### Ein regelbasiertes Entscheidungsunterstützungssystem für Maßnahmen zur Gewässerstrukturverbesserung

Von der Fakultät für Bauingenieurwesen der Rheinisch-Westfälischen Technischen Hochschule Aachen zur Erlangung des akademischen Grades einer Doktorin der Ingenieurwissenschaften genehmigte Dissertation

vorgelegt von

Sabine Margret Bartusseck

aus

Aachen

Berichter: Universitätsprofessor Dr.-Ing. Heribert Nacken Universitätsprofessorin Dr. sc. agr. habil. Nicola Fohrer

Tag der mündlichen Prüfung: 9. Dezember 2008

Diese Dissertation ist auf den Internetseiten der Hochschulbibliothek online verfügbar.

### Vorwort

Die vorliegende Arbeit entstand während meiner Tätigkeit als wissenschaftliche Mitarbeiterin am Lehr- und Forschungsgebiet Ingenieurhydrologie (LFI) der Rheinisch-Westfälischen Technischen Hochschule Aachen in der Zeit von 2004 bis 2007. Das bearbeitete Thema war ein Projekt im Auftrag des Ministeriums für Umwelt, Naturschutz, Landwirtschaft und Verbraucherschutz NRW.

Ich danke Herrn Universitätsprofessor Dr.-Ing. Heribert Nacken für die Übernahme des Hauptreferates, die Betreuung der Arbeit und die gute Zusammenarbeit. Ihm und meinen überaus kompetenten und netten Arbeitskolleginnen und -kollegen, den Mitarbeitern des Lehr- und Forschungsgebiets Ingenieurhydrologie, danke ich für die interessanten, lehrreichen und schönen Jahre, die ich am LFI verbringen durfte. Insbesondere die gute Zusammenarbeit und die fachlichen und privaten Diskussionen sowie aufmunternden Worte sowohl mit Dr.-Ing. Hani Sewilam als auch mit Dipl.-Ing. Andrea Feindt sind hier hervorzuheben. Auch der enge Kontakt mit den Kollegen des Instituts für Wasserbau und Wasserwirtschaft (IWW) trug zu einem gelungenen Arbeitsumfeld bei.

Ich danke Dipl.-Ing. Jörg Heimbuchner und Dipl.-Ing. Christina Thies, die im Rahmen von Diplomarbeiten an dem Projekt beteiligt waren, für ihren engagierten Einsatz, der für die Umsetzung des Projektes von großer Bedeutung war.

Für die Unterstützung und die Bereitschaft zur Übernahme des Korreferates danke ich Frau Universitätsprofessorin Dr. sc. agr. Nicola Fohrer aus Kiel. Ihre konstruktiven Kommentare und guten Ratschläge habe ich gerne angenommen.

Mein Dank gilt allen, die mich durch Korrekturlesen und ihre Anregungen bei der Arbeit unterstützt haben. Letztendlich danke ich meinen Freunden und meiner Familie für die Unterstützung und Motivation bei der Erstellung der Doktorarbeit.

Aachen, Februar 2009

Sabine Bartusseck

## Kurzfassung

Die im Rahmen der europäischen Wasserrahmenrichtlinie (EU-WRRL) durchgeführte Bestandsaufnahme hat aufgezeigt, dass der morphologische Zustand der deutschen Fließgewässer starke Defizite aufweist. Untersuchungen zeigen, dass ein Zusammenhang zwischen der Gewässerstrukturgüte und dem ökologischen Zustand besteht.

Zielsetzung dieser Arbeit ist die Entwicklung eines Entscheidungsunterstützungssystems (DSS-WRRL) für die Erarbeitung von Maßnahmenprogrammen, das die Verantwortlichen im Rahmen der Umsetzung der EU-WRRL bei der Vorauswahl der Maßnahmen zur Verbesserung der Strukturdefizite in Fließgewässern unterstützt.

Basierend auf den theoretischen Grundlagen zur Entscheidungsfindung und wasserwirtschaftlichen Maßnahmenplanung greift das entwickelte DSS-WRRL die Problematik der EU-WRRL auf und stellt ein Werkzeug für die Ermittlung und Bewertung von Maßnahmen zur Verfügung, die Strukturdefizite an Fließgewässern verbessern. Das DSS-WRRL beinhaltet ein neu entwickeltes regelbasiertes Modell für die Auswahl zielführender Maßnahmenkombinationen und für die Prognose der Maßnahmenwirkungen. Das wissensbasierte Modell greift auf zwei hintereinander geschaltete Regelblöcke zurück, in denen das Wissen einer interdisziplinär besetzten Expertengruppe über Gewässerstrukturgüte verbessernde Maßnahmen gespeichert ist. Die Nutzung des Dominanzprinzips ermöglicht es, die Anzahl der in die Auswertung zu übernehmenden Lösungsvarianten zu verringern. Die Maßnahmenprogramme werden anschließend mit dem PROMETHEE-Verfahren bezüglich der Kriterien Kosten und Güte bewertet und in eine Rangfolge gebracht.

Die Validierung der Wirkungsprognosen des DSS-WRRL zeigt vergleichbare Ergebnisse zu den Entwicklungen in realen Gewässerprojekten. Insbesondere die dünne Datenlage sowie die Tatsache, dass im DSS-WRRL detaillierte örtliche Besonderheiten keinen Eingang finden, lassen derzeit nur eine Validierung in Teilbereichen zu. Mittels einer Sensitivitätsanalyse an ausgewählten Gewässerabschnitten wird gezeigt, dass die vom DSS-WRRL ermittelten Maßnahmenprogramme plausibel auf Änderungen in den Berechnungsparametern reagieren. Die Ergebnisse des DSS-WRRL werden als vielversprechend beurteilt.

Schlagwörter: *Decision Support System, Entscheidungsunterstützungssystem, europäische Wasserrahmenrichtlinie, Fließgewässer, Gewässerstruktur, morphologische Entwicklung, multikriterielle Analyse, PROMETHEE, regelbasiertes Modell, wissensbasiertes Modell, WRRL*

### Abstract

<span id="page-6-0"></span>The survey of the river basins in 2004 in the context of the European Water Framework Directive (WFD) identified intense morphological deficits of the German watercourses. The WFD asks for a good ecological status of all surface waters. Fair morphological structures are a precondition for the good ecological status. Research studies show a more or less significant correlation between the morphological quality and the diversity of species of the riparian vegetation, the species population of the macrozoobenthos and the fish fauna.

The task of this work is the development of a decision support system (DSS-WRRL) for the determination of programmes of measures. The system shall help the responsible persons to preselect measures improving the morphological deficits in watercourses.

Based on the theory of decision making and water resources planning the developed DSS-WRRL offers a tool for determing and assessing rehabilitation measures for entire rivers or river sections. It is a DSS that includes a newly developed rule-based model for the selection of feasible combinations of measures. It also provides a prognosis of the effects of the measures on the morphological quality. The knowledge-based model is based on two consecutive rule bases. These bases contain the knowledge of an interdisciplinary expert group about measures improving the morphological quality of rivers. The use of the pareto efficiency concept reduces the amount of solutions that are further evaluated. Afterwards the programmes of measures are assessed and ranked using the PROMETHEE method. The criteria for the assessment are the costs and the morphological quality.

The validation of the DSS-WRRL demonstrates the comparability of the prognosis of the measure effects and the developments observed in real river rehabilitions measures. Especially the meagre data base and the fact that special local features are not considered in the DSS-WRRL allow only a validation for some parts. The effects of the different DSS parameters on the identified programmes of measures are determined by a sensitivity analysis at selected river sections. The results of the sensitivity analysis show that the system reacts in a plausible way to changes in the parameters. Overall, the results of the DSS-WRRL are very promising.

keywords: *decision support system, European Water Framework Directive, knowledgebased model, multi-criteria analysis, morphological structur, morphological development, rule-based model, WFD*

# Inhaltsverzeichnis

<span id="page-8-0"></span>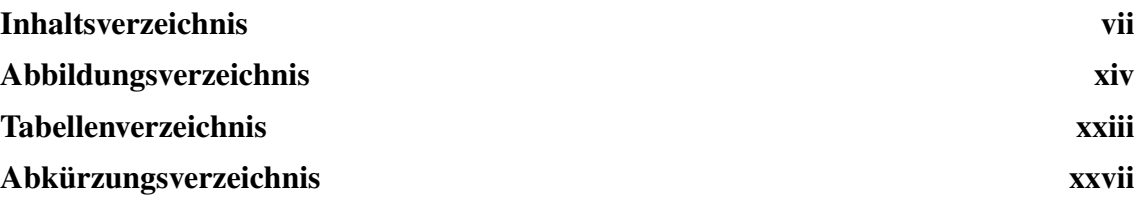

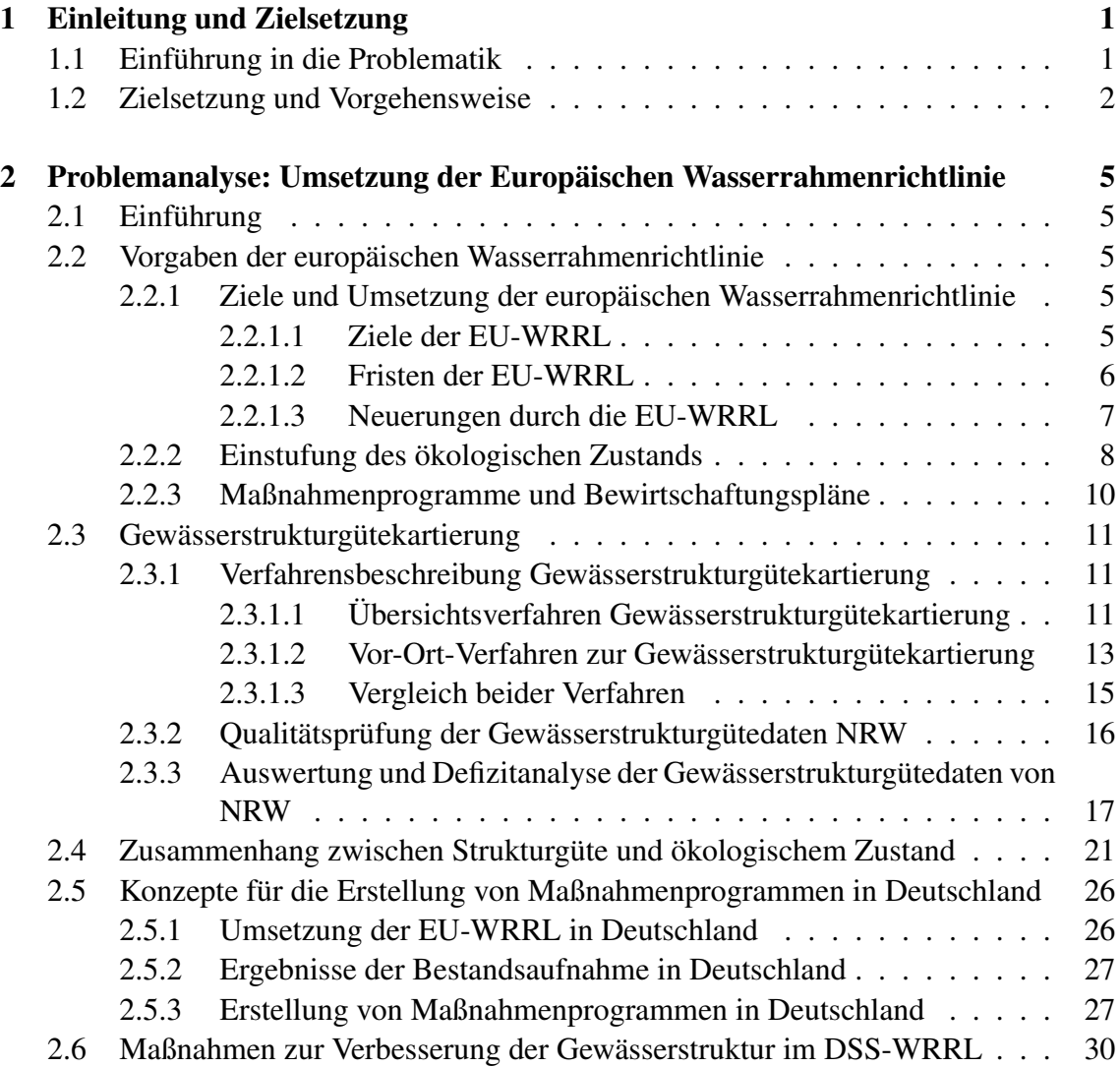

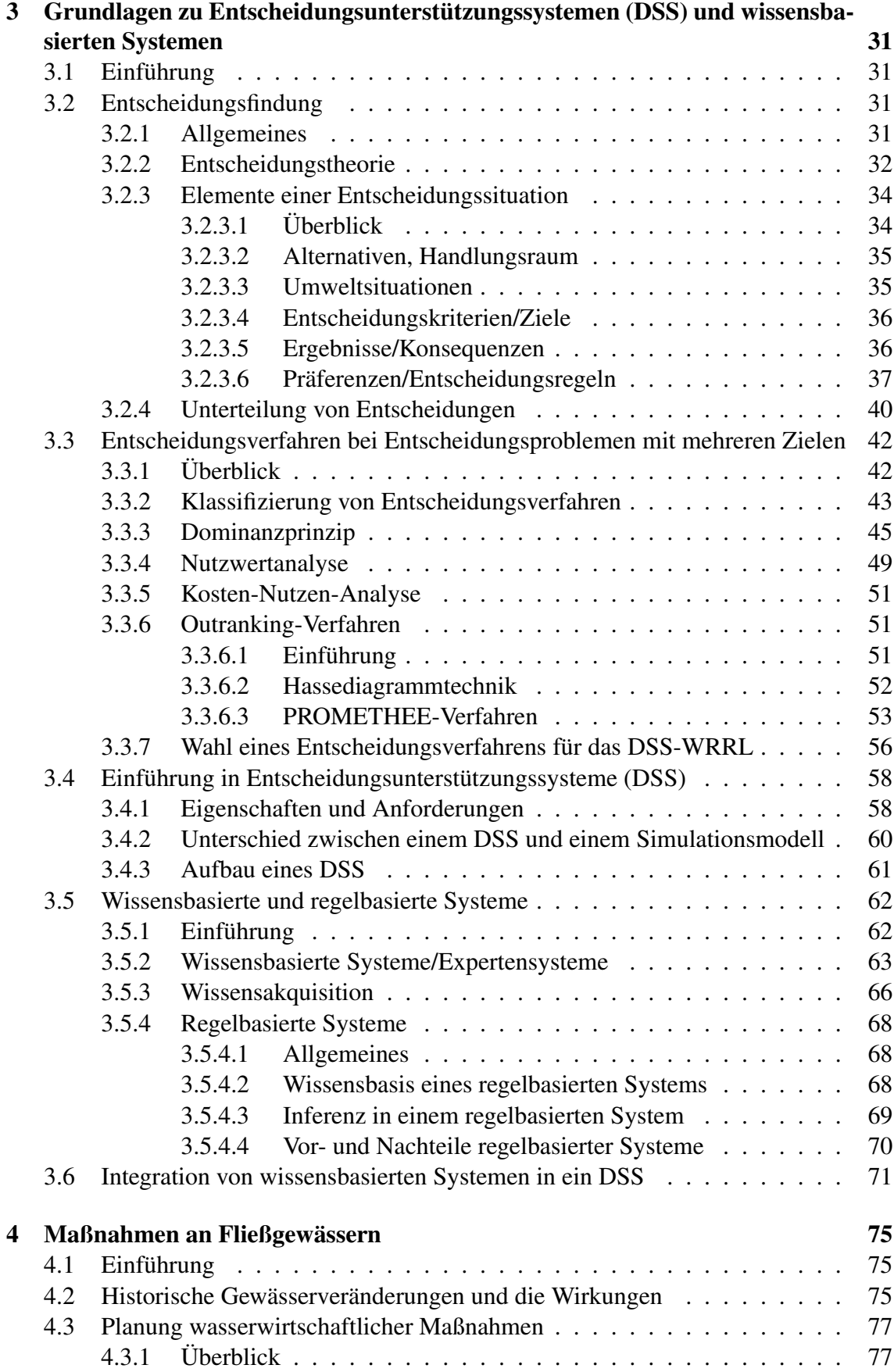

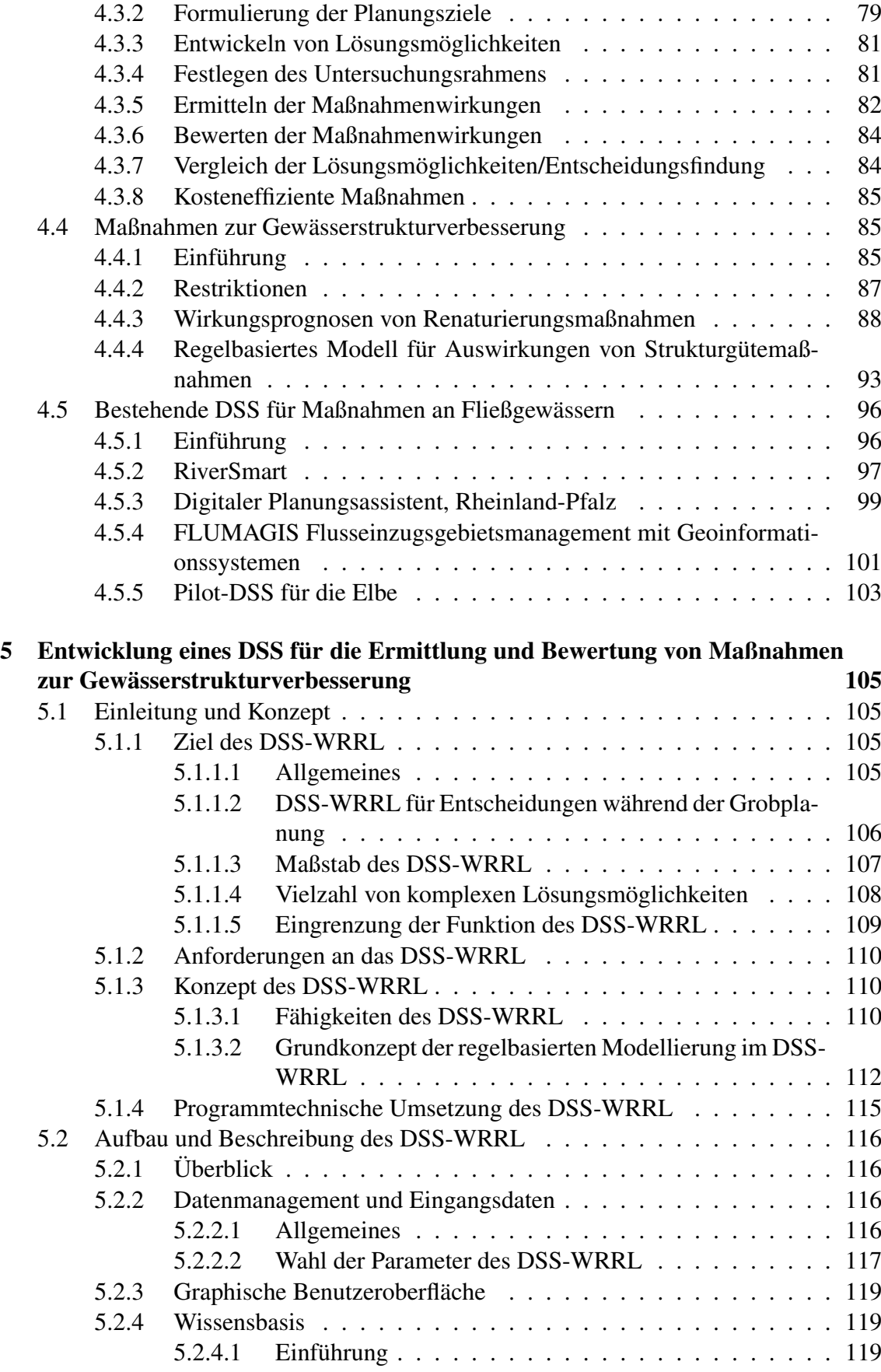

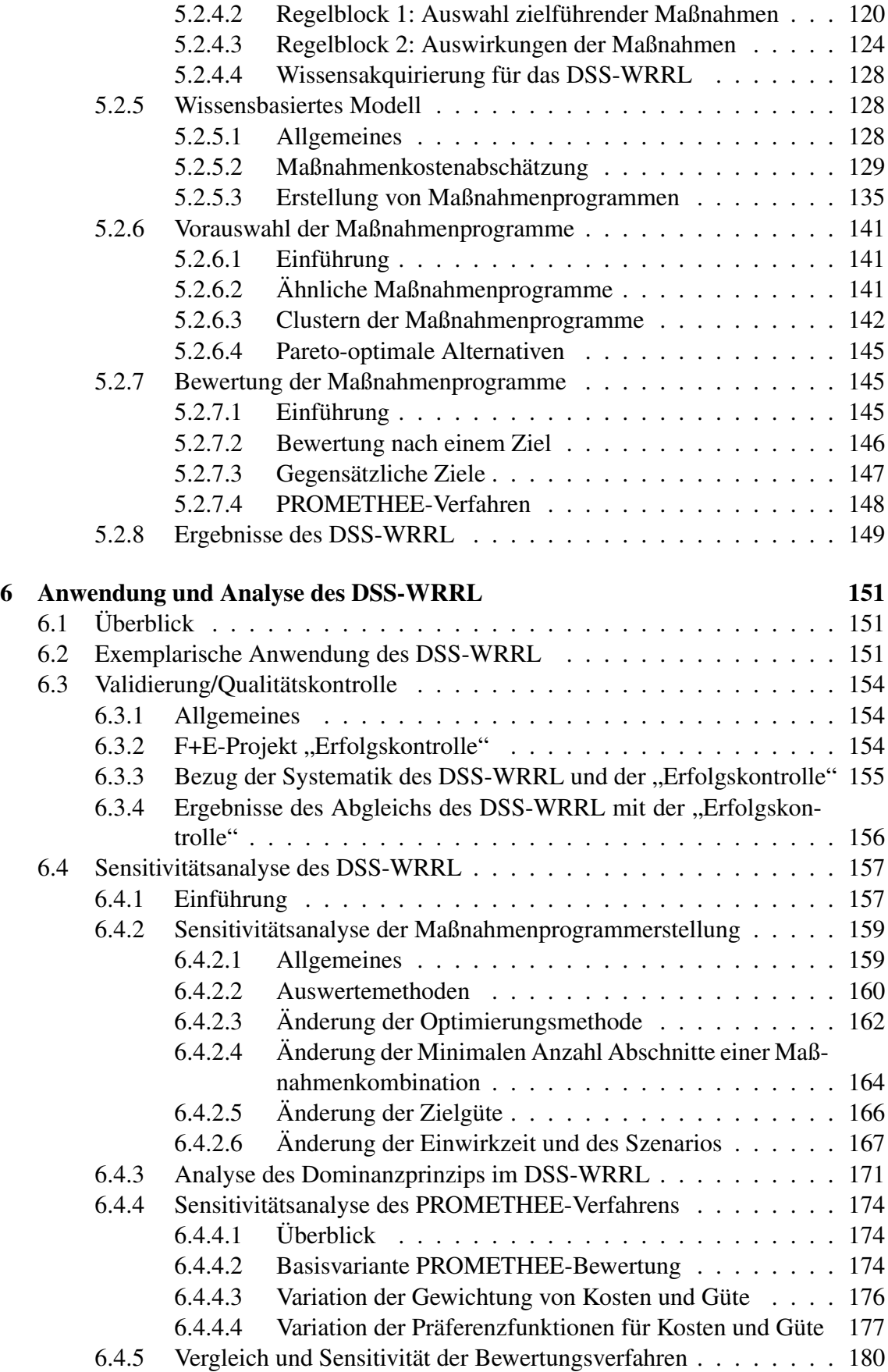

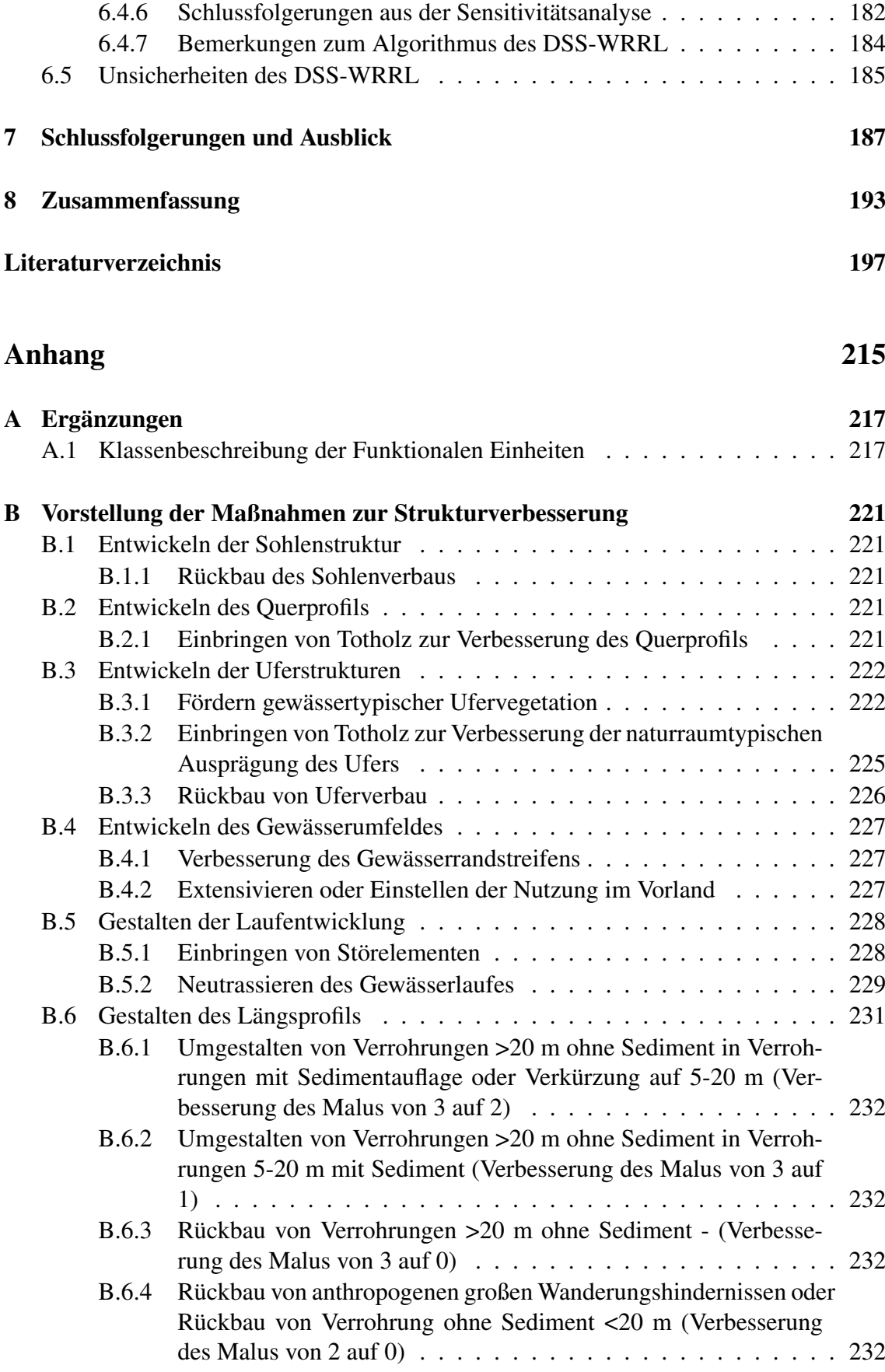

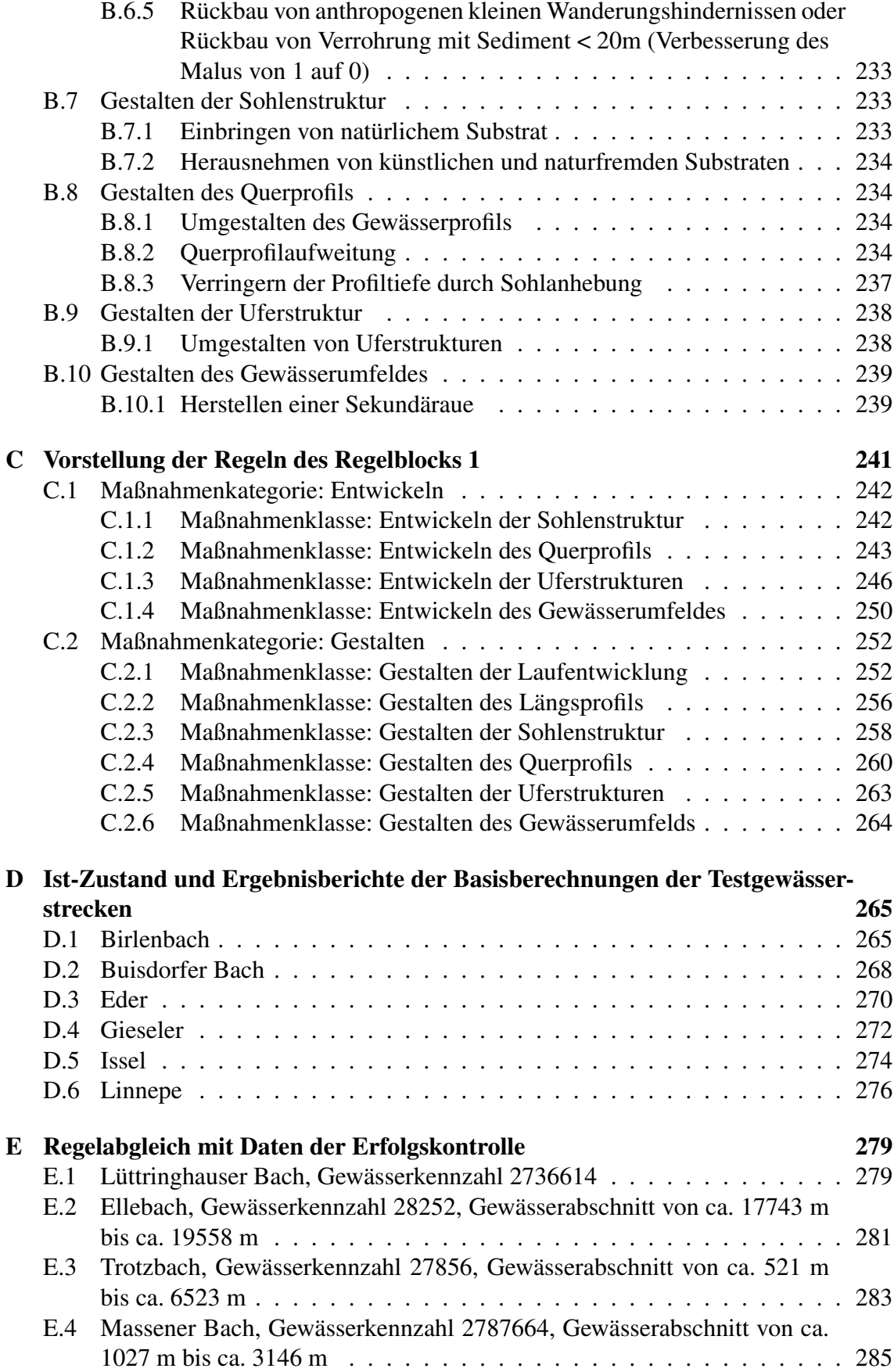

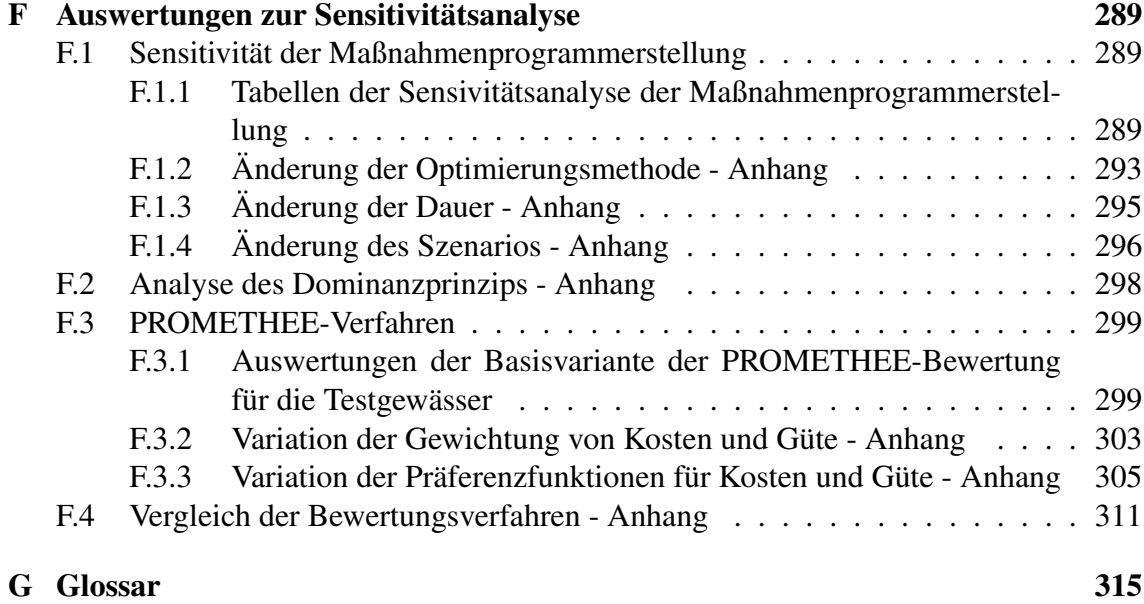

# Abbildungsverzeichnis

<span id="page-15-0"></span>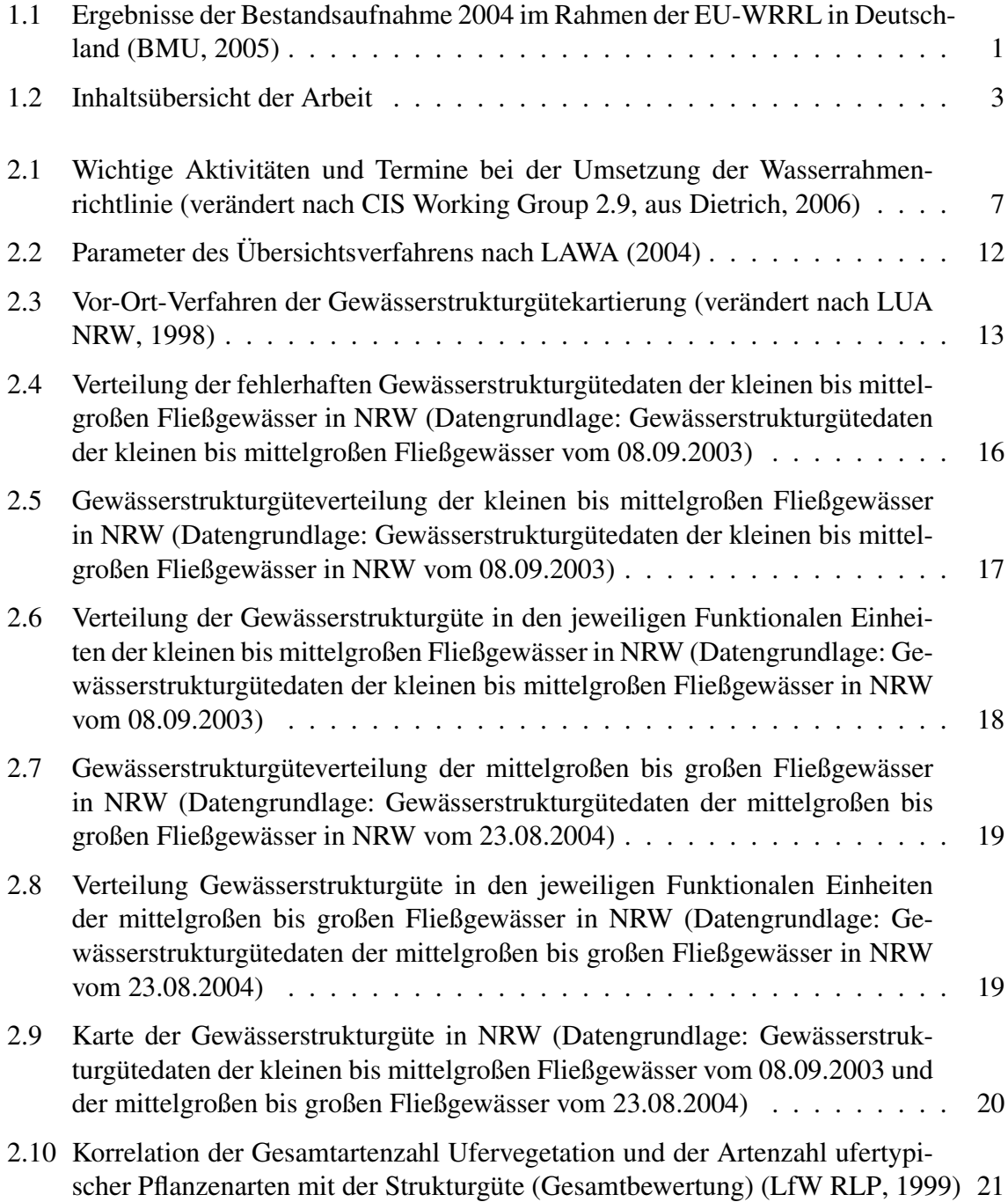

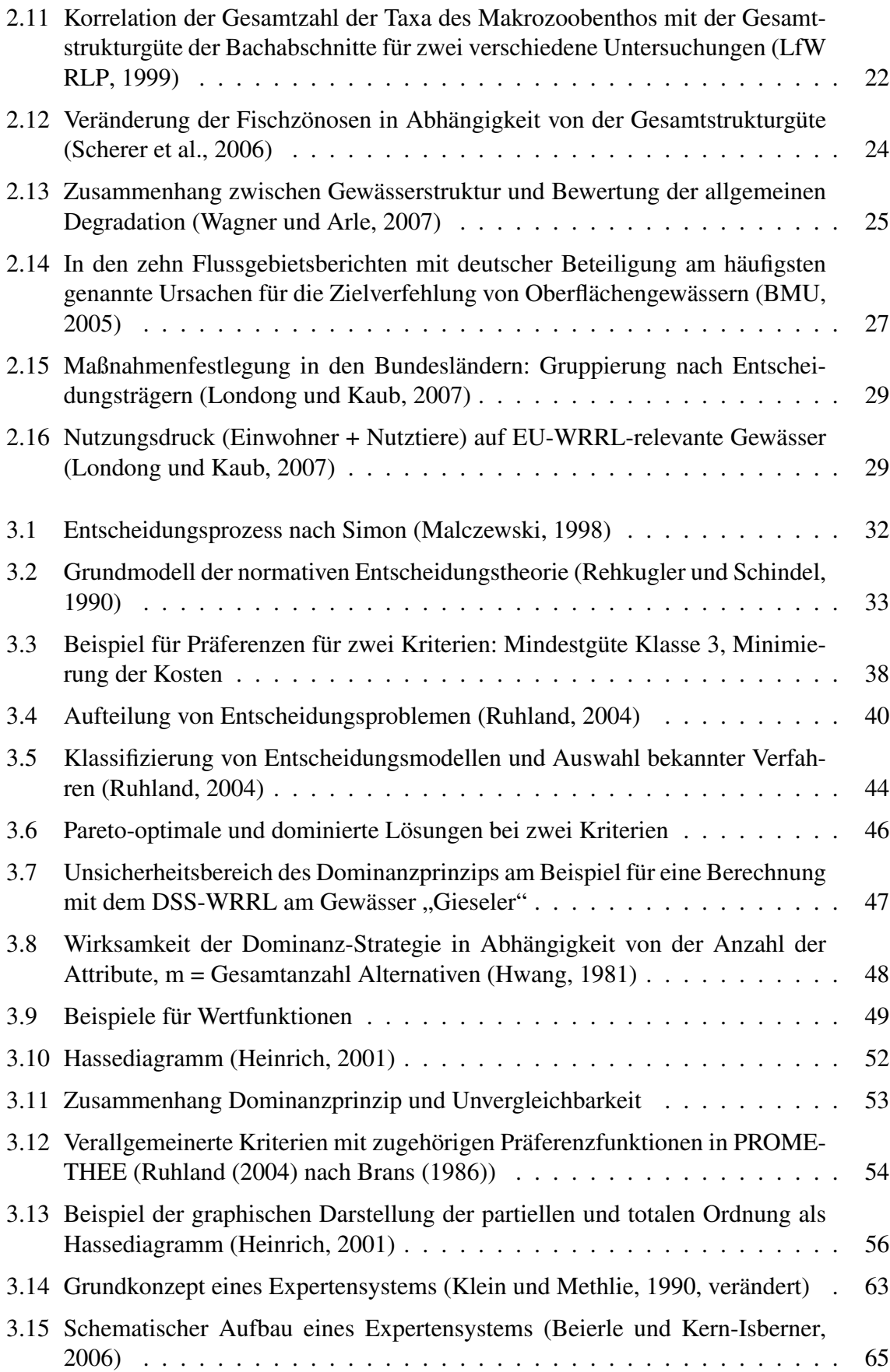

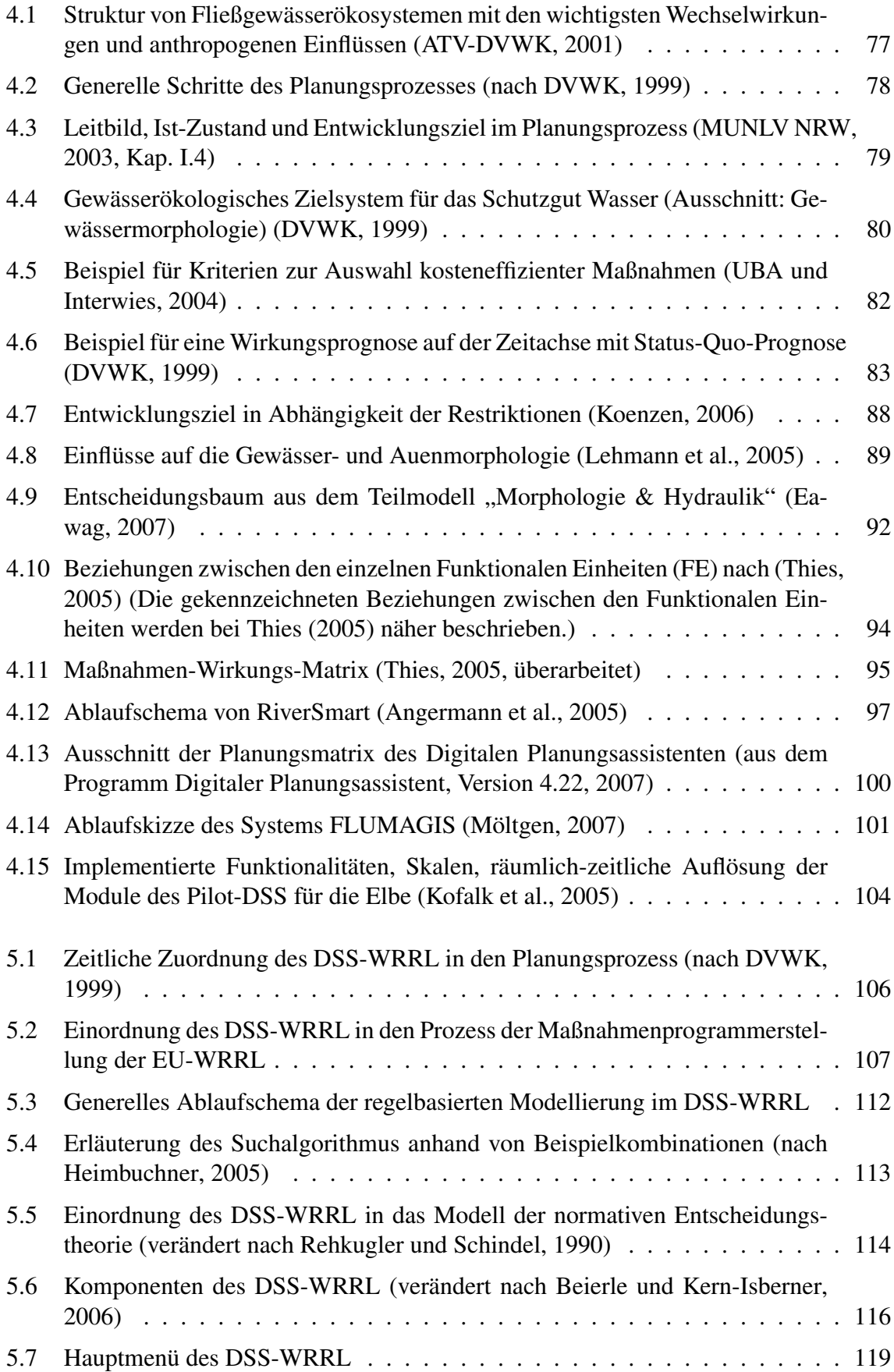

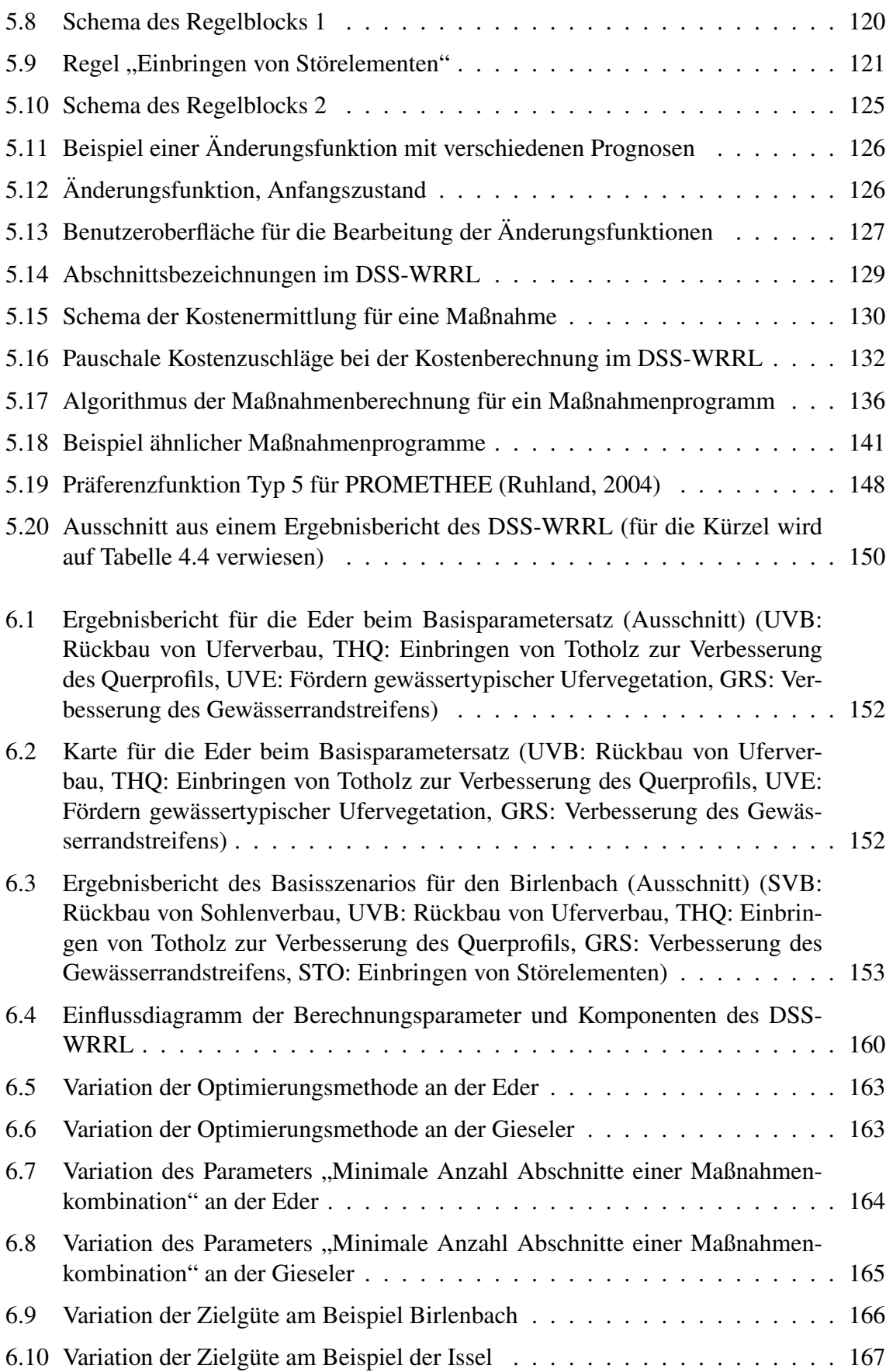

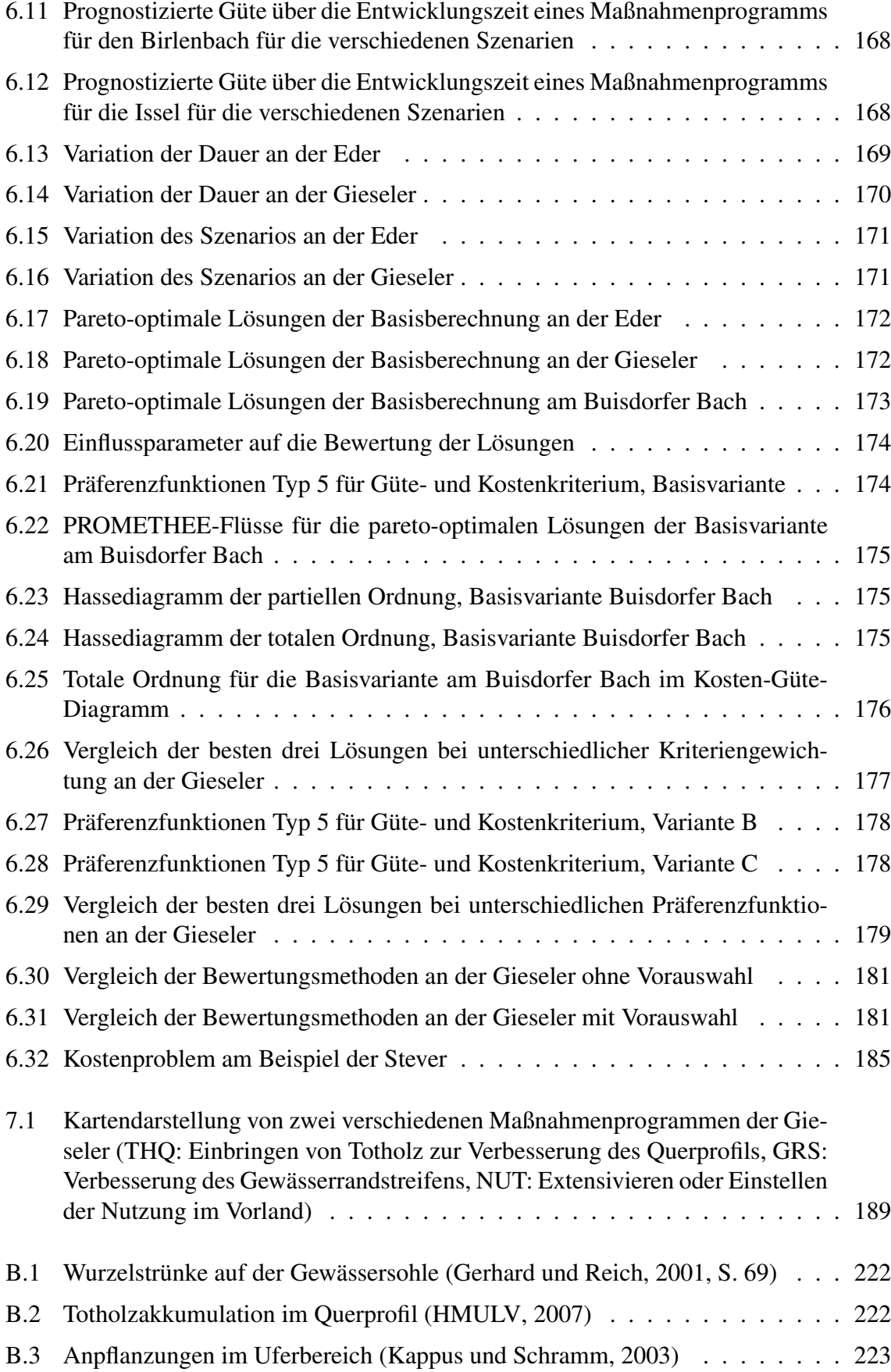

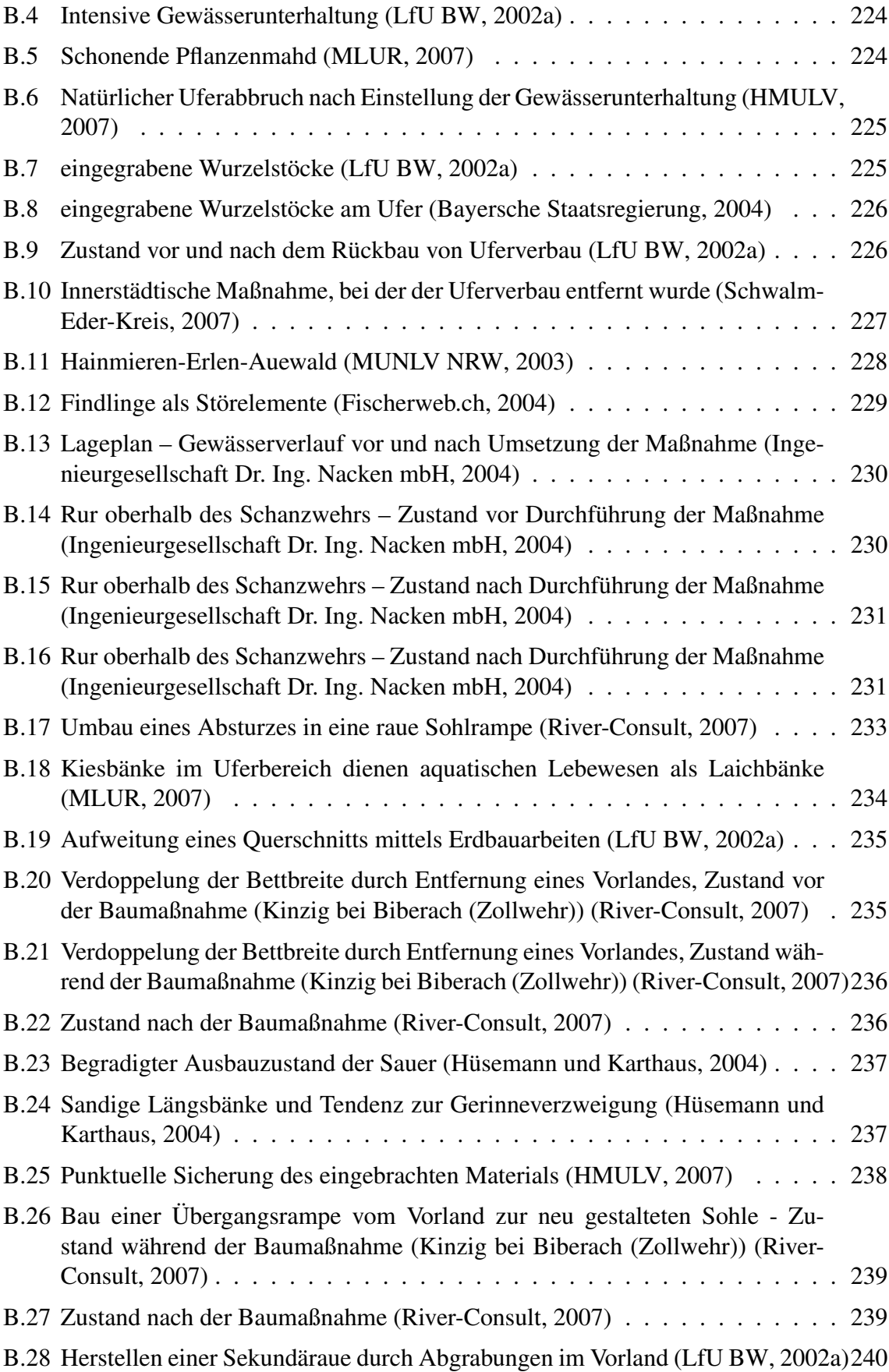

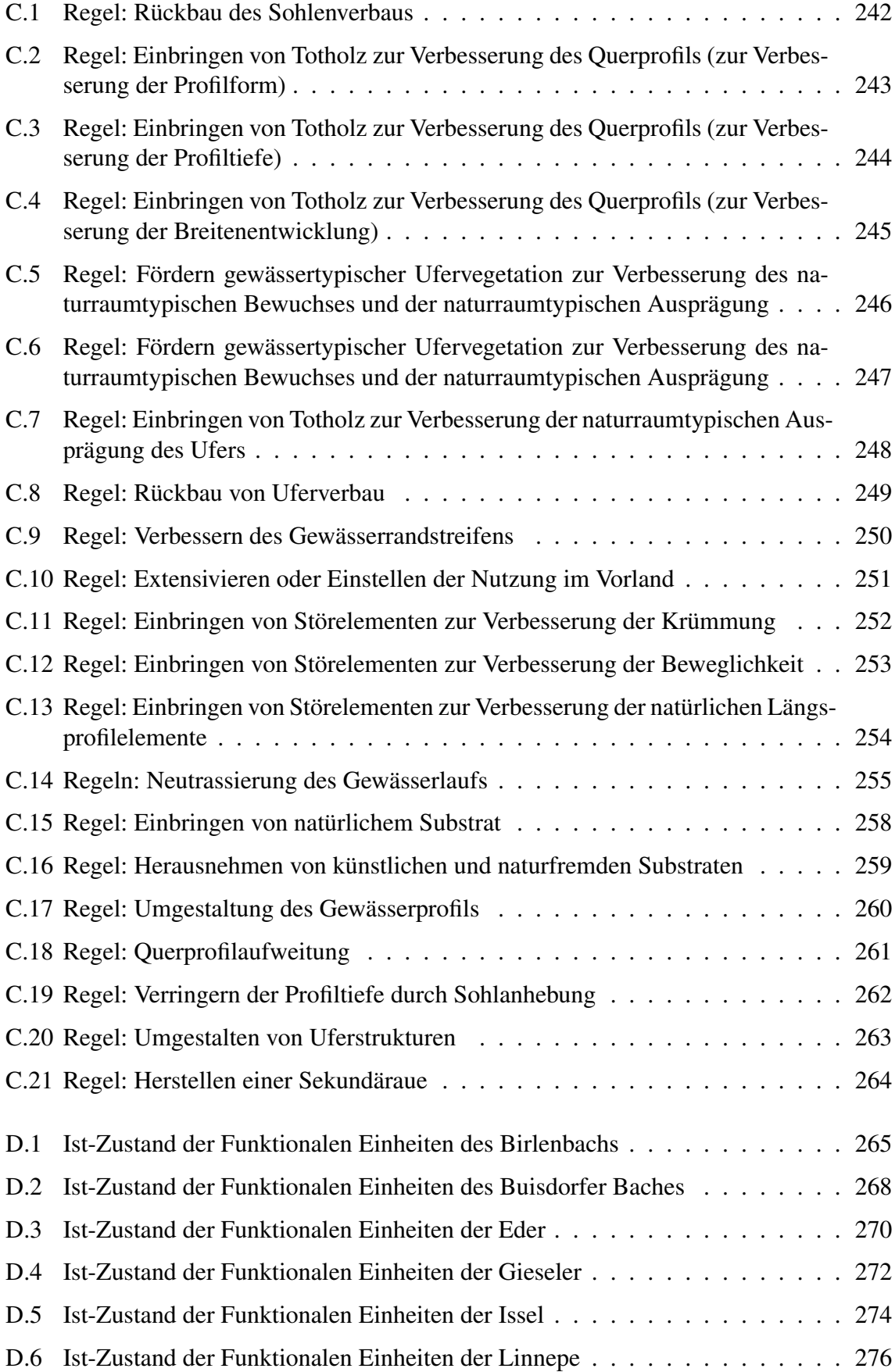

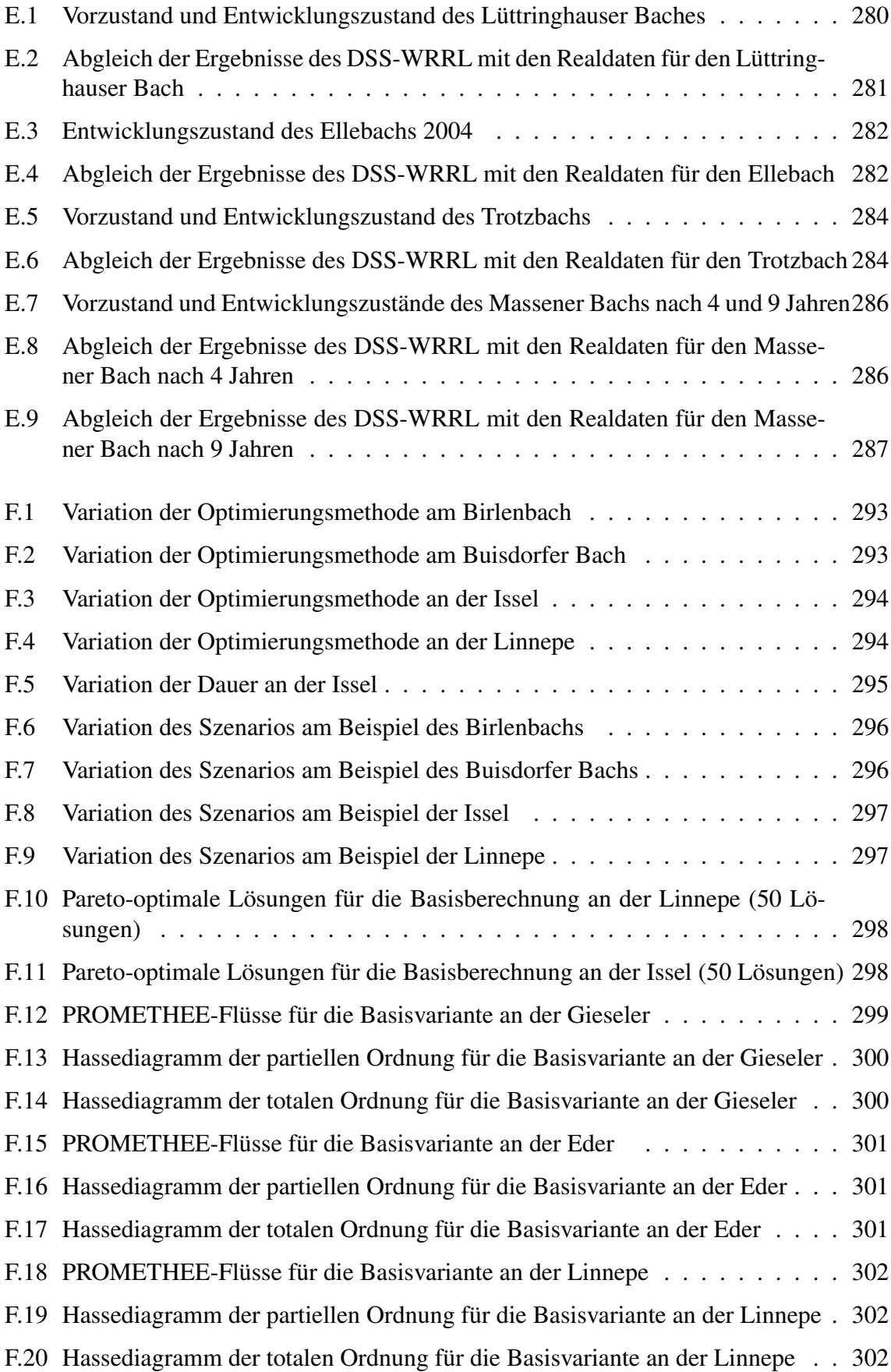

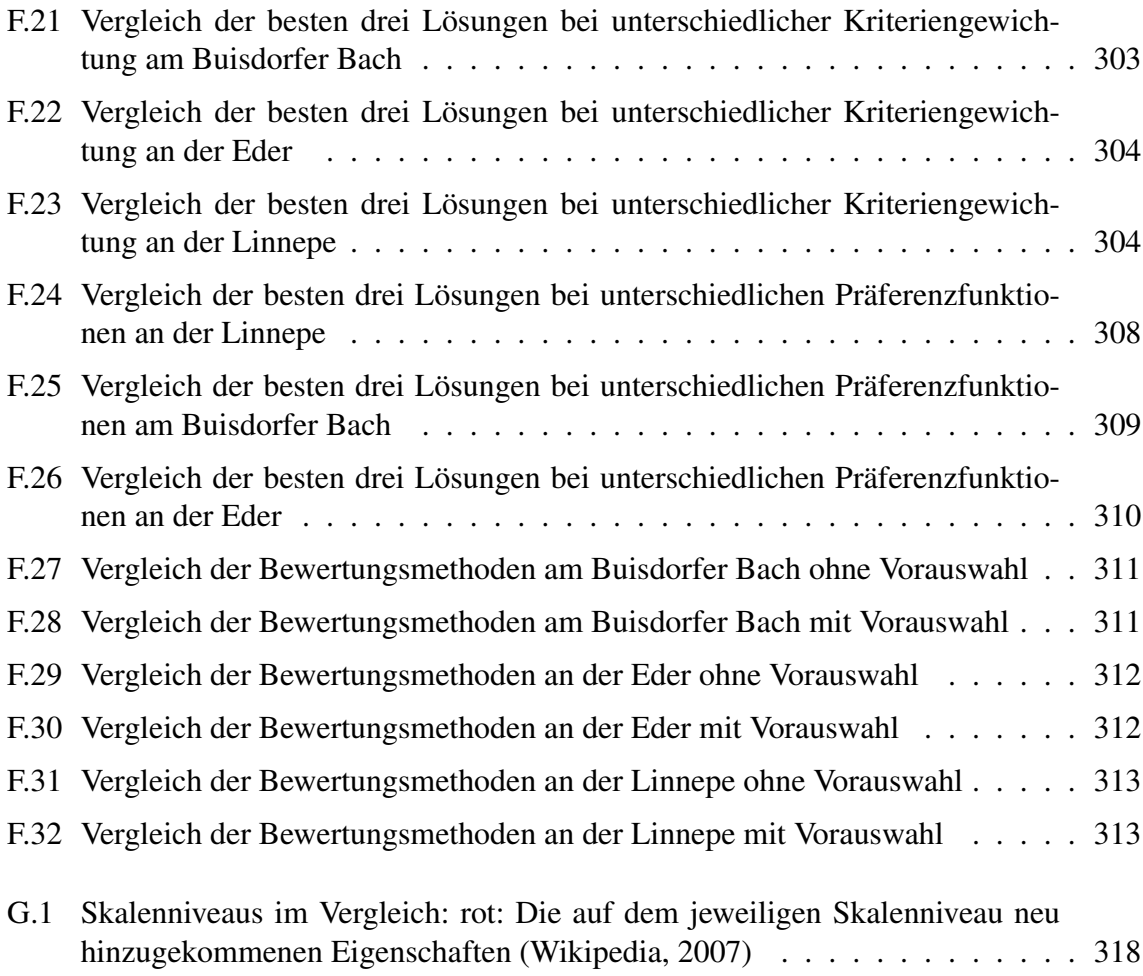

# Tabellenverzeichnis

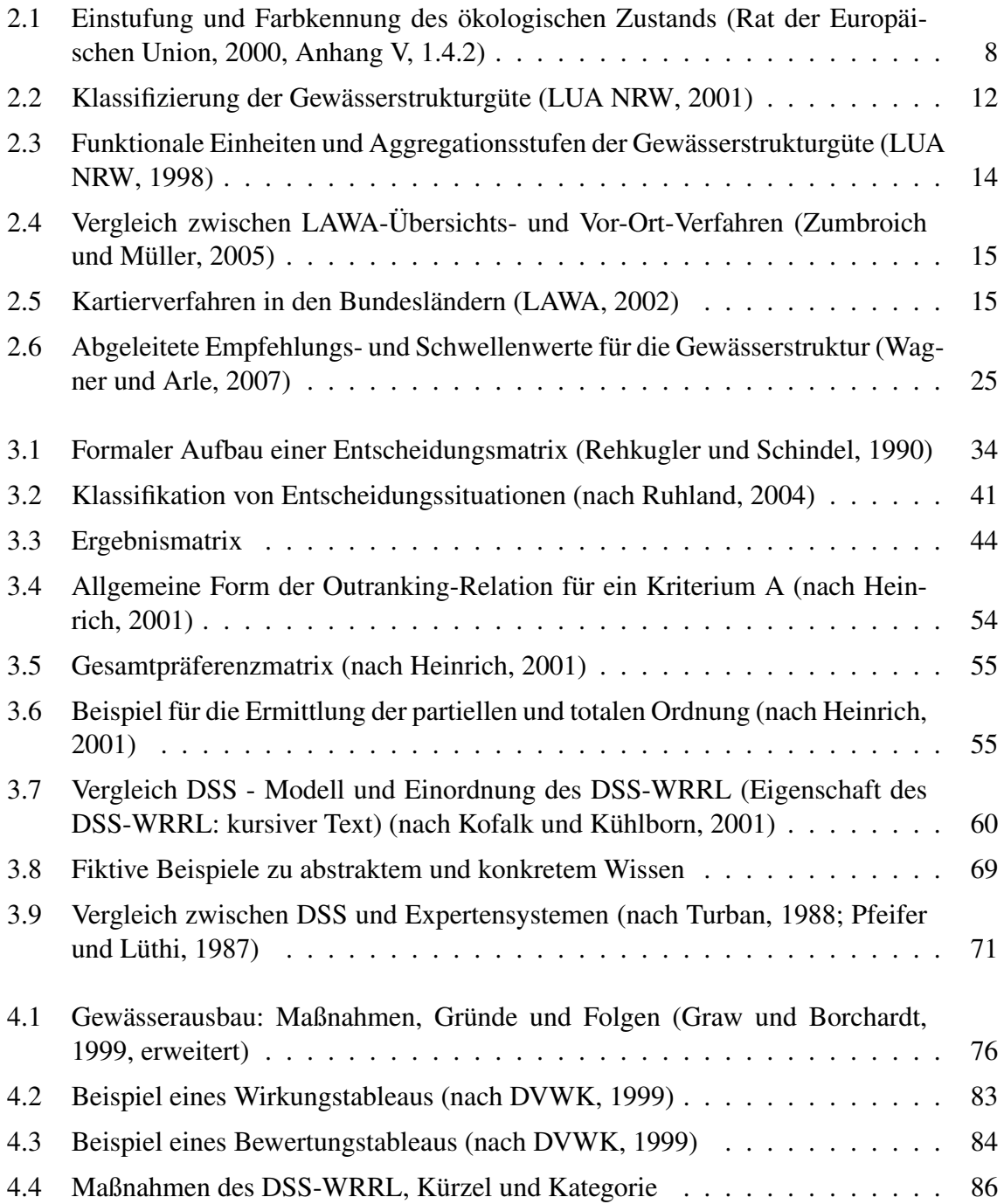

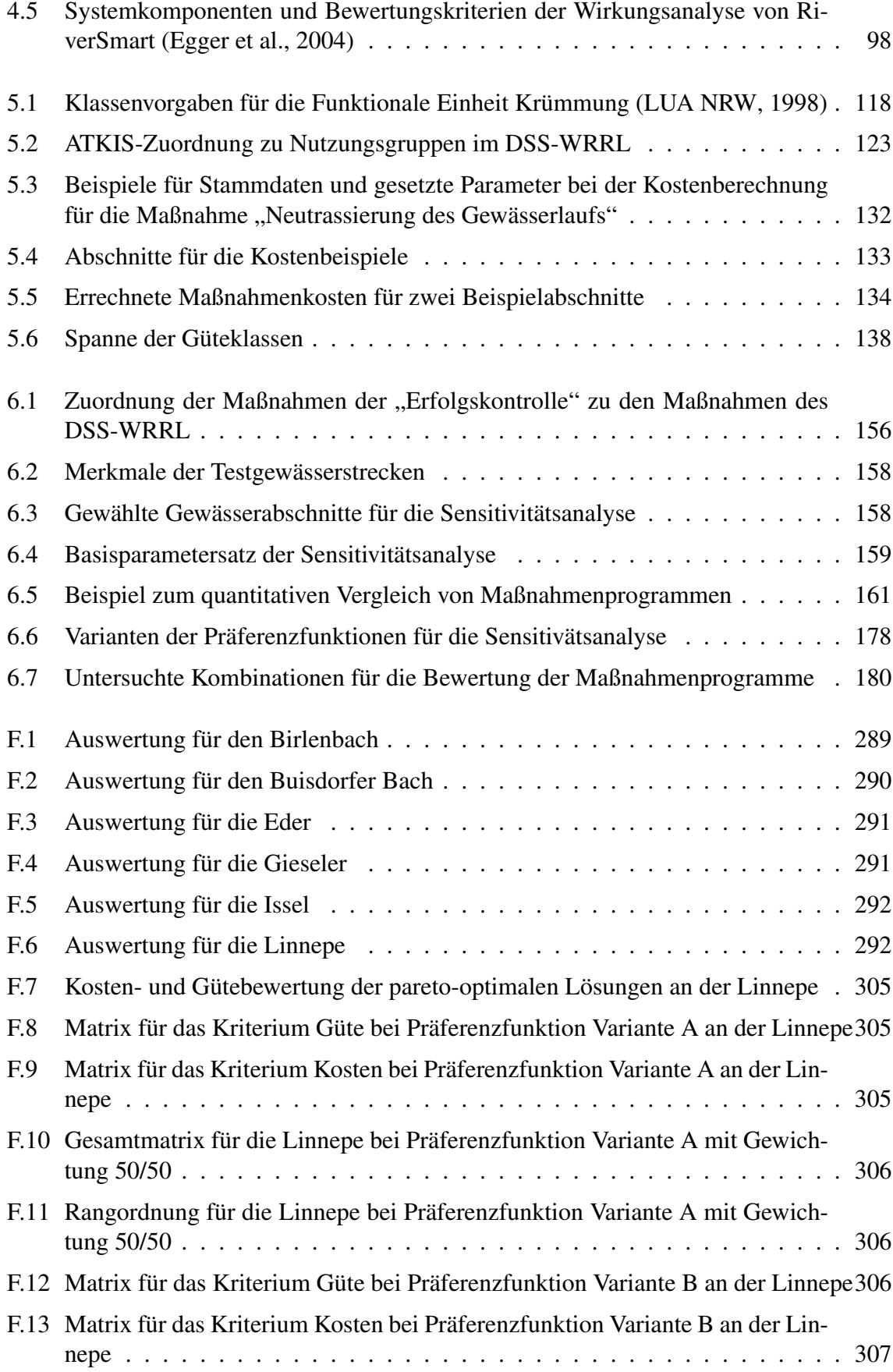

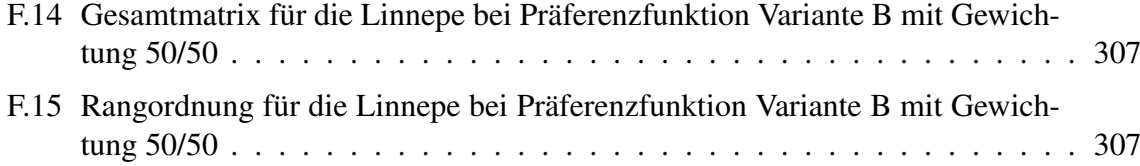

# Abkürzungsverzeichnis

<span id="page-28-0"></span>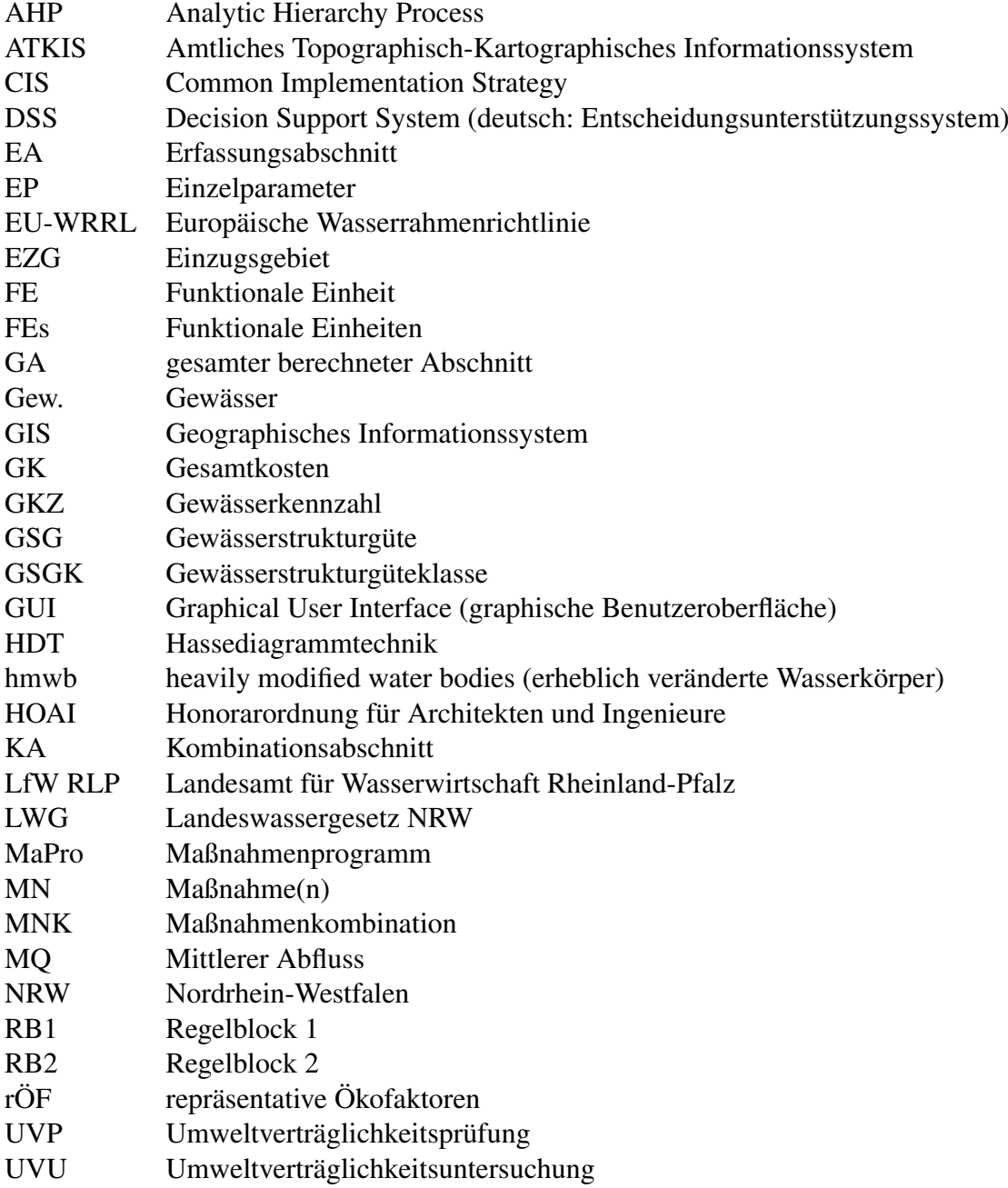

## <span id="page-30-0"></span>1 Einleitung und Zielsetzung

#### <span id="page-30-1"></span>1.1 Einführung in die Problematik

Die europäische Wasserrahmenrichtlinie (EU-WRRL) [\(Rat der Europäischen Union,](#page-240-4) [2000\)](#page-240-4) wurde im Dezember 2000 verabschiedet. Das vorrangige Ziel der EU-WRRL ist es, einen guten chemischen und guten ökologischen Zustand der Oberflächengewässer sowie einen guten chemischen und mengenmäßigen Zustand des Grundwassers zu erreichen. Gemäß der Bestandsaufnahme aus dem Jahr 2004 erreichen ca. 60 % der betrachteten deutschen Oberflächenwasserkörper die Umweltziele der EU-WRRL ohne weitere Maßnahmen nicht (vgl. Abbildung [1.1\)](#page-30-2). Gründe hierfür sind Nährstoffe wie Phosphor und Nitrat aus der Landwirtschaft und aus Kläranlagen, morphologische und strukturelle Defizite wie Uferbefestigungen, Laufbegradigungen und Bauwerke, die die Durchgängigkeit behindern, sowie weitere chemische Stoffe und physikalische Veränderungen [\(BMU,](#page-227-0) [2005\)](#page-227-0).

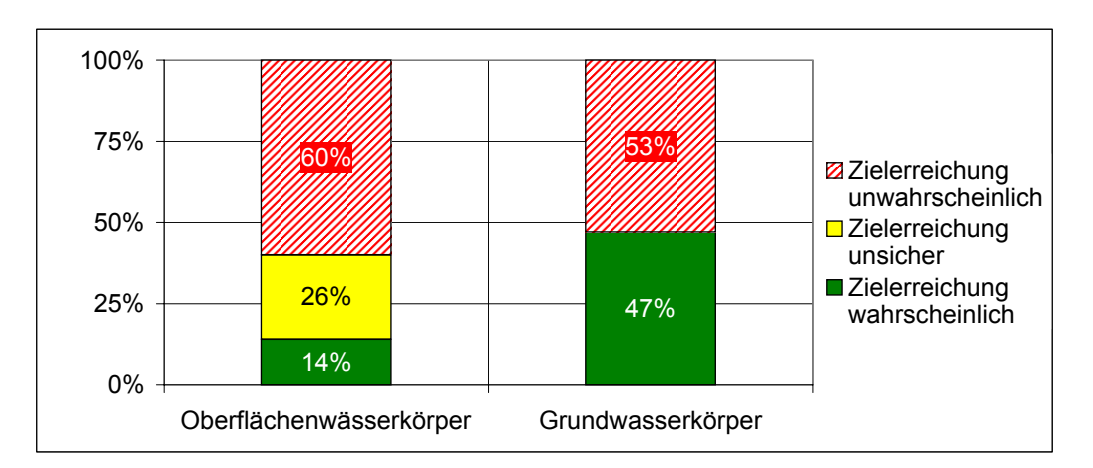

<span id="page-30-2"></span>Abbildung 1.1: Ergebnisse der Bestandsaufnahme 2004 im Rahmen der EU-WRRL in Deutschland [\(BMU,](#page-227-0) [2005\)](#page-227-0)

Artikel 11 der EU-WRRL schreibt vor, Maßnahmenprogramme für das Erreichen des guten Zustands zu erstellen. Diese sind für Flussgebietseinheiten aufzustellen und enthalten Maßnahmen zur Erreichung der Umweltziele gemäß Artikel 4 der EU-WRRL. Es werden dabei keine isolierten Gewässerabschnitte betrachtet, sondern Gewässersysteme. Der Zeitplan, den die EU-WRRL vorgibt, schreibt vor, dass bereits im Jahr 2009 mit der Umsetzung der Maßnahmenprogramme zu beginnen ist.

Aufgrund des strengen Zeitplans und der Notwendigkeit, komplexe Systeme zu betrachten, werden die Entscheidungsträger durch die EU-WRRL vor eine große Herausforderung gestellt. Nur durch den Einsatz neuer Strategien und innovativer Lösungsansätze kann diesen hohen Anforderungen Rechnung getragen werden.

Im Rahmen der EU-WRRL spielt die Gewässermorphologie eine besonders wichtige Rolle bei der Beurteilung des ökologischen Zustandes der Fließgewässer. Durch den intensiven Ausbau und die Nutzung der Gewässer in der Vergangenheit liegen zum heutigen Zeitpunkt große Defizite in der Gewässermorphologie vor. Da eine natürliche Gewässermorphologie jedoch die Grundlage für das Erreichen des guten ökologischen Zustands darstellt, spielen Maßnahmen, die die Gewässerstruktur verbessern, bei der Aufstellung der Maßnahmenprogramme eine zentrale Rolle.

Bei der Erstellung von Maßnahmenprogrammen im Rahmen der EU-WRRL fehlt noch Erfahrung, welche Maßnahmen an welchen Gewässern durchzuführen sind. Hier können Werkzeuge zur Entscheidungsfindung gute Dienste leisten. Derzeit mangelt es insbesondere an Werkzeugen für Maßnahmen zur Strukturverbesserung, da hierfür kaum geeignete Modelle und Methoden zur Verfügung stehen.

#### <span id="page-31-0"></span>1.2 Zielsetzung und Vorgehensweise

Ziel dieser Arbeit ist die Entwicklung eines regelbasierten Werkzeugs zur Ermittlung und Bewertung von Maßnahmen zur Gewässerstrukturverbesserung von Fließgewässern. Das System soll als Entscheidungshilfe für Entscheidungsträger dienen, die für die Umsetzung der Wasserrahmenrichtlinie verantwortlich sind. In NRW sind es die Geschäftsstellen der zwölf Arbeitsgebiete, die unter Federführung des Umweltministeriums NRW die notwendigen Schritte für die Umsetzung vollziehen [\(MUNLV NRW,](#page-238-1) [2007\)](#page-238-1).

Inhaltlich beschränkt sich das Entscheidungsunterstützungssystem (engl. Decision Support System, DSS) auf die Verbesserung von Strukturen in Fließgewässern. Maßnahmen für die Verbesserung der chemischen Gewässergüte werden nicht berücksichtigt. Das entwickelte Entscheidungsunterstützungssystem wird in dieser Arbeit mit DSS-WRRL bezeichnet.

Das DSS-WRRL soll auf einem neu entwickelten einfach strukturierten, regelbasierten Modell beruhen, das zum ersten Mal das Wissen über geeignete Maßnahmen zur Strukturverbesserung an Fließgewässern in Abhängigkeit von den morphologischen Defiziten erfasst. Außerdem sollen in dem System Aussagen über die zeitlichen Wirkungen der Maßnahmen auf die Strukturen für die einzelnen Strukturgüteparameter enthalten sein. Die Arbeit soll den erste Schritt darstellen, derartige Prognosen zu erstellen, auch wenn derzeit aufgrund fehlender Daten diese Prognosen nur ein grobes Bild liefern können. Das hier gesammelte Wissen soll so strukturiert werden, dass es für das regelbasierte Modell genutzt werden kann. Weiterhin ist der Aufbau und die Arbeitsweise des DSS-WRRL zu entwickeln und zu prüfen.

Als Hypothese liegt der Arbeit zugrunde, dass mit dem gewählten Verfahren – der regelbasierten Modellierung – zielführende Maßnahmen abgeleitet werden können und eine zeitliche Prognose der Maßnahmenwirkungen erfolgen kann. Des Weiteren wird angenommen, dass ein solches Modell geeignet ist, in ein DSS eingebunden zu werden, das in der wasserwirtschaftlichen Praxis zum Einsatz kommt. Dies soll anhand von Fallbeispielen und einer Sensitivitätsanalyse verifiziert werden.

In Kapitel 2 werden zunächst die für diese Arbeit relevanten Inhalte der EU-WRRL genauer vor- und die Umsetzung der Richtlinie dargestellt. Im dritten Kapitel werden die Grundlagen zu Entscheidungen und zu Entscheidungsunterstützungssystemen sowie wissensbasierten Systemen erläutert. Kapitel 4 stellt die Vorgehensweise bei der Planung von Maßnahmen an Fließgewässern generell vor. Zusätzlich wird ein kurzer Überblick über solche Maßnahmen und bereits bestehende DSS auf diesem Gebiet gegeben. Das entwickelte Werkzeug zur Ermittlung und Bewertung von Maßnahmen zur Gewässerstrukturverbesserung von Fließgewässern wird ausführlich in Kapitel 5 beschrieben. Die Validierung, Beispiele zur Anwendung des Systems und eine Sensitivitätsanalyse sind Inhalt des sechsten Kapitels, und im siebten Kapitel werden Erweiterungsmöglichkeiten des DSS aufgezeigt.

In der folgenden Abbildung [1.2](#page-32-0) wird der Aufbau der Arbeit verdeutlicht.

#### Problemanalyse

- Kap. 1: Einleitung und Zielsetzung
- Kap. 2: EU-WRRL: Vorgaben und Konzepte; Gewässerstrukturgüte und ökologischer Zustand

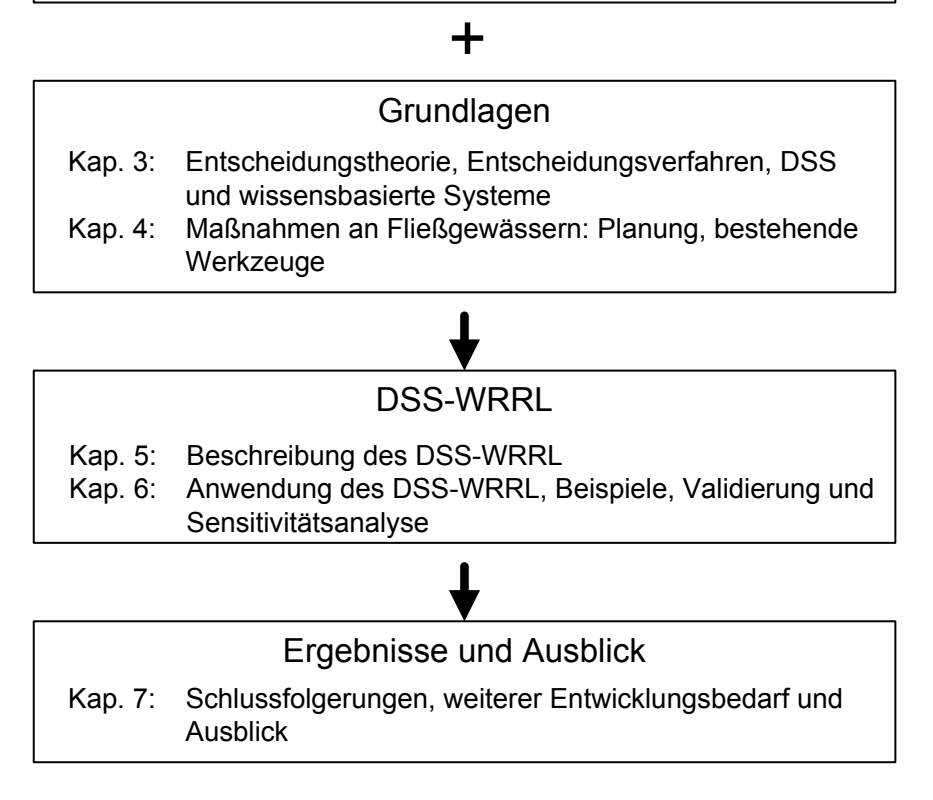

<span id="page-32-0"></span>Abbildung 1.2: Inhaltsübersicht der Arbeit

## <span id="page-34-0"></span>2 Problemanalyse: Umsetzung der Europäischen Wasserrahmenrichtlinie

#### <span id="page-34-1"></span>2.1 Einführung

Mit der Veröffentlichung im Europäischen Amtsblatt trat die europäische Wasserrahmenrichtlinie 2000/60/EG (EU-WRRL) am 22. Dezember 2000 in Kraft [\(Rat der Europäi](#page-240-4)[schen Union,](#page-240-4) [2000\)](#page-240-4). Über die EU-WRRL existiert bereits eine Vielzahl an Fachliteratur. Beispielsweise hat die EU-Kommission Arbeitsgruppen zur Erarbeitung einer gemeinsamen Umsetzungsstrategie – so genannte "Common Implementation Strategie (CIS) Working Groups" – eingerichtet, die Leitlinien (u. a. [CIS Working Group 2.9,](#page-228-2) [2003;](#page-228-2) [CIS](#page-228-3) [Working Group 2.2,](#page-228-3) [2003\)](#page-228-3) erarbeitet haben, die zwar keinen verbindlichen, aber einen empfehlenden Charakter haben. Die Leitlinien sollen einer einheitlichen Interpretation der Richtlinie dienen und helfen zusätzlich beim Verständnis. Das Handbuch der EU-Wasserrahmenrichtlinie [\(von Keitz et al.,](#page-233-4) [2002\)](#page-233-4) gibt eine Übersicht über die Inhalte der EU-WRRL sowie über ihre Anforderungen. Es werden mögliche Lösungsansätze aufgezeigt.

Im folgenden Kapitel werden nur die wichtigsten Aspekte der EU-WRRL vorgestellt. Ein Schwerpunkt wird auf die Umweltziele und die Maßnahmenprogramme gelegt, da diese Punkte für die vorliegende Arbeit von Bedeutung sind. Im darauffolgenden Kapitel [2.3](#page-40-0) werden das Verfahren und die Daten der Gewässerstrukturgütekartierung erläutert. Kapitel [2.4](#page-50-0) betrachtet anschließend die Zusammenhänge zwischen der biologischen Qualität eines Gewässers und seiner Gewässerstruktur. In Kapitel [2.5](#page-55-0) wird auf die Umsetzung in Deutschland näher eingegangen und Kapitel [2.6](#page-59-0) erläutert, warum sich das DSS-WRRL mit Maßnahmen zur Verbesserung der Strukturen in Fließgewässern beschäftigt.

#### <span id="page-34-2"></span>2.2 Vorgaben der europäischen Wasserrahmenrichtlinie

#### <span id="page-34-3"></span>2.2.1 Ziele und Umsetzung der europäischen Wasserrahmenrichtlinie

<span id="page-34-4"></span>2.2.1.1 Ziele der EU-WRRL

Die Wasserrahmenrichtlinie hat vielfältige Ziele. Das übergeordnete Ziel nach Artikel 1 ist "die Schaffung eines Ordnungsrahmens für den Schutz der Binnenoberflächengewässer, der Übergangsgewässer, der Küstengewässer und des Grundwassers". Mit der Richtlinie soll eine einheitliche Wasserpolitik in Europa geschaffen und eine nachhaltige Wassernutzung erreicht werden. Die Vorgaben der EU-WRRL mussten bis Ende 2003 von den Mitgliedstaaten in nationales Recht umgesetzt werden.

Neu für die europäische Wasserwirtschaft ist die Forderung nach einem integrierten Wassermanagement auf der Ebene der Flusseinzugsgebiete, die häufig auch Verwaltungs-, Landes- und internationale Grenzen überschreiten. Es werden Bewirtschaftungspläne für das gesamte Flusseinzugsgebiet gefordert. So genannte Wasserkörper unterteilen die Oberflächengewässer in Bewirtschaftungseinheiten. Die Wasserkörper werden nach naturraumspezifischen Gegebenheiten abgegrenzt. Es sind "einheitliche und bedeutende Abschnitte eines Oberflächengewässers" (EU-WRRL, Art. 2).

Zur Ermittlung der Art und des Ausmaßes der signifikanten anthropogenen Belastungen der Oberflächengewässer sind die Mitgliedsstaaten dazu verpflichtet, folgende Daten zu erheben und einzuschätzen (EU-WRRL Anhang II: 1.4: Ermittlung der Belastungen (Oberflächengewässer)):

- Punktquellen
- diffuse Quellen
- signifikante Wasserentnahmen
- Auswirkungen signifikanter Abflussregulierungen
- morphologische Veränderungen
- andere signifikante anthropogene Auswirkungen
- Bodennutzungsstrukturen

Die Morphologie ist hier neben den in der Vergangenheit üblicherweise mehr beachteten Punktquellen und diffusen Quellen gleichwertig genannt.

Die in Artikel 4 festgelegten Umweltziele haben nicht nur den Schutz des aktuellen Zustands der Gewässer vor einer Verschlechterung zum Ziel (Art. 4 (1) a) i)), sondern verlangen, in allen Oberflächengewässern einen guten ökologischen und chemischen Zustand zu erreichen (Art. 4 (1) a) ii)). Im Grundwasser ist der gute mengenmäßige und chemische Zustand zu erhalten oder zu erreichen (Art. 4 (1) b)).

#### <span id="page-35-0"></span>2.2.1.2 Fristen der EU-WRRL

Die Umweltziele der EU-WRRL sind bis zum Jahr 2015 zu erreichen (1. Frist). Daran anschließend werden alle sechs Jahre die Maßnahmen- und Bewirtschaftungsprogramme aktualisiert und überprüft.
Die Umsetzung der Richtlinie erfolgt in den folgenden Hauptschritten (vgl. Abbildung [2.1\)](#page-36-0):

- Bestandsaufnahme bis Ende 2004 (Art. 5)
- Monitoringphase (Überwachung des Gewässerzustands) bis Ende 2006 (Art. 8)
- Aufstellung der Bewirtschaftungspläne und der Maßnahmenprogramme bis 2009
- Umsetzung der Maßnahmen bis Ende 2012
- Zielerreichung des guten Zustands bis Ende 2015
- Fristverlängerungen für die Zielerreichung bis Ende 2021 oder 2027

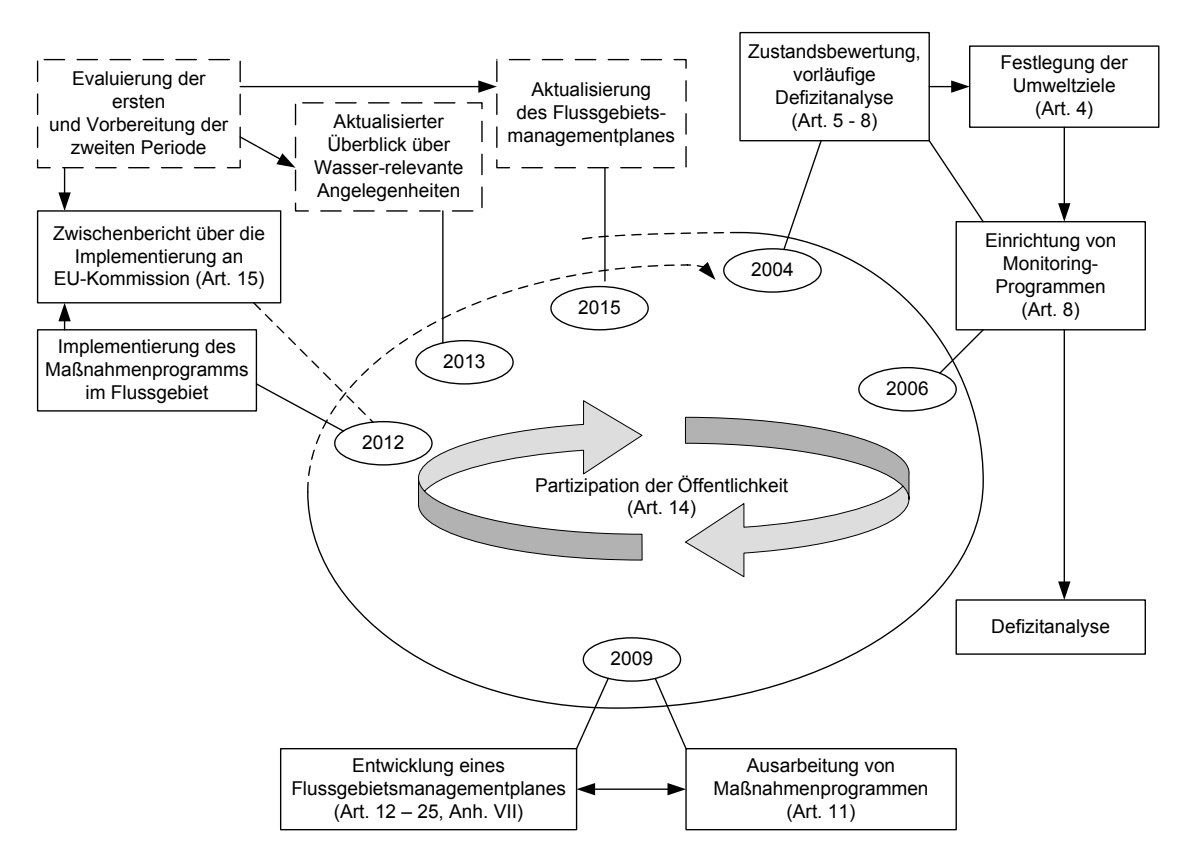

<span id="page-36-0"></span>Abbildung 2.1: Wichtige Aktivitäten und Termine bei der Umsetzung der Wasserrahmenrichtlinie (verändert nach CIS Working Group 2.9, aus [Dietrich,](#page-228-0) [2006\)](#page-228-0)

2.2.1.3 Neuerungen durch die EU-WRRL

Folgende Neuerungen bringt die EU-WRRL gegenüber der bisherigen wasserwirtschaftlichen Praxis mit sich [\(Dietrich,](#page-228-0) [2006\)](#page-228-0):

• integrierte Betrachtung aller Wasserressourcen

- ökologische Ziele
- räumlicher Bezug auf Flussgebietseinheiten
- gewässertypspezifische Betrachtung
- Partizipation der Öffentlichkeit an der Umsetzung, Information und Anhörung der Öffentlichkeit während aller Arbeitsphasen der Umsetzung.

Innovativ ist der umweltökonomische Ansatz bei folgenden Forderungen:

- Erhebung kostendeckender Wasserpreise unter Zugrundelegung des Verursacherprinzips, um Anreize für eine effiziente Wasserressourcennutzung zu geben (Art. 9).
- Forderung nach kosteneffizienten Maßnahmenprogrammen für den guten ökologischen Zustand bzw. das gute ökologische Potential (EU-WRRL, Anhang III) sowie nach Kostenwirksamkeit und Verhältnismäßigkeit bei allen Maßnahmen.
- Eine Fristverlängerung, eine Ausweisung als erheblich veränderter Wasserkörper sowie weniger strenge Umweltziele sind möglich, wenn mit der Erreichung der Umweltziele unverhältnismäßig hohen Kosten verbunden sind (Art. 4 Abs. 3-5).

#### 2.2.2 Einstufung des ökologischen Zustands

Der ökologische Zustand wird nach EU-WRRL wie folgt definiert: "die Qualität von Struktur und Funktionsfähigkeit aquatischer, in Verbindung mit Oberflächengewässern stehender Ökosysteme gemäß der Einstufung nach Anhang V". Diese Einstufung des ökologischen Zustands erfolgt in fünf Klassen, die in Tabelle [2.1](#page-37-0) aufgeführt sind.

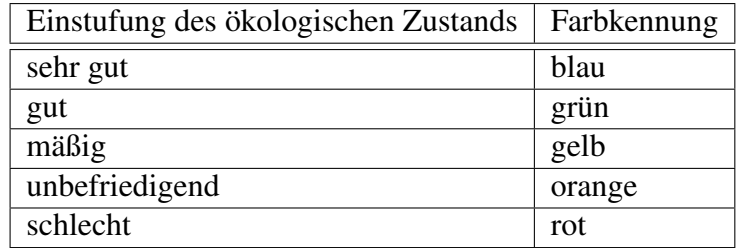

<span id="page-37-0"></span>Tabelle 2.1: Einstufung und Farbkennung des ökologischen Zustands [\(Rat der](#page-240-0) [Europäischen Union,](#page-240-0) [2000,](#page-240-0) Anhang V, 1.4.2)

Im Anhang V, 1.1 werden Qualitätskomponenten definiert, die für die Einstufung des ökologischen Zustands herangezogen werden sollen. Diese sind für die Flüsse:

- Biologische Komponenten:
	- Zusammensetzung und Abundanz der Gewässerflora
	- Zusammensetzung und Abundanz der benthischen wirbellosen Fauna
	- Zusammensetzung, Abundanz und Altersstruktur der Fischfauna
- Hydromorphologische Komponenten in Unterstützung der biologischen Komponenten:
	- Wasserhaushalt: Abfluss und -dynamik, Verbindung zu Grundwasserkörpern
	- Durchgängigkeit
	- Morphologische Bedingungen: Tiefen- und Breitenvariation, Struktur und Substrat des Flussbetts, Struktur der Uferzone
- Chemische und physikalisch-chemische Komponenten in Unterstützung der biologischen Komponenten
- Allgemeine Parameter (Temperaturverhältnisse, Sauerstoffhaushalt,...) und
- Spezifische Schadstoffe (prioritäre und sonstige Stoffe)

Die Definition des guten ökologischen und chemischen Zustands erfolgt über alle genannten Qualitätskomponenten, wobei die biologische Komponente letztendlich die Maßgebende ist.

Die EU-WRRL gibt lediglich eine verbale Beschreibung für die Einstufung der ökologischen Qualität in die fünf Zustände, die sehr unbestimmt ist und unterschiedlich ausgelegt werden kann. Eine genaue Definition wird nicht vorgegeben. Da sich diese Arbeit auf die Strukturgüte von Fließgewässern konzentriert, wird hier beispielhaft die Begriffsbestimmung für die Einstufung der hydromorphologischen Qualitätskomponente Morphologie in den sehr guten Zustand wiedergegeben (EU-WRRL, Anhang V, 2):

"Laufentwicklung, Variationen von Breite und Tiefe, Strömungsgeschwindigkeiten, Substratbedingungen sowie Struktur und Bedingungen der Uferbereiche entsprechen vollständig oder nahezu vollständig den Bedingungen bei Abwesenheit störender Einflüsse."

Die Einstufung für den guten und mäßigen Zustand verweist auf Bedingungen, die ein Erreichen des guten bzw. mäßigen Zustands der biologischen Qualitätskomponenten zulassen. Damit kommt zum Ausdruck, dass ein Zusammenhang zwischen dem hydromorphologischen und dem biologischen Zustand besteht. Für eine detaillierte Betrachtung, inwieweit ein guter morphologischer Zustand Voraussetzung für eine gute biologische Güte ist, wird auf das Kapitel [2.4](#page-50-0) verwiesen.

#### Ausnahmen

Ausnahmen von den genannten Umweltzielen für einzelne Wasserkörper sind zulässig bei folgenden Gegebenheiten:

• künstliche oder erheblich veränderte Wasserkörper (engl. heavily modified water bodies, hmwb) (Art. 4 Abs. 3) Dabei ist ein künstlicher Wasserkörper ein von Menschenhand geschaffener Ober-

flächenwasserkörper. Als ein "erheblich veränderter Wasserkörper" wird ein Oberflächenwasserkörper eingestuft, "der durch physikalische Veränderungen durch den Menschen in seinem Wesen erheblich verändert wurde (EU-WRRL, Art. 2)". Hiermit sind tief greifende, permanente Veränderungen der Hydrologie und der Morphologie gemeint, die bedingen, dass der gute ökologische Zustand voraussichtlich nicht erreicht werden kann [\(CIS Working Group 2.2,](#page-228-1) [2003\)](#page-228-1).

Die CIS Working Group 2.2 hat Kriterien für die Ausweisung erheblich veränderter Wasserkörper erarbeitet. Der CIS-Leitfaden [\(CIS Working Group 2.2,](#page-228-1) [2003\)](#page-228-1) führt die Schritte zur Ausweisung konkret auf. Diese Wasserkörper müssen das gute ökologische Potential erreichen, das eine Abschwächung des guten ökologischen Zustands darstellt.

- Eine Fristverlängerung von bis zu zweimal sechs Jahre wird gewährleistet, wenn aufgrund von technischen Grenzen der Durchführbarkeit, unverhältnismäßig hohen Kosten oder natürlichen Gegebenheiten nicht alle erforderlichen Verbesserungen des Zustands der Wasserkörper innerhalb der ersten Frist (bis 2015) erreicht werden können (Art. 4 Abs. 4).
- Weniger strenge Umweltziele dürfen dann als Ziel definiert werden, wenn der Wasserkörper durch menschliche Tätigkeiten so beeinträchtigt ist oder seine natürlichen Gegebenheiten so beschaffen sind, dass das Erreichen der Ziele in der Praxis nicht möglich und die Umweltziele auch nach Fristverlängerung nur mit unverhältnismäßigen Kosten erreichbar sind (Art. 4 Abs. 5).
- Eine vorübergehende Verschlechterung des Zustands durch natürliche Ursachen oder durch höhere Gewalt (z. B. starke Überschwemmungen, Dürren oder Unfälle) wird zugelassen (Art. 4 Abs. 6).
- Abweichungen vom Zielzustand sind erlaubt, wenn neue Änderungen der physischen Eigenschaften eines Oberflächenwasserkörpers oder Änderungen des Pegels von Grundwasserkörpern die Ursache sind (Art. 4 Abs. 7). Außerdem sind sie erlaubt, wenn aufgrund einer neuen nachhaltigen Entwicklungstätigkeit des Menschen eine Verschlechterung von einem sehr guten zu einem guten Zustand eines Oberflächenwasserkörpers nicht verhindert werden kann.

#### 2.2.3 Maßnahmenprogramme und Bewirtschaftungspläne

Bis 2009 müssen die Mitgliedsstaaten Maßnahmenprogramme und Bewirtschaftungspläne für die Flussgebietseinheiten erstellen. In der EU-WRRL ist festgelegt, dass für jede Flussgebietseinheit ein Maßnahmenprogramm zu erarbeiten ist, das gewährleistet, dass die Umweltziele erreicht werden (Art. 11). Für Oberflächenwasserkörper, die den guten ökologischen Zustand nicht erreichen, sind Maßnahmen zur Verbesserung des Gewässerzustands vorzusehen. Die Maßnahmenprogramme enthalten "grundlegende" und gegebenenfalls "ergänzende" Maßnahmen (zusätzliche Maßnahmen nach Anhang VI Teil B). Diese können sowohl Maßnahmen zur Reduzierung von Schadstoffeinleitungen über Punktquellen und diffuse Quellen enthalten als auch Maßnahmen, die sicherstellen, dass die hydromorphologischen Bedingungen der Wasserkörper so beschaffen sind, dass der erforderliche ökologische Zustand erreicht werden kann (vgl. auch Kapitel [2.4\)](#page-50-0).

Ziel der Maßnahmenprogramme ist es, einen machbaren Weg zu einem guten ökologischen Zustand der Gewässer zu beschreiben. Hierbei sind Kosten-Nutzen-Analysen und zeitliche Aspekte zu berücksichtigen. Besonders die Maßnahmen zur Verringerung der hydromorphologischen Defizite können lange Entwicklungszeiten benötigen und hohe Kosten verursachen. Die zuständigen Behörden weisen jedoch zu Recht auf begrenzte finanzielle Ressourcen für die Umsetzung hin. Daher gilt es, vor allem die kosteneffizienten Lösungen zuerst anzugehen.

Neben dem Maßnahmenprogramm ist für jede Flussgebietseinheit auch ein Bewirtschaftungsplan (engl. river basin management plan) zu erstellen (Art. 13). Sie enthalten für jedes innerhalb der Flussgebietseinheit liegende Einzugsgebiet alle wichtigen Informationen, die in Anhang VII der Richtlinie aufgeführt sind. Dies sind u. a. eine allgemeine Beschreibung der Merkmale der Flussgebietseinheit sowie die Statusbeschreibung und –bewertung der Wasserkörper aus der Bestandsaufnahme, die die Beschreibung signifikanter Belastungen und deren Auswirkungen beinhalten. Die Bewirtschaftungspläne führen weiterhin die Umweltziele für die Wasserkörper auf sowie – angepasst an die Ergebnisse des Monitorings – die Maßnahmenprogramme gemäß Artikel 11, einschließlich Angaben, wie die Umweltziele dadurch zu erreichen sind.

Die Bewirtschaftungspläne dienen als zentrales Instrument der Umsetzung der EU-WRRL. Sie sind bis spätestens 2009 zu veröffentlichen und an die Europäische Kommission zu übermitteln. Danach sind die Pläne alle sechs Jahre von den Mitgliedstaaten erneut zu prüfen und zu aktualisieren. Die Bewirtschaftungspläne dienen ebenso der Öffentlichkeitsinformation. Sie sind im Rahmen der Öffentlichkeitsbeteiligung bis Ende 2008 im Entwurf zu veröffentlichen und intensiv mit der Öffentlichkeit abzustimmen.

## 2.3 Gewässerstrukturgütekartierung

## 2.3.1 Verfahrensbeschreibung Gewässerstrukturgütekartierung

Die Gewässerstrukturgütedaten bilden die grundlegende Informationsquelle für das DSS-WRRL. Für das Verständnis der Abläufe und der Regeln im DSS-WRRL werden hier die relevanten Informationen über die Gewässerstrukturgüte vorgestellt.

Die Länderarbeitsgemeinschaft Wasser (LAWA) hat zwei Verfahren zur Kartierung der Gewässerstrukturgüte erarbeitet. Während beim Übersichtsverfahren [\(LAWA,](#page-234-0) [2004\)](#page-234-0) die Bewertung vorwiegend auf der Grundlage von Luftbildern und thematischen Karten erfolgt, werden die Daten im Vor-Ort-Verfahren [\(LAWA,](#page-234-1) [2000\)](#page-234-1) weitgehend im Gelände erhoben.

#### 2.3.1.1 Übersichtsverfahren Gewässerstrukturgütekartierung

Bei der Kartierung nach dem Übersichtsverfahren werden die in Abbildung [2.2](#page-41-0) am linken Rand aufgeführten Erfassungsparameter erhoben: Linienführung, Uferverbau, Querbauwerke, Abflussregelung, Uferbewuchs, Hochwasserschutzbauwerke, Ausuferungsvermögen, Auenutzung und Uferstreifen. Diese werden über eine Zwischenbewertung und einen Teilwert zum Gesamtwert der Gewässerstrukturgüte zusammengefasst. Dieser Wert wird analog zur biologischen Gewässergütekartierung einer von sieben Klassen zugeteilt. Linienführung

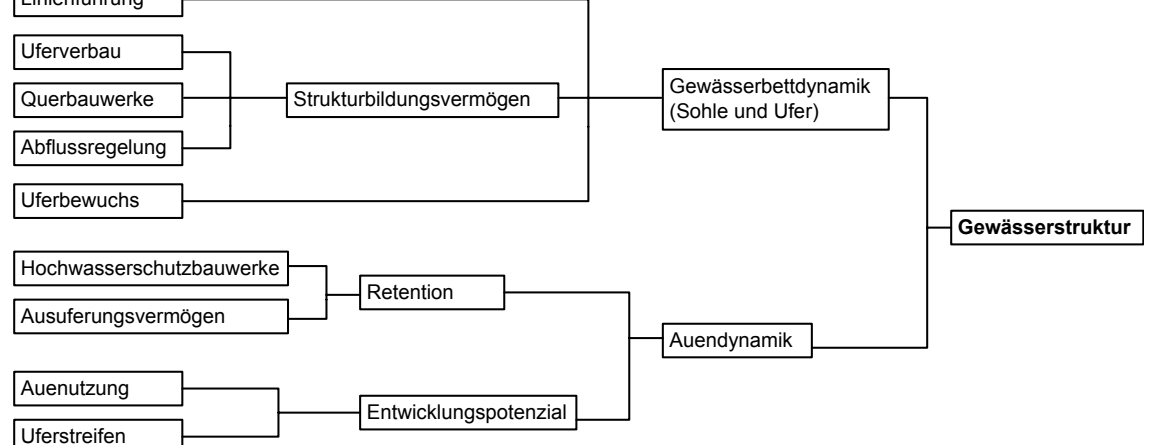

<span id="page-41-0"></span>Abbildung 2.2: Parameter des Übersichtsverfahrens nach [LAWA](#page-234-0) [\(2004\)](#page-234-0)

In Tabelle [2.2](#page-41-1) sind die sieben Gewässerstrukturgüteklassen mit der verbalen Beschreibung und der Farbgebung für Kartendarstellungen aufgeführt.

| Güteklasse            | Grad der Beeinträchtigung | Farbcodierung |
|-----------------------|---------------------------|---------------|
|                       | unverändert               | blau          |
| $\mathcal{D}_{\cdot}$ | gering verändert          | hellblau      |
| 3                     | mäßig verändert           | grün          |
| 4                     | deutlich verändert        | hellgrün      |
| 5                     | stark verändert           | gelb          |
| 6                     | sehr stark verändert      | orange        |
|                       | vollständig verändert     | rot.          |

<span id="page-41-1"></span>Tabelle 2.2: Klassifizierung der Gewässerstrukturgüte [\(LUA NRW,](#page-236-0) [2001\)](#page-236-0)

Für die Erhebung der Daten wird auf eine durchgehende Begehung vor Ort verzichtet. Als Informationsquellen für die Kartierung dienen überwiegend Luftbilder und Karten mit Informationen zu Überflutungshäufigkeit, Uferverbau und Längsdurchgängigkeit sowie topographische Karten. Weitere Karten (z. B. bodenkundliche, geologische oder historische) oder Auskünfte Ortskundiger können hinzugezogen werden. Es werden feste Abschnitte von jeweils 1000 m gebildet, die auch dann nicht weiter unterteilt werden, wenn ein wesentlicher Parameter innerhalb des Abschnitts wechselt. Die Bewertung richtet sich nach dem natürlichen Zustand bzw. dem "heutigen potentiellen natürlichen Gewässerzustand" (hpnG). Dies ist der Zustand, der sich nach Aufgabe vorhandener Nutzungen in und am Gewässer und seiner Aue sowie nach dem Rückbau sämtlicher Verbauungen einstellen würde. Dieser Zustand wird mit der Gewässerstrukturgüteklasse 1 bewertet.

#### 2.3.1.2 Vor-Ort-Verfahren zur Gewässerstrukturgütekartierung

Das Vor-Ort-Verfahren der LAWA unterteilt die Fließgewässer in kleine bis mittelgroße und in mittelgroße bis große Gewässer. Für die nordrhein-westfälischen Gewässer wurde das Vor-Ort-Verfahren der LAWA angepasst [\(LUA NRW,](#page-236-1) [1998\)](#page-236-1). Es entspricht weitestgehend dem LAWA-Verfahren. Die Änderungen bestehen in zusätzlich zu erfassenden Parametern auf der Ebene der Einzelparameter (z. B. Strömungsbild, Makrophyten, besondere Umfeldstrukturen).

#### Kleine bis mittelgroße Fließgewässer

Bei der Gewässerstrukturgütekartierung für kleine bis mittelgroße Fließgewässer [\(LUA](#page-236-1) [NRW,](#page-236-1) [1998\)](#page-236-1) werden die Gewässer in 100 m-Abschnitte (im Folgenden auch Erfassungsabschnitte genannt) unterteilt. Diese Gewässerabschnitte werden einzeln sowohl mit einer Indexbewertung anhand von Einzelparametern (z. B. Längsbänke, Querbauwerke) als auch anhand Funktionaler Einheiten (z. B. Krümmung, anthropogene Wanderungshindernisse) bewertet (vgl. Abb. [2.3\)](#page-42-0).

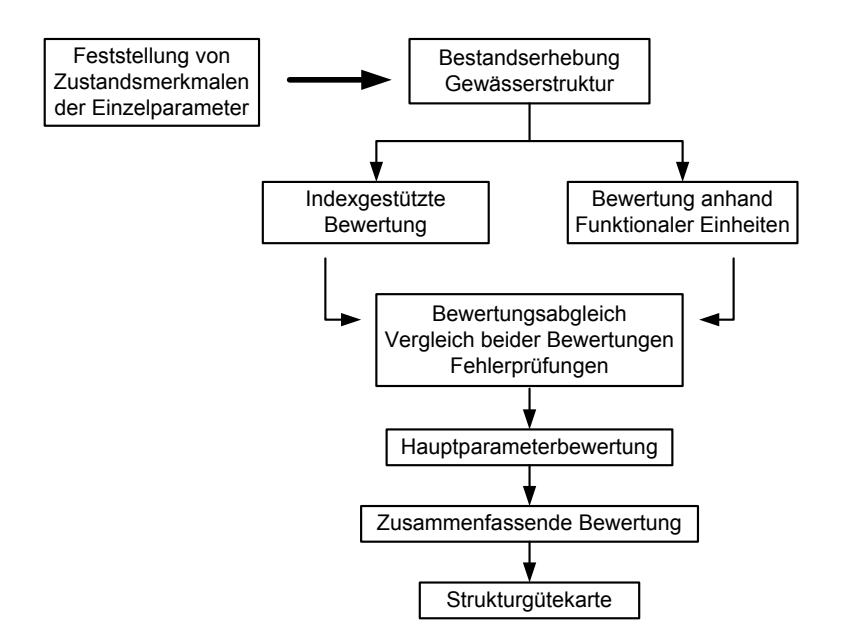

<span id="page-42-0"></span>Abbildung 2.3: Vor-Ort-Verfahren der Gewässerstrukturgütekartierung (verändert nach [LUA NRW,](#page-236-1) [1998\)](#page-236-1)

Das Verfahren der Indexbewertung ist eine standardisierte Berechnung auf der Grundlage von definierten Einzelparametern, die die Struktur des Gewässers beschreiben, und die fest vorgegebenen Klassen zugeordnet werden. Über einen Index werden mit den Ergebnissen rein rechnerisch so genannte Hauptparameter bestimmt.

Bei der Bewertung anhand Funktionaler Einheiten (FEs) wird das Gewässer vom Kartierenden direkt bezüglich seines Leitbilds (vgl. [LUA NRW,](#page-236-2) [1999\)](#page-236-2) in eine Strukturgüteklasse eingeordnet, die die anthropogenen Beeinträchtigungen beschreibt (vgl. Tabelle [2.2\)](#page-41-1). Das Leitbild entspricht dem "heutigen potenziell natürlichen Gewässerzustand". Die Ausprägungen des Leitbilds werden aus dem Gewässertyp abgeleitet. Für NRW kann der Gewässertyp dem Fließgewässertypenatlas NRW [\(LUA NRW,](#page-236-3) [2002\)](#page-236-3) entnommen werden. Es wird jeweils die Abweichung des aktuellen Zustandes vom Leitbild fachlich für die 14 Funktionalen Einheiten bewertet. Jeder dieser 14 Parameter wird in eine Klasse eingestuft. Im Anhang [A.1](#page-246-0) sind alle Funktionalen Einheiten mit der Beschreibung der Ausprägungen für die sieben Klassen aufgeführt. Diese Funktionalen Einheiten können zu den Hauptparametern aggregiert werden.

Die Ergebnisse der Indexbewertung und der Bewertung anhand Funktionaler Einheiten werden abgeglichen, und es erfolgt eine Hauptparameterbewertung in die sieben Klassen, die weiter zu Bereichen oder einer Gesamtbewertung aggregiert werden kann. Eine Ausnahme in der Vorgehensweise stellt die Funktionale Einheit "anthropogene Wanderungshindernisse" dar. Diese wird nicht in eine Klasse zwischen 1 und 7 eingeordnet. Die Wanderungshindernisse stellen einen Malus dar, der den Wert Null annimmt, wenn keine Hindernisse vorliegen. Je nach Größe eines Wanderungshindernisses wird dem Malus ein Wert zwischen 1 und 3 zugeordnet. Dieser Malus wird bei der Berechnung des Hauptparameters "Längsprofil" zur Funktionalen Einheit "natürliche Längsprofilelemente" hinzuaddiert und nicht gemittelt.

In Tabelle [2.3](#page-43-0) sind die 14 Funktionalen Einheiten sowie die daraus aggregierten sechs Hauptparameter und drei Bereiche aufgelistet.

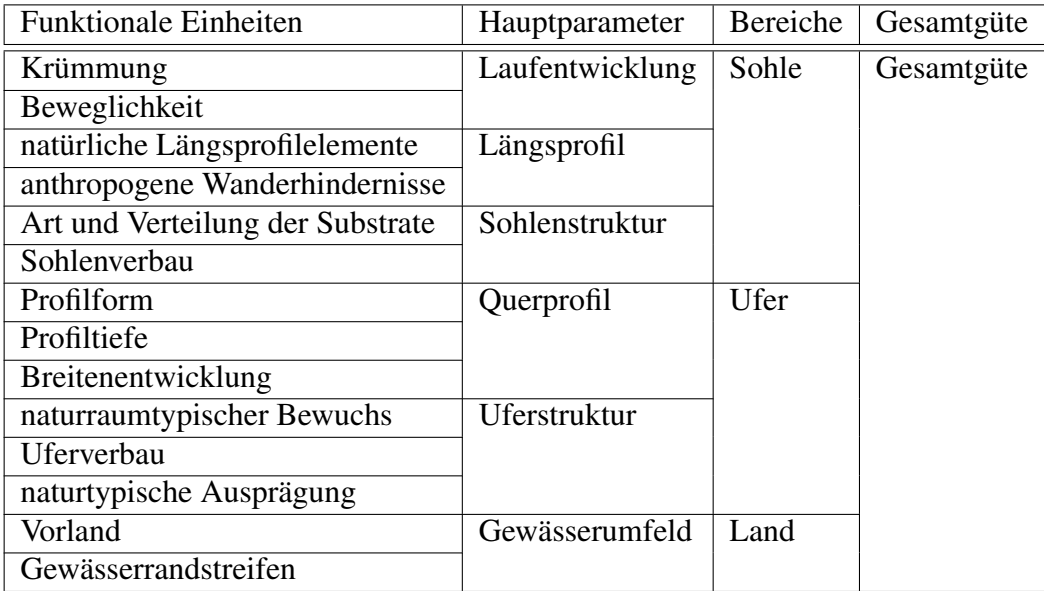

<span id="page-43-0"></span>Tabelle 2.3: Funktionale Einheiten und Aggregationsstufen der Gewässerstrukturgüte [\(LUA NRW,](#page-236-1) [1998\)](#page-236-1)

#### Mittelgroße bis große Fließgewässer

Die Gewässerstrukturgütekartierung für mittelgroße bis große Fließgewässer [\(LUA NRW,](#page-236-0) [2001\)](#page-236-0) erfolgt prinzipiell nach dem gleichen Verfahren wie bei den kleinen bis mittelgroßen Fließgewässern. Die Länge der Erfassungsabschnitte variiert jedoch in Abhängigkeit von der Gewässerbreite zwischen 100 und 1000 m. Die Ausprägungen einiger Einzelparameter der Indexbewertung sind an die Gegebenheiten großer Fließgewässer angepasst. Die Funktionalen Einheiten entsprechen denen des Verfahrens für die kleinen bis mittelgroßen Fließgewässer. Der weitere Verlauf des Verfahrens ist ebenfalls identisch.

#### 2.3.1.3 Vergleich beider Verfahren

Der Vergleich des Übersichtsverfahrens und des Vor-Ort-Verfahrens (vgl. Tabelle [2.4\)](#page-44-0) gibt deutlich zu erkennen, dass das Vor-Ort-Verfahren wesentlich detailliertere Daten liefert. Demgegenüber steht ein wesentlich größerer Aufwand für die Erfassung der Daten.

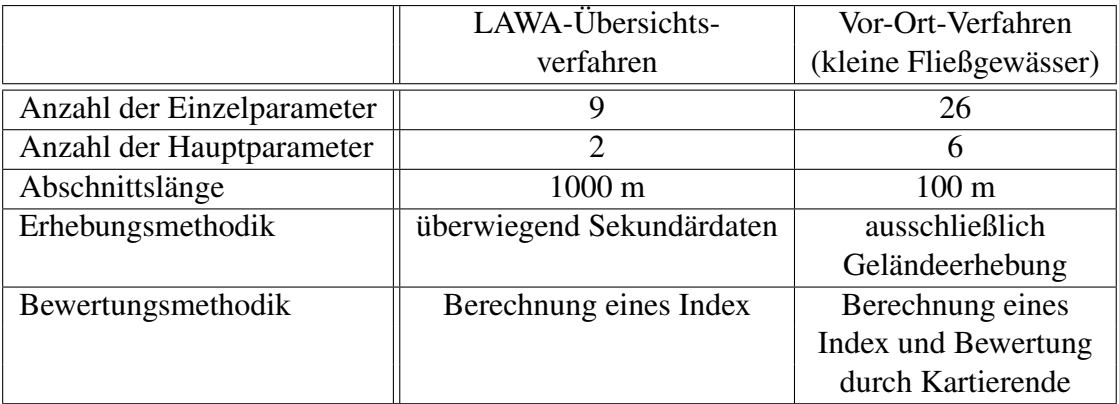

<span id="page-44-0"></span>Tabelle 2.4: Vergleich zwischen LAWA-Übersichts- und Vor-Ort-Verfahren [\(Zumbroich und Müller,](#page-243-0) [2005\)](#page-243-0)

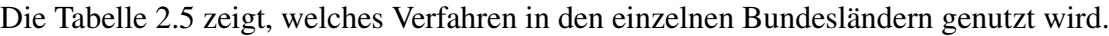

| <b>Bundesland</b>      | <b>GSGK-Verfahren</b>        |  |
|------------------------|------------------------------|--|
| Baden-Württemberg      | Übersichtsverfahren          |  |
| Bayern                 | Übersichtsverfahren          |  |
| Berlin                 | Übersichtsverfahren          |  |
| Brandenburg            | Übersichtsverfahren          |  |
| <b>Bremen</b>          | Übersichtsverfahren          |  |
| Hamburg                | Übersichtsverfahren          |  |
| Hessen                 | Vor-Ort-Verfahren            |  |
| Mecklenburg-Vorpommern | Vor-Ort-Verfahren            |  |
| Niedersachsen          | Übersichtsverfahren          |  |
| Nordrhein-Westfalen    | Vor-Ort-Verfahren            |  |
| Rheinland-Pfalz        | Vor-Ort-Verfahren (ohne FEs) |  |
| Saarland               | Übersichtsverfahren          |  |
| Sachsen                | Übersichtsverfahren          |  |
| Sachsen-Anhalt         | teilweise beide              |  |
| Schleswig-Holstein     | Übersichtsverfahren          |  |
| Thüringen              | Übersichtsverfahren          |  |

<span id="page-44-1"></span>Tabelle 2.5: Kartierverfahren in den Bundesländern [\(LAWA,](#page-234-2) [2002\)](#page-234-2)

#### 2.3.2 Qualitätsprüfung der Gewässerstrukturgütedaten NRW

In Nordrhein-Westfalen ist für alle EU-WRRL-relevanten Gewässer die Gewässerstrukturgüte kartiert worden. Die Bewertung der Gesamtgüte der Gewässerstruktur ist Teil der Bestandsaufnahme im Zuge der Umsetzung der EU-WRRL.

Zur Qualitätssicherung werden die bestehenden Gewässerstrukturgütedaten aus NRW getrennt nach kleinen bis mittelgroßen und mittelgroßen bis großen Fließgewässern auf nicht korrekt erfasste Daten überprüft<sup>[1](#page-45-0)</sup>. Insgesamt sind 118.756 Abschnitte (Erfassungsabschnitte) der kleinen bis mittelgroßen Fließgewässer und 3.246 Abschnitte der mittelgroßen bis großen Fließgewässer in NRW kartiert worden. Die Analyse auf fehlerhafte Daten innerhalb der erfassten Abschnitte ergibt bei den kleinen Fließgewässern, dass 0,16 % der Werte einzelner Funktionaler Einheiten in den Daten der Gewässerstrukturgüte fehlen. Diese sind durch die Ziffer Null in den Daten zu erkennen. Die Verteilung dieser nicht richtig erfassten Funktionalen Einheiten ist in der Graphik in Abbildung [2.4](#page-45-1) dargestellt. Der Anteil der Daten in den Funktionalen Einheiten, die außerhalb der erlaubten Wertespanne liegen, ist mit einem maximalen Wert von 0,3 % vernachlässigbar gering<sup>[2](#page-45-2)</sup>.

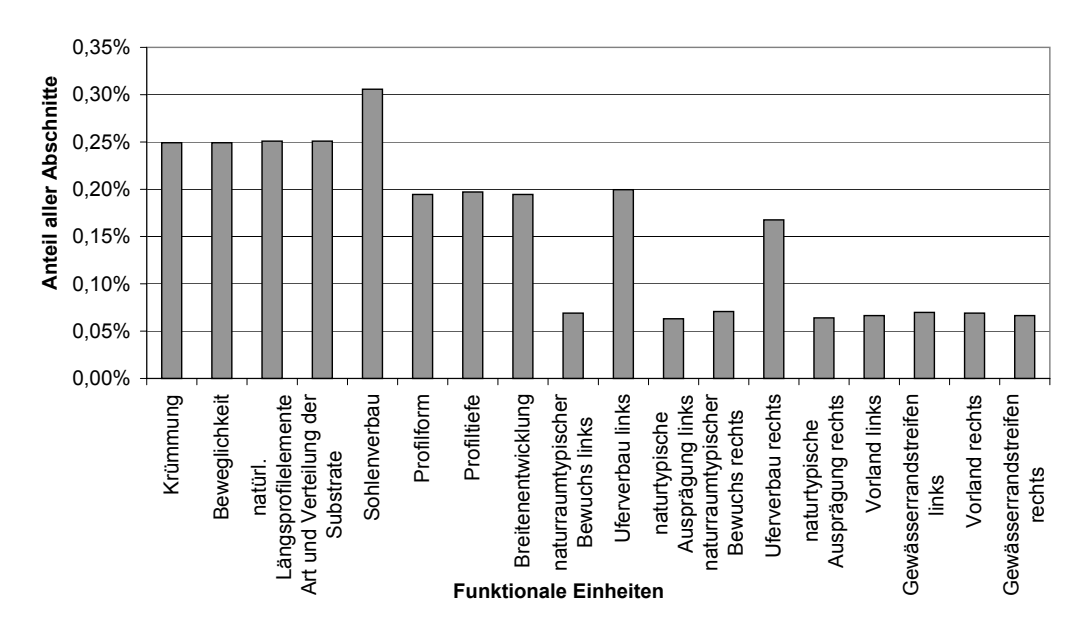

<span id="page-45-1"></span>Abbildung 2.4: Verteilung der fehlerhaften Gewässerstrukturgütedaten der kleinen bis mittelgroßen Fließgewässer in NRW (Datengrundlage: Gewässerstrukturgütedaten der kleinen bis mittelgroßen Fließgewässer vom 08.09.2003)

Die Funktionalen Einheiten liegen in den erfassten Daten der mittelgroßen bis großen Fließgewässer lückenlos und ohne Fehldaten vor.

<span id="page-45-0"></span><sup>1</sup> Diese Datenanalyse beruht auf dem Stand der Gewässerstrukturgütedaten von NRW der kleinen bis mittelgroßen Fließgewässer vom 8. September 2003 und dem Stand der Daten der großen Fließgewässer vom 23. August 2004, beide übertragen auf die 3. Auflage der Gewässerstationierung NRW. Die Daten wurden von der Firma Medien und Umwelt, Bonn, zur Verfügung gestellt.

<span id="page-45-2"></span> ${}^{2}$ Für die Nutzung im DSS-WRRL werden diese Werte auf die Gewässerstrukturgüteklasse 7 gesetzt, damit eine nicht kartierte Funktionale Einheit in einem Gewässerabschnitt nicht dazu führt, dass keine Maßnahme ausgewählt werden kann. Nur die Funktionale Einheit "anthropogene Wanderungshindernisse" wird bei Werten, die außerhalb der möglichen Spanne liegen, auf einen Malus von Null gesetzt.

## <span id="page-46-1"></span>2.3.3 Auswertung und Defizitanalyse der Gewässerstrukturgütedaten von NRW

Die landesweiten Daten der Gewässerstrukturgüte werden im Folgenden auf ihre Verteilung und auf Besonderheiten in den Daten analysiert.

#### Auswertung der kleinen bis mittelgroßen Fließgewässer

Im Gegensatz zur Gewässergüte weist die Gewässerstruktur in NRW noch erhebliche Defizite auf. 48,6 % der untersuchten kleinen bis mittelgroßen Gewässer in NRW sind als "sehr stark verändert" (Klasse 6) oder "vollständig verändert" (Klasse 7) bewertet worden (vgl. Abbildung [2.5\)](#page-46-0). Die mittlere aggregierte Gewässerstrukturgüte aller kleinen bis mittelgroßen Fließgewässer in NRW liegt bei Klasse 5,11.

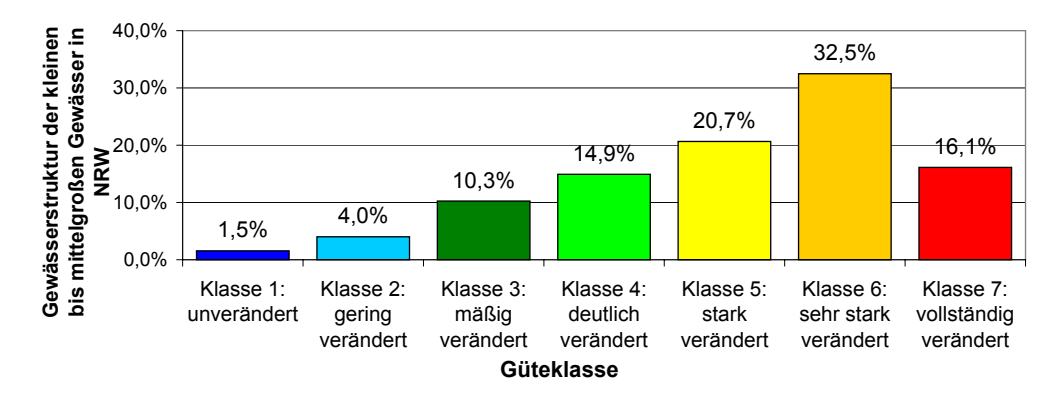

<span id="page-46-0"></span>Abbildung 2.5: Gewässerstrukturgüteverteilung der kleinen bis mittelgroßen Fließgewässer in NRW (Datengrundlage: Gewässerstrukturgütedaten der kleinen bis mittelgroßen Fließgewässer in NRW vom 08.09.2003)

In der Abbildung [2.6](#page-47-0) ist die Verteilung der Funktionalen Einheiten der Gewässerstrukturgütedaten (kleine bis mittelgroße Fließgewässer) auf die sieben Klassen dargestellt. Für die Funktionale Einheit "anthropogene Wanderungshindernisse" ist der Malus (Stufe 1 bis 3) dargestellt. Die restlichen Abschnitte dieser Funktionalen Einheit haben den Malus Null und sind in der Abbildung nicht eingezeichnet.

Es wird ersichtlich, dass die Gewässerstrukturgüteklassen 5, 6 und 7 in fast allen Funktionalen Einheiten überwiegen. Die Klasse 1 (unverändert) erreicht in den meisten Funktionalen Einheiten den geringsten Anteil. Nur in den Funktionalen Einheiten "Sohlenverbau" und "Uferverbau" (rechts und links) liegt die Mehrzahl der Abschnitte in der Klasse 1 (kein Verbau).

Aus der Datenanalyse wird ersichtlich, dass in der Gewässerstruktur der kleinen bis mittelgroßen Fließgewässer noch große Defizite in fast allen Funktionalen Einheiten vorliegen. Wird das Entwicklungsziel in der Gewässerstrukturgüte bei Klasse 3 (mäßig verändert) festgesetzt, weisen 84 % der Gewässer ein Defizit auf.

Von den 118.756 Erfassungsabschnitten der kleinen bis mittelgroßen Fließgewässer in NRW sind 3.895 Abschnitte (3,3 %) als verrohrter Gewässerabschnitt kartiert worden.

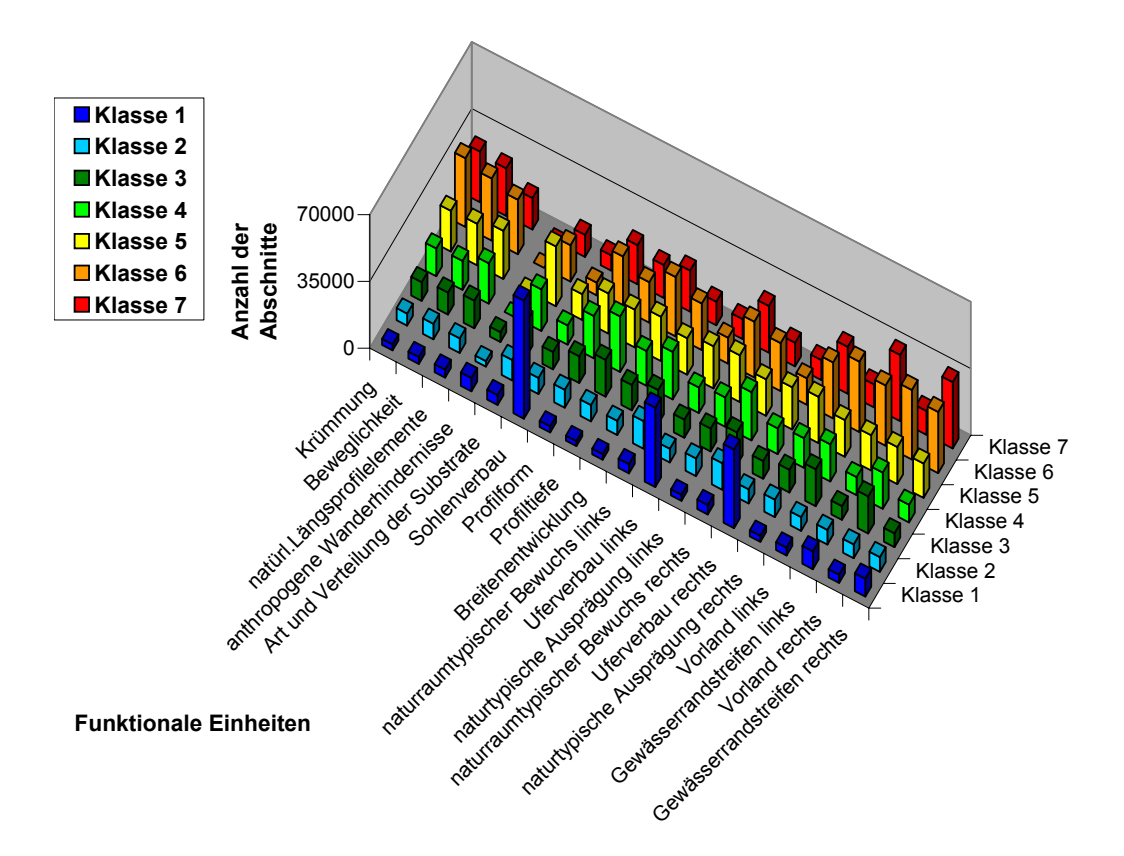

<span id="page-47-0"></span>Abbildung 2.6: Verteilung der Gewässerstrukturgüte in den jeweiligen Funktionalen Einheiten der kleinen bis mittelgroßen Fließgewässer in NRW (Datengrundlage: Gewässerstrukturgütedaten der kleinen bis mittelgroßen Fließgewässer in NRW vom 08.09.2003)

16.081 Abschnitte (13,5 %) befinden sich in einer Ortslage. Somit liegt nur ein geringer Anteil der Fließgewässer in Ortslagen, und die Mehrzahl der Gewässer ist nicht überbaut.

#### Auswertung der mittelgroßen bis großen Fließgewässer

Für die mittelgroßen bis großen Fließgewässer ist in Abbildung [2.7](#page-48-0) zunächst die Verteilung der Gesamtstrukturgüte abgebildet. Der Mittelwert liegt hier – ähnlich wie bei den kleinen Fließgewässern – bei der Klasse 5,25. Die Verteilung der Strukturgüteklassen in den Funktionalen Einheiten für die mittelgroßen bis großen Fließgewässer ist in Abbildung [2.8](#page-48-1) dargestellt.

Bei den mittelgroßen und großen Gewässern fällt auf, dass beim Uferverbau größere Defizite in Bezug auf die Gewässerstrukturgüte vorzufinden sind, als es bei den kleinen bis mittelgroßen Fließgewässern der Fall ist. Die größeren Fließgewässer sind insgesamt in einem etwas schlechteren Zustand als die kleinen bis mittelgroßen Fließgewässer. Eine Ursache ist sicher, dass sich fast ein Viertel (24,3 %) der Abschnitte in einer Ortslage befinden. Es sind keine Gewässerteilstücke in einem unveränderten Zustand und nur wenige (0,5 %) in einem gering veränderten Zustand. Die großen Gewässer sind demnach alle anthropogen beeinflusst, der überwiegende Teil ist stark bis vollständig verändert. Es gibt größere Unterschiede in der Verteilung der verschiedenen Funktionalen Einheiten in

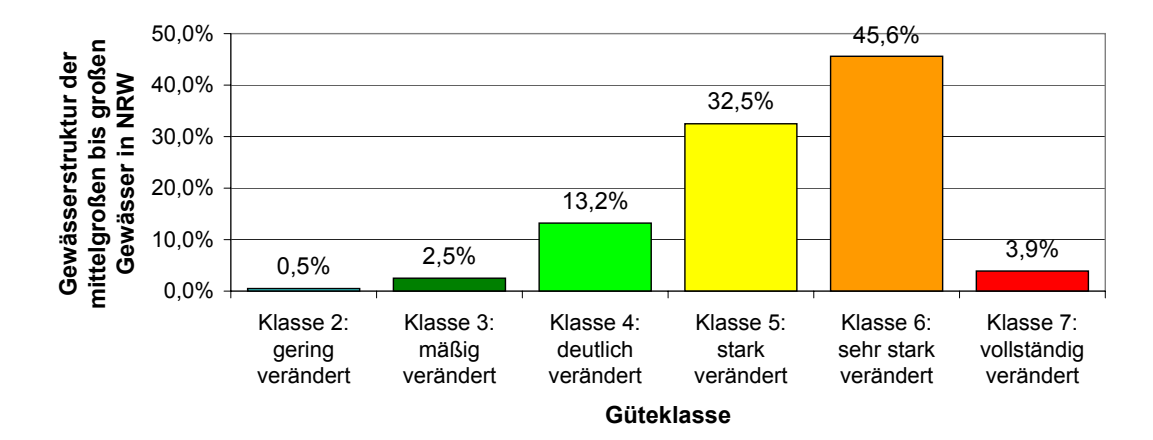

<span id="page-48-0"></span>Abbildung 2.7: Gewässerstrukturgüteverteilung der mittelgroßen bis großen Fließgewässer in NRW (Datengrundlage: Gewässerstrukturgütedaten der mittelgroßen bis großen Fließgewässer in NRW vom 23.08.2004)

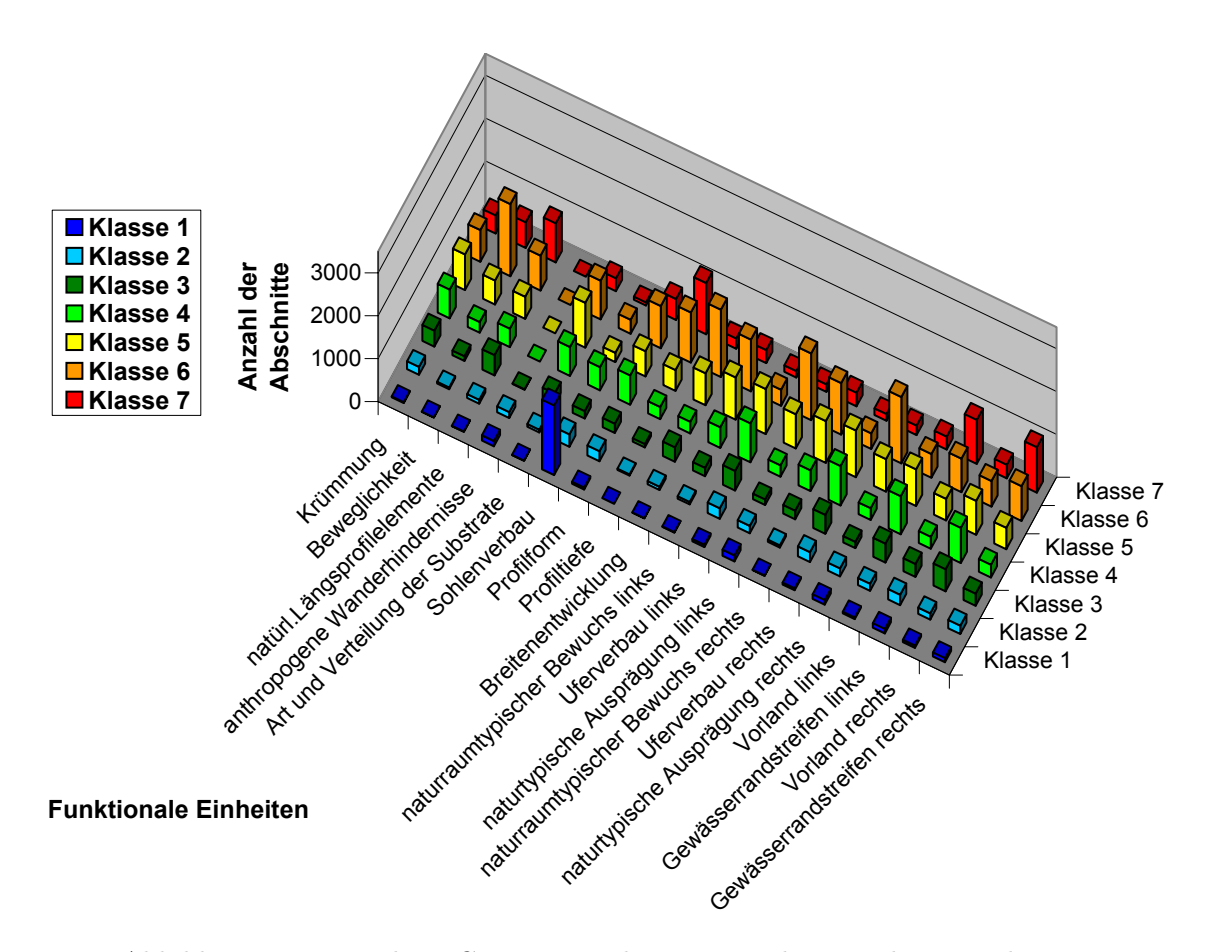

<span id="page-48-1"></span>Abbildung 2.8: Verteilung Gewässerstrukturgüte in den jeweiligen Funktionalen Einheiten der mittelgroßen bis großen Fließgewässer in NRW (Datengrundlage: Gewässerstrukturgütedaten der mittelgroßen bis großen Fließgewässer in NRW vom 23.08.2004)

die Strukturgüteklassen. Das Vorland ist z. B. überwiegend in den Klassen 4 und 5 kartiert. Die Beweglichkeit dagegen ist am häufigsten in die Strukturgüteklasse 6 eingestuft worden.

In der Gewässerstrukturgütekarte von NRW (vgl. Abbildung [2.9\)](#page-49-0) wird die räumliche Strukturgüteverteilung sichtbar.

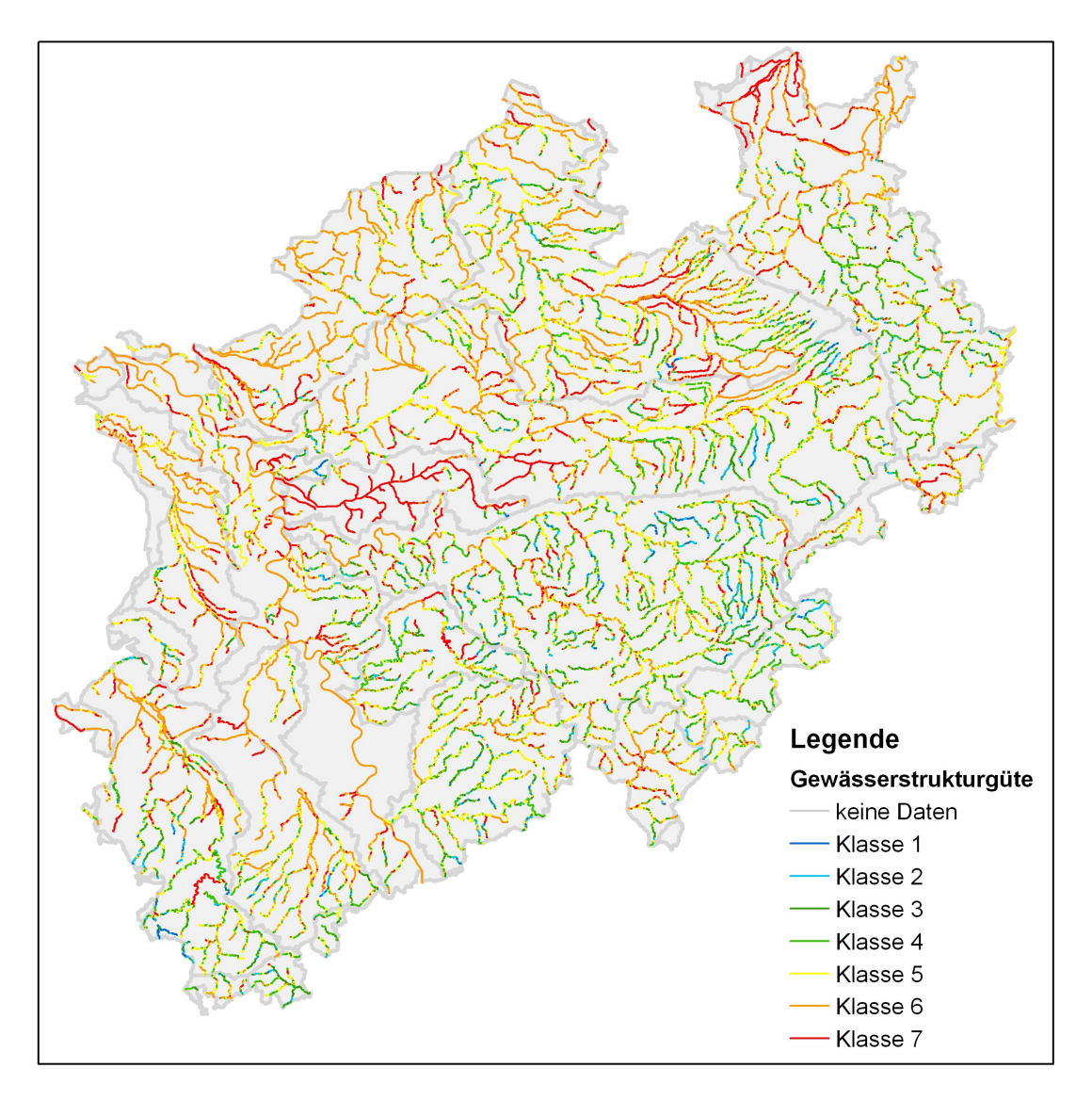

<span id="page-49-0"></span>Abbildung 2.9: Karte der Gewässerstrukturgüte in NRW (Datengrundlage: Gewässerstrukturgütedaten der kleinen bis mittelgroßen Fließgewässer vom 08.09.2003 und der mittelgroßen bis großen Fließgewässer vom 23.08.2004)

Die Bedeutung der Strukturen im Gewässer für die Ziele der EU-WRRL wird im folgenden Kapitel [2.4](#page-50-0) dargelegt.

# <span id="page-50-0"></span>2.4 Zusammenhang zwischen Strukturgüte und ökologischem Zustand

Die Bewertung des ökologischen Zustands erfolgt gemäß EU-WRRL hauptsächlich nach den biologischen Qualitätskomponenten. Die morphologischen Bedingungen und die Durchgängigkeit der Gewässer dienen als hydromorphologische Qualitätskomponenten lediglich als Unterstützung für die biologischen Qualitätskomponenten [\(Rat der Europäi](#page-240-0)[schen Union,](#page-240-0) [2000\)](#page-240-0).

Eine gute strukturelle Qualität eines Fließgewässers ist jedoch eine wichtige Voraussetzung für einen guten ökologischen Zustand des Gewässers [\(LUA NRW,](#page-236-4) [2005\)](#page-236-4). Es kann ein mehr oder weniger signifikanter Zusammenhang zwischen der Gewässerstrukturgüte und der Artenvielzahl der Ufervegetation, dem Artenbestand des Makrozoobenthos und der Fischfauna nachgewiesen werden [\(LfW RLP,](#page-235-0) [1999\)](#page-235-0). Diese Aussage beruht auf verschiedenen Untersuchungen im Auftrag des Landesamt für Wasserwirtschaft Rheinland-Pfalz (LfW RLP). Bei der Untersuchung der Korrelation zwischen der Ungleichförmigkeit des Ufers und der Ufervegetation wird ein linearer Zusammenhang festgestellt, der durch eine weitere Unterteilung der Ufer nach Lichttypen (hell und dunkel) noch verstärkt wird.

Eine andere Auswertung, die in Abbildung [2.10](#page-50-1) dargestellt ist, für die Gesamtartenzahl der Ufervegetation im Verhältnis zur Gesamtstrukturgüte zeigt, dass ein sigmoider Verlauf der Regressionskurve eine bessere Anpassung als ein linearer Verlauf darstellt. Die Verbesserung der Gesamtstrukturgüte von Güteklasse 5 auf 3 bringt nur einen geringen Zuwachs der Artenzahl mit sich.

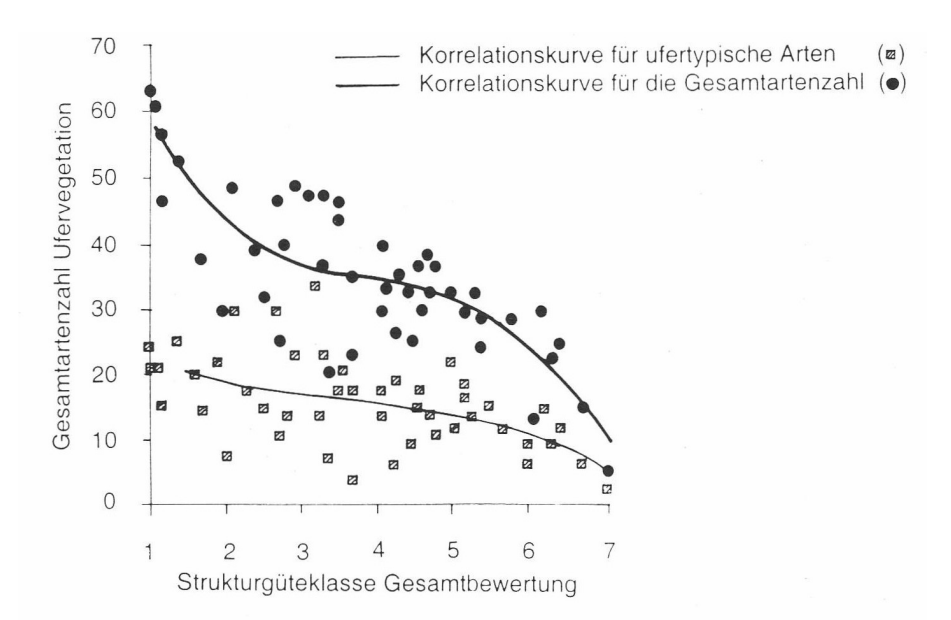

<span id="page-50-1"></span>Abbildung 2.10: Korrelation der Gesamtartenzahl Ufervegetation und der Artenzahl ufertypischer Pflanzenarten mit der Strukturgüte (Gesamtbewertung) [\(LfW RLP,](#page-235-0) [1999\)](#page-235-0)

Statistische Untersuchungen vom Landesamt für Wasserwirtschaft Rheinland-Pfalz zeigen, dass die Vereinheitlichung der Ufer infolge Ausbau und Begradigungen die Vielgestaltigkeit der unterschiedlichen Lebensräume am Gewässer zerstört [\(LfW RLP,](#page-235-0) [1999\)](#page-235-0). Auch [Daniel et al.](#page-228-2) [\(2006\)](#page-228-2) erkennen anhand einer multiplen Regression einen Zusammenhang zwischen physikalischen Habitatparametern und dem Vorkommen von Makrophyten in westfranzösischen Gewässern.

Für Untersuchungen des Landesamtes für Wasserwirtschaft Rheinland-Pfalz zur Korrelation zwischen der Strukturgüte und der Artenvielzahl des Makrozoobenthos wurden nur Bächen ausgewählt, die maximal eine mäßige chemische Belastung (Gewässergüteklasse II) aufweisen. Die gute Wasserqualität ist notwendig, damit der Einfluss der Morphologie nicht von der schlechten chemischen Qualität überdeckt wird. In Abbildung [2.11](#page-51-0) ist die Korrelation der Gesamtzahl der Taxa des Makrozoobenthos und der Gesamtstrukturgüteklasse aus zwei verschiedenen Untersuchungen aufgetragen. Der Korrelationskoeffizient liegt bei *Rxy* = −0,81 und das Bestimmheitsmaß bei *R* <sup>2</sup> = 0,65 bzw. bei *Rxy* = −0,91 und bei  $R^2 = 0,82$ . Es liegt somit ein recht enger statistischer Zusammenhang vor, der nachweist, dass die Artenvielzahl des Makrozoobenthos nicht nur von der Gewässergüte, sondern auch von der Strukturgüte abhängt [\(LfW RLP,](#page-235-0) [1999\)](#page-235-0).

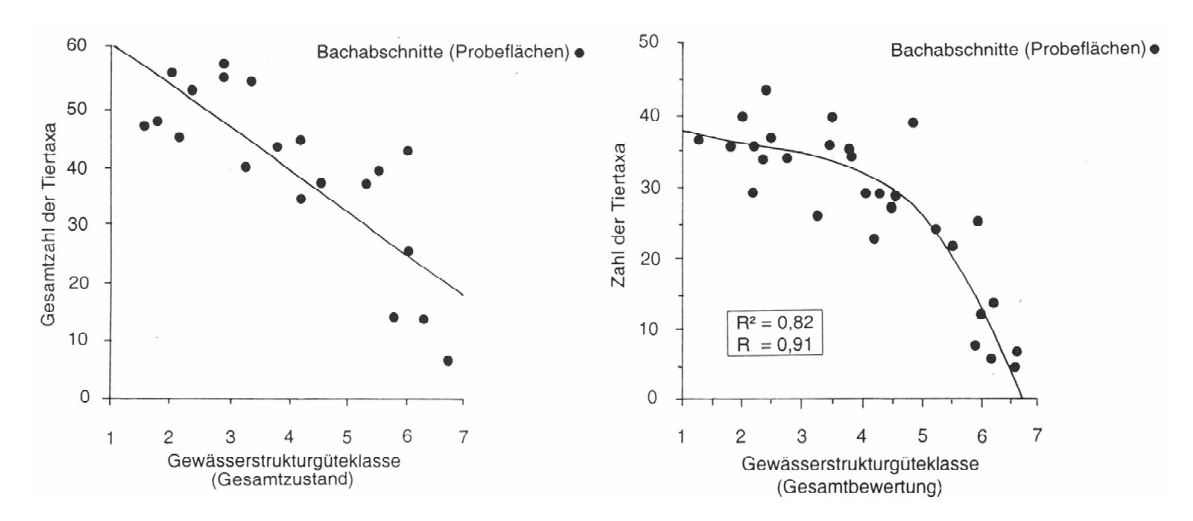

<span id="page-51-0"></span>Abbildung 2.11: Korrelation der Gesamtzahl der Taxa des Makrozoobenthos mit der Gesamtstrukturgüte der Bachabschnitte für zwei verschiedene Untersuchungen [\(LfW RLP,](#page-235-0) [1999\)](#page-235-0)

Einen Zusammenhang zwischen Defiziten in der Gewässerstruktur und einer Beeinträchtigung des Artensprektrums des Makrozoobenthos wird auch von [Jahn und Dembinski](#page-232-0) [\(2000\)](#page-232-0) anhand von zwei kleinen norddeutschen Fließgewässern festgestellt. Sie untersuchten die Strukturdaten und das Makrozoobenthos im Rahmen einer Erhebung zur naturnahen Umgestaltung der Gewässer.

[Feld et al.](#page-229-0) [\(2002\)](#page-229-0) erkennen in ihren Untersuchungen über Kriebelmücken (Simuliidae) an fünf verschiedenen deutschen Fließgewässertypen ebenfalls eine signifikante Abhängigkeit der Taxazahlen von der morphologischen Qualität.

[Lorenz et al.](#page-235-1) [\(2004\)](#page-235-1) nutzen mehrere Metriks für die Bewertung des Makrozoobenthos. Sie finden eine eindeutige Korrelation zwischen dem die Metriks zusammenfassenden "Multimetric Index" und der hydromorphologischen Qualität ("Structure Index") der untersuchten Gewässerstellen an mittelgroßen Flüsse des deutschen (silikatischen) Mittelgebirges. Der "Structure Index" enthält Bewertungen der Strukturgüte, Hydrologie, Chemie und der Charakteristik des Einzugsgebiets.

Ein Zusammenhang zwischen den abiotischen Strukturen eines Gewässers und seinem biologischen Zustand kann auch anhand der Fischbestände erkannt werden. Fischpopulationen und -lebensgemeinschaften sind sensitive Indikatoren für die Habitatqualität von Fließgewässern. Sie reagieren stark auf fast alle anthropogenen Störungen, wie Eutrophierung, Versauerung, chemische Verunreinigungen, Abflussregulierungen, physikalische Habitatveränderungen und -zerstückelung [\(Pont et al.,](#page-240-1) [2006;](#page-240-1) [Ormerod,](#page-239-0) [2003\)](#page-239-0). Aufgrund dieser Sensitivität gegenüber ihrer aquatischen Umgebung und den Einflüssen aus dem Einzugsgebiet kann die Beeinträchtigung der Umweltbedingungen mittels Fischbeobachtungen bewertet werden [\(Pont et al.,](#page-240-1) [2006\)](#page-240-1).

[Montgomery](#page-237-0) [\(2006\)](#page-237-0) zeigt, dass der Rückgang und die Beeinträchtigung der Lachspopulationen in den USA durch die historischen Veränderungen der geomorphologischen Prozesse in den Gewässern bedingt sind. Dies zeigt die Bedeutung der morphologischen Strukturen für das Ökosystem der Fließgewässer.

Dieser Umstand wird gestützt durch die Aussage, dass sich in Deutschland die stofflichen Gütedefizite durch Maßnahmen der Abwasserbehandlung stark verringert, die Lebensgemeinschaften sich aber nicht in gleicher Weise erholt haben [\(von Keitz et al.,](#page-233-0) [2002\)](#page-233-0). Der limitierende Faktor des aquatischen Ökosystems ist heutzutage hauptsächlich die defizitäre Morphologie. Insbesondere die "an spezielle natürliche Lebensräume angepassten Organismen mit entsprechend hoher ökologischer Indikatorfunktion sind in ihren ursprünglichen Lebensräumen nach wie vor kaum nachweisbar [\(von Keitz et al.,](#page-233-0) [2002\)](#page-233-0)".

Der Veröffentlichung vom [LfW RLP](#page-235-0) [\(1999\)](#page-235-0) zufolge übt die Vielgestaltigkeit der "Unterwasserlandschaft" den bestimmenden Einfluss auf die Fischartenbesiedlung einer Gewässerstrecke aus. [Jungwirth et al.](#page-233-1) [\(1995\)](#page-233-1) zeigen ebenfalls auf, dass eine strukturelle Vielfalt eine der wichtigsten Bedingungen für die Existenz und die Entwicklung von ausgewogenen aquatischen Lebensgemeinschaften ist. Sie untersuchten österreichische Gewässer der Barbenregion, die durch Begradigungen ihre räumliche Heterogenität verloren hatten, und wiesen nach, dass die Zahl, Diversität und Bestandsdichte der Fischbestände im Vergleich zum unbegradigten Zustand sank. Eine wiedergewonnene Variabilität des Flussbettes durch eine Renaturierungsmaßnahme verbesserte die Werte signifikant innerhalb von drei Jahren. Den entstandenen Uferbereichen (Buchten) wird ein besonderer Wert als Unterstand während Hochwasser und als "Kindergarten" für die Fischbrut zugeschrieben.

[Scherer et al.](#page-240-2) [\(2006\)](#page-240-2) untersuchten explizit die Beziehung zwischen der Strukturgüte und der existierenden Fischfauna an Gewässern in Deutschland. Ergebnis der Studie ist, dass eine signifikante Korrelation zwischen der Artenzusammensetzung und der Gesamtstrukturgüte in der Forellen- und Äschenregion besteht (vgl. Abbildung [2.12\)](#page-53-0). Ein noch stärkerer Zusammenhang konnte zwischen ausgewählten Einzelparametern der Strukturgüte (Substratdiversität und besondere Sohlenstrukturen) und der Stetigkeit der Fischarten für die Forellen- und Äschenregion ermittelt werden. Die Quelle gibt Probleme bei der Elektrobefischung und bei der Strukturgütekartierung an großen Gewässern als Grund dafür

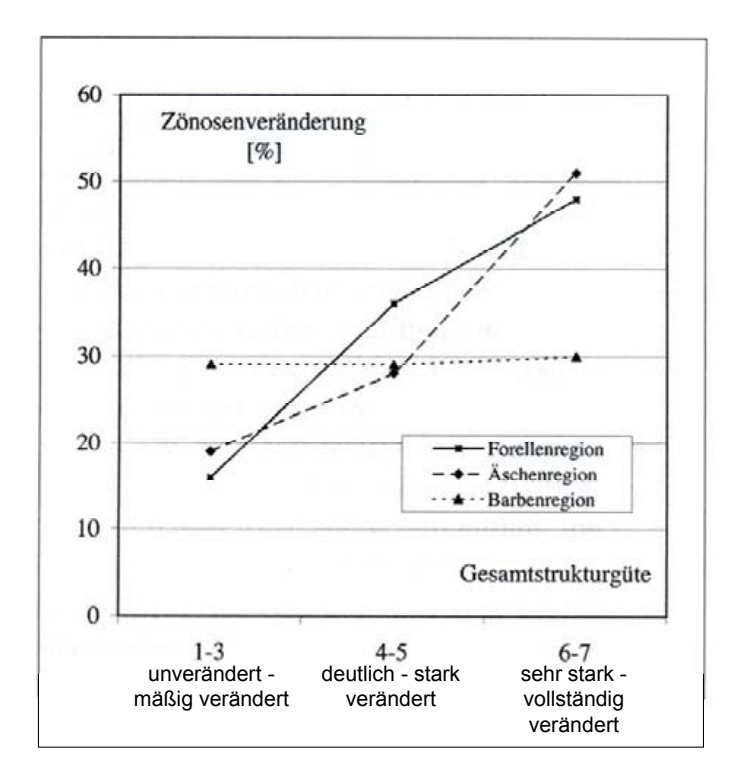

an, dass in der Barbenregion kein Zusammenhang zwischen der Strukturgüte und der Veränderung der Fischzönosen festgestellt werden kann (vgl. Abbildung [2.12\)](#page-53-0).

<span id="page-53-0"></span>Abbildung 2.12: Veränderung der Fischzönosen in Abhängigkeit von der Gesamtstrukturgüte [\(Scherer et al.,](#page-240-2) [2006\)](#page-240-2)

[Wagner und Arle](#page-243-1) [\(2007\)](#page-243-1) untersuchten den Zusammenhang zwischen ökologischem Zustand und der Gewässerstruktur auf Basis der Ergebnisse des EU-WRRL Monitorings aus den Jahren 2005 und 2006 in Thüringen. Die Abbildung [2.13](#page-54-0) zeigt die ökologische Qualität des Makrozoobenthos aufgetragen gegen die durchschnittliche Gewässerstrukturgüte (bis 5 km stromauf) nach Clusterung in "stofflich gering" (weiß) und "stofflich höher" (schwarz) belastete Probestellen bei kleinen Gewässern.

Es ist ein deutlicher Zusammenhang für die stofflich geringer belasteten Probestellen festzustellen. Die Korrelation zwischen dem ökologischen Zustand des Makrozoobenthos und der Strukturgüte innerhalb von 5 km stromauf ist eindeutig: je besser die Gewässerstrukturen, desto besser auch der ökologische Zustand. Für die stofflich höher belasteten Probestellen ist dagegen kein Zusammenhang erkennbar. Die Wirkungen der Strukturgüte werden von den Effekten der hohen stofflichen Belastungen verdeckt.

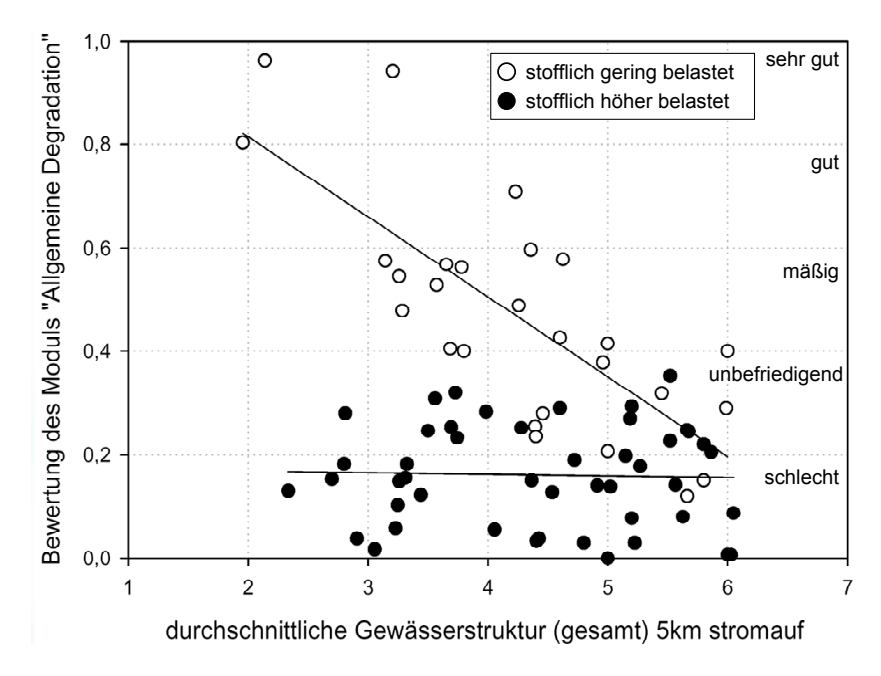

<span id="page-54-0"></span>Abbildung 2.13: Zusammenhang zwischen Gewässerstruktur und Bewertung der allgemeinen Degradation [\(Wagner und Arle,](#page-243-1) [2007\)](#page-243-1)

[Wagner und Arle](#page-243-1) [\(2007\)](#page-243-1) leiten mit Hilfe der Korrelationen Empfehlungswerte für die Gewässerstruktur kleiner Fließgewässer ab, bei denen der gute ökologische Zustand erreichbar ist (vgl. Tabelle [2.6\)](#page-54-1). Außerdem wurden die Einzelparameter mit besonderer Relevanz bei kleinen Gewässern identifiziert, die bei der Maßnahmenplanung primär zu betrachten sind. Diese sind ebenfalls in der Tabelle [2.6](#page-54-1) aufgeführt. Die Autoren weisen darauf hin, dass die Selektion der Struktureinzelparameter auf einem verallgemeinernden Ansatz basiert und in einzelnen Fällen auch andere Parameter bedeutend sein können.

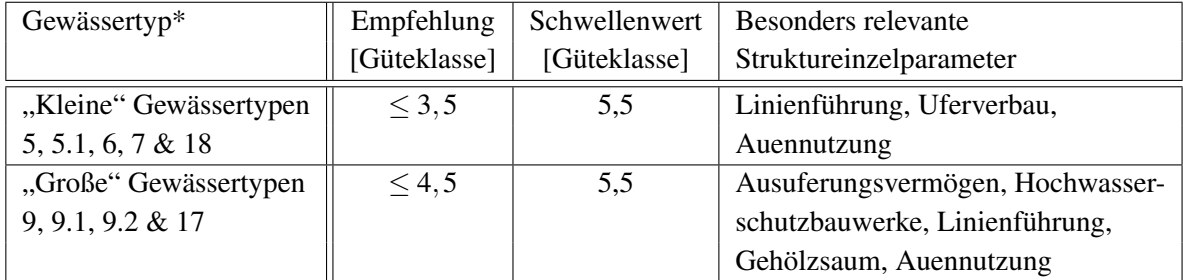

<span id="page-54-1"></span>\* nach Fließgewässertypologie Deutschland [\(LAWA,](#page-234-3) [2004\)](#page-234-3)

Tabelle 2.6: Abgeleitete Empfehlungs- und Schwellenwerte für die Gewässerstruktur [\(Wagner und Arle,](#page-243-1) [2007\)](#page-243-1)

Von [Lepori et al.](#page-234-4) [\(2005\)](#page-234-4) wird nachgewiesen, dass das Einbringen von Störsteinen in begradigten Fließgewässern in den Wäldern Nordschwedens ("forest streams") die ökologischen Beeinträchtigungen des benthischen organischen Materials ausgleichen.

[Harrison et al.](#page-231-0) [\(2004\)](#page-231-0) zeigen, dass Rehabilitationsmaßnahmen wirkungslos sein können, wenn sie lediglich kleinräumig und schmalspurig ausgeführt werden und andere größerskalige Faktoren die Wirkung der Maßnahmen beschränken. Die Autoren plädieren deswegen gegen kleinskalige Maßnahmen, die sich nur auf einen Parameter beziehen, und fordern die Einbeziehung aller Bereiche (Ufer, Aue, Einzugsgebiet und Sohle) in die Rehabilitationsmaßnahmen.

#### Strahlwirkung

Naturnahe Gewässerabschnitte können sich positiv auf die Fischfauna benachbarter, naturfern strukturierter Abschnitte auswirken [\(Schütz et al.,](#page-241-0) [2006\)](#page-241-0). Dieses Phänomen wird "Strahlwirkung" genannt. Die Effekte sind u. a. abhängig von [\(Schütz et al.,](#page-241-0) [2006\)](#page-241-0):

- der Lage der Gewässerabschnitte zueinander,
- der Vergleichbarkeit der Referenzfischfauna in den Gewässerabschnitten,
- der Längsdurchgängigkeit zwischen den Gewässerabschnitten,
- den ökologischen Ansprüchen der jeweiligen "Zielfischarten".

Eine negative Strahlwirkung von langen, naturfernen Gewässerabschnitten auf die Fischfauna in benachbarten, naturnahen Gewässerabschnitten ist ebenfalls möglich [\(Schütz](#page-241-0) [et al.,](#page-241-0) [2006\)](#page-241-0). Durch die Strahlwirkung bestehen keine einfachen direkten Korrelationen zwischen der Gewässerstruktur und den biologischen Qualitätskomponenten bzw. den Indikatororganismen [\(Grünebaum,](#page-230-0) [2007\)](#page-230-0). Die Wechselwirkungen mit anderen Abschnitten in longitudinaler und auch lateraler Richtung (positive und negative Strahlwirkung) ist somit bei der Bewertung zu berücksichtigen.

# 2.5 Konzepte für die Erstellung von Maßnahmenprogrammen in Deutschland

#### 2.5.1 Umsetzung der EU-WRRL in Deutschland

Für eine einheitlich Umsetzung der EU-WRRL in Deutschland hat die Länderarbeitsgemeinschaft Wasser (LAWA) eine umfassende Arbeitshilfe [\(LAWA,](#page-234-5) [2003\)](#page-234-5) erstellt, die laufend aktualisiert wird und als Checkliste für die Umsetzung dienen soll. Ihr Ziel ist es, die Herangehensweise an die Umsetzung in den deutschen Bundesländer zu vereinheitlichen. Einige Bundesländer haben eigene Handbücher zur Umsetzung der EU-WRRL erstellt (z. B. NRW: [MUNLV NRW,](#page-238-0) [2005c\)](#page-238-0).

Für die Umsetzung der EU-WRRL in Deutschland waren Änderungen im Wasserhaushaltsgesetz (WHG) und in den Landeswassergesetzen notwendig. Weiterhin waren Landesverordnungen zu erlassen. Das novellierte Wasserhaushaltsgesetz trat fristgerecht im Juni 2002 in Kraft [\(BMU,](#page-227-0) [2007\)](#page-227-0). Die Wassergesetze aller Bundesländer wurden ebenfalls entsprechend geändert.

#### <span id="page-56-1"></span>2.5.2 Ergebnisse der Bestandsaufnahme in Deutschland

Die Ergebnisse der abgeschlossenen Bestandsaufnahme aus Deutschland wurden an die Europäische Kommission berichtet. Die größten Defizite weisen in Deutschland die morphologischen Strukturen auf [\(BMU,](#page-227-1) [2005\)](#page-227-1). Die Gewässerstruktur wird in allen zehn Flussgebietsberichten, die komplett oder zu einem Teil in Deutschland liegen, als Ursache für die Zielverfehlung genannt (vgl. Abbildung [2.14\)](#page-56-0). Über die Hälfte (60 %) der insgesamt bewerteten 33.000 Gewässerkilometer sind stark bis vollständig verändert (Gewässerstrukturgüteklasse 5 bis 7). Lediglich 21 % sind in einem annähernd naturnahen Zustand (Strukturgüteklassen 1 bis 3). In die Gewässerstrukturgüteklasse 4 (deutlich verändert) sind 19 % eingestuft [\(BMU,](#page-227-1) [2005;](#page-227-1) [LAWA,](#page-234-2) [2002\)](#page-234-2). Die defizitäre Strukturgüte und eine große Anzahl an Wanderungshindernissen sind Folge einer intensiv genutzten Landschaft. Für die Erreichung des guten ökologischen Zustands der Fließgewässer zählen sie zu den bedeutendsten Risikofaktoren.

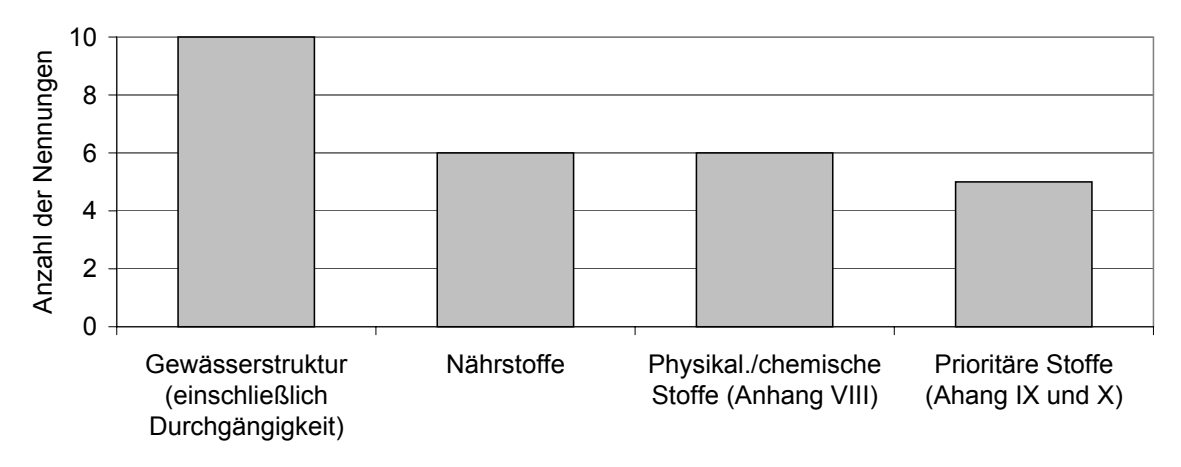

<span id="page-56-0"></span>Abbildung 2.14: In den zehn Flussgebietsberichten mit deutscher Beteiligung am häufigsten genannte Ursachen für die Zielverfehlung von Oberflächengewässern [\(BMU,](#page-227-1) [2005\)](#page-227-1)

#### 2.5.3 Erstellung von Maßnahmenprogrammen in Deutschland

Die großen morphologischen Defizite, die durch Gewässerausbau und Querbauwerke bedingt sind, beeinträchtigen die Fließgewässerbiozönose (vgl. Kapitel [2.4\)](#page-50-0). Sie behindern maßgebend die Erfüllung des Zielzustands nach EU-WRRL. Aus diesem Grund wird in den Maßnahmenprogrammen ein Schwerpunkt auf Maßnahmen zur Strukturverbesserung und Renaturierung von Fließgewässern liegen müssen [\(Grünebaum,](#page-230-0) [2007;](#page-230-0) [UBA und In](#page-242-0)[terwies,](#page-242-0) [2003\)](#page-242-0).

Aufgrund der hohen Kosten für solche Maßnahmen ist darauf zu achten, das kosteneffiziente Maßnahmen gewählt werden. Im UBA-Handbuch "Grundlagen für die Auswahl der kosteneffizientesten Maßnahmenkombinationen zur Aufnahme in das Maßnahmenprogramm nach Artikel 11 der Wasserrahmenrichtlinie" [\(UBA und Interwies,](#page-242-1) [2004\)](#page-242-1) wird eine Vorgehensweise zur Auswahl der kosteneffizientesten Maßnahmenkombinationen vorgeschlagen. Es enthält einen exemplarischen Maßnahmen- und Instrumentenkatalog sowie eine nähere Beschreibung der einzelnen Maßnahmen. Das Handbuch beinhaltet sowohl konkrete technische Maßnahmen als auch administrative, ökonomische oder auch informative Instrumente, die die Umsetzung der Maßnahmen unterstützen.

Es wird aufgrund mangelnder Ressourcen nicht möglich sein, alle bestehenden Defizite der Gewässer zum gleichen Zeitpunkt und mit gleicher Intensität durch Maßnahmen zu verbessern. Deswegen muss eine Priorisierung erfolgen [\(Liebeskind und Wille,](#page-235-2) [2007\)](#page-235-2). Unter Priorisierung kann ein planvolles Vorgehen [\(Bley,](#page-227-2) [2006\)](#page-227-2) verstanden werden, das räumlicher, zeitlicher und materieller Art sein kann. Für die morphologischen Defizite sind Priorisierungen von solchen Wasserkörpern angedacht, die leicht zu entwickeln sind und als so genannte "Trittsteine" an bestimmten Stellen innerhalb der Planungseinheiten dienen können. Diese "Trittsteine" sollen eine Strahlwirkung auf angrenzende Wasserkörper ausüben. Ein weiterer Schwerpunkt wird möglicherweise bei der Durchgängigkeit für Wanderfische in Verbindung mit der Schaffung von Laichhabitaten liegen [\(Frotscher-](#page-229-1)[Hoof,](#page-229-1) [2006\)](#page-229-1).

Neben der räumlichen Priorisierung kann auch eine Priorisierung von bestimmten Maßnahmen – beispielsweise Maßnahmen zur Wiederherstellung der Durchgängigkeit, zur Verbesserung der Habitatqualität – oder hinsichtlich des Planungsbedarfs (Bedeutung im Gewässersystem, Probleme mit dem Hochwasserschutz) vorgenommen werden [\(Böcker,](#page-226-0) [2006\)](#page-226-0).

Die Erstellung der Maßnahmenprogramme wird in den einzelnen Bundesländern unterschiedlich angegangen. Einige Länder machen klare Vorgaben, andere beziehen den Aufgabenträger vor Ort in die Festlegung mit ein [\(Londong und Kaub,](#page-235-3) [2007\)](#page-235-3). In Nordrhein-Westfalen und Thüringen sollen die Maßnahmen weitgehend von der Verwaltung festgelegt werden. In Bayern, Hessen und Baden-Württemberg werden Vorlagen mit festen Zielen und Maßnahmenvorschlägen von der Administration erarbeitet. Danach werden die einzelnen Maßnahmen auf regionaler Ebene diskutiert. In Niedersachsen sollen die regionalen Land- und Gewässernutzer bereits mit in die Zielfestlegung eingebunden werden. Die verschiedenen Ansätze von sieben Bundesländern sind in der Abbildung [2.15](#page-58-0) aufgezeigt. Einzelne Bundesländer (Bayern, Niedersachsen, Hessen) planen, eine Arbeitshilfe oder Toolbox zu erstellen, mit deren Hilfe die Maßnahmen vor Ort geplant werden können.

Die Maßnahmen in den einzelnen Bundesländern unterscheiden sich auch aufgrund des jeweiligen Nutzungsdrucks auf die Gewässer. Abbildung [2.16](#page-58-1) stellt die Anzahl Einwohner und Nutztiere pro Gewässerlänge für sieben Bundesländer<sup>[3](#page-57-0)</sup> dar. In NRW ist der Wert der Einwohner pro Gewässerlänge (1316 E/km) am höchsten und beispielsweise dreimal so hoch wie in Thüringen (418 E/km). Der Handlungsbedarf und die Restriktionen für Maßnahmen sind dementsprechend in NRW größer als in den anderen Bundesländern.

<span id="page-57-0"></span> $3$ Diese Länder decken die naturräumliche Situation und die anthropogene Nutzung in Deutschland weitgehend ab [\(Londong und Kaub,](#page-235-3) [2007\)](#page-235-3).

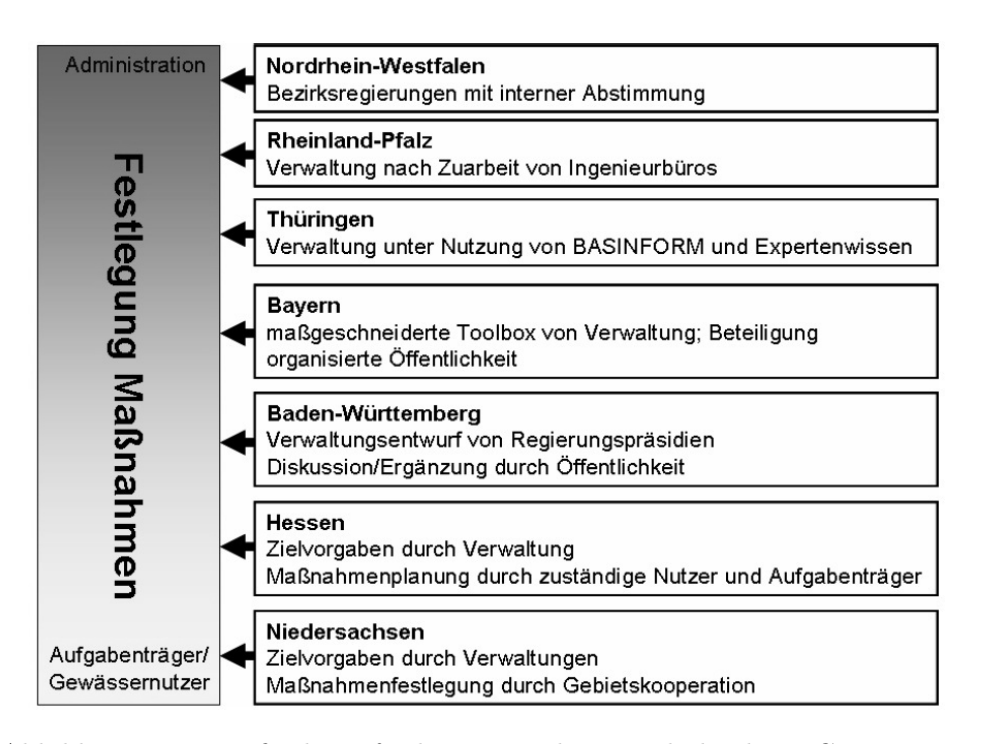

<span id="page-58-0"></span>Abbildung 2.15: Maßnahmenfestlegung in den Bundesländern: Gruppierung nach Entscheidungsträgern [\(Londong und Kaub,](#page-235-3) [2007\)](#page-235-3)

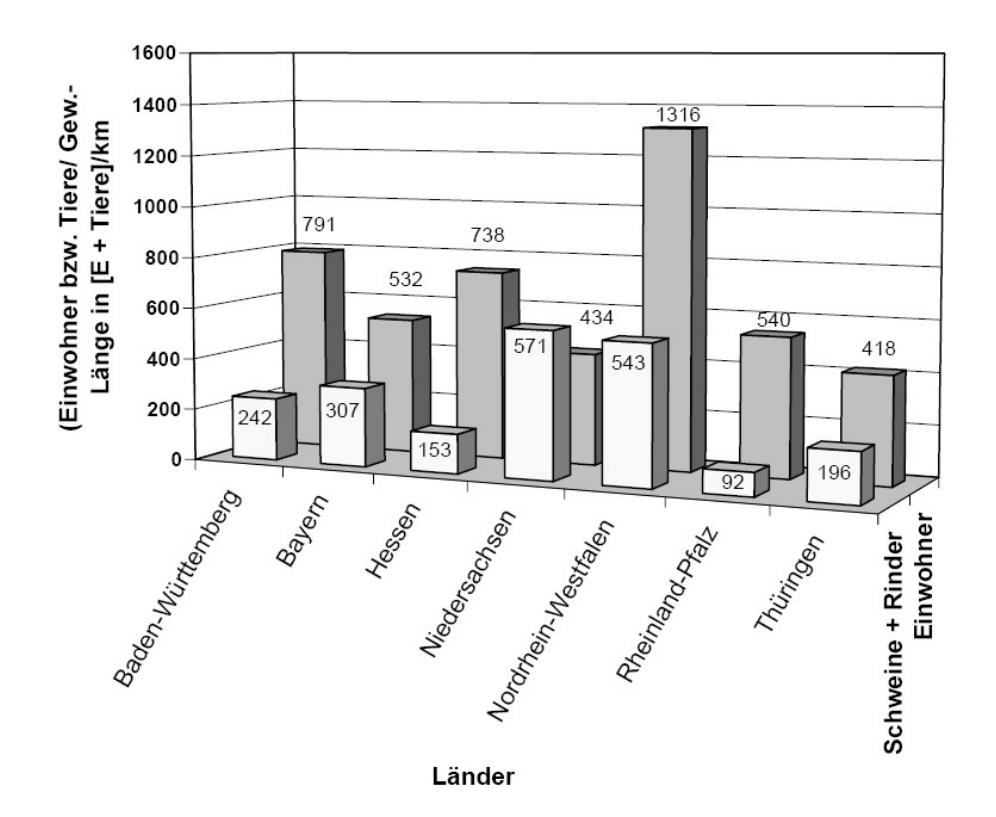

<span id="page-58-1"></span>Abbildung 2.16: Nutzungsdruck (Einwohner + Nutztiere) auf EU-WRRLrelevante Gewässer [\(Londong und Kaub,](#page-235-3) [2007\)](#page-235-3)

# 2.6 Maßnahmen zur Verbesserung der Gewässerstruktur im DSS-WRRL

Das DSS-WRRL bezieht sich in seiner aktuellen Version nur auf Maßnahmen, die die Struktur von Fließgewässern verbessern. Im Anhang [B](#page-250-0) werden alle enthaltenen Maßnahmen vorgestellt. Maßnahmen, die speziell auf die Verbesserung des chemischen Zustands (Wasserqualität) ausgerichtet sind (wie beispielsweise Optimierungen von Kläranlagen, Reduzierung diffuser Quellen sowie Maßnahmen im Einzugsgebiet), sind derzeit nicht Bestandteil des DSS-WRRL<sup>[4](#page-59-0)</sup>. Der Ansatz zunächst nur Maßnahmen zu verwenden, die die Gewässerstrukur verbessern, wurde aus mehreren Gründen gewählt, die nachfolgend aufgeführt werden.

Die EU-WRRL fordert einen guten ökologischen und chemischen Zustand in allen Oberflächengewässern (vgl. Kapitel [2.2.1\)](#page-34-0). Wie in Kapitel [2.4](#page-50-0) dargelegt, sind die morphologischen Bedingungen in einem Gewässer ein entscheidender Faktor für dessen ökologische Qualität. Die Gewässerstruktur weist jedoch in Deutschland noch große Defizite auf (vgl. Kapitel [2.3.3](#page-46-1) und Kapitel [2.5.2\)](#page-56-1). Die Verbesserung der Gewässerstrukturen ist somit als Grundlage für das Erreichen des guten ökologischen Zustand besonders wichtig.

Über Maßnahmen zur Verbesserung der Strukturen im Gewässer liegen aus den letzten Jahren eine Menge Erfahrungen vor. Es existieren jedoch weder einfache Modelle für die Vorauswahl noch für die Prognose der Wirkungen solcher Maßnahmen. Durch die Erfahrungen bei der Planung von Renaturierungsmaßnahmen sowie durch die in den letzten Jahren begonnenen Erfolgskontrollen von Maßnahmen (vgl. z. B. [MUNLV NRW,](#page-238-1) [2005b\)](#page-238-1) ist Wissen über die groben Zusammenhänge zwischen Maßnahmen zur Strukturverbesserung und ihren Wirkungen vorhanden. Dieses Wissen kann mit einfachen Regeln beschrieben werden und ist ausreichend für die Ziele des DSS-WRRL.

Ein weiterer Grund für die Wahl von Maßnahmen zur Gewässerstrukturverbesserung im DSS-WRRL ist, dass die Daten der Gewässerstrukturgütekartierung für NRW bereits flächendeckend vorliegen.

Auf dieser Wissensgrundlage kann den Entscheidungsträgern für die Maßnahmenprogramme der EU-WRRL ein Planungsinstrument in Form eines Entscheidungsunterstützungssystems an die Hand gegeben werden.

<span id="page-59-0"></span><sup>4</sup>Eine Erweiterung um diese Maßnahmen ist jedoch möglich.

# 3 Grundlagen zu Entscheidungsunterstützungssystemen (DSS) und wissensbasierten Systemen

## 3.1 Einführung

Dieses Kapitel stellt die wissenschaftlichen Grundlagen der Entscheidungsfindung sowie verschiedene Entscheidungsverfahren vor. Es wird erläutert, wie ein Decision Support System (DSS) definiert und aufgebaut ist. Des Weiteren werden die Grundlagen zu wissensbasierten Systemen, insbesondere regelbasierten Systemen, dargelegt. Zu diesen Themen gibt es eine Vielzahl von Veröffentlichungen. Für diese Arbeit ist hierbei nur ein kleiner inhaltlicher Bereich relevant. Das Kapitel soll einen kurzen Überblick über die wichtigsten Aspekte geben, weitergehende Details werden nicht erläutert. Weiterführende Literatur findet sich z. B. bei [Zimmermann und Gutsche](#page-243-2) [\(1991\)](#page-243-2); [Werner](#page-243-3) [\(1992\)](#page-243-3); [Turban](#page-242-2) [\(2005\)](#page-242-2); [Gottlob et al.](#page-230-1) [\(1990\)](#page-230-1).

## 3.2 Entscheidungsfindung

## 3.2.1 Allgemeines

Eine Entscheidung ist definitionsgemäß ein Akt, bei dem bewusst eine von mehreren Handlungsalternativen zur Erreichung eines Ziels ausgewählt wird [\(Rommelfanger und](#page-240-3) [Eickemeier,](#page-240-3) [2002;](#page-240-3) [Rehkugler und Schindel,](#page-240-4) [1990\)](#page-240-4). Jeder Entscheidung geht demnach eine Auswahl aus möglichen Lösungen vorweg. Die Entscheidungsfindung wird in der Literatur seit Anfang der 1960er Jahre beschrieben. Besonders die Wirtschaftswissenschaften setzen sich mit der Entscheidungstheorie detailliert auseinander. Ihr Ziel ist die Optimierung von Entscheidungen in Unternehmen. Eine Übertragung auf die Probleme anderer Fachrichtungen (z. B. der Wasserwirtschaft oder der Ökologie) ist möglich, jedoch gegebenenfalls mit Anpassungen verbunden. Hier wird zunächst ein kurzer Überblick über die relevanten Aspekte der Entscheidungstheorie gegeben.

Grundsätzlich kann jeder Entscheidungsprozess nach [Simon](#page-242-3) [\(1977\)](#page-242-3) in die folgenden drei Hauptphasen unterteilt werden [\(Tobman,](#page-242-4) [2004\)](#page-242-4):

- Intelligence: Problemerkennung und -definition
- Design: Entwicklung eines Systemmodells, das die Zusammenhänge zwischen verschiedenen Variablen des Systems widerspiegelt und Erarbeitung von Lösungsalternativen
- Choice: Bewertung und Auswahl einer Alternative

Innerhalb des Prozesses sind Rücksprünge zu vorherigen Phasen möglich, beispielsweise bei einer negativen Bewertung (vgl. Abbildung [3.1\)](#page-61-0).

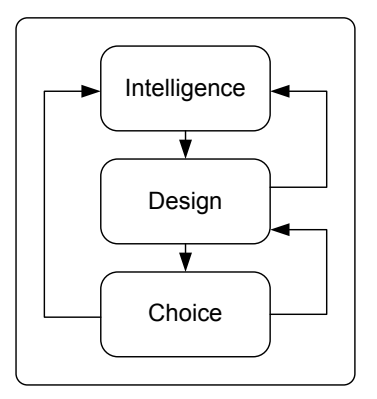

<span id="page-61-0"></span>Abbildung 3.1: Entscheidungsprozess nach Simon [\(Malczewski,](#page-236-5) [1998\)](#page-236-5)

Überträgt man die Entscheidungsphasen auf die Maßnahmenplanung in der Wasserwirtschaft, entspricht die Defizitanalyse der "Intelligence"-Phase, die Erarbeitung von Maßnahmenvorschlägen bzw. -alternativen der "Design"-Phase, und die "Choice"-Phase ist mit der Bewertung der Alternativen und der Auswahl einer Maßnahme gleichzusetzen.

Die theoretischen Grundlagen der Entscheidungsfindung beruhen auf den Ansätzen zur Entscheidungslogik, die vor allem von Statistikern entwickelt wurden. Bereits Anfang der 1950er Jahre haben [Savage](#page-240-5) [\(1951\)](#page-240-5) und [Wald](#page-243-4) [\(1950\)](#page-243-4) eine statistische Entscheidungstheorie aufgestellt [\(Rehkugler und Schindel,](#page-240-4) [1990\)](#page-240-4). Diese wurden von den Wirtschaftswissenschaften aufgegriffen und auf betriebswirtschaftliche Aufgabenstellungen übertragen, z. B. von [Heinen](#page-231-1) [\(1969\)](#page-231-1).

#### 3.2.2 Entscheidungstheorie

Es werden die normative (oder präskriptive) und die deskriptive Entscheidungstheorie unterschieden (z. B. [Zimmermann und Gutsche,](#page-243-2) [1991;](#page-243-2) [Rommelfanger und Eickemeier,](#page-240-3) [2002\)](#page-240-3). In der normativen Entscheidungstheorie (engl. Decision Analysis [\(Eisenführ und](#page-229-2) [Weber,](#page-229-2) [2003\)](#page-229-2)) werden die logischen Grundlagen optimaler Entscheidungen beschrieben sowie formale Regeln für die Wahl der optimalen Alternative aufgestellt. Sie beschäftigt sich mit der Bereitstellung von Verfahren zur Fällung rationaler und praktikabler Entscheidungen. Es wird der Frage nach der besten rationalen Entscheidung nachgegangen.

Die deskriptive Entscheidungstheorie beinhaltet die Beschreibung und Erklärung des realen Entscheidungsverhaltens von Menschen [\(Rehkugler und Schindel,](#page-240-4) [1990;](#page-240-4) [Eisenführ](#page-229-2) [und Weber,](#page-229-2) [2003\)](#page-229-2). Es ist eine der Sozialwissenschaft angehörige Realwissenschaft, die empirisch die Prozesse der Zielbildung, Informationsbeschaffung und -verarbeitung bei Entscheidungen analysiert. Hier wird untersucht, wie die Menschen in Wirklichkeit entscheiden. In dieser Arbeit wird nicht näher auf die deskriptive Entscheidungstheorie eingegangen, da sie für das bearbeitete Problem nicht relevant ist.

Das Grundmodell der normativen Entscheidungstheorie ist in Abbildung [3.2](#page-62-0) dargestellt. Das reale Entscheidungsproblem wird in einem Entscheidungsmodell abgebildet. Dies ist notwendig, weil bei komplexen Entscheidungssituationen nur durch eine Vereinfachung der Realität auf die für die Problemstellung wesentlichen Elemente und Relationen eine Übertragung in ein mathematisches System möglich ist. Als ein Modell wird in diesem Zusammenhang eine "vereinfachende, aber strukturgleiche zweckorientierte Abbildung eines realen Sachverhaltes [\(Rommelfanger und Eickemeier,](#page-240-3) [2002\)](#page-240-3)" bezeichnet.

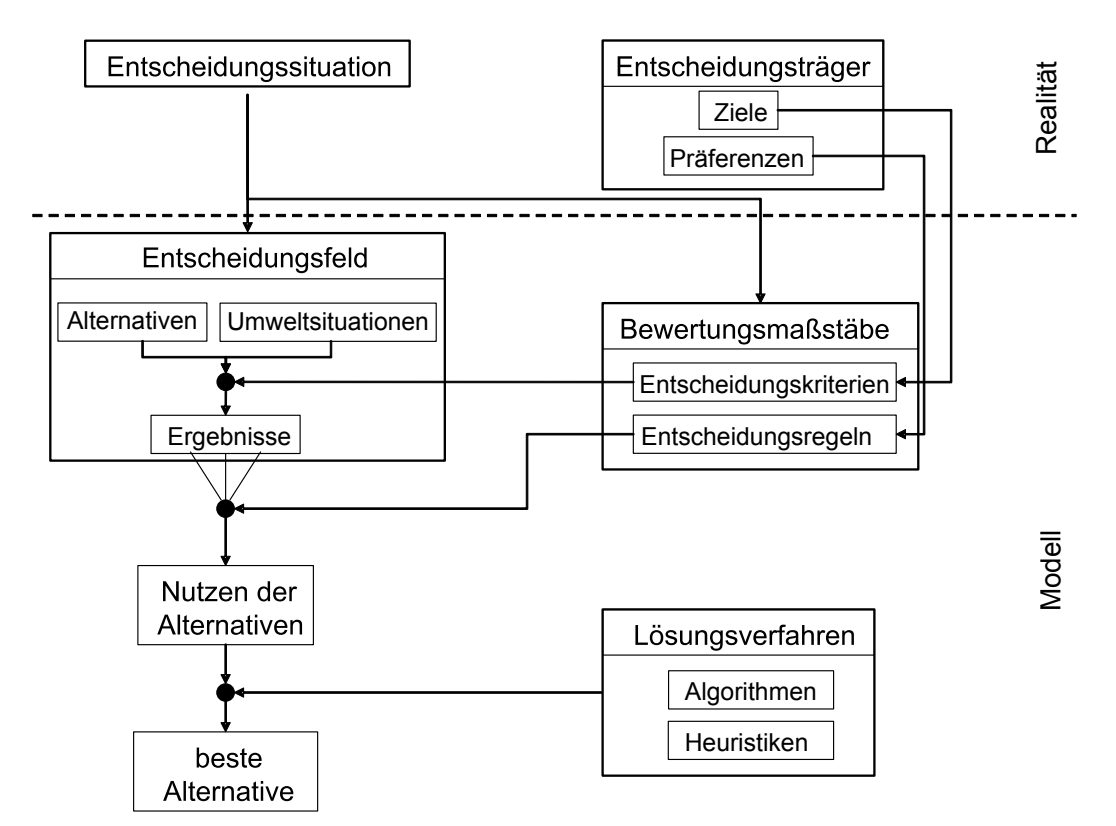

<span id="page-62-0"></span>Abbildung 3.2: Grundmodell der normativen Entscheidungstheorie [\(Rehkugler](#page-240-4) [und Schindel,](#page-240-4) [1990\)](#page-240-4)

#### 3.2.3 Elemente einer Entscheidungssituation

#### 3.2.3.1 Überblick

In einer realen Entscheidungssituation gibt es einen (oder mehrere) Entscheidungsträger, der bezüglich der Entscheidungssituation gewisse Ziele und Präferenzen hat (vgl. Abbildung [3.2\)](#page-62-0). Ein Ziel wird definiert als "ein künftiger, erstrebenswerter Zustand, der durch Veränderung des bisherigen Zustands erreicht werden soll [\(Ruhland,](#page-240-6) [2004\)](#page-240-6)". Die Entscheidungssituation wird im Modell durch das Entscheidungsfeld abgebildet. Das Entscheidungsfeld enthält die Menge der möglichen Handlungsalternativen (Handlungs- oder Aktionsraum) sowie die möglichen Umweltsituationen. Diese Umweltsituationen stellen verschiedene mögliche Zustände der Umwelt dar, die in der Zukunft eintreten können und die Entscheidung beeinflussen, wie beispielsweise steigende oder fallende Zinsen oder eintretende Hochwasserereignisse. Auf die Umweltsituation hat der Entscheidungsträger keinen Einfluss. Weiterhin beinhaltet das Entscheidungsfeld die Ergebnisse für jede Kombination von Alternative und Umweltsituation.

Die Ziele des Entscheidungsträgers werden im Modell durch Entscheidungskriterien abgebildet. Existieren für den Entscheidungsträger mehrere Ziele, wird eine entsprechende Anzahl an Entscheidungskriterien für die Bewertung festgelegt. Für jede Alternative muss für jede Umweltsituation und für alle Kriterien ein Ergebnis ermittelt werden. Die Darstellung des Entscheidungsfelds kann z. B. als Entscheidungsmatrix, wie in Tabelle [3.1](#page-63-0) formal gezeigt, erfolgen.

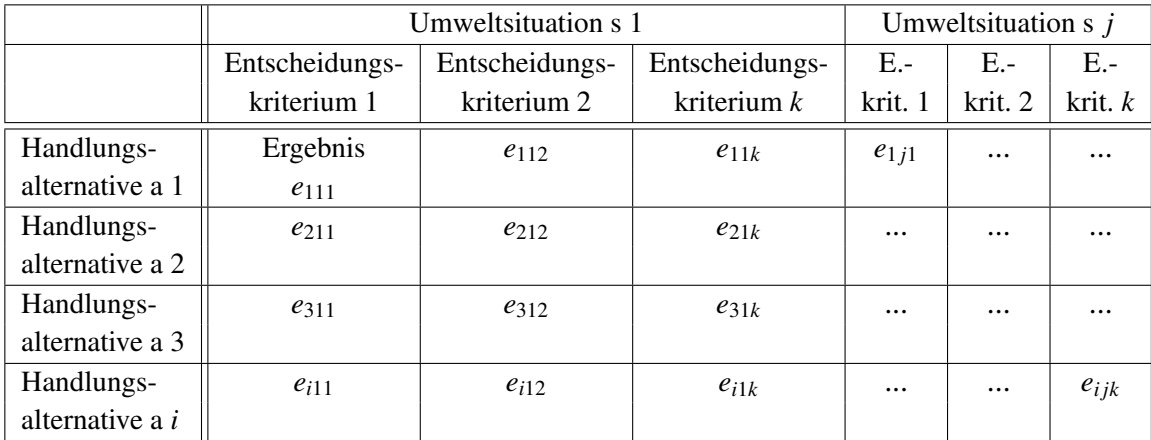

<span id="page-63-0"></span>Tabelle 3.1: Formaler Aufbau einer Entscheidungsmatrix [\(Rehkugler und](#page-240-4) [Schindel,](#page-240-4) [1990\)](#page-240-4)

Die Präferenzen (Vorzug) des Entscheidungsträgers werden im Modell in Entscheidungsregeln umgewandelt. Beispielsweise wird für ein Kriterium ein möglichst hoher Wert angestrebt, für ein anderes Kriterium ein möglichst niedriger Wert. Je nach Entscheidungsverfahren muss auch eine Gewichtung der Ziele spezifiziert werden, z. B. ob ein höherer Gewinn wichtiger ist als eine höhere Kundenzufriedenheit. Nach diesen Regeln werden die Ergebnisse beurteilt und somit der Nutzen der Alternative ermittelt. Um die beste Alternative aus den Handlungsmöglichkeiten auszuwählen, stehen verschiedene Lösungsverfahren (z. B. Optimierungsverfahren, Satisfizierungsverfahren) zur Verfügung. Eine Auswahl dieser Verfahren, die auch Entscheidungsverfahren genannt werden, wird in Kapitel [3.3](#page-71-0) vorgestellt.

Bei einem 1-Ziel-Problem mit quantitativen Zielgrößen, für dessen Lösung einfache Entscheidungsregeln existieren, kann das Entscheidungsproblem auf eine Modellform gebracht werden, für die eine Lösung ermittelt werden kann. Beispielsweise stehen für einen Gewässerabschnitt mehrere mögliche Maßnahmen zur Verbesserung der Strukturen zur Auswahl. Sind die Maßnahmen danach bewertet, welche Strukturgüte erreicht werden kann, dann kann die Auswahl einer Maßnahme leicht getroffen werden, wenn als Ziel nur eine möglichst gute Güte relevant ist. In der Realität treten diese "einfachen" 1-Ziel-Probleme selten auf, denn meistens sind mehrere Ziele zu beachten, die i. d. R. gegensätzlich sind. Diese Problematik wird in Kapitel [3.3](#page-71-0) weiter vertieft und Lösungsverfahren werden dargestellt.

Entscheidungsmodelle setzen Beschreibungs-, Erklärungs- und Prognosemodelle voraus [\(Rommelfanger und Eickemeier,](#page-240-3) [2002\)](#page-240-3). Ein Beschreibungsmodell liefert Informationen über den Ausgangszustand (z. B. Gewässerstrukturgütekartierung im Ist-Zustand) und soll bestimmte Ergebnisse für die Beschreibung von Zielen und Handlungsmöglichkeiten (z. B. gewünschte Gewässerstrukturgüteklasse im Zielzustand) rechnerisch erfassen. Erklärungs- bzw. Prognosemodelle ermöglichen Zweck-Mittel-Analysen und Prognosen über die Konsequenzen der Handlungsalternativen. Ein Entscheidungsmodell beinhaltet diese genannten Modelle, um Handlungsalternativen für die angegebenen Ziele generieren zu können [\(Rommelfanger und Eickemeier,](#page-240-3) [2002\)](#page-240-3).

#### 3.2.3.2 Alternativen, Handlungsraum

Der Handlungsraum beinhaltet die Menge der zur Verfügung stehenden Alternativen (auch: Aktionen, Lösungen, Strategien) für das Entscheidungsproblem (z. B. [Rommel](#page-240-3)[fanger und Eickemeier,](#page-240-3) [2002\)](#page-240-3). Die Alternative "Nullvariante", bei der keine Maßnahmen ergriffen werden, ist immer als eine mögliche Lösung zu untersuchen. Im DSS-WRRL sind die Handlungsalternativen die verschiedenen möglichen Maßnahmenprogramme zur Verbesserung der Strukturen im Gewässer.

#### 3.2.3.3 Umweltsituationen

Als Umweltsituationen oder -zustände (auch Zustandsraum) werden die Rahmenbedingungen bezeichnet, die die Ergebnisse (zukünftig) beeinflussen, die aber nicht unter der Kontrolle des Entscheidungsträger stehen. Häufig ist dieser Zustand vom Zufall abhängig und nicht bekannt, weil er in der Zukunft liegt (Entscheidung unter Unsicherheit, vgl. Kapitel [3.2.4\)](#page-69-0). Dennoch sind möglicherweise eintretende Umweltsituationen in einem Entscheidungsmodell festzulegen. Diese verschiedenen Umweltsituationen können auch als Szenarien bezeichnet werden.

Bei der Entscheidung über Maßnahmen zur Strukturgüteverbesserung sind die zukünftigen Bedingungen nicht exakt vorhersagbar. Beispielsweise ist besonders bei Maßnahmen, die auf die dynamische Entwicklung von Fließgewässern setzen, die Anzahl und Stärke von Hochwasserereignissen maßgebend für den Grad der Verbesserung in Richtung eines naturnahen Zustands. Im DSS-WRRL wird die Unsicherheit bei der Prognose der Ergebnisse direkt im Prognosemodell berücksichtigt (optimistische, mittlere oder pessimistische Prognose, vgl. Kapitel [5.2.4.3\)](#page-153-0).

#### 3.2.3.4 Entscheidungskriterien/Ziele

Ein Entscheidungskriterium ist ein Merkmal, das bei einer Auswahl zwischen Alternativen relevant für die Entscheidung ist. Das Entscheidungsproblem wird zur Vorbereitung der Entscheidung in relevante Kriterien unterteilt und für jedes Kriterium ein Ziel festgelegt. Die Gesamtheit der Ziele einer bestimmten Entscheidungssituation wird als Zielsystem bezeichnet. Das Zielsystem soll nachfolgende Eigenschaften aufweisen [\(Eisenführ](#page-229-2) [und Weber,](#page-229-2) [2003\)](#page-229-2):

- Vollständigkeit: Berücksichtigung aller wesentlichen Aspekte der Konsequenzen.
- Redundanzfreiheit: Die Ziele sollen sich in ihrer Bedeutung nicht überschneiden.
- Präferenzunabhängigkeit: Die Präferenz eines Entscheidungsträgers hinsichtlich eines Kriteriums soll unabhängig von der Ausprägung eines anderen Kriteriums sein.[1](#page-65-0)
- Messbarkeit: Es sollen nur die wichtigen Ziele berücksichtigt werden und diese möglichst treffend (verständlich) und eindeutig (idealerweise auf einer Kardinalskala) messbar sein.
- Einfachheit: Das Zielsystem soll möglichst wenige Ziele beinhalten. Dies kann durch Aggregation von Zielen erreicht werden.

Die Messung von Kriterien kann in den verschiedenen Typen von Maßskalen (Skalenniveaus) erfolgen: Nominal-, Ordinal- und Kardinalskala.[2](#page-65-1)

In der Entscheidungssituation über Maßnahmen zur Strukturgüteverbesserung stehen zwei Ziele im Vordergrund: die Qualität der Maßnahmen und deren Kosten. Als Kriterium für die Qualität kann die mit den Maßnahmen zu erreichende Strukturgüte genutzt werden. Das zweite Kriterium sind die Kosten der Maßnahmen.

#### 3.2.3.5 Ergebnisse/Konsequenzen

Als Ergebnisse werden hier die Konsequenzen für die einzelnen Kriterien bezeichnet, die sich für eine Handlungsalternative unter einer bestimmten Umweltsituation ergeben. Diese Ergebnisse sind noch nicht die Bewertungsergebnisse des Entscheidungsmodells. Für die vorliegende Problemstellung sind die prognostizierten Werte für die Gewässerstrukturgüteklasse sowie die Kosten der Maßnahmen Beispiele für Ergebnisse.

<span id="page-65-0"></span> $1$ Der Begriff der Präferenzunabhängigkeit wird im [G](#page-344-0)lossar im Anhang G näher beschrieben.

<span id="page-65-1"></span><sup>2</sup>Die Skalenniveaus werden im Glossar im Anhang [G](#page-344-0) kurz erläutert.

#### 3.2.3.6 Präferenzen/Entscheidungsregeln

[Rehkugler und Schindel](#page-240-4) [\(1990\)](#page-240-4) definieren Präferenz als "die relative Vorziehenswürdigkeit einer Ergebnismenge gegenüber einer anderen in der Wertschätzung eines bestimmten Entscheidungsträgers." Das Ziel des Entscheidungsträgers wird durch seine Präferenz ausgedrückt. Ziel kann z. B. die Maximierung oder Minimierung der Kriterienergebnisse oder aber das Anstreben eines bestimmten Anspruchniveaus (Satisfizierung) oder eines genauen Wertes (Fixierung) sein (z. B. [Laux,](#page-234-6) [2003\)](#page-234-6). Die Präferenzen von Entscheidungen mit mehreren Zielsetzungen sind i. d. R. gegensätzlich.

Die Präferenz bezeichnet damit keinen absoluten Wert, sondern die Bewertung im Vergleich zu anderen Ergebnismengen. Es muss festgelegt werden, wie viel besser ein Ergebnismerkmal (Kriteriumsergebnis) gegenüber einem anderen ist. Sind mehrere Kriterien zur Bewertung der Ergebnisse vorhanden, wird i. d. R. jedes Kriterium zunächst einzeln betrachtet.

Die Präferenz bei der Planung von Maßnahmen zur Strukturverbesserung kann beispielsweise darin liegen, eine ausreichende Verbesserung bei niedrigen Kosten zu erreichen oder bei vorgegebenen Kosten eine möglichst starke Verbesserung zu erzielen.

Bei der Planung von Maßnahmen sind die Präferenzen "geringe Kosten" und "hohe Gü-teverbesserung" präferenzunabhängig<sup>[3](#page-66-0)</sup>. Unabhängig von der Höhe der Kosten wird eine bessere Güte immer besser bewertet als eine schlechere Güte. Andersherum gilt das gleiche: egal, welche Güte erreicht wird, ein hoher Kostenaufwand wird schlechter bewertet als ein niedriger. Die Präferenz, die Kosten möglichst gering zu halten, bleibt auch dann bestehen, wenn die Güte in der betrachteten Situation nur geringfügig oder aber stark verbessert werden kann. Welche der beiden Präferenzen einen größeren Einfluss auf die Entscheidung hat, wird durch die Artenpräferenz ausgedrückt (s. u.).

Bevor die verschiedenen Präferenzarten vorgestellt werden, werden die möglichen unterschiedlichen Präferenzrelationen erläutert [\(Rehkugler und Schindel,](#page-240-4) [1990;](#page-240-4) [Eisenführ und](#page-229-2) [Weber,](#page-229-2) [2003\)](#page-229-2):

- strikte Präferenz  $(A \succ B)$ : Ergebnis A wird Ergebnis B vorgezogen.
- Indifferenz ( $A \sim B$ ): Ergebnis A und B sind gleich gut zu bewerten, es wird weder A noch B vorgezogen.
- schwache Präferenz  $(A \succeq B)$ : Ergebnis A wird Ergebnis B nicht strikt vorgezogen, aber Ergebnis B kann auch weder strikt vorgezogen werden, noch kann eine Indifferenz festgestellt werden. Der Größenunterschied der beiden Ergebnisse ist weder hinreichend klein für eine Indifferenz, noch hinreichend groß für eine strikte Präferenz.
- Unvergleichbarkeit von zwei Alternativen bei mehreren Kriterien: Wenn die Kriterienergebnisse der Alternativen a und b weder indifferent sind noch eine strikte oder

<span id="page-66-0"></span><sup>3</sup>Für eine ausführlichere Erläuterung zur Präferenzunabhängigkeit siehe Glossar im Anhang [G.](#page-344-0)

schwache Präferenz aufweisen. Dies ist der Fall, wenn ein Kriterium von Alternative a dem Kriterium von Alternative b vorgezogen wird und ein anderes Kriterium der Alternative b vorgezogen wird.

Bei den Präferenzen unterscheidet man verschiedene Präferenzarten: Höhenpräferenz, Artenpräferenz und Zeitpräferenz.

Höhenpräferenz: Die Angabe der Höhenpräferenzrelation ist immer notwendig. Sie legt das erstrebte Ausmaß der Zielgröße fest. Die häufigsten Beispiele sind [\(Rommelfanger](#page-240-3) [und Eickemeier,](#page-240-3) [2002\)](#page-240-3):

- Maximierungsregel: Jedes höhere Ergebnis ist jedem niedrigeren Ergebnis vorzuziehen.
- Minimierungsregel: Jedes niedrigere Ergebnis ist jedem höheren vorzuziehen.
- Anspruchsniveaubezogene Ergebnisbewertung: Ergebnisse ab (oder bis zu) einer bestimmten Höhe werden als zufriedenstellend, darunter- (oder darüber-) liegende Ergebnisse als nicht zufriedenstellend bewertet. Nachteilig ist hier, dass eine scharfe Grenze für das Ergebnis gezogen wird. Lösungen, die das Anspruchsniveau knapp nicht erreichen, werden aus der Ergebnismenge ausgeschlossen.

Die Höhenpräferenz kann durch eine Präferenzfunktion (auch: Wertfunktion oder Nutzenfunktion) abgebildet werden (vgl. hierzu Kapitel [3.3.4](#page-78-0) Nutzwertanalyse).

Auf das Entscheidungsproblem "Wahl einer Maßnahme" bezogen ist folgendes Beispiel denkbar, das in Abbildung [3.3](#page-67-0) visualisiert ist: Es werden die Alternativen vorgezogen, bei denen die Maßnahmen eine bestimmte Güte (hier: Gesamtgüteklasse 3) erreichen (anspruchsniveaubezogene Bewertung) und deren Kosten möglichst niedrig sind (Minimierungsregel).

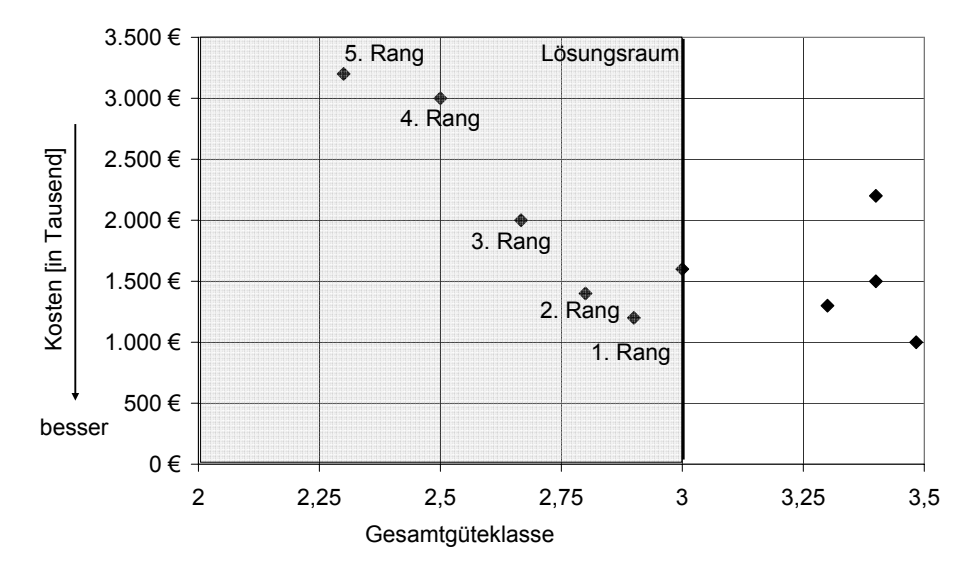

<span id="page-67-0"></span>Abbildung 3.3: Beispiel für Präferenzen für zwei Kriterien: Mindestgüte Klasse 3, Minimierung der Kosten

Die Artenpräferenzrelation wird bei Entscheidungen mit mehreren Zielen benötigt, die zumindest teilweise konfliktär sind. Sie gibt die "Substituierungsmöglichkeiten zwischen verschiedenen Ergebnisarten" an [\(Rehkugler und Schindel,](#page-240-4) [1990\)](#page-240-4). Mit der Artenpräferenz hat der Entscheidungsträger Einfluss auf die jeweilige Höhe der Relevanz der Entscheidungskriterien. Es wird häufig die Zielgewichtung angewandt. Deswegen wird die Artenpräferenz auch Zielpräferenz genannt. Bei der Zielgewichtung wird jedem Ziel (Kriterium) ein Gewicht zugewiesen, das dessen relative Bedeutung für den Entscheider im Vergleich zu den anderen Kriterien angibt.

Zeitpräferenz: Die Vorgabe einer Zeitpräferenz ist dann erforderlich, wenn Ergebnisse der möglichen Alternativen nicht alle zum selben Zeitpunkt anfallen und keine Alternative zu allen Zeitpunkten optimal ist, d. h. keine Alternative hinsichtlich der zeitlichen Verteilung dominant ist (z. B. [Eisenführ und Weber,](#page-229-2) [2003\)](#page-229-2). Der Zeitpunkt, wann ein Ergebnis einer Aktion erreicht wird, kann die Entscheidung beeinflussen. Die Zeitpräferenz gibt an, wie der Entscheidungsträger Ergebnisse zueinander gewichtet, die zu unterschiedlichen Zeitpunkten anfallen. Der Gewichtungsfaktor kann in einer Zeitpräferenzfunktion abgebildet werden, bei der die Gewichtung über die Zeit aufgetragen wird. Häufig wird bei diesen Fällen eine Diskontierung der Ergebnisse auf einen gemeinsamen Bezugszeitpunkt verwendet. Hierbei erfolgt i. d. R. eine Höherschätzung gegenwärtiger Ergebnisse gegenüber künftigen Ergebnissen. Je schneller die Ziele erreicht werden, desto besser wird dies eingeschätzt und dementsprechend höher gewichtet.

Eine gestalterische "Baumaßnahme" an einem Gewässer erreicht sicher zu einem früheren Zeitpunkt die angestrebte Strukturgüte als eine Maßnahme, die auf eine dynamische Entwicklung des Gewässers setzt. Die EU-WRRL gibt jedoch eine zeitliche Spanne für das Erreichen der Entwicklungsziele an, so dass hier ein gewisser Spielraum vorhanden ist. Im DSS-WRRL findet deswegen keine direkte Eingabe der Zeitpräferenz statt. Über die Vorgabe der maximalen Dauer, bis die Zielgüte erreicht werden soll, wird die Zeit im DSS-WRRL jedoch berücksichtigt.

Die Abbildung [3.4](#page-69-1) aus [Ruhland](#page-240-6) [\(2004\)](#page-240-6) fasst das Verfahren der Aufteilung eines Entscheidungsproblems zusammen. Die möglichen Alternativen werden durch mehrere Kriterien beschrieben, für die wiederum die Höhen- und Artenpräferenz festgelegt werden. Durch die Aggregation der Präferenzwerte können die Alternativen verglichen werden.

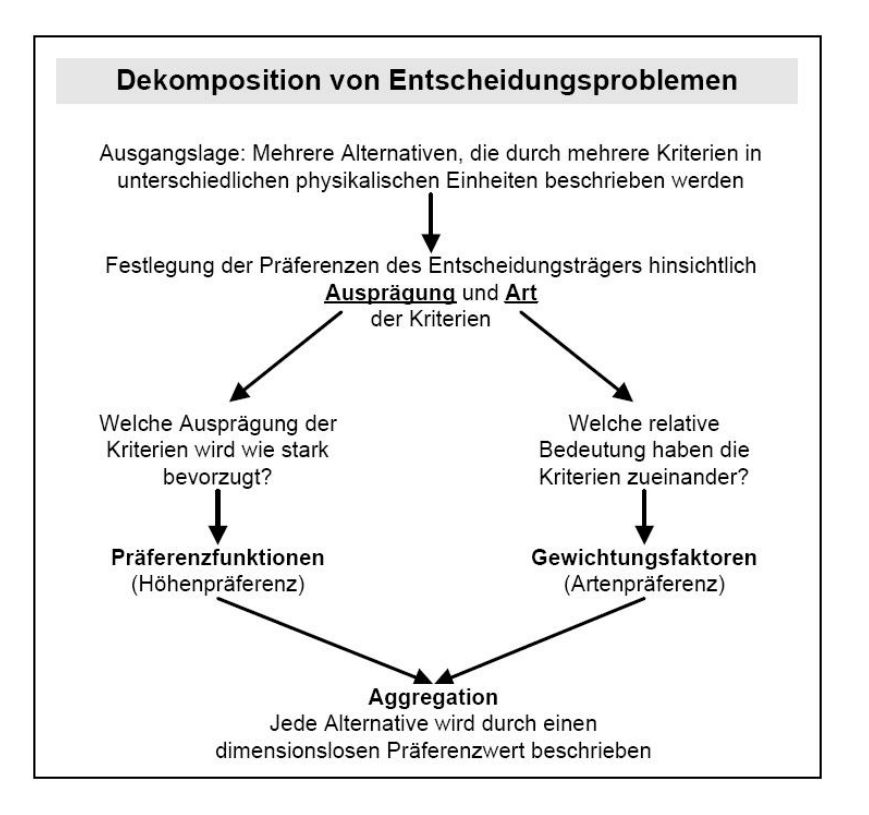

<span id="page-69-1"></span>Abbildung 3.4: Aufteilung von Entscheidungsproblemen [\(Ruhland,](#page-240-6) [2004\)](#page-240-6)

### <span id="page-69-0"></span>3.2.4 Unterteilung von Entscheidungen

Entscheidungssituationen und -modelle können in folgende Klassen unterteilt werden [\(Rommelfanger und Eickemeier,](#page-240-3) [2002\)](#page-240-3):

- Anzahl der in die Entscheidung involvierten Personen:
	- eine Person
	- ein Gremium (Gruppenentscheidung)
	- der Entscheidungsträger steht einem oder mehreren rational handelnden Gegenspielern gegenüber (Spieltheorie)
- Anzahl der Ziele:
	- eine Zielsetzung
	- mehrere (i. d. R. gegensätzliche) Zielsetzungen (multikriterielle Entscheidungsmodelle)
- Informationen über den wahren Umweltzustand:
	- Entscheidung unter Sicherheit: Die eintretende Situation ist bekannt (Deterministisches Entscheidungsmodell)
	- Entscheidung unter Unsicherheit: Die eintretende Situation ist nicht mit Sicherheit bekannt. Hier unterscheidet man weiter in:
- \* Risikosituation mit Wahrscheinlichkeiten: Die Wahrscheinlichkeit für die möglicherweise eintretenden Umweltsituationen ist bekannt (Stochastisches Entscheidungsmodell).
- \* Ungewissheitssituation: Die möglicherweise eintretenden Umweltsituationen sind bekannt, aber nicht deren Eintrittswahrscheinlichkeiten. Hier wird das Prinzip vom unzureichenden Grund/Indifferenzprinzip angewendet, das jeder Option die gleiche Wahrscheinlichkeit zuordnet.
- \* Risikosituation mit Fuzzy-Wahrscheinlichkeiten<sup>[4](#page-70-0)</sup>
- \* Risikosituation mit Possibility-Verteilung

Durch das Anwenden von Wahrscheinlichkeitsbewertungen kann auch unter Unsicherheit eine Bestimmung des Erwartungswertes/der Konsequenzen vorgenommen werden.

- Informationen über die Konsequenzen:
	- reelle Zahlen oder Zahlentupel (Deterministische Ergebnisse)
	- Wahrscheinlichkeitsverteilung (Stochastische Ergebnisse)
	- Fuzzy-Größen (Fuzzy-Ergebnisse)
- einstufige oder mehrstufige Entscheidungsmodelle:
	- Bei einstufigen (statischen) Entscheidungsmodellen werden später zu treffende Folgeentscheidungen nicht berücksichtigt.
	- Mehrstufige (dynamische) Entscheidungsmodelle behandeln Entscheidungen mit wechselseitiger Abhängigkeit, die hintereinander zu treffen sind.

Diese Strukturierung der Entscheidungssituation wird in Tabelle [3.2](#page-70-1) deutlich.

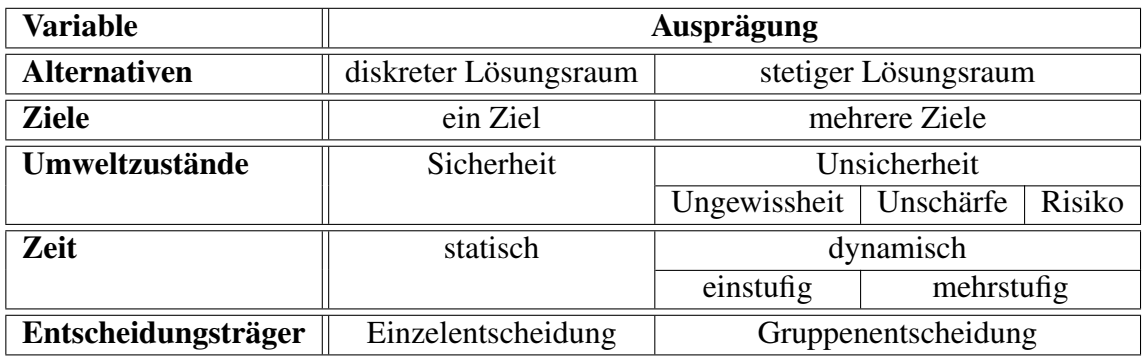

<span id="page-70-1"></span>Tabelle 3.2: Klassifikation von Entscheidungssituationen (nach [Ruhland,](#page-240-6) [2004\)](#page-240-6)

<span id="page-70-0"></span><sup>4</sup> zu Fuzzylogik siehe Glossar im Anhang [G](#page-344-0)

# <span id="page-71-0"></span>3.3 Entscheidungsverfahren bei Entscheidungsproblemen mit mehreren Zielen

## 3.3.1 Überblick

Ist dem Entscheidungsträger nicht nur ein Ziel wichtig, z. B. die beste Güte, sondern sind weitere Kriterien, wie die Kosten oder die Akzeptanz relevant, dann ist ein multikriterielles Entscheidungsverfahren (auch Multi-Criteria-Analyse genannt) notwendig.

Die Kriterien oder Ziele können in verschiedenen Beziehungen zueinander stehen [\(Laux,](#page-234-6) [2003\)](#page-234-6):

- indifferente Beziehung: Die Ziele sind neutral; eine Verbesserung der einen Zielgröße hat keinen Einfluss auf die Ausprägung der anderen Zielgröße.
- komplementäre Beziehung: Die Erfüllung eines Ziels trägt positiv zur Erfüllung des anderen Ziels bei.
- Konkurrenz-Beziehung: Die Erfüllung eines Ziels vermindert den Erfüllungsgrad des anderen Ziels, bis zum vollständigen Nichterreichen des anderen Ziels.

In der Realität überwiegen die multikriteriellen Entscheidungsprobleme, bei denen die Ziele in einem konkurrierenden Verhältnis zueinander stehen. Die Ausprägungen der Entscheidungsprobleme können variieren. Die folgenden charakteristischen Merkmale haben die Situationen i. d. R. gemeinsam [\(Zimmermann und Gutsche,](#page-243-2) [1991\)](#page-243-2):

- Die Entscheidungssituation hat mehrere Ziele: Die für das anstehende Problem relevanten Ziele müssen vom Entscheidungsträger vorgegeben werden.
- Zielkonflikt (konkurrierende Ziele): Normalerweise erfährt ein Ziel eine Verschlechterung, wenn ein anderes Ziel verbessert wird.
- Unvergleichbare Einheiten: Gewöhnlich sind die einzelnen Ziele nicht miteinander direkt vergleichbar, weil unterschiedliche Maßstäbe verwendet werden; es werden "Äpfel mit Birnen" verglichen oder z. B. Güteklassen mit Euro.
- Berechnung/Auswahl einer Lösung: Das Entscheidungsproblem wird durch die Berechnung oder Auswahl der besten Alternative gelöst. Dies ist die Handlungsmöglichkeit, die der Entscheidungsfäller bei Betrachtung aller Ziele bevorzugt.

Die multikriteriellen Entscheidungsverfahren unterstützen bei der Ermittlung und Aggregation der Präferenzen, um verschiedene Handlungsmöglichkeiten bewerten und untereinander vergleichen zu können, damit letztendlich eine optimale Alternative gefunden werden kann. Diese Verfahren bieten alleine nicht die Werkzeuge, um die Kriterienausprägungen selbst zu berechnen, verschiedene Szenarien automatisiert zu prüfen oder die Ergebnisse und funktionale Abhängigkeiten zu visualisieren. Für diese Leistungen sind sie in ein Entscheidungsunterstützungssystem zu integrieren (vgl. Kapitel [3.4\)](#page-87-0).
Im folgenden Kapitel werden lediglich die in der Wasserwirtschaft verbreiteten Methoden aufgeführt [\(DVWK,](#page-228-0) [1999\)](#page-228-0) sowie die für diese Arbeit relevanten Verfahren. Es existiert bereits eine Vielzahl von Publikationen, in denen Entscheidungs- und Bewertungsverfahren beschrieben werden, beispielsweise in Lehrbüchern der Betriebswirtschaftslehre zur Entscheidungsfindung (z. B. [Rommelfanger und Eickemeier,](#page-240-0) [2002\)](#page-240-0). [Schneck](#page-241-0) [\(2006\)](#page-241-0) bezieht sich in seiner Arbeit speziell auf Bewertungsverfahren zur Beurteilung von wasserwirtschaftlichen Projekten. In [Bogárdi](#page-227-0) [\(1994\)](#page-227-0) werden Methoden der multikriteriellen Entscheidungsfindung erläutert, die in Rahmen eines integrierten Wasser-Ressourcen Management zum Einsatz kommen können. Für eine bessere Übersicht werden die Entscheidungsverfahren zunächst klassifiziert.

# 3.3.2 Klassifizierung von Entscheidungsverfahren

Entscheidungsmodelle für multikriterielle Probleme werden in zwei Gruppen eingeteilt: Multikriterielle Entscheidungsverfahren für stetige Lösungsräume (Multiple Objective Decision Making, MODM) und Multikriterielle Entscheidungsverfahren für diskrete Lösungsräume (Multiple Attribute Decision Making, MADM) [\(Zimmermann und Gutsche,](#page-243-0) [1991\)](#page-243-0). Die Verfahren unterscheiden sich in der Struktur und in der Problemlösung: Bei den MODM-Verfahren wird eine Alternative berechnet, bei den MADM-Verfahren wird eine vorhandene Handlungsalternative ausgewählt.

Bei den multikriteriellen Entscheidungsverfahren für stetige Lösungsräume (MODM) ist die Alternativenmenge nicht explizit vorbestimmt [\(Ruhland,](#page-240-1) [2004;](#page-240-1) [Geldermann,](#page-230-0) [1999\)](#page-230-0). Alle Alternativen, die die Nebenbedingungen erfüllen, gelten als zulässig. Der Lösungsraum ist als zusammenhängende Teilmenge i. d. R. stetig. Die Ziele werden durch quantifizierbare Zielfunktionen in Form von Vektoren ausgedrückt, die vorher definiert werden müssen. Die MODM-Verfahren berechnen demnach eine unbekannte optimale Lösung unter der Nebenbedingung, dass die Zielfunktionen gleichzeitig optimiert werden. Diese Verfahren werden auch als Vektoroptimierungsmodelle bezeichnet. Die Lösungsansätze kommen überwiegend aus dem Bereich der Linearen Programmierung. Es ist jeweils die Definition einer geeigneten Ideallösung notwendig. Eine derartige Definition kann ggf. aufwendig sein. Für Maßnahmen am Gewässer ist eine solche Definition schwierig.

Als multiattributive Entscheidungsverfahren (MADM) bezeichnet man die multikriteriellen Entscheidungsverfahren für diskrete Lösungsräume, d. h. mit endlich vielen und häufig wenig bekannten Handlungsalternativen (z. B. [Rommelfanger und Eickemeier,](#page-240-0) [2002;](#page-240-0) [Ruhland,](#page-240-1) [2004\)](#page-240-1). Es wird keine ideale Alternative definiert, sondern die beste Alternative aus den gegebenen Handlungsmöglichkeiten ausgewählt. Das Entscheidungsproblem ist mit einer Entscheidungsmatrix darstellbar, wie sie in der Entscheidungstheorie vorgestellt wurde (vgl. Tabelle [3.1\)](#page-63-0), in der in den Zeilen die Handlungsalternativen und in den Spalten die Kriterien dargestellt sind (vgl. Tabelle [3.3\)](#page-73-0).

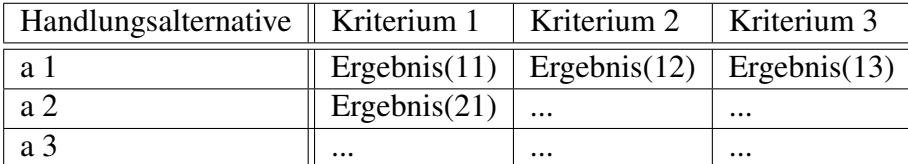

<span id="page-73-0"></span>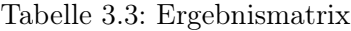

Die Verfahren für diskrete Lösungsräume werden in kompensatorische und nicht kompensatorische Verfahren unterteilt. Bei den kompensatorischen Verfahren kann ein schlecht bewertetes Kriterium durch ein anderes gut bewertetes Kriterium kompensiert werden; es gibt einen Wertausgleich (trade off) zwischen den Kriterien. Beispielsweise wird ein höherer Preis durch eine bessere Qualität ausgeglichen. Die nicht kompensatorischen Verfahren lassen diesen Wertausgleich nicht zu (z. B. PROMETHEE I, vgl. Kapitel [3.3.6.3\)](#page-82-0).

Abbildung [3.5](#page-73-1) stellt die Einteilung der Entscheidungsmodelle dar und bietet einen Überblick über jeweils eine Auswahl bekannter Verfahren. Die Zuordnung der Verfahren ist jedoch nicht immer eindeutig, weil sich die Varianten des MODM und MADM zum Teil auch überschneiden können [\(Ruhland,](#page-240-1) [2004\)](#page-240-1).

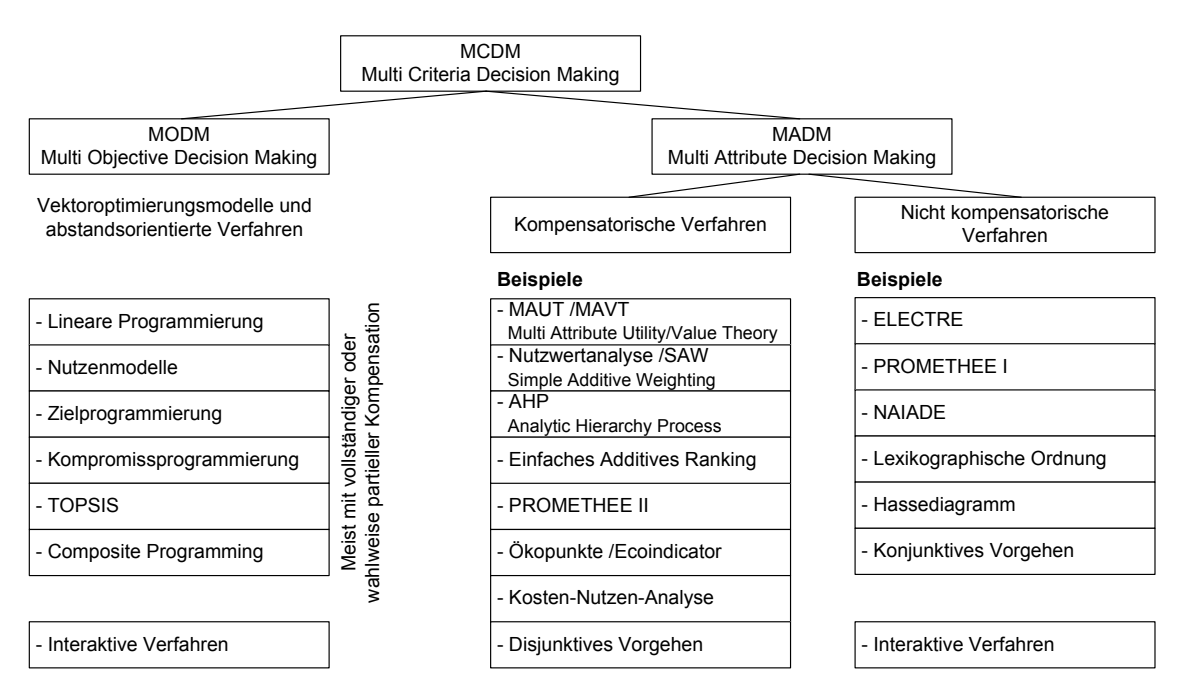

<span id="page-73-1"></span>Abbildung 3.5: Klassifizierung von Entscheidungsmodellen und Auswahl bekannter Verfahren [\(Ruhland,](#page-240-1) [2004\)](#page-240-1)

Nachfolgend sind einige Punkte aus [Zimmermann und Gutsche](#page-243-0) [\(1991\)](#page-243-0) aufgeführt, die mögliche Schwächen von MADM-Verfahren darstellen können. Diese müssen jedoch nicht zwangsweise bei allen Anwendungen auftreten.

• Einige einfache Verfahren benötigen zwar wenige Informationen, liefern aber auch keine brauchbaren Vorschläge.

- Andere Verfahren besitzen einen hohen Informationsbedarf (z. B. Gewichtung der Kriterien oder eine Präferenzunabhängigkeit), sie berücksichtigen aber keine ungenauen, unscharfen, unzuverlässigen oder subjektiven Informationen.
- Es wird durch recht aufwendige Rechenverfahren eine Genauigkeit vorgetäuscht, die wegen der mangelnden Inputdaten nicht vorhanden ist. Dem Nutzer wird eine "optimale" Lösung nahezu "aufgezwungen", die mit dem Streben nach "Rationalität" gerechtfertigt wird.

# Zuordung des DSS-WRRL zu den Entscheidungsmodellen

Das vorliegende Entscheidungsproblem der Auswahl von Maßnahmen zur Verbesserung der Strukturgüte entspricht dem multiattributiven Entscheidungsverfahren (MADM), weil die möglichen Handlungsalternativen (Maßnahmenkombinationen) endlich, also diskret sind. Die Anzahl der Alternativen kann zwar groß sein, sie wird aber dadurch begrenzt, dass nur bestimmte Maßnahmen durchführbar sind. Die durchführbaren Alternativen werden im entwickelten DSS-Werkzeug regelbasiert bestimmt (vgl. Kapitel [5.2.5\)](#page-157-0). Aus diesen Alternativen werden letztendlich noch die "besten" Lösungen ausgewählt. Dies erfolgt mittels eines MADM-Verfahrens, um die verschiedenen Kriterien zu berücksichtigen (vgl. Kapitel [5.2.7\)](#page-174-0). Aus diesem Grund wird im Folgenden auf die MODM-Verfahren nicht weiter eingegangen.

Im DSS-WRRL erfolgt eine Vorauswahl der Alternativen bereits durch den Berechnungsalgorithmus. Dieser beinhaltet zum einen ein Anspruchsniveau für die Einhaltung der vorgegebenen Güteklasse und zum anderen eine Eingrenzung aufgrund der Kosten oder der Güte. Je nach Optimierungsmethode werden die Lösungen, die zu kostenaufwendig oder zu schlecht bewertet sind, nicht weiter verfolgt (vgl. auch Kapitel [5.2.5.3\)](#page-164-0).

Zu den MADM-Verfahren gehören u. a. die nutzwertanalytischen und Outrankingverfahren sowie die Kosten-Nutzen-Analyse. Diese drei Verfahren, die jeweils eine Methode vorstellen, wie die Kriterien der Alternativen bewertet und aggregiert werden können, werden in den folgenden Kapiteln näher erläutert. Zuvor wird das Dominanzprinzip vorgestellt, eine klassische Entscheidungsregel.

# 3.3.3 Dominanzprinzip

Ist die Anzahl der möglichen Alternativen groß, ist eine Vorauswahl sinnvoll, um den Aufwand für die Informationsbeschaffung zu den letztendlich betrachteten Alternativen zu reduzieren. Je mehr Alternativen zur Auswahl stehen, desto wichtiger ist eine Vorauswahl. Die Vorauswahl sollte weniger aufwendig sein als die letztendliche Bewertung der restlichen Alternativen. Allerdings besteht bei einfachen Methoden der Vorauswahl die Gefahr, dass gute und sogar optimale Alternativen nicht in die Endauswahl kommen [\(Eisenführ und Weber,](#page-229-0) [2003\)](#page-229-0). Eine Methode zur Vorauswahl der Alternativen stellt das Dominanzprinzip dar.

Das Dominanzprinzip gilt als klassische Entscheidungsregel, die ohne Informationen über die Präferenzen des Entscheidungsträgers auskommt und somit ohne subjektiven Einfluss bleibt. Eine Alternative ist gegenüber einer anderen Alternative dominant und damit vorzuziehen, wenn sie im Vergleich zu dieser zweiten Alternative in keinem Kriterium ein schlechteres Ergebnis, jedoch in mindestens einem Kriterium ein besseres Ergebnis bietet. Wenn eine Alternative von keiner anderen Alternative dominiert wird, wird sie paretooptimal oder funktional-effizient genannt (z. B. [Laux,](#page-234-0) [2003\)](#page-234-0). Bei zwei Parametern bilden die pareto-optimalen Lösungen eine Front in Richtung der präferierten Parameterwerte (vgl. Abbildung [3.6\)](#page-75-0).

In Abbildung [3.6](#page-75-0) sind die pareto-optimalen Lösungen für ein fiktives Beispiel mit zwei Kriterien dargestellt. Betrachtet werden die Kriterien Kosten und Güte, wobei für beide Kriterien gilt, dass geringere Werte besser bewertet werden. Es werden jeweils alle Lösungen mit allen verglichen. Die Lösungen, die von keiner anderen Alternative dominiert werden, sind pareto-optimal. Die pareto-optimalen Lösungen sind untereinander unvergleichbar.

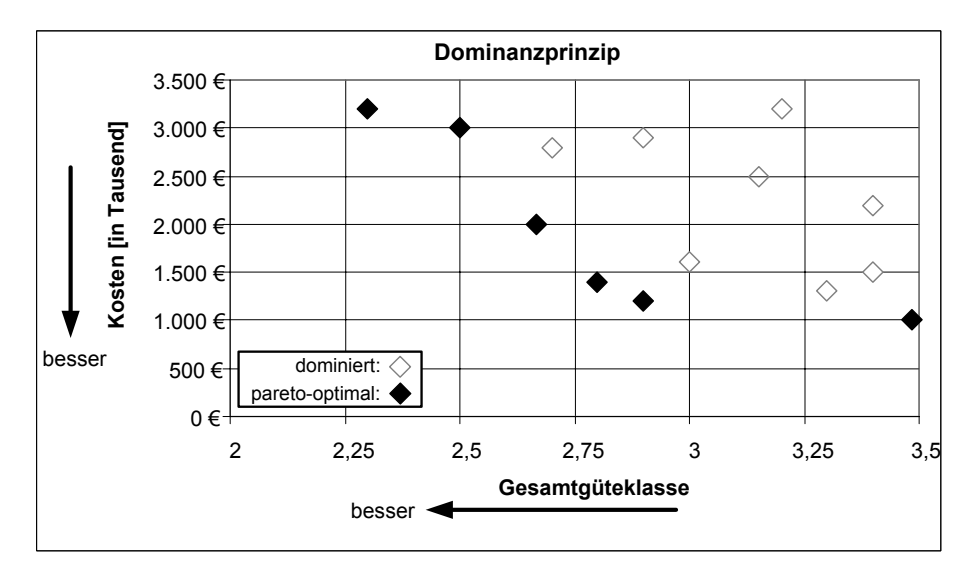

<span id="page-75-0"></span>Abbildung 3.6: Pareto-optimale und dominierte Lösungen bei zwei Kriterien

Nur selten gibt es eine Alternative, die alle anderen Alternativen dominiert, so dass das Dominanzprinzip oft zu keiner Entscheidung führt. Durch Elimination der dominierten Alternativen kann aber die Anzahl der Alternativen verringert und somit eine Vorauswahl getroffen werden.

Als problematisch kann bei der Anwendung des Dominanzprinzips angesehen werden, dass Unsicherheiten in den Kriterienattributen nicht berücksichtigt werden. Dominierte Lösungen, die noch im Unsicherheitsbereich von nicht-dominierten Lösungen liegen, fallen aus der Lösungsmenge heraus [\(Dietrich,](#page-228-1) [2006\)](#page-228-1). Im vorliegenden Problem der Maßnahmenprogramme sind genau diese Lösungen, die in der Nähe nicht-dominierter Alternativen liegen, diesen nicht-dominierten Lösungen ähnlich und deswegen nicht weiter relevant. Somit ist dieses Problem für das DSS-WRRL nicht von Bedeutung. Dies wird in Abbildung [3.7](#page-76-0) deutlich, in der am Beispiel einer Berechnung mit dem regelbasierten Modell für 20 Abschnitte des Gewässers "Gieseler" die Verteilung der Kosten und der Gesamtgüte der Lösungsalternativen aufgetragen sind. In der Abbildung sind zwei Lösungen markiert, wobei die erste Lösung pareto-optimal ist und die zweite in unmittelbarer Nähe im Unsicherheitsbereich liegt und somit dominiert ist. Betrachtet man die vorgeschlagenen Maßnahmenprogramme dieser beiden alternativen Lösungen, dann unterscheiden sie sich lediglich darin, dass eine Maßnahmenkombination von einem 100 m-Abschnitt zu einem anderen verschoben ist. Dieser Unterschied ist für die Entscheidung auf der Ebene des DSS-WRRL nicht von Bedeutung.

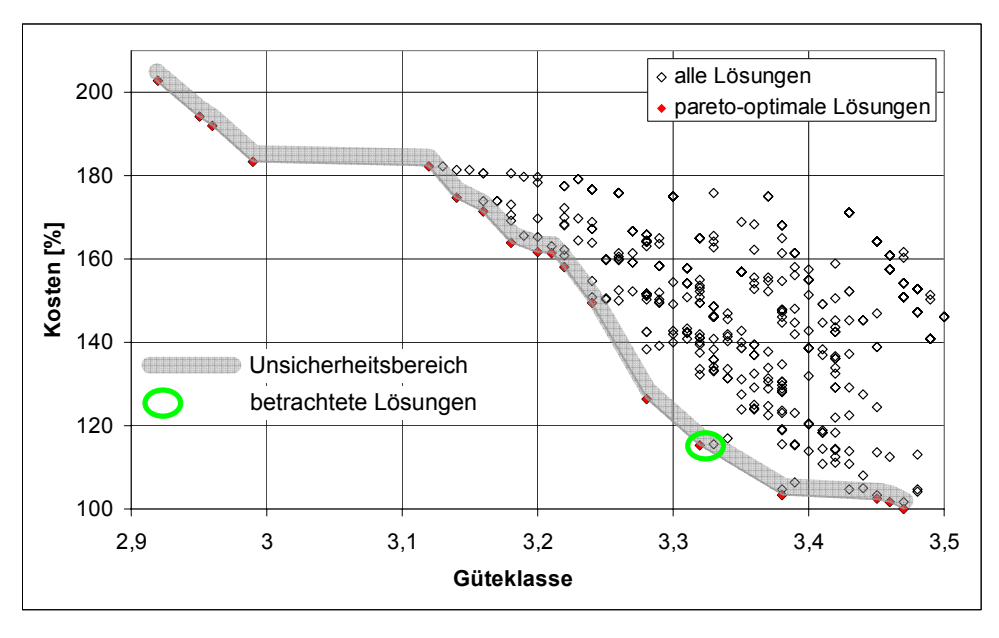

<span id="page-76-0"></span>Abbildung 3.7: Unsicherheitsbereich des Dominanzprinzips am Beispiel für eine Berechnung mit dem DSS-WRRL am Gewässer "Gieseler"

Die Menge der pareto-optimalen Alternativen kann nach Anwendung des Dominanzprinzips weiterhin groß sein. Die Größenordnung der Alternativen, die dominiert werden und somit eliminiert werden können, hängt von der Anzahl der betrachteten Kriterien ab. Je mehr Kriterien berücksichtigt werden, desto weniger Handlungsalternativen können gelöscht werden. Eine Beziehung zwischen der Kriterienanzahl und der erwarteten Anzahl nicht-dominierter Alternativen ist in Abbildung [3.8](#page-77-0) dargestellt (Berechnung nach [Calpine](#page-227-1) [und Golding,](#page-227-1) [1976\)](#page-227-1).

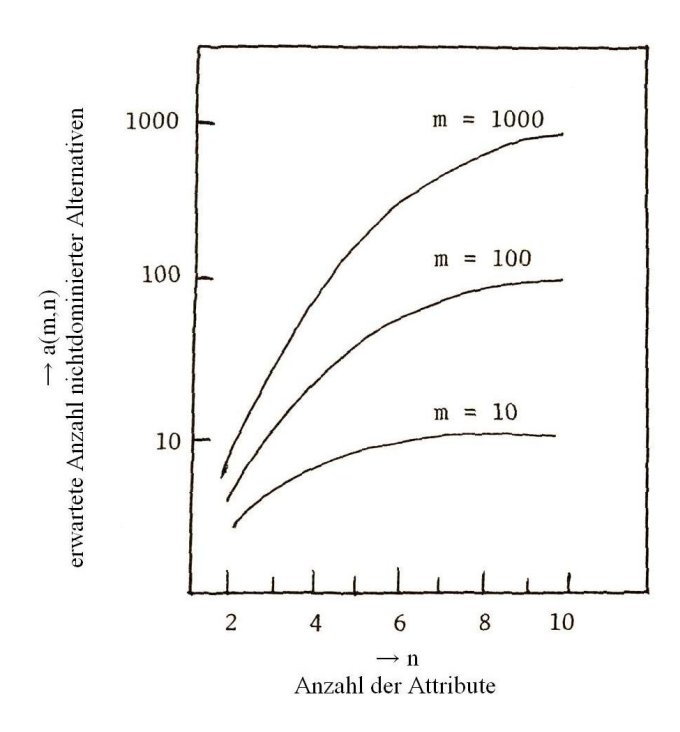

<span id="page-77-0"></span>Abbildung 3.8: Wirksamkeit der Dominanz-Strategie in Abhängigkeit von der Anzahl der Attribute,  $m =$  Gesamtanzahl Alternativen [\(Hwang,](#page-232-0) [1981\)](#page-232-0)

Der Zusammenhang zwischen der Anzahl untersuchter Kriterien und dominierten Alternativen ist für die vorliegende Situation der Maßnahmenalternativen zu untersuchen. Man könnte vermuten, dass durch die "Ähnlichkeit" einiger Maßnahmenprogramme (vgl. Kapitel [5.2.6.2\)](#page-170-0) in dieser Anwendung mehr Alternativen herausfallen. Es ist allerdings zu beachten, dass insbesondere bei den "ähnlichen" Maßnahmenprogrammen die Lösungen nicht dominiert werden, sondern unvergleichbar sind. Fällt beispielsweise in einer Lösung genau eine Maßnahme an einem Erfassungsabschnitt weg, wird sich die Gesamtgüte verschlechtern, die Kosten werden dagegen geringer. Die beiden betrachteten "ähnlichen" Alternativen sind demnach unvergleichbar.

Maßnahmen, die höhere Kosten verursachen und die Struktur weniger verbessern, werden dagegen dominiert. Diese Lösungen können mit dem Dominanzprinzip eliminiert werden. Insgesamt kann davon ausgegangen werden, dass eine Vielzahl von Lösungen dominiert werden, wenn nur zwei Kriterien – z. B. Kosten und Güte – berücksichtigt werden. Wie groß der Anteil der dominierten Lösungen an konkreten Gewässern ist, wird in Kapitel [6.4.5](#page-209-0) untersucht.

Durch das Dominanzprinzip erfolgt noch keine Bewertung der pareto-optimalen Alternativen. Hierfür ist die Anwendung einer weiteren Methode notwendig, wie z. B. eines nutzwertanalytischen Verfahrens (vgl. nächstes Kapitel [3.3.4\)](#page-78-0), einer Kosten-Nutzen-Analyse (vgl. Kapitel [3.3.5\)](#page-80-0) oder eines Outranking-Verfahrens (vgl. Kapitel [3.3.6\)](#page-80-1).

# <span id="page-78-0"></span>3.3.4 Nutzwertanalyse

Die Nutzwertanalyse (engl. Simple Additive Weighting, SAW) gehört zu den klassischen Entscheidungsverfahren. Sie wurde 1970 von [Zangemeister](#page-243-1) [\(1976\)](#page-243-1) in Deutschland eingeführt und ist auch unter den Bezeichnung Scoring-Modell, additives Nutzenmodell oder Punktbewertungsverfahren bekannt [\(Eisenführ und Weber,](#page-229-0) [2003\)](#page-229-0). Das weit verbreitete und einfach nachzuvollziehende, kompensatorische Verfahren beruht im weitesten Sinne auf den Grundlagen der normativen Entscheidungstheorie (vgl. Kapitel [3.2.2\)](#page-61-0).

Basis ist eine Entscheidungsmatrix (vgl. Tabelle [3.1\)](#page-63-0), die für jede Alternative die Ergebnisse für jedes relevante Kriterium beinhaltet. Das Verfahren berechnet für eine endliche Anzahl von Alternativen einen vergleichbaren, nicht-monetären Gesamtnutzwert, der eine eindeutige Rangordnung ermöglicht. Die Kriterien können unterschiedliche Dimensionen aufweisen. Zunächst werden mittels normierter Wertfunktionen (auch Nutzenfunktionen) die Ausprägungen der Kriterien in Teilnutzen umgerechnet. Über eine Gewichtung wird eine mögliche unterschiedliche Bedeutung der Kriterien berücksichtigt. Der Gesamtnutzwert wird mittels gewichteter Addition der Teilnutzwerte berechnet.

Die Nutzwertanalyse wurde in der wasserwirtschaftlichen Projektbewertung bereits häufig angewandt [\(DVWK,](#page-228-0) [1999;](#page-228-0) [Hajkowicz et al.,](#page-231-0) [2000\)](#page-231-0), z. B. bei [Pflügner](#page-239-0) [\(1991\)](#page-239-0), [ATV-](#page-226-0)[DVWK](#page-226-0) [\(2001\)](#page-226-0), [Karamouz et al.](#page-233-0) [\(2003\)](#page-233-0) und [Giupponi et al.](#page-230-1) [\(2008\)](#page-230-1).

Die Vorgehensweise bei der Nutzwertanalyse wird im Folgenden beschrieben.

1. Festlegung der Wertfunktionen für jedes Kriterium:

Hierfür gibt es eine Reihe von Methoden, wie z. B.: Direct-Rating-Methode, Methode gleicher Wertdifferenzen, Halbierungsmethode [\(Eisenführ und Weber,](#page-229-0) [2003\)](#page-229-0). In Abbildung [3.9](#page-78-1) sind beispielhaft zwei Wertfunktionen dargestellt.

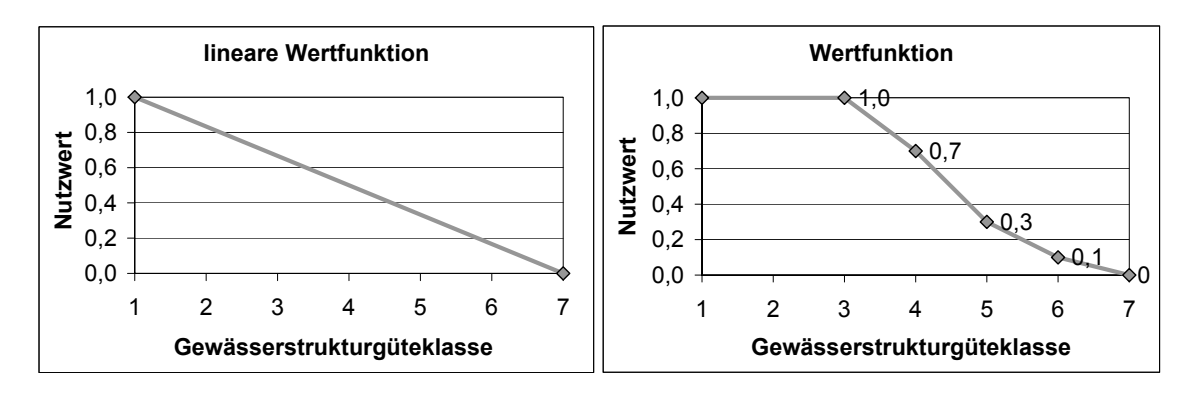

<span id="page-78-1"></span>Abbildung 3.9: Beispiele für Wertfunktionen

2. Festlegung der Kriteriengewichtung:

Die Wahl der Gewichte stellt immer eine subjektive Einschätzung des Entscheidungsträgers dar. Als Hilfsmittel für die Festlegung existieren unterschiedliche Verfahren, wie z. B. Trade-off-Verfahren, SWING-Verfahren, Direct-Ratio-Verfahren [\(Eisenführ und Weber,](#page-229-0) [2003\)](#page-229-0), die hier nicht näher vorgestellt werden. In der Regel gilt:  $\sum g_k = 1$  wobei  $g_k$  = Gewicht von Kriterium k

3. Ermittlung des Gesamtnutzwertes jeder Alternative mit folgender Formel:

 $U_r =$  $\sum_{k=1}^n g_k \cdot u_{xk}$ wobei:  $U_r$  = Gesamtnutzwert von Alternative x  $u_{rk}$  = Teilnutzen von Kriterium k für Alternative x n = Anzahl der Kriterien

4. Sortierung der Alternativen nach dem Gesamtnutzwert: Die Alternative mit dem höchsten Gesamtnutzwert ist optimal.

Voraussetzung für die Anwendung der Nutzwertanalyse ist die wechselseitige Präferenz-unabhängigkeit oder die Differenzunabhängigkeit der Kriterien<sup>[5](#page-79-0)</sup>, wenn als Ergebnis eine kardinale Rangordnung ermittelt werden soll [\(Eisenführ und Weber,](#page-229-0) [2003\)](#page-229-0). Des Weiteren sollten alle Kriterienwerte kardinal skaliert sein. Die Gewichte müssen quantitativ vorliegen; nur eine Rangordnung der Kriterien ist nicht ausreichend [\(Hajkowicz et al.,](#page-231-0) [2000\)](#page-231-0).

#### Vor- und Nachteile

Ein Vorteil der Nutzwertanalyse liegt darin, dass die Modellstruktur einfach und transparent ist sowie nur wenige subjektive Stellgrößen anzugeben sind: es müssen keine Schwellenwerte und keine Kompensationsfaktoren vorgegeben werden [\(Ruhland,](#page-240-1) [2004\)](#page-240-1). Außerdem ist es durch die Nutzung der Wertfunktionen einfach möglich, bekannte funktionale Zusammenhänge oder normative Vorgaben dort zu integrieren. Da es sich um ein kompensatorisches Verfahren handelt, wird eine eindeutige Rangfolge ermittelt. Dies kann als Vor- und als Nachteil angesehen werden. Gegebenenfalls ist eine Kompensation nicht gerechtfertigt. Dies ist insbesondere bei der Bewertung von Umweltkenngrößen der Fall, wo es keine naturwissenschaftliche Grundlage für eine kompensatorische Werthaltung gibt [\(Schmitz und Paulini,](#page-241-1) [1999\)](#page-241-1).

Als ein Nachteil des Verfahrens wird häufig angeführt, dass die grundsätzlichen Anforderungen in der Praxis nicht immer erfüllt sind [\(Ruhland,](#page-240-1) [2004\)](#page-240-1). Außerdem kann das Fehlen der Präferenzschwellenwerte auch als Nachteil angesehen werden, weil bei sehr kleinen Wertunterschieden der Kriterien, die als Indifferenzen angesehen werden, dennoch ein Nutzwert > 0 angenommen wird. Dies führt dann bereits zu kleinen Unterschieden im Gesamtnutzwert, die sich direkt auf die Rangordnung auswirken, aber bedeutungslos sein können [\(Hajkowicz et al.,](#page-231-0) [2000\)](#page-231-0). Nachteilig ist auch, dass zuverlässige Verfahren zur Bestimmung der Wertfunktionen und Gewichtungsfaktoren mit relativ hohem Aufwand verbunden sind. Außerdem kann eine Veränderung der Bandbreite der Wertfunktionen eine Rangumkehrung bedingen, wenn die Kriteriengewichtung nicht entsprechend angepasst wird [\(von Nitzsch,](#page-239-1) [1993\)](#page-239-1).

<span id="page-79-0"></span><sup>5</sup>Beide Begriffe werden im Glossar im Anhang [G](#page-344-0) erläutert.

# <span id="page-80-0"></span>3.3.5 Kosten-Nutzen-Analyse

Bei der Kosten-Nutzen-Analyse (engl. Cost-Benefit Analysis, CBA) werden die Alternativen zunächst einzeln betrachtet. Der Nutzen (positiv) oder der Schaden (negativ) wird als Geldwert ausgedrückt und den Kosten der Alternative gegenübergestellt. Durch die Monetarisierung aller Größen werden diese vergleichbar gemacht und es wird ein eindimensionales Optimierungsproblem erreicht. Eine ausführliche Beschreibung der aktuellen Entwicklungen und Methoden für die Anwendung im Umweltbereich findet sich in [Pearce et al.](#page-239-2) [\(2006\)](#page-239-2). Die Kosten-Nutzen-Analyse wurde für die Bewertung wasserwirtschaftlicher Projekte bereits häufig eingesetzt [\(Brouwer und Pearce,](#page-227-2) [2005;](#page-227-2) [Merrett,](#page-236-0) [1997;](#page-236-0) [LAWA,](#page-234-1) [1979;](#page-234-1) [Pflügner,](#page-239-3) [1988\)](#page-239-3).

Vorteil der Kosten-Nutzen-Analyse ist, dass die Entscheidungsträger im Umgang mit Geldwerten vertraut sind und so die Bewertungsergebnisse vergleichsweise gut interpretieren können [\(Schneck,](#page-241-0) [2006\)](#page-241-0). Der insbesondere im Umweltbereich schwer wiegende Nachteil ist, dass monetär nicht bewertbare Größen - wie beispielsweise der Wert eines ökologisch intakten Gewässers oder der chemischen Gewässergüte - über meist aufwendige Verfahren monetarisiert werden müssen; z. B. mit Befragungen im Rahmen der Kontingenten Bewertungsmethode (engl. Contingent Valuation Method, CVM) [\(Pearce et al.,](#page-239-2) [2006;](#page-239-2) [Hajkowicz et al.,](#page-231-0) [2000\)](#page-231-0).

# <span id="page-80-1"></span>3.3.6 Outranking-Verfahren

### 3.3.6.1 Einführung

Die Outranking-Verfahren vergleichen die Alternativen paarweise hinsichtlich jedes Einzelkriteriums und ermitteln, welche Alternativen im Rang höher stehen bzw. vorzuziehen sind. [Zimmermann und Gutsche](#page-243-0) [\(1991\)](#page-243-0) ordnen die Outranking-Verfahren (auch: Prävalenzmethoden) den entscheidungstechnologischen Ansätzen zu. Unter diesem Begriff fassen sie die Verfahren, die mehr als Entscheidungshilfe zu verstehen sind. Es wird hierbei nicht nur eine optimale Lösung ermittelt, sondern es werden mehrere Lösungen vorgeschlagen. Das Verfahren dient somit der Auswahl und der Sortierung von nicht-dominierten Alternativen im Sinne einer Vorteil-Nachteil-Analyse [\(Schuh,](#page-241-2) [2001\)](#page-241-2). Das Ergebnis ist eine so genannte Outranking-Relation, die die Präferenz einer Lösung gegenüber den anderen Alternativen angibt. Hierfür wird der Begriff "Entscheidungshilfe bei Multi-Criteria-Problemen" (engl. Multi Criteria Decision Aid) eingeführt [\(Roy,](#page-240-2) [1990\)](#page-240-2).

Outranking-Verfahren sind geeignet für Entscheidungsprobleme, die durch vielfältige Unsicherheiten und Mängel geprägt sind [\(Zimmermann und Gutsche,](#page-243-0) [1991\)](#page-243-0) und bei denen kein vollständiges Ranking notwendig ist [\(Dietrich,](#page-228-1) [2006\)](#page-228-1). Es sollte bereits eine überschaubare Anzahl von Projektalternativen vorliegen.

Die Outranking-Verfahren erweitern den Präferenzbegriff um zwei weitere Präferenzarten, die bereits in Kapitel [3.2.3.6](#page-66-0) vorgestellt wurden: schwache Präferenz und Unvergleichbarkeit [\(Zimmermann und Gutsche,](#page-243-0) [1991\)](#page-243-0). Diese Begriffe werden im Zusammenhang mit der Vorstellung der Hassediagrammtechnik (vgl. Kapitel [3.3.6.2\)](#page-81-0) und des Outranking-Verfahrens PROMETHEE (vgl. Kapitel [3.3.6.3\)](#page-82-0) weiter erläutert. Weitere Outranking-Verfahren sind z. B. ELECTRE (ELimination Et Choice Translation REality) und das NAIADE-Konzept (Novel Approach to Imprecise Assessment and Decision Environments), auf deren Beschreibung in dieser Arbeit jedoch verzichtet wird.

#### <span id="page-81-0"></span>3.3.6.2 Hassediagrammtechnik

Die Hassediagrammtechnik (HDT) vermeidet das Gewichten und Zusammenfassen von Kriterien zu einem Wert. Das Verfahren benötigt eine Entscheidungsmatrix, wie sie in Kapitel [3.2.3](#page-63-1) vorgestellt wurde. In den Zeilen der Matrix sind die Handlungsalternativen dargestellt und in den einzelnen Spalten die zugehörigen Entscheidungskriterien. Mit Hilfe der Entscheidungsmatrix wird zwischen allen Alternativen für jedes Kriterium ein kleiner-gleich-Vergleich vorgenommen [\(IGB,](#page-232-1) [2007\)](#page-232-1). Alle Kriterien werden gleichzeitig in einem Sortierverfahren berücksichtigt. Dabei wird eine Alternative besser als eine andere eingestuft, wenn sie in allen Kriterien geringere Werte besitzt. Die Kriterien müssen demnach zwar eine einheitliche Orientierung besitzen, brauchen aber keine einheitliche Dimension. Mit dieser Technik werden die Alternativen nach "gut" und "schlecht" sortiert.

Alternativen sind unvergleichbar, wenn eine Alternative gegenüber einer anderen nicht in allen Kriterien bessere Werte aufweist, sondern mindestens ein Kriterium schlechter ausgeprägt ist. Diese Alternativen werden im Hassediagramm nicht miteinander verbunden.

Bei der Hassediagrammtechnik geht die genaue Größe der Kriterien (z. B. die Höhe der Kosten) bzw. die Höhe der Differenz nicht in die Bewertung mit ein. Es wird lediglich beachtet, ob die Alternative besser ist, nicht wieviel besser sie ist. Ein weiterer Unterschied zum Nutzwertanalytischen Verfahren ist, dass die Kriterien sich gegenseitig nicht ausgleichen können, und somit alle Kriterien gleich wichtig sind (nicht kompensatorisches Verfahren). Abbildung [3.10](#page-81-1) zeigt beispielhaft ein Hassediagramm.

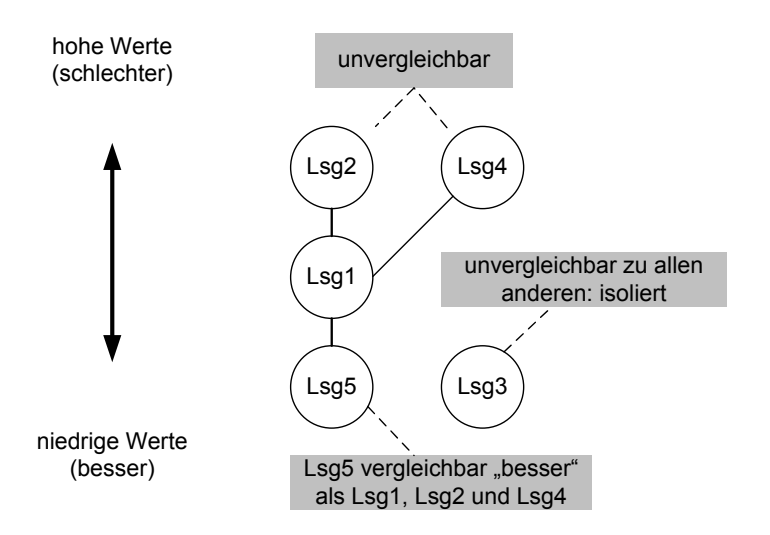

<span id="page-81-1"></span>Abbildung 3.10: Hassediagramm [\(Heinrich,](#page-231-1) [2001\)](#page-231-1)

Durch die Unvergleichbarkeiten entsteht eine partielle Ordnung, in der i. d. R. vergleich-bare und unvergleichbare sowie isolierte<sup>[6](#page-82-1)</sup> Lösungen auftreten (vgl. Abbildung [3.10\)](#page-81-1). Die HDT führt häufig zu keinem befriedigenden Ergebnis, da kein Bezug zu den isolierten Lösungen hergestellt werden kann.

Die partielle Ordnung der HDT hat einen starken Bezug zu den Ergebnissen des Dominanzprinzips. Die dominierten Lösungen sind gegenüber den pareto-optimalen Lösungen vergleichbar schlechter. Die pareto-optimalen Lösungen untereinander sind nicht vergleichbar. In Abbildung [3.11](#page-82-2) wird dieser Zusammenhang verdeutlicht.

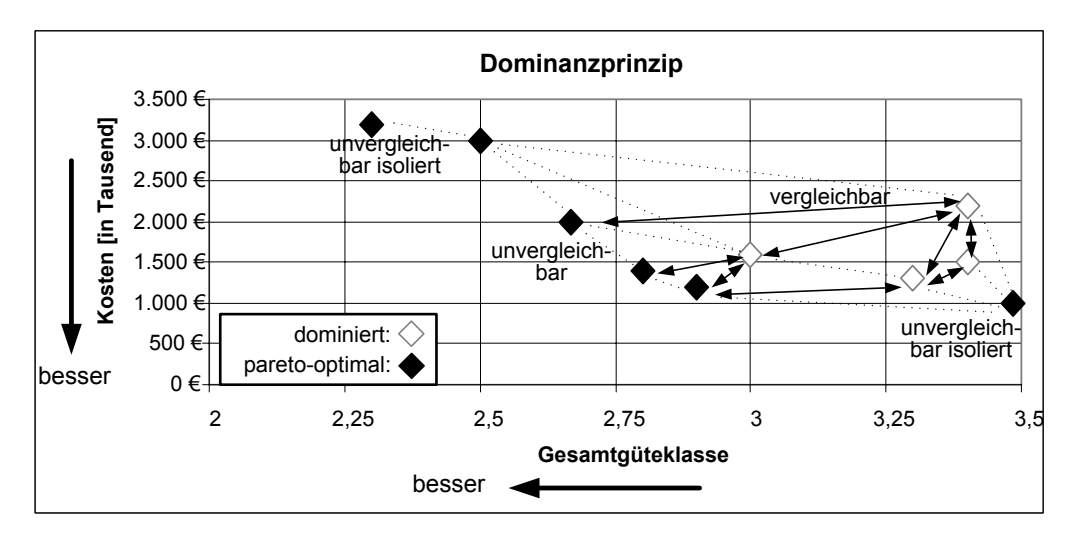

<span id="page-82-2"></span>Abbildung 3.11: Zusammenhang Dominanzprinzip und Unvergleichbarkeit

# <span id="page-82-0"></span>3.3.6.3 PROMETHEE-Verfahren

Das multikriterielle Bewertungsverfahren PROMETHEE (Preference Ranking Organization METHod for Enrichment Evaluations) wurde von [Brans](#page-227-3) [\(1986\)](#page-227-3) vorgestellt. Dieses mathematische Verfahren geht ebenfalls von einer Entscheidungsmatrix aus (vgl. Kapitel [3.2.3\)](#page-63-1). Die Zeilen der Matrix enthalten die Handlungsalternativen und die Spalten die zugehörigen Entscheidungskriterien.

Für dieses Verfahren müssen den Kriterien Gewichte  $g_k$  ( $g_k \ge 0$ ) zugeordnet werden, deren Summe 1 ergeben muss ( $\sum_{k=1}^{n} g_k = 1$ ). Liegen keine Informationen über die Artenpräferenz bezüglich der einzelnen Kriterien vor, wird für alle Kriterien das gleiche Gewicht angesetzt ( $g_k = 1/n$ ). Außerdem sind Präferenzen in Form von Präferenzfunktionen für jedes Kriterium vom Entscheidungsträger vorzugeben. Dabei besteht die Möglichkeit, Präferenzschwellenwerte (Indifferenzen) und schwache Präferenzen zu definieren (vgl. Kapitel [3.2.3.6\)](#page-66-0). Mögliche Typen von Präferenzfunktionen sind in Abbildung [3.12](#page-83-0) dargestellt.

<span id="page-82-1"></span><sup>&</sup>lt;sup>6</sup>unvergleichbar zu allen anderen Lösungen

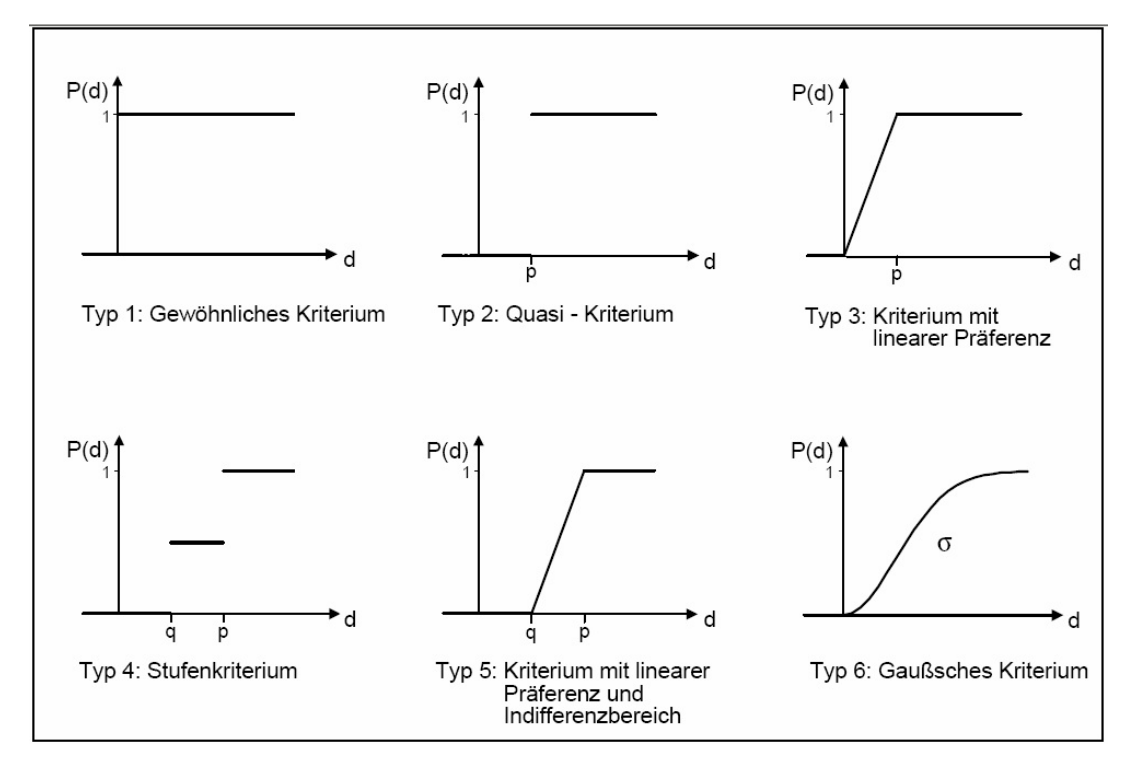

<span id="page-83-0"></span>Abbildung 3.12: Verallgemeinerte Kriterien mit zugehörigen Präferenzfunktionen in PROMETHEE [\(Ruhland](#page-240-1) [\(2004\)](#page-240-1) nach [Brans](#page-227-3) [\(1986\)](#page-227-3))

Die in Abbildung [3.12](#page-83-0) auf der x-Achse der Präferenzfunktionen aufgetragene Differenz d der Kriterienausprägung zweier Lösungen bestimmt den Grad der Präferenz P(d) der einen Lösung gegenüber der anderen. Für den Typ 5 gilt: Ist diese Differenz kleiner als der Schwellenwert q, sind die beiden Lösungen indifferent (*P*(*d*) = 0). Liegt die Differenz im Bereich zwischen den Werten q und p, besteht eine schwache Präferenz. Der Grad der Präferenz richtet sich hier nach der Größe von d. Sobald die Differenz den Wert p überschreitet, liegt eine strikte Präferenz vor, *P*(*d*) = 1.

Mit Hilfe dieser Funktionen werden die verschiedenen Kriterienausprägungen der Alternativen untereinander verglichen und eine so genannte Outranking-Relation erstellt. Dabei wird festgestellt, ob eine Alternative der anderen vorzuziehen ist (Präferenz). Die allgemeine Form der Outranking-Relation für das Kriterium A ist in Tabelle [3.4](#page-83-1) dargestellt, wobei *pA*(*Lsg*1/*Lsg*2) die Präferenz der Lösung 1 gegenüber Lösung 2 bezüglich des Kriteriums A ist.

| Kriterium A $\parallel$ Lsg1 |                  | Lsg2                | $\cdots$                 | LsgX                |
|------------------------------|------------------|---------------------|--------------------------|---------------------|
| Lsg1                         |                  | $p_A(Lsg1/Lsg2)$    | $\cdots$                 | $p_A(Lsg1/LsgX)$    |
| Lsg2                         | $p_A(Lsg2/Lsg1)$ |                     |                          | $p_A(Lsg2/LsgX)$    |
| $\cdots$                     | $\cdots$         | $\cdot \cdot \cdot$ | $\overline{\phantom{0}}$ | $\cdot \cdot \cdot$ |
| LsgX                         | $p_A(LsgX/Lsg1)$ | $p_A(LsgX/Lsg2)$    | $\cdots$                 |                     |

<span id="page-83-1"></span>Tabelle 3.4: Allgemeine Form der Outranking-Relation für ein Kriterium A (nach [Heinrich,](#page-231-1) [2001\)](#page-231-1)

Anschließend werden die Präferenzmatrizen der einzelnen Kriterien mittels der angegebenden Gewichtung zu einer einzigen Präferenzmatrix aggregiert. Nun ergeben sich durch die zeilen- und spaltenweise Aufsummierung der Matrixwerte die so genannten positiven und negativen Flüsse F(+) und F(-). In Tabelle [3.5](#page-84-0) wird die Gesamtpräferenzmatrix für ein fiktives Beispiel mit vier Lösungen gezeigt.

| alle Kriterien | Lsg1 | Lsg2 | Lsg3 | Lsg4 | $F(+)$ |
|----------------|------|------|------|------|--------|
| Lsg1           |      | 0,3  | 0,1  | 0,3  | 0,7    |
| Lsg2           | 0,4  |      | 0,1  |      | 0,5    |
| Lsg3           | 0,8  | 0,4  |      | 0,4  | 1,6    |
| Lsg4           | 0,5  | 0,1  | 0,2  |      | 0,8    |
| $F(-)$         | 1,7  | 0,8  | 0,4  | 0,7  |        |

<span id="page-84-0"></span>Tabelle 3.5: Gesamtpräferenzmatrix (nach [Heinrich,](#page-231-1) [2001\)](#page-231-1)

Auf den Flüssen basiert der Vergleich der Alternativen untereinander. Der positive Fluss F(+) gibt an, wie stark die Alternative andere Alternativen dominiert. Der negative Fluss F(-) sagt aus, wie stark die Alternative von anderen Alternativen dominiert wird.

Auf Basis der positiven und negativen Flüsse kann eine partielle Ordnung hergestellt werden (PROMETHEE I). Es besteht jedoch auch die Möglichkeit, durch Subtraktion der negativen von den positiven Flüsse als Endergebnis eine eindeutige Reihenfolge (totale Ordnung) der betrachteten Handlungsalternativen zu erhalten. Diese kompensatorische Methode wird als PROMETHEE II bezeichnet (z. B. [Heinrich,](#page-231-1) [2001;](#page-231-1) [Ruhland,](#page-240-1) [2004\)](#page-240-1). In Tabelle [3.6](#page-84-1) werden die Ergebnisse aus Tabelle [3.5](#page-84-0) mit ihren positiven und negativen Flüssen sowie mit den partiellen Ordnungen und der totalen Ordnung dargestellt.

|                  | $F(+)$       | Rang | $F(-)$       | Rang | F(ges) | $\parallel$<br>Rang |
|------------------|--------------|------|--------------|------|--------|---------------------|
| Lsg1             | 0,7          |      |              |      | $-1,0$ |                     |
| Lsg <sub>2</sub> | 0,5          |      | $_{\rm 0,8}$ |      | $-0,3$ |                     |
| Lsg3             | 1,6          |      | 0,4          |      |        |                     |
| Lsg4             | $_{\rm 0,8}$ |      |              |      |        |                     |

<span id="page-84-1"></span>Tabelle 3.6: Beispiel für die Ermittlung der partiellen und totalen Ordnung (nach [Heinrich,](#page-231-1) [2001\)](#page-231-1)

In der partiellen Ordnung sind die relativen Stärken und Schwächen der Alternativen noch getrennt. Dies bietet die Möglichkeit, Unvergleichbarkeiten zweier Alternativen aufzudecken. Unvergleichbar sind zwei Alternativen, wenn die Stärken einer Alternative überwiegen, die Schwächen jedoch auch stärker ausgeprägt sind. Eine Alternative ist indifferent gegenüber einer anderen, wenn die Flüsse (positiv und negativ) bei beiden Alternativen gleich bewertet sind. Vorgezogen wird eine Lösung dann ("A outranks B"), wenn die Lösung in beiden Flüssen besser ist oder wenn die Alternative in einem Fluss vorgezogen wird und in dem anderen indifferent ist. Aus der partiellen und der totalen Ordnung kann mit diesen Vorgaben eine graphische Darstellung als Hassediagramm erstellt werden (vgl. Abbildung [3.13\)](#page-85-0).

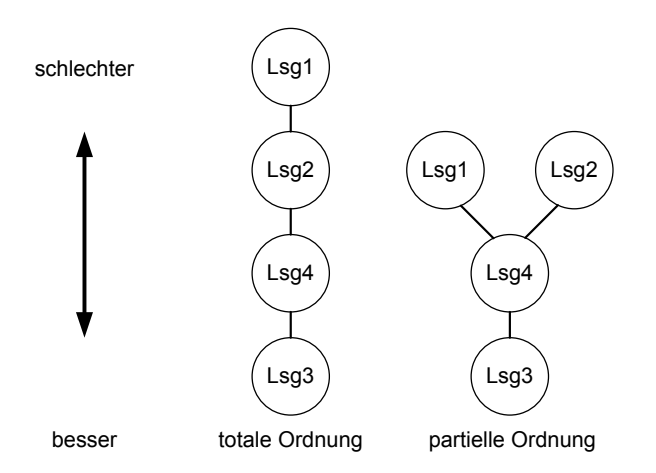

<span id="page-85-0"></span>Abbildung 3.13: Beispiel der graphischen Darstellung der partiellen und totalen Ordnung als Hassediagramm [\(Heinrich,](#page-231-1) [2001\)](#page-231-1)

#### Vor- und Nachteile des PROMETHEE-Verfahrens

Das PROMETHEE-Verfahren hat gegenüber der Nutzwertanalyse den Vorteil, dass relative Stärken und Schwächen getrennt ermittelt werden [\(Visual Decision Inc.,](#page-243-2) [2007\)](#page-243-2). Von Vorteil ist auch, dass Unvergleichbarkeiten, schwache Präferenzen und Indifferenzen berücksichtigt werden können. Außerdem muss der Entscheidungsträger sich nicht um die Berechnungsmethode kümmern und kann so den Fokus auf die wenigen wichtigen Angaben legen: neben der Präferenz für jedes Kriterium lediglich die Gewichtung der Kriterien. Für die Präferenzfunktionen kann eine eigene Skala verwendet werden, die keine Begrenzung hat.

Es besteht hier jedoch auch eine erhöhte Gefahr von Inkonsistenzen. Diese beinhalten insbesondere die Möglichkeit der Intransitivität<sup>[7](#page-85-1)</sup> sowie möglicher unplausibler Rangumkehrungen, wenn neue Alternativen hinzugefügt oder bestehende Alternativen aus dem Verfahren herausgenommen werden. Rangumkehrungen sind bereits ohne eine Änderung der Gewichte oder der Präferenzfunktionen möglich [\(Ruhland,](#page-240-1) [2004\)](#page-240-1).

# 3.3.7 Wahl eines Entscheidungsverfahrens für das DSS-WRRL

Bei der Bewertung der vom DSS-WRRL erzeugten Maßnahmenprogramme werden in dieser Arbeit nur zwei Kriterien betrachtet: die prognostizierte Gesamt-Gewässerstrukturgüte und die Kosten der Maßnahmen. Ziel ist es, eine Lösung zu finden, die eine möglichst gute Strukturgüte erreicht und möglichst geringe Kosten verursacht. Diese Ziele sind konkurrierend: Je mehr Maßnahmen durchgeführt werden oder je wirksamer die Maßnahmen sind, desto mehr verbessert sich die Güte, aber gleichzeitig steigen i. d. R. die Kosten.

Die Wahl des Entscheidungsverfahrens kann das Ergebnis entscheidend beeinflussen. Aufgrund dessen ist eine sorgfältige Auswahl notwendig.

[Dietrich](#page-228-1) [\(2006\)](#page-228-1) erläutert in seiner Arbeit ausführlich die Eignung und die Vor- und Nachteile verschiedener Entscheidungsverfahren für bestimmte Anwendungen. Die dort be-

<span id="page-85-1"></span><sup>7</sup>Siehe Transitivität im Glossar im Anhang [G](#page-344-0)

schriebenen drei Anforderungsbereiche an das Verfahren gelten auch für die hier vorliegende Aufgabe:

- Eignung für das vorliegende Entscheidungsproblem aus entscheidungstheoretischer Sicht;
- Anwendungsfreundlichkeit der Methode, insbesondere im Hinblick auf die kognitive Belastung und den Zeitaufwand der Entscheidungsbeteiligten;
- Integrationsmöglichkeit in ein DSS als Softwarekomponente.

Für die Bewertung der Maßnahmenprogramme, die mit dem DSS-WRRL ermittelt werden, wird die Anwendung des Dominanzprinzips in Kombination mit dem PROMETHEE-Verfahren gewählt.

Das Dominanzprinzip wird angewendet, um die Anzahl der Alternativen zu reduzieren. Diese Methode wird als geeignet angesehen, weil hiermit die normalerweise große Anzahl der möglichen Alternativen (vgl. Kapitel [5.1.1.4\)](#page-137-0) stark reduziert werden kann. Für den Entscheidungsträger sind i. d. R. vor allem die Maßnahmenprogramme interessant, die kosteneffizient sind (vgl. Kapitel [2.2.1.3\)](#page-36-0). Alternativen, die im Vergleich zu einer anderen Alternative trotz höherer Kosten eine schlechtere oder gleiche Strukturgüte erreichen, sind nicht kosteneffizient. Dies sind die Maßnahmenprogramme, die mit dem Dominanzprinzip eliminiert werden. Es ist jedoch anzumerken, dass sich auch interessante Maßnahmenprogramme in der Menge der dominierten Lösungen befinden können. Dies kann beispielsweise ein Maßnahmenprogramm sein, dass eine spezielle Maßnahme an einem Gewässerabschnitt beinhaltet oder das einen besonders wichtigen Güteparameter auf einer gewissen Gewässerstrecke besonders stark verbessert. Auf diese Lösungen muss jedoch bei Nutzung des Dominanzverfahrens verzichtet werden, weil die Alternativenreduzierung hier Vorrang hat.

Für die Ermittlung einer Rangordnung der verbleibenden Alternativen wird das PROME-THEE-Verfahren als geeignet angesehen. Folgende Gründe sind ausschlaggebend für die Wahl dieses Verfahrens für die Nutzung im DSS-WRRL:

- Es sind nur wenige Informationen seitens der Entscheidungsträger notwendig.
- Indifferenzen und schwachen Präferenzen können berücksichtigt werden. Es muss kein scharfer Wert für die Präferenzen angegeben werden, ab der eine Lösung einer anderen vorgezogen wird.
- Die positiven und negativen Kriterienbewertungen werden nicht gegenseitig verrechnet (sind nicht kompensierbar) (PROMETHEE I). So können die Stärken und Schwächen einer Alternative dargestellt werden. Um eine eindeutige Rangordnung zu erhalten, kann auch eine totale Ordnung erstellt werden (PROMETHEE II).

Das Problem der Rangumkehrung bei Hinzufügen neuer Alternativen tritt im DSS-WRRL nicht auf, weil innerhalb eines Berechnungsganges direkt alle relevanten Alternativen ermittelt werden, so dass diese vollständig sind.

# 3.4 Einführung in Entscheidungsunterstützungssysteme (DSS)

# 3.4.1 Eigenschaften und Anforderungen

Um für den Begriff Entscheidungsunterstützungssystem ein einheitliches Verständnis zu erhalten, wird im Folgenden zunächst eine Definition vorgestellt sowie die Ziele und Eigenschaften eines solchen Systems erläutert. Grundsätzlich kann gesagt werden, dass es viele unterschiedliche Vorstellungen gibt, welche Funktionalitäten ein DSS erfüllen soll. Der Begriff DSS wird für die verschiedensten Arten von Computersystemen und -programmen verwendet, die die unterschiedlichsten Aufgaben haben und verschiedene Komponenten enthalten.

Entscheidungsunterstützungssysteme sind computergestützte, interaktive Systeme, die Entscheidungsträgern in Organisation und Verwaltung mit Modellen und Methoden bei der Lösung von zumeist komplexen und schlecht strukturierten (strukturierbaren)<sup>[8](#page-87-0)</sup> Entscheidungssituationen helfen [\(Herzog,](#page-231-2) [2002\)](#page-231-2).

Die Definition eines DSS von [Adelman](#page-226-1) [\(1992\)](#page-226-1) beinhaltet zusätzlich, dass Entscheidungsverfahren, Optimierungsalgorithmen und Programmroutinen als Methoden genutzt werden. Weiterhin soll ein DSS helfen, Daten zu analysieren, Alternativen zu erstellen sowie die Auswirkungen der Alternativen zu untersuchen, so dass geeignete Lösungsmöglichkeiten interpretiert und ausgewählt werden können.

[Turban](#page-242-0) [\(1988\)](#page-242-0) stellt heraus, dass das Ziel eines DSS nicht eine Steigerung der Effizienz ist, mit der Entscheidungen gemacht werden, sondern eine Verbesserung der Qualität von Entscheidungen. Nach [Werner](#page-243-3) [\(1992\)](#page-243-3) sollen mit Hilfe eines DSS alle Phasen des Problemlösungsprozesses unterstützt werden (vgl. Abbildung [3.1\)](#page-61-1). Je nach Problemstellung können einzelne Phasen (bzw. eine Phase) besonders betont werden.

Die in der Praxis anstehenden Probleme können jedoch nicht alle von einem DSS vollständig gelöst werden [\(Werner,](#page-243-3) [1992\)](#page-243-3). Genauso wenig kann ein DSS eine Problemlösung selbständig generieren. Die Übernahme von Teilaufgaben eines übergeordneten Problemlösungsprozesses ist jedoch möglich, so dass ein DSS auf ein bestimmtes Problemfeld begrenzt wird. Für dieses soll es dann Informationen und Enscheidunghilfen bereitstellen.

Nach [Herzog](#page-231-2) [\(2002\)](#page-231-2) dient ein DSS dem Entscheidungsträger lediglich als Unterstützung und kann ihn nicht ersetzen. Dies gilt besonders im Hinblick auf ökologische Systeme. Hier kann ein Computersystem keine vollständige Bewertung leisten; dafür sind ökologische Systeme zu komplex und noch nicht abschließend erforscht [\(Herzog,](#page-231-2) [2002\)](#page-231-2).

Nach [Pereira et al.](#page-239-4) [\(2003\)](#page-239-4) werden DSS nicht mehr von einzelnen, "allmächtigen" Entscheidungsträgern verwendet, sondern haben vielmehr einen beratenden Charakter. Die Systeme können genutzt werden, um Diskussionen und Überlegungen unter den Betroffenen zu initiieren sowie Informationen dafür zu liefern.

[Geoffrion](#page-230-2) [\(1983\)](#page-230-2) fordert darüber hinaus für ein DSS eine leichte Anpassungsfähigkeit und Erweiterbarkeit, um neue Fähigkeiten zur Verfügung stellen zu können, die den Be-

<span id="page-87-0"></span><sup>8</sup>Eine Erläuterung zum Grad der Strukturiertheit von Problemen erfolgt weiter hinten in diesem Kapitel.

nutzeranforderungen entsprechen. Weiterhin soll ein DSS über interaktive und rekursive Lösungsprozesse mit unterschiedlichen Lösungswegen verfügen und nicht nur lineare, sequenzielle Abarbeitungspfade bieten.

Folgende Anforderung werden an ein DSS gestellt, damit es von den Anwendern – insbesondere von Managern – akzeptiert und genutzt wird: es soll einfach, robust, leicht zu bedienen, anpassbar und so vollständig wie möglich sein sowie eine einfache Kommunikation mit dem DSS bieten [\(Little,](#page-235-0) [1970\)](#page-235-0).

Ein Entscheidungsunterstützungssystem kann somit bei der Defizitermittlung, der Erarbeitung von Lösungsalternativen und der anschließenden Entscheidung für eine Alternative helfen. Diese Vorgehensweise decken die in Kapitel [4.3](#page-106-0) vorgestellten Arbeitsschritte bei der Planung wasserwirtschaftlicher Maßnahmen für die Vorplanung weitestgehend ab. Bei der Feinplanung von Maßnahmen, in der nur noch eine Variante weiterentwickelt wird, kann ein DSS keine Hilfe leisten. Hier können die zu treffenden Entscheidungen besser durch ein Expertensystem (vgl. Kapitel [3.5.2\)](#page-92-0) oder durch Modelle unterstützt werden, die beispielsweise bei der Wahl des idealen Materials oder der Dimensionierung helfen.

Das DSS-WRRL beschäftigt sich mit der Vorauswahl von Maßnahmen zur Strukturverbesserung an Fließgewässern und nicht mit der Detailplanung der Maßnahmen. Es bleibt auf der Ebene der Grobplanung. Ziel ist also nicht, die exakte Bestimmung der Maßnahmen, sondern vielmehr die Abwägung, welche Maßnahmenart wo am effektivsten angewandt werden kann (vgl. auch Kapitel [5.1.1.2\)](#page-135-0). Diese Aufgabenstellung kann mit einem DSS, wie es hier beschrieben ist, gut abgedeckt werden.

#### Strukturiertheit von Problemen/Entscheidungssituationen

Es werden folgende Grade der Strukturierung unterschieden (z. B. [Turban,](#page-242-0) [1988\)](#page-242-0):

- strukturiert: Für alle Phasen des Entscheidungsprozesses sind Lösungstechniken bekannt. Dies sind Routineprobleme oder sich wiederholende Entscheidungssituationen, für die Lösungsstrategien vorhanden sind.
- unstrukturiert: Keine der Phasen des Entscheidungsprozesses ist strukturiert. Die Probleme sind komplex und unscharf. Es existieren keine vorgefertigten Lösungsansätze. Der Mensch muss die Situation abwägen und nach seiner (subjektiven) Meinung entscheiden.
- semistrukturiert: Teile des Problems sind strukturiert, die anderen Teile sind unstrukturiert. Bei der Lösung semistrukturierter Probleme kann ein Entscheidungsträger durch ein DSS sinnvoll unterstützt werden, indem für die strukturierten Phasen bekannte Lösungsansätze verwendet werden.

Als semistrukturierte Probleme sind auch Probleme anzusehen, für die zwar Lösungswege oder Lösungsmodelle vorhanden sind, die aber derart komplex sind, dass sie nicht ohne entsprechende Modelle, Datenaufbereitung, Visualisierung und Bewertung überblickt werden können.

# 3.4.2 Unterschied zwischen einem DSS und einem Simulationsmodell

Ein DSS kann nach [Kofalk und Kühlborn](#page-234-2) [\(2001\)](#page-234-2) von einem klassischen Simulations-modell<sup>[9](#page-89-0)</sup> – z. B. der numerischen Modellierung von Strömungsgeschwindigkeiten oder Wasserständen – in den in der Tabelle [3.7](#page-89-1) kurz gefassten dargestellten Punkten unterschieden werden. Der wesentliche Unterschied liegt darin, dass ein Modell eine "exakte" Lösung liefert, während ein DSS Lösungsvorschläge bereitet und die Entscheidung durch Bewertungen unterstützt, sie aber nicht selbst trifft.

Ein DSS und Simulationsmodelle schließen sich jedoch nicht gegenseitig aus. Vielmehr können Modelle die vom DSS präferierten Alternativen im Detail weiter untersuchen [\(Ko](#page-234-2)[falk und Kühlborn,](#page-234-2) [2001\)](#page-234-2). Außerdem sind Modelle häufig Bestandteil eines DSS. Der Detailgrad dieser Modelle, die sich innerhalb eines DSS befinden, kann in der Wasserwirtschaft jedoch nicht den Modellen entsprechen, die speziell für eine räumlich begrenzte Fragestellung erstellt werden, weil sie für die Integration in ein DSS zu aufwendig sind.

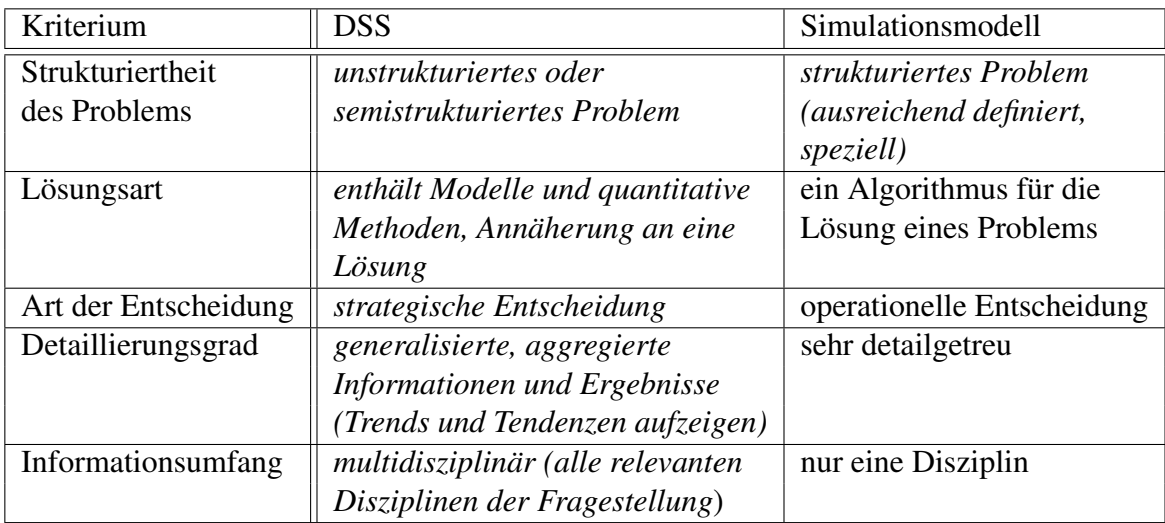

<span id="page-89-1"></span>Tabelle 3.7: Vergleich DSS - Modell und Einordnung des DSS-WRRL (Eigenschaft des DSS-WRRL: kursiver Text) (nach [Kofalk und Kühlborn,](#page-234-2) [2001\)](#page-234-2)

In Tabelle [3.7](#page-89-1) sind die Eigenschaften des DSS-WRRL kursiv dargestellt. Das DSS-WRRL wird nach dieser Einteilung dem DSS zugeordnet, auch wenn Affinitäten zu einem Modell gegeben sind. Dies ist u. a. dadurch zu begründen, dass das DSS-WRRL zu einem wesentlichen Teil aus einem (regelbasierten) Modell besteht (vgl. Kapitel [5.2.5.3\)](#page-164-0).

Das Problem, das mit dem DSS-WRRL gelöst werden soll, ist zwar zunächst eindeutig und bekannt: Das zu erreichende Ziel ist, Maßnahmen zu finden, die eine gewisse Gewässerstrukturgüte bei geringen Kosten erreichen. Die möglichen Lösungen sind jedoch inhaltlich und räumlich komplex und umfangreich. Ohne ein Hilfsmittel sind die Möglichkeiten von einem Menschen nicht zu überschauen. Das Problem kann somit als semistrukturiert bezeichnet werden.

<span id="page-89-0"></span><sup>9</sup>Hier wird Simulationsmodell im Sinne eines mathematischen Modells zur Nachbildung realer Prozesse verstanden.

Das DSS-WRRL gibt keine eindeutige Lösung für ein Problem vor, sondern liefert mögliche Lösungen. Die Entscheidungen, die mit Hilfe des DSS-WRRL getroffen werden sollen, haben strategischen Charakter. Die Ergebnisse sind generalisiert und nicht detailgetreu. Das DSS-WRRL liefert keine Details zu einzelnen Fragestellungen (z. B. technische Details der Maßnahmen, Kosten), sondern vielmehr eine Tendenz, die auf aggregierten Informationen beruht. Diese Tendenz ist jedoch mit festen Regeln so detailliert wie möglich ermittelt worden. Die mangelnden Details beruhen auf der unzureichenden Datenbasis und bestehenden Unsicherheiten (vgl. Kapitel [6.5\)](#page-214-0). Das DSS-WRRL betrachtet die beiden für die Problemstellung wichtigsten Disziplinen Umweltqualität und ökonomische Aspekte. Es werden jedoch nicht alle betroffenen Disziplinen im DSS-WRRL einbezogen (z. B. soziologische und rechtliche) (vgl. Kapitel [5.1.1.5\)](#page-138-0).

### 3.4.3 Aufbau eines DSS

Ein Decision Support System besteht üblicherweise aus den folgenden Komponenten (z. B. [Turban,](#page-242-1) [1995;](#page-242-1) [Hahn und Engelen,](#page-231-3) [2000\)](#page-231-3):

• Modellmanagement:

Das Modellmanagement eines DSS enthält die Methoden und Modelle, die für das bestehende Entscheidungsproblem benötigt werden; z. B. Simulationsmodelle, mit denen die Konsequenzen von Alternativen simuliert werden können.

• Datenmanagement:

Das Datenmanagement führt alle Aufgaben durch, die die Daten betreffen. Es beinhaltet die Datenbank mit den relevanten Informationen für die zu untersuchende Situation. Die Datenbank wird über ein "database management system" (DBMS) angesprochen. Die jeweils benötigten Daten werden abgefragt und den anderen Komponenten des DSS zur Verfügung gestellt; neu erzeugte Daten werden gespeichert.

• Graphische Benutzeroberfläche (GUI):

Die Benutzerschnittstelle (engl. Graphical User Interface, GUI) stellt die Verbindung zwischen dem System und dem Anwender dar. Hierüber werden alle Eingaben und Befehle an das System übermittelt sowie Rückmeldungen und Ergebnisse ausgegeben. Die Benutzeroberfläche sollte einfach und am Kenntnisstand der Nutzer ausgerichtet sein.

• Werkzeugbasis oder Wissenskomponente:

Die Werkzeugbasis enthält die Methoden, analytischen Techniken und Softwareinstrumente für einen effektiven Umgang mit den Modellen und Daten. Normalerweise sind Entscheidungsmethoden, statistische Analysewerkzeuge und Operations Research Techniken sowie Werkzeuge für die Beschreibung, den Vergleich und die Bewertung der verschiedenen Alternativen enthalten. Dazu zählen auch einfach Werkzeuge, wie Editoren und Präsentationshilfen [\(Hahn und Engelen,](#page-231-3) [2000\)](#page-231-3).

Der Aufbau eines DSS kann sich auch an den Phasen des Problemlösungsprozesses orientieren [\(Werner,](#page-243-3) [1992\)](#page-243-3). In Anlehnung an die Einteilung von [Simon](#page-242-2) [\(1977\)](#page-242-2) können beispielsweise folgende Phasen des Problemlösungsprozesses angenommen werden [\(Wer](#page-243-3)[ner,](#page-243-3) [1992\)](#page-243-3):

- Problemidentifikation
- Problemanalyse und -formulierung
- Entwicklung von Lösungsmöglichkeiten, Erarbeitung von Handlungsalternativen
- Bewertung, Vergleich und Auswahl

Die Ableitung des DSS-Aufbaus von dieser Struktur ermöglicht eine systematischere Anleitung für das Entscheidungsproblem. Entscheidend hinzu kommt hier die Komponente "Bewertung, Vergleich und Auswahl", die in den vorangegangenen Definitionen so nicht explizit auftaucht. Eine solche Komponente ist besonders sinnvoll, wenn viele Alternativen als Lösung in Frage kommen. Für diese Komponente stehen die verschiedenen Bewertungsverfahren zur Verfügung, die in Kapitel [3.3](#page-71-0) erläutert wurden.

Werkzeuge der künstlichen Intelligenz wie wissensbasierte Systeme (vgl. Kapitel [3.5\)](#page-91-0) sind aufgrund ihrer Eigenschaft, Wissen im Gegensatz zu Daten oder Informationen zu speichern, zu verarbeiten und zu Problemlösungen zu aggregieren, besonders geeignet für die Entwicklung von DSS in den Umweltwissenschaften [\(Herzog,](#page-231-2) [2002\)](#page-231-2).

# <span id="page-91-0"></span>3.5 Wissensbasierte und regelbasierte Systeme

### 3.5.1 Einführung

Wissensbasierte Systeme und Expertensysteme stellen ein Spezialgebiet der Künstlichen Intelligenz dar (z. B. [Gottlob et al.,](#page-230-3) [1990\)](#page-230-3). Die Systeme unterscheiden sich von konventionellen Computerprogrammen in der Weise, dass sie keine mathematischen Lösungen berechnen, sondern Folgerungen auf der Grundlagen von unvollständigen oder unsicheren Informationen ziehen [\(Srdjevic et al.,](#page-242-3) [2004\)](#page-242-3) sowie qualitatives Wissen verarbeiten können. In wissensbasierten Systemen erfolgt die Wissensrepräsentation häufig über so genannte "Wenn-dann-Regeln". In diesem Fall spricht man von regelbasierten Systemen [\(Beierle und Kern-Isberner,](#page-227-4) [2006\)](#page-227-4).

Nachfolgend wird eine kurze Einführung zu wissensbasierten Systemen und Expertensystemen im Allgemeinen (Kapitel [3.5.2\)](#page-92-0) und regelbasierten Systemen im Speziellen (Kapitel [3.5.4\)](#page-97-0) gegeben. Kapitel [3.5.3](#page-95-0) gibt einen kurzen Überblick über Techniken zum Wissenserwerb.

# <span id="page-92-0"></span>3.5.2 Wissensbasierte Systeme/Expertensysteme

Ein wissensbasiertes System ist ein Computerprogramm zur Lösung von Problemen in einem speziellen Bereich, der als schwierig eingestuft wird und spezielles Wissen und Fertigkeiten benötigt [\(Ford,](#page-229-1) [1985\)](#page-229-1). Der Begriff Expertensystem bezeichnet ein spezielles wissensbasiertes System, bei denen das Wissen von Experten stammt. Wissensbasiertes System ist die übergeordnete Bezeichnung. Die beiden Begriffe Expertensystem und wissensbasiertes System werden jedoch häufig synonym verwendet [\(Abecker,](#page-226-2) [2002\)](#page-226-2).

[Beierle und Kern-Isberner](#page-227-4) [\(2006\)](#page-227-4) definieren ein Expertensystem als "ein Computersystem (Hardware und Software), das in einem gegebenen Spezialisierungsbereich menschliche Experten in Bezug auf ihr Wissen und ihre Schlussfolgerungsfähigkeit nachbildet". Expertensysteme sind somit Systeme, in denen menschliches Expertenwissen strukturiert erfasst ist. Sie werden für die Lösung strukturierter Probleme, für welche normalerweise menschliches Expertenwissen benötigt wird, herangezogen, wenn kein Experte zur Verfügung steht [\(Turban,](#page-242-0) [1988\)](#page-242-0). In Abbildung [3.14](#page-92-1) ist das Konzept eines wissensbasierten Systems graphisch dargestellt.

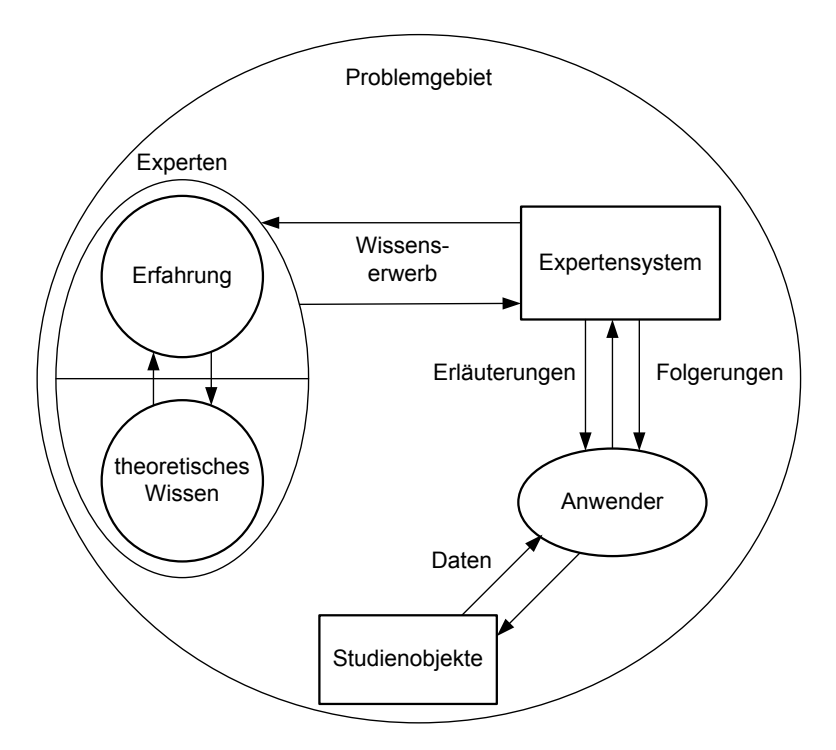

<span id="page-92-1"></span>Abbildung 3.14: Grundkonzept eines Expertensystems [\(Klein und Methlie,](#page-233-1) [1990,](#page-233-1) verändert)

Die Idee der Expertensysteme ist es, Fachwissen in ein Computersystem einzuspeisen und dort zu speichern. Der auf dem Gebiet des Problems nicht fachkundige Anwender kann, wenn ein Probleme auftritt, das Computersystem um Rat fragen. Aus den gespeicherten Informationen kann das System Schlüsse ziehen. Somit berät ein Expertensystem einen Nicht-Experten und erklärt ggf. die Logik, die hinter dem Rat steckt. Mit einem wissensbasierten System kann somit eine Wissenssicherung und Wissensmultiplikation erfolgen. Des Weiteren können wissensbasierte Systeme mit Hilfe des gespeicherten Wissens große Mengen von Informationen "wie ein Experte" analysieren [\(Srdjevic et al.,](#page-242-3) [2004\)](#page-242-3), die von einem Menschen nicht mehr überblickt werden können.

Das Hauptmerkmal eines wissensbasierten Systems ist die klare Trennung zwischen den beiden zentralen Komponenten der Wissensdarstellung (Wissensbasis) und der Verarbeitung des Wissens (Inferenz) [\(Beierle und Kern-Isberner,](#page-227-4) [2006\)](#page-227-4). Die Wissensbasis enthält spezifisches Wissen über den Anwendungsbereich und die Wissensverarbeitung ist eine anwendungsunabhängige Problemlösungskomponente. Damit ist die Problembeschreibung und -lösung getrennt.

Ein Expertensystem sollte möglichst viele der folgenden Eigenschaften erfüllen. Die Anzahl der erfüllten Eigenschaften kann als Gradmesser für die Güte des Systems angesehen werden [\(Gottlob et al.,](#page-230-3) [1990\)](#page-230-3).

- Anwendung des Wissens eines oder mehrerer Experten zur Lösung von Problemen in einem bestimmten Anwendungsbereich;
- explizite, möglichst deklarative Darstellung des Expertenwissens;
- Unterstützung des Wissenstransfers vom Experten zum System;
- leichte Wartbarkeit und Erweiterbarkeit des im System enthaltenen Wissens;
- Darstellung des Wissens in einer leicht lesbaren Form;
- Verwendung unsicheren Wissens (Sowohl Expertenwissen als auch Wissen über einen gegebenen Fall ist oft mit Unsicherheiten behaftet.);
- möglichst natürliche und anschauliche Benutzerschnittstelle;
- Begründung und Erklärung der Ergebnisse;
- klare Trennung von Faktenwissen und Problemlösungsheuristiken und
- Wiederverwendbarkeit von erworbenem Wissen in verwandten Problembereichen.

Nach [Beierle und Kern-Isberner](#page-227-4) [\(2006\)](#page-227-4) besteht ein Expertensystem aus folgenden Komponenten (vgl. auch Abbildung [3.15\)](#page-94-0):

- Wissensbasis: das regelhafte Wissen (permanent) und der Arbeitsspeicher, der das fallspezifische Wissen beinhaltet (temporär);
- Wissensverarbeitungskomponente: z. B. Inferenzmaschine;
- Wissenserwerbskomponente: für den Aufbau der Wissensbasis;
- Erklärungskomponente: generiert auf Anforderung eine Erklärung, wie das Ergebnis zustande gekommen ist;
- Dialogkomponente: Benutzerschnittstelle für die Kommunikation mit dem Expertensystem, Unterscheidung zwischen Schnittstelle für Experten und für die Anwendung.

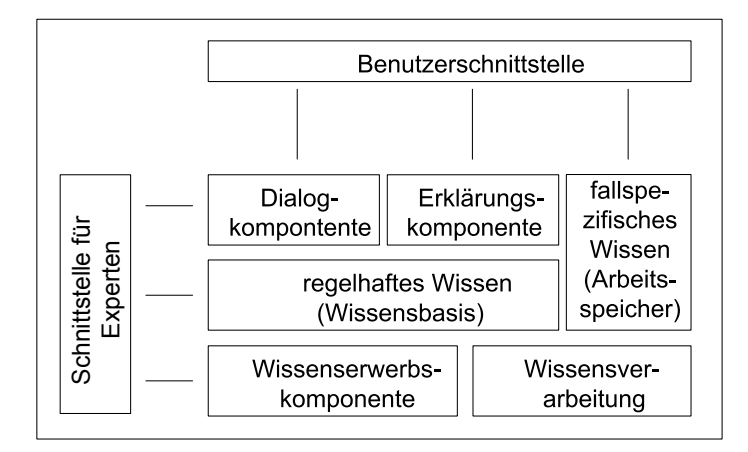

<span id="page-94-0"></span>Abbildung 3.15: Schematischer Aufbau eines Expertensystems [\(Beierle und](#page-227-4) [Kern-Isberner,](#page-227-4) [2006\)](#page-227-4)

Wissensbasierte Systeme können den Nutzer in unterschiedlichen Graden unterstützen [\(Abecker,](#page-226-2) [2002\)](#page-226-2):

- Probleme lösen:
	- das System löst selbständig eine Aufgabe
	- der Benutzer unterstützt durch Bereitstellung von Information
- assistieren:
	- der Benutzer ist für die Lösung einer Aufgabe verantwortlich
	- das System macht Vorschläge und löst Teilaufgaben
- überprüfen:
	- der Benutzer löst selbständig seine Aufgabe
	- das System beurteilt die Qualität und Richtigkeit von (Teil-) Lösungen

[Werner](#page-243-3) [\(1992\)](#page-243-3) stellt jedoch heraus, dass eigenständige "Komplettlösungen", die unverändert vom Entscheidungsträger übernommen werden können, nur äußerst selten für einfache, gut definierte Problemstellungen denkbar sind. Der menschliche Faktor ist nicht vollständig ersetzbar. Insbesondere bei komplexen Entscheidungsproblemen kann ein wissensbasiertes System nur Teillösungen liefern, die durch den Entscheidungsträger beurteilt werden und ggf. nach einer Modifikation in den gesamten Problemlösungsprozess einbezogen werden.

[Abecker](#page-226-2) [\(2002\)](#page-226-2) schlägt vor, Expertensysteme u. a. zur qualitativen Simulation zu nutzen, wenn exakte physikalische Modelle nicht zur Verfügung stehen oder der Aufwand für die Berechnung zu hoch ist.

Expertensysteme finden in zahlreichen Aufgabengebieten Anwendung. Die Problemstellungen sind i. d. R. wiederkehrend und komplex, zumindest jedoch minimal strukturierbar. Einzelne Expertensysteme können mit einer oder mehreren Aufgaben betraut sein. Nachfolgend werden einige Aufgabentypen genannt [\(Klein und Methlie,](#page-233-1) [1990;](#page-233-1) [Gottlob](#page-230-3) [et al.,](#page-230-3) [1990;](#page-230-3) [Abecker,](#page-226-2) [2002\)](#page-226-2):

- Analyse (Interpretation): Folgerung von Situationsbeschreibungen aus (Mess-)Daten
- Prognose: Folgerung von voraussichtlichen Konsequenzen in gegebenen Situationen
- Diagnose: Auffinden von Fehlern in einem System mittels Beobachtung
- Reparatur: Erarbeitung von Vorschlägen zur Abhilfe bei Fehlfunktionen
- Design: Konfiguration von Objekten mit Restriktionen
- Planung: Erstellung einer Abfolgen von Aktionen, um ein bestimmtes Ziel zu erreichen
- Überwachung/Monitoring: Vergleich von Beobachtungen mit erwarteten Ergebnissen
- Steuerung: Steuerung des Systemverhaltens
- Anleitung: Diagnose, Bestimmung und Führung des Nutzerverhaltens

### <span id="page-95-0"></span>3.5.3 Wissensakquisition

Eine wesentliche Aufgabe bei der Erstellung von Expertensystemen besteht darin, das Wissen der Experten in das System zu überführen. Diese Aufgabe bezeichnet man auch als Knowledge Engineering (KE) oder Knowledge Acquisiton. Für das KE wurden verschiedene Methoden entwickelt. Folgende Formen sind zu unterscheiden [\(Gottlob et al.,](#page-230-3) [1990;](#page-230-3) [Klein und Methlie,](#page-233-1) [1990\)](#page-233-1):

- Ein Knowledge Engineer erhebt das Wissen vom Experten und baut die Wissensbasis auf. Diese Form wird "indirekter" Wissenserwerb oder "Knowledge Engineer gesteuert" bezeichnet. Dies ist der klassische Ansatz. Die gebräuchlichen Techniken hierfür werden im nächsten Absatz näher erläutert.
- Der Experte baut selbsttätig die Wissensbasis unter Zuhilfenahme eines Wissenserwerbsprogramms auf ("direkter" Wissenserwerb). Hierbei wird angenommen, dass der Experte ausreichend Erfahrung in der Wissensakquisition hat oder eine mächtige Wissenserwerbskomponente zur Verfügung steht.
- Aus vorhandenen Daten wird mit Hilfe eines Lernprogramms Wissen extrahiert. Dies wird "automatischer" oder maschinengesteuerter Wissenserwerb genannt. Am häufigsten werden hier Techniken genutzt, die aus Beispieldatensätzen Regeln extrahieren. Für diese Aufgabe stehen Methoden des maschinellen Lernens wie beispielsweise Künstliche Neuronale Netze (überwachtes Lernen) und Cluster-Verfahren (unüberwachtes Lernen) zur Verfügung.

• Ein Textanalyseprogramm extrahiert das in Lehrbüchern und Manuals vorhandene Wissen ("automatischer" Wissenserwerb).

Für den indirekten Wissenserwerb mittels eines Knowledge Engineer existieren verschiedene Techniken. Sie weisen jeweils sowohl Vor- als auch Nachteile auf, so dass es sinnvoll ist, sie ergänzend zu nutzen [\(Klein und Methlie,](#page-233-1) [1990\)](#page-233-1):

- Interview mit Experten: eine einfache und weit verbreitete Technik. Die Befragungen können unstrukturiert (wie ein gewöhnliches Gespräch) und strukturiert (mit vorgefertigtem Fragenkatalog) ablaufen. Vorteil ist, dass explizit vorhandenes Wissen schnell erhoben werden kann. Nachteilig ist, dass relevantes und korrektes Wissen schwierig zu erhalten ist. Meist ist das Wissen allgemeingültig, inkonsistent, unverständlich und ungenau. Interviews sind zudem zeitaufwendig und mühsam.
- Protokolle des lauten Denkens ("verbal protocols"): Dem Experten werden zunächst typische Routinefälle vorgelegt. Er wird nun gebeten, alles laut auszusprechen, was er bei der Bearbeitung der Aufgabe denkt. Diese Verbalisierung des eigenen Denkens wurde von [Ericsson und Simon](#page-229-2) [\(1984\)](#page-229-2) vorgestellt. Mit dieser Methode soll nicht nur die Lösung, sondern auch der Lösungsweg (inklusive den "Sackgassen") protokolliert werden. Mit der Protokollanalyse werden im Nachhinein die gewonnenen - zunächst unstrukturierten - Informationen strukturiert und in Wissen über das Problemlösungsverhalten formalisiert.
- Repertory Grid Technik (Konstruktgitterverfahren): Diese Technik kommt aus der Kognitiven Psychologie und ist vorwiegend für Klassifikationsaufgaben geeignet [\(Gottlob et al.,](#page-230-3) [1990\)](#page-230-3). Sie wurde von George Alexander Kelly entwickelt. Kelly geht davon aus, dass jeder Mensch ein eigenes persönliches Modell der Welt entwickelt, das aus individuellen persönlichen Konstrukten besteht. Die Methode hat die Erfassung dieser Konstrukte zum Ziel. Hierfür werden zuerst die verschiedenen zu klassifizierenden Objekte einer Klasse erhoben (z. B. verschiedene Städte) und ihnen dann für jeweils Dreiergruppen eine charakterisierende Eigenschaft zugewiesen, die jeweils für zwei Objekte und die gegensätzliche Eigenschaft für das dritte Objekt stehen soll (z. B. viele Museen - wenige Museen). Dies wird solange fortgesetzt bis man eine Beziehungsstruktur der im Wissensgebiet vorhandenen Faktoren erhält. Anschließend werden alle Objekte nach der Eigenschaft auf einer Skala bewertet. Letztendlich werden aus den Bewertungen Produktionsregeln erzeugt.

Vorteil dieser Technik ist, dass menschliches Wissen möglichst unbeeinflusst von Befragungs- und Beobachtungsmethoden erfasst wird [\(Karagiannis,](#page-233-2) [2001\)](#page-233-2), die Vorgehensweise aber standardisiert ist. Unbekannte und individuell subjektive Einschätzungen können erhoben werden. Das Konstruktgitterverfahren eignet sich zur Erstellung semantischer Netze [\(Wagner,](#page-243-4) [1993\)](#page-243-4). Es ist jedoch auf spezielle, leicht formalisierbare Probleme beschränkt [\(Karagiannis,](#page-233-2) [2001\)](#page-233-2).

Das so genannte Prototyping ist eine Methode für die Entwicklung wissensbasierter Systeme, die i. d. R. im Zusammenhang mit der Wissensakquisition genannt wird. Um möglichst schnell ein Feedback von den Experten zu erhalten, wird, sobald genügend Wissen vorhanden ist, ein Prototyp des wissensbasierten Systems erstellt. Mit dem Prototyp kann das schon implementierte Wissen getestet und fehlendes Wissen identifiziert werden.

#### <span id="page-97-0"></span>3.5.4 Regelbasierte Systeme

3.5.4.1 Allgemeines

Regelbasierte Systeme stellen eine bestimmte Form eines wissensbasierten Systems dar. Sie wurden erstmals von [Post](#page-240-3) [\(1943\)](#page-240-3) entwickelt, um Wissen über Problemlösungen formal zu repräsentieren. Der erste Einsatz in einem wissensbasierten System erfolgte in einem Schachanalyseprogramm von [Newell und Simon](#page-239-5) [\(1965\)](#page-239-5).

In regelbasierten Systemen wird Wissen in so genannten Wenn-dann-Regeln gespeichert, die durch einfache Fakten angesprochen werden. Ihr Einsatzgebiet liegt insbesondere in klar strukturierten Bereichen [\(Beierle und Kern-Isberner,](#page-227-4) [2006\)](#page-227-4).

Die Regeln sind formalisierte Konditionalsätze der Form:

<span id="page-97-1"></span>
$$
Wenn A, \, \text{dann } B \tag{3.1}
$$

mit der Bedeutung:

Wenn *A* wahr (erfüllt, bewiesen) ist, dann schließe, dass auch *B* wahr ist.

Die Prämisse oder Antezedenz der Regel bildet der "Wenn"-Teil, die Konklusion oder Konsequenz der "Dann"-Teil. A und B sind Aussagen über die Objekte. Wenn die Prämisse erfüllt ist, kann die Regel angewendet werden. Man sagt dann, dass die Regel "feuert".

Regeln dieser Form sind dem Menschen vertraut. Die Nutzung von Regeln in einem wis-sensbasierten System gewährleistet somit eine "Nähe zum menschlichen Denken" [\(Beier](#page-227-4)[le und Kern-Isberner,](#page-227-4) [2006\)](#page-227-4). Die einzelnen Regeln werden manchmal mit Teilstücken des menschlichen Wissens über Problemlösungen verglichen und die "Feuerung" der Regeln mit dem menschlichen Denken [\(Torsun,](#page-242-4) [1995\)](#page-242-4). Wenn die Regeln außerdem eine möglichst einfache syntaktische Form aufweisen, wird die Übersichtlichkeit verbessert. Diese Wenn-dann-Regeln werden auch Produktionsregeln (engl. production rules) genannt, weil sie häufig in Produktionssystem zur Steuerung eingesetzt werden [\(Beierle und Kern-](#page-227-4)[Isberner,](#page-227-4) [2006\)](#page-227-4).

3.5.4.2 Wissensbasis eines regelbasierten Systems

Die Wissensbasis eines regelbasierten Systems enthält Objekte und Werte, die die Objekte beschreiben, sowie Regeln, die den Zusammenhang zwischen den Objekten darstellen [\(Beierle und Kern-Isberner,](#page-227-4) [2006\)](#page-227-4). Ein Objekt kann beispielsweise ein Gewässerstrukturgüteparameter sein. Der Wert dieses Objektes kann dann die möglichen Strukturgüteklassen 1 bis 7 annehmen (vgl. Kapitel [2.3](#page-40-0) und [LUA NRW,](#page-236-1) [1998\)](#page-236-1). Die Form der Regeln ist in Formel [\(3.1\)](#page-97-1) dargestellt. Objekte und Regeln bezeichnet man als das abstrakte Wissen der Wissensbasis.

Konkretes oder fallspezifisches Wissen wird durch die Anwendung der Regeln auf einen speziellen Fall erzeugt. Das konkrete Wissen enthält unmittelbare Beobachtungen und auch abgeleitetes Wissen über die aktuelle Situation. Dieses Wissen wird auch gegebene oder evidentielle Fakten oder Evidenz genannt [\(Beierle und Kern-Isberner,](#page-227-4) [2006\)](#page-227-4).

Die Tabelle [3.8](#page-98-0) zeigt am Beispiel der Gewässerstrukturgüteparameter (Funktionale Einheiten, FE) und möglicher Maßnahmen zur Verbesserung der Güte abstraktes sowie konkretes, fallspezifisches Wissen (für einen konkreten Gewässerabschnitt).

| Objekte     | abstrakte (mögliche) Werte | konkreter Wert           |
|-------------|----------------------------|--------------------------|
| FE Krümmung | 1, 2, 3, 4, 5, 6, 7        |                          |
| Maßnahmen   | Rückbau von Sohlenverbau,  | Rückbau von Sohlenverbau |
|             | Querprofilaufweitung,      | und Neutrassierung       |
|             | Neutrassierung,            |                          |
|             | Einbringen von Totholz,    |                          |

<span id="page-98-0"></span>Tabelle 3.8: Fiktive Beispiele zu abstraktem und konkretem Wissen

Eine entsprechende Regel sieht beispielsweise wie folgt aus:

Wenn (FE Krümmung = Klasse 6 und FE Beweglichkeit = Klasse 7), dann schließe, dass "Neutrassierung" eine mögliche Maßnahme ist.

### 3.5.4.3 Inferenz in einem regelbasierten System

Als Inferenzmethode können verschiedene Verfahren genutzt werden. Dazu gehören die Vorwärts- und Rückwärtsverkettung. Bei Nutzung der Vorwärtsverkettung werden die Prämissen der Regeln mit den gegebenen Fakten überprüft. Passen die Fakten mit den Bedingungen der Regel zusammen, "feuert" die Regel. Aus den "gefeuerten" Regeln werden die Konklusionen übernommen. Dieses abgeleitete Wissen geht wieder als faktisches Wissen in den Inferenzprozess ein. Die Vorwärtsverkettung wird auch als datengetriebene Inferenz, forward chaining, forward reasoning oder synthetisches Schließen bezeichnet [\(Sinz,](#page-242-5) [2001\)](#page-242-5).

Die Rückwärtsverkettung (auch: zielorientierte Inferenz, backward chaining, backward reasoning, analytisches Schließen [\(Sinz,](#page-242-5) [2001\)](#page-242-5)) geht nicht von den gegebenen Daten, sondern von einem Zielobjekt aus, für das Informationen gewünscht sind [\(Beierle und](#page-227-4) [Kern-Isberner,](#page-227-4) [2006\)](#page-227-4). Die Regelbasis wird nach geeigneten Regeln durchsucht, die das Zielobjekt in der Konklusion enthalten.

Im DSS-WRRL wird eine Vorwärtsverkettung gewählt (vgl. Kapitel [5.1.3.2\)](#page-141-0). Eine Rückwärtsverkettung ist für das DSS-WRRL nicht sinnvoll, weil dann von dem gewünschten Sollzustand der FEs (oder der Gesamtbewertung der Strukturgüte) ausgegangen und rückwärts gesucht wird, welche Maßnahmen zu diesem Zustand führen. In diesem Fall kann

man erst im Nachhinein abgleichen, ob diese Maßnahmen an dem entsprechenden Gewässerabschnitt möglich sind. Die Rückwärtsverkettung wird auch deswegen nicht gewählt, weil das Ziel (die Gesamtgüte) nicht eindeutig aus den FEs hervorgeht. Die Gesamtgüte kann sich aus verschiedenen Ausprägungen der FEs zusammensetzen.

#### 3.5.4.4 Vor- und Nachteile regelbasierter Systeme

Regelbasierte Systeme haben gegenüber anderen Datenverarbeitungstechniken eine Reihe von Vorteilen. Durch die Trennung von Wissen und Wissensverarbeitung ist das System flexibel und leicht erweiterbar. Regeln können ohne großen Aufwand hinzugefügt, gelöscht oder verändert werden. Das Wissen kann mit den Regeln leicht verständlich und natürlich als einzelne Wissenseinheiten ausgedrückt werden. Neben Fachwissen können auch Fälle aus der Praxis und Heuristiken in das System eingebunden werden. Insgesamt ist ein regelbasiertes System i. d. R. überschaubar und einfach gehalten. Die Regeln können vom Nutzer eingesehen werden; es ist somit ein so genanntes White-Box-Modell (im Gegensatz zu einem Black-Box-Modell). Dies führt zu einer Akzeptanzsteigerung bei den Anwendern. Mit der Übernahme der Problemlösung durch das regelbasierte System können insbesondere bei großen Datenmengen mehr und komplexere Alternativen berücksichtigt werden, weil das System alle Möglichkeiten systematisch prüfen kann [\(Geis,](#page-230-4) [1990\)](#page-230-4).

Nachteilig ist, dass deskriptives Wissen mit Regeln nicht einfach repräsentiert werden kann. In größeren Anwendungen mit einer umfangreichen Regelbasis wird die Erklärung und die Modifikation schwierig, weil das Verhalten des regelbasierten Systems nicht mehr verstanden und vorhergesagt werden kann. Des Weiteren sind regelbasierte Systeme generell ineffizient, weil die drei Schleifen "Abgleich der Fakten mit den Regeln", "Auswahl der Regeln" und "Ausführung der Regeln" durchlaufen werden müssen [\(Torsun,](#page-242-4) [1995\)](#page-242-4). Nachteilig wirken sich bei regelbasierten Systemen auch Lücken in den Eingabedaten aus. Als Folge kann es zum Abbruch des Schlussfolgerungsprozesses und damit des gesamten Problemlösungsprozesses kommen.

# 3.6 Integration von wissensbasierten Systemen in ein DSS

Sowohl ein Decision Support System als auch ein wissensbasiertes System hat das Ziel, Entscheidungen zu verbessern. Die beiden Systeme besitzen jedoch deutliche Unterschiede. Der grundlegende Unterschied zwischen einem DSS und einem wissensbasierten System liegt im grundsätzlichen Konzept der Systeme. Ein DSS hilft den Verantwortlichen bei ihren Entscheidungen, die Entscheidung müssen sie aber am Ende selbst treffen. Ein wissensbasiertes System ist dagegen ein Ratgeber, der einen Experten in einem Fachgebiet ersetzen soll. In Tabelle [3.9](#page-100-0) werden die weiteren wesentlichen Unterschiede zwischen einem DSS und einem Expertensystem gegenübergestellt.

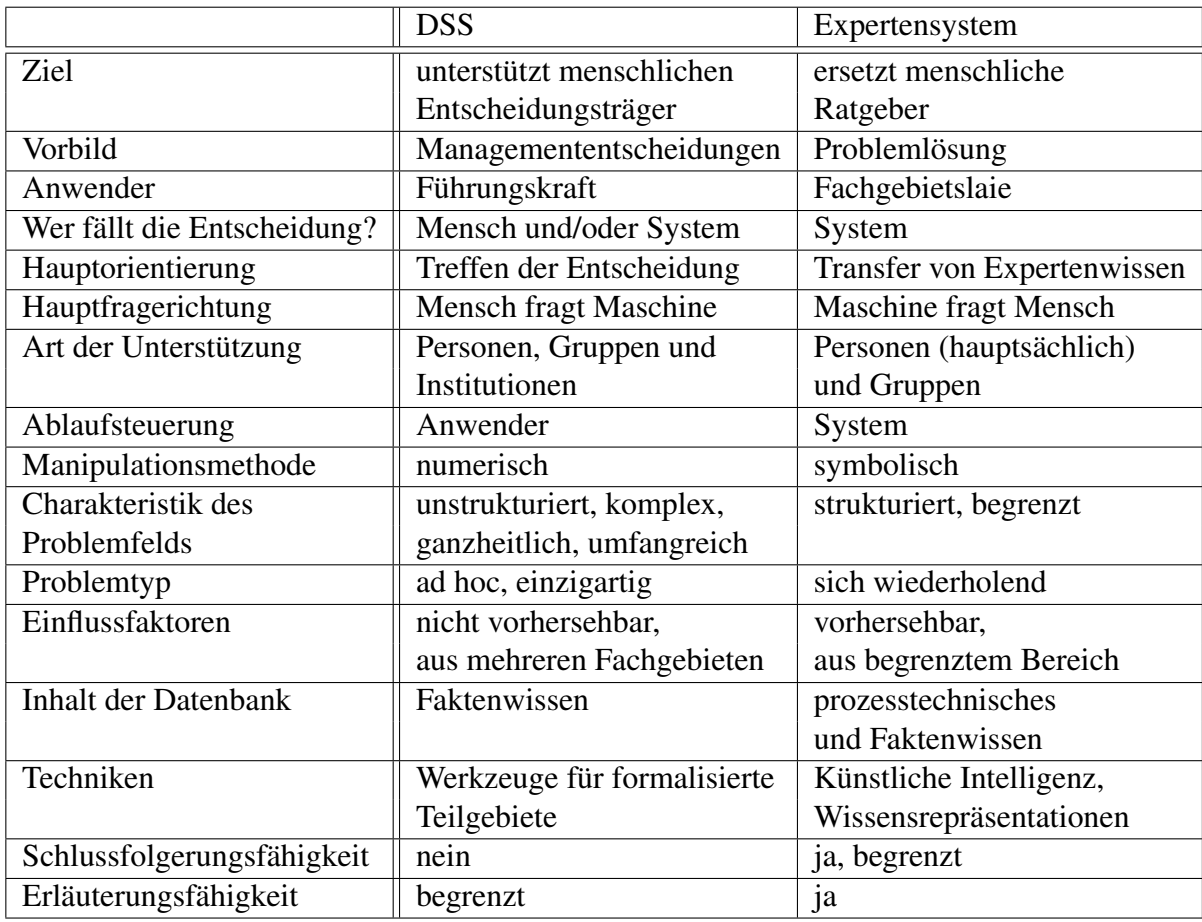

<span id="page-100-0"></span>Tabelle 3.9: Vergleich zwischen DSS und Expertensystemen (nach [Turban,](#page-242-0) [1988;](#page-242-0) [Pfeifer und Lüthi,](#page-239-6) [1987\)](#page-239-6)

Es wird deutlich, dass ein DSS in einigen Bereichen weitergehende Fähigkeiten aufweist, in anderen Bereichen dagegen zunächst begrenzter als ein Expertensystem ist. Durch eine Integration eines Expertensystems in ein DSS können die Fähigkeiten beider Systeme genutzt werden, was u. U. erhebliche Synergieeffekte mit sich bringen kann [\(Turban,](#page-242-0) [1988;](#page-242-0) [Werner,](#page-243-3) [1992\)](#page-243-3). Das Expertensystem wird dann Teil des DSS.

Der Vorteil der Kopplung eines DSS mit einem Expertensystem liegt darin, dass weitaus schwierigere Aufgabenstellungen unterstützt werden können. Das wissensbasierte System kann eine oder mehrere der Komponenten eines DSS unterstützen: die Wissenskomponente (z. B. mit Regeln), die Benutzeroberfläche (z. B. mit einer natürlich-sprachlichen Schnittstellengestaltung) sowie die Modellkomponente (z. B. mit einer Inferenzmaschine) [\(Turban,](#page-242-0) [1988\)](#page-242-0).

In Abhängigkeit des Problemfeldes ist es nicht immer möglich, auf vorhandene Modellbausteine zuzugreifen. Häufig bieten DSS lediglich Unterstützung bei der Bewertung von und Auswahl zwischen möglichen Aktionsplänen (Choice-Phase of decision making) und beinhalten keine Modelle, die in der Lage sind, neue Alternativen vorzuschlagen und deren Ergebnisse zu prognostizieren [\(Turban,](#page-242-0) [1988\)](#page-242-0). Die Einbindung von Modellergebnissen bleibt so weitestgehend dem Nutzer überlassen, der dann über entsprechende Kenntnisse verfügen muss. Die Bereitstellung eines solchen Experten ist jedoch nicht immer gewährleistet [\(Werner,](#page-243-3) [1992\)](#page-243-3). In diesen Fällen kann es sinnvoll sein, ein wissensbasiertes System zu entwickeln oder vorhandene Modelle mit den Methoden der künstlichen Intelligenz anzupassen oder zu erweitern und somit den menschlichen Experten teilweise zu ersetzen [\(Werner,](#page-243-3) [1992\)](#page-243-3). Dem Benutzer soll es dadurch möglich sein, das Problem in deskriptiver Weise zu beschreiben, ohne explizit auf benötigte Modelle und/oder Methoden einzugehen.

Eine Integration eines wissensbasierten Systems in ein DSS ist somit insbesondere dann sinnvoll, wenn keine oder nur unpassende Modelle existieren, die Lösungsalternativen ermitteln und die Auswirkungen der verschiedenen Lösungsalternativen prognostizieren können. Unpassend können Modelle sein, die in sich zu komplex sind, zu viele Daten benötigen oder für das Entscheidungsproblem einen nicht geeigneten Maßstab aufweisen.

Wissensbasierte Systeme bieten außerdem den Vorteil, dass auch qualitative Wissensinhalte repräsentiert und verarbeitet werden können [\(Werner,](#page-243-3) [1992\)](#page-243-3). Dies ermöglicht die Verwendung von Modellen und Methoden, die bisher nicht abbildbar waren. Insbesondere qualitative Sachverhalte können numerisch i. d. R. nur unzureichend abgebildet werden. Mittels der Integration wissensbasierter Techniken in ein DSS können unvollständige und unsichere Informationen verarbeitet und auch subjektive Erfahrung und individuelle Problemlösungsansätze integriert werden.

[Srdjevic et al.](#page-242-3) [\(2004\)](#page-242-3) führen für Anwendungen in der nachhaltigen Entwicklung neben der Funktion des wissensbasierten Systems als Modell die Möglichkeit auf, dass das wissensbasierte System als Hilfsmittel für eine andere Komponente dient. Im ersten Fall existiert menschliches Fachwissen in dem entsprechenden Fachgebiet, das im System genutzt wird. Im zweiten Fall wird Fachwissen benötigt, um die Ergebnisse eines bestimmten Modells oder einer Software zu interpretieren, damit die Entscheidungsträger diese verstehen können. Die Einbindung einer solchen wissensbasierten Erklärungskomponente in ein DSS fördert die Transparenz des Verarbeitungsprozesses, indem z. B. die Zwischenergebnisse nachvollzogen oder erforderliche Eingaben des Benutzers begründet werden können [\(Werner,](#page-243-3) [1992\)](#page-243-3). Akzeptanz und Lerneffekte werden so gefördert. Außerdem erhöht die Nachvollziehbarkeit von strukturellen Relationen die richtige Bewertung und Interpretation der Ergebnisse. Auch für die inhaltliche Interpretation der Ergebnisse kann ein wissensbasiertes System eingesetzt werden: Beispielsweise können numerische Berechnungsergebnisse mit nicht-numerischen Informationen oder statistischen Methoden ergänzt werden, die ansonsten häufig umfangreiches Fachwissen und Erfahrung erfordern.

Für ein System, das ein Expertensystem mit einem DSS kombiniert, werden in der Literatur unterschiedliche Namen vorgeschlagen: z. B. XDSS, ES/DSS, DSS/ES, Intelligent DSS, Expert DSS oder Expertenunterstützungssystem [\(Turban,](#page-242-0) [1988;](#page-242-0) [Geis,](#page-230-4) [1990;](#page-230-4) [Wer](#page-243-3)[ner,](#page-243-3) [1992\)](#page-243-3).

# DSS-WRRL mit integriertem regelbasiertem System

In das DSS-WRRL wird ein regelbasiertes System integriert, das die Funktion der Modellkomponente übernimmt, weil für die Auswahl und für die Prognose von Maßnahmen zur Verbesserung der Gewässerstrukturen derzeit keine für das DSS-WRRL geeigneten Modelle existieren. Für weitere Ausführungen zu den Gründen hierfür und zu dem benötigten regelbasierten System wird auf Kapitel [4.4.4](#page-122-0) verwiesen.

Ein reines regelbasiertes System, das einem Prognosemodell entspricht (vgl. Tabelle [3.7\)](#page-89-1), ist für die gegebene Aufgabenstellung nicht ausreichend. Die Zielgruppe des DSS-WRRL benötigt kein System, das allein Maßnahmenwirkungen ermittelt, sondern vielmehr ein Werkzeug, das verschiedene mögliche Lösungsvorschläge bereitet und bewertet. Der Unterschied des DSS-WRRL zu einem reinen regelbasierten System ist somit neben der Bewertungskomponente die Möglichkeit, verschiedene Maßnahmenprogramme zu generieren und deren Wirkungen und Kosten zu vergleichen.

# 4 Maßnahmen an Fließgewässern

# 4.1 Einführung

Die strukturellen Defizite der heutigen Gewässer beruhen i. d. R. auf Veränderungen der Gewässer infolge starker anthropogener Nutzung gekoppelt mit wasserbaulichen Ausbaumaßnahmen. Im folgenden Kapitel [4.2](#page-104-0) wird ein kurzer Überblick über die historischen Gewässerveränderungen und deren Auswirkungen gegeben. Anschließend wird die allgemeine Vorgehensweise bei der heutigen Planung wasserwirtschaftlicher Maßnahmen beschrieben, die Umweltaspekte berücksichtigen (Kapitel [4.3\)](#page-106-0). Kapitel [4.4](#page-114-0) stellt danach Maßnahmen zur naturnahen Entwicklung von Gewässern, ihre Restriktionen und Wirkungen vor. Abschließend werden einzelne bestehende Konzepte von Entscheidungsunterstützungssystemen für Maßnahmen an Fließgewässern aus der Literatur dargestellt.

# <span id="page-104-0"></span>4.2 Historische Gewässerveränderungen und die Wirkungen

Die ersten Flussregulierungen erfolgten bereits etwa 3000 v. Chr. am Nil, Euphrat, Tigris und Indus [\(Petts,](#page-239-7) [1989\)](#page-239-7). Seit Mitte des 18. Jahrhunderts werden Flüsse weltweit massiv reguliert und kanalisiert. Diese Veränderungen erfolgten hauptsächlich, um landwirtschaftliche und urbane Flächen zu gewinnen, die Flussschifffahrt zu ermöglichen oder Überschwemmungen zu reduzieren.

In Deutschland wurde eine Vielzahl der Flüsse und Bäche seit Mitte des 19. Jahrhunderts im Zuge der Industrialisierung bis weit in die zweite Hälfte des 20. Jahrhunderts anthropogen verändert. Der massive Ausbau der Gewässer erfolgte z. B. aufgrund von Hochwasserschutz, Wasserkraftnutzung, Schiffbarmachung, landwirtschaftlicher Nutzbarmachung oder Flurbereinigung. Hierdurch konnten wesentliche wirtschaftliche Grundlagen verbessert werden [\(von Keitz et al.,](#page-233-3) [2002\)](#page-233-3). Die realisierten Maßnahmen können grob in Laufbegradigung, Ufer- und Sohlenbefestigung, Stauhaltungen und Deichbau unterschieden werden.

Ein berühmtes Beispiel einer Laufbegradigung stellt die Rheinkorrektur von Johann Gottfried Tulla zwischen 1817 und 1879 dar. Die Lauflänge des Oberrheins wurde um 23 % verkürzt [\(von Keitz et al.,](#page-233-3) [2002\)](#page-233-3). Ähnliche Begradigungen fanden in Deutschland an fast allen größeren Flüssen sowie an vielen Bächen im Zuge der Flurbereinigung statt.

Eine Laufbegradigung bewirkt unmittelbar ein steileres Gefälle und eine erhöhte Schleppkraft des Wasser, die mit einer stärkeren Erosion des Flussbetts einhergeht. Durch die Sohlenerosion sinkt der Wasserspiegel ü. NN ab und senkt damit auch den örtlichen Grundwasserspiegel. Eine nachhaltige Veränderung des Gebietswasserhaushalts ist die Folge, Altarme und Auen gehen verloren [\(von Keitz et al.,](#page-233-3) [2002\)](#page-233-3). Die Befestigung von Ufer und Sohle ist eine Voraussetzung der Laufbegradigung. Mit dem Verbau des Ufers wird der Seitenerosion entgegen gewirkt, die ansonsten das Gewässer aus dem begradigten Bett in ein neues Bett führen würde. Die Sohlenbefestigung soll die Tiefenerosion verhindern. Besonders Uferbefestigungen sind an vielen Flüssen zu finden. Unterhaltungsmaßnahmen wie beispielsweise Pflanzenmahd und Gehölzbeseitigung behindern zudem die natürliche Vegetation der Ufer (z. B. bei Rasenböschungen).

Hochwasserschutzdeiche wurden bereits im 11. Jahrhundert gebaut. Im Laufe der Zeit sind die Deiche immer näher an die Flüsse herangebaut worden. Das dahinter liegende fruchtbare Land wurde zunächst landwirtschaftlich genutzt, später auch für gewerbliche und Siedlungszwecke sowie für die Verkehrsinfrastruktur [\(von Keitz et al.,](#page-233-3) [2002\)](#page-233-3). Das Gewässer verliert somit den Platz für eine natürliche Entwicklung und der natürliche Rückhalt von Hochwässern in den Auen wird verhindert.

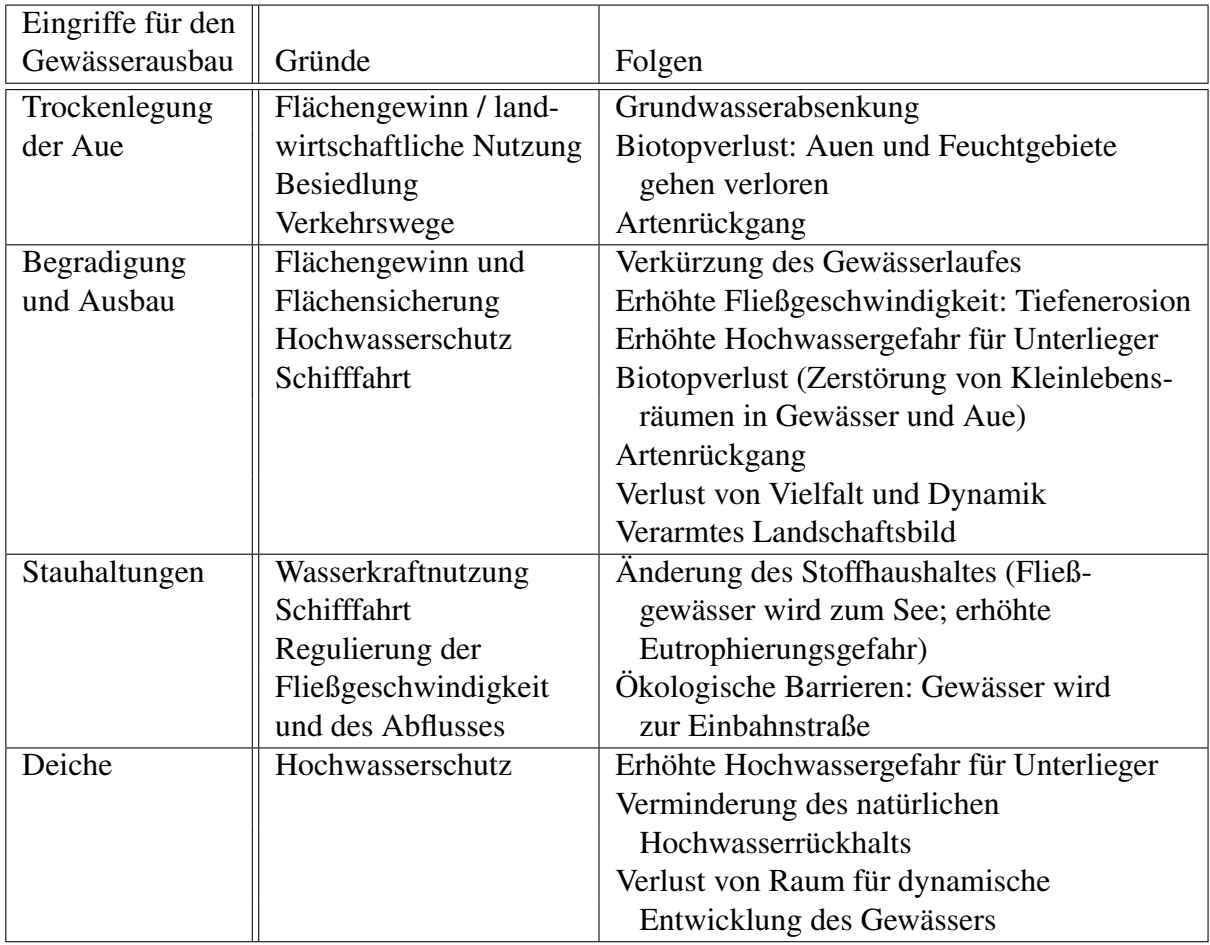

Die Tabelle [4.1](#page-105-0) fasst die Maßnahmen zum Gewässerausbau mit ihren Wirkungen und Gründen zusammen.

<span id="page-105-0"></span>Tabelle 4.1: Gewässerausbau: Maßnahmen, Gründe und Folgen [\(Graw und](#page-230-5) [Borchardt,](#page-230-5) [1999,](#page-230-5) erweitert)

Die Auswirkungen der wasserbaulichen Eingriffe in die Gewässer sind heute noch stark ausgeprägt. Sie sind in der schlechten Gewässerstrukturgütebewertung in Deutschland wieder zu finden (vgl. Kapitel [2.5.2\)](#page-56-0).

Die anthropogenen Veränderungen der Gewässer betreffen in ihren Wirkungen nicht nur die abiotischen Strukturen des Gewässers, sondern das gesamte Ökosystem des Gewässers. Dieses beinhaltet neben dem Abflussverhalten, der Land/Wasser-Vernetzung und der chemischen und physikalischen Wasserbeschaffenheit auch die Lebensgemeinschaften. Diese sind eingebunden in ein komplexes Wirkungsgefüge und stark abhängig von den abiotischen Faktoren (vgl. auch Kapitel [2.4\)](#page-50-0). Die Abbildung [4.1](#page-106-1) zeigt die wichtigsten Wechselwirkungen und anthropogenen Einflüsse eines Fließgewässerökosystems.

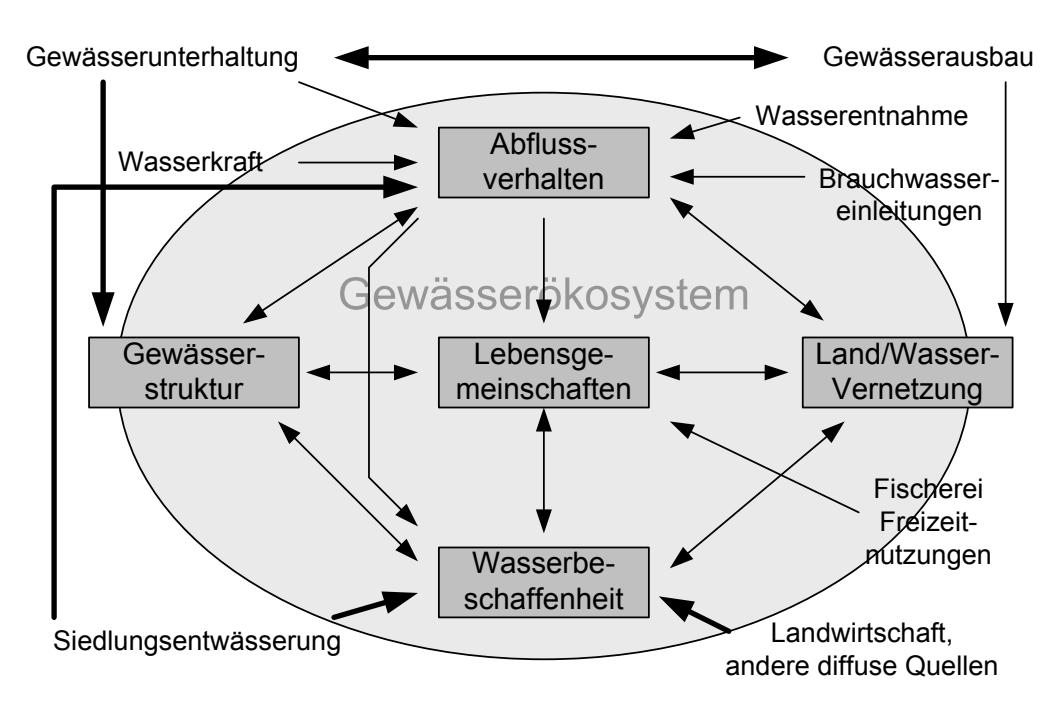

<span id="page-106-1"></span>Abbildung 4.1: Struktur von Fließgewässerökosystemen mit den wichtigsten Wechselwirkungen und anthropogenen Einflüssen [\(ATV-DVWK,](#page-226-0) [2001\)](#page-226-0)

# <span id="page-106-0"></span>4.3 Planung wasserwirtschaftlicher Maßnahmen

# 4.3.1 Überblick

Dieses Kapitel geht besonders auf die umweltrelevanten Aspekte bei der Planung wasserwirtschaftlicher Maßnahmen ein. Weiterhin werden die bereits in Kapitel [3.3](#page-71-0) allgemein vorgestellten Entscheidungsverfahren in Bezug auf Maßnahmen an Fließgewässern näher betrachtet.

Die inhaltlichen Schritte bei der Planung von Maßnahmen an Fließgewässern erstrecken sich über folgende Tätigkeiten [\(DVWK](#page-228-0) [\(1999\)](#page-228-0), ähnliche Aufführungen z. B. bei [MUNLV](#page-238-0) [NRW](#page-238-0) [\(2003,](#page-238-0) Kap. V.1), [Castelletti und Soncini-Sessa](#page-227-5) [\(2004\)](#page-227-5) und [Scherle](#page-241-3) [\(1999\)](#page-241-3)):

- 1. Problemanalyse
- 2. Formulierung der Ziele
- 3. Ermitteln des Entscheidungsfeldes: Bestandsaufnahme des Ist-Zustands, vorläufige Festlegung des Untersuchungsraumes
- 4. Entwickeln von Lösungsmöglichkeiten, Festlegen des Untersuchungsrahmens (inhaltlich, räumlich und zeitlich)
- 5. Ermitteln der Maßnahmenwirkungen
- 6. Bewerten der Maßnahmenwirkungen
- 7. Vergleich der Lösungsmöglichkeiten
- 8. Dokumentation der Ergebnisse

Zwischen den einzelnen Schritten sind Rücksprünge möglich. Abbildung [4.2](#page-107-0) stellt diesen Prozess als generelles Ablaufschema einer Planung dar.

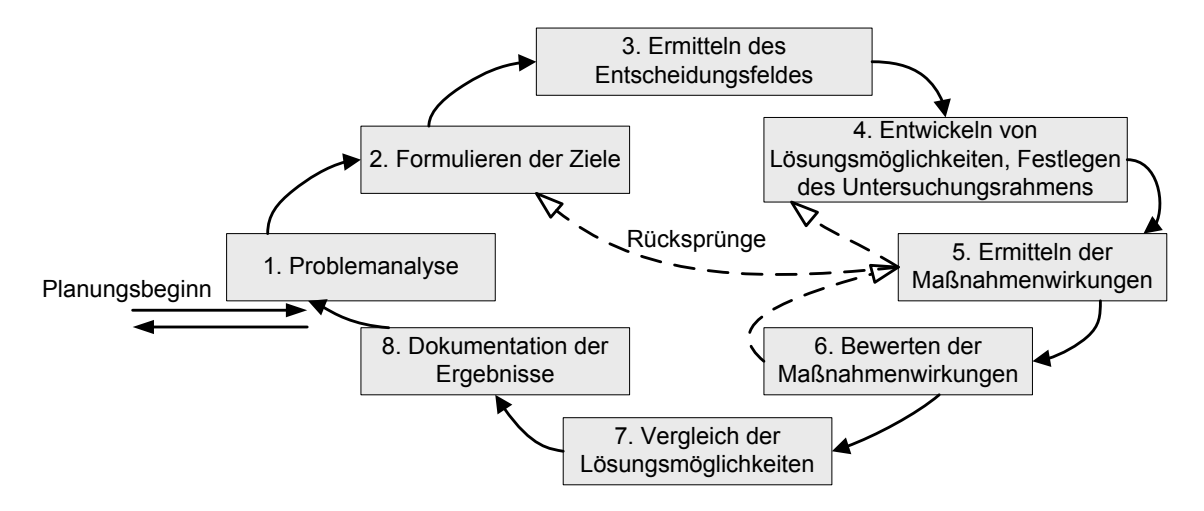

<span id="page-107-0"></span>Abbildung 4.2: Generelle Schritte des Planungsprozesses (nach [DVWK,](#page-228-0) [1999\)](#page-228-0)

Das DSS-WRRL soll in der Phase der Grobplanung Unterstützung leisten. Dies wird später in Kapitel [5.1.1.2](#page-135-0) näher erläutert. In dem nachfolgenden kurzen Überblick über die Planung wasserwirtschaftlicher Maßnahmen werden die Aspekte ausgeklammert, die nur für die Feinplanung von Bedeutung sind. Für eine detaillierte Beschreibung der einzelnen Planungsschritte wird auf [DVWK](#page-228-0) [\(1999\)](#page-228-0) verwiesen. Die Ausführungen dieser Quelle beziehen sich sowohl auf die Vorplanung als auch auf die Entwurfsplanung. Zusammenfassend kann hier gesagt werden, dass sich die Empfehlungen in der genannten Quelle an den Grundlagen und Verfahren der Entscheidungstheorie (vgl. Kapitel [3.2\)](#page-60-0) orientieren.

Generell sind bei der Planung solcher Projekte alle Betroffenen zu beteiligen (z. B. [Scher](#page-241-3)[le,](#page-241-3) [1999;](#page-241-3) [Hostmann et al.,](#page-232-2) [2005;](#page-232-2) [DVWK,](#page-228-0) [1999\)](#page-228-0). Dies sind neben den Planern, die Fachbehörden, die Vorhabensträger, die Genehmigungsbehörden sowie die Öffentlichkeit und die
Stakeholder<sup>[1](#page-108-0)</sup>. Bei Projekten der Wasserwirtschaft sind immer mehrere Interessensgruppen (z. B.: Landwirtschaft, Bevölkerung, Naturschutzverbände, Grundbesitzer) betroffen. Es wird empfohlen, ein Planungsmanagement einzusetzen, das alle Beteiligten möglichst früh in den Planungsprozess mit einbezieht und bei den Entscheidungen beteiligt.

#### 4.3.2 Formulierung der Planungsziele

Die Abbildung [4.3](#page-108-1) zeigt die Einordnung des Entwicklungsziels zwischen dem Leitbild und dem Ist-Zustand. Die Ermittlung des Leitbildes erfolgt unter Berücksichtigung der heutigen potenziell natürlichen Rahmenbedingungen. Das Entwicklungsziel orientiert sich am Leitbild und am Ist-Zustand sowie an bestehenden und zukünftigen Nutzungsansprüchen an das Gewässer, seine Auen und sein Einzugsgebiet [\(MUNLV NRW,](#page-238-0) [2003\)](#page-238-0). Genauso erfolgt auch die Bewertung des Ist-Zustandes leitbildbezogen, d. h. durch die Ermittlung der Abweichung des Ist-Zustandes vom Leitbild.

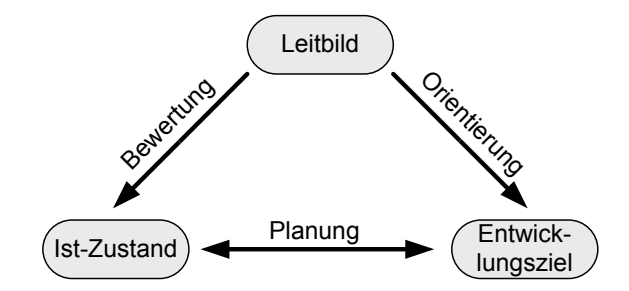

<span id="page-108-1"></span>Abbildung 4.3: Leitbild, Ist-Zustand und Entwicklungsziel im Planungsprozess [\(MUNLV NRW,](#page-238-0) [2003,](#page-238-0) Kap. I.4)

Maßnahmen zur naturnahen Entwicklung an Fließgewässern haben i. d. R. allein die Verbesserung der Umweltqualität zum Ziel. Die Planung solcher Vorhaben kann direkt auf diese Ziele ausgerichtet werden. Im Gegensatz dazu stehen Maßnahmen, die andere wasserwirtschaftliche Ziele anstreben. Bei diesen ergeben sich i. d. R. negative Umweltauswirkungen, die dann zu minimieren sind [\(Scherle,](#page-241-0) [1999\)](#page-241-0). Bei Maßnahmen zur naturnahen Entwicklung an Fließgewässern stehen jedoch i. d. R. Ziele aus anderen Bereichen in Konkurrenz zu den Umweltzielen. Diese liegen hauptsächlich in der landwirtschaftlichen Nutzung, der Siedlungsentwicklung, der Verkehrserschließung und der regenerativen Energiegewinnung. In die Planung sind alle Ziele mit einzubeziehen. Mit Hilfe des Planungsprozesses ist ein optimaler Gesamt-Zielerfüllungsgrad anzustreben.

Wasserwirtschaftliche Maßnahmen wirken auch auf umweltbezogene Schutzgüter. Anhand eines umweltbezogenen Zielsystems können in der Planung die umweltrelevanten Ziele und Wirkungen systematisch erfasst werden. Das gewässerökologische Zielsystem nach [DVWK](#page-228-0) [\(1999\)](#page-228-0) beinhaltet die Schutzgüter Wasser, Boden, Klima, Luft, Tiere, Pflanzen, Landschaft, Mensch, Kultur- und sonstige Sachgüter. Es wurde für die umweltverträgliche Planung von Maßnahmen an Fließgewässern erstellt.

<span id="page-108-0"></span><sup>&</sup>lt;sup>1</sup>Stakeholder: betroffene und interessierte Personen, vgl. auch [G](#page-344-0)lossar im Anhang G

Das gewässerökologische Zielsystem für das Schutzgut Wasser unterteilt das Oberziel Wasser in die drei Unterziele Gewässermorphologie, Hydrologie und Stoffhaushalt. Diese werden wiederum in Teilziele und Zielkriterien (auch rÖF: repräsentative Ökofaktoren genannt) eingeteilt [\(DVWK,](#page-228-0) [1999\)](#page-228-0). Die einzelnen Teilziele für das Unterziel Gewässermorphologie sind Gewässer, Sohle, Ufer und Aue. Die repräsentativen Ökofaktoren der Gewässermorphologie sind der Abbildung [4.4](#page-109-0) zu entnehmen, in der das Unterziel Gewässermorphologie abgebildet ist.

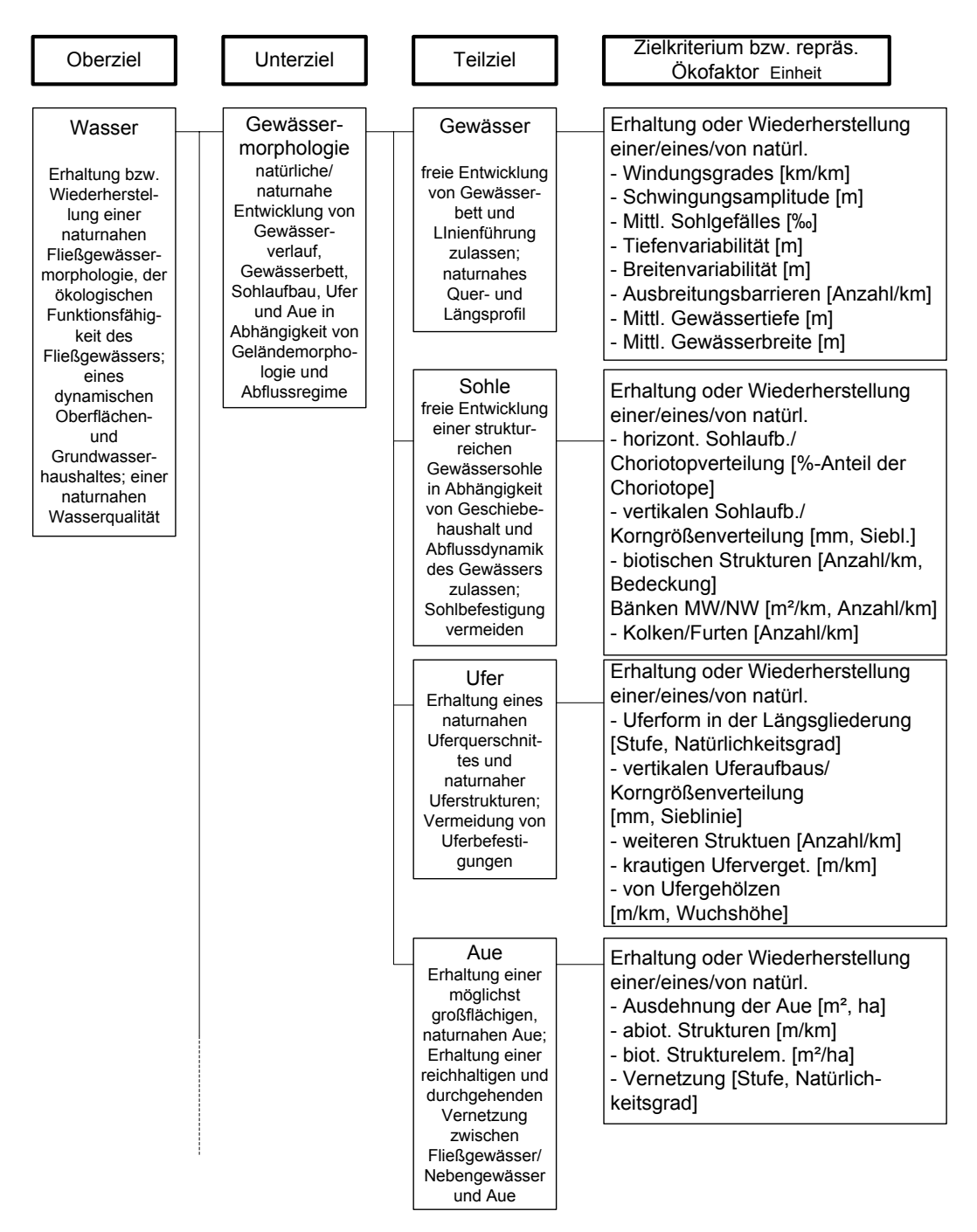

<span id="page-109-0"></span>Abbildung 4.4: Gewässerökologisches Zielsystem für das Schutzgut Wasser (Ausschnitt: Gewässermorphologie) [\(DVWK,](#page-228-0) [1999\)](#page-228-0)

Die Auswahl der Zielkriterien wird als geeignet beurteilt, das entsprechende Ökosystem zu repräsentieren [\(Scherle,](#page-241-0) [1999\)](#page-241-0). Die Zielkriterien werden für die Einschätzung der Maßnahmenwirkungen herangezogen. Das Zielsystem kann der Aufgabenstellung entsprechend angepasst und vereinfacht werden. Bei der Grobplanung kann eine höhere Zielebene als die rÖF-Ebene genutzt werden [\(DVWK,](#page-228-0) [1999\)](#page-228-0). Das bei [DVWK](#page-228-0) [\(1999\)](#page-228-0) genannte Oberziel für das Schutzgut Wasser steht in direktem Einklang mit den Zielen der EU-WRRL. Das Unterziel und die Teilziele zur Gewässermorphologie sind spezieller auf die Struktur ausgerichtet. Diese Ziele sind in der EU-WRRL nicht explizit aufgeführt. Neben den biologischen Qualitätskomponenten wird jedoch für die Einstufung des ökologischen Zustands auch auf hydromorphologische Komponenten verwiesen (vgl. Kapitel [2.2.2\)](#page-37-0). Da eine qualitativ gute Gewässerstruktur die Grundlage für den guten ökologischen Zustand darstellt (vgl. Kapitel [2.4\)](#page-50-0), sind die hier genannten Ziele für die EU-WRRL ebenfalls relevant.

Aus dem weiteren Planungsprozess werden hier nur die Schritte 4 bis 7 der Aufzählung auf Seite [78](#page-107-0) herausgegriffen und näher erläutert.

#### 4.3.3 Entwickeln von Lösungsmöglichkeiten

Für die Ermittlung von Lösungsalternativen werden zunächst alle grundsätzlichen Möglichkeiten von Maßnahmen aufgelistet [\(DVWK,](#page-228-0) [1999\)](#page-228-0). Dabei sind unterschiedliche Maßnahmen und verschiedene Standorte zu betrachten. Generell mögliche Maßnahmen und deren Wirkung auf die Umwelt werden z. B. in [DVWK](#page-228-1) [\(1996\)](#page-228-1) behandelt. Die Alternativen werden anschließend unter Berücksichtigung der vorhandenen Gegebenheiten auf ihre Realisierbarkeit untersucht. Die Maßnahmen sind auf der Ebene der Vorplanung noch wenig differenziert und auf die lokalen Verhältnisse nur geringfügig angepasst. Es sollte jedoch eine erste grobe Optimierung stattfinden. Eine abschließende Optimierung der Maßnahmen erfolgt erst schrittweise im Laufe der Entwurfsplanung.

#### 4.3.4 Festlegen des Untersuchungsrahmens

Im nächsten Schritt wird der inhaltliche, räumliche und zeitliche Untersuchungsrahmen für das Planungsprojekt festgelegt. Inhaltlich sind nachfolgend genannte Punkte festzulegen:

- betroffene Schutzgüter nach dem Zielsystem (vgl. Abbildung [4.4\)](#page-109-0) und die Kriterien, mit denen die Wirkungen beschrieben werden können,
- die Methoden, mit denen die Kriterien erfasst und die Wirkungen auf sie prognostiziert werden,
- die erforderliche Untersuchungstiefe,
- der Zeitraum, die Häufigkeit und räumliche Dichte der Untersuchungen.

In [UBA und Interwies](#page-242-0) [\(2004\)](#page-242-0) werden beispielsweise die in Abbildung [4.5](#page-111-0) aufgeführten Kriterien für die Auswahl kosteneffizienter Maßnahmen für die Umsetzung der EU-WRRL genannt.

| Maßnahmen-<br>kombination | Zielerreichung<br>2015<br>öä | Ökologische<br>Wirksamkeit | Zeithorizont  | Kosten<br>Direkte   | Kosten<br>Indirekte |  |
|---------------------------|------------------------------|----------------------------|---------------|---------------------|---------------------|--|
|                           | A                            | в                          | C             | D                   | Е                   |  |
| <b>Kombination J</b>      | sehr wahrscheinlich          | sehr gut                   | kurzfristig   | 500,000 - 600,000 € | hoch                |  |
| <b>Kombination C</b>      | wahrscheinlich               | gut                        | kurzfristig   | 50.000 -100.000€    | mäßig               |  |
| <b>Kombination G</b>      | wahrscheinlich               | gut                        | mittelfristig | 300.000 - 400.000€  | gering              |  |
| <b>Kombination S</b>      | unwahrscheinlich             | gering                     | mittelfristig | 450.000 - 550.000 € | sehr hoch           |  |

**(für fiktive Maßnahmenkombinationen)**

<span id="page-111-0"></span>Abbildung 4.5: Beispiel für Kriterien zur Auswahl kosteneffizienter Maßnahmen [\(UBA und Interwies,](#page-242-0) [2004\)](#page-242-0)

Räumlich wird die Ausdehnung des Wirkungsraumes festgelegt. Die räumlichen Wirkungen können generell in oberhalb, an und unterhalb der Maßnahme unterschieden werden [\(Scherle,](#page-241-0) [1999\)](#page-241-0). Generell werden die Aue und die Einflüsse des Einzugsgebietes in die Planung mit einbezogen, um auch die Auswirkungen bei Veränderungen im Einzugsgebiet berücksichtigen zu können.

Um alle Lösungsalternativen miteinander vergleichen zu können, wird der gleiche Zeitraum der Wirkungsprognose zugrunde gelegt [\(DVWK,](#page-228-0) [1999\)](#page-228-0). Hierbei wird der Realisierungzeitraum mit einbezogen. Bei Maßnahmen, die auf einer dynamischen Entwicklung der Gewässer beruhen, sind die langen Entwicklungszeiten zu berücksichtigen, die benötigt werden, bis eine Veränderung eintritt.

#### 4.3.5 Ermitteln der Maßnahmenwirkungen

Nach der Festlegung des Untersuchungsrahmens werden die Wirkungen der Maßnahmen auf die einzelnen Zielkriterien bzw. repräsentativen Ökofaktoren (rÖF) ermittelt. Sie können zeitlich wie in Abbildung [4.6](#page-112-0) für jedes Kriterium separat dargestellt werden.

Es ist davon auszugehen, dass sich die Kriterien im Laufe der Zeit auch ohne Maßnah-me verändern (vgl. Abbildung [4.6\)](#page-112-0). Aus diesem Grund wird immer auch der Fall "ohne Maßnahme" (Status-Quo) untersucht und deren Auswirkungen bei der Wirkungsanalyse im Vergleich zu den möglichen Alternativen betrachtet. Eine Ausnahme ist nur zulässig, wenn keine relevante Veränderung der Ausprägung des Kriteriums zu erwarten ist [\(DVWK,](#page-228-0) [1999\)](#page-228-0).

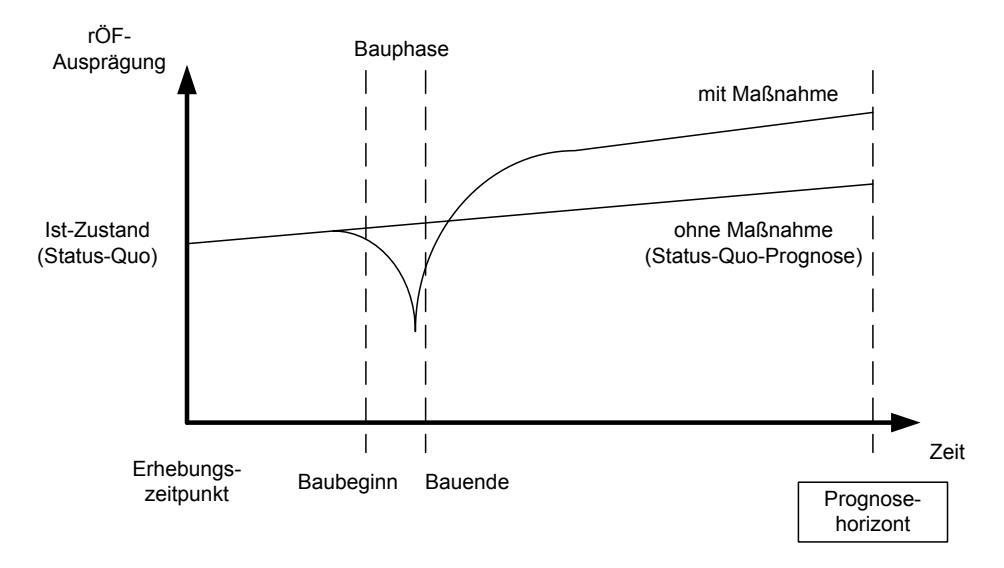

<span id="page-112-0"></span>Abbildung 4.6: Beispiel für eine Wirkungsprognose auf der Zeitachse mit Status-Quo-Prognose [\(DVWK,](#page-228-0) [1999\)](#page-228-0)

Für die Vorplanung sind die Auswirkungen lediglich kurz in Art und Umfang zu erläutern [\(DVWK,](#page-228-0) [1999\)](#page-228-0). Die Ermittlung der Wirkungen beruht auf einer Abschätzung, bei der i. d. R. auf bereits gewonnene Erkenntnisse aus ähnlichen Fällen zurückgegriffen wird (Expertenurteil) [\(MUNLV NRW,](#page-238-0) [2003,](#page-238-0) Kap. V.1). Informationen über Auswirkungen von wasserbaulichen Maßnahmen auf abiotische und biotische Ökofaktoren können z. B. [DVWK](#page-228-1) [\(1996\)](#page-228-1) entnommen werden. Dort sind Wirkungstabellen und -matrizen gegeben, die für bestimmte Maßnahmentypen die erwarteten Auswirkungen abschätzen.

Als Dokumentation der Maßnahmenwirkungen und als Grundlage für die Bewertung der Alternativen werden die Ergebnisse der Wirkungsprognose in einer übersichtlichen Form in einem Wirkungstableau zusammengefasst [\(DVWK,](#page-228-0) [1999;](#page-228-0) [MUNLV NRW,](#page-238-0) [2003\)](#page-238-0). Ein Beispiel stellt die Tabelle [4.2](#page-112-1) dar. In ihrem Aufbau entspricht ein solches Wirkungstableau der Entscheidungsmatrix in Tabelle [3.3.](#page-73-0)

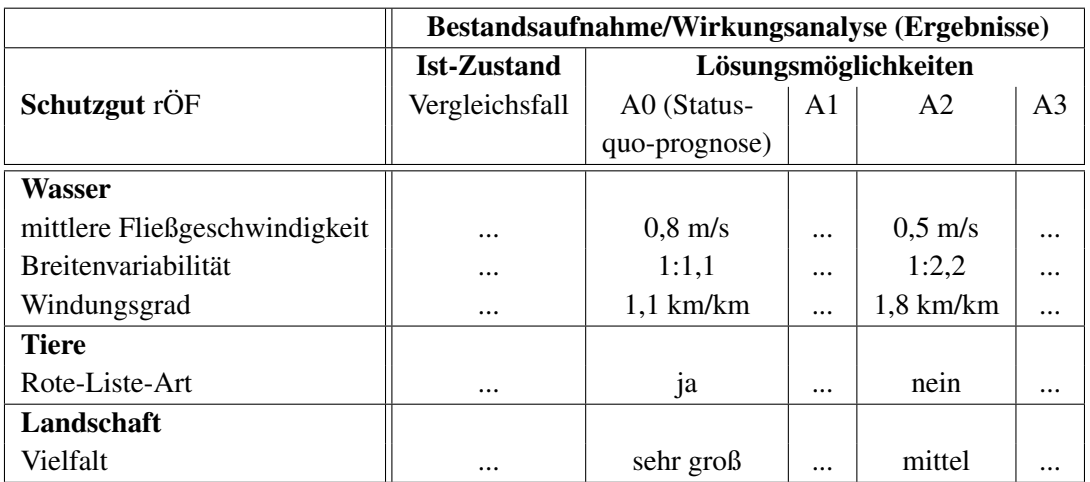

<span id="page-112-1"></span>Tabelle 4.2: Beispiel eines Wirkungstableaus (nach [DVWK,](#page-228-0) [1999\)](#page-228-0)

### 4.3.6 Bewerten der Maßnahmenwirkungen

Die Maßnahmenwirkungen stellen zunächst nur Sachaussagen dar (z. B. Änderung der Fließgeschwindigkeit von 0,8 m/s auf 0,5 m/s). Die Bewertung gibt an, wie diese Änderung einzuschätzen ist: Wie stark verbessert (oder verschlechter) sich der Zustand? Dieser Schritt entspricht der Bildung von Präferenzen in der Entscheidungstheorie (vgl. Kapitel [3.2.3\)](#page-63-0). Der Optimalwert wird jeweils durch die Ausprägung des Leitbilds beschrieben.

Die Umwandlung der Sachaussagen in Wertaussagen erfolgt in Abhängigkeit der Skalierungsart der Sachaussagen und der jeweiligen Bewertung [\(DVWK,](#page-228-0) [1999\)](#page-228-0). Die Bewertungsergebnisse werden in einem Bewertungstableau für alle Lösungsmöglichkeiten und Kriterien dargestellt. Tabelle [4.3](#page-113-0) zeigt beispielhaft ein solches Bewertungstableau. Die Wertaussagen sind hier als Zielerfüllungsgrade in Prozent angegeben.

|                               | Bestandsaufnahme/Wirkungsanalyse (Ergebnisse) |                      |                |                |                |  |  |  |  |
|-------------------------------|-----------------------------------------------|----------------------|----------------|----------------|----------------|--|--|--|--|
|                               | <b>Ist-Zustand</b>                            | Lösungsmöglichkeiten |                |                |                |  |  |  |  |
| Schutzgut rÖF                 | Vergleichsfall                                | A0 (Status-          | A <sub>1</sub> | A <sub>2</sub> | A <sub>3</sub> |  |  |  |  |
|                               |                                               | quo-prognose)        |                |                |                |  |  |  |  |
| Wasser                        |                                               |                      |                |                |                |  |  |  |  |
| mittlere Fließgeschwindigkeit |                                               | 95%                  |                | 30 $%$         |                |  |  |  |  |
| <b>Breitenvariabilität</b>    | $\ddotsc$                                     | 75%                  |                | 35 $%$         |                |  |  |  |  |
| Windungsgrad                  | $\cdots$                                      | 80%                  |                | 55 %           |                |  |  |  |  |
| <b>Tiere</b>                  |                                               |                      |                |                |                |  |  |  |  |
| Rote-Liste-Art                | $\cdots$                                      | 100 $%$              |                | $0\%$          |                |  |  |  |  |
| Landschaft                    |                                               |                      |                |                |                |  |  |  |  |
| Vielfalt                      | $\cdots$                                      | sehr gut             |                | mittel         |                |  |  |  |  |

<span id="page-113-0"></span>Tabelle 4.3: Beispiel eines Bewertungstableaus (nach [DVWK,](#page-228-0) [1999\)](#page-228-0)

In diesem Bewertungstableau sind die Maßnahmenkosten als wirtschaftlicher Faktor noch nicht aufgeführt. Diese müssen ebenfalls ermittelt werden und spielen meist einen bedeutenden Faktor bei der Maßnahmenauswahl [\(MUNLV NRW,](#page-238-0) [2003,](#page-238-0) Kap. V.1) (vgl. auch Kapitel [4.3.8\)](#page-114-0).

#### 4.3.7 Vergleich der Lösungsmöglichkeiten/Entscheidungsfindung

Für die Planung von Maßnahmen an Fließgewässern werden verschiedene Methoden der Entscheidungsfindung empfohlen. Dazu zählen sowohl Mehrkriterienverfahren, wie die Nutzwertanalyse (vgl. Kapitel [3.3.4\)](#page-78-0), Kosten-Nutzen-Analyse (vgl. Kapitel [3.3.5\)](#page-80-0), AHP (Analytic Hierarchy Process), Composite Programming, multiattributive Nutzentheorie (Multi Attribute Utility Theory MAUT), multiattributive Werttheorie (Multi Attribute Value Theory MAVT) als auch Outranking-Verfahren wie PROMETHEE (vgl. Kapitel [3.3.6.3\)](#page-82-0) und ELECTRE, die verbal-argumentative Abwägung und die ökologische Risikoanalyse [\(DVWK,](#page-228-0) [1999;](#page-228-0) [Hostmann,](#page-231-0) [2005;](#page-231-0) [Reichert et al.,](#page-240-0) [2005\)](#page-240-0). In Umweltmanagementprojekten werden meistens die MAUT und MAVT sowie das AHP-Verfahren und die Outranking-Verfahren genutzt [\(Reichert et al.,](#page-240-0) [2005;](#page-240-0) [Hostmann,](#page-231-0) [2005\)](#page-231-0).

#### <span id="page-114-0"></span>4.3.8 Kosteneffiziente Maßnahmen

Die EU-WRRL gibt vor, die Maßnahmen kosteneffizient umzusetzen (EU-WRRL, Art. 11) (vgl. Kapitel [2.2\)](#page-34-0). Alle Maßnahmen müssen der Verhältnismäßigkeit genügen. Der Begriff Kosteneffizienz besagt, dass das angestrebte Ziel (hier: ökologisch guter Zustand) mit möglichst geringem Aufwand (hier: Kosten) erreichen werden soll. Das Verhältnis des Aufwands zu dem erzielten Mehrwert darf den normalerweise üblichen Wert nicht überschreiten. Die Maßnahmen, die geringe Kosten verursachen und dennoch das Ziel erreichen, sind zu bevorzugen. Zu dem Thema kosteneffiziente Maßnahmenauswahl für die Maßnahmenprogramme der EU-WRRL gibt es bereits einige Veröffentlichungen, beispielsweise [UBA und Interwies](#page-242-0) [\(2004\)](#page-242-0); [Görlach und Interwies](#page-230-0) [\(2004\)](#page-230-0); [MUNLV NRW](#page-238-1) [\(2005b\)](#page-238-1).

Das Ziel eines guten ökologischen Zustands ist jedoch vielfältig. Eine Verbesserung kann abhängig von den örtlichen Bedingungen durch unterschiedliche Maßnahmen erreicht werden. Es dürfen dabei aber nicht nur die Kosten und die Wirkung bezüglich der Güte betrachtet werden, sondern es müssen auch die sozioökonomischen Aspekte, sowie Umwelt- und Ressourcenkosten [\(Görlach und Interwies,](#page-230-0) [2004\)](#page-230-0) einbezogen werden.

# 4.4 Maßnahmen zur Gewässerstrukturverbesserung

#### 4.4.1 Einführung

Um das Ziel der EU-WRRL eines guten ökologischen Zustands der Oberflächengewässer zu erreichen, sind in weiten Gewässerbereichen morphologische Defizite zu beheben (vgl. Kapitel [2.5.2\)](#page-56-0). Die Maßnahmen, um solche Gewässer zu renaturieren, zu revitalisieren oder zu entwickeln, hängen von den gegebenen Bedingungen ab und sind selten eindeutig vorbestimmt. Vielmehr kann aus einer Vielzahl von unterschiedlichen Maßnahmen oder Maßnahmenkombinationen gewählt werden. Diese Wahl hängt von den vorhandenen Defiziten, vom angestrebten Entwicklungsziel sowie vom Gewässertyp ab. Die Maßnahmen können grob in Entwicklungsmaßnahmen (Entwickeln und Fördern von im Ansatz vorhandener aber nicht ausreichender Dynamik) und gestaltenden Maßnahmen (Umgestaltung des Gewässers und der Aue, "Herstellung" des naturnahen Zustands) unterteilt werden (z. B. [MUNLV NRW,](#page-238-0) [2003;](#page-238-0) [Scherle,](#page-241-0) [1999\)](#page-241-0).

Mit der Erfolgskontrolle von Renaturierungsmaßnahmen [\(MUNLV NRW,](#page-238-1) [2005b\)](#page-238-1) hat man in der letzten Zeit festgestellt, dass die stärksten Qualitätsverbesserungen an den Abschnitten zu erzielen sind, die genügend Fläche zur eigendynamischen Entwicklung zur Verfügung haben [\(Menzel,](#page-236-0) [2007\)](#page-236-0). Sind die Gewässer weiterhin im Uferbereich befestigt, treten nur geringe Qualitätsverbesserungen auf. Durch die eingeschränkte Entwicklungsfähigkeit bilden sich weniger naturnahe Bereiche.

Bei den Recherchen im Rahmen dieses Projektes zeigte sich, dass in den letzten Jahren tendenziell mehr Entwicklungsmaßnahmen geplant und umgesetzt werden [\(Thies,](#page-242-1) [2005\)](#page-242-1). Die Gründe für diesen Trend sind in den Kosten zu finden, die geringer sind als für Gestaltungsmaßnahmen, und in der hohen Effizienz dieser Maßnahmen.

Die im DSS-WRRL eingebundenen Maßnahmen zur Verbesserung der morphologischen Bedingungen an Fließgewässern und ihre Zuordnung zu den Kategorien "Entwickeln" und "Gestalten" sind in Tabelle [4.4](#page-115-0) aufgelistet. Die Kürzel werden im Ergebnisbericht des DSS-WRRL und in den Ergebniskarten verwendet. Im Anhang [B](#page-250-0) werden die Maßnahmen jeweils kurz erläutert.

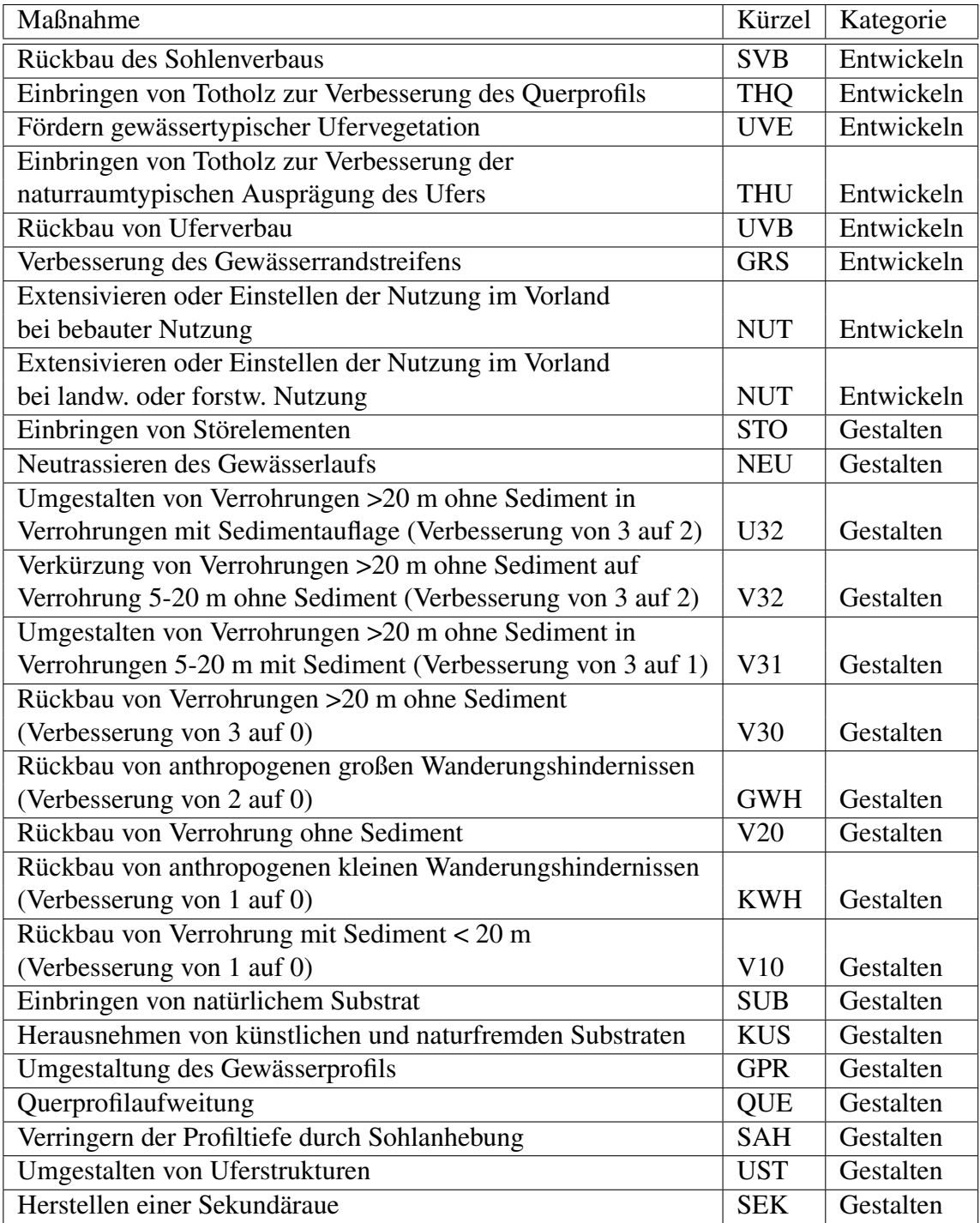

<span id="page-115-0"></span>Tabelle 4.4: Maßnahmen des DSS-WRRL, Kürzel und Kategorie

#### 4.4.2 Restriktionen

Einschränkende Randbedingungen für die Ausführung von Maßnahmen an Fließgewässern können in folgenden Nutzungen am und im Gewässer bestehen [\(Grünebaum und](#page-230-1) [Weyand,](#page-230-1) [2006\)](#page-230-1):

- Bebauung, Ortslagen, Industriegebiete;
- benachbarte Infrastruktur (Verkehrswege, Leitungstrassen für Wasser, Abwasser, Strom, Gas, Fernwärme oder Daten sowie Wasserwerke, Kläranlagen, Schifffahrtsanlagen, Kraftwerke, Hochwasserschutz- (Polder, Deiche), Entnahme- oder Einleitungsbauwerke etc.);
- landwirtschaftliche Nutzungen (häufig direkt bis zur Böschungskante des Gewässers).

Einer leitbildorientierten Gewässerentwicklung stehen des Weiteren folgende Nutzungen entgegen [\(Grünebaum und Weyand,](#page-230-1) [2006\)](#page-230-1):

- Freizeit und Erholung im öffentlichen oder halböffentlichen Raum,
- Stoffliche Belastungen,
- Schifffahrt,
- Wasserkraftgewinnung und
- Hochwasserschutz.

Auch bestehende Wasser- und Fischereirechte (Besatzmaßnahmen), naturschutzrechtliche Festlegungen, Wasserschutzgebiete, historische Hintergründe bestimmter Flussausbauten, bestehende Anlagen am und im Gewässer (z. B. Erhaltung der Funktion von Buhnen und Leitwerken), planfestgestellte Ausbauzustände und rechtsverbindlich festgestellte Planungsvorhaben können die Planungen für ökologische Maßnahmen einschränken. Die Höhe der vertretbaren Kosten kann ebenfalls als eine Restriktion angesehen werden.

Der Grad der Naturnähe, der an einem strukturarmen Gewässer durch Maßnahmen erreicht werden kann, hängt von der Art und Ausprägung der Restriktionen ab. Dies wird in Abbildung [4.7](#page-117-0) dargestellt. Es besteht die Möglichkeit, aufgrund von Restriktionen Maßnahmen zurückzustellen, wenn sie bei großem Aufwand nur kleine Verbesserungen mit sich bringen [\(Scherle,](#page-241-0) [1999\)](#page-241-0).

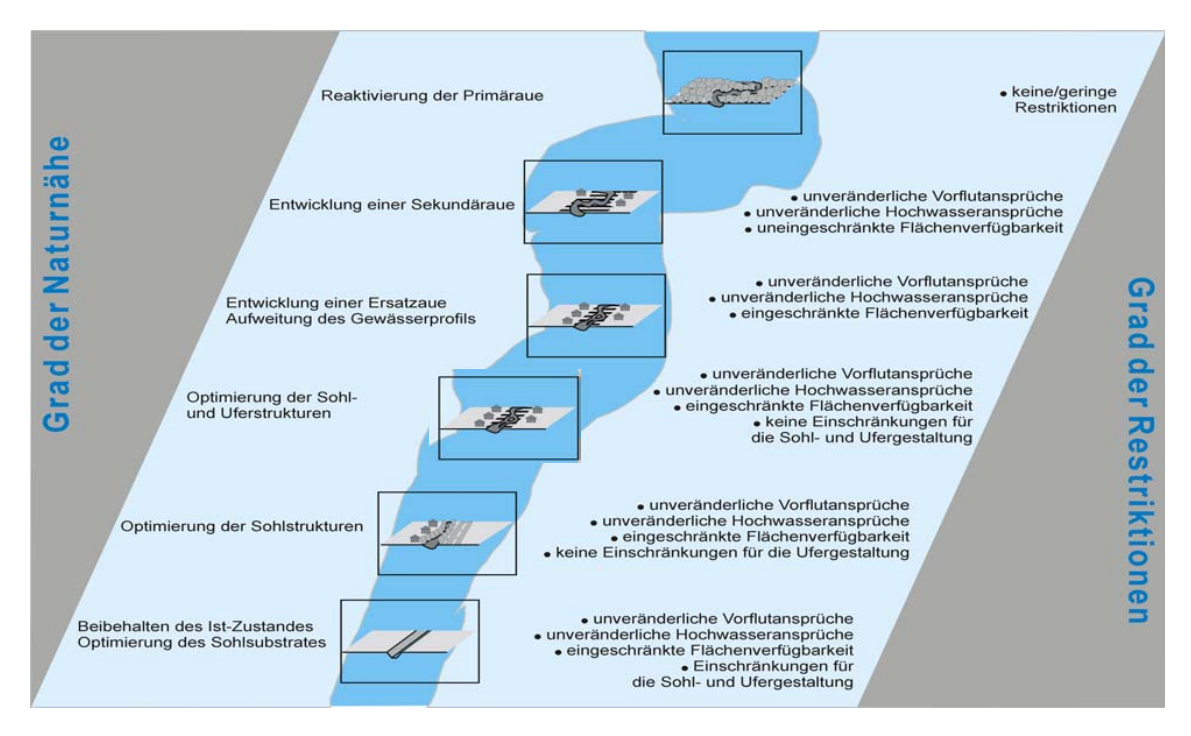

<span id="page-117-0"></span>Abbildung 4.7: Entwicklungsziel in Abhängigkeit der Restriktionen [\(Koenzen,](#page-233-0)  $2000$ [2006\)](#page-233-0)

## <span id="page-117-1"></span>4.4.3 Wirkungsprognosen von Renaturierungsmaßnahmen

Eine Prognose über die Wirkungen von Maßnahmen der naturnahen Entwicklung ist schwierig. Die Vorgänge der Renaturierungsentwicklung eines Gewässers sind derart komplex, dass sie nur mit hohem Aufwand und unter großen Unsicherheiten modelliert werden können.

Gewässermorphologische Prozesse sind Folge eines hydraulisch bedingten Wechselspiels zwischen veränderlicher Erosion und Sedimentation. Dabei wird der resultierende Feststofftransport und die Konsolidation von Sedimenten auch durch klimatologische, geologische, ökologische und tektonische Eigenschaften des Raumes sowie durch anthropogene Eingriffe beeinflusst [\(Lehmann et al.,](#page-234-0) [2005\)](#page-234-0). Abbildung [4.8](#page-118-0) stellt diese Beziehungen dar.

Wenn generelle Wirkungen von Maßnahmen auf andere Gewässer übertragen werden sollen, ist es vorzuziehen, zunächst allein die Effekte auf die abiotischen Faktoren zu betrachten und erst anschließend den biotischen Bereich. Die direkte Übernahme von festgestellten ökologischen Wirkungen an einem Gewässer auf Maßnahmen gleicher Art an anderen Gewässern ist aufgrund differierender anderer Randbedingungen nicht immer zulässig [\(DVWK,](#page-228-1) [1996\)](#page-228-1). Die abiotischen Wirkungen sind dagegen eher vergleichbar.

Zur Modellierung der morphologischen Entwicklung naturnaher Fließgewässer werden in der Praxis numerische, hydrodynamische Berechnungsprogramme zur Strömungssimulation mit Transportansätzen gekoppelt [\(Lehmann et al.,](#page-234-0) [2005\)](#page-234-0). Mittels Komponenten zur Modellierung des Stofftransports (Geschiebe, Schwebstoffe) können neben der Fließtiefe und Fließgeschwindigkeit auch Erosions- und Sedimentationsprozesse im Modell abge-

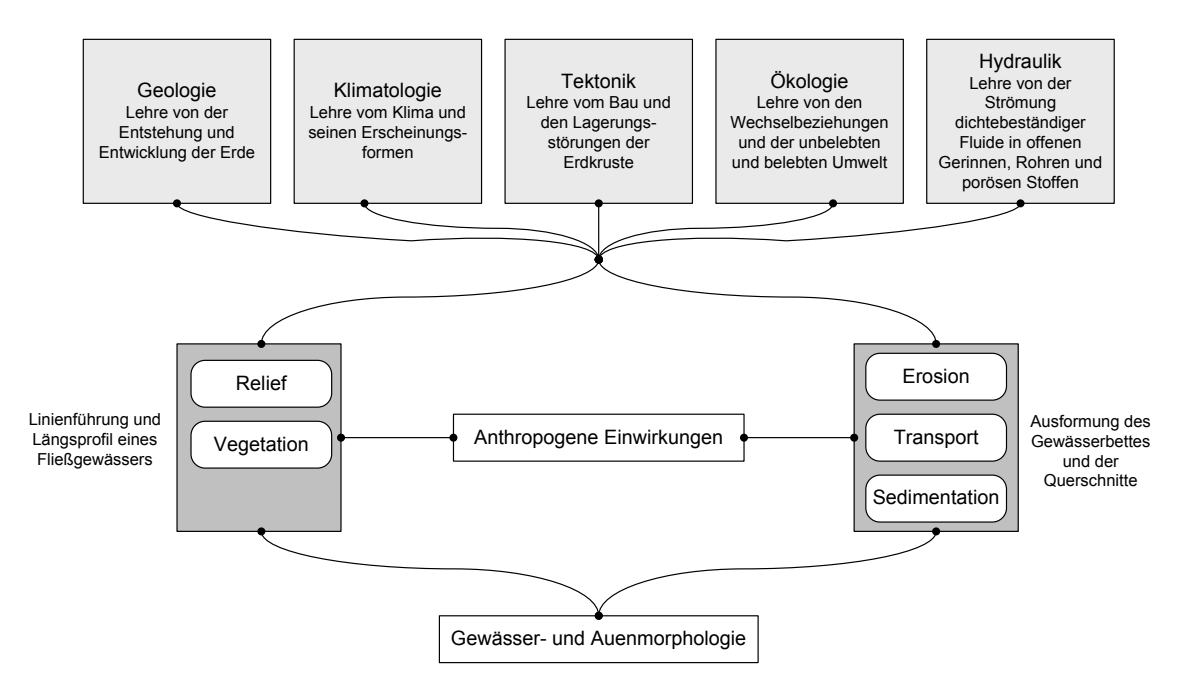

<span id="page-118-0"></span>Abbildung 4.8: Einflüsse auf die Gewässer- und Auenmorphologie [\(Lehmann](#page-234-0) [et al.,](#page-234-0) [2005\)](#page-234-0)

bildet werden. Hydrodynamische und morphodynamische Modelle ermöglichen so die Bearbeitung folgender Fragestellungen [\(LfU BW,](#page-235-0) [2003\)](#page-235-0):

- Erfassung und Darstellung des Gewässersystems,
- Erfassung und Darstellung der Gerinnemorphologie,
- Simulation des Ist-Zustandes und
- Simulation von Veränderungen des Abflussgeschehens infolge einer Variation der Gerinnemorphologie, der Gerinnerauheit (z. B. Bewuchs) oder der Durchflussmengen (Variantenstudium)

Es existieren 1D-, 2D- und 3D-Modelle für die Berechnung der Morphodynamik. Verschiedene einfache empirische Verfahren zur hydraulischen Berechnung von naturnahen Fließgewässern werden z. B. in [LfU BW](#page-235-1) [\(2002a\)](#page-235-1) vorgestellt.

Andererseits wird jedoch festgestellt, "dass die morphologischen Erscheinungsformen natürlicher Fließgewässer in Grundriss, Querschnitt und Längsschnitt außerordentlich vielfältig und mathematisch-theoretisch nur schwer zu erfassen sind. [..] Die ingenieurtechnische Berechnung derartiger Fließgewässer ist demzufolge äußerst schwierig und mit großen Unsicherheiten behaftet [\(DVWK,](#page-228-2) [1994\)](#page-228-2)." Ein Fließgewässer entzieht sich "aufgrund seiner natürlichen und im Voraus nicht bestimmbaren Eigendynamik allen Berechnungsregeln [\(LfU BW,](#page-235-2) [1985,](#page-235-2) zitiert nach: [LfU BW](#page-235-1) [\(2002a\)](#page-235-1))". Bei Gewässern mit freier Entwicklungsmöglichkeit finden Veränderungen der Gewässermorphologie insbesondere bei Hochwasserereignissen mit bettbildendem Abfluss statt. Entwicklungsmaßnahmen wie beispielsweise das Einbringen von Störelementen zur Initiierung einer Krümmung sind auf diese bettbildenenden Abflüsse angewiesen. Da das gewünschte Ergebnis dieser Maßnahme nicht direkt "gebaut" wird, sondern sich mit der Zeit "entwickeln" soll, ist die Art und das Ausmaß der Veränderung sowohl bezüglich des vorhandenen Defizits als auch bezüglich der hydraulischen Auswirkungen schwer abzuschätzen.

Eindimensionale Modelle bilden die morphologischen Veränderungen in natürlichen und naturnahen Fließgewässern systembedingt mit starken Vereinfachungen ab. Kann die transportierte Schwebstoffmenge noch einigermaßen verlässlich abgebildet werden, so fehlt einem 1D-Modell die Möglichkeit, über flächige oder dreidimensionale Entwicklungen Aussagen treffen zu können. Vor allem die Widerstandswirkung der verschiedenen morphologischen Strukturen eines Gewässers werden in 1D-Modellen ungenügend abgebildet [\(LfU BW,](#page-235-3) [2002b\)](#page-235-3).

Für komplexere 2D- und 3D-Modelle ist neben einer guten Datengrundlage ein leistungsstarker PC notwendig [\(Lehmann et al.,](#page-234-0) [2005\)](#page-234-0). Allein die Erfassung der Geometrie von naturnahen Gewässern ist schwierig. Die Berücksichtigung des Bewuchses ist noch nicht abschließend in der Forschung behandelt (z. B. [Huthoff et al.,](#page-232-0) [2006;](#page-232-0) [Neary,](#page-239-0) [2003;](#page-239-0) [An](#page-226-0)[derson et al.,](#page-226-0) [2005\)](#page-226-0). Die Modellierung selbst kann insgesamt als aufwendig bezeichnet werden und benötigt auch heute noch eine nicht zu vernachlässigende Rechenzeit. Der Einsatz dieser Modelle ist deswegen nur bei speziellen Fragestellungen gerechtfertigt.

Da der Bewuchs sich über die Zeit verändert, sind ggf. diese Veränderungen dynamisch zu modellieren. [Baptist et al.](#page-226-1) [\(2002\)](#page-226-1) nutzen eine Kopplung eines numerischen Modells mit einem regelbasierten ökologischen Modell für die Berechnung der Veränderungen in der Vegetation in künstlich angelegten Nebenarmen des Rheins. Das regelbasierte ökologische Modell, das mit einem 2D-Hydraulikmodell gekoppelt ist, ermittelt die Vegetationstypen, die Sukzession und die hydraulische Rauheit. Die Ergebnisse können dann zurück in das morphodynamische Modell übernommen werden, um dort die veränderte Vegetation in der Hydraulik zu berücksichtigen.

Für eine erste Abschätzung der Wirkung spezieller Maßnahmen in der Vorplanung sind die beschriebenen numerischen Modelle aufgrund des hohen Aufwands nicht geeignet. Es wurden jedoch für bestimmte Maßnahmen in vereinzelten Projekten Ansätze für eine einfache Wirkungsprognose entwickelt:

- Die BTU Cottbus untersucht die hydraulisch-morphologischen Wirkungen von Totholzmaßnahmen [\(Launhardt und Mutz,](#page-234-1) [2002;](#page-234-1) [Mutz,](#page-238-2) [2003\)](#page-238-2).
- Die Fähigkeit eines Gewässers, sich über eigendynamische Prozesse zu regenerieren (Gewässerentwicklungsfähigkeit), kann mit der so genannten GEF-Methode abgeschätzt werden, die auf dem aktuellen hydromorphologischen Zustand basiert [\(Hinsberger,](#page-231-1) [2007\)](#page-231-1). Es wird hierbei nicht der aktuelle Zustand bewertet, sondern die Fähigkeit, ohne Maßnahmen den strukturell optimalen Zustand zu erreichen. Die Datenerfassung erfolgt mittels Fernerkundung. Die Bewertung geschieht durch Experteneinschätzung. Das Verfahren trennt die Bewertung der Entwicklungsfähigkeit für Gewässerabschnitte innerhalb und außerhalb von Ortslagen. Es ist für alle Fließgewässertypen geeignet. Die GEF-Methode wurde landesweit auf EU-WRRL berichtspflichtige Gewässern im Saarland und in Luxemburg angewandt [\(Hinsber](#page-231-1)[ger,](#page-231-1) [2007\)](#page-231-1).

• Für die Wirkungen von Gerinnebettaufweitungen wurde vom Wasserforschungs-Institut des ETH-Bereichs (Eawag) ein Modell entwickelt [\(Schweizer et al.,](#page-241-1) [2007\)](#page-241-1).

Letzteres Modell zur Flussaufweitung wird nachfolgend kurz beschrieben.

#### Flussaufweitung/Querprofilaufweitung

Das Teilmodell "Morphologie & Hydraulik" des Integrativen Flussrevitalisierungsmodells (IFRM) der Eawag schätzt u. a. die sich einstellende Flussmorphologie nach einer Gewässeraufweitung ab, um den Erfolg der Maßnahme zu simulieren.

Das Modell wurde für schweizerische Mittellandflüsse mit folgenden Eigenschaften entwickelt [\(Eawag,](#page-229-0) [2007\)](#page-229-0):

- mittlerer Abfluss zwischen 1 und 200  $m^3/s$ ,
- mittlere Korngröße zwischen 1 und 30 cm,
- mittleres Talgefälle zwischen 0,5 ‰ und 10 ‰,
- mittlere Fließgeschwindigkeit zwischen 0,3 und 1 m/s (bei MQ) und
- mittlere Wassertiefe zwischen 0,1 und 2 m (bei MQ).

Das "Morphologie & Hydraulik"-Modell ist für die Prognose der ökologisch relevanten Größen bezüglich der Flussmorphologie und der Hydraulik konzipiert. Dies sind u. a. die mittlere Fließgeschwindigkeit bei mittlerem Abfluss, die Wahrscheinlichkeit für Winterhochwasser, der Anteil Riffel und Pools und die Tiefenvariabilität. Konkrete Berechnungen der Morphologie können mit dem Werkzeug nicht erfolgen.

Ergebnis des Untermodells "Flussmorphologie" ist eine Wahrscheinlichkeitsverteilung der Flussmorphologien in gerader Flusslauf, Flusslauf mit alternierenden Kiesbänken oder verzweigter Flusslauf [\(Schweizer et al.,](#page-241-1) [2007\)](#page-241-1). Es berücksichtigt dabei geometrische und Abflussdaten sowie Daten über die Korngröße. Des Weiteren wird für die Abschätzung, ob sich eine natürliche Morphologie entwickeln kann, sowohl die natürliche Flussbreite bestimmt, die sich für den vorhandenen Morphologietyp ohne seitliche Begrenzungen einstellen würde, als auch die Breite, die dem Fluss tatsächlich zugestanden wird (Interventionslinien). Ob sich Strukturen – z. B. Bänke, Verzweigungen, Kolke – bilden, hängt zusätzlich vom Geschiebehaushalt ab. Das Ausmaß des Geschiebeeintrags bestimmt, ob es zu Erosion oder Sedimentation (Deposition) kommt. In einem letzten Schritt wird eine Minimallänge der Aufweitung berücksichtigt. Abbildung [4.9](#page-121-0) stellt den Entscheidungsbaum für die Bestimmung der sich einstellenden Flussmorphologie dar.

Eine ausreichende Menge von Geschiebe ist maßgebend für den Erfolg der Maßnahme. Heute haben viele Flüsse in Zentraleuropa ihren natürlichen Geschiebehaushalt verloren [\(Schweizer,](#page-241-2) [2007\)](#page-241-2). Dieser Faktor ist demnach für das Modell sorgfältig abzuschätzen. Vor Durchführung der Maßnahme sind gegebenenfalls besondere Messungen oder Transportberechnungen zu empfehlen.

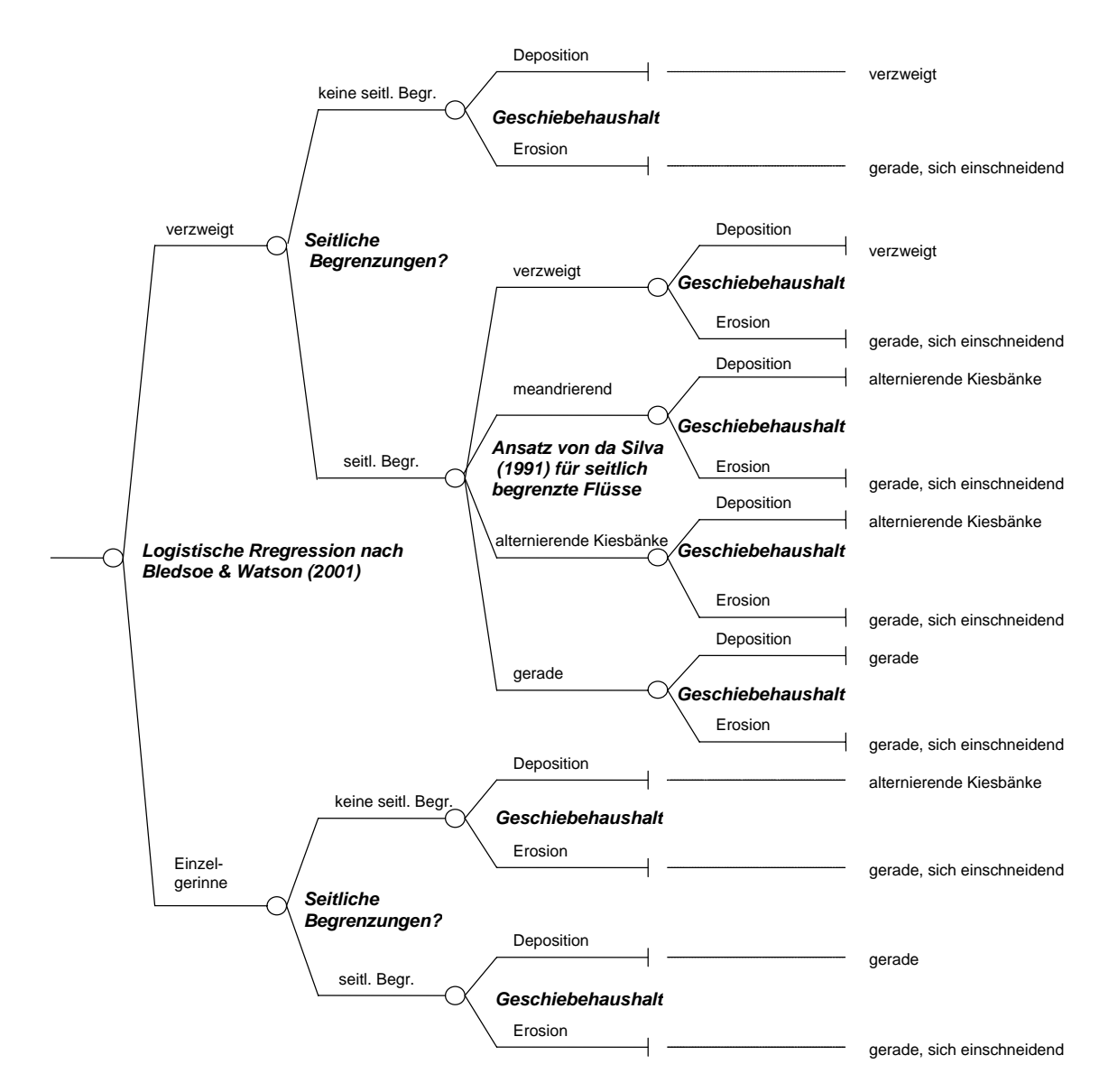

<span id="page-121-0"></span>*Abb. 2: Entscheidungsbaum, der die ersten drei Schritte zur Bestimmung der sich*  Abbildung 4.9: Entscheidungsbaum aus dem Teilmodell "Morphologie & Hy-<br>draulik" (Eawag 2007) draulik" [\(Eawag,](#page-229-0) [2007\)](#page-229-0)

#### Fazit

Zusammenfassend ist zu sagen, dass für ein Entscheidungsunterstützungssystem zur Auswahl von Strukturgütemaßnahmen die Verwendung von numerischen Modellen aufgrund der Daten- und Rechenanforderungen nicht geeignet ist. Vielmehr muss ein Modell gesucht werden, dass auf Basis begrenzter Eingangsinformationen nach kurzer Rechenzeit qualitative Ergebnisse liefert. Das dafür benötigte qualitative Wissen ist vorhanden. Experten in diesem Bereich können die Auswirkungen von Entwicklungsmaßnahmen grob abschätzen. Dieses Wissen kann für die Erstellung eines wissensbasierten Modells, das in einem DSS verwendet wird, genutzt werden.

## 4.4.4 Regelbasiertes Modell für Auswirkungen von Strukturgütemaßnahmen

Die Nutzung von wissensbasierten Systemen in ökologischen Fragestellungen ist heute noch begrenzt, weil ökologisches Wissen nur schwer geeignet strukturiert und formalisiert werden kann [\(Salski,](#page-240-1) [1992\)](#page-240-1). Die ökologischen Prozesse sind meist komplex und oft unzureichend untersucht. Unsicherheiten in den Daten und dem Expertenwissen tragen ebenfalls dazu bei, das wissensbasierte Systeme begrenzt eingesetzt werden.

#### DSS-WRRL

Das vorherige Kapitel [4.4.3](#page-117-1) macht deutlich, dass derzeit noch keine geeigneten Modelle für die Implementierung in ein DSS, das die Wirkungen von Gewässerstrukturmaßnahmen abbilden soll, zur Verfügung stehen. Die numerischen Modelle sind zu aufwendig und datenintensiv, um für die Entscheidungsunterstützung in der Grobplanung dienen zu können. Die verfügbaren Daten sind limitiert. Um mit den vorhandenen Informationen das gesteckte Ziel erreichen und ohne zusätzliche Datenerhebung Aussagen treffen zu können, die für eine Vorplanung genau genug sind, ist ein regelbasiertes wissensbasiertes System eine gute Lösung. Es kann für das spezielle Problem eine gute Mischung aus Vereinfachung und der Berücksichtigung entscheidungsrelevanter Ergebnisse bilden. Die vorhandenen Daten können so optimal genutzt werden.

Deskriptives Wissen über die Auswirkungen von Renaturierungsmaßnahmen ist Fachleuten weitestgehend bekannt und wird in der Zukunft durch die stärker eingeführten Erfolgskontrollen (in NRW: [MUNLV NRW,](#page-238-1) [2005b\)](#page-238-1) detailliert erfasst werden. Dieses Wissen kann für die regelbasierte Modellierung der Maßnahmenwirkungen genutzt werden. Die Beschreibungen können in "Änderungsfunktionen" nach dem Vorbild von Abbildung [4.6](#page-112-0) umgesetzt werden.

Für die Beurteilung der Auswirkungen einzelner Maßnahmen auf die Strukturgüte ist die Kenntnis über die Zusammenhänge zwischen den einzelnen Strukturgüteparametern hilfreich. In dem in Abbildung [4.10](#page-123-0) dargestellten semantischen Netz werden die Beziehungen zwischen den einzelnen Strukturgüteparametern durch Pfeile gekennzeichnet. Die Breite der Pfeile stellt die Bedeutung der Beziehung dar. Die breiten Pfeile entsprechen einem starken Zusammenhang. In der Graphik werden die Funktionalen Einheiten (FE) als Strukturgüteparameter genutzt (vgl. hierzu Anhang [A.1](#page-246-0) und Kapitel [2.3\)](#page-40-0).

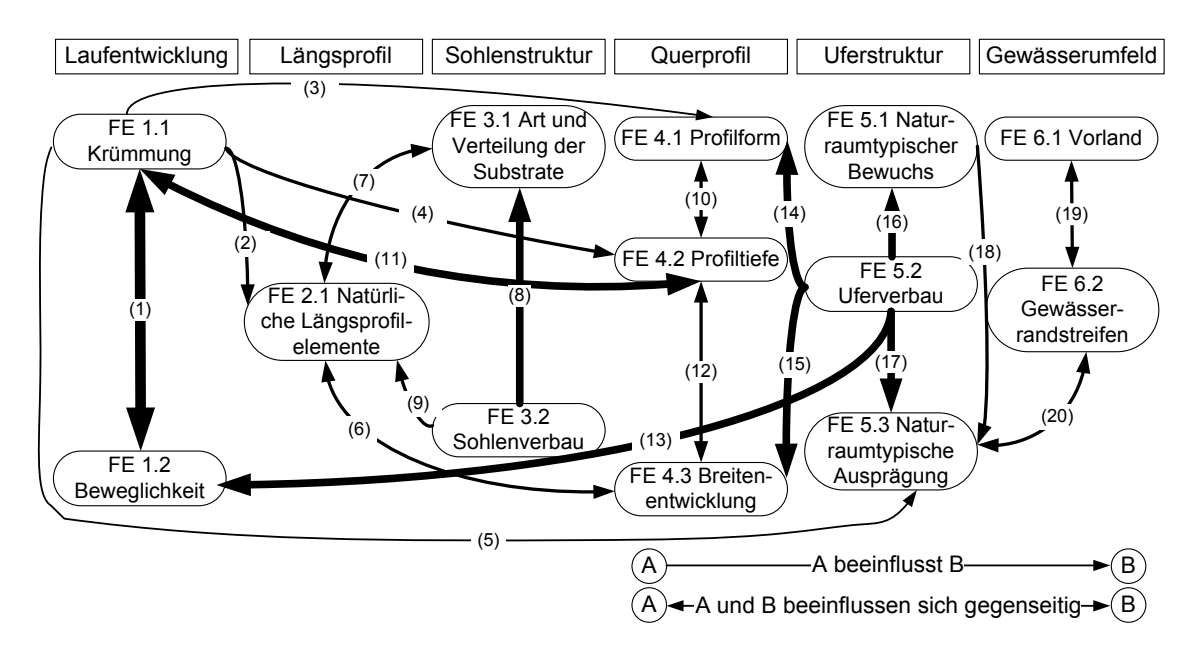

<span id="page-123-0"></span>Abbildung 4.10: Beziehungen zwischen den einzelnen Funktionalen Einheiten (FE) nach [\(Thies,](#page-242-1) [2005\)](#page-242-1) (Die gekennzeichneten Beziehungen zwischen den Funktionalen Einheiten werden bei [Thies](#page-242-1) [\(2005\)](#page-242-1) näher beschrieben.)

Die Beziehungen zwischen den Funktionalen Einheiten können für die Ermittlung der Maßnahmenwirkungen auf die einzelnen Funktionalen Einheiten genutzt werden. Die Maßnahmen-Wirkungs-Matrix in Abbildung [4.11](#page-124-0) zeigt, auf welche Funktionalen Einheiten sich die Maßnahmen generell auswirken. Dort sind alle Maßnahmen des DSS-WRRL mit einer Zuordnung zu den beeinflussten Funktionalen Einheiten enthalten. Eine Einteilung in zeitnahe und langfristige Wirkungen wird hier bereits grob getroffen.

Auf der Grundlage dieser Erarbeitungen können so genannte Änderungsfunktionen für jede Maßnahmen und jede Funktionale Einheit erstellt werden, die abschätzen, welche Verbesserungen in den Jahren nach der Umsetzung der Maßnahmen zu erwarten sind. Für Details zu dem regelbasierten System des DSS-WRRL wird auf Kapitel [5.1.3.2](#page-141-0) bzw. [5.2.5](#page-157-0) verwiesen.

|                                                                                                    |                         |                         |                                |                                                |                                     |                           |                  |             |                    |                            |                           | FE1.1 FE1.2 FE2.1 FE2.2 FE3.1 FE3.2 FE4.1 FE4.2 FE4.3 FE5.1 FE5.2 FE5.3 FE6.1 FE6.2 |         |                      |
|----------------------------------------------------------------------------------------------------|-------------------------|-------------------------|--------------------------------|------------------------------------------------|-------------------------------------|---------------------------|------------------|-------------|--------------------|----------------------------|---------------------------|-------------------------------------------------------------------------------------|---------|----------------------|
| Maßnahmen-Wirkungs-Matrix                                                                                                    | Krümmung                | Beweglichkeit           | natürliche Längsprofilelemente | Wanderungshindernisse<br>anthropogene          | Art und Verteilung der<br>Substrate | Sohlenverbau              | Profilform       | Profiltiefe | Breitenentwicklung | naturraumtypischer Bewuchs | Uferverbau                | naturraumtypische Ausprägung                                                        | Vorland | Gewässerrandstreifen |
| Rückbau des Sohlenverbaus                                                                                                    |                         |                         | X                              |                                                | X                                   | $\boldsymbol{\mathsf{X}}$ |                  |             |                    |                            |                           |                                                                                     |         |                      |
| Einbringen von Totholz zur<br>Gestaltung des Querprofils                                                                                               | X                       | X                       | X                              |                                                | X                                   |                           | $\boldsymbol{X}$ | X           | X                  |                            |                           | X                                                                                   |         |                      |
| Fördern gewässertypischer<br>Ufervegetation                                                                                                    |                         |                         |                                |                                                | X                                   |                           | X                |             | X                  | X                          |                           | X                                                                                   |         |                      |
| Einbringen von Totholz zur<br>Verbesserung der<br>naturraumtypischen Ausprägung                                                                        |                         |                         |                                |                                                | X                                   |                           |                  |             | X                  |                            |                           | X                                                                                   |         |                      |
| Rückbau des Uferverbaus                                                                                                    |                         | X                       |                                |                                                |                                     |                           | X                |             | X                  |                            | $\boldsymbol{\mathsf{X}}$ | X                                                                                   |         |                      |
| Verbesserung des<br>Gewässerrandstreifens                                                                                                    |                         |                         |                                |                                                |                                     |                           |                  |             |                    |                            |                           |                                                                                     | X       | X                    |
| Einstellen oder Extensivieren der<br>Nutzung im Vorland                                                                                                |                         |                         |                                |                                                |                                     |                           |                  |             |                    |                            |                           |                                                                                     | X       |                      |
| Einbringen von Störelementen                                                                                                    | $\pmb{\mathsf{X}}$      | X                       | $\boldsymbol{\mathsf{X}}$      |                                                | X                                   |                           | X                | X           | X                  |                            |                           |                                                                                     |         |                      |
| Neutrassieren des Gewässerlaufes                                                                                                    | $\overline{\mathsf{X}}$ | $\overline{\mathsf{X}}$ | X                              | X                                              | $\overline{\mathsf{X}}$             | X                         | $\mathsf{X}$     | X           | X                  | X                          | X                         | X                                                                                   |         | X                    |
| Umgestalten von Verrohrungen >20<br>m ohne Sediment in Verrohrungen<br>mit Sediment-auflage oder<br>Verkürzung auf 5-20m<br>(Verbesserung von 3 auf 2) |                         |                         |                                | X                                              |                                     |                           |                  |             |                    |                            |                           |                                                                                     |         |                      |
| Umgestalten von Verrohrungen >20<br>m ohne Sediment in Verrohrungen<br>5-20m mit Sediment (Verbesserung<br>von 3 auf 1)                                |                         |                         |                                | X                                              |                                     |                           |                  |             |                    |                            |                           |                                                                                     |         |                      |
| Rückbau von Verrohrungen >20 m<br>ohne Sediment - (Verbesserung<br>von 3 auf 0)                                                                        |                         |                         |                                | X                                              |                                     |                           |                  |             |                    |                            |                           |                                                                                     |         |                      |
| Rückbau von anthropogenen<br>großen Wanderungshindernissen<br>(Verbesserungvon 2 auf 0)                                                                |                         |                         |                                | X                                              |                                     |                           |                  |             |                    |                            |                           |                                                                                     |         |                      |
| Rückbau von anthropogenen<br>kleinen Wanderungshindernissen<br>(Verbesserung von 1 auf 0)                                                              |                         |                         |                                | X                                              |                                     |                           |                  |             |                    |                            |                           |                                                                                     |         |                      |
| Einbringen von natürlichem<br>Substrat                                                                                                    |                         |                         | X                              |                                                | X                                   |                           |                  |             |                    |                            |                           |                                                                                     |         |                      |
| Herausnahme von künstlichem<br>oder naturfremdem Substrat                                                                                              |                         |                         |                                |                                                | X                                   |                           |                  |             |                    |                            |                           |                                                                                     |         |                      |
| Umgestaltung des Gewässerprofils                                                                                                    |                         |                         |                                |                                                |                                     |                           | X                |             | X                  |                            |                           | X                                                                                   |         |                      |
| Querprofilaufweitung                                                                                                    |                         | X                       | X                              |                                                |                                     |                           | X                | X           | X                  |                            |                           |                                                                                     |         |                      |
| Verringern der Profiltiefe durch<br>Sohlanhebung                                                                                                    |                         | X                       |                                |                                                | X                                   |                           |                  | X           |                    |                            |                           |                                                                                     |         |                      |
| Umgestalten von Uferstrukturen                                                                                                    |                         |                         |                                |                                                |                                     |                           | X                |             | $\boldsymbol{X}$   |                            |                           | X                                                                                   |         |                      |
| Herstellen einer Sekundäraue                                                                                                    |                         | X                       |                                |                                                |                                     |                           |                  | X           |                    |                            |                           |                                                                                     | X       | X.                   |
|                                                                                                    | X<br>X                  |                         |                                | zeitnahe Auswirkung<br>langfristige Auswirkung |                                     |                           |                  |             |                    |                            |                           |                                                                                     |         |                      |

<span id="page-124-0"></span>Abbildung 4.11: Maßnahmen-Wirkungs-Matrix [\(Thies,](#page-242-1) [2005,](#page-242-1) überarbeitet)

# 4.5 Bestehende DSS für Maßnahmen an Fließgewässern

#### 4.5.1 Einführung

Es existiert bereits eine Vielzahl von Entscheidungsunterstützungssystemen in vielen Wirtschaftsbereichen und Fachgebieten. Für die Wasserwirtschaft wurden DSS für unterschiedliche Aufgaben und räumliche Skalen entwickelt. Es bestehen Systeme für das Einzugsgebietsmanagement, die sich mit der Wasserbewirtschaftung (Quantität und Qualität) sowohl des Oberflächen- als auch des Grundwassers eines Einzugsgebiets befassen. Beispiele hierfür sind: WaterWare [\(Jamieson und Fedra,](#page-232-1) [1996a;](#page-232-1) [Fedra und Jamieson,](#page-229-1) [1996;](#page-229-1) [Jamieson und Fedra,](#page-232-2) [1996b\)](#page-232-2), MODSIM: Decision Support System for Integrated River Basin Management [\(Labadie,](#page-234-2) [2007\)](#page-234-2), das Integrative Flussrevitalisierungsmodell (IFRM) aus der Schweiz [\(Eawag,](#page-229-0) [2007\)](#page-229-0) und das mDSS des MULINO-Projektes: Multi-sectoral Integrated and Operational decision support system for sustainable use of water resources at the catchment scale [\(Mulino Project,](#page-238-3) [2007;](#page-238-3) [Giupponi et al.,](#page-230-2) [2004\)](#page-230-2).

In [Loucks und Costa](#page-236-1) [\(1991\)](#page-236-1) sind verschiedene Systeme und Methoden der Entscheidungsunterstützung in der Wasserwirtschaft aus den frühen 1990er Jahren beschrieben. Es werden u. a. Überlegungen und Erfahrungen über DSS für die Hochwasservorsorge, zum Speichermanagement und zur Wasserqualitätsverbesserung vorgestellt. Zu diesem Zeitpunkt begannen die Verantwortlichen die von der Forschung entwickelten DSS zu benutzen. Dazu hat die fortschreitende Entwicklung und Verbreitung von Computerprogrammen beigetragen. Als wichtige Bestandteile eines DSS werden dort die in Kapitel [3.4.3](#page-90-0) beschriebenen Komponenten festgestellt. Die Anwendungen zeigen, dass die Systeme nutzbringend eingesetzt werden. Der Sammelband von [Bogárdi](#page-227-0) [\(1994\)](#page-227-0) enthält ebenfalls mehrere internationale Beispiele zu DSS. Es werden u. a. ein System für integriertes Wasser-Ressourcen Management sowie ein DSS zum interaktiven Grundwassermanagement vorgestellt.

Des Weiteren existieren DSS für das Hochwasser- und Niedrigwassermanagement: z. B. nofdp IDSS [\(Winterscheid und Hübner,](#page-243-0) [2006\)](#page-243-0) und FLOODSS [\(Catelli et al.,](#page-227-1) [1998\)](#page-227-1). Im Rahmen des EU-Projektes FLOWS wurde eine Bestandsaufnahme hochwasserbezogener DSS des europäischen Nordseeraums erstellt [\(Evers,](#page-229-2) [2005\)](#page-229-2).

Für die Bewirtschaftung von Wasserspeichern gibt es z. B. folgende DSS: BayRes [\(Palo](#page-239-1)[mo et al.,](#page-239-1) [2002\)](#page-239-1), das sich noch in der Weiterentwicklung befindet, und TwoLe [\(Soncini-](#page-242-2)[Sessa et al.,](#page-242-2) [2002\)](#page-242-2), das in verschiedenen Pilotstudien erfolgreich angewandt wurde.

Speziell für die Umsetzung der EU-WRRL wurden ebenfalls Hilfsmittel entwickelt: z. B. Havel-DSS [\(Bronstert und Itzerott,](#page-227-2) [2006\)](#page-227-2), Flussgebietsmanagement für die Werra [\(Schu](#page-241-3)[mann et al.,](#page-241-3) [2005\)](#page-241-3), BASINFORM: River BASIN INFORMation and Management System [\(Klauer et al.,](#page-233-1) [2007\)](#page-233-1) und das Elbe-DSS (vgl. Kapitel [4.5.5\)](#page-132-0).

Die bisher genannten Systeme enthalten jedoch entweder kein Werkzeug zur Ermittlung der Maßnahmenwirkungen auf die Gewässerstrukturgüte oder beziehen sich zunächst nur auf vorbestimmte räumliche Bereiche. Speziell für Maßnahmen zur Verbesserung der Strukturgüte von Fließgewässern gibt es nur wenige Werkzeuge: z. B. RiverSmart (vgl. Kapitel [4.5.2\)](#page-126-0), Digitaler Planungsassistent (vgl. Kapitel [4.5.3\)](#page-128-0) und FLUMAGIS (vgl. Kapitel [4.5.4\)](#page-130-0), die jedoch kein Modell für die Wirkungsprognose struktureller Maßnahmen beinhalten.

Im Rahmen dieser Arbeit wird nicht im Detail auf alle genannten Systeme eingegangen. Exemplarisch werden im Folgendem einige aktuelle Werkzeuge vorgestellt, die Maßnahmen an Fließgewässern zum Inhalt haben und gewisse Ähnlichkeiten oder Parallelen zum DSS-WRRL aufweisen.

#### <span id="page-126-0"></span>4.5.2 RiverSmart

Das Entscheidungsunterstützungssystem RiverSmart (River Strategic Model for the Analysis of Rivers based on Typologies) analysiert geplante Maßnahmen an Fließgewässern zur Entscheidungsunterstützung für umweltgerechte und kostengünstige Maßnahmen [\(Umweltbüro Klagenfurt,](#page-243-1) [2007\)](#page-243-1). Das Werkzeug soll insbesondere Kraftwerksbetreibern bei der Kostenoptimierung von ökologisch orientierten Maßnahmen an kraftwerksbeeinflussten Fließgewässerstrecken dienen. Weiteres Einsatzgebiet ist die Maßnahmenplanung für die Revitalisierung von Fließgewässern sowie die Ausweisung von erheblich veränderten Wasserkörpern entsprechend der EU-Wasserrahmenrichtlinie.

Das RiverSmart-DSS ermittelt für verschiedene vom Nutzer vorzugebende Maßnahmen den ökologischen Zustand als Einstufung nach der EU-WRRL (Klasse 1 bis 5). Parallel erfolgt eine grobe Kostenschätzung, so dass in einer Kosten-Wirksamkeits-Analyse die Gesamtkosten für ein Maßnahmenszenario mit der prognostizierten ökologischen Wirkung verglichen werden kann. Mit den Ergebnissen können Erkenntnisse über effiziente Maßnahmen abgeleitet werden. Der Ablauf des Systems ist in Abbildung [4.12](#page-126-1) dargestellt.

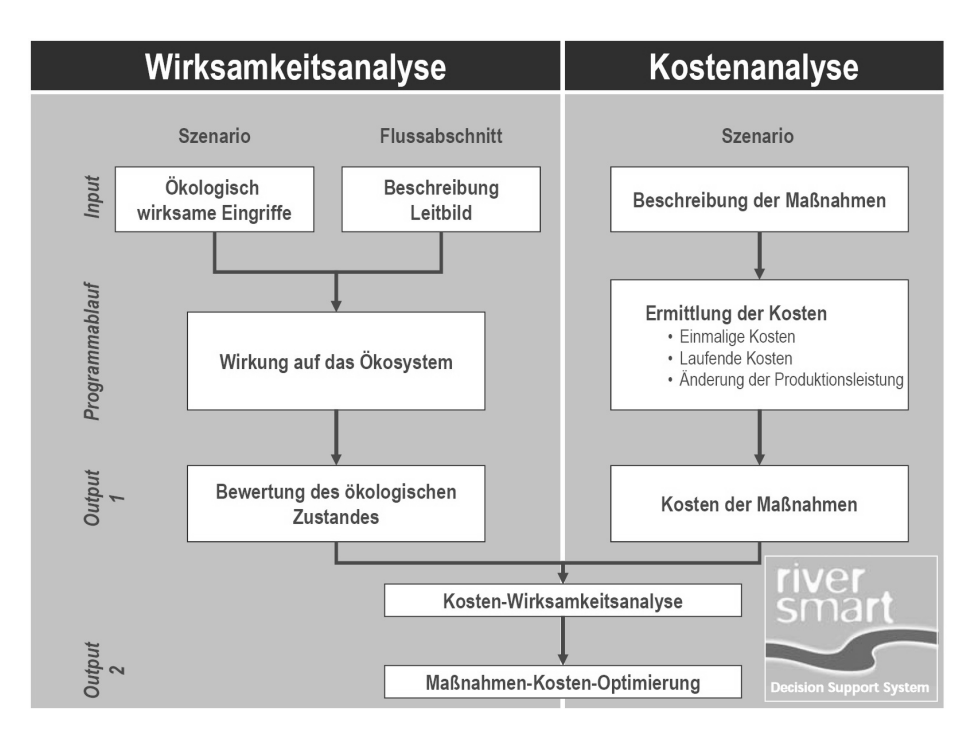

<span id="page-126-1"></span>Abbildung 4.12: Ablaufschema von RiverSmart [\(Angermann et al.,](#page-226-2) [2005\)](#page-226-2)

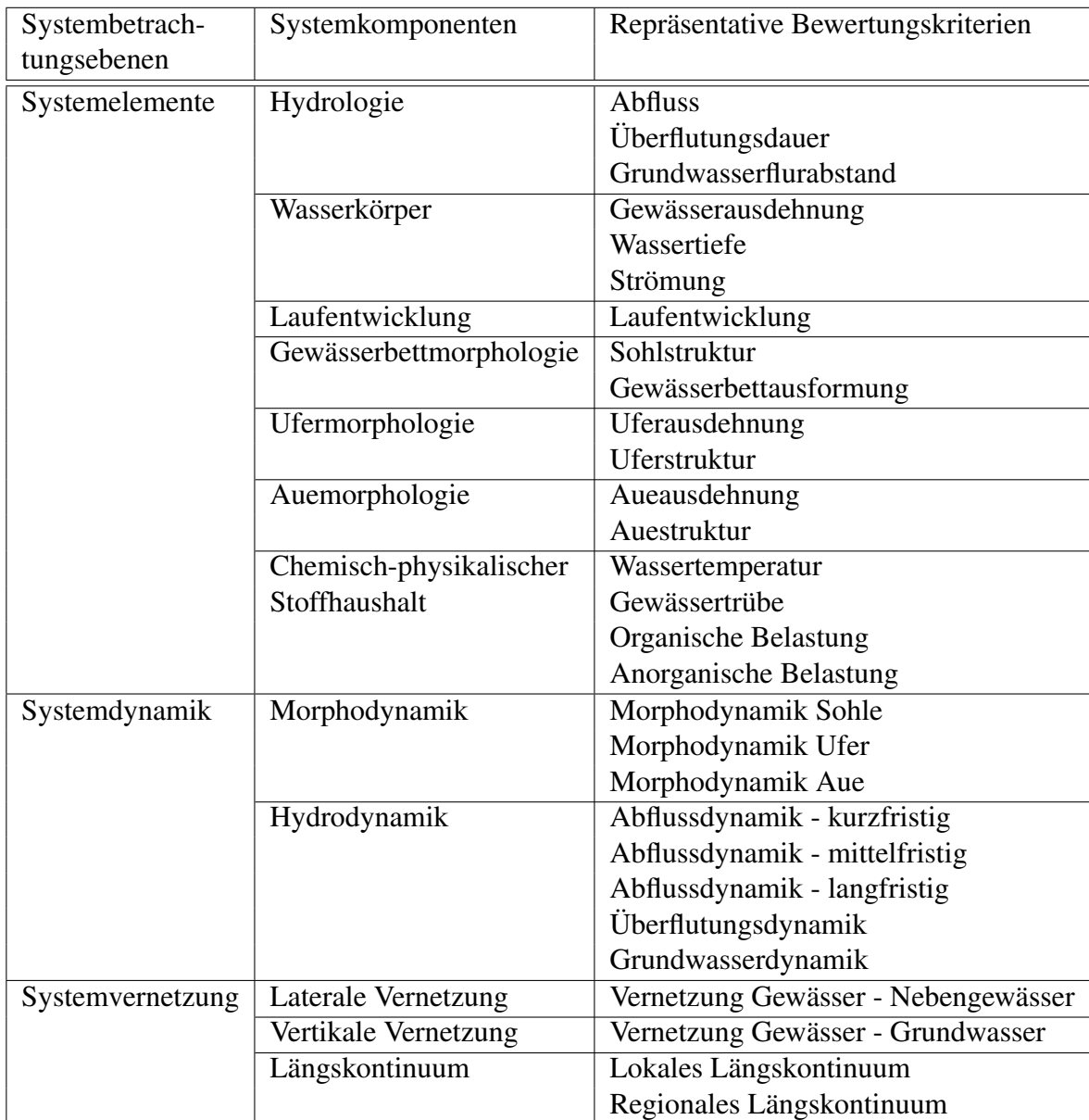

In Tabelle [4.5](#page-127-0) sind die in RiverSmart genutzten Systemkomponenten und Bewertungskriterien aufgeführt.

<span id="page-127-0"></span>Tabelle 4.5: Systemkomponenten und Bewertungskriterien der Wirkungsanalyse von RiverSmart [\(Egger et al.,](#page-229-3) [2004\)](#page-229-3)

Das DSS RiverSmart weist in seiner Zielrichtung große Ähnlichkeiten mit den Zielen des DSS-WRRL auf. Auch in der Vorgehensweise gibt es Parallelen. So ähneln sich die Bewertungskriterien (vgl. Tabelle [4.5](#page-127-0) und Tabelle [2.3\)](#page-43-0): im RiverSmart-System sind neben den morphologischen Kriterien noch weitere Parameter enthalten wie z. B. Hydrologie, chemisch-physikalische Parameter und die Systemvernetzung. Die Wirkungsprognose läuft im RiverSmart-DSS über so genannte Transformationskurven, die für jedes Leitbild, jeden Eingriffstyp (ökologisch wirksame anthropogene Eingriffe ins Gewässer: z. B. Stau, Regulierung, Uferdamm, Ufersicherung, Grundwasserentnahme, Wehranlage

und Ausleitung) und jedes der 29 Bewertungskriterium erstellt wurden. Es wird postuliert, dass diese Kurven unabhängig vom konkreten Bewertungsabschnitt sind und somit generelle Gültigkeit besitzen. Mittels Modellierungen, Vergleich mit biozönotischen Bewertungsergebnissen und laufenden Anwendungen wurden die Kurven kalibriert. Sie bilden den Zusammenhang zwischen der Wirkungsintensität des Eingriffs und dem Zielerfüllungsgrad bezüglich des Leitbilds ab. Dieser wird anschließend für die Bewertung des ökologischen Zustandes genutzt. Mittels Aggregation der Zielerfüllungsgrade aller Kriterien erfolgt die Gesamtbewertung. Die Wirkungen der Maßnahmen müssen vom Nutzer über eine Veränderung in der Stärke, des Ausmaßes und der Wirkungsintensität des Eingriffstyps vorgegeben werden. Außerdem erfolgt auch die Wahl der Maßnahmen im RiverSmart-DSS nicht mit einem Modell, sondern durch Vorgabe des Nutzers. Im DSS-WRRL steht hierfür ein regelbasiertes Modell zur Verfügung.

Verfahrensbedingt sind im DSS-WRRL die Prognosen detailschärfer als die Aussagen über die Prognosen im RiverSmart-DSS, da dort eine wesentlich unschärfere Einstufung der Parameter erfolgt. Im DSS-WRRL sind die Ursachen an die Maßnahmen direkt gebunden. Im RiverSmart-DSS besteht hier keine Bindung, die Auswirkungen müssen vom Anwender selbst abgeschätzt werden. Das System ermittelt daraus die ökologische Bewertung.

#### <span id="page-128-0"></span>4.5.3 Digitaler Planungsassistent, Rheinland-Pfalz

Der digitale Planungsassistent des Landesamtes für Umwelt, Wasserwirtschaft und Gewerbeaufsicht in Rheinland-Pfalz ist ein Werkzeug, um Planungen an Gewässern zu unterstützen und die Auswirkungen von Maßnahmen abzuschätzen [\(LUWG RLP,](#page-236-2) [2005\)](#page-236-2). Der Planungsassistent orientiert sich dabei an den Strukturgütedaten. Die Daten der Gewässerstrukturgütekartierung können direkt in das System übernommen werden. Bei den im System enthaltenen Maßnahmen handelt es sich um Pflegemaßnahmen und solche, die eine Verbesserung der Strukturen im Gewässer bewirken. Weitere Maßnahmen können hinzugefügt werden. Das System bietet die Möglichkeit der manuellen Auswahl von Maßnahmen sowie eine parameterabhängige Maßnahmenwahl. Hierbei werden - nach Wahl der zu verwendenden Strukturgüteparameter - die Maßnahmen angezeigt, die eine Wirkung auf die ausgewählten Parameter haben. Diese Wahl erfolgt über Wirkungsbeziehungen. Dafür wird für jede Maßnahme vorher festgelegt, auf welche Parameter sie wirkt. Die endgültige Entscheidung, welche Maßnahme übernommen wird, liegt beim Anwender. Für die quantitative Auswirkung der einzelnen Maßnahmen beinhaltet der Planungsassistent kein Modell.

Der Planungsassistent erstellt eine Planungsmatrix (vgl. Abbildung [4.13\)](#page-129-0), in der für jeden 100 m-Abschnitt die Strukturgüteparameter farblich dargestellt sind sowie der Status geplanter Maßnahmen angezeigt wird.

Der Planungsassistent und das DSS-WRRL haben gemeinsam, dass sie sich mit Maßnahmen zur Strukturverbesserung in Fließgewässern beschäftigen, die Systeme auf den Daten der Strukturgütekartierung basieren und jeweils die einzelnen 100 m-Abschnitte betrachtet werden. Der Unterschied des Planungsassistenten zum DSS-WRRL liegt darin, dass keine Modelle für die Auswahl und Prognose der Maßnahmen enthalten sind,

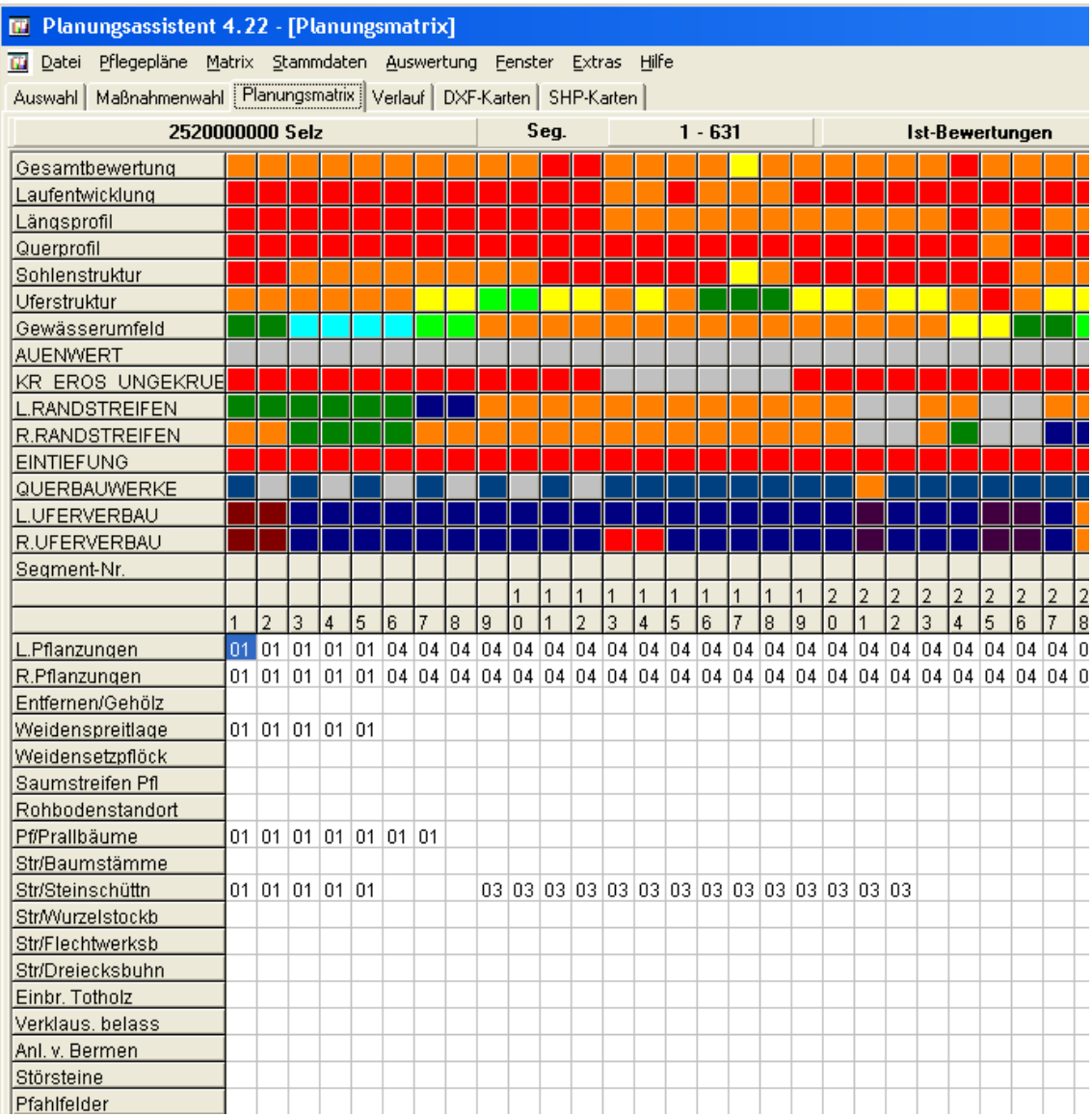

<span id="page-129-0"></span>Abbildung 4.13: Ausschnitt der Planungsmatrix des Digitalen Planungsassistenten (aus dem Programm Digitaler Planungsassistent, Version 4.22, 2007)

so dass Alternativen nicht automatisch erzeugt werden können. Die Unterstützung des Planungsassistenten liegt demnach nicht in der Generierung von Lösungsalternativen und deren Bewertung bezüglich der Ziele, sondern darin, dass die manuelle Planung von Maßnahmen mit einem Datenmanagementsystem verbunden ist, das gezielt die benötigten Informationen zur Verfügung stellt.

# <span id="page-130-0"></span>4.5.4 FLUMAGIS Flusseinzugsgebietsmanagement mit Geoinformationssystemen

Das FLUMAGIS-Projekt unterstützt bei der Planung von Maßnahmen und Bewirtschaftungsszenarien im Sinne der EU-WRRL im Flusseinzugsgebietsmanagement bezüglich der gewässer- und landschaftsökologischen sowie wasser- und stoffhaushaltlichen Bedingungen [\(Möltgen,](#page-237-0) [2005\)](#page-237-0). Der Schwerpunkt im Projekt liegt in der Entwicklung von Softwarewerkzeugen, insbesondere der Kopplung verschiedenartiger Technologien, Methoden und Werkzeuge. In einem Prototyp wurden ökologische und sozioökonomische Modelle, eine multidisziplinäre Wissensmodellierung und eine 2D/3D-Visualisierung integriert. Auf der Grundlage einer Defizitanalyse ermöglicht das System eine wissensbasierte Maßnahmenherleitung und -planung. Die geplanten Maßnahmen können virtuell durchgeführt werden. Zur Entscheidungsunterstützung bietet FLUMAGIS eine ökologische und ökonomische Wirkungsanalyse der geplanten Maßnahmen, die über die einbezogenen (Simulations-) Modelle erfolgt. In Abbildung [4.14](#page-130-1) ist das Ablaufschema von FLU-MAGIS dargestellt. Die Maßnahmen innerhalb der im FLUMAGIS-Projekt untersuchten Fallbeispiele beziehen sich auf die Reduzierung von Nährstoffeinträgen aus diffusen Quellen und aus Punktquellen sowie auf die Verbesserung der Gewässermorphologie.

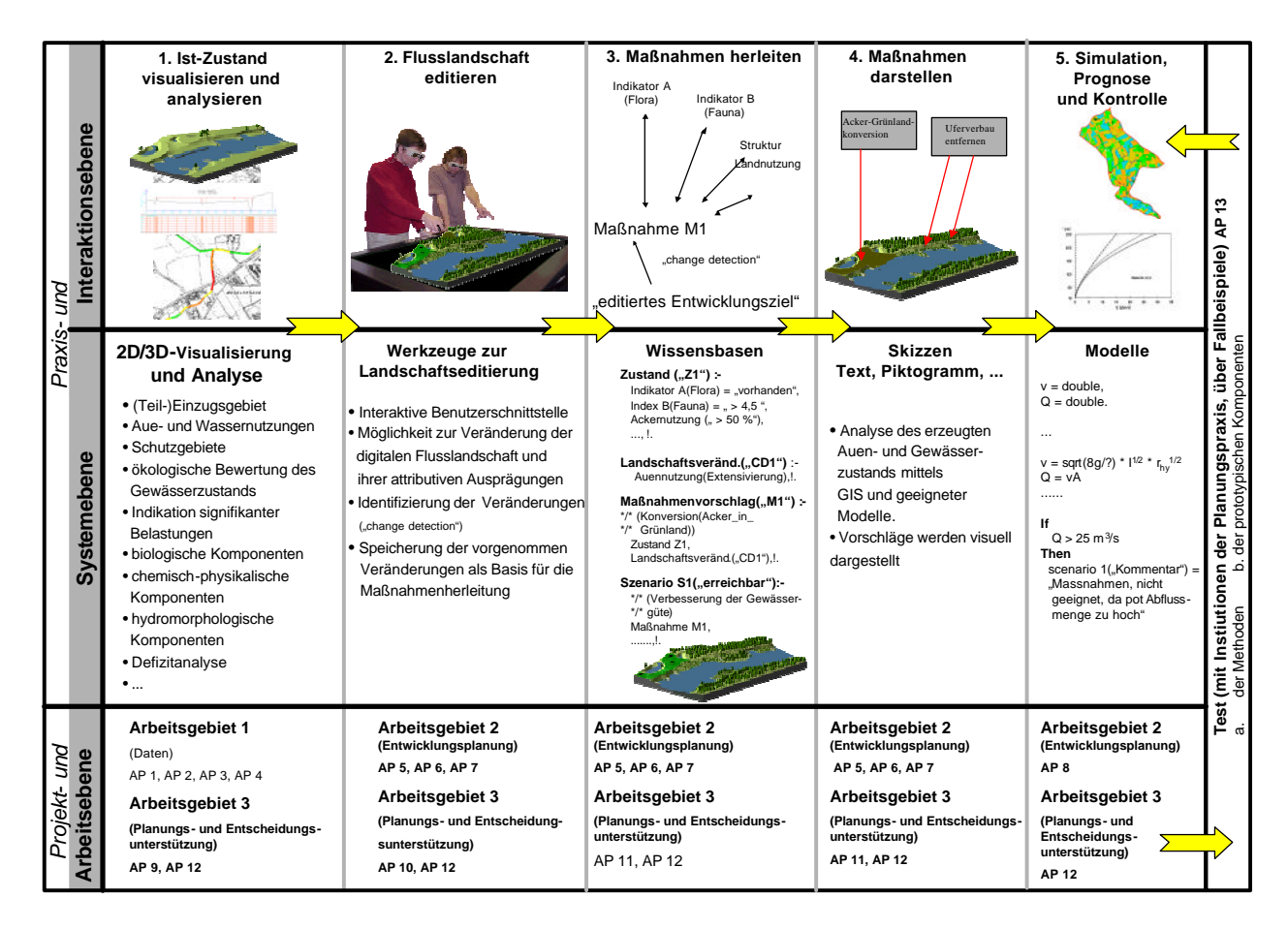

<span id="page-130-1"></span>Abbildung 4.14: Ablaufskizze des Systems FLUMAGIS [\(Möltgen,](#page-237-1) [2007\)](#page-237-1)

Für die Bewertung der hydromorphologischen Qualität greift FLUMAGIS auf die Gewässerstrukturgüteklassen nach LAWA zurück [\(LAWA,](#page-234-3) [2000\)](#page-234-3). Neben der Bewertung der ökologischen Qualitätskomponenten nach EU-WRRL erfolgt auch eine sozioökonomische Bewertung, die vor allem eine Kostenberechnung beinhaltet sowie eine Ermittlung des Konfliktpotentials mit den relevanten Akteursgruppen in der Region [\(Möltgen et al.,](#page-237-2) [2005;](#page-237-2) [Möltgen,](#page-237-0) [2005\)](#page-237-0). Die Wissensmodellierung im FLUMAGIS arbeitet mit Ontologien und einem Kausalnetz. Die Wissensbasen wurden in Zusammenarbeit mit Fachexperten aus den Bereichen Limnologie, Landschaftsökologie, Wasserbau, Hydrologie, Geoinformatik und Sozioökonomie entwickelt.

Somit enthält FLUMAGIS genau wie das DSS-WRRL eine wissensbasierte Komponente. Die Wahl geeigneter Maßnahmen erfolgt wie beim DSS-WRRL über eine Wissensbasis. Für die Prognose der Wirkungen enthält FLUMAGIS eine Wissenbasis, mit der bestimmt wird, welche der integrierten Modelle (z. B. NA-Modell, Stofftransportmodell, Kostenmodell) für die Prognose genutzt werden sollen. Die Modelle selber und die Eingangsdaten für die Modelle sind jedoch nicht im System enthalten. Hier liegt der Vorteil des DSS-WRRL, das für die Wirkungsprognose der Maßnahmen auf das integrierte regelbasierte Prognosemodell zurückgreift, für welches die Daten im System enthalten sind.

Ein weiterer Unterschied zum DSS-WRRL besteht darin, dass das FLUMAGIS sich nicht nur auf Struktur verbessernden Maßnahmen bezieht, sondern alle Maßnahmen im Flusseinzugsgebiet berücksichtigen kann. Außerdem liegt der Schwerpunkt von FLUMAGIS auf der Integration sozioökonomischer Modelle und einer 2D/3D-Visualisierung, beides Punkte, die im DSS-WRRL weniger wichtig sind.

#### <span id="page-132-0"></span>4.5.5 Pilot-DSS für die Elbe

Auf Initiative der Bundesanstalt für Gewässerkunde ist ein Decision Support System für die Aufgaben des Flusseinzugsgebietsmanagements am Beispiel der Elbe entwickelt worden. Das so genannte Elbe-DSS stellt das Wissen über das Zusammenwirken der natürlichen und anthropogenen Faktoren bereit, um administrativen Aufgaben und strategischpolitischen Entscheidungsprozessen vor allem für Institutionen des Bundes und der Länder zu dienen [\(Kofalk et al.,](#page-233-2) [2005\)](#page-233-2). Die zurzeit implementierten Funktionalitäten beinhalten die Themen Wasserqualität/Verringerung von Stoffeinträgen, Hochwasserschutz/Überflutungsrisiken, ökologischer Zustand der Flussaue, Schiffbarkeit sowie externe Szenarien wie Klimawandel, Agrarpolitik und demographische Änderungen.

Das Elbe-DSS soll in der Entscheidungsvorbereitung Handlungsoptionen vorschlagen und von den verschiedenen Akteuren des Einzugsgebietsmanagements eingesetzt werden. Geplant ist außerdem, das System in partizipativen Entscheidungsprozessen zu nutzen, wie sie die EU-WRRL vorsieht. Hierfür ist eine Kombination des DSS mit multikriteriellen Entscheidungs-Optimierungsverfahren notwendig. Ein weiteres Ziel ist der Einsatz im Bereich der Öffentlichkeitsinformation in Planungsverfahren.

Das Elbe-DSS wird als ein computerbasiertes Informationssystem beschrieben, das komplexe Probleme strukturiert. Es fasst sektorales Wissen und vorhandene Modelle in einem Grundgerüst zusammen, das mit einer Nutzeroberfläche, einer Datenbank und einem "Werkzeugkoffer" mit Softwareinstrumenten zur effektiven Arbeit mit den zugrunde liegenden Modellen und Daten kombiniert ist. Es sind ausschließlich Modelle enthalten, die bereits im Vorhinein existierten. Das Elbe-DSS besteht aus vier Modulen für die folgenden räumlichen Skalen: Einzugsgebiet (deutscher Teil), Fließgewässernetz, Hauptstrom (Fluss und Aue) und Flussabschnitt (Elbe-km 411 - 422) einschließlich der Aue. In den Modulen werden differierende räumliche und zeitliche Diskretisierungen verwendet (vgl. Abbildung [4.15\)](#page-133-0).

Das Elbe-DSS ermöglicht es dem Anwender, Maßnahmen auszuwählen. Mittels Indikatoren, die den Grad der Erreichung eines Entwicklungsziels anzeigen, werden die Auswirkungen der Maßnahmen dargestellt und bilanziert. Eine Bewertungskomponente ist nicht enthalten. Derzeit enthält das Elbe-DSS nur vorberechnete Szenarien.

Im Gegensatz zum DSS-WRRL sind im Elbe-DSS numerische Modelle integriert, die als Eingangsgrößen spezielle Daten des Projektgebiets benötigen. Auch beinhaltet das Pilotprojekt keine Funktionalität bezüglich der Gewässermorphologie. Ähnlichkeiten weisen jedoch die Ziele beider DSS auf: Unterstützung in strategisch-politischen Entscheidungsprozessen vor allem für Institutionen, indem in der Entscheidungsvorbereitung Handlungsoptionen vorgeschlagen werden. Es ist denkbar, das regelbasierte Modell des DSS-WRRL ggf. nach einigen Anpassungen in das Elbe-DSS zu integrieren, um die Wirkungen der Maßnahmen auf die Gewässerstrukturen in den kleineren Nebenarmen der Elbe abschätzen zu können. Diese Prognosen können dann mit in die Entscheidungen einfließen.

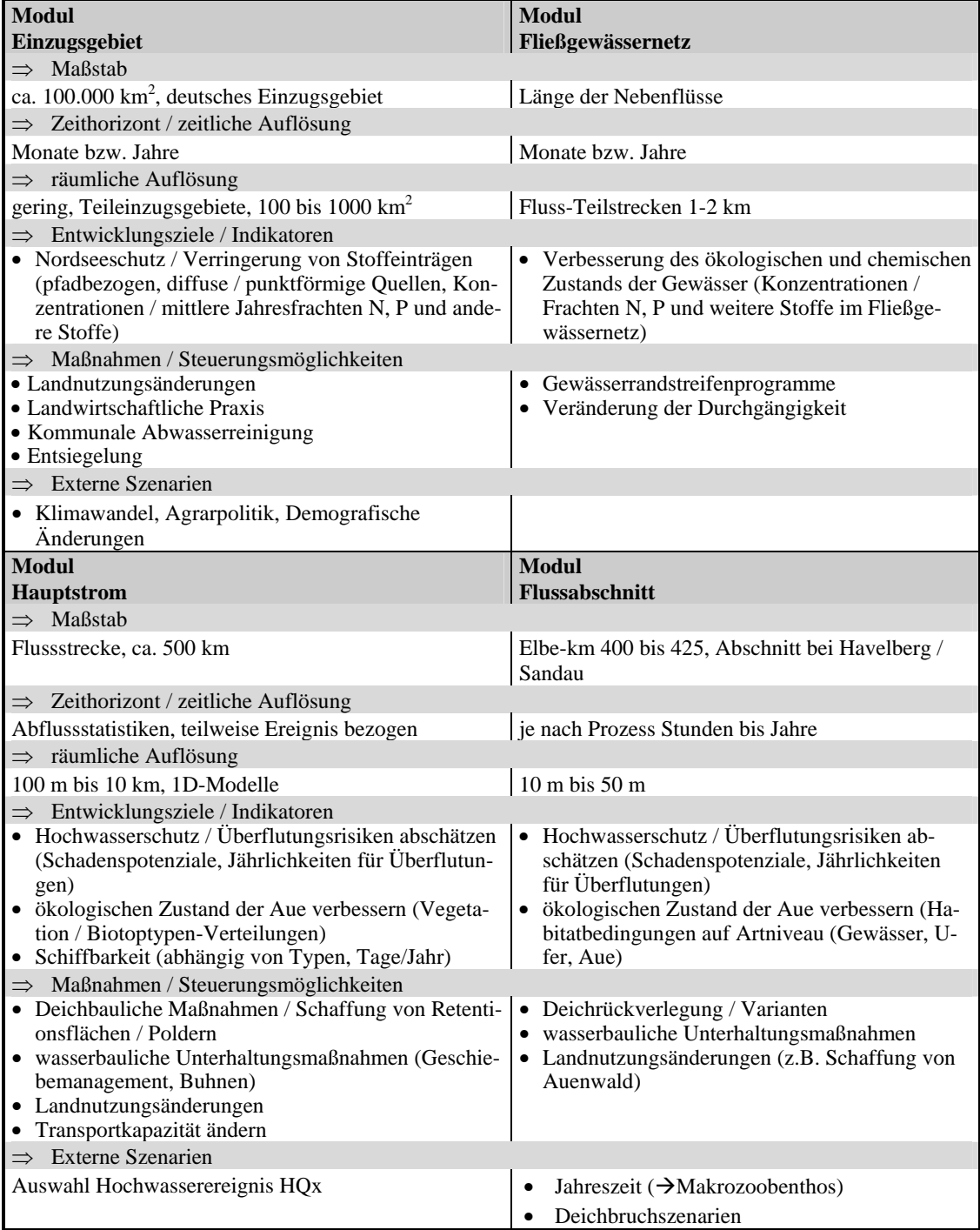

<span id="page-133-0"></span>Es besteht die Vorstellung, dass der vorgestellte DSS-Ansatz in der Entscheidungsvorbereitung Auflösung der Module des Pilot-DSS für die Elbe [\(Kofalk et al.,](#page-233-2) [2005\)](#page-233-2)von den verschiedenen Akteuren eingesetzt wird, um Handlungsoptionen vorzuschlagen oder Abbildung 4.15: Implementierte Funktionalitäten, Skalen, räumlich-zeitliche

# 5 Entwicklung eines DSS für die Ermittlung und Bewertung von Maßnahmen zur Gewässerstrukturverbesserung

# 5.1 Einleitung und Konzept

## 5.1.1 Ziel des DSS-WRRL

5.1.1.1 Allgemeines

Ziel des DSS-WRRL ist die Unterstützung bei der Entscheidung, was, wo, wann, mit welchen Mitteln, hinsichtlich welcher Ziele zur Verbesserung der strukturellen Defizite in Fließgewässern unternommen werden soll (vgl. auch Kapitel [2.6\)](#page-59-0). Um dieses Ziel zu erreichen, soll das DSS-WRRL mögliche zielführende Maßnahmenprogramme für Fließgewässer ermitteln. Hierfür werden zunächst nach vorgegebenen Zielparametern verschiedene Alternativen zielführender Maßnahmen oder Maßnahmenkombinationen generiert. Diese Handlungsalternativen werden danach bezüglich ihrer Auswirkungen auf die Gewässerstruktur und ihrer Kosten ausgewertet. Die Maßnahmenprogramme werden abschließend bewertet und in eine Rangfolge gebracht. Mit dem DSS-WRRL können so kosteneffiziente Maßnahmen identifiziert werden, wie sie in der EU-WRRL gefordert sind (vgl. Kapitel [2.2.1.3\)](#page-36-0).

Ziel aller Maßnahmen, die im DSS-WRRL untersucht werden, ist der gute ökologische Zustand des Gewässers. Einziges Ziel des DSS-WRRL ist somit die Verbesserung der Umweltqualität. Andere Bereiche, die durch die Gewässer beeinflusst werden, wie z. B. soziales Wohlbefinden, Regionalentwicklung, gesamtwirtschaftliche Effizienz, landwirtschaftliche Ziele, Siedlungsentwicklung, Verkehrserschließung und regenerative Energiegewinnung werden im DSS-WRRL nicht berücksichtigt.

Es ist in Abhängigkeit des Berechnungsgangs eine Vielzahl von alternativen Lösungen möglich. Ziel ist es, eine repräsentative Auswahl verschiedenartiger Alternativen zur Verfügung zu stellen. Um die Anzahl möglicher Lösungen für den Entscheider zu reduzieren, können pareto-dominierte Lösungsmöglichkeiten ausgeklammert werden.

Die Ergebnisse sollen die Entscheidungsgrundlage für Konzepte und Prioritätensetzung bei Gewässerstrukturmaßnahmen bilden. Durch die auf Expertenwissen beruhende Generierung von Maßnahmenkombinationen können schnell geeignete alternative Maßnahmenprogramme erstellt werden. Mittels der ökologischen und ökonomischen Bewertung können diese möglichen Alternativen in ihren Wirkungsweisen verglichen werden.

Das DSS-WRRL ist in der derzeitigen Version ein Prototyp, der seine Funktionsfähigkeit noch unter Beweis stellen muss. Insbesondere das regelbasierte System ist zu testen.

#### 5.1.1.2 DSS-WRRL für Entscheidungen während der Grobplanung

Das DSS-WRRL ist ein Werkzeug, das auf der Ebene der Grobplanung eingesetzt wird. Es liefert Grundlagendaten und grenzt die Anzahl möglicher Maßnahmen im Rahmen einer Vorplanung ein. Diese Vorauswahl der Alternativen erfolgt zunächst nach bestimmten Kriterien, so dass nur zielführende Maßnahmen in die Auswahl kommen. In einem zweiten Schritt folgt eine Bewertung der Kosten, Güte oder Kosteneffektivität.

Die endgültige Entscheidung über die Maßnahmen erfolgt erst nach Anwendung des DSS-WRRL in einem weiteren Schritt, der Feinplanung. Dort können die mit dem DSS-WRRL erarbeiteten Vorschläge in den weiteren Planungsprozess eingebracht werden. Eine definitive Entscheidung für eine Maßnahme oder Maßnahmenkombination benötigt weitere Detaildaten zu Restriktionen und Bedingungen vor Ort und zu den Kosten für die vom DSS-WRRL vorgeschlagenen Lösungen. Diese konkrete Planung kann das DSS-WRRL nicht ersetzen. Zur Verdeutlichung ist in Abbildung [5.1](#page-135-0) die zeitliche Zuordnung des DSS-WRRL in den Planungsprozess nach den HOAI-Phasen 1 bis 4 [\(HOAI,](#page-231-2) [2002\)](#page-231-2) dargestellt.

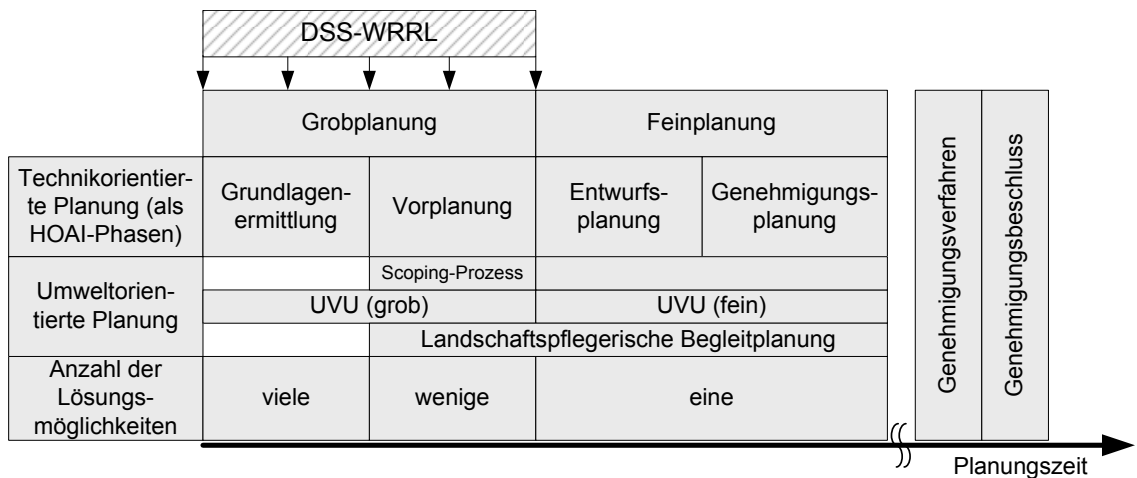

<span id="page-135-0"></span>Abbildung 5.1: Zeitliche Zuordnung des DSS-WRRL in den Planungsprozess (nach [DVWK,](#page-228-0) [1999\)](#page-228-0)

Das DSS-WRRL wird in den Planungsprozess für die Maßnahmenprogramme nach der EU-WRRL ebenfalls in der Vorplanung eingeordnet. Die Abbildung [5.2](#page-136-0) stellt diese Einordnung dar.

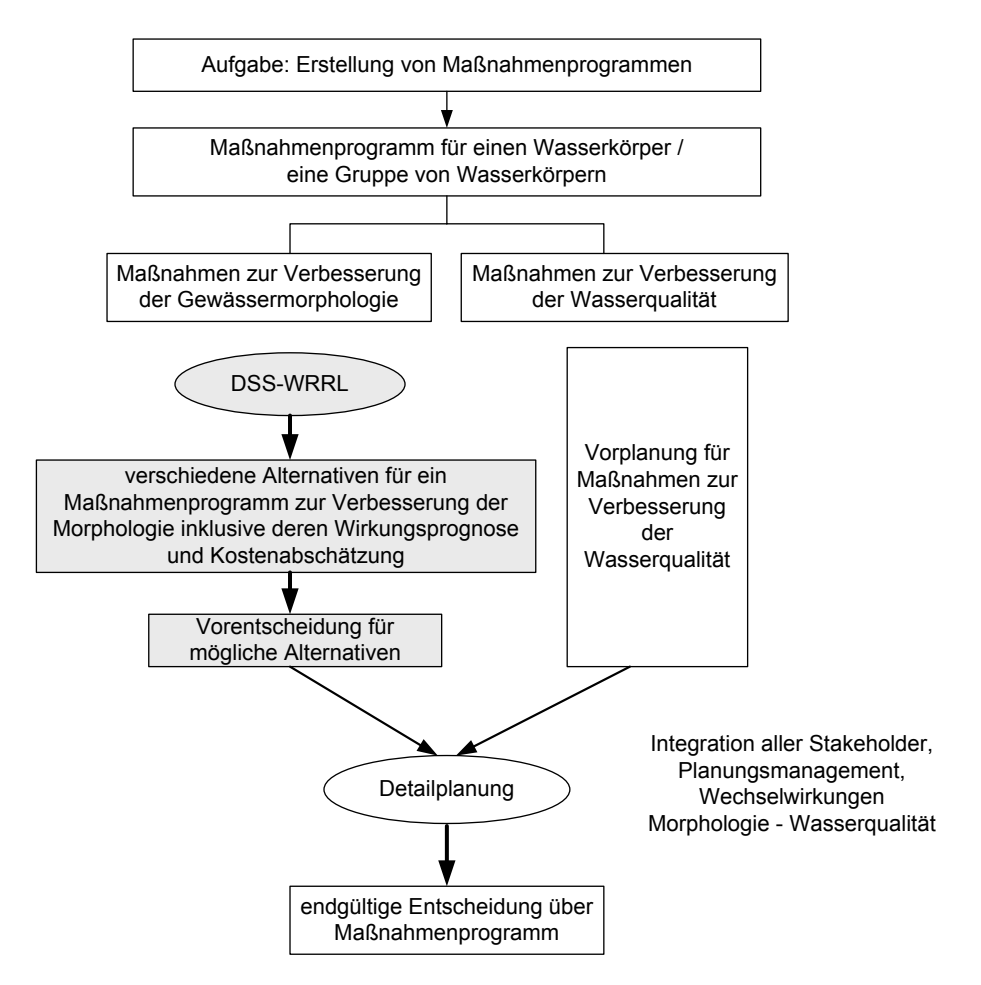

Einordnung des DSS-WRRL in den Planungsprozess für die WRRL

<span id="page-136-0"></span>Abbildung 5.2: Einordnung des DSS-WRRL in den Prozess der Maßnahmenprogrammerstellung der EU-WRRL

Das DSS-WRRL soll von den für die EU-WRRL verantwortlichen Behörden genutzt werden, um die Anzahl der möglichen Maßnahmenprogramme sinnvoll einzuschränken. Die Funktion des DSS-WRRL wird somit im Planungsprozess zeitlich vor der Integration aller Stakeholder gesehen. In der nachfolgenden Detailplanung müssen dann alle Betroffenen informiert und beteiligt werden. Für die Funktion der Entscheidungsfindung bei verschiedenen Interessengruppen bietet das DSS-WRRL keine Unterstützung.

#### 5.1.1.3 Maßstab des DSS-WRRL

Das DSS-WRRL ist so konzeptioniert, dass es für alle Fließgewässer in NRW angewandt werden kann, für die eine Gewässerstrukturgütekartierung vorliegt. Prinzipiell kann auch jedes Gewässer außerhalb von NRW betrachtet werden, für das die 19 Funktionalen Einheiten (FEs) und die Stammdaten der Gewässerstrukturgütekartierung (vgl. Kapitel [2.3\)](#page-40-0) vorliegen und eine Nutzung entlang des Gewässers klassifiziert werden kann (vgl. Kapitel [5.2.4.2\)](#page-149-0).

Der Maßstab des Systems scheint demnach zunächst stark makroskalig. In den Berechnungen werden jedoch Detailinformationen der Gewässerstrukturgütekartierung verwendet, die für jeweils 100 m-Abschnitte zutreffen. Neben den in den Gewässerstrukturgütedaten enthaltenen Restriktionen und den Informationen über die Nutzung der Aue fließen keine weiteren Daten über Restriktionen in das DSS-WRRL. Für den Anwendungsbereich des DSS-WRRL, der bei längeren Gewässerabschnitten (1 km bis mehrere 100 km) liegt, ist die Genauigkeit der Daten für eine Vorauswahl von Maßnahmen im Rahmen der Vorplanung ausreichend.

Lediglich das Zusatzwerkzeug "Interaktive Prognose" innerhalb des DSS-WRRL arbeitet nur auf der Ebene des 100 m-Abschnitts. Dieses Werkzeug dient jedoch allein dazu, die Vorgehensweise des regelbasierten Modells zu veranschaulichen, und ist für eine großräumige Betrachtung nicht geeignet. Die "Interaktive Prognose" nutzt das Regelwissen des DSS-WRRL zur manuellen Auswahl von Maßnahmen für einen einzelnen Erfassungsabschnitt. Die prognostizierte Güteverbesserung aufgrund der Maßnahme oder Maßnahmenkombination wird mit dem im DSS-WRRL enthaltenen Regelwissen errechnet und dem Nutzer angezeigt. Im Rahmen dieser Arbeit wird auf weitere Details zur "Interaktiven Prognose" verzichtet.

#### 5.1.1.4 Vielzahl von komplexen Lösungsmöglichkeiten

Bereits an einem kurzen homogenen Gewässerabschnitt können in Abhängigkeit der vorhandenen Defizite unterschiedliche Maßnahmen oder Maßnahmenkombinationen zu einer Verbesserung führen. Die möglichen Maßnahmen sind von vielen Parametern abhängig: Ist-Zustand, Zielzustand, Restriktionen, verfügbare Zeit und Kosten. Um das gewünschte Ziel zu erreichen, sind meist viele Kombinationen der Maßnahmen möglich. Eine Entscheidung für die "beste" Kombination kann aufgrund der Vielzahl möglicher Lösungswege bereits bei kleinräumigen Betrachtungen schwierig sein.

Sind Maßnahmen für längere Gewässerabschnitte (z. B. mehrere Wasserkörper) zu planen oder ist für ein gesamtes Einzugsgebiet zu entscheiden, welche Maßnahmen wo geplant werden, wird die Anzahl der Alternativen leicht unüberschaubar. Da für die EU-WRRL an vielen verschiedenen Gewässern Defizite in den Strukturen zu reduzieren sind, liegt hier ein räumlich komplexes Entscheidungsproblem vor.

Ziel des DSS-WRRL ist neben der Fragestellung "Welche Maßnahmenkombination ist an welchem Gewässerabschnitt sinnvoll?" auch, die räumliche Auswahl von Maßnahmen zu erleichtern ("Wo können Maßnahmen besonders effektiv durchgeführt werden?"). Das DSS-WRRL kann alle Strukturparameter aller Abschnitte für die Maßnahmenwahl interpretieren und die zum Teil große Anzahl von Möglichkeiten überblicken sowie einheitlich bewerten. Diese Aufgabe kann von einem Menschen aufgrund der Komplexität (räumlich und datentechnisch) nicht ohne entsprechende Hilfsmittel erfüllt werden. Das DSS-WRRL soll ein geeignetes Hilfsmittel darstellen.

#### 5.1.1.5 Eingrenzung der Funktion des DSS-WRRL

Die Maßnahmen des DSS-WRRL sind auf kleine bis mittelgroße Fließgewässer abgestimmt. Für sehr große, stark veränderte sowie anthropogen stark genutzte Gewässer sind die Regeln des DSS-WRRL nicht ausgelegt. Deswegen können die Ströme Rhein, Ems und Weser mit dem DSS-WRRL nicht berechnet werden.

In seiner aktuellen Version wird das DSS-WRRL nicht für urbane Maßnahmen am Fließgewässer angewandt. Die Abschnitte, die in Ortslage liegen, werden im Voraus herausgefiltert. Diese Gewässerbereiche stellen zum großen Teil stark veränderte Wasserkörper ("hmwb: heavily modified water bodies") dar (vgl. [MUNLV NRW,](#page-238-4) [2005a\)](#page-238-4). Sie unterliegen i. d. R. starken Restriktionen (z. B. Bebauung in der Aue, Gewährleistung des Hochwasserschutzes), zu denen im DSS-WRRL keine Informationen enthalten sind. Aufgrund dessen können diese Restriktionen nicht berücksichtigt werden. Des Weiteren sind die Maßnahmen im DSS-WRRL nicht speziell auf urbane Gewässer ausgerichtet, sondern benötigen, da es sich größtenteils um Entwicklungsmaßnahmen handelt, i. d. R. Raum für eine dynamische Entwicklung.

Bebauung außerhalb von Ortschaften in Gewässernähe wird über die ATKIS-Daten entlang der Gewässer berücksichtigt. Bei bebauter Nutzung im Vorland kann nicht von einer Einstellung dieser Nutzung ausgegangen werden. In diesen Fällen wird im DSS-WRRL maximal eine geringfügige Verbesserung des Vorlandes angenommen.

Der Hochwasserschutz wird im DSS-WRRL zum derzeitigen Zeitpunkt nicht gesondert berücksichtigt. Hochwasserschutz kann eine Restriktion für Maßnahmen bedeuten, aber Maßnahmen können auch dem Hochwasserschutz dienen.

Rechtliche, soziale und sozioönomische Restriktionen werden ebenfalls nicht berücksichtigt. Diese Aspekte müssen im Anschluss an die Auswahl mit dem DSS-WRRL mit in die Planung einbezogen werden.

Trotz der Vielzahl der Projekte zur Verbesserung von Gewässerstrukturen in den letzten Jahren und den Bemühungen der Erfolgskontrolle (vgl. Kapitel [6.3.2\)](#page-183-0) liegen heute wenig belastbare Daten aus vergangenen Projekten über die Maßnahmenauswahl und Prognose der Maßnahmenwirkungen vor. Die Validierung des regelbasierten Modells des DSS-WRRL ist demnach derzeit nur eingeschränkt möglich (vgl. Kapitel [6.3\)](#page-183-1).

Die Prognosen des DSS-WRRL bezüglich der erreichten Strukturgüte können aufgrund der vielfältigen Unsicherheiten nicht als zuverlässige Vorhersagen betrachtet werden. Es sind vielmehr Hypothesen, die in der Feinplanung weiter untersucht werden müssen. Für die Vorauswahl von Maßnahmen sind diese Prognosen so lange akzeptabel, bis in Zukunft die Datenbasis mit Hilfe neuer erfasster Daten verbessert werden kann.

## 5.1.2 Anforderungen an das DSS-WRRL

Zusammenfassend die Anforderungen an das DSS-WRRL:

- Das DSS-WRRL soll als Entscheidungshilfe dienen.
- Dafür soll auf der Grundlage der erfassten Gewässerstrukturgütedaten eine Auswahl von Maßnahmenprogrammen ermittelt werden, die die Gewässerstruktur auf die vorgegebene Klasse verbessern.
- Dies soll für Gewässerteilbereiche und gesamte Gewässer möglich sein.
- Die ermittelten Maßnahmenprogramme sollen nach den Kriterien Kosten und Güteverbesserung bewertet werden.
- Das DSS-WRRL soll als Vorabentscheidung für die nachfolgende detaillierte Planung dienen.
- Es soll eine objektive Hilfestellung für die Grobplanung von Maßnahmen darstellen und reproduzierbare Ergebnisse liefern.

Bei dem vorliegenden Problem handelt es sich um ein einstufiges Entscheidungsproblem mit mehreren Zielsetzungen unter Unsicherheit für eine Person bzw. ein Gremium mit reellen Zahlen als Ergebnis (vgl. Kap. [3.2.4\)](#page-69-0).

#### 5.1.3 Konzept des DSS-WRRL

#### 5.1.3.1 Fähigkeiten des DSS-WRRL

Das entwickelte DSS-WRRL bietet die Möglichkeit, zielführende Maßnahmenkombinationen zur Verbesserung der Gewässerstrukturgüte für Gewässerteilstücke, Wasserkörper sowie gesamte Gewässer und für vollständige Einzugsgebiete (Arbeitsgebiete nach EU-WRRL) zu erstellen. Für den Vergleich der verschiedenen möglichen Lösungen werden die Maßnahmenkombinationen vom System qualitativ und ökonomisch bewertet.

Das DSS-WRRL ist als ein Entscheidungsunterstützungssystem konzipiert, das als Hauptbestandteil ein wissensbasiertes Modell enthält, das auf Expertenwissen beruht. Das entwickelte DSS-WRRL ist somit ein spezielles DSS, das komplexe Alternativen generiert, Prognoseergebnisse regelbasiert simuliert, die Alternativen bewertet und aggregiert.

In seiner Modellkomponente beinhaltet das DSS-WRRL ein regelbasiertes Modell. Diese Komponente erfüllt einen Großteil der von [Gottlob et al.](#page-230-3) [\(1990\)](#page-230-3) genannten folgenden wünschenswerten Eigenschaften eines Expertensystems (vgl. Kapitel [3.5.2\)](#page-92-0):

• Anwendung des Wissens eines oder mehrerer Experten zur Lösung von Problemen in einem bestimmten Anwendungsbereich

Das DSS-WRRL enthält und nutzt das Wissen einer interdisziplinären Expertengruppe für das Problem, welche Maßnahmen bei welchen Defiziten zielführend sind, sowie für die Prognose der Auswirkungen der Maßnahmen.

• explizite, möglichst deklarative Darstellung des Expertenwissens

Das Wissen der Experten über die Auswahl von Maßnahmen in Abhängigkeit der bestehenden Defizite kann direkt und übersichtlich aus den Regeln des Regelblocks 1 (vgl. [5.2.4.2\)](#page-149-0) abgelesen werden. Das Wissen über die Auswirkungen der Maßnahmen wird im DSS-WRRL graphisch durch so genannte Änderungsfunktionen visualisiert.

• Unterstützung des Wissenstransfers vom Experten zum System

Im DSS-WRRL ist ein Eingabedialog für neue Regeln und Regeländerungen vorhanden. Dieser ist leicht verständlich aufgebaut.

• leichte Wartbarkeit und Erweiterbarkeit des im System enthaltenen Wissens

Über den Eingabedialog für neue Regeln und Regeländerungen können die Regelbasen leicht verändert und erweitert werden.

• Darstellung des Wissens in einer leicht lesbaren Form

Die Regelbasis 1 (Auswahlregeln für Maßnahmen) wird in übersichtlicher Tabellenform präsentiert. Die Änderungsfunktionen zeigen graphisch übersichtlich jeweils eine Vielzahl von Einzelregeln.

• Verwendung unsicheren Wissens

Im DSS-WRRL kann lediglich über die Wahl unterschiedlicher Szenarien für die Auswirkungen der Maßnahmen (optimistisch/mittel/pessimistisch) eine Unsicherheit im Regelblock 2 berücksichtigt werden.

• möglichst natürliche und anschauliche Benutzerschnittstelle

Das DSS-WRRL besitzt eine leicht zu bedienende graphische Benutzerschnittstelle.

• Begründung und Erklärung der Ergebnisse

Aufgrund der i. d. R. großen Anzahl Lösungsmöglichkeiten im DSS-WRRL ist es zu komplex, den Lösungsweg darzustellen und die Ergebnisse gesondert zu begründen.

• klare Trennung von Faktenwissen und Problemlösungsheuristiken

Diese Trennung ist im DSS-WRRL vorhanden. Das Faktenwissen wird separat in den Regelblöcken 1 und 2 gespeichert. Der Berechnungsalgorithmus greift auf diese Daten zu und wendet die Regeln auf die aktuellen Daten an (Regelinterpreter).

• Wiederverwendbarkeit von einmal erworbenem Wissen in verwandten Problembereichen

Das Problem, für das das DSS-WRRL verwendet wird, ändert sich nicht. Es ändert sich jedoch der Anwendungsort (Gewässer). Die im DSS-WRRL enthaltenen Regeln werden für alle Gewässer angewandt.

<span id="page-141-0"></span>5.1.3.2 Grundkonzept der regelbasierten Modellierung im DSS-WRRL

In Abbildung [5.3](#page-141-1) ist das generelle Ablaufschema der regelbasierten Modellierung mit den zwei hintereinander geschalteten Regelblöcken dargestellt.

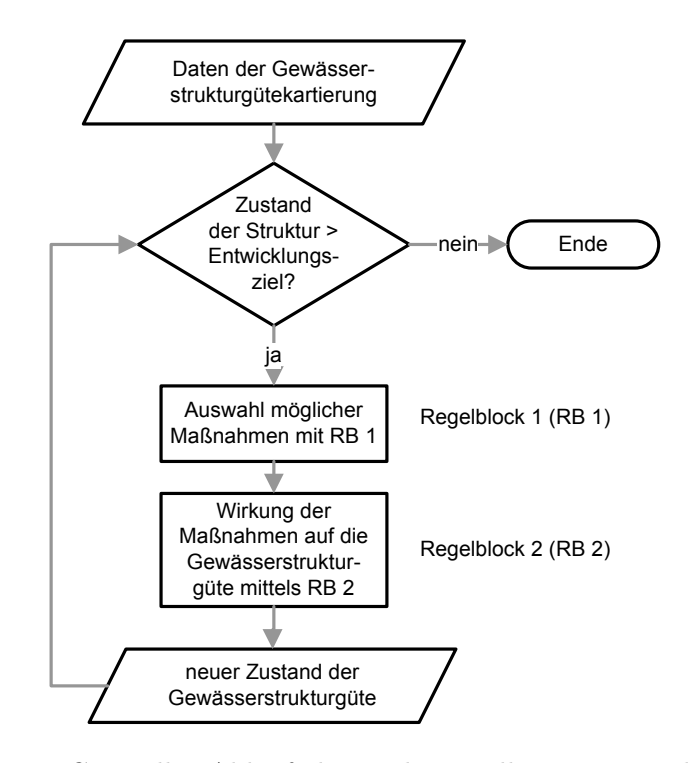

<span id="page-141-1"></span>Abbildung 5.3: Generelles Ablaufschema der regelbasierten Modellierung im DSS-WRRL

Die Daten der Gewässerstrukturgütekartierung eines Erfassungsabschnitts werden zunächst mit dem Entwicklungsziel verglichen. Ist das Ziel nicht erreicht, erfolgt mit Regelblock 1 die Auswahl von zielführenden Maßnahmen für diesen Abschnitt (vgl. Kapitel [5.2.4.2\)](#page-149-0). Für diese Maßnahmen wird danach mit Hilfe des Regelblocks 2 die Auswirkung der Maßnahme auf die Gewässerstrukturgütedaten ermittelt (vgl. Kapitel [5.2.4.3\)](#page-153-0). Der sich ergebende neue Zustand der Strukturgütedaten wird erneut mit dem Entwicklungsziel abgeglichen. Wenn das Ziel mit einer Maßnahme nicht erreicht werden kann, wird eine zweite Maßnahme mittels Regelblock 1 ausgewählt und die Wirkung der Kombination von Maßnahmen 1 und 2 ermittelt. Diese Schleife wird beendet, wenn das Entwicklungsziel erreicht wird oder keine möglichen Maßnahme mehr ermittelt werden kann.

In Abbildung [5.4](#page-142-0) ist die Vorgehensweise bei der Verknüpfung von Einzelmaßnahmen zu Maßnahmenkombinationen schematisch dargestellt. Jede mögliche Kombination wird untersucht. Dabei können sich die Pfade nach jeder Suchebene weiter aufsplitten. Jeder der Pfade wird so lange verfolgt, bis die Abbruchkriterien für den Schleifendurchgang erfüllt sind (vgl. vorherigen Absatz). Der Algorithmus wendet somit als Inferenzmethode eine Versuchs-und-Irrtums-Methode ("trial and error") an. Weitere Details zum Algorithmus sind in Kapitel [5.2.5.3](#page-164-0) aufgeführt.

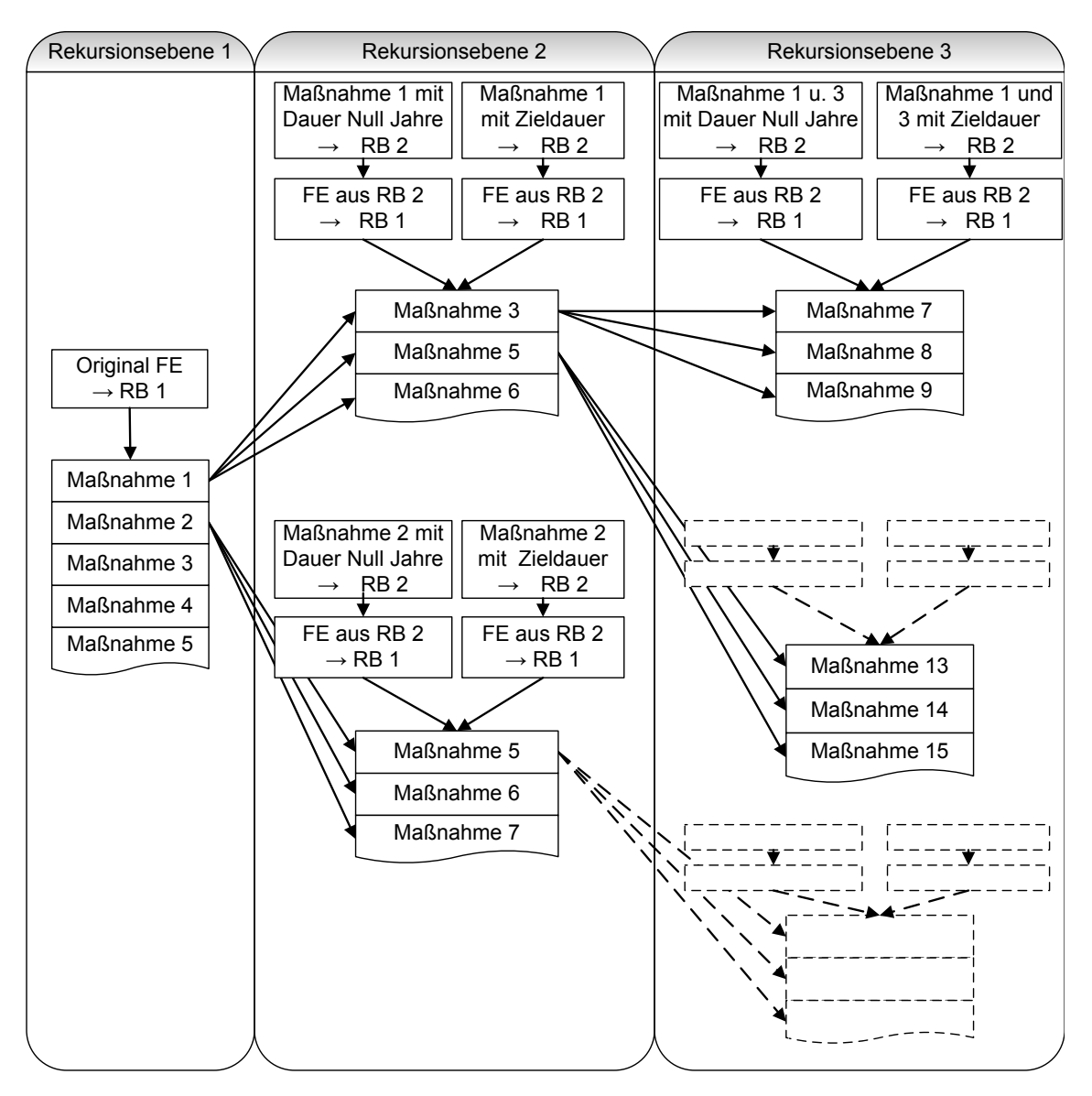

<span id="page-142-0"></span>Abbildung 5.4: Erläuterung des Suchalgorithmus anhand von Beispielkombinationen (nach [Heimbuchner,](#page-231-3) [2005\)](#page-231-3)

Das hier entwickelte regelbasierte Modell nutzt die Vorwärtsverkettung (vgl. Kapitel [3.5.4\)](#page-97-0). Es wird von den gegebenen Zustandsdaten der Funktionalen Einheiten (FEs) ausgegangen und versucht, das Ziel zu erreichen. Der implementierte Algorithmus liefert letztendlich nur die Lösungen, die auch das Ziel erreichen.

Abbildung [5.5](#page-143-0) zeigt die Einordnung des DSS-WRRL in das Modell der normativen Entscheidungstheorie nach [Rehkugler und Schindel](#page-240-2) [\(1990\)](#page-240-2) (vgl. Kapitel [3.2.2\)](#page-61-0). Die reale Entscheidungssituation stellt für das DSS-WRRL die Suche nach einem Maßnahmenprogramm für ein Fließgewässer dar. Die Frage ist: Welche Maßnahmenkombinationen sind an welchen Abschnitten am besten durchzuführen?

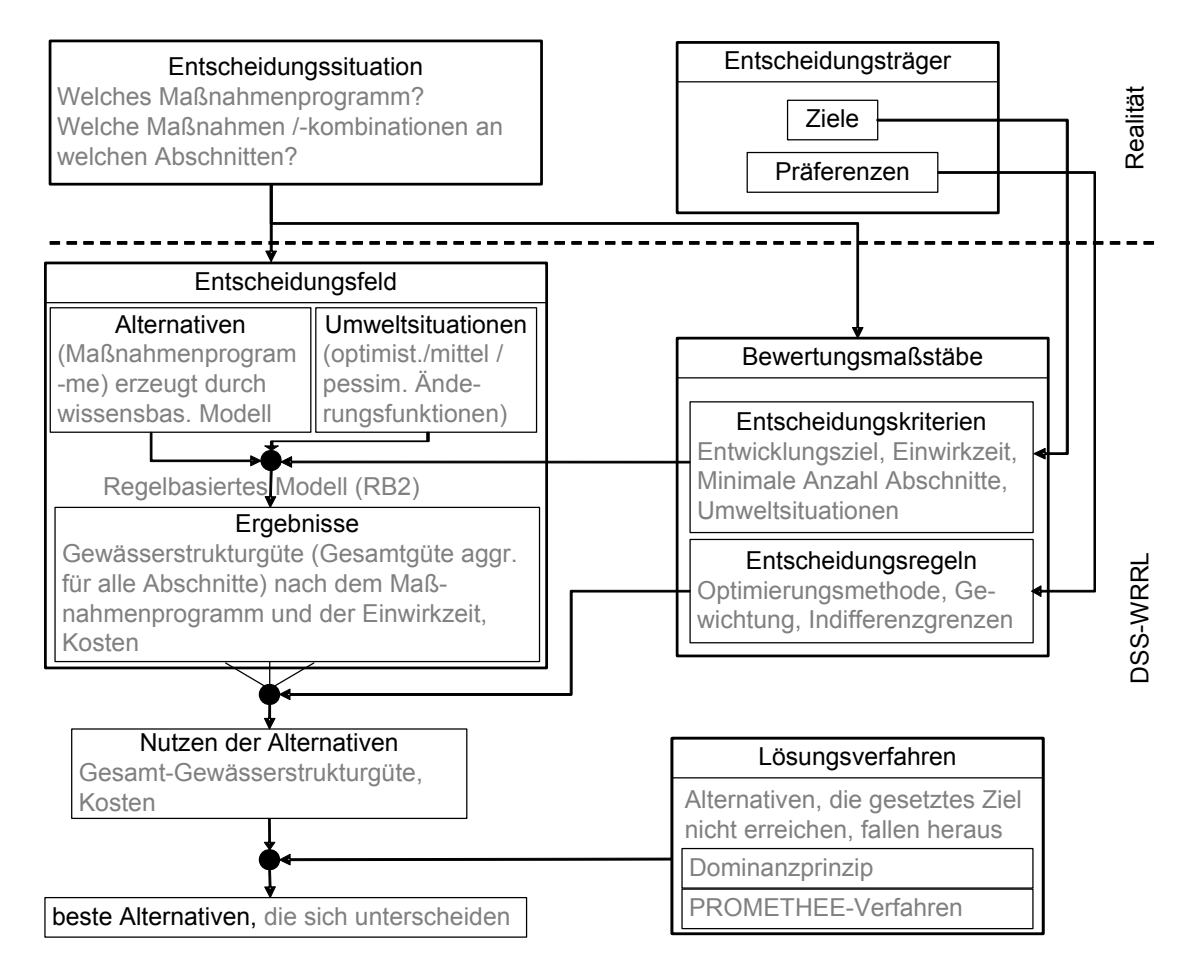

<span id="page-143-0"></span>Abbildung 5.5: Einordnung des DSS-WRRL in das Modell der normativen Entscheidungstheorie (verändert nach [Rehkugler und Schindel,](#page-240-2) [1990\)](#page-240-2)

Diese reale Entscheidungssituation wird im DSS-WRRL durch ein Entscheidungsfeld abgebildet. Im DSS-WRRL entsprechen die Alternativen den vom wissensbasierten Modell erzeugten Maßnahmenprogrammen. Die Umweltsituationen werden durch die unterschiedlichen Szenarien in den Änderungsfunktionen abgedeckt. Im DSS-WRRL wird die Umweltsituation durch den Nutzer vorgegeben und ist somit bekannt (Entscheidung unter Sicherheit). Die Ziele und Präferenzen des Entscheidungsträgers gehen über die Entscheidungskriterien (einstellbare Berechnungsparameter im DSS-WRRL) in das Entscheidungsfeld mit ein. Die Ergebnisse der Alternativen bezüglich der Entscheidungskriterien Gewässerstrukturgüte und Kosten werden von der regelbasierten Modellierung im DSS-WRRL erzeugt. Anschließend werden die Alternativen mit den vom Entscheidungsträger vorgegebenen Präferenzen bezüglich ihres Nutzens bewertet.
Mit den Lösungsverfahren, die im DSS-WRRL implementiert sind, können pareto-dominierte Lösungen herausgefiltert (vgl. Kapitel [5.2.6.4\)](#page-174-0) und die verbleibenden Lösungen mit dem PROMETHEE-Verfahren in eine Rangfolge nach den Präferenzen des Entscheidungsträgers gebracht werden (vgl. Kapitel [5.2.7\)](#page-174-1). Als Ausgabe des DSS-WRRL erhält der Nutzer die besten Alternativen nach seiner Präferenz.

# 5.1.4 Programmtechnische Umsetzung des DSS-WRRL

Die Umsetzung des Entscheidungsunterstützungssystems erfolgte mit einer Kombination von Werkzeugen. Die Wahl der Programmiersprachen und der Software hängt von verschiedenen Bedingungen ab. Es werden folgenden Anforderungen an diese Werkzeuge gestellt:

- einfache Erstellung der Benutzeroberflächen
- Datenbankanbindung

Die programmtechnische Umsetzung des DSS-WRRL erfolgt mit dem Programm MAT-LAB von The MathWorks, Inc. sowie einer MySQL-Datenbank. Der Programmteil der Berechnung von Maßnahmenprogrammen wurde mit der Programmiersprache Java erstellt. Dieser Teil ist in das MATLAB-Programm eingebunden. Die Benutzeroberflächen wurden in MATLAB generiert. Die Benutzereingaben und Ergebnisausgaben erfolgen über diese Oberflächen. Die Berechnungen werden von MATLAB und Java übernommen. Die Datenhaltung und -speicherung erfolgt in der Datenbank. Das Programm tauscht ständig Daten mit der Datenbank aus. Es werden Daten aus der Datenbank geladen und Ergebnisse in die Datenbank gespeichert. Die Ausgabe als Bericht sowie die Speicherung der Ergebnisse für ein Geographisches Informationssystem (GIS) benötigt das Programm MS Access. Die Erstellung der Benutzerschnittstellen des Systems erfolgte in Abstimmung mit dem begleitenden Arbeitskreis.

# 5.2 Aufbau und Beschreibung des DSS-WRRL

# 5.2.1 Überblick

In diesem Kapitel wird der detaillierte Aufbau des DSS-WRRL beschrieben. Das entwickelte DSS-WRRL besteht in Anlehnung an [Turban](#page-242-0) [\(1988\)](#page-242-0) aus den vier Komponenten, die in Kapitel [3.4.3](#page-90-0) bereits erläutert wurden. Die Umsetzung dieser Komponenten (Datenmanagement, graphische Benutzeroberfläche, Wissensbasis, wissensbasiertes Modell und Bewertungskomponente) sowie die verwendeten Algorithmen und Modelle werden im Detail in den folgenden Kapiteln [5.2.2](#page-145-0) bis [5.2.7](#page-174-1) vorgestellt. Kapitel [5.2.8](#page-178-0) zeigt an einem Beispiel, wie die Ergebnisse des DSS-WRRL aussehen.

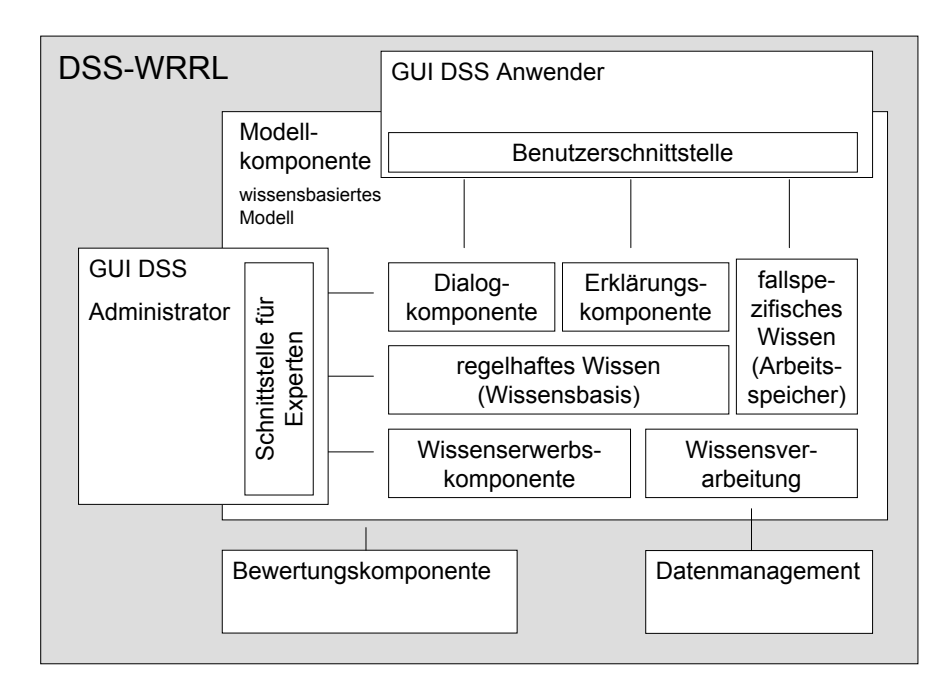

Abbildung 5.6: Komponenten des DSS-WRRL (verändert nach [Beierle und](#page-227-0) [Kern-Isberner,](#page-227-0) [2006\)](#page-227-0)

### <span id="page-145-0"></span>5.2.2 Datenmanagement und Eingangsdaten

#### 5.2.2.1 Allgemeines

Das Datenmanagementmodul dient dazu, die in einer MySQL-Datenbank für das DSS-WRRL gespeicherten Daten für die Nutzung durch den Anwender aufzubereiten und für das Modellmanagement zu verwalten. In der Datenbank sind alle Daten gespeichert, die im System benötigt oder berechnet werden. Dies sind die Eingangsdaten, auf denen die Berechnungen des Systems beruhen (die Gewässerstrukturgütedaten, die Kostenwerte und die Landnutzungsdaten entlang der Gewässer), sowie die Wissensbasis (vgl. Kapitel [5.2.4\)](#page-148-0) und die Ergebnisse des DSS-WRRL.

### 5.2.2.2 Wahl der Parameter des DSS-WRRL

Im DSS-WRRL werden die Daten der Gewässerstrukturgütekartierung als Eingangs- und Prozessdaten genutzt. Die Maßnahmenauswahl (Regelblock 1), die Beschreibung der Auswirkungen einer Maßnahme (Regelblock 2) und die Maßnahmenbewertung erfolgen auf der Grundlage der Funktionalen Einheiten und der Stammdaten der Gewässerstrukturgüte.

Die Verwendung der Funktionalen Einheiten anstelle der Einzelparameter im DSS-WRRL bietet sich an, da die Gesamtstrukturgüte und die Hauptparameter der Gewässerstrukturgüte mittels der Funktionalen Einheiten ermittelt werden. Die Berechnung der Hauptparameter mittels der Einzelparameter erfolgt nur zum Abgleich und zur Fehlerprüfung. Hierzu bedarf es jedoch einer Anmerkung: Die Kartieranleitung gibt zunächst vor, dass die Hauptparameter mittels arithmetischer Mittelung der zugehörigen Funktionalen Einheiten berechnet werden. Diese Regelung wird später jedoch aufgelockert: "Die Entscheidung über eine eventuell erforderliche Auf- oder Abrundung treffen die Kartierenden selbständig [\(LUA NRW,](#page-236-0) [1998\)](#page-236-0)." Es wird lediglich eine Begründung für die Wahl des Hauptparameters vom Kartierenden gefordert, wenn der gesetzte Wert mehr als eine Klasse von dem Hauptparameter abweicht, der sich aus den Einzelparametern ergibt. Diese freie Wahl der Hauptparameter gibt dem Begeher eine größtmögliche Freiheit, das Gewässer zu bewerten.

Die individuelle Einstufung der Hauptparameter kann im DSS-WRRL nicht nachgebildet werden. Hier werden die Hauptparameter mittels arithmetischer Mittelung der jeweiligen Funktionalen Einheiten berechnet. Die Ausnahmen bei Hauptparameter 2, 3 und 5 aus der Kartieranleitung werden eins zu eins im DSS-WRRL umgesetzt. Beim Hauptparameter 2 ("Längsprofil") wird der Malus zur Funktionalen Einheit "natürliche Längsprofilelemente" hinzuaddiert. Hierbei kann jedoch maximal der Wert 7 erreicht werden. Bei den Hauptparametern 3 und 5 ("Sohlenstruktur" und "Uferstruktur") dürfen die Bewertungen der Funktionalen Einheiten "Sohlenverbau" und "Uferverbau" nicht zu einer Aufwertung führen. Die Berechnung der Gesamtgüte aus den Hauptparametern wird im DSS-WRRL nach den Vorgaben der Kartieranleitung [\(LUA NRW,](#page-236-0) [1998\)](#page-236-0) vollzogen.

Ein weiterer Grund für die Wahl der Funktionalen Einheiten als Parameter des DSS-WRRL ist, dass die Klassifizierung der Funktionalen Einheiten auf der Basis der naturraumspezifischen Leitbilder erfolgt. Die Einzelparameter dagegen beruhen auf festen Zustandsmerkmalen, die über ein fest vorgegebenes Indexsystem bewertet werden. Bei der Indexbewertung der Einzelparameter werden zwar teilweise Unterschiede in der Klassenbewertung für Flachland-, Sohlenkerbtal-, Kerbtal und Auengewässer vorgenommen. Ein Abgleich mit den genauen Leitbildern ist jedoch aufgrund der starren Vorgaben (die für eine Reproduzierbarkeit erforderlich sind) nicht möglich. Da die Funktionalen Einheiten im Verfahren der Gewässerstrukturgüte dagegen anhand der Leitbilder bewertet werden, werden im DSS-WRRL die Funktionalen Einheiten verwendet. Um die Bewertung anhand der Leitbilder zu verdeutlichen, ist in Tabelle [5.1](#page-147-0) beispielhaft die Beschreibung für die sieben Klassen der Funktionalen Einheit "Krümmung" aufgelistet.

| Klasse        | Beispiele                                                       |
|---------------|-----------------------------------------------------------------|
|               | naturgemäße Krümmung (100 %)                                    |
| $\mathcal{D}$ | weitgehend naturgemäße Krümmung ( $> 80\%$ )                    |
| $\mathbf 3$   | überwiegend naturgemäße Krümmung (50 - 80 %)                    |
|               | deutliche, jedoch anthropogen geprägte Krümmung (30 - 50 %)     |
|               | leichte Krümmung (10 - 30 %), überwiegend begradigt             |
|               | geringe Krümmung ( $< 10 \%$ ), weitgehend begradigt            |
|               | keine Krümmung, völlig begradigt, schnurgerader Verlauf $(0\%)$ |

<span id="page-147-0"></span>Tabelle 5.1: Klassenvorgaben für die Funktionale Einheit Krümmung [\(LUA](#page-236-0) [NRW,](#page-236-0) [1998\)](#page-236-0)

Die Nutzung der Funktionalen Einheiten ist auch deswegen sinnvoll, weil die Prognose über die Entwicklung der Gewässerstrukturgüte nach Umsetzung einer Maßnahme (ermittelt in Regelblock 2) nicht für die detaillierte Ebene der Einzelparameter bestimmt werden kann, da diese Entwicklungen je nach lokalen Gegebenheiten für die Einzelparameter unterschiedlich ausgeprägt sind. In den Funktionalen Einheiten erfolgt die Klasseneinteilung dagegen hinsichtlich des Leitbilds. Die Verbesserung aufgrund einer Maßnahme kann so wesentlich einfacher in einem allgemeinen Sinn prognostiziert werden. Die Beschreibung der Prognose über den erreichten Zustand erfolgt demnach nicht in einem Detaillierungsgrad, in dem die Einzelparameter vorliegen, sondern auf der Ebene der Funktionalen Einheiten.

Da die Funktionalen Einheiten der kleinen bis mittelgroßen und der mittelgroßen bis großen Fließgewässer identisch sind, ist es direkt möglich, diese Daten zusammenzufassen, um dann als Eingangsparameter des DSS-WRRL zu dienen. Die Einzelparameter unterscheiden sich dagegen teilweise bei den großen und kleinen Fließgewässern, da hier Anpassungen vorgenommen wurden. Innerhalb des DSS-WRRL wird keine Unterscheidung zwischen den kleinen und großen Fließgewässern gemacht.

Bei den mittelgroßen bis großen Fließgewässern werden die Ströme Rhein, Ems und Weser bereits im Voraus für das DSS-WRRL aus den Gewässerstrukturgütedaten ausgeklammert, weil die Maßnahmen des DSS-WRRL auf kleine bis mittelgroße Fließgewässer abgestimmt sind. Für sehr große, stark veränderte sowie anthropogen stark genutzte Gewässer sind die Regeln des DSS-WRRL nicht ausgelegt. Die Anzahl der Erfassungsabschnitte der großen Fließgewässer reduziert sich ohne die Ströme von 3.246 auf 2.662 Abschnitte.

Weiterhin sind die Informationen des Fließgewässertypologischen Informationssystems (FTIS) [\(LUA NRW,](#page-236-1) [2002\)](#page-236-1) zum Fließgewässertypenatlas Nordrhein-Westfalens Bestandteil des DSS-WRRL. Somit kann jedem Erfassungsabschnitt ein Gewässertyp gemäß FTIS zugeordnet werden.

In den Daten der Gewässerstrukturgütekartierung sind auch Abschnitte erfasst, die in Talsperren liegen. Da in Talsperren keine Maßnahmen durchgeführt werden, werden diese Abschnitte im Voraus aus den Eingangsdaten ausgeklammert. Die Erfassungsabschnitte, die in den Stammdaten als verrohrt oder in Ortslage liegend kartiert wurden, werden im DSS-WRRL ebenfalls nicht berücksichtigt (vgl. Kapitel [5.1.1.5\)](#page-138-0). Diese Abschnitte müssen gesondert behandelt werden. Verrohrte Gewässer und Abschnitte innerhalb von Ortslagen unterliegen meist erheblichen Restriktionen in Bezug auf Umgestaltungsmöglichkeiten.

# 5.2.3 Graphische Benutzeroberfläche

Die einzelnen Komponenten des DSS-WRRL sind für den Nutzer über eine graphische Benutzeroberfläche (GUI) zugänglich (vgl. Abbildung [5.7\)](#page-148-1). Sie bietet dem normalen Anwender die Möglichkeit, die Berechnung von Maßnahmenprogrammen zu steuern sowie alle Regeln und die Kosten-Datenbank einzusehen (Anwender-GUI). Ein Administrator-Nutzer kann die Regeln und Kostenwerte zudem auch editieren. Alle im DSS-WRRL enthaltenen Werkzeuge werden über die Benutzerschnittstelle angesprochen. Die Ergebnisausgabe erfolgt ebenfalls über die Benutzeroberfläche.

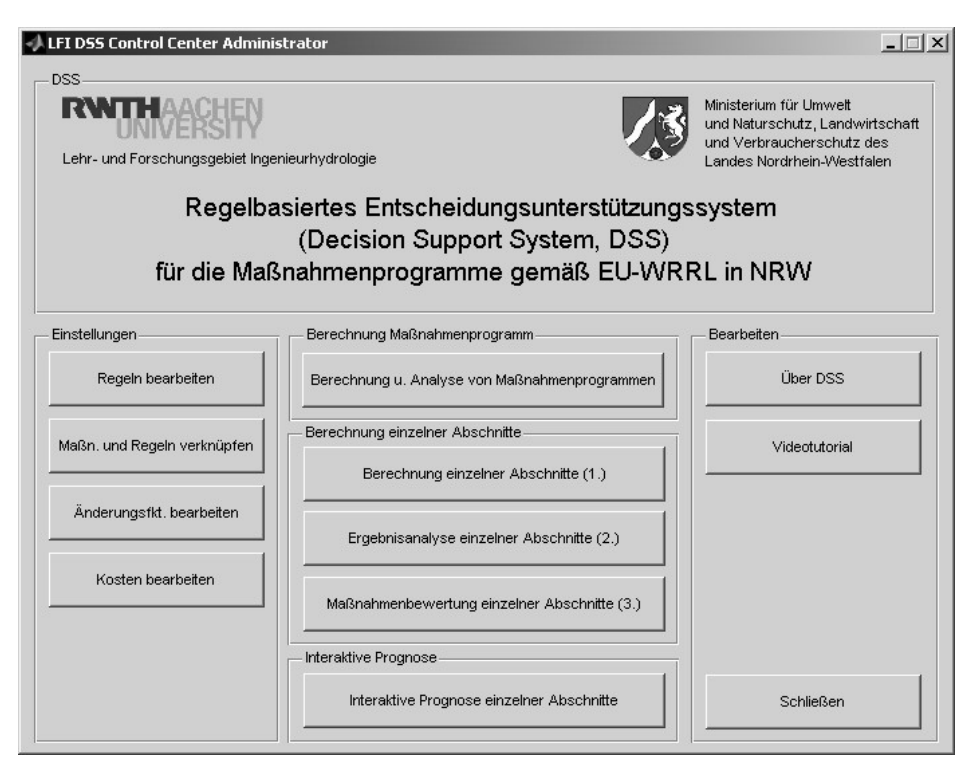

Abbildung 5.7: Hauptmenü des DSS-WRRL

### <span id="page-148-1"></span><span id="page-148-0"></span>5.2.4 Wissensbasis

### 5.2.4.1 Einführung

In der Wissensbasis des DSS-WRRL ist das benötigte Wissen für die Maßnahmenprogrammerstellung in Form von Regeln abgelegt. Für die regelbasierte Modellierung von zielführenden Maßnahmenkombinationen ist sowohl Wissen für die Auswahl geeigneter Maßnahmen als auch für die Prognose der Maßnahmenwirkungen notwendig. Dieses Wissen ist in zwei separaten Regelblöcken gespeichert, die bei der Suche nach geeigneten Maßnahmenkombinationen nacheinander durchlaufen werden (vgl. Abbildung [5.3\)](#page-141-0).

#### <span id="page-149-2"></span>5.2.4.2 Regelblock 1: Auswahl zielführender Maßnahmen

Der Regelblock 1 legt fest, welche Maßnahmen bei welchen Strukturgütebedingungen grundsätzlich realisierbar und zielführend sind. Zielführend bedeutet, dass die Maßnahme ein bestehendes Defizit der Gewässerstruktur verbessert und keine Restriktionen das Ziel der Maßnahme einschränken. Eine Einschränkung stellt z. B. bestehender Uferverbau bei der Maßnahme "Einbringen von Störelementen" für eine Verbesserung der Krümmung dar. Durch den Verbau ist eine verbessernde Wirkung auf die Krümmung quasi unmöglich.

In der Abbildung [5.8](#page-149-0) wird das Vorgehen im Regelblock 1 schematisch vorgestellt. Als Eingangsparameter des Regelblocks 1 dienen der Zustand der Funktionalen Einheiten für jeweils einen Erfassungsabschnitt. Die Klassen der Funktionalen Einheiten stellen dabei sowohl die Information zur Beschreibung der Gewässerstrukturgüten und deren Defizite als auch die Daten zu Restriktionen für eine Maßnahme dar<sup>[1](#page-149-1)</sup>. Mittels Abgleich der Regeln in Regelblock 1 mit den Werten der Funktionalen Einheiten des aktuellen Abschnitts ergibt sich für diesen Erfassungsabschnitt eine Liste zielführender Maßnahmen.

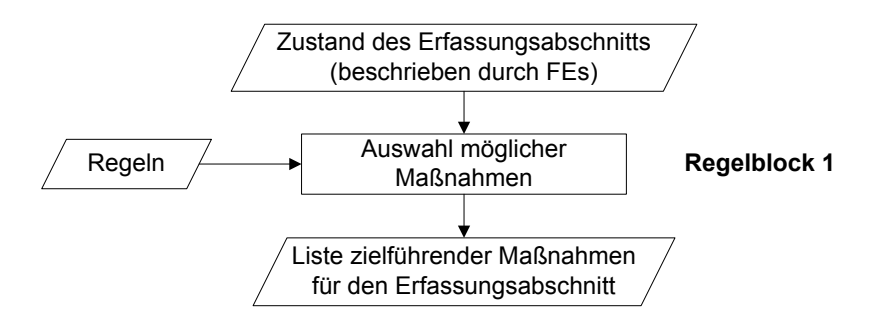

<span id="page-149-0"></span>Abbildung 5.8: Schema des Regelblocks 1

Im System sind 25 verschiedene Maßnahmen implementiert, die den Kategorien "Ent-wickeln" und "Gestalten" zugeordnet sind (Einteilung nach [MUNLV NRW,](#page-238-0) [2003\)](#page-238-0). Die Liste der Maßnahmen findet sich in Tabelle [4.4](#page-115-0) in Kapitel [4.4.](#page-114-0)

#### Beschreibung der Regeln

Für jede der 25 Maßnahmen ist im Regelblock 1 mindestens eine Regel abgelegt. In jeder Regel sind der betrachteten Maßnahme Bandbreiten für die kartierten Gewässerstrukturgüteklassen auf der Ebene der Funktionalen Einheiten zugeordnet. Die Regeln gelten immer für einen Erfassungsabschnitt.

In die Regeln werden zum einen die Funktionalen Einheiten einbezogen, die defizitär sind und durch die Maßnahme verbessert werden sollen. Zum anderen werden die Funktionalen Einheiten verwendet, die als Bedingung für eine zielführende Ausführung der Maßnahme in einer bestimmten Klasse oder Klassenbreite liegen müssen. Beispielsweise

<span id="page-149-1"></span><sup>&</sup>lt;sup>1</sup>Treten Defizite oder Bedingungen auf, die nicht als Funktionale Einheit abgebildet werden können, werden diese zurzeit nicht berücksichtigt. Ausnahme bildet hier die Nutzung entlang des Gewässers. Sie kann als Bedingung mit in die Regeln des Regelblocks 1 einbezogen werden (vgl. Abschnitt weiter hinten in diesem Kapitel).

wird für die Maßnahme "Einbringen von Störelementen" vorausgesetzt, dass sowohl das Ufer als auch die Sohle nicht verbaut sind. Dies ist in die Regel über die Funktionalen Einheiten "Sohlenverbau" und "Uferverbau (rechts und links)" integriert. Die Regel für diese Maßnahme ist in Abbildung [5.9](#page-150-0) in der Form abgebildet, wie sie auch in der Benutzeroberfläche des DSS-WRRL dargestellt wird.

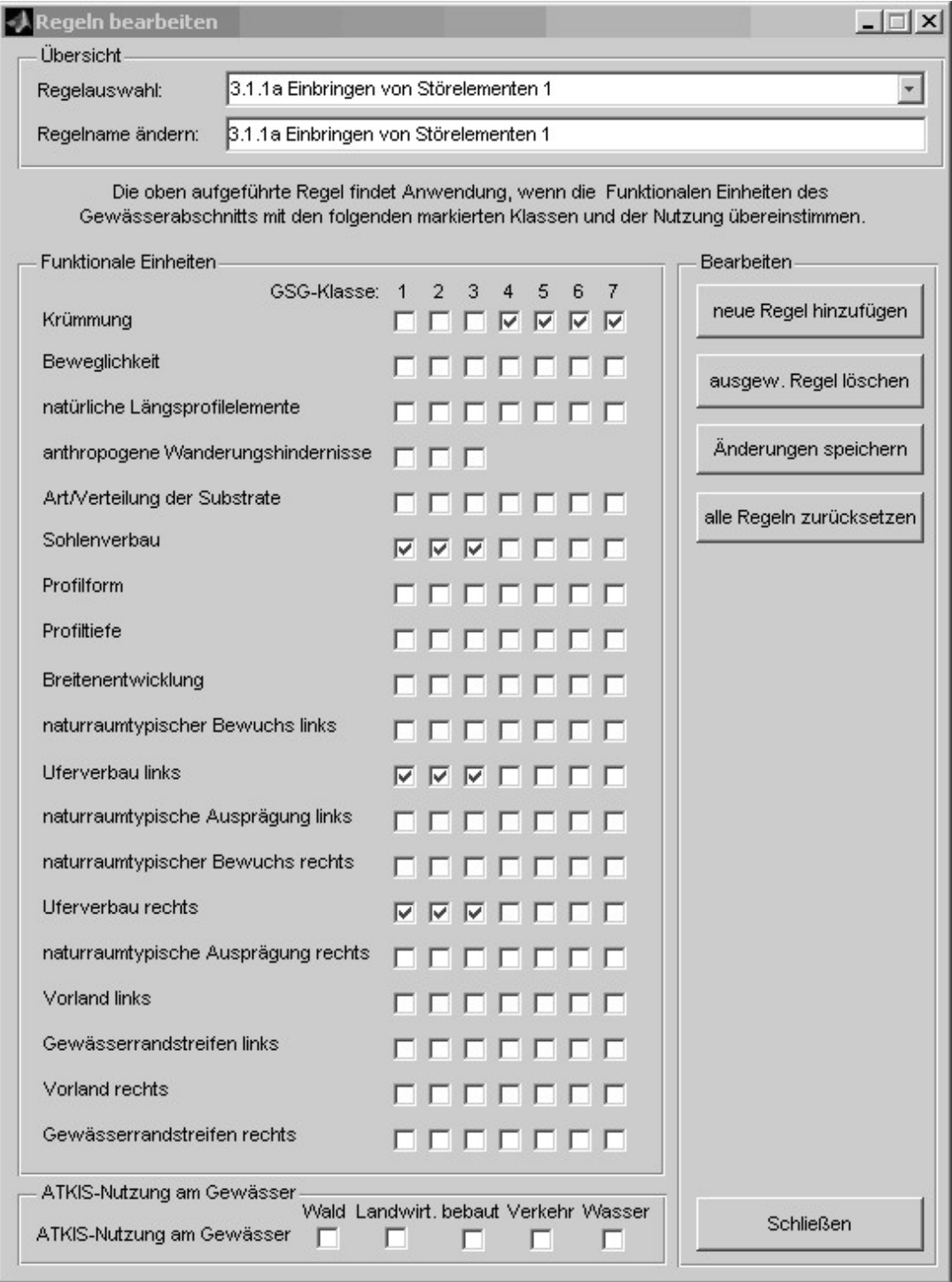

<span id="page-150-0"></span>Abbildung 5.9: Regel "Einbringen von Störelementen"

Die Regel in Abbildung [5.9](#page-150-0) ist wie folgt zu lesen:

WENN an einem Gewässerabschnitt die Krümmung die Klasse 4, 5, 6 oder 7 aufweist, UND der Sohlenverbau und der Uferverbau auf beiden Seiten in der Klasse 1, 2 oder 3 liegt, DANN ist die Maßnahme "Einbringen von Störelementen" zielführend.

Allgemein sind die Regeln wie folgt zu lesen: Wenn in einem Gewässerabschnitt die in der Regel markierten Funktionalen Einheiten in den mit einem Häkchen versehenen Strukturgüteklassen liegen, gilt die Maßnahme als zielführend. Die vollständige Regelbasis mit jeweils einer kurzen Erläuterung zu jeder Regel befindet sich im Anhang [C.](#page-270-0)

Gewisse Maßnahmen, z. B. die oben beschriebene Maßnahme "Einbringen von Störelementen", können eventuell erst nach der Durchführung einer anderen Maßnahme (z. B. "Entfernen von Uferverbau") als zielführend für einen Abschnitt angesehen werden. Dies wird automatisch im Regelblock 1 berücksichtigt. Ein Abschnitt mit verbauter Sohle wird durch die oben als Beispiel aufgeführte Störelemente-Regel nicht getroffen. Somit ergibt sich für diesen Abschnitt die Maßnahme "Einbringen von Störelementen" nicht als zielführende Maßnahme. Eine Maßnahme zum Rückbau des Sohlenverbaus wird dagegen als zielführend angesehen. Wird der Sohlenverbau durch eine Maßnahme für diesen Abschnitt entfernt, verbessert sich dadurch die Funktionale Einheit "Sohlenverbau" im Regelblock 2 (vgl. nachfolgendes Kapitel [5.2.4.3\)](#page-153-0) zu Klasse 1. Im nächsten Durchlauf kann dann im Regelblock 1 auch die Maßnahme "Einbringen von Störelementen" als zielführend erkannt werden, wenn die entsprechenden restlichen Bedingungen gelten.

#### Punktuelle Maßnahmen zum Rückbau von anthropogenen Wanderungshindernissen

Im DSS-WRRL sind auch Maßnahmen zum Rückbau von anthropogenen Wanderungshindernissen enthalten. Dies sind punktuelle Maßnahmen, die aus den Angaben der Funktionalen Einheit "Anthropogene Wanderhindernisse" (Malus) in den Gewässerstrukturgütedaten abgeleitet werden. Aus den Daten des Malus ist jedoch nicht ersichtlich, ob es sich um ein Querbauwerk (beispielsweise ein Wehr oder ein Absturz) oder eine Verrohrung handelt. Aus diesem Grund werden jeweils beide Möglichkeiten durch den Regelblock 1 ausgewählt. Welche Maßnahme durchzuführen ist, muss vor Ort geklärt werden. Alle diese Maßnahmen verbessern den Malus um mindestens eine Stufe. Aus den im System enthaltenen Daten kann nicht geschlossen werden, ob das Wanderhindernis vollständig beseitigt werden kann. Im DSS-WRRL wird generell davon ausgegangen, dass der vollständige Rückbau erfolgt.

#### Einbeziehung der ATKIS-Nutzungsdaten entlang der Gewässer

Einen Sonderstatus nehmen in der derzeitigen Regelbasis die Regeln der Maßnahme "Extensivieren oder Einstellen der Nutzung im Vorland bei bebauter bzw. bei land- oder forstwirtschaftlicher Nutzung" ein. Für diese Maßnahme wurden die ATKIS-Nutzungsdaten entlang der Gewässer mit in die Datenbasis einbezogen.

Die ATKIS-Nutzungsdaten weisen die Nutzung im Vorland (Bebauung, land- oder forstwirtschaftliche Nutzung, Wald, etc.) aus. Diese Information ist wichtig, weil die mögliche Verbesserung der Gewässerstrukturen infolge der Maßnahme "Extensivieren oder Einstellen der Nutzung im Vorland" von der Art der Nutzung stark abhängt. Die Änderungsfunk-tion (vgl. Kapitel [5.2.4.3\)](#page-153-0) für die Maßnahme "bei bebauter Nutzung" gibt eine wesentlich geringere Verbesserung der Funktionalen Einheit "Vorland" an als die Änderungsfunktion der Maßnahme "bei land- oder forstwirtschaftlicher Nutzung".

Es besteht die Möglichkeit, die ATKIS-Nutzungsdaten auch für die anderen Regeln zu verwenden. Im Unterschied zu den Funktionalen Einheiten besteht für die ATKIS-Nutzungsdaten jedoch keine Möglichkeit, Änderungsfunktionen aufzustellen. Deswegen können im DSS-WRRL die Nutzungsdaten nicht durch eine Maßnahme verbessert werden, wie es bei den Funktionalen Einheiten möglich ist. Die ATKIS-Nutzungsdaten dienen demnach ausschließlich zur Eingrenzung der Auswahl von Maßnahmen im Regelblock 1.

Um die flächigen ATKIS-Nutzungsdaten als Information für die Nutzung entlang der Gewässer verwenden zu können, werden zunächst den verschiedenen Nutzungsarten aus ATKIS (Objektarten) fünf Nutzungsgruppen zugeordnet (vgl. Tabelle [5.2\)](#page-152-0).

| Nutzungsgruppe              | Nutzungsart     | ATKIS-Objektart (Beispiele)                  |  |
|-----------------------------|-----------------|----------------------------------------------|--|
|                             | Wald            | Wald, Forst (Nadel), Wald, Forst (Misch),    |  |
|                             |                 | Wald, Forst (Laub), Gehölz (Nadel)           |  |
| $\mathcal{D}_{\mathcal{L}}$ | Landwirtschaft  | Ackerland, Brachland, Grünland, Heide        |  |
| 3                           | bebaute Flächen | Wohnbaufläche, Industrie- und Gewerbefläche, |  |
|                             |                 | Gartenland, Fläche gemischter Nutzung        |  |
| $\overline{4}$              | Verkehrsflächen | Platz, Verkehrsflächen (Rest), Flughafen     |  |
| 5                           | Wasserflächen   | Teich, Binnensee, Stausee, Talsperre,        |  |
|                             |                 | Wehr, Fluss, Strom, Bach, Hafenbecken        |  |

<span id="page-152-0"></span>Tabelle 5.2: ATKIS-Zuordnung zu Nutzungsgruppen im DSS-WRRL

Danach wurde mit Hilfe eines geographischen Informationssystems (GIS) die Nutzungsklasse, durch die das Gewässer läuft, auf die Gewässerlinie projiziert. Hierauf wurde die auf den Erfassungsabschnitten überwiegend (in Prozent der Länge) vorkommende Nutzungsklasse ermittelt. Diese Nutzungsklasse wurde den Erfassungsabschnitten zugeordnet.

### Rechts-Links-Problematik im Regelblock 1

Die Funktionalen Einheiten "naturraumtypischer Bewuchs", "Uferverbau", "naturraumtypische Ausprägung", "Vorland" und "Gewässerrandstreifen" werden für die rechte und linke Gewässerseite getrennt erhoben. Die Bezeichnung "rechts" und "links" bei der Kartierung erfolgt mit einer Blickrichtung in Fließrichtung des Gewässers. Im Regelblock 1 des DSS-WRRL müssen diese Funktionalen Einheiten in den Regeln, in denen sie vorkommen, gesondert berücksichtigt werden.

Es sind zwei Fälle möglich:

- 1. Wenn die entsprechende Funktionale Einheit eine Bedingung/Restriktion darstellt, dann trifft die Regel nur, wenn beide Gewässerseiten diese Bedingung erfüllen. Wenn beispielsweise Uferverbau die Maßnahme behindert und deshalb in die Klasse 3 oder besser eingestuft sein muss, muss gelten: Uferverbau rechts = Klasse 1, 2 oder 3 und Uferverbau links = Klasse 1, 2 oder 3. Dies ist zum Beispiel der Fall bei der Regel "Einbringen von Störelementen 1" (vgl. Abbildung [5.9\)](#page-150-0).
- 2. Beide Gewässerseiten werden getrennt berücksichtigt. Bei der Maßnahme "Rückbau von Uferverbau" ist es beispielsweise möglich, dass nur auf einer Seite das Ufer verbaut ist. Auch dann ist die Maßnahme "Rückbau von Uferverbau" sinnvoll. Es müssen demnach zwei Regeln aufgestellt werden, die für jede Seite getrennt den Uferverbau betrachten.

### Verknüpfung der Regeln mit den Maßnahmen

Für einige Maßnahmen gibt es mehrere Regeln, die jeweils einzeln getroffen die Maßnahme bedingen. Dieser Fall tritt z. B. bei der Maßnahme "Rückbau von Uferverbau" auf. Diese Maßnahme ist bereits sinnvoll, wenn auf einer Gewässerseite Uferverbau vorkommt. Es gibt jedoch zwei Regeln für diese Maßnahme: für die rechte und linke Seite (vgl. Abschnitt oberhalb). Es besteht eine 1:n-Beziehung zwischen den Maßnahmen und den Regeln. Eine Zuordnung der Regeln aus Regelblock 1 zu den Maßnahmen ist somit erforderlich.

#### <span id="page-153-0"></span>5.2.4.3 Regelblock 2: Auswirkungen der Maßnahmen

Nachdem für die Abschnitte zielführende Maßnahmen mittels Regelblock 1 bestimmt worden sind, wird im nächsten Schritt vom wissensbasierten Modell mittels Regelblock 2 prognostiziert, wie sich der Gewässerabschnitt innerhalb einer bestimmten Zeitspanne (Einwirkzeit) verändern wird und mit welchen Ausprägungen der Funktionalen Einheiten nach Ablauf dieser Einwirkzeit gerechnet werden kann. Im Regelblock 2 wird festgelegt, welche Funktionalen Einheiten sich durch die Maßnahmen verbessern, wie stark sie sich verbessern und in welchem Zeitraum die Verbesserung eintritt. Bei dem Regelblock 2 handelt es sich somit um einen diskreten Simulationsansatz. Diese Prognose erfolgt für jeden Erfassungsabschnitt separat.

Grundlage bei der Erstellung des Regelblocks 2 bildet die Maßnahmen-Wirkungs-Matrix in Abbildung [4.11](#page-124-0) (in Kapitel [4.4.4\)](#page-122-0). Sie enthält alle Maßnahmen des DSS-WRRL mit einer Zuordnung zu den beeinflussten Funktionalen Einheiten.

### Ablauf des Regelblocks 2

Das Schema in Abbildung [5.10](#page-154-0) verdeutlicht die Eingangsdaten und das Ergebnis des Regelblocks 2.

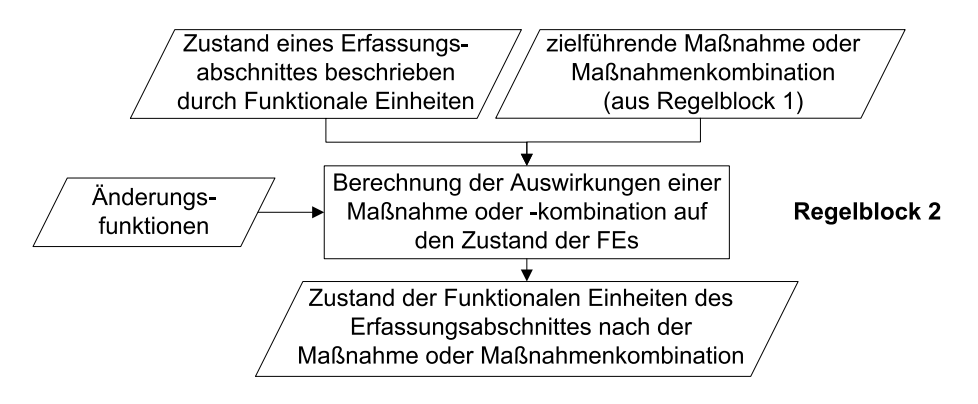

<span id="page-154-0"></span>Abbildung 5.10: Schema des Regelblocks 2

Als Eingangsinformation benötigt der Regelblock 2 den Zustand der Funktionalen Einheiten des betrachteten Erfassungsabschnitts sowie die ermittelten zielführenden Maßnahmen oder Maßnahmenkombinationen aus Regelblock 1. Mit den so genannten Änderungsfunktionen (Erläuterung folgt) bestimmt der Regelblock 2, inwiefern eine Maßnahme den Zustand (die Gewässerstrukturgüteklasse) der Funktionalen Einheiten bis zu einem bestimmten Zeitpunkt verbessert. Für jeden Erfassungsabschnitt werden mittels der Änderungsfunktionen somit die Auswirkungen einer Maßnahme oder einer Maßnahmenkombination simuliert. Als Ergebnis des Regelblocks 2 wird ein neuer Zustand (Zwischen- oder Endzustand) der Funktionalen Einheiten bestimmt.

# Änderungsfunktionen

In den Änderungsfunktionen ist das Wissen über die Wirkungen der Maßnahmen auf die Gewässerstrukturgüte gespeichert. Sie bilden den Regelblock 2. Die Änderungsfunktionen stellen die voraussichtlichen Veränderungen der Funktionalen Einheiten nach der Realisierung einer Maßnahme über die Einwirkzeit [in Jahren] dar. Diese Darstellung ist angelehnt an die Wirkungsprognose nach [DVWK](#page-228-0) [\(1999\)](#page-228-0) (vgl. Abbildung [4.6\)](#page-112-0). Es existiert jeweils eine Änderungsfunktion für jede betroffene Funktionale Einheit bei allen 25 Maßnahmen (insgesamt 95 Änderungsfunktionen).

Für die Auswirkungen einer Maßnahme auf eine Funktionale Einheit wird jeweils eine Änderungsfunktion für eine optimistische, mittlere und pessimistische Entwicklung aufgestellt, um die Unterschiede der jeweiligen örtlichen Verhältnisse oder verschiedene Umweltsituationen abbilden zu können. In Abbildung [5.11](#page-155-0) ist eine Änderungsfunktion beispielhaft dargestellt.

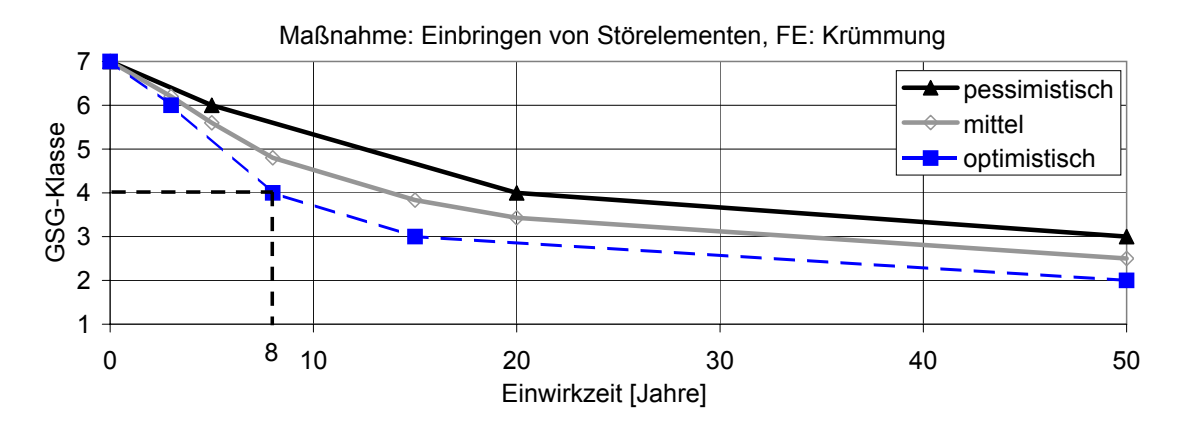

<span id="page-155-0"></span>Abbildung 5.11: Beispiel einer Änderungsfunktion mit verschiedenen Prognosen

Aus der abgebildeten Änderungsfunktion ergibt sich beispielsweise, wenn die Funktionale Einheit im Ist-Zustand als Klasse 7 (vollständig verändert) eingestuft wird, dass sich diese Funktionale Einheit aufgrund der Maßnahme in einem optimistischen Szenario innerhalb von acht Jahren auf Klasse 4 (deutlich verändert) verbessern würde.

Die Funktionen sind so konzipiert, dass sie die Änderungen für verschiedene Anfangszustände in einer Funktion enthalten. Alle Änderungsfunktionen beginnen bei der Gewässerstrukturgüteklasse 7. Ist dem Gewässerabschnitt vor Umsetzung der Maßnahme jedoch bereits eine höherwertige Gewässerstrukturgüteklasse zugeordnet, wird die Funktion erst ab dem Zeitpunkt abgelesen, an dem dieser Zustand erreicht ist. Die Funktion wird quasi "verschoben". Liegt im Beispiel die Strukturgüteklasse vor der Maßnahme bereits bei Klasse 4, wird nach sieben Jahren im optimistischen Szenario die Klasse 3 erreicht (vgl. Abbildung [5.12\)](#page-155-1).

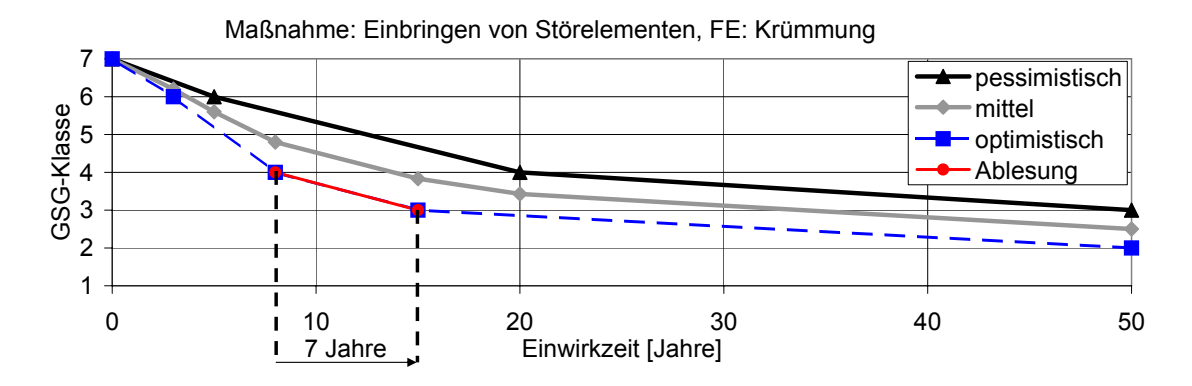

<span id="page-155-1"></span>Abbildung 5.12: Änderungsfunktion, Anfangszustand

Der gerade beschriebene Vorgang ist auch der Grund, warum die Änderungsfunktionen für einen Zeitraum von 50 Jahren erstellt sind, auch wenn im DSS-WRRL nur eine maximale Einwirkzeit von 18 Jahren möglich ist. Durch das "Schieben" der Anfangszeit in den Änderungsfunktionen muss die Zeitspanne länger sein als die maximal berechenbare Einwirkzeit.

Im DSS-WRRL wird keine relevante Änderung der Strukturgüte erwartet, wenn keine Maßnahmen erfolgen. Dies ist darin begründet, dass der Strukturzustand i. d. R. durch Unterhaltungsmaßnahmen und Verbau erhalten wird. Nur wenige Gewässer können sich in ihrem Zustand frei entwickeln. Dies sind meist die Gewässerabschnitte, die bereits in einem ökologisch guten Zustand sind und für die keine Maßnahmen notwendig sind (vgl. Kapitel [4.3.5\)](#page-111-0).

Wirken sich zwei Maßnahmen aus einer Maßnahmenkombination auf die gleiche Funktionale Einheit aus, wird im DSS-WRRL die Änderungsfunktion zur Berechnung herangezogen, die die stärkere Verbesserung bewirkt. Damit wird simuliert, dass die positiven Auswirkungen von zwei Maßnahmen auf eine Funktionale Einheit zumindest der besseren Veränderung von beiden Maßnahmen entsprechen.

Im DSS-WRRL werden Einflüsse von Veränderungen an einem Abschnitt auf andere Abschnitte nicht berücksichtigt. Die Erfassungsabschnitte werden in der Wirkungsprognose einzeln betrachtet.

Das DSS-WRRL stellt eine Bedienoberfläche bereit, mit der der Nutzer die Änderungsfunktionen einsehen kann (vgl. Abbildung [5.13\)](#page-156-0). Administratoren haben die Möglichkeit, den Verlauf der vorhandenen Änderungsfunktionen zu modifizieren, neue Änderungsfunktionen aufzustellen und neue Maßnahmen hinzuzufügen.

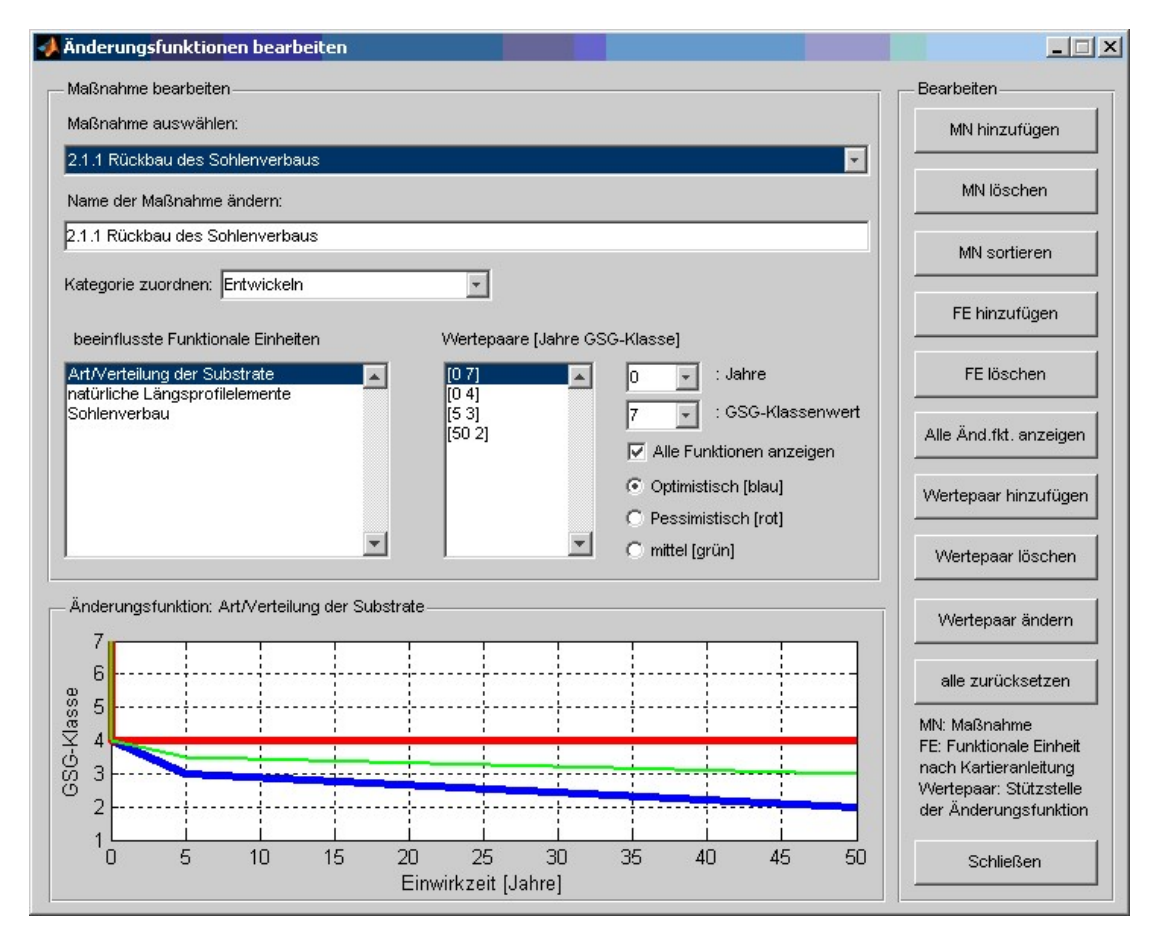

<span id="page-156-0"></span>Abbildung 5.13: Benutzeroberfläche für die Bearbeitung der Änderungsfunktionen

5.2.4.4 Wissensakquirierung für das DSS-WRRL

Die Ermittlung des Wissens für das DSS-WRRL beruht auf der Nutzung verschiedener Wissensquellen. Die Grundlage bildet eine Auswertung der aktuellen Literatur (u. a. [DVWK,](#page-228-1) [1996;](#page-228-1) [Scherle,](#page-241-0) [1999;](#page-241-0) [UBA und Interwies,](#page-242-1) [2003;](#page-242-1) [DVWK,](#page-228-0) [1999;](#page-228-0) [Gunkel,](#page-231-0) [1996;](#page-231-0) [ISI,](#page-232-0) [2001;](#page-232-0) [Gerhard und Reich,](#page-230-0) [2001;](#page-230-0) [Kern,](#page-233-0) [1993;](#page-233-0) [Tönsmann,](#page-242-2) [1996\)](#page-242-2). Die dort gefundenen Aussagen und Beispiele wurden in für das DSS-WRRL geeignete Regeln übersetzt. Für die Regeln des Regelblocks 1 wurde für jede der Maßnahmen die Frage gestellt, welche Defizite die Maßnahme verbessert. Weiterhin wurde nach den Bedingungen gefragt, die vorherrschen müssen, damit die Maßnahme zum Erfolg führen kann. Die Antworten auf diese beiden Fragen wurden jeweils in die Parameter der Funktionalen Einheiten und die passenden Klassen übersetzt.

Diese Regeln wurden anschließend mit Hilfe einer interdisziplinären Expertengruppe verifiziert oder verändert. Die Gruppe setzte sich aus Mitarbeitern der nordrhein-westfälischen Wasserbehörden, die mit der Durchführung und dem Monitoring von strukturverbessernden Maßnahmen an Gewässern betraut sind, und Mitarbeitern von Wasserverbänden zusammen.

Die Erstellung der Änderungsfunktionen des Regelblocks 2 erfolgte ebenfalls zunächst auf der Grundlage einer Literaturstudie über Auswirkungen durchgeführter Maßnahmen und Erfahrungen aus der Praxis (u. a. [Thies,](#page-242-3) [2005;](#page-242-3) [LfW RLP,](#page-235-0) [2003\)](#page-235-0). Anschließend wurden die Experten mit einbezogen. Bei der Wissensakquirierung zum Regelblock 2 wurde zunächst den Fragen nachgegangen, welche der Funktionalen Einheiten werden durch die jeweilige Maßnahme verbessert und treten die Wirkungen sofort ein oder gibt es eine Entwicklung, die über einige Jahre hinweg verläuft. Diese Angaben wurden dann quantifiziert, wobei die Funktionen jeweils mit den Angaben zu den anderen Maßnahmen verglichen und gegen geprüft wurden.

### 5.2.5 Wissensbasiertes Modell

#### <span id="page-157-0"></span>5.2.5.1 Allgemeines

Mit der regelbasierten Berechnung werden die Maßnahmenkombinationen letztendlich ermittelt. Diese greift auf die Komponenten der Daten- und Wissensbasis zu. Das wissensbasierte Modell bietet die Möglichkeit, Maßnahmenprogramme für kurze Gewässerteilstücke, für Wasserkörper oder für gesamte Gewässer zu generieren.

Nachfolgend wird zuerst die Berechnung der Maßnahmenkosten erläutert. Anschließend folgt die Beschreibung über die Vorgehensweise bei der Erstellung der Maßnahmenprogramme. Diese Reihenfolge wurde gewählt, weil die Kostenberechnung für die Erstellung der Maßnahmenprogramme relevant ist.

Vorangestellt werden einige Definitionen bezüglich der Bezeichnungen in den folgenden Beschreibungen. Diese werden in Abbildung [5.14](#page-158-0) verdeutlicht.

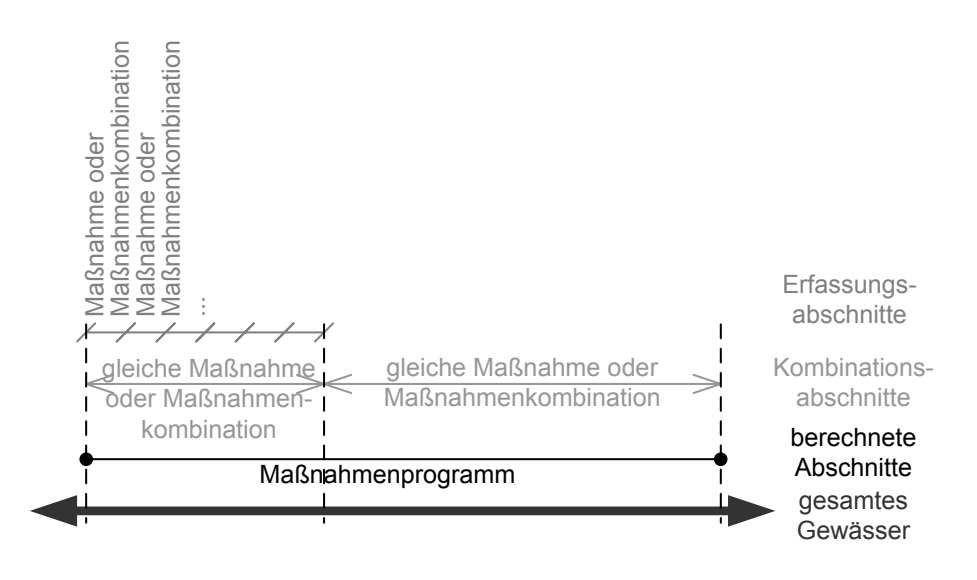

<span id="page-158-0"></span>Abbildung 5.14: Abschnittsbezeichnungen im DSS-WRRL

- berechnete Abschnitte: gesamter Gewässerteil, der vom Nutzer für die Berechnung ausgewählt wird (Angabe der Stationierung, von der aus gerechnet wird, und der Station, bis zu der berechnet wird)
- Erfassungsabschnitt: Abschnitt der Gewässerstrukturgütekartierung, der einzeln erfasst wurde (100 m bei kleinen bis mittelgroßen Fließgewässern)
- Kombinationsabschnitt: mehrere hintereinander liegende Erfassungsabschnitte und Teilbereich der berechneten Abschnitte, der die gleiche Maßnahme oder Maßnahmenkombination zugewiesen bekommt.
- Maßnahme oder Maßnahmenkombination: Maßnahmen für einen Erfassungsabschnitt
- Maßnahmenprogramm: Gesamtheit aller Maßnahmen oder Maßnahmenkombinationen für die berechneten Abschnitte

#### <span id="page-158-1"></span>5.2.5.2 Maßnahmenkostenabschätzung

Um die Wirtschaftlichkeit der ermittelten Maßnahmenprogramme bewerten zu können, werden innerhalb des DSS-WRRL die Kosten der Maßnahmen abgeschätzt. Diese Kostenabschätzung beruht auf den verfügbaren und möglichst detaillierten Daten aus der Gewässerstrukturgütekartierung. Es werden hier sowohl die Stammdaten der Erfassungsabschnitte als auch verschiedene Einzelparameter berücksichtigt. Die Berechnung beruht demnach nicht auf einer detaillierten Maßnahmenplanung und kann somit nicht einer konkreten Kostenschätzung im Sinne der DIN 276 [\(DIN Deutsches Institut für Normung](#page-228-2) [e.V.,](#page-228-2) [2006\)](#page-228-2) entsprechen. Im Rahmen des DSS-WRRL kann vielmehr eine erste wertvolle Größenordnung für die insgesamt aufzuwendenden monetären Mittel angegeben werden. Diese ist ausreichend, um die vom DSS-WRRL identifizierten Maßnahmenprogramme hinsichtlich der Kosten untereinander zu vergleichen und auch die Effizienz der einzusetzenden Mittel (Kostenwirksamkeit) in Relation setzen zu können. Da bei allen Maßnahmen und allen Gewässerabschnitten zur Kostenberechnung auf die gleiche Datenbasis (Mutter-Leistungsverzeichnis) zurückgegriffen wird, ist die wirtschaftliche Vergleichbarkeit gewährleistet.

#### Kostenermittlung der Maßnahmen

Es werden für jeden Erfassungsabschnitt separat die Kosten jeder Maßnahme berechnet. Für die Gesamtkosten (GK) eines Maßnahmenprogramms (MaPro) werden die Kosten aller enthaltenen Einzelmaßnahmen an den Erfassungsabschnitten ermittelt und über alle Erfassungsabschnitte summiert.

Es gilt:

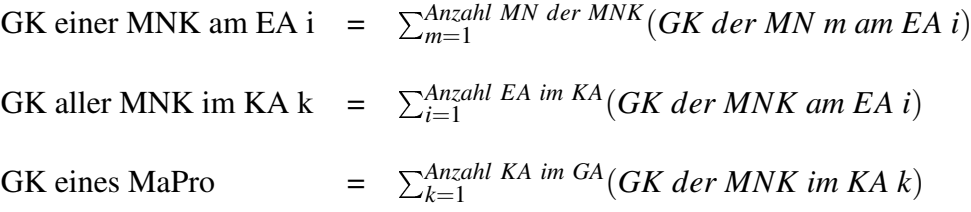

wobei:

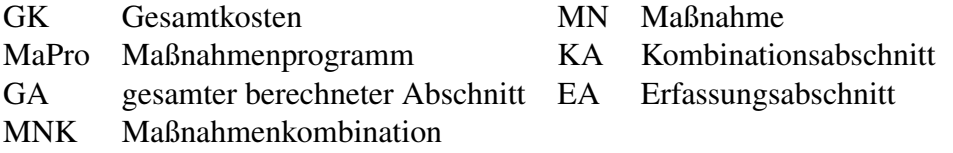

In Abbildung [5.15](#page-159-0) ist das Prinzip der Kostenermittlung für eine Maßnahme skizziert.

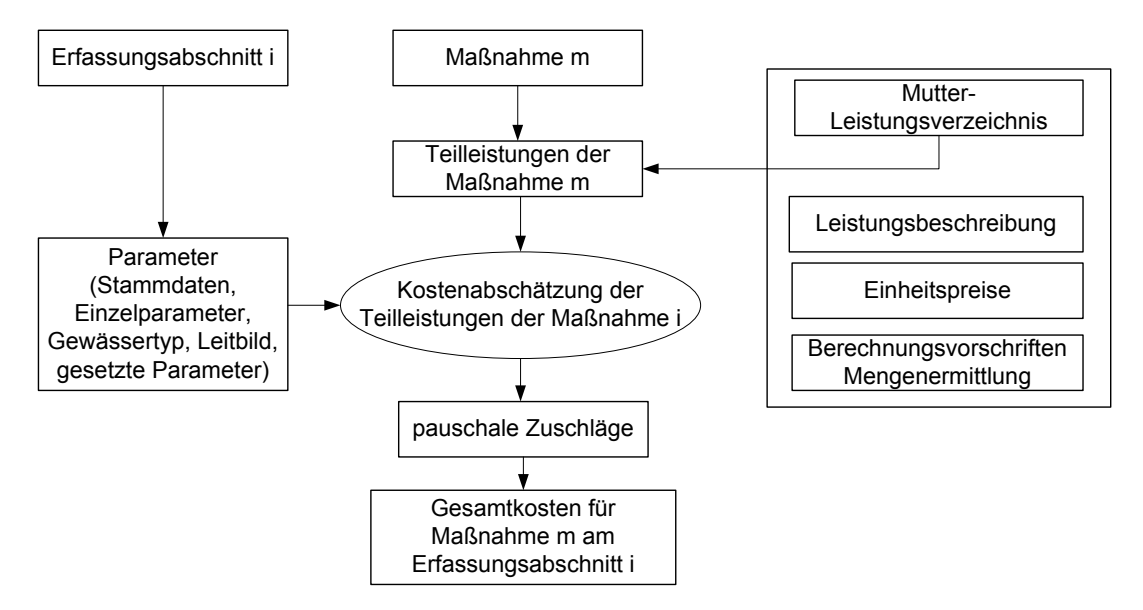

<span id="page-159-0"></span>Abbildung 5.15: Schema der Kostenermittlung für eine Maßnahme

Jeder Maßnahme sind Teilleistungen aus einem so genannten Mutter-Leistungsverzeichnis zugeordnet, die für die Umsetzung der entsprechenden Einzelmaßnahme erforderlich sind. Die definierten Leistungen des Leistungsverzeichnisses sind als Leistungspositionen den folgenden Titeln zugeordnet:

- Grunderwerb
- Vorbereitende Baumaßnahmen
- Rodungsarbeiten
- Erdarbeiten
- Abbrucharbeiten
- Bauwerke und Sicherungsmaßnahmen

Den Leistungen ist in einer Leistungsbeschreibung ein Einheitspreis bezogen auf die charakteristische Mengeneinheit zugeordnet. Bei den Einheitspreisen handelt es sich um einen repräsentativen Mittelwert vergleichbarer bereits durchgeführter Projekte, um sowohl unterschiedliche Bauumstände als auch regional unterschiedliche Preisgefüge ab-zubilden<sup>[2](#page-160-0)</sup>. Die Zuordnung der Teilleistungen des Leistungsverzeichnisses zu den Maßnahmen gilt unabhängig vom Ort der Maßnahme. Die örtlichen Verhältnisse werden aus der Attributierung des betrachteten Gewässerabschnittes bereitgestellt und stellen damit die Informationen für die Mengenermittlung. Hierfür werden die Daten soweit möglich aus den erfassten Parametern der Gewässerstrukturgütekartierung (Stammdaten, Einzelparameter), der Gewässertypologie [\(LUA NRW,](#page-236-1) [2002\)](#page-236-1) und den Leitbildern der Gewässer [\(LUA NRW,](#page-236-2) [1999\)](#page-236-2) entnommen. Einige Parameter können nicht aus vorhandenen Daten abgeleitet werden und werden auf der Grundlage von Erfahrungswerten gesetzt. Ein Beispiel für einen so genannten "gesetzten Parameter" ist der Pflanzungsanteil in der Aue, der z. B. bei der Maßnahme "Verbesserung des Gewässerrandstreifens" mit in die Kostenschätzung eingeht.

In Tabelle [5.3](#page-161-0) sind exemplarisch einige der Stammdaten und "gesetzten Parameter" aufgeführt, die für die Kostenermittlung der Maßnahme "Neutrassierung des Gewässerverlaufes" im DSS-WRRL verwendet werden. So werden in diesem Beispiel aus dem morphologischen Leitbild (Stammdaten) die neuen Gewässerquerschnitte abgeleitet. Daraus wird z. B. der Umfang der erforderlichen Erdarbeiten abgeschätzt. Der anzusetzende Umfang beispielsweise der Pflanzmaßnahmen ist jedoch nicht aus Stammdaten ermittelbar. Aus der Annahme, dass bei Neutrassierung vorrangig auf die Sukzession der Vegetation gesetzt und diese lediglich durch Pflanzungen flankiert wird, wurde hier der Parameter 30 % für die anteilige Pflanzung gewählt. Die Vorgabe der "gesetzten Parameter" ist im DSS-WRRL im Rahmen der Kostenermittlung unerlässlich, um den erforderlichen Umfang an Grundlagendaten nicht vergrößern zu müssen.

<span id="page-160-0"></span><sup>&</sup>lt;sup>2</sup>Die Einheitspreise wurden in Zusammenarbeit mit der Ingenieurgesellschaft Dr. Ing. Nacken mbH festgelegt.

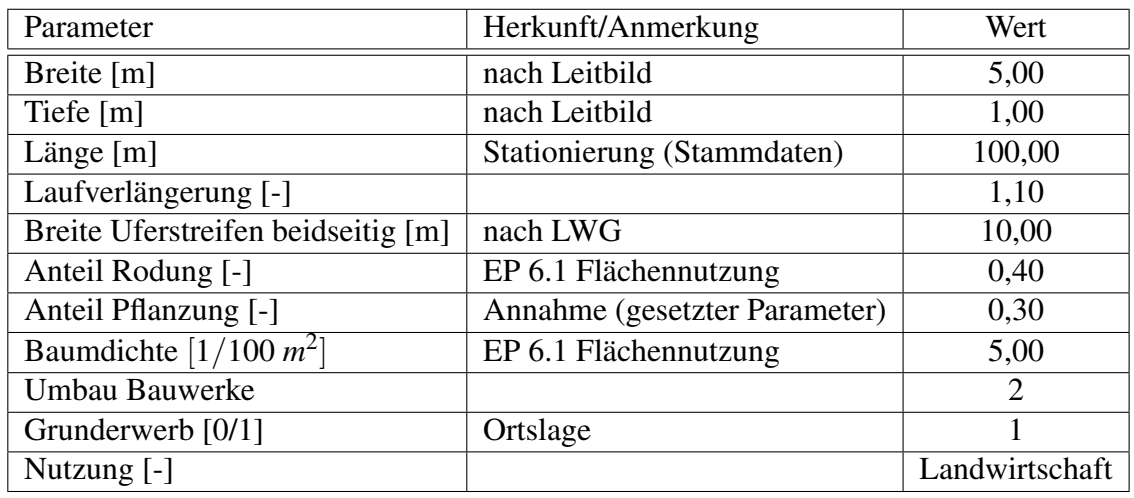

<span id="page-161-0"></span>Tabelle 5.3: Beispiele für Stammdaten und gesetzte Parameter bei der Kostenberechnung für die Maßnahme "Neutrassierung des Gewässerlaufs"

Aus der Verknüpfung der Fordersätze aus der Mengenermittlung mit den Einheitspreisen der zugeordneten Leistungspositionen resultiert schließlich die Kostenermittlung auf Basis der definierten Teilleistungen. Pauschale prozentuale Zuschläge auf die Kosten der einzelnen Leistungen werden für die Baustelleneinrichtung, Planung und Gutachten, sonstige Kosten und für Unsicherheiten gemacht. Diese sind neben den zugeordneten Teilleistungen/Kostenpositionen aller Maßnahmen im DSS-WRRL hinterlegt und für den Nutzer des DSS-WRRL über die graphische Benutzeroberfläche einsehbar und editierbar (vgl. Abbildung [5.16\)](#page-161-1).

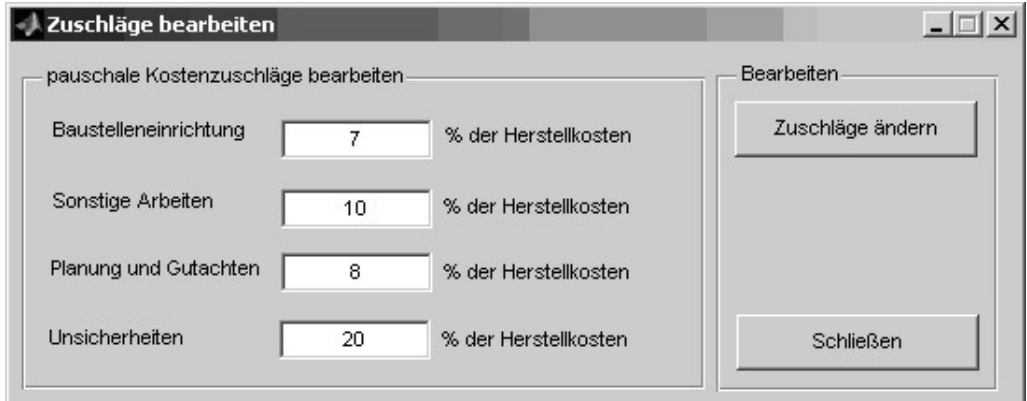

<span id="page-161-1"></span>Abbildung 5.16: Pauschale Kostenzuschläge bei der Kostenberechnung im DSS-WRRL

Es ist nicht vorgesehen, die Gesamtkosten in absoluter Größe im DSS-WRRL anzugeben. Die Angabe von absoluten Größen würde u. U. eine Genauigkeit der Kostenermittlung suggerieren, die aus systemimmanenten Gründen nicht erzielbar ist [\(MUNLV NRW](#page-238-1) [et al.,](#page-238-1) [2006\)](#page-238-1). Zudem ist die Ausweisung der absoluten Kostengrößen für die beabsichtigte Bildung einer Rangfolge der zielführenden Maßnahmenkombinationen nicht erforderlich. Unbedingte Voraussetzung für die Ermittlung einer Rangfolge ist jedoch eine konsistente Datengrundlage für die Kostenermittlung (vgl. auch Kapitel [5.2.7.2\)](#page-175-0).

In Tabelle [5.5](#page-163-0) werden die vom DSS-WRRL errechneten Kosten für alle Maßnahmen an zwei Beispiel-Gewässerabschnitten von 100 m Länge in Euro dargestellt. Es handelt sich um zwei Abschnitte an der Issel, die nach den Kartierungsdaten die in der folgenden Tabelle [5.4](#page-162-0) genannten Eigenschaften aufweisen:

| Parameter                   | Abschnitt 1             | Abschnitt 2             |
|-----------------------------|-------------------------|-------------------------|
| Gesamt-Gewässerstrukturgüte | Klasse 7                | Klasse 7                |
| Gewässertyp                 | Flachland/Niederungs-   | Flachland/Sand-         |
|                             | gewässer                | gewässer                |
| Abschnittslänge             | 98 m                    | $103 \text{ m}$         |
| Gewässerbreite              | $1 - 5$ m               | $5 - 10m$               |
| Obere Breite                | $5 - 10m$               | $10 - 20$ m             |
| Sohlbreite                  | $2 - 5m$                | $5 - 10m$               |
| Mittelwassertiefe           | $0,1 - 0,3$ m           | $1 - 2m$                |
| Ortslage und verrohrt       | keine                   | keine                   |
| Sohlenverbau                | Steinschüttung > 50 %,  | kein Sohlverbau > 50 %  |
| Uferverbau Links (L)        | Böschungsrasen > 50 %   | Böschungsrasen > 50 %   |
| Uferverbau Rechts (R)       | kein Verbau > 50 %      | Beton/Mauerwerk/        |
|                             |                         | Pflaster $>$ 50 %       |
| Flächennutzung R und L      | Nadelforst/Acker/Garten | Nadelforst/Acker/Garten |

<span id="page-162-0"></span>Tabelle 5.4: Abschnitte für die Kostenbeispiele

Der Einheitspreis für den Rückbau von Uferverbau ist beispielsweise abhängig von der Verbauart. Bei einem Verbau aus größtenteils Beton, Mauerwerk oder Pflaster liegt der Preis bei 15 Euro pro *m* 2 , bei Böschungsrasen, Holz- oder Lebendverbau und bei Steinschüttungen bei 6 Euro pro *m* 2 .

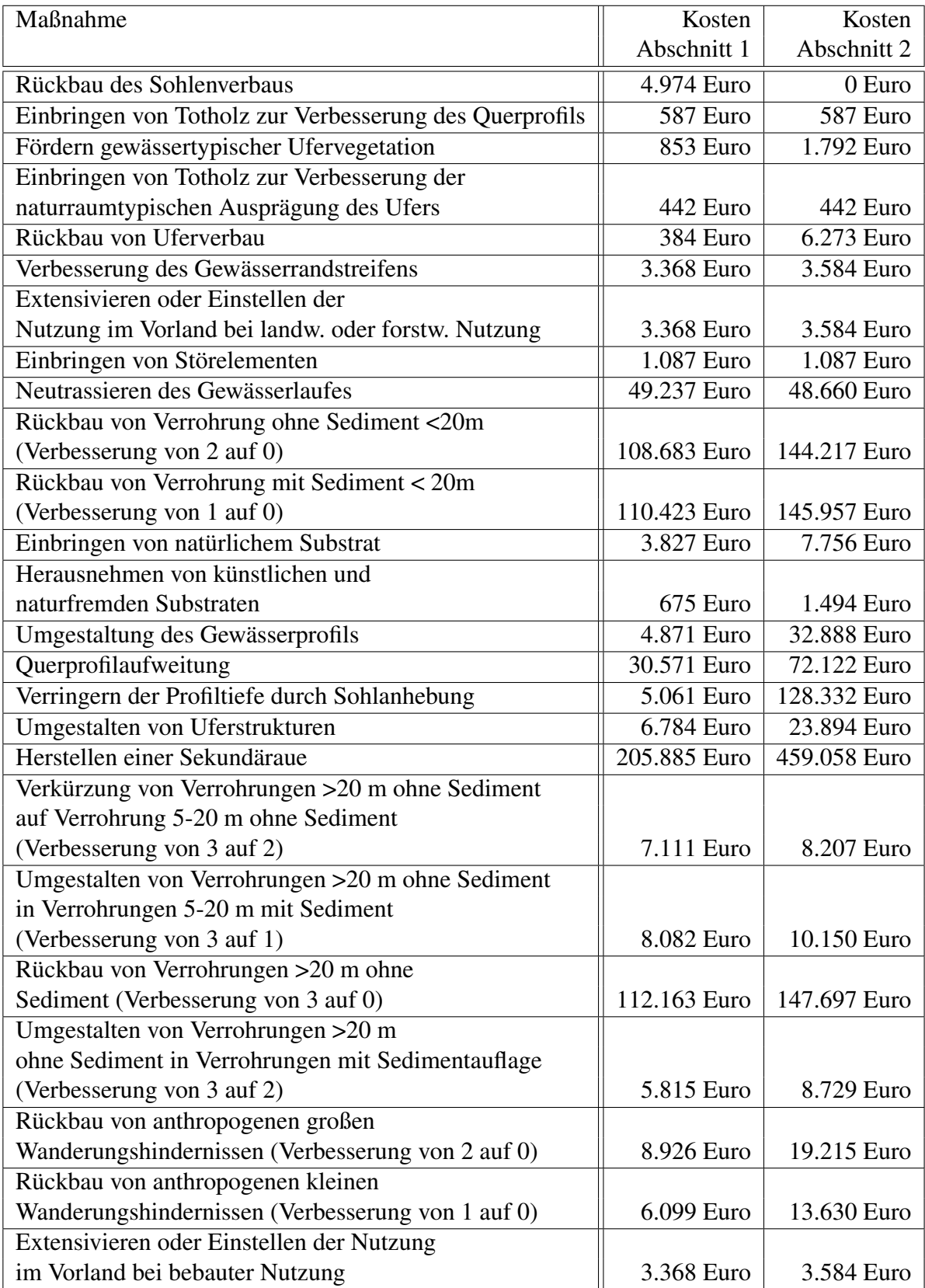

<span id="page-163-0"></span>Tabelle 5.5: Errechnete Maßnahmenkosten für zwei Beispielabschnitte

### <span id="page-164-0"></span>5.2.5.3 Erstellung von Maßnahmenprogrammen

In der Praxis werden keine Einzelmaßnahmen ausgeführt, die sich lediglich auf einem Abschnitt von 100 m beziehen. Dies würde zu einem planerisches "Stückwerk" aus einer Vielzahl von nicht aufeinander abgestimmten Einzelmaßnahmen führen [\(MUNLV NRW,](#page-238-0) [2003\)](#page-238-0). Es ist eine gesamtheitlichen Betrachtung der Gewässer von der Quelle bis zur Mündung anzustreben, um die Maßnahmenplanung von einer Gesamtbetrachtung auf die detaillierten Planungsvorschläge konkretisieren zu können. Dadurch kann auch die Datenerhebung, die Planung und die Ausführung effektiver gestaltet werden.

Ziel des regelbasierten Modells ist es deswegen, bei der Erstellung von Maßnahmenkombinationen darauf zu achten, Maßnahmen für jeweils eine Mindestanzahl von Erfassungsabschnitten hintereinander zu suchen. Vorgabe ist dabei, dass mit identischen Maßnahmen oder -kombinationen das geforderte Entwicklungsziel in der angegebenen Entwicklungszeit erreicht wird.

Der Anwender hat die Möglichkeit, die Mindestanzahl der Erfassungsabschnitte eines Kombinationsabschnitts vorzugeben. Möglich sind Angaben zwischen zwei und zehn Abschnitten. Erfassungabschnitte ohne Maßnahme sind nicht an diese Vorgabe gebunden. Die Wahl dieses Parameters ist auf den Einzelfall abzustimmen. Eine zu große Anzahl kann zu einem schlechten oder je nach Bedingungen zu keinem Ergebnis führen, da dabei die teilweise kleinteilige Ausprägung der Gewässerstrukturgüte nicht mehr in konkreten Maßnahmen nachgebildet werden kann.

### Ablauf des Algorithmus

Die Ermittlung von Maßnahmenprogrammen für längere Gewässerteilstücke (bis gesamte Gewässer) erfolgt mit dem nachfolgend erläuterten Algorithmus, der auch in Abbildung [5.17](#page-165-0) dargestellt ist:

Als Erstes ist vom Nutzer ein Gewässerbereich auszuwählen, für den ein Maßnahmenprogramm ermittelt werden soll. Die Auswahl des zu berechnenden Gewässers erfolgt über die Gewässerkennzahl (GKZ) oder den Gewässernamen und die Angabe der zu berechnenden Erfassungsabschnitte ("Station von" bis "Station bis"). Es kann maximal das komplette Gewässer gewählt werden.

Der Anwender steuert die Berechnung durch die Vorgabe der folgenden Parameter:

- Entwicklungsziel als Gewässerstrukturgüteklasse: Klasse 1 bis 6,
- Dauer der Einwirkzeit: 1 bis 18 Jahre,
- optimistisches, mittleres oder pessimistisches Szenario (Änderungsfunktion des Regelblocks 2),
- minimale Anzahl der Abschnitte einer Maßnahmenkombination: Mindestanzahl der Abschnitte, die hintereinander liegen und die gleiche Maßnahmenkombination erfahren sollen (2 bis 10 Abschnitte),
- eine der drei folgenden Optimierungsmethoden:

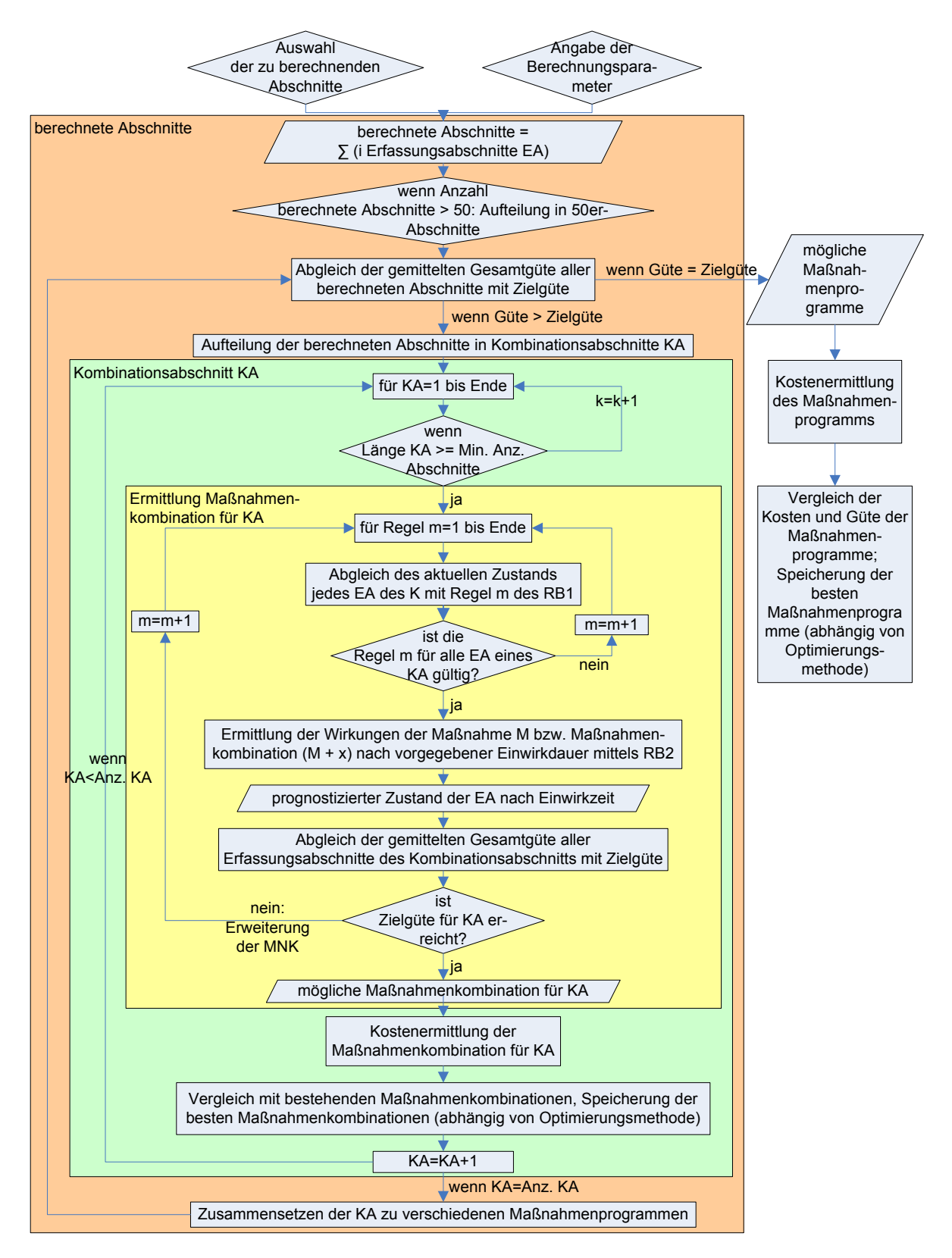

<span id="page-165-0"></span>Abbildung 5.17: Algorithmus der Maßnahmenberechnung für ein Maßnahmenprogramm

- 1. "Minimale Kosten": die jeweils kostengünstigsten Maßnahmenkombinationen, die das Entwicklungsziel erreichen.
- 2. "Optimale Gesamtgewässerstrukturgüte": die Maßnahmenkombinationen, die unter Einhaltung der Zielstrukturgüte zu einer möglichst guten gemittelten Gewässerstrukturgüte über alle berechneten Abschnitte führen. Es wird das Maßnahmenprogramm gewählt, das die beste gemittelte Güte erreicht, die noch in der Spanne der vom Nutzer angegebenen Zielgüte ist.
- 3. "Mittlere gesamte Gewässerstrukturgüte": die Lösungen mit der geringsten Summe der Abweichungen zur Zielstrukturgüte aller Abschnitte: Möglichst viele Erfassungsabschnitte erreichen das angegebene Ziel. Hierfür wird erfasst, wie groß die Abweichung zur Zielgüte bei den Erfassungsabschnitten ist, die schlechter als die Zielgüte sind. Diese Abweichungen werden pro Maßnahmenprogramm summiert.

### Kostenberechnung für alle berechneten Abschnitte

Für alle berechneten Abschnitte werden die Kosten aller Maßnahmen vor der Ermittlung der Maßnahmenprogramme vom DSS-WRRL bestimmt (vgl. Kapitel [5.2.5.2\)](#page-158-1). Die Maßnahmenkosten werden in der Datenbank gespeichert, um eine Neuberechnung vor jedem Berechnungslauf zu verhindern. Erfolgt keine Änderung der Kostenwerte, werden bei allen nachfolgenden Berechnungen die Kosten aus der Datenbank geladen.

#### Aufteilung der berechneten Abschnitte in Kombinationsabschnitte

In einem Preprocessing werden automatisch alle möglichen Aufteilungen der für die Berechnung ausgewählten Abschnitte in Kombinationsabschnitte (vgl. Kapitel [5.2.5.1\)](#page-157-0) errechnet und erzeugt. Kombinationsabschnitte, für die Maßnahmen gesucht werden, sind mindestens so lang wie die "Minimale Anzahl der Abschnitte einer Maßnahmenkombination". Es können aber zwischen Kombinationsabschnitten, die mindestens so lang sind, auch kürzere Kombinationsabschnitte vorkommen, für die aber keine Maßnahmen gesucht werden. Hierbei kann es sich auch nur um einen einzelner Erfassungsabschnitt handeln.

Es sind verschiedene Aufteilungen in Kombinationsabschnitte möglich: Sind beispielsweise insgesamt 20 Abschnitte für die Berechnung ausgewählt, sind u. a. folgende Aufteilungen zulässig:  $5 + 5 + 5 + 5$  Erfassungsabschnitte,  $5 + 7 + 8$  oder  $3 + 6 + 7 + 4$ . Bei der letzten Aufteilung werden für die Kombinationsabschnitte der Länge 3 und 4 keine Maßnahmen gesucht, wenn von einer "minimalen Anzahl Abschnitte einer Maßnahmenkombination" von 5 ausgegangen wird. Es besteht auch die Möglichkeit, alle 20 Erfassungsabschnitte zu einem Kombinationsabschnitt zusammenzufassen. Die Kombinationsmöglichkeit steigt exponentiell mit der Anzahl berechneter Erfassungsabschnitte.

Im Berechnungsablauf des DSS-WRRL werden die schon gefundenen Maßnahmenkombinationen für einen Kombinationsabschnitt gespeichert, so dass für eine neue Aufteilung, in der ein Kombinationsabschnitt erneut auftritt, dieser nicht erneut berechnet werden muss.

### Suche nach geeigneten Maßnahmenkombinationen für alle Erfassungsabschnitte eines Kombinationsabschnitts

Für jede der Aufteilungen in Kombinationsabschnitte werden mögliche Maßnahmenprogramme wie folgt ermittelt: Zunächst werden die Regeln des Regelblocks 1 (Auswahl zielführender Maßnahmen, vgl. Kapitel [5.2.4.2\)](#page-149-2) einzeln auf alle Erfassungsabschnitte eines Kombinationsabschnitts angewandt; d. h. dass der Ist-Zustand der Gewässerstrukturgütekartierung der Erfassungsabschnitte mit den Regeln abgeglichen wird. Wenn eine der Regeln für alle Abschnitte des Kombinationsabschnitts gültig ist, wird hierfür mit den Änderungsfunktionen des Regelblocks 2 für die vorgegebene Entwicklungszeit die Auswirkung auf die Strukturgüte für jeden Erfassungsabschnitt einzeln prognostiziert. Die Prognose der Auswirkungen erfolgt mit zwei Dezimalstellen in den Güteklassen.

Wird das vorgegebene Güteziel im Kombinationsabschnitt im Mittel (Mittelung der Gesamtgüten der einzelnen Erfassungsabschnitte über die jeweilige Abschnittslänge) bereits erreicht, ist eine mögliche Maßnahme für diesen Kombinationsabschnitt gefunden. Hierbei wird die Zugehörigkeit zu den Güteklassen nach der folgenden Tabelle bestimmt:

> Klasse 1: 1,0 bis 1,49 Klasse 2: 1,5 bis 2,49 Klasse 3: 2,5 bis 3,49 Klasse 4: 3,5 bis 4,49 Klasse 5: 4,5 bis 5,49 Klasse 6: 5,5 bis 6,49 Klasse 7: 6,5 bis 7,0

<span id="page-167-0"></span>Tabelle 5.6: Spanne der Güteklassen

Falls das Ziel noch nicht erreicht ist, wird Regelblock 1 erneut für diese Abschnitte angewandt und eine zweite Maßnahme gesucht, die auf alle Abschnitte anwendbar ist. Für die Kombination der ersten Maßnahme mit der neuen Maßnahme werden erneut für die Entwicklungszeit die Auswirkungen auf die Strukturgüte mittels Regelblock 2 ermittelt. Ist das Güteziel auch hier noch nicht erreicht, wird versucht, eine weitere Maßnahme zu finden, um sie der Maßnahmenkombination anzuhängen.

Dieser Schleifendurchlauf wird unterbrochen, wenn eine Maßnahmenkombination das Entwicklungsziel im Mittel erreicht oder wenn für die vorliegenden Bedingungen keine Lösung möglich ist. Wird eine Kombination gefunden, dann wird diese als mögliche Lösung für diesen Kombinationsabschnitt gespeichert,

Die beschriebene Berechnung erfolgt für alle Kombinationsabschnitte, die mindestens die minimale Anzahl an Abschnitten einer Maßnahmenkombination aufweisen. Je nach Optimierungsmethode werden nur bestimmte Maßnahmenkombinationen für einen Kombinationsabschnitt gespeichert und im weiteren Verlauf des Algorithmus genutzt:

• bei Wahl "minimale Kosten": die billigsten Maßnahmenkombinationen, die das Ziel in diesem Kombinationsabschnitt erreichen,

- bei Wahl "optimale Gewässerstrukturgüte": die Maßnahmenkombinationen, die die kleinste über den Kombinationsabschnitt gemittelte Güteklasse in der Klassenbreite nach Tabelle [5.6](#page-167-0) erreichen,
- bei Wahl "mittlere gesamte Gewässerstrukturgüte": die Maßnahmenkombinationen, die die kleinste Abweichung der Güte zur Zielgüte erreichen.

#### Ausschluss von Maßnahmen in Maßnahmenkombinationen

Um Maßnahmen in Maßnahmenkombinationen auszuschließen, die das gleiche Defizit abdecken, ist die nachfolgend beschriebene Regelung implementiert.

Bei Maßnahmenkombinationen wird davon ausgegangen, dass alle Maßnahmen der Kombination zum gleichen Zeitpunkt ausgeführt werden. Deswegen wird im Regelblock 2 der Zustand nach der ersten Maßnahme für einen Zeitpunkt unmittelbar nach Fertigstellung der Maßnahme ermittelt. Die Initialauswirkungen der ersten Maßnahme sind dann schon eingetreten, die sich über die Zeit entwickelnden Verbesserungen sind zu diesem Zeitpunkt noch nicht erfasst. Wird der unmittelbar nach der Fertigstellung der Maßnahme erreichte Zustand für die Ermittlung der weiteren Maßnahmen der Kombination genutzt, ist ggf. noch nicht ersichtlich, welche Defizite die erste Maßnahme noch im Laufe der Zeit verbessern kann. Es kann demnach passieren, dass eine weitere Maßnahme gewählt wird, die das gleiche Defizit verbessert.

Hierzu ein Beispiel: Es ist nicht sinnvoll, wenn die Maßnahmen "Einbringen von Totholz zur Verbesserung des Querprofils" und "Umgestaltung des Gewässerprofils" beide für eine defizitäre Profilform angewandt werden. Die Maßnahme "Einbringen von Totholz zur Verbesserung des Querprofils" hat zum Zeitpunkt unmittelbar nach der Durchführung der Maßnahme die Profilform noch nicht verbessern können. Deswegen wird im zweiten Durchlauf des Regelblocks 1 als weitere mögliche Maßnahme auch die Maßnahme "Umgestaltung des Gewässerprofils" von Regelblock 1 vorgeschlagen, auch wenn diese Maßnahme das gleiche Defizit wie die erste Maßnahme verbessert.

Um dieses Problem zu verhindern, wird bei jeder Berechnung des Regelblocks 2 auch der Zustand des Gewässers infolge der bisherigen Maßnahmenkombination für den Zeitpunkt am Ende der Entwicklungsdauer berechnet. Es werden danach die zielführenden Maßnahmen für beide Zeitpunkte (unmittelbar nach der Maßnahmendurchführung und am Ende der Einwirkzeit) mittels Regelblock 1 ermittelt. Es ergeben sich demnach zwei Listen mit zielführenden Maßnahmen: Maßnahmen, die nach der Durchführung der bisherigen Maßnahmenkombination am Ende der Einwirkdauer noch sinnvoll sind und Maßnahmen, die direkt im Anschluss an die bisherige Maßnahmenkombination zielführend sind. In der ersten Liste sind die Maßnahmen enthalten, die die Defizite beheben, die nach der Einwirkzeit noch vorhanden sind. In der zweiten Liste befinden sich die Maßnahmen, die bei Umsetzung der Maßnahmenkombination sinnvoll und möglich sind. Es werden nur die Maßnahmen zur Kombination freigegeben, die in beiden Listen als zielführend angesehen werden. Die erste Liste (unmittelbar nach der bisherigen Maßnahmenkombination) ist notwendig, um sicherzustellen, dass nur Maßnahmen kombiniert werden, deren Bedingungen auch schon unmittelbar nach den bisherigen Maßnahmen erfüllt sind.

#### Suche nach Maßnahmenkombinationen für die bestmögliche Güte

Falls lediglich die Maßnahmenkombinationen für ein Maßnahmenprogramm genutzt werden, die nach dem bisher beschriebenen Verfahren ermittelt werden, besteht die Möglichkeit, dass nur Lösungen gefunden werden, die insgesamt das Güteziel nicht erreichen. Dies ist dann möglich, wenn für zu viele Kombinationsabschnitte keine Maßnahmenkombination gefunden wird. Ein solcher Fall kann eintreten, wenn die Kombinationsabschnitte sehr inhomogen in den Funktionalen Einheiten sind und deswegen keine Maßnahme gefunden werden kann, die für alle Erfassungsabschnitte anwendbar ist, oder wenn die möglichen Maßnahmen nicht ausreichen, um in der vorgegebenen Entwicklungszeit die vorgegebene Güte zu erreichen. Ein weiterer Grund kann das Vorhandensein von zu vielen Kombinationsabschnitten sein, die nicht aus der Mindestanzahl Abschnitte einer Maßnahmenkombination bestehen.

Es ist anzumerken, dass das Modell für Kombinationsabschnitte, die das Ziel mit einer Maßnahme oder -kombination nicht erreichen, nicht die Maßnahmenkombination speichert, die bis zum Abbruch gefunden wurde. Es wird also für einen Kombinationsabschnitt entweder eine (oder mehrere) Maßnahmenkombination(en) ermittelt, die das vorgegebene Güteziel erreicht, oder aber es wird keine Maßnahme gespeichert.

Um zu verhindern, dass das Güteziel im Mittel aller berechneten Abschnitte nicht erreicht wird, wird für jeden Kombinationsabschnitt zusätzlich noch eine Maßnahmenkombination gesucht, die das bestmögliche Güteziel erreicht. Bei der Suche nach Maßnahmenkombinationen wird demnach der Durchlauf der Schleife von Regelblock 1 und 2 erst dann abgebrochen, wenn keine Maßnahme mehr gefunden wird, die an die Maßnahmenkombination angehängt werden kann.

#### Prüfung auf Erreichen des Strukturgüteziels der berechneten Abschnitte

Um mögliche Maßnahmenprogramme für den gesamten berechneten Gewässerabschnitt aus den Kombinationsabschnitten zu ermitteln, werden für jede Aufteilung in Kombinationsabschnitte die Maßnahmenkombinationen der Kombinationsabschnitte (normale und bestmögliche Güte) in allen möglichen Kombinationen "zusammengewürfelt". Für jede dieser möglichen Zusammensetzungen wird das Gesamt-Gewässerstrukturgüteziel durch Mittelung der Gesamtgüten aller berechneten Abschnitte über die jeweilige Abschnittslänge berechnet. Für die Abschnitte, für die keine Maßnahmenkombination gefunden wurde, geht die Vorher-Gesamtgüte in die Mittelung ein.

Bei der Prüfung auf Erreichen des Strukturgüteziels werden jeweils auch die Maßnahmenkombinationen mit in die mögliche Variantenbildung mit einbezogen, die das bestmögliche Güteziel erreichen. Um zu verhindern, dass dadurch Lösungen ausgegeben werden, die im Mittel besser als das vom Nutzer angegebene Güteziel sind, werden die Lösungen vor der Ausgabe geprüft und diese Alternativen aus der Lösungsmenge wieder ausgeschlossen. Die Varianten, die das Güteziel nicht erreichen, werden nicht weiter betrachtet. Alle anderen Varianten sind mögliche Lösungen.

### Berücksichtigung der Optimierungsmethode

In Abhängigkeit der Optimierungsmethode wird für jede Berechnung anhand der Kosten und der prognostizierten Güte der möglichen Maßnahmenprogramme ermittelt, welches die besten Lösungen sind. Es werden jeweils die Maßnahmenprogramme favorisiert, die dem Ziel der entsprechenden Optimierungsmethode am meisten entsprechen.

## 5.2.6 Vorauswahl der Maßnahmenprogramme

5.2.6.1 Einführung

In Abhängigkeit des Gewässerzustandes und der -länge sowie der Berechnungsparameter kann es sehr viele Lösungsmöglichkeiten für einen Berechnungsgang geben. Die Ausgabe aller Lösungen für den DSS-WRRL-Nutzer ist unübersichtlich. Es muss eine adäquate Auswahl aus der Lösungsmenge bestimmt werden.

### <span id="page-170-1"></span>5.2.6.2 Ähnliche Maßnahmenprogramme

Unter den Lösungen kann sich eine Vielzahl "ähnlicher" Lösungen befinden. "Ähnlich" können beispielsweise Lösungen sein, die generell die gleichen Maßnahmenkombinationen enthalten, aber eine geringfügig andere Abschnittsaufteilung besitzen: z. B. wenn der Beginn einer Maßnahmenkombination um 100 m verschoben ist. Oder es ist lediglich eine Maßnahme innerhalb einer Maßnahmenkombination weniger oder zusätzlich enthalten. Abbildung [5.18](#page-170-0) zeigt ein Beispiel von zwei ähnlichen Maßnahmenprogrammen.

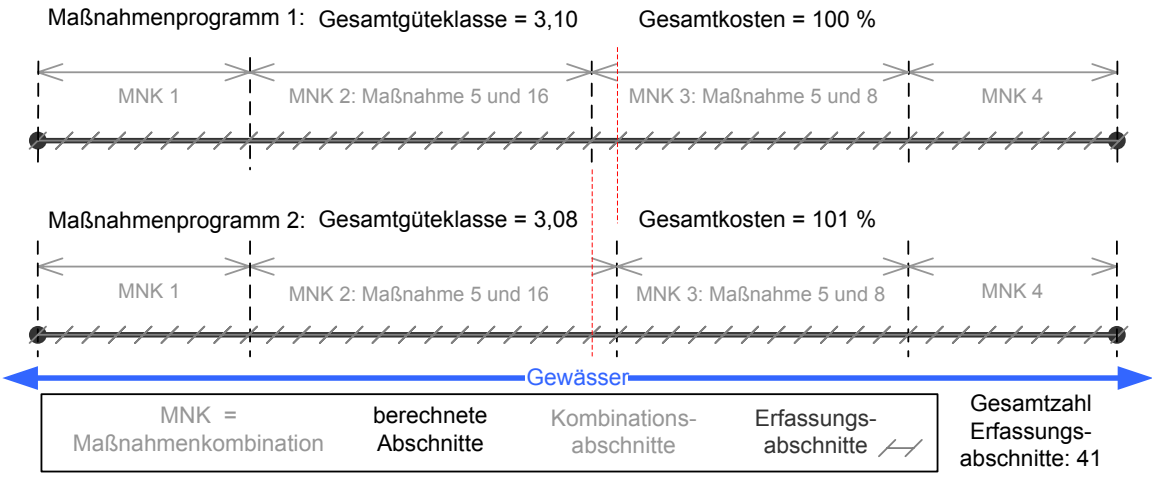

Anzahl unterschiedlicher Einzelmaßnahmen = 2

1 Erfassungsabschnitt: eine Maßnahme weniger (Maßnahme 8) und eine Maßnahme mehr (Maßnahme 16)

<span id="page-170-0"></span>Abbildung 5.18: Beispiel ähnlicher Maßnahmenprogramme

Im DSS-WRRL sind "ähnliche" Maßnahmenprogramme solche,

- 1. die sich nur in wenigen Einzelmaßnahmen an wenigen Abschnitten unterscheiden,
- 2. deren Kosten nur wenig voneinander abweichen und
- 3. die sich in der erreichten über alle berechneten Abschnitte gemittelten Gesamtgüte nicht stark unterscheiden.

Dadurch wird garantiert, dass zwei Maßnahmenprogrammen nicht als "ähnlich" angesehen werden, wenn sich die Maßnahmen zwar nicht in vielen Abschnitten unterscheiden, aber die Kosten oder die Güte sich durch die geringfügige Änderung der Maßnahmen stark verändern. In einem solchen Fall sind beide Alternativen als Lösungsvorschlag für den Entscheidungsträger interessant und demnach zu bewahren. Das gleiche gilt für den Fall, dass sich bei zwei Maßnahmenprogrammen nicht zufällig nur die Auswirkungen auf die Strukturgüte und die notwendigen Kosten ähnlich sind, aber die Maßnahmen selbst stark variieren.

Für die Anzahl unterschiedlicher Einzelmaßnahmen werden die Maßnahmen auf der Ebene der einzelnen Erfassungsabschnitte der betrachteten zwei Maßnahmenprogramme direkt verglichen. Die Erfassungsabschnitte, in denen in beiden Lösungen genau die gleiche Maßnahmenkombination vorgeschlagen wird, werden nicht gezählt. Ist in einem Erfassungsabschnitt in einem der beiden Maßnahmenprogramme eine zusätzliche Maßnahme vorgeschlagen, dann wird dies als eine unterschiedliche Einzelmaßnahme gezählt (vgl. Abbildung [5.18\)](#page-170-0). Dasselbe geschieht, wenn eine Maßnahme weniger enthalten ist. Wird anstelle einer Maßnahme eine andere Maßnahme vorgeschlagen, zählt dies wie zwei unterschiedliche Maßnahmen: eine Maßnahme weniger und eine andere Maßnahme zusätzlich. Die Wanderungshindernis-Maßnahmen werden bei diesem Vergleich ausgeklammert. Die unterschiedlichen Einzelmaßnahmen aller berechneten Erfassungsabschnitte werden schließlich summiert. Diese Vorgehensweise entspricht der Berechnung der quantitativen Veränderung des Maßnahmenprogramms, die auch für die Sensitivitätsanalyse genutzt wird (vgl. Kapitel [6.4.2.2\)](#page-189-0).

Die "ähnlichen" Maßnahmenprogramme tragen nicht zur Lösung des eigentlichen Problems bei. Sie blähen die Lösungsmenge unnötig auf (mehrere hundert Lösungen sind möglich) und liefern keine zusätzlichen Informationen über mögliche Maßnahmenprogramme für den Gewässerabschnitt. Wird eine solche Lösungsmenge in eine Rangfolge gebracht, z. B. nach den geringsten Kosten, dann besteht die Möglichkeit, dass die besten 30 Lösungen alle "ähnlich" sind. Für den Entscheidungsträger sind in der Grobplanung, in der das DSS-WRRL zum Einsatz kommt, jedoch nur Lösungen mit signifikanten Unterschieden interessant. Es ist sinnvoll diese "ähnlichen" Maßnahmenprogramme im DSS-WRRL herauszufiltern. Eine Möglichkeit ähnliche Lösungen zu identifizieren, bietet eine Clusteranalyse. Ein mögliches Verfahren beschreibt das nächste Kapitel.

#### 5.2.6.3 Clustern der Maßnahmenprogramme

Um eine Auswahl aus der Gesamtmenge der Lösungen zu treffen, kann ein Clusterverfahren angewandt werden. Ziel des Clusterns der Maßnahmenprogramme ist es, nur wenige (3 bis 10) Lösungen, die möglichst verschieden sind, aus der Gesamtmenge der Lösungen herauszufiltern.

Es existieren verschiedenartige Clusterverfahren. Das Ziel solcher Verfahren kann wie folgt beschrieben werden: Die (semi-)automatische Einteilung von Daten in Kategorien, Klassen oder Gruppen ("Cluster"), so "dass Objekte im gleichen Cluster möglichst ähnlich und Objekte aus verschiedenen Clustern möglichst unähnlich zueinander sind [\(Ester](#page-229-0) [und Sander,](#page-229-0) [2000\)](#page-229-0)."

### DBSCAN-Verfahren

Im Rahmen dieser Arbeit wird ausschließlich beschrieben, wie das Clusterverfahren "DBSCAN" ("A Density-Based Algorithm for Discovering Clusters in Large Spatial Databases with Noise") auf die Lösungsmenge der DSS-WRRL-Berechnungen angewandt werden kann, um die Möglichkeiten einer Clusteranalyse aufzuzeigen. In den Anwendungen und in der Sensitivitätsanalyse in Kapitel [6](#page-180-0) wird das Clusterverfahren nicht genutzt.

Das Clusterverfahren DBSCAN wurde erstmalig von [Ester et al.](#page-229-1) [\(1996\)](#page-229-1) beschrieben. Es handelt sich um ein dichte-basiertes partitionierendes Verfahren. Die Grundidee ist, dass die Dichte von Objekten innerhalb eines Clusters höher ist als außerhalb desselben [\(Josi](#page-232-1)[ger und Kirchner,](#page-232-1) [2003\)](#page-232-1). Ein Cluster wird erkannt, wenn eine Mindestanzahl von Objekten (MinPts) innerhalb einer definierten Distanz (der epsilon–Umgebung) vorhanden ist. Die Werte für die Parameter epsilon und MinPts sind vorzugeben. Sie spezifizieren einen minimalen Dichtegrenzwert, wobei epsilon die maximale Distanz der Objekte eines Clusters angibt. Ein einmal gefundenes Cluster kann also um weitere Objekte wachsen, wenn diese in der epsilon-Umgebung liegen. Sobald zu einem Cluster keine weiteren Objekte gefunden werden, springt das Verfahren zu einem Objekt, das noch nicht klassifiziert wurde, und prüft, ob dieses Objekt Teil eines Clusters ist. Als Ergebnis des DBSCAN-Verfahrens wird die Zugehörigkeit der Objekte zu einem Cluster oder die Kennzeichnung als so genannter "noise" (Rauschen, zu keinem Cluster zugehörige Objekte) angegeben. Die Wahl der beiden Parameter epsilon und MinPts kann durch eine Heuristik bestimmt werden. Das Verfahren kann z. B. bei [Ester und Sander](#page-229-0) [\(2000\)](#page-229-0) nachgelesen werden.

Das DBSCAN-Verfahren kann durch die Definition eines Clusters über seine Dichte Cluster beliebiger Größe und Form beherrschen [\(Tan,](#page-242-4) [2006;](#page-242-4) [Ester und Sander,](#page-229-0) [2000\)](#page-229-0). Ein weiterer Vorteil ist, dass es keine Vorgabe für die Anzahl der Cluster benötigt. Außerdem können dadurch relativ gut die "noise"-Objekte erkannt werden.

Schwierigkeiten treten bei hochdimensionalen Daten auf, weil eine Dichte hierfür schwieriger zu definieren ist [\(Tan,](#page-242-4) [2006\)](#page-242-4). Außerdem kann das Verfahren bei hochdimensionalen Daten sehr rechenintensiv werden, weil paarweise alle Distanzen errechnet werden müssen. Folgende Charakteristika in den Daten sind für ein dichte-basiertes Clustering problematisch [\(Ester und Sander,](#page-229-0) [2000\)](#page-229-0):

- hierarchische Cluster,
- stark unterschiedliche Dichte in verschiedenen Bereichen des Raumes,
- Cluster und Rauschen sind nicht gut getrennt.

#### Clusteranalyse im DSS-WRRL

In eine Clusteranalyse im DSS-WRRL zur Ermittlung ähnlicher Maßnahmenprogramme sollten neben den Unterschieden in den Einzelmaßnahmen der Programme auch die Güte und die Kosten der jeweiligen Maßnahmenprogramme einbezogen werden (vgl. Kapitel [5.2.6.2\)](#page-170-1).

Das DBSCAN-Verfahren erwartet normalerweise als Eingangsdaten die Attribute der Objekte (hier Lösungen). Aus diesen wird innerhalb des Verfahrens die Distanzmatrix erzeugt. Die Einzelmaßnahmen der Maßnahmenprogramme können jedoch nicht durch einen einzelnen Wert beschrieben werden, sondern werden durch eine Matrix abgebildet, die für jeden der Erfassungsabschnitte die anzuwendenden Maßnahmenkombinationen enthält. Der jeweilige quantitative Unterschied zwischen zwei Maßnahmenprogrammen kann mit dem in Kapitel [5.2.6.2](#page-170-1) beschriebenen Verfahren errechnet werden. Aus den Ergebnissen für jeweils zwei Maßnahmenprogramme kann eine Distanzmatrix erstellt werden, die für alle möglichen Paare die quantitativen Unterschiede in den Maßnahmenprogrammen enthält.

Für die Clusteranalyse kann somit diese Distanzmatrix als Eingangsinformation für die Beschreibung der quantitativen Unterschiede der Maßnahmenprogramme genutzt werden. Um neben den quantitativen Unterschieden auch die Werte für die erreichte Güteklasse und die Kosten der Maßnahmenprogramme in die Clusterung mit einzubeziehen, wird zunächst die Distanz für alle drei Parameter (unterschiedliche Maßnahmen, Güte, Kosten) pro Variable normiert, so dass alle Werte zwischen Null und Eins variieren. Liegt beispielsweise die Güte insgesamt zwischen 2,80 und 3,40, dann ergeben sich u. a. folgende normierte Werte:

$$
2,8 = 0,0\n3,4 = 1,0\n3,0 = 0,33\n3,1 = 0,5
$$

Die Distanz zwischen den Lösungen mit der Güteklasse 2,8 und 3,1 ist demnach 0,5. Zwischen der Güteklasse 3,1 und 3,0 ist die Distanz 0,17.

Anschließend werden die Distanzen der drei Variabeln addiert, um eine Gesamtdistanzmatrix zu erhalten. Hierbei ist es möglich, eine Gewichtung zu integrieren. Es gilt dann:

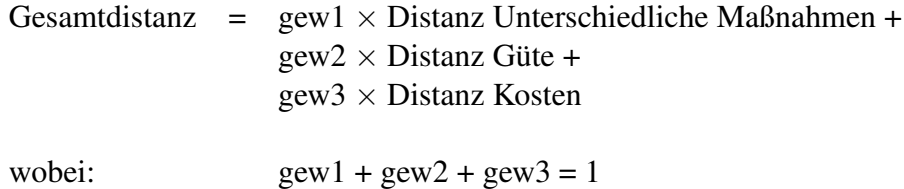

Diese Distanzmatrix kann nun für das DBSCAN-Verfahren genutzt werden.

### <span id="page-174-0"></span>5.2.6.4 Pareto-optimale Alternativen

Nutzt man das Dominanzprinzip (vgl. Kapitel [3.3.3\)](#page-74-0) und löscht die streng dominierten Alternativen (hier: die Maßnahmenprogramme) aus der Lösungsmenge, fällt ein Großteil ähnlicher Maßnahmenprogramme weg. Es wird bei diesem Verfahren jedoch nicht direkt die Ähnlichkeit der Lösungen untersucht.

Aus der Menge der möglichen Maßnahmenprogramme fallen bei Nutzung des Dominanzprinzips die Alternativen heraus, die nicht in mindestens einer Kategorie besser als eine andere Lösung sind. Dieses Verfahren reduziert die Anzahl der Lösungen um möglicherweise irrelevante Alternativen. Es ist zu beachten, dass ggf. auch solche Lösungen eliminiert werden können, die zwar pareto-dominiert sind, die aber im weiteren Planungablauf aufgrund anderer Tatsachen für den Entscheidungsträger von Interesse sind.

Die Menge der dominierten Lösungen sinkt, je mehr Kriterien beim Dominanzprinzip berücksichtigt werden (vgl. Kapitel [3.3.3\)](#page-74-0). Nutzt man nur die Kosten und die aggregierte Gesamtgüte, werden i. d. R. viele Lösungen streng dominiert. Die Ergebnisse des Dominanzprinzips für Beispielgewässer werden in Kapitel [6.4.3](#page-200-0) in einer Sensitivitätsanalyse vorgestellt.

# <span id="page-174-1"></span>5.2.7 Bewertung der Maßnahmenprogramme

### 5.2.7.1 Einführung

Die Bewertungskomponente beurteilt die vom System ermittelten Maßnahmenprogramme, um dem Nutzer des DSS-WRRL eine Entscheidungshilfe zu geben, welcher Alternative der Vorzug zu geben ist. Ziel ist es dabei, die Lösungen in eine Rangfolge nach den Präferenzen des Entscheidungsträgers zu bringen. Durch den bereits in Kapitel [5.2.5.3](#page-164-0) beschriebenen Algorithmus für die Suche nach geeigneten Maßnahmenprogrammen enthält die Lösungsmenge nur noch die Alternativen, die den vorgegebenen Berechnungsparametern genügen. Alle Maßnahmenprogramme erfüllen demnach die Güteanforderungen in der vorgebenen Entwicklungszeit bei gegebenem Szenario. Diese Lösungsmenge enthält gegebenenfalls eine große Anzahl möglicher Maßnahmenprogramme, auch wenn das Dominanzprinzip (vgl. Kapitel [5.2.6.4\)](#page-174-0) angewandt wird.

Bei der Entscheidung für eines der möglichen Maßnahmenprogramme, die das DSS-WRRL vorschlägt, kann der Entscheidungsträger verschiedene Kriterien und Präferenzen haben. Die Bewertung im DSS-WRRL berücksichtigt dies. Im Folgenden werden die Bewertungsmöglichkeiten des DSS-WRRL und die verwendeten Verfahren vorgestellt.

Im DSS-WRRL werden ausschließlich die Maßnahmenprogramme verglichen, die in einem Berechnungsvorgang ermittelt werden. Dies sind die Lösungen, die die gleichen Be-rechnungsparameter<sup>[3](#page-174-2)</sup> aufweisen.

Zunächst wird im DSS-WRRL nur die erreichte Güte der Maßnahmen als weiteres Kriterium neben den Kosten berücksichtigt. Dadurch fällt die Entscheidungssituation rela-

<span id="page-174-2"></span> $3$ Einwirkzeit, zu erzielende Gewässerstrukturgüteklasse, Szenario für die Entwicklung der Funktionalen Einheiten, minimale Anzahl der Abschnitte einer Maßnahmenkombination und Optimierungsmethode

tiv einfach aus. Komplizierter wird es, wenn nicht nur für die aggregierte Gesamtgüte, sondern beispielsweise auch für die Hauptparameter Präferenzen vom Entscheidungsträger vorliegen. Als weitere Kriterien sind sozioökonomische Faktoren oder Akzeptanzen denkbar. Außerdem spielt bei Maßnahmen am Gewässer auch die räumliche Verteilung ein Rolle. Werden für bestimmte Bereiche eines Gewässers unterschiedliche Ziele formuliert, wird die Entscheidungssituation komplexer. Weitergehende Überlegungen hierzu finden sich in Kapitel [7.](#page-216-0)

<span id="page-175-0"></span>5.2.7.2 Bewertung nach einem Ziel

Das DSS-WRRL ist in seinem gesamten Aufbau so konzipiert, dass die Kriterien "prognostizierte Gewässerstrukturgüteklasse" und "Kosten" für die Bewertung der Maßnahmenprogramme zur Verfügung stehen. Der Berechnungsalgorithmus des DSS-WRRL berücksichtigt bereits bei der Maßnahmensuche die eingestellte Optimierungsmethode<sup>[4](#page-175-1)</sup> (vgl. Kapitel [5.2.5.3\)](#page-164-0). Die einfachste Bewertungsmethode ist, nur nach jeweils einem der beiden Kriterien – Kosten oder Güte – vorzugehen. Die Maßnahmenprogramme können dann in eine Rangfolge gebracht werden, indem sie nach diesem Kriterium sortiert werden.

Die monetäre Bewertung beruht auf der Kostenschätzung der Maßnahmen (vgl. Kapitel [5.2.5.2\)](#page-158-1). Wie bereits dort erläutert, werden die absoluten Größen der Kosten vom DSS-WRRL zwar errechnet, aber nicht ausgewiesen. Für den Vergleich und die Beurteilung der Wirtschaftlichkeit der Lösungsalternativen wird ein Kostenindex für jedes Maßnahmenprogramm errechnet. Der Kostenindex ist die Verhältniszahl, bei der die absoluten Kosten des betrachteten Maßnahmenprogramms (p) auf die Kosten für das Maßnahmenprogramm mit den geringsten Gesamtkosten (min. Kosten) bezogen werden.

Kostenindex = 
$$
\frac{Kosten(p)}{min.Kosten} \times 100 \, [\%]
$$

wobei:

Kosten(p) = Gesamtkosten des p-ten Maßnahmenprogramms min. Kosten = minimale Gesamtkosten eines Maßnahmenprogramms bei Betrachtung aller Lösungen mit gleichen Berechnungsparametern

Die kostengünstigste Maßnahmenkombination erhält somit den Kostenindex 100 %, die weiteren Vorschläge einen entsprechend höheren Index.

Des Weiteren kann die Kosteneffizienz der Maßnahmenprogramme bewertet werden. Dafür wird ein Index verwendet, der die Kostenwirksamkeit der Maßnahmenkombinationen bewertet. Zur Bestimmung des Effizienzindex des Maßnahmenprogramms (p) wird der ermittelte Kostenindex [%] mit der prognostizierten Verbesserung der Gewässerstrukturgüteklasse ins Verhältnis gesetzt.

<span id="page-175-1"></span><sup>4</sup>optimale Gewässerstrukturgüte, minimale Kosten oder mittlere gesamte Gewässerstrukturgüte

Effizienzindex = 
$$
\frac{Kosten(p) \times 100}{min.Kosten \times \Delta GSGK(p)}
$$
 [%/Güteklasse]

wobei:

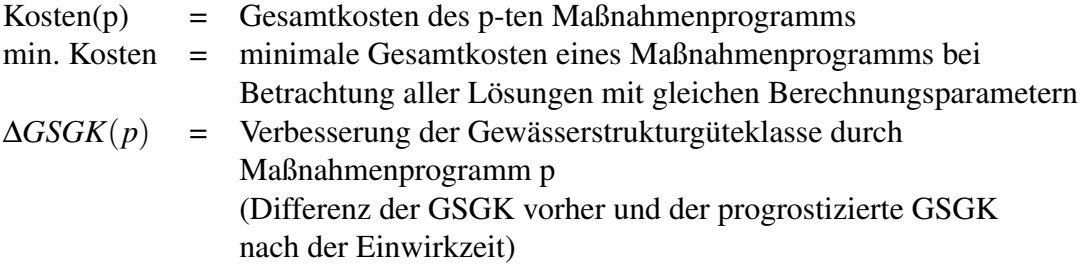

Mit Hilfe des Effizienzindex ist die Ermittlung der Rangfolge für die Maßnahmenprogramme in Bezug auf deren Kostenwirksamkeit möglich. Der Effizienzindex gibt Aufschluss darüber, welches Maßnahmenprogramm mit den eingesetzten finanziellen Mitteln die beste Steigerung der Gewässerstrukturgüte ermöglicht.

Wird die Bewertung wie beschrieben nur nach jeweils einem Ziel vorgenommen, erhält der Entscheidungsträger als beste Lösungen entweder die kostengünstigsten Alternativen, die niedrige Kosten aufweisen und dafür i. d. R. eine Gewässerstrukturgüte an der oberen Grenze der vorgebenen Klasse erreichen, oder die Lösungen, die die beste (kleinste) gemittelte Gewässerstrukturklasse aufweisen bei beliebig hohen Kosten. Die Güte wird in diesem Fall nur durch das vorgebene Güteziel und die Restriktionen (minimale Anzahl der Abschnitte einer Maßnahmenkombination und die Restriktionen, die in Regelblock 1 enthalten sind) begrenzt. Bei einer Sortierung nach der Kosteneffizienz spielen weder die Kosten noch die Güte eine direkte Rolle. Das kosteneffizienteste Maßnahmenprogramm liegt i. d. R. zwischen den beiden Extremen "hohe Kosten und hohe Güteverbesserung" und "geringe Kosten und geringe Güteverbesserung". Es kann jedoch auch eines der Extreme sein.

Erfolgt die Bewertung nur nach einer dieser drei genannten "einfachen" Bewertungsmethoden, bleiben die möglichen Maßnahmenprogramme, die zwischen den beiden Extrema "gute Güte" und " geringe Kosten" liegen, in der Masse der Lösungen verborgen, da jeweils nur die Grenzbereiche betrachtet werden. Es besteht nicht die Möglichkeit, ein "gesundes" Mittel zwischen den beiden Zielen vorzugeben.

Auch die dritte bereits im Algorithmus implementierte Optimierungsmethode "mittlere gesamte Gewässerstrukturgüte" hilft an dieser Stelle nicht. In diesem Fall werden die Lösungen ermittelt, deren mittlere Abweichung von der Zielklasse am geringsten ist. Auch hier bleiben - wie bei der Bewertung nach der Gesamtgüte - die Kosten unberücksichtigt.

### 5.2.7.3 Gegensätzliche Ziele

Die beiden Kriterien Gewässerstrukturgüte und Kosten sind gegensätzliche Ziele. Eine bessere Strukturgüte erreicht man durch mehr oder wirkungsvollere Maßnahmen, die in den meisten Fällen höhere Kosten verursachen. Ziel der Maßnahmen ist es i. d. R. jedoch, eine möglichst gute Struktur zu erreichen und dabei die Kosten möglichst gering zu

halten. Die Präferenz für die vorliegende Entscheidung liegt somit in einer Minimierung der Kosten und der Güteklasse. Gleichzeitig ist ein Anspruchsniveau vorgegeben für die Güte. Dieses Anspruchsniveau wird bereits durch den Algorithmus der Berechnung abgegolten. Die Lösungen in der Lösungsmenge liegen alle in der Spanne der vorgegebenen Güteklasse. Für die Kosten besteht jedoch kein Anspruchsniveau.

Das vorliegende Problem kann also als ein Entscheidungsproblem mit multiplen Kriterien und gegensätzlichen bzw. konkurrierenden Zielen angesehen werden. Für die Lösung dieses Problems ist demnach ein multikriterielles Entscheidungsverfahren einzusetzen. Dadurch, dass nur zwei Kriterien betrachtet werden, ist die Komplexität des Verfahrens gering. Die Kriterien können aber erweitert werden: Beispielsweise können statt der Gesamtgüte die Hauptparameter genutzt werden. Stehen die Hauptparameter als Kriterien zur Verfügung, können die Entscheidungsträger ihre Präferenzen gezielter setzen. Die Aufgabe des DSS-WRRL wäre dann, das passendste Maßnahmenprogramm zu finden.

#### 5.2.7.4 PROMETHEE-Verfahren

Das Verfahren PROMETHEE I ermöglicht es, die Lösungen in eine partielle Ordnung zu bringen. Mit dem PROMETHEE II-Verfahren kann eine vollständige Rangfolge der Lösungen hergestellt werden (vgl. Kapitel [3.3.6.3\)](#page-82-0).

Für die Anwendung des PROMETHEE-Verfahrens im DSS-WRRL werden als Entscheidungskriterien die Gesamtgüte und die Kosten gewählt. Der Nutzer muss lediglich die Gewichtung der Kriterien und die Schwellenwerte für die lokalen Präferenzfunktionen festlegen. Für beide Kriterien wird im DSS-WRRL die Präferenzfunktion Typ 5 verwendet (vgl. Abbildung [3.12](#page-83-0) und [5.19\)](#page-177-0).

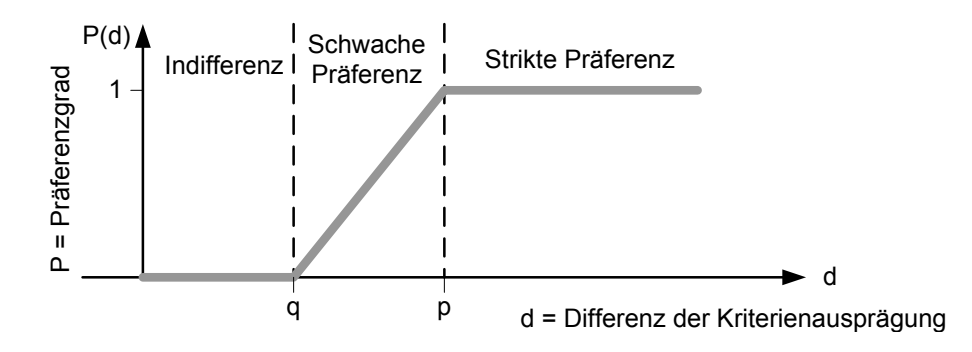

<span id="page-177-0"></span>Abbildung 5.19: Präferenzfunktion Typ 5 für PROMETHEE [\(Ruhland,](#page-240-0) [2004\)](#page-240-0)

Der Schwellenwert q bezieht sich in diesem Verfahren auf den Unterschied zweier Lösungen. Der absolute Wert der Kriterien (beispielsweise der Kosten) wird nicht benötigt. Es wird lediglich die Angabe verlangt, ab wann eine Lösung besser ist, also z. B. wenn die Lösung mindestens 5 % kostengünstiger ist. Der Wert p gibt an, ab welchem Unterschied zwischen den Lösungen eine Lösung eindeutig präferiert wird.

Das PROMETHEE-Verfahren ermittelt mit diesen Angaben aus allen Lösungen, die das DSS-WRRL ermittelt hat, eine Rangfolge für den positiven und den negativen Fluss sowie für den Gesamtfluss (vgl. Kapitel [3.3.6.3\)](#page-82-0).

Die Bewertung ist mit diesem Verfahren im Gegensatz zu der "einfachen" Sortierung nach Kosten, Güte oder Effizienz (vgl. Kapitel [5.2.7.2\)](#page-175-0) wesentlich differenzierter. Es wird nicht ausschließlich nach der Güte oder nach den Kosten bewertet, sondern es wird eine Mischung aus Güte und Kosten betrachtet. Das Mischungsverhältnis kann der Nutzer über die Gewichtung selber einstellen. Wenn jeweils nur die "besten" Alternativen betrachtet werden, differiert die Lösungsmenge beim PROMETHEE-Verfahren gegenüber der Sortierung nach einem Kriterium.

Die Nutzung des PROMETHEE-Verfahrens unter Verwendung einer Präferenzfunktion mit Schwellenwert bietet den Vorteil, dass kleine Abweichungen in der Güteklasse als Indifferenzen klassifiziert werden können und somit nicht bewertet werden. Geringe Unterschiede in der Güte spiegeln i. d. R. die Unsicherheiten in der Prognose der Funktionalen Einheiten wider und sollten deswegen nicht entscheidungsrelevant sein. Der Schwellenwert für die Grenze der Indifferenzen wird vom Nutzer festgelegt.

Als Erweiterung kann das PROMETHEE-Verfahren auch eingesetzt werden, wenn statt der aggregierten Gesamtgüte die Hauptparameter oder die Funktionalen Einheiten einzeln betrachtet werden.

Eine Analyse der Unterschiede der verschiedenen Bewertungsverfahren für Beispielgewässer findet sich in Kapitel [6.4.5.](#page-209-0)

# <span id="page-178-0"></span>5.2.8 Ergebnisse des DSS-WRRL

Die vom DSS-WRRL ermittelten Vorschläge für Maßnahmenprogramme werden in Berichtsform aufbereitet. Abbildung [5.20](#page-179-0) zeigt einen Ausschnitt aus einem Ergebnisbericht. Dort werden für jede Berechnung die Maßnahmenkombinationen detailliert beschrieben.

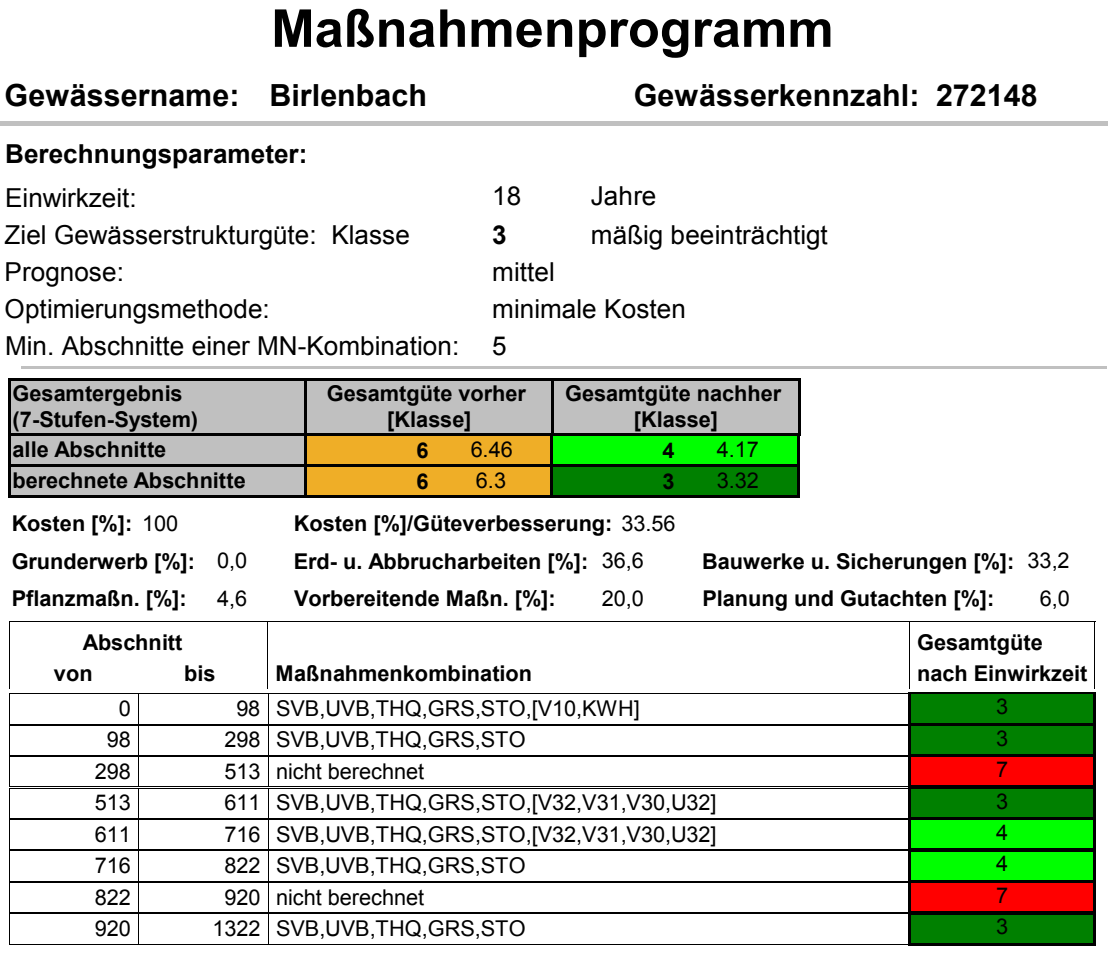

<span id="page-179-0"></span>**Güteklassen GSGK 1 2 3 4 5 6 7** Abbildung 5.20: Ausschnitt aus einem Ergebnisbericht des DSS-WRRL (für die Kürzel wird auf Tabelle [4.4](#page-115-0) verwiesen)

Für jede Lösungsalternative wird die aggregierte Gesamtgüte im Ist-Zustand und die prognostizierte Güte nach der Durchführung der Maßnahmen und der Einwirkzeit angege-**Güteklassen WRRL 1 2 3 4 5** ben. Diese Angaben werden sowohl bezogen auf alle Abschnitte im berechneten Bereich des Gewässers angegeben, d. h. inklusive der Abschnitte in Ortslage und verrohrter Abschnitte, als auch bezogen auf ausschließlich die Abschnitte, die vom DSS-WRRL betrachtet werden (exklusive Abschnitte in Ortslage oder verrohrte Abschnitte). Des Weiteren werden die Gesamtkosten, die Kosteneffizienz und die Aufteilung der Kosten in die verschiedenen Kostenarten ausgegeben. Neben den einzelnen ermittelten Maßnahmenkombinationen wird die prognostizierte Güte für jeden Erfassungsabschnitt angezeigt.

Es besteht zusätzlich die Möglichkeit, die Ergebnisse in ein GIS-lesbares Format (\*.mdb) zu exportieren. Die Daten können dann mit dem entsprechenden PolylineM-Gewässershape visualisiert werden.

In Kapitel [6.2](#page-180-1) werden exemplarisch die Ergebnisse für ein Gewässer näher vorgestellt.
# 6 Anwendung und Analyse des DSS-WRRL

# 6.1 Überblick

In diesem Kapitel werden zunächst die Ergebnisse des DSS-WRRL anhand von zwei Gewässern vorgestellt (Kapitel [6.2\)](#page-180-0). In Kapitel [6.3](#page-183-0) werden die Ergebnisse eines Abgleichs der Maßnahmenwirkungen von real durchgeführten Projekten mit der Prognoseaussage des DSS-WRRL vorgestellt. Mit der Sensitivitätsanalyse in Kapitel [6.4](#page-186-0) werden die Einflüsse der Berechnungsparameter auf die Ergebnisse des DSS-WRRL untersucht.

# <span id="page-180-0"></span>6.2 Exemplarische Anwendung des DSS-WRRL

Es werden an dieser Stelle Berechnungen mit dem DSS-WRRL für zwei Gewässerabschnitte vorgestellt. Weitere Beispiele sind im Anhang [D](#page-294-0) zu finden. Dabei handelt es sich um die Gewässerabschnitte, die in der Sensitivitätsanalyse in Kapitel [6.4](#page-186-0) weiter untersucht werden.

#### Eder von Stationierung 153.451 m bis 154.734 m

Der Abschnitt der Eder vom Stationierungswert 153.451 m bis 154.734 m ist ein Beispiel für einen kurzen und homogenen Gewässerausschnitt im Mittelgebirge, der bereits im Vorzustand eine mittlere Gewässerstrukturgüte aufweist (Klasse 4). Abbildung [6.1](#page-181-0) zeigt den vom DSS-WRRL erstellten Ergebnisbericht für die Eder für den Basisparametersatz der Berechnungsparameter (vgl. auch Tabelle [6.4\)](#page-188-0). Dieser gibt als Zielgüte die Klasse 3 vor, gewährt eine Entwicklungszeit von 18 Jahren, und es wird die Lösung mit den geringsten Kosten gesucht. Als Szenario wird "mittel" angesetzt, und es müssen mindestens fünf Abschnitte hintereinander die gleiche Maßnahmenkombination erfahren. Abbildung [6.2](#page-181-1) zeigt die entsprechende Ergebniskarte.

Für die Eder ist es bei den vorgegebenen Berechnungsparametern am kostengünstigsten, wenn an der Hälfte der insgesamt 14 Abschnitte eine Maßnahmenkombination mit den Maßnahmen "Rückbau von Uferverbau", "Einbringen von Totholz zur Verbesserung des Querprofils", "Fördern gewässertypischer Ufervegetation" und "Verbesserung des Gewässerrandstreifens" erfolgt. Dieses Maßnahmenprogramm verbessert diese sieben Erfassungsabschnitte von Klasse 4 auf Klasse 3, so dass im Schnitt für alle berechneten Abschnitte eine Gesamtgüte von 3,29 innerhalb der Entwicklungszeit prognostiziert wird.

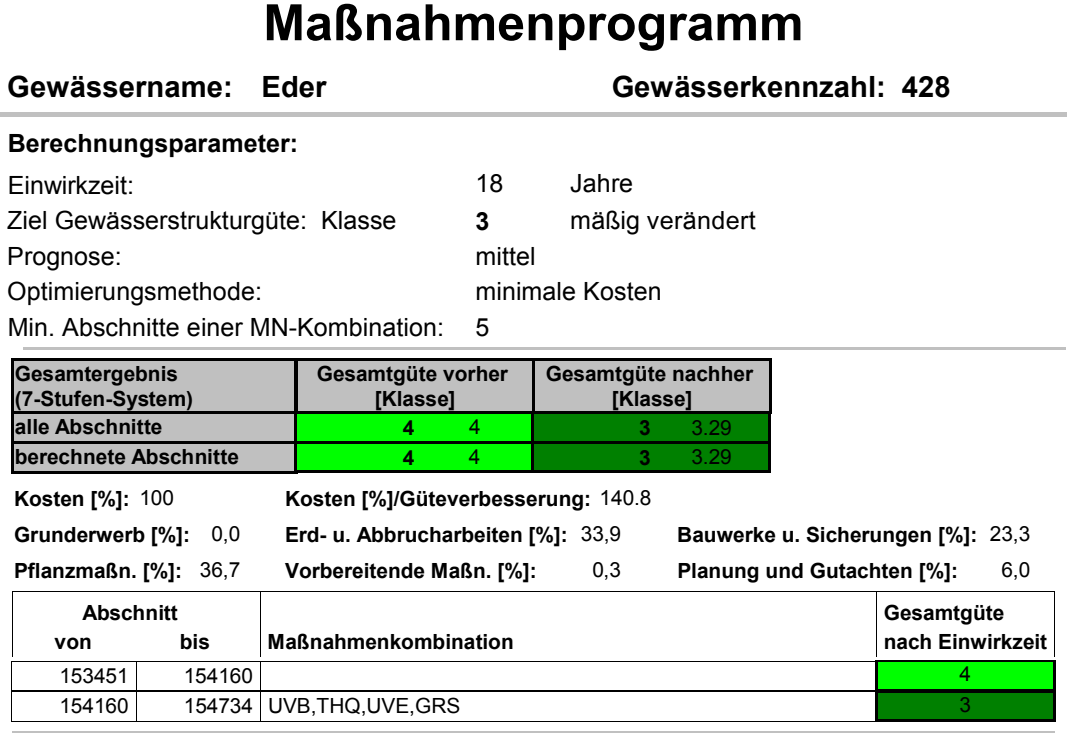

<span id="page-181-0"></span>**Güteklassen GSGK 1 2 3 4 5 6 7** Abbildung 6.1: Ergebnisbericht für die Eder beim Basisparametersatz (Ausschnitt) (UVB: Rückbau von Uferverbau, THQ: Einbringen von Totholz zur Verbesserung des Querprofils, UVE: Fördern gewässertypischer Ufervegetation, GRS: Verbesserung des Gewässerrandstreifens)

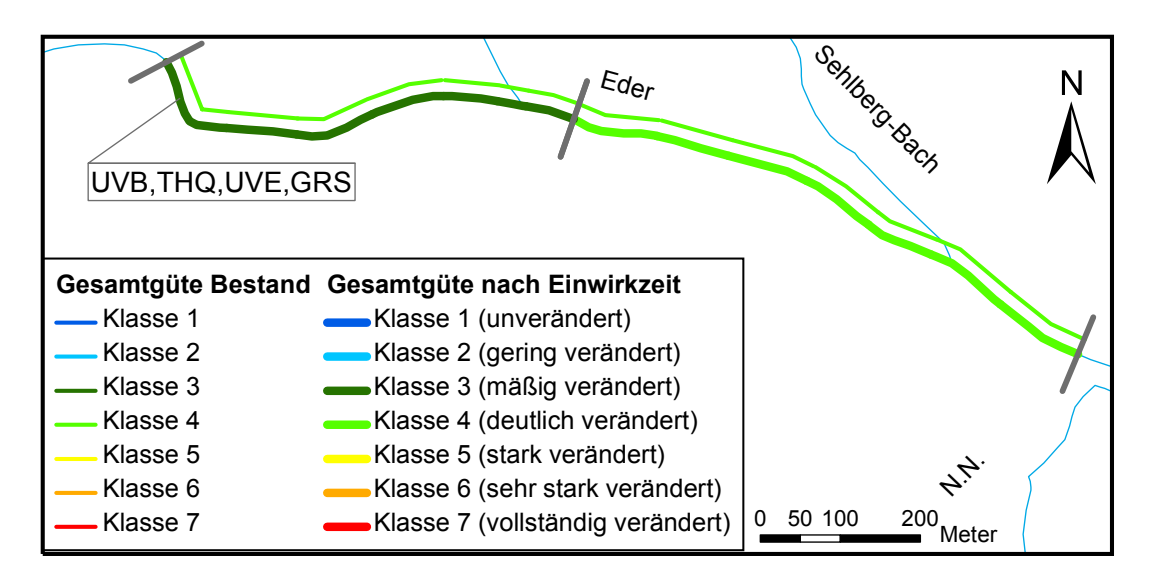

<span id="page-181-1"></span>von Uferverbau, THQ: Einbringen von Totholz zur Verbesserung des Quer-Abbildung 6.2: Karte für die Eder beim Basisparametersatz (UVB: Rückbau profils, UVE: Fördern gewässertypischer Ufervegetation, GRS: Verbesserung des Gewässerrandstreifens)

#### Birlenbach von Stationierung 0 bis 1322 m

Als ein Beispiel für einen kurzen, inhomogenen Gewässerabschnitt, der einen schlecht bewerteten Strukturgütezustand aufweist, wird der Birlenbach von der Mündung bis zum Stationierungswert 1322 m ausgewählt. Die gemittelte Strukturgüte im Ist-Zustand liegt zwischen Klasse 6 und 7. Im Anhang [D.1](#page-294-1) ist die Verteilung der Funktionalen Einheiten im Ist-Zustand für den Gewässerabschnitt abgebildet. Der Ergebnisbericht für die Basisberechnung am Birlenbach ist in Abbildung [6.3](#page-182-0) dargestellt.

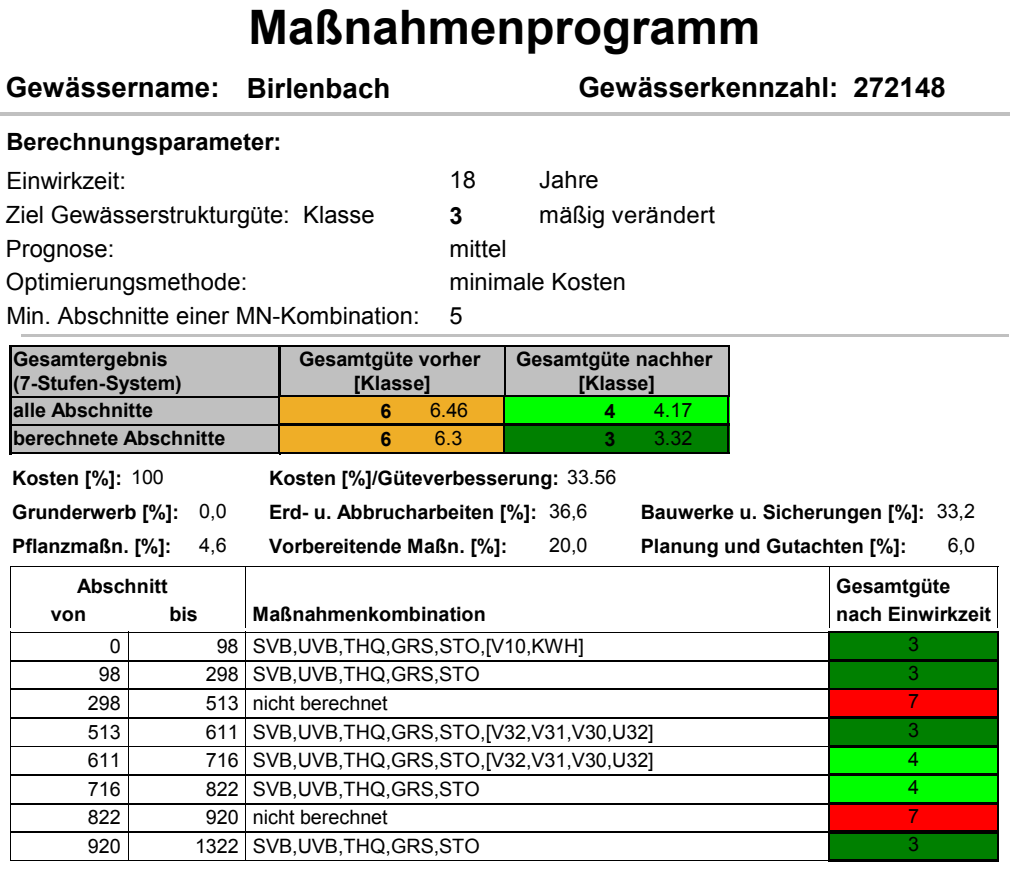

<span id="page-182-0"></span>**Güteklassen GSGK 1 2 3 4 5 6 7** Abbildung 6.3: Ergebnisbericht des Basisszenarios für den Birlenbach (Ausschnitt) (SVB: Rückbau von Sohlenverbau, UVB: Rückbau von Uferverbau, THQ: Einbringen von Totholz zur Verbesserung des Querprofils, GRS: Ver- $\Lambda$ besserung des Gewässerrandstreifens, STO: Einbringen von Störelementen)

**Güteklassen WRRL 1 2 3 4 5** Um den bestehenden schlechten Zustand bis zur Klasse 3 zu verbessern, sind an allen Abschnitten, die berechnet werden, Maßnahmen notwendig. Nicht berechnet werden zwei Bereiche, die als verrohrt kartiert sind (298 - 513 m und 822 - 920 m). Im ersten Abschnitt (0 bis 98 m) ist ein Wanderungshindernis kartiert, das entweder eine kurze Verrohrung mit Sediment, ein kleiner Absturz oder eine Gleite darstellen kann. Dieses Hindernis sollte zurückgebaut werden. In den Abschnitten 513 bis 611 m und 611 bis 716 m ist jeweils eine Verrohrung (> 20 m) ohne Sedimentauflage kartiert. Diese ist ebenfalls zurückzubauen oder zumindest zu verkürzen oder mit Sediment zu versehen. Trotz der inhomogenen Kartierung der Funktionalen Einheiten im Ist-Zustand sind die Maßnahmenkombinationen für den Großteil der Abschnitte identisch. Mit dem vorgeschlagenen Maßnahmenprogramm wird eine Gesamtgüteklasse von 3,32 erreicht, wenn die verrohrten Abschnitte ausgeklammert werden.

Im Anhang [D](#page-294-0) ist für alle Beispielgewässer der vollständige Ergebnisbericht für das Basismaßnahmenprogramm abgebildet.

# <span id="page-183-0"></span>6.3 Validierung/Qualitätskontrolle

# 6.3.1 Allgemeines

Für die Validierung der im DSS-WRRL enthaltenen Änderungsfunktionen werden Daten von real durchgeführten Projekten herangezogen. Entsprechende Untersuchungsdaten liegen jedoch nur vereinzelt vor. Die Daten sind meist nicht in wünschenswerter Qualität und nur über einen kurzen Zeitraum erhoben worden. Im Rahmen dieser Arbeit werden Daten aus dem nordrhein-westfälischen F+E-Projekt "Erfolgskontrolle von Maßnahmen zur Unterhaltung und zum naturnahen Ausbau von Gewässern" (i. W. mit "Erfolgskontrolle" bezeichnet) [\(MUNLV NRW,](#page-238-0) [2005b\)](#page-238-0) für die Validierung genutzt. Es werden die in der "Erfolgskontrolle" dokumentierten Maßnahmenwirkungen mit den Prognosen für die Maßnahmen abgeglichen, die im Rahmen der Anwendung des DSS-WRRL für den Gewässerabschnitt ermittelt werden, um eine fachliche Einschätzung der Belastbarkeit der Ergebnisse des DSS-WRRL zu gewinnen.

Im Folgenden werden die Rahmenbedingungen des Projektes "Erfolgskontrolle" genauer beschrieben und der Bezug zum DSS-WRRL hergestellt. Anschließend werden die Ergebnisse der Validierung des DSS-WRRL dargestellt.

# 6.3.2  $F+E-Project$ , Erfolgskontrolle"

Das Projekt "Erfolgskontrolle" hatte zum Ziel, den Erfolg der vom Land NRW geförderten Maßnahmen zur naturnahen Gewässer- und Auenentwicklung einzuschätzen und auf dieser Grundlage Empfehlungen für ein künftiges verbessertes Maßnahmencontrolling zu entwickeln. Zu 426 Gewässerentwicklungs- und -ausbauvorhaben, die seit 1990 in NRW durchgeführt wurden, wurde eine internetgestützte Befragung bei den Staatlichen Umweltämtern sowie ergänzende Erhebungen bei der Landesanstalt für Ökologie, Bodenordnung und Forsten (LÖBF), den Wasserverbänden und den Naturschutzverbänden durchgeführt [\(MUNLV NRW,](#page-238-0) [2005b\)](#page-238-0). Lediglich für 45 von den insgesamt 426 Projekten lagen ausreichende Daten für eine detaillierte Auswertung vor. Bei zwölf Projekten der Detailauswertung handelt es sich um Maßnahmen zur Wiederherstellung der Durchgängigkeit.

Für die "Erfolgskontrolle" wurden zahlreiche Parameter (v. a. Qualitätskomponenten der EU-WRRL) herangezogen, deren Zustand vor und nach Umsetzung der Maßnahmen aus den Erhebungsdaten oder über eine Einschätzung bewertet wurden. Als wesentliche Kenngröße wurde die Gewässerstrukturgütebewertung genutzt, die auf der Ebene der Hauptparameter ausgewertet bzw. eingeschätzt wurde. Für alle Projekte wurden einheitliche Steckbriefe erstellt.

Zwar liegt damit noch keine Datenbasis vor, die eine statistisch fundierte Beurteilung der Effektivität von Einzelmaßnahmen zulässt. Dennoch lassen sich daraus erste Einschätzungen hinsichtlich der Wirksamkeit von Maßnahmen ableiten. Die in diesem Vorhaben gewonnenen Erkenntnisse bilden die Grundlage, nach der in Zukunft die Maßnahmen zur Gewässerentwicklung besser kontrolliert und beurteilt werden können [\(MUNLV NRW,](#page-238-0) [2005b\)](#page-238-0).

#### 6.3.3 Bezug der Systematik des DSS-WRRL und der "Erfolgskontrolle"

Um einen Abgleich der Ergebnisse der "Erfolgskontrolle" mit dem DSS-WRRL zu ermöglichen, müssen die unterschiedlichen Ausgangssituationen berücksichtigt und so weit wie möglich angeglichen werden. Im Wesentlichen liegen die Unterschiede darin, dass das DSS-WRRL als Bewertungsgrundlage die Funktionalen Einheiten (vgl. Kapitel [5.2.2.2\)](#page-146-0) heranzieht, wohingegen die "Erfolgskontrolle" mit den Hauptparametern der Gewässerstrukturgütekartierung durchgeführt wurde. Eine Umrechnung von den Hauptparametern zu den mehr Details beinhaltenden Funktionalen Einheiten kann rein rechnerisch nicht erfolgen. Deshalb wird vereinfachend angenommen, dass die zu einem Hauptparameter zugehörigen Funktionalen Einheiten der gleichen Klasse wie der Hauptparameter angehören. Für die Funktionale Einheit "anthropogene Wanderungshindernisse" wird kein Malus angenommen, wenn kein Querbauwerk beschrieben ist.

Die Bewertung der Maßnahmen in der "Erfolgskontrolle" erfolgt für relativ kurze Abschnitte der Gewässer. Dies beruht zum einen auf der Tatsache, dass nur kurze Gewässerabschnitte umgebaut wurden und zum anderen darauf, dass nur wenige Maßnahmen wirklich nach der Umsetzung durch konkrete Erfassungen hinsichtlich ihres Erfolges dokumentiert wurden. Deshalb erfolgten die notwendigen Einschätzungen in der "Erfolgskontrolle" durch die Auswertung von Fotodokumentationen, die zumeist nur kurze Abschnitte belegen. Die Veränderung der Gewässerstrukturgüte über die gesamte Länge der Baumaßnahme liegt daher nur selten vor. Da das DSS-WRRL in der Tendenz eher größere Abschnitte betrachtet, ist der Bezugsmaßstab nicht deckungsgleich.

Um die unterschiedliche Kategorisierung der Maßnahmen in Maßnahmenklassen oder -arten auszugleichen, wird ein inhaltlicher Abgleich vorgenommen. Nachfolgende Tabelle [6.1](#page-185-0) zeigt einen Ausschnitt aus dem Maßnahmenabgleich. Hierbei zeigt sich, dass im DSS-WRRL die sehr differenzierte Unterteilung der Maßnahmen der "Erfolgskontrolle" nicht gegeben ist. In der "Erfolgskontrolle" wurden die Maßnahmen aus den dokumentierten Gewässerausbauprojekten entnommen und aufgelistet. Zusätzlich beinhaltet die "Erfolgskontrolle" Maßnahmen, die ggf. auch zu einer Verschlechterung des Gewässerzustandes (bzw. einzelner Parameter) führen können. Derartige Maßnahmen sind im DSS-WRRL nicht erfasst.

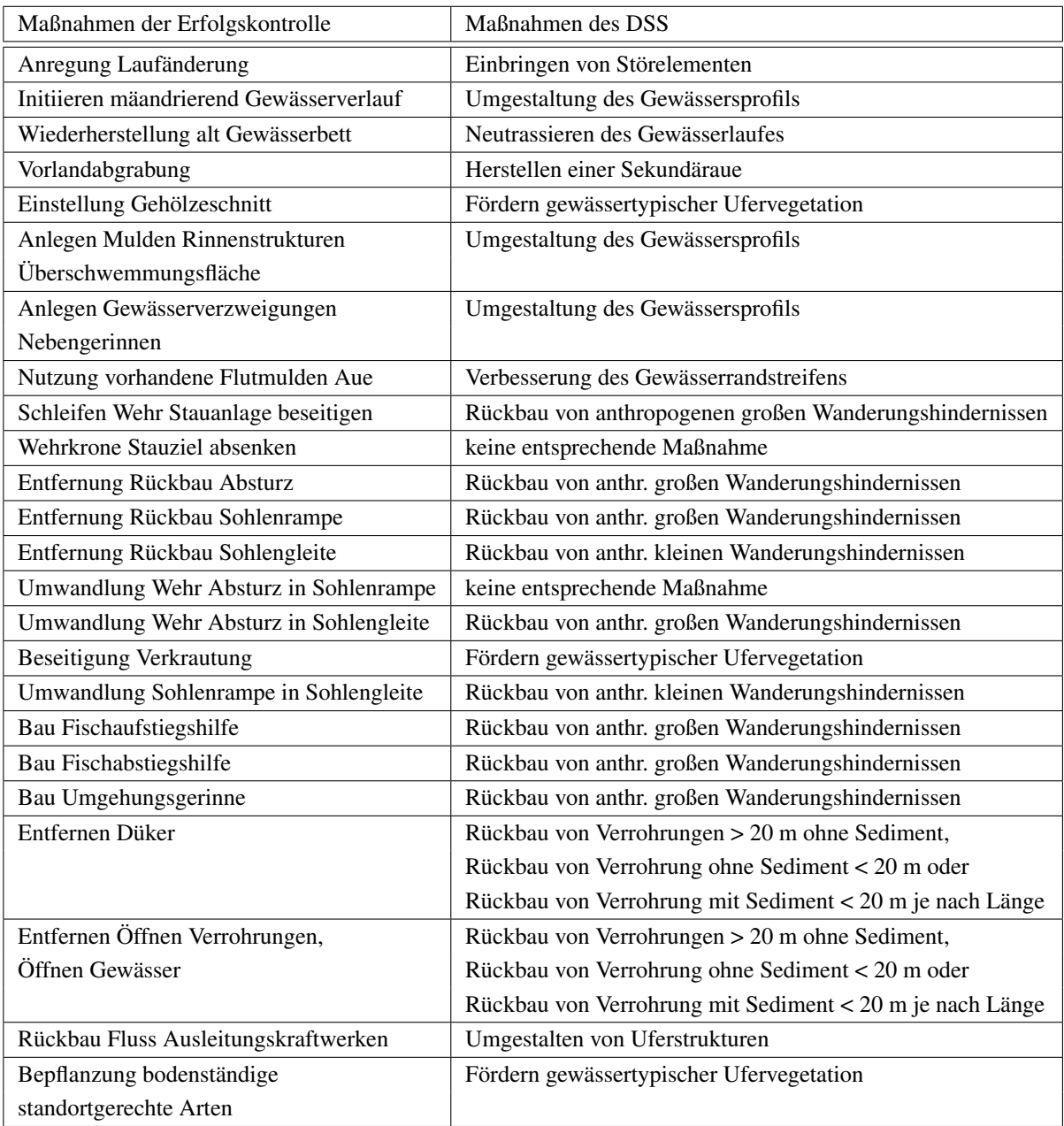

<span id="page-185-0"></span>Tabelle 6.1: Zuordnung der Maßnahmen der "Erfolgskontrolle" zu den Maßnahmen des DSS-WRRL

# 6.3.4 Ergebnisse des Abgleichs des DSS-WRRL mit der "Erfolgskontrolle"

Im Rahmen dieser Arbeit werden aus den Projekten der Detailauswertung 16 Vorhaben mit guter Datenlage für den Abgleich ausgesucht, die nicht nur Maßnahmen zur Wiederherstellung der Durchgängigkeit beinhalten.

Der Abgleich der Maßnahmenwirkungen der "Erfolgskontrolle" mit der Simulation der Durchführung der entsprechenden Maßnahmen im DSS-WRRL ergibt im Wesentlichen

eine Übereinstimmung der Wirkungen in Bezug auf die Hauptparameter. Komplette Übereinstimmungen sind häufig. Vereinzelt treten jedoch auch Abweichungen bis zu drei Klassen auf. Es wird an dieser Stelle auf eine statistische Auswertung aufgrund der dünnen Datenbasis verzichtet. Die genauen Ergebnisse der Validierung für ausgesuchte Projekte befinden sich im Anhang [E.](#page-308-0)

Dieser Abgleich ist unter der Beachtung der z. T. unterschiedlichen Systematik (Hauptparameter - Funktionale Einheiten; Maßnahmenbezeichnungen) nur mit Einschränkung aussagekräftig. Zudem zeigen sich unterschiedliche Ergebnisse durch die Betrachtung des pessimistischen und optimistischen Szenarios, die teils zu größeren, teils zu geringeren Abweichungen führen. Es kann dennoch festgestellt werden, dass das DSS-WRRL vergleichbare Ergebnisse für die in der "Erfolgskontrolle" ausgewerteten Maßnahmen zur naturnahen Gewässer- und Auenentwicklung liefert und somit eine Übertragbarkeit der aufgestellten Beziehung Maßnahme - Entwicklungszeitraum - Verbesserung der Gewässerstrukturgüte möglich ist und eine sinnvolle Anwendbarkeit belegt.

In NRW wird für Maßnahmenvorhaben an Fließgewässern ein begleitendes Erfolgsmonitoring nach dem Schema der Erfolgskontrolle empfohlen. Die Erkenntnisse dieses Monitorings können in Zukunft in das DSS-WRRL zurückfließen, um die Regelbasis zu optimieren und zu kalibrieren. Mit Hilfe der Erfahrungen an den einzelnen Gewässerabschnitten wird somit das gesamte Entscheidungsunterstützungssystem für alle Anwender optimiert.

# <span id="page-186-0"></span>6.4 Sensitivitätsanalyse des DSS-WRRL

# 6.4.1 Einführung

Mit der Sensitivitätsanalyse sollen die Wirkungen der Berechnungsparameter des DSS-WRRL auf die Ergebnisse aufgezeigt werden. Es soll festgestellt werden, auf welche der Parameter das Ergebnis sensibel reagiert (starke Veränderung des Ergebnisses auf kleine Veränderungen des Parameters) und auf welche nicht. Mit den Ergebnissen der Sensitivitätsanalyse können die Berechnungsparameter identifiziert werden, die besonders sorgfältig bedacht werden müssen und welche Parameter einen geringen Einfluss haben. Die Auswirkungen von Unsicherheiten und damit ihre Relevanz können so ansatzweise quantifiziert und verdeutlicht werden.

Für das DSS-WRRL wird die Sensitivitätsanalyse in drei Bereiche aufgeteilt. Als erstes wird die Sensitivität der Parameter betrachtet, die die Maßnahmenprogramme beeinflussen: Dauer, Güteziel, Minimale Anzahl Abschnitte einer Maßnahmenkombination, Szenario und Optimierungsmethode. Hierbei konzentriert sich die Untersuchung auf die Fragestellung, wie groß die Unterschiede in den berechneten Maßnahmenprogrammen sind, wenn sich ein Berechnungsparameter ändert. Als zweites erfolgt die Analyse der Wirkungen des Dominanzprinzips (vgl. Kapitel [6.4.3\)](#page-200-0). Anschließend wird die Sensitivität der Parameter des PROMETHEE-Verfahrens untersucht, die die Rangfolge der Lösungen beeinflussen (vgl. Kapitel [6.4.4\)](#page-203-0). In Kapitel [6.4.5](#page-209-0) erfolgt abschließend ein Vergleich der verschiedenen Bewertungsmethoden. Die zusammenfassende Schlussfolgerung zur Sensitivitätsanalyse stellt das Kapitel [6.4.6](#page-211-0) dar. Im nachfolgenden Kapitel [6.4.7](#page-213-0) wird ein durch den angewandten Algorithmus bedingter bei gewissen Voraussetzungen auftretender Widerspruch in den Lösungen aufgezeigt.

#### Auswahl der Test-Gewässerstrecken für die Sensitivitätsanalyse

Um auch den Einfluss der Eingangsdaten (Länge des berechneten Gewässerabschnittes, Ausprägung der Funktionalen Einheiten) zu untersuchen, erfolgen die Analysen für verschiedene Test-Gewässerstrecken. Folgende Charakterisierung wird als relevant unterschieden:

| Merkmal                      | Ausprägung               |                           |  |
|------------------------------|--------------------------|---------------------------|--|
| Länge des Gewässerabschnitts | kurz: 10 - 20 Abschnitte | $lang: > 30$ Abschnitte   |  |
| Gesamt-GSGK im Ist-Zustand   | gut (Klasse 4)           | schlecht (Klasse 6 bis 7) |  |
| Homogenität der              | homogen                  | inhomogen (starke Varia-  |  |
| FEs im Ist-Zustand           | bilität der FEs zwischen |                           |  |
|                              |                          | zwei Erfassungs-          |  |
|                              |                          | abschnitten)              |  |
| Gewässerlandschaft           | Tiefland                 | Mittelgebirge             |  |

Tabelle 6.2: Merkmale der Testgewässerstrecken

Es wurden folgende Gewässerabschnitte für die Sensitivitätsanalyse ausgewählt:

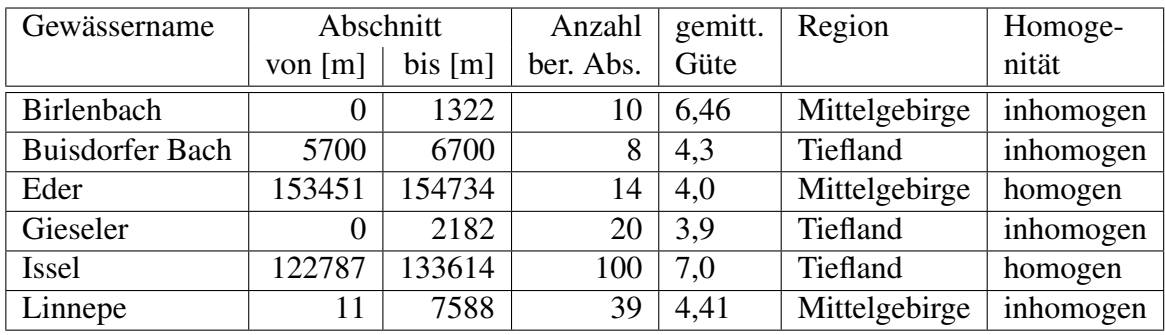

Tabelle 6.3: Gewählte Gewässerabschnitte für die Sensitivitätsanalyse

### 6.4.2 Sensitivitätsanalyse der Maßnahmenprogrammerstellung

#### 6.4.2.1 Allgemeines

Für die Sensitivitätsanalyse der Maßnahmenprogrammerstellung werden die Berechnungsparameter wie folgt variiert:

- Zielgüte: Klasse 2, 3, 4, 5 und 6 (falls möglich)
- Dauer: 6, 12 und 18 Jahre
- Szenario: optimistische, mittlere und pessimistische Änderungsfunktionen
- Optimierungsmethode: optimale Gewässerstrukturgüte, minimale Kosten, mittlere gesamte Gewässerstrukturgüte
- Minim. Anzahl Abschnitte einer Maßnahmenkombination: 2, 5 und 10 Abschnitte

Auf eine Untersuchung der Auswirkungen einer Veränderung in den Änderungsfunktionen wird an dieser Stelle aufgrund des enormen Umfangs und der damit verbundenen Unübersichtlichkeit verzichtet. Bei Betrachtung eines bestimmten Gewässerabschnittes ist es jedoch durchaus sinnvoll, sich die Änderungsfunktionen genauer zu betrachten. Eine Anpassung der Änderungsfunktionen an die Besonderheiten des betrachteten Gewässers sollte nur bei außergewöhnlichen lokalen Bedingungen notwendig sein, um beispielsweise bei bedeutenden Restriktionen die Wirkungen einer Maßnahme nicht zu überschätzen. Eine durchschnittliche Spanne der Maßnahmenwirkungen wird bereits durch die drei Szenarien abgedeckt.

Für alle Berechnungen im Rahmen der Sensitivitätsanalyse wird der Basisberechnungsparametersatz in Tabelle [6.4](#page-188-0) genutzt und jeweils ein Berechnungsparameter verändert.

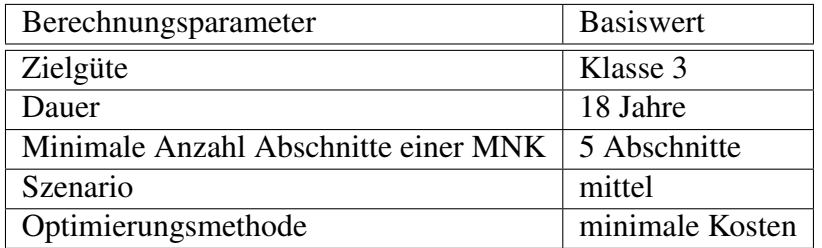

<span id="page-188-0"></span>Tabelle 6.4: Basisparametersatz der Sensitivitätsanalyse

Bei den Auswertungen in diesem Kapitel wird pro Berechnung nur eine Lösung betrachtet und zwar jeweils das "beste" Maßnahmenprogramm. Das heißt, dass bei allen Berechnungen mit der Optimierungsmethode "minimale Kosten" das jeweils kostengünstigste Maßnahmenprogramm gewählt wird, bei der Optimierungsmethode "optimale GSG" das mit der geringsten Gesamtgüte und bei "mittlere gesamte GSG" das Maßnahmenprogramm mit der geringsten Abweichung zur Zielgüte gemittelt über alle Abschnitte. Es werden jeweils vier verschiedene Auswertungen gemacht. Diese Auswertemethoden werde im folgenden Kapitel zunächst vorgestellt.

#### 6.4.2.2 Auswertemethoden

Vor der Beschreibung der Auswertemethoden werden in der folgenden Abbildung [6.4](#page-189-0) die jeweiligen Einflüsse der Parameter untereinander im DSS-WRRL dargestellt.

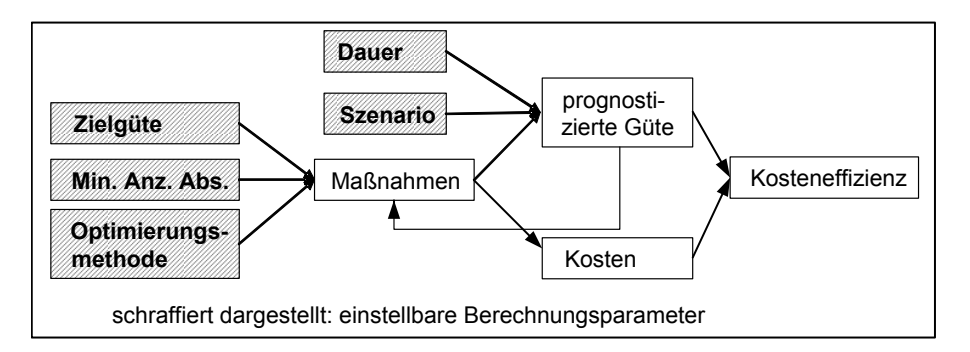

<span id="page-189-0"></span>Abbildung 6.4: Einflussdiagramm der Berechnungsparameter und Komponenten des DSS-WRRL

Die Dauer und das Szenario (optimistisch/mittel/pessimistisch) beeinflussen über die Änderungsfunktionen direkt die prognostizierte Güte. Die Parameter "Minimale Anzahl Abschnitte einer Maßnahmenkombination", Optimierungsmethode und auch die gewünschte Zielgüte haben direkten Einfluss auf die Maßnahmen. Die Maßnahmen beeinflussen wiederum über die Änderungsfunktionen indirekt die prognostizierte Güte. Die Prognose der Güteklasse bestimmt wiederum die Anzahl und Art der Maßnahmen im Maßnahmenprogramm. Wird die gewünschte Zielgüteklasse mit einer Maßnahme nicht erreicht, muss eine weitere oder eine andere Maßnahme getestet werden. Die Maßnahmen bestimmen außerdem die Höhe der Kosten. Die Kosteneffizienz wird aus den Kosten und der prognostizierten Güte sowie der Güte im Ist-Zustand ermittelt.

Für die Auswertung werden folgende Methoden angewandt, die anschließend einzeln beschrieben werden:

- quantitative Veränderung des Maßnahmenprogramms
- qualitative Veränderung des Maßnahmenprogramms
- Änderung der Güte
- Änderung der Kosten

#### Quantitative Veränderung des Maßnahmenprogramms

Es werden jeweils zwei Maßnahmenprogramme betrachtet. Für diese werden die Maßnahmen an den einzelnen Erfassungsabschnitten verglichen und die Anzahl unterschiedlicher Einzelmaßnahmen ermittelt. Diese Anzahl wird für alle Abschnitte der berechneten Gewässerstrecke aufsummiert. Dabei wird getrennt erfasst, ob bei einem Maßnahmenprogramm an einem Abschnitt eine Maßnahme mehr oder weniger vorgeschlagen wird. Es gilt:

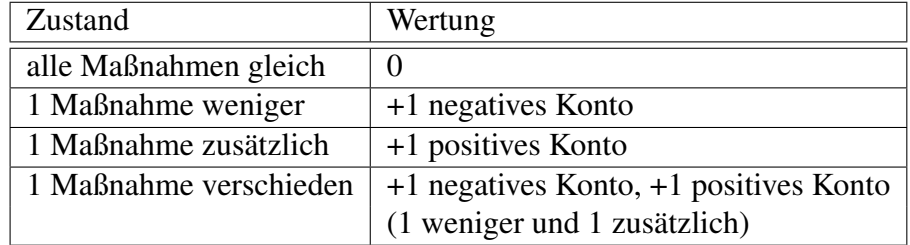

Beispiel: Für einen Gewässerabschnitt mit 30 Erfassungsabschnitten wurden zwei verschiedenen Maßnahmenprogramme mit dem DSS-WRRL ermittelt. An zehn von den insgesamt 30 Abschnitten ist im Maßnahmenprogramm B gegenüber Maßnahmenprogramm A eine Maßnahme weggefallen. Außerdem ist an fünf anderen Abschnitten in Maßnahmenprogramm B eine Maßnahme durch eine andere ersetzt worden:

Vergleich zwischen Maßnahmenprogramm A und B

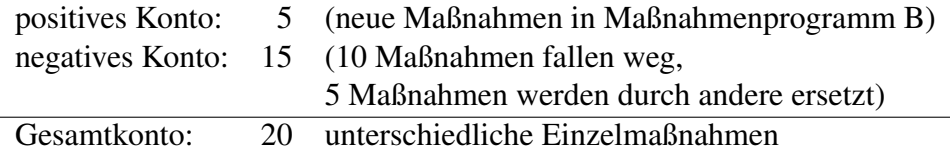

In der folgenden Tabelle [6.5](#page-190-0) ist ein beispielhafter quantitativer Vergleich von drei Maßnahmenprogrammen (MaPro) dargestellt. Dort wird beispielsweise ersichtlich, dass Maßnahmenprogramm 1 und 2 sich in 45 Maßnahmen an Einzelabschnitten unterscheiden, wobei in Maßnahmenprogramm 1 im Vergleich zum zweiten MaPro 35 Maßnahmen mehr geplant sind und zehn andere Maßnahmen dafür wegfallen.

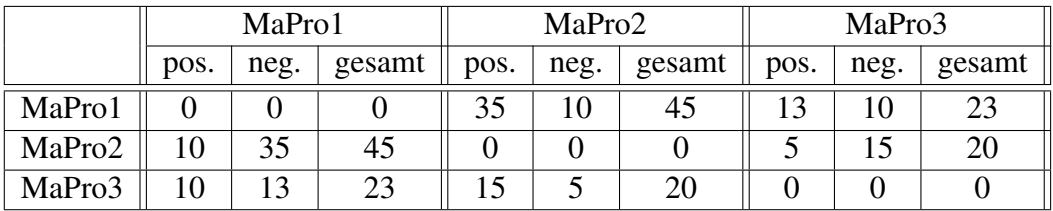

<span id="page-190-0"></span>Tabelle 6.5: Beispiel zum quantitativen Vergleich von Maßnahmenprogrammen

#### Qualitative Aufteilung des Maßnahmenprogramms

Diese Auswertung ermittelt die Anteile der beiden Maßnahmentypen "dynamische Entwicklungsmaßnahmen" und "baulichen Maßnahmen" in einem Maßnahmenprogramm. Für die Einteilung der Maßnahmen in die beiden Typen wird auf die Tabelle [4.4](#page-115-0) verwiesen. Für die Sensitivitätsanalyse wird der prozentuale Anteil beider Maßnahmentypen für jedes Maßnahmenprogramm errechnet.

Beispiel:

MaPro1: 30 % Entwicklungsmaßnahmen / 70 % bauliche Maßnahmen

MaPro2: 55 % Entwicklungsmaßnahmen / 45 % bauliche Maßnahmen

#### Veränderungen in der Güte

Werden zwei verschiedene Maßnahmenprogramme betrachtet, zeigt die Veränderung der Güte indirekt die qualitativen und quantitativen Unterschiede der Maßnahmenprogramme an. Eine Verbesserung der Güte beruht entweder darauf, dass insgesamt mehr Maßnahmen im Maßnahmenprogramm enthalten sind, oder es ist eine größere Anzahl von Maßnahmen mit höherem Wirkungsgrad enthalten. Die Güte gibt gleichzeitig die Qualität des Maßnahmenprogramms für die Bewertung an.

Um den Einfluss der Parameter zu untersuchen, die sich über die Änderungsfunktionen direkt auf die prognostizierte Güte auswirken (Dauer und Szenario) und damit nur indirekt das Maßnahmenprogramm bestimmen (vgl. Abbildung [6.4\)](#page-189-0), wird außerdem die Veränderung der prognostizierten Güte bei einem festen Maßnahmenprogramm untersucht (vgl. Kapitel [6.4.2.6\)](#page-196-0). Aus der komplexen Ermittlung der Maßnahmenprogramme wird somit der Teilbereich der Prognose separat betrachtet. Dafür wird nicht jeweils ein neues Maßnahmenprogramm berechnet, sondern es wird für das Basis-Maßnahmenprogramm die Dauer bzw. das Szenario verändert.

#### Veränderungen in den Kosten

Die Veränderung der Kosten von zwei Maßnahmenprogrammen zeigt indirekt die qualitative und quantitative Veränderung des Maßnahmenprogramms an. Steigen die Kosten an, sind entweder Maßnahmen insgesamt hinzugekommen oder Maßnahmen sind durch kostenintensivere Maßnahmen ersetzt worden. Die Kosten gehen außerdem als entscheidender Faktor in die Bewertung direkt ein.

Die Ergebnisse für die Auswertemethoden sind in den Abbildungen in den folgenden Kapiteln dargestellt. Alle Ergebnisse sind auch im Anhang [F.1](#page-318-0) in Tabellen aufgelistet. Die qualitative Aufteilung ergibt bei allen Maßnahmenprogrammen der Sensitivitätsanalyse 100 % Entwicklungsmaßnahmen. Diese Angabe ist deswegen nicht in den Graphiken enthalten.

#### <span id="page-191-1"></span>6.4.2.3 Änderung der Optimierungsmethode

Ein Wechsel der Optimierungsmethode verändert das Ziel: bei der Methode "minimale Kosten" wird nach der kostengünstigsten Alternative gesucht, die noch in der Spanne der Zielgüte liegt; bei den Methoden "optimale Gewässerstrukturgüte" und "mittlere gesamte Gewässerstrukturgüte" wird nur die Güte betrachtet und die Kosten haben keine Einfluss. Dieser Unterschied bedingt in den Alternativen gegenüber der Methode "minimale Kosten" entweder zusätzliche Maßnahmen oder Maßnahmen, die wirksamer sind.

Dies wird am Beispiel der Eder gut deutlich (vgl. Abbildung [6.5\)](#page-192-0)<sup>[1](#page-191-0)</sup>. Das errechnete Maßnahmenprogramm mit "optimaler GSG" und "mittlerer gesamter GSG" ist identisch. Es enthält in beiden Fällen 13 Einzelmaßnahmen mehr als die Variante "minimale Kosten"

<span id="page-191-0"></span><sup>&</sup>lt;sup>1</sup>In den Abbildungen werden die Kosten in Prozent angegeben, wobei das kostengünstigste Maßnahmenprogramm aller Berechnungsvarianten der Sensitivitätsanalyse am jeweiligen Testgewässerabschnitt auf 100 % gesetzt wird (vgl. auch Tabellen im Anhang [F.1\)](#page-318-0).

und erreicht so eine bessere Strukturgüte (0,23 Klassen besser). Allerdings sind die Kosten fast doppelt so hoch.

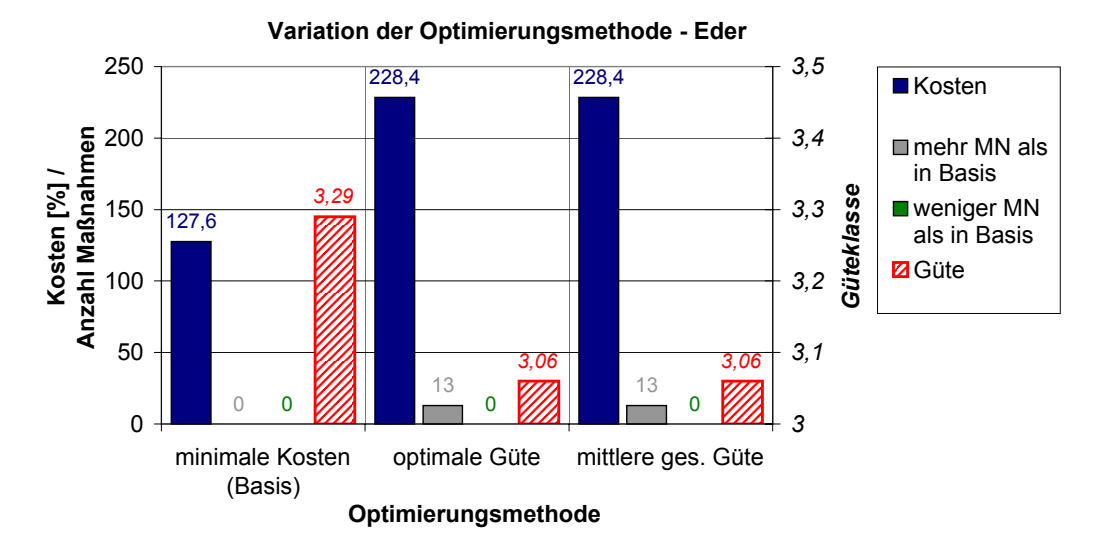

<span id="page-192-0"></span>Abbildung 6.5: Variation der Optimierungsmethode an der Eder

Die Auswertung für die Gieseler ist in Abbildung [6.6](#page-192-1) visualisiert. Die Maßnahmenprogramme, die für die Gieseler errechnet werden, unterscheiden sich bei veränderter Optimierungsmethode stärker. Zu den insgesamt 30 Maßnahmen im Basisprogramm werden 37 Maßnahmen hinzugefügt, wenn eine optimale Güte oder eine mittlere gesamte Güte erreicht werden soll. Dadurch steigen die Kosten auf über das Doppelte und die Güte wird wesentlich verbessert (Verbesserung um 0,57 Güteklassen).

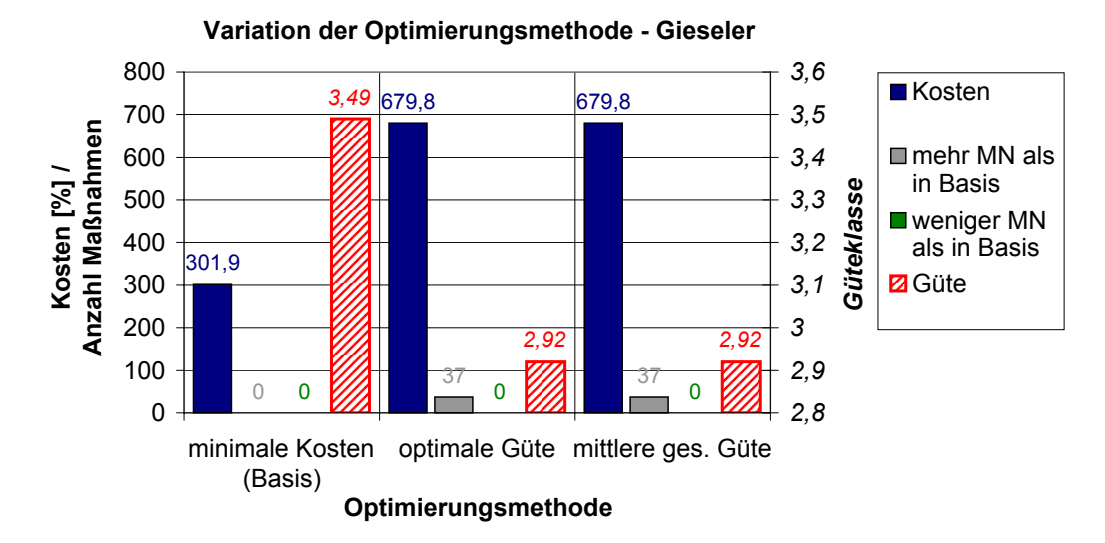

<span id="page-192-1"></span>Abbildung 6.6: Variation der Optimierungsmethode an der Gieseler

Ähnliche Ergebnisse ergeben sich für die Teststrecken am Buisdorfer Bach, an der Issel und an der Linnepe (vgl. Diagramme [F.1](#page-322-0) bis [F.4](#page-323-0) im Anhang [F.1.2\)](#page-322-1). Für den Birlenbach ändern sich dagegen die Kosten der berechneten Maßnahmenprogramme bei der Variation der Optimierungsmethode nur geringfügig, obwohl die Güte sich deutlich verbessert.

#### <span id="page-193-1"></span>6.4.2.4 Änderung der Minimalen Anzahl Abschnitte einer Maßnahmenkombination

Wird die Mindestanzahl Abschnitte eines Kombinationsabschnittes erhöht, können die Maßnahmenkombinationen nicht mehr so fein auf die Optimierungsmethode abgestimmt werden. Bei der Optimierungsmethode "minimale Kosten" werden deswegen i. d. R. mehr Maßnahmen notwendig. Dadurch steigen die Kosten, aber auch die Güte wird verbessert. Wird dagegen die Vorgabe auf wenige Abschnitte reduziert, ist es bei der Methode "minimale Kosten" möglich, die Maßnahmenmenge genau auf die obere Gütegrenze abzustimmen und somit bezüglich den geringsten Kosten zu optimieren.

Am Beispiel der Eder wird der Einfluss des Parameters "Minimale Anzahl Abschnitte einer Maßnahmenkombination" gut deutlich. In Abbildung [6.7](#page-193-0) sind die Ergebnisse der Auswertungen für die insgesamt 14 berechneten Abschnitte der Eder aufgetragen. Bei der Eder sind bei einer Vorgabe von mindestens zehn Abschnitten pro Maßnahmenkombination zwölf Einzelmaßnahmen mehr enthalten als bei einer Vorgabe von fünf Abschnitten (Basisberechnung). Die Güte verbessert sich merklich, die Kosten steigen jedoch ebenfalls stark an. Bei einer Reduzierung des Parameters auf zwei Abschnitte können insgesamt gegenüber der Basisberechnung vier Einzelmaßnahmen eingespart werden (acht Maßnahmen weniger, vier Maßnahmen mehr). Die Güte verschlechtert sich geringfügig und die Kosten sinken.

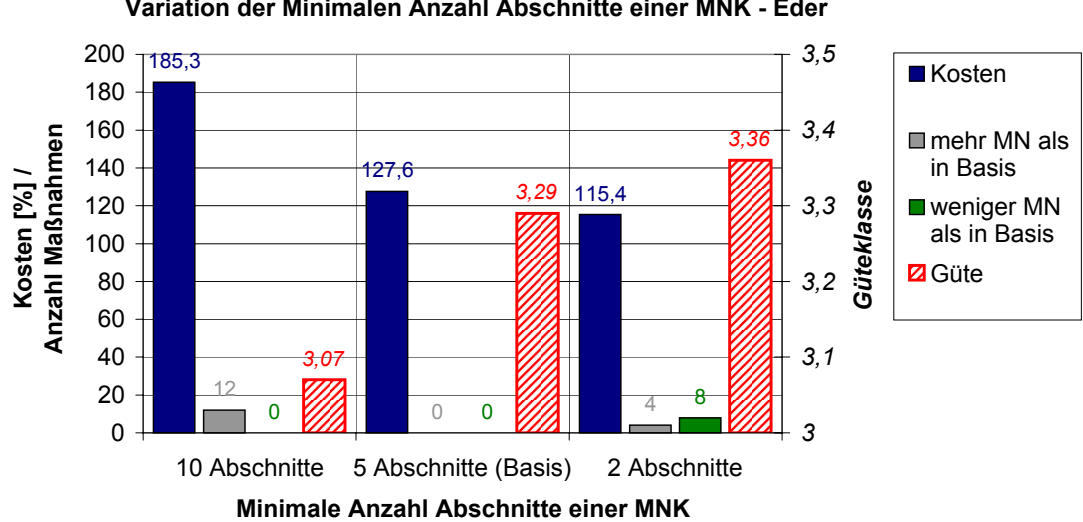

**Variation der Minimalen Anzahl Abschnitte einer MNK - Eder**

<span id="page-193-0"></span>Abbildung 6.7: Variation des Parameters "Minimale Anzahl Abschnitte einer Maßnahmenkombination" an der Eder

Die Analyse für die Gieseler zeigt ähnliche Ergebnisse (vgl. Abbildung [6.8\)](#page-194-0). Bei einer Vorgabe von mindestens zehn hintereinander liegenden Abschnitten für eine Maßnahmenkombination sind es gegenüber der Basisberechnung 16 neue Einzelmaßnahmen, die hinzukommen, und zwölf Einzelmaßnahmen, die dafür wegfallen. Die Kosten steigen, die Güte jedoch nicht. Dies bedeutet, dass in diesem Fall die kostengünstigeren Maßnahmen, die eine gleiche Wirkung haben, nicht für mindestens zehn Abschnitte hintereinander möglich sind. Eine Reduzierung der Vorgabe von fünf auf nur zwei Abschnitte hat an der Gieseler keine Wirkung. Eine feinere Unterteilung der Maßnahmenkombinationen ermöglicht keine kostengünstigere Lösung.

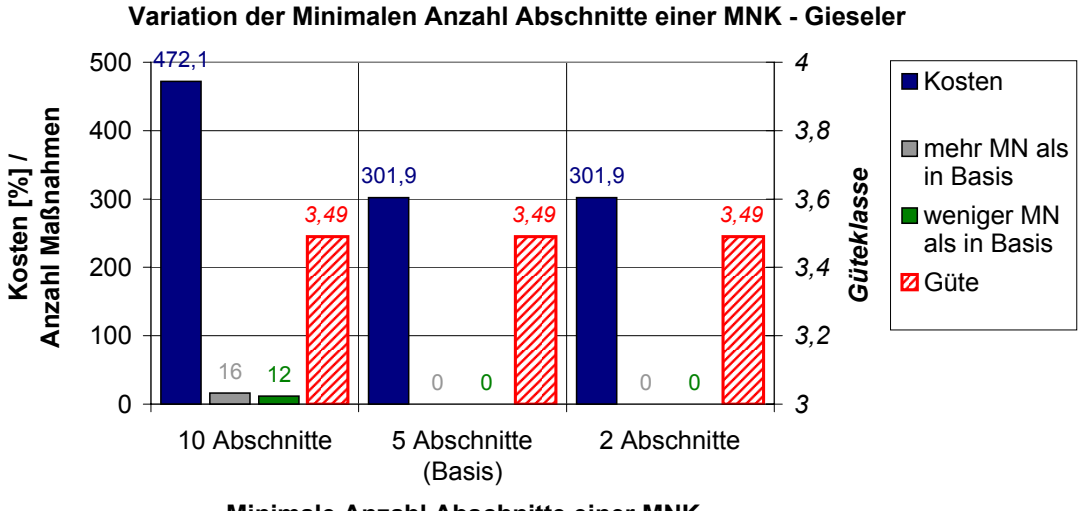

<span id="page-194-0"></span>**Minimale Anzahl Abschnitte einer MNK**

Abbildung 6.8: Variation des Parameters "Minimale Anzahl Abschnitte einer Maßnahmenkombination" an der Gieseler

Im Gegensatz zur Eder und Gieseler sind die berechneten Maßnahmenprogramme für die Issel und die Linnepe bei der Variation des Parameters "Minimale Anzahl Abschnitte einer Maßnahmenkombination" identisch. Für den Buisdorfer Bach gilt dagegen, dass bei einer Vorgabe von mindestens zehn Abschnitten keine Lösung möglich ist, weil nur acht Abschnitte berechnet werden (vgl. Tabelle [F.2](#page-319-0) im Anhang [F.1.1\)](#page-318-1).

Aus den Ergebnissen der Test-Gewässerstrecken wird deutlich, dass der Einfluss des Parameter "Minimalen Anzahl Abschnitte einer Maßnahmenkombination" in Abhängigkeit des Gewässers unterschiedlich ist. Bei der Eder und der Gieseler verändert sich das Maßnahmenprogramm stark, bei der Issel und der Linnepe ist die kostengünstigste Alternative unabhängig von diesem Parameter.

Die Sensitivität dieses Parameters ist abhängig von den jeweiligen Gewässerstrukturgütedaten im Ist-Zustand. Insbesondere spielt die Homogenität der Funktionalen Einheiten ein Rolle. Im Anhang [D](#page-294-0) sind deswegen für alle Testgewässer für jeweils alle Erfassungsabschnitte die Güteklassen aller Funktionaler Einheiten farbig dargestellt.

Generell sind starke Sprünge in den einzelnen Funktionalen Einheiten in hintereinander liegender Abschnitten ungünstig, wenn viele Abschnitte die gleiche Maßnahmenkombination erfahren sollen, weil die Maßnahmenwahl im Regelblock 1 keine Maßnahmen auf Abschnitten zulässt, die kein passendes Defizit aufweisen (vgl. Kapitel [5.2.4.2\)](#page-149-0). In anderen Fällen kann auch bereits ein Klassenunterschied von einer Klasse in einer FE von hintereinander liegenden Abschnitten bewirken, dass keine passende Maßnahmenkombination gefunden wird. Liegt die Grenze der Regel aus Regelblock 1 genau zwischen diesen Klassen, dann ist die Maßnahmen auf einem Abschnitt zielführend und auf dem nächsten nicht.

Aus Abbildung [D.3](#page-299-0) im Anhang [D](#page-294-0) wird ersichtlich, dass die Eder homogen in den einzelnen Funktionalen Einheiten ist. Die Änderung des Maßnahmenprogramms beruht in diesem Fall nicht auf der Inhomogenität in den Eingangsdaten, sondern auf der Kürze des berechneten Abschnitts. Es werden lediglich 14 Abschnitte berechnet. Eine Verbes-

serung der Strukturgüte in sieben Abschnitten reicht aus, um die Zielgüte zu erreichen. Wird die minimale Anzahl Abschnitte einer Maßnahmenkombination auf zehn gesetzt, sind demnach zwangsweise mehr Maßnahmen erforderlich. Demnach kann die Länge des berechneten Abschnitts auch eine Rolle spielen, ob sich der Parameter "Minimalen Anzahl Abschnitte einer Maßnahmenkombination" wesentlich auf das Ergebnis auswirkt oder nicht.

#### <span id="page-195-1"></span>6.4.2.5 Änderung der Zielgüte

Bei einer Änderung der Zielgüte muss sich das Maßnahmenprogramm verändern, weil in jedem Fall eine prognostizierte Güte, die in der Spanne der vorgegebenen Zielgüteklasse liegt, durch die Maßnahmen erreicht werden muss. Eine geringere Gütequalität kann durch weniger Maßnahmen erreicht werden oder durch das Ersetzen von sehr (schnell) wirksamen Maßnahmen durch weniger wirksame und ggf. kostengünstigere Maßnahmen.

Ein Beispiel für die erste Möglichkeit stellen die Ergebnisse des Birlenbachs dar. Das Basis-Maßnahmenprogramm des Birlenbachs enthält insgesamt 55 Einzelmaßnahmen. Wenn die Zielgüteklasse heraufgesetzt wird, sind es zehn (Güte: Klasse 4) bzw. 35 (Güte: Klasse 5) Maßnahmen weniger (vgl. Abbildung [6.9\)](#page-195-0). Die Kosten sinken entsprechend und die prognostizierte Güteklasse wird schlechter.

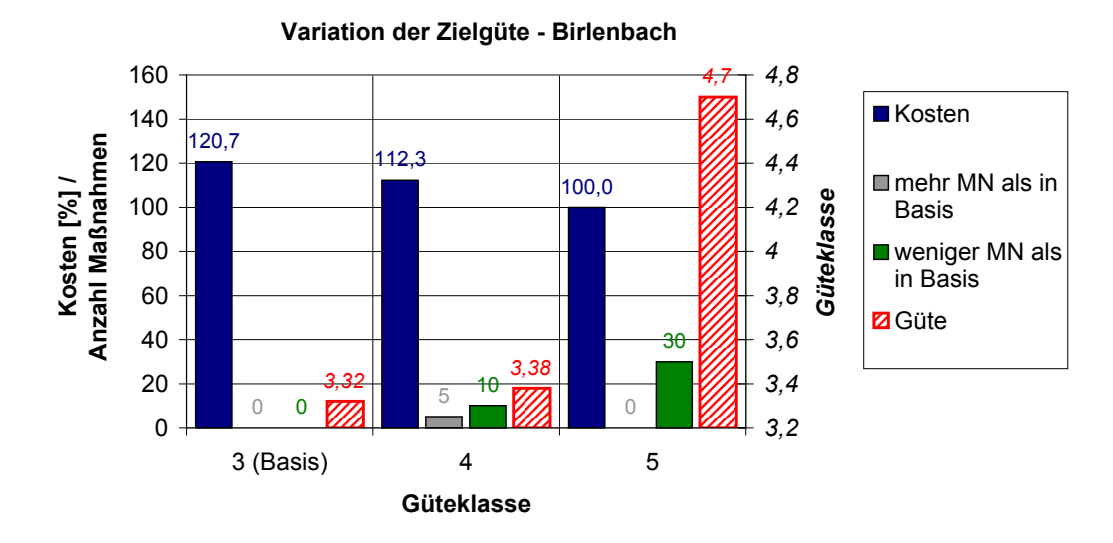

<span id="page-195-0"></span>Abbildung 6.9: Variation der Zielgüte am Beispiel Birlenbach

Bei dem Beispiel der Issel (vgl. Abbildung [6.10\)](#page-196-1) ist die Veränderung ähnlich. Allerdings werden hier gegenüber der Basisvariante auch Maßnahmen ausgetauscht. Bei einer Zielgüte der Klasse 5 entfallen 309 Einzelmaßnahmen und 70 neue Einzelmaßnahmen werden hinzugefügt.

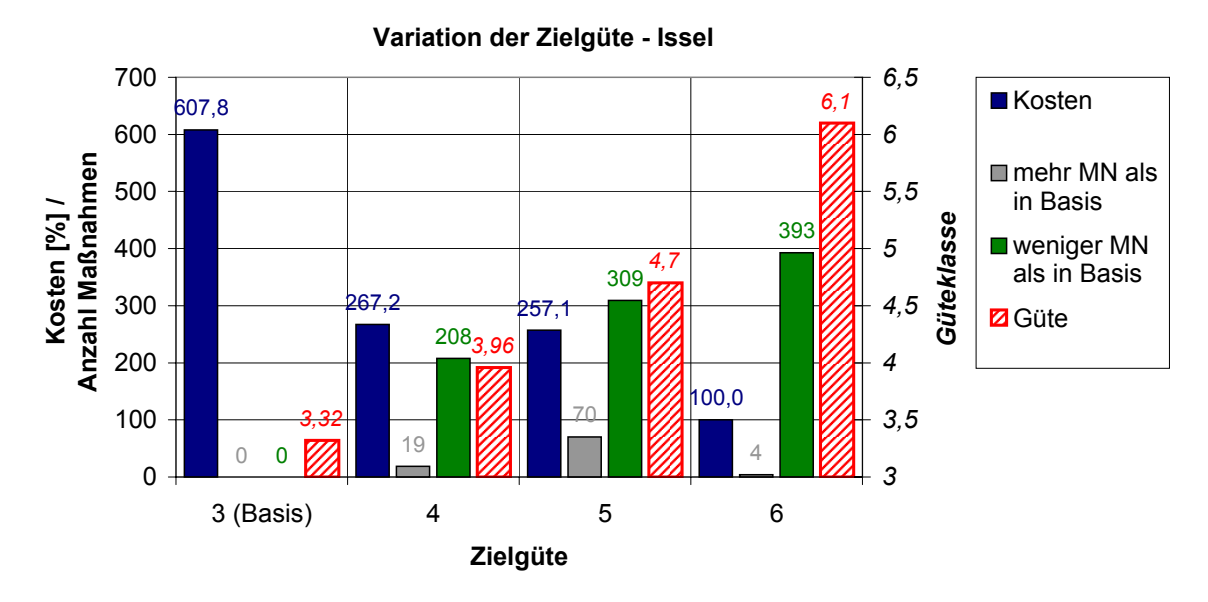

<span id="page-196-1"></span>Abbildung 6.10: Variation der Zielgüte am Beispiel der Issel

Da die gewählten Abschnitte der Eder, der Gieseler, der Linnepe und des Buisdorfer Baches bereits in der Güteklasse 4 liegen, ist eine Berechnung mit vermindertem Güteziel nicht möglich.

Für alle Testgewässerstrecken wird bei Verwendung des Basisparametersatzes (vgl. Tabelle [6.4\)](#page-188-0) und einer Zielgüte der Klasse 2 keine Lösung gefunden. Dies ist damit zu begründen, dass die Änderungsfunktionen selbst nach 50 Jahren nur selten die Güteklasse 2 in einem mittleren Szenario erreichen. So ist es auch durch Kombination von mehreren Maßnahmen nicht möglich, auf den einzelnen Abschnitten eine Gesamtgüte der Klasse 2 zu erreichen. Hier spielt die folgende Regel im DSS-WRRL eine Rolle: wenn sich zwei Maßnahmen auf eine Funktionale Einheit auswirken, wird die bessere der beiden Prognosen genutzt. Eine Potenzierung der Verbesserung ist nicht möglich (vgl. Kapitel [5.2.4.3\)](#page-153-0).

#### <span id="page-196-0"></span>6.4.2.6 Änderung der Einwirkzeit und des Szenarios

Die Parameter Einwirkzeit und Szenario beeinflussen beide direkt die Prognose der Strukturgüte der Maßnahmen. Sie werden im Folgenden zusammen betrachtet. Der Einfluss dieser Parameter in den Analysen der Test-Gewässerstrecken ist nicht direkt ersichtlich, weil kein direkter Einfluss auf das Maßnahmenprogramm stattfindet (vgl. Abbildung [6.4\)](#page-189-0). Aufgrund dessen wird zunächst der Verlauf der gemittelten Gesamtgüte aller Abschnitte für ein festes Maßnahmenprogramm über die Einwirkzeit bis 18 Jahre betrachtet. Anschließend wird der Einfluss dieser beiden Parameter auf die Maßnahmenprogrammermittlung untersucht.

#### Verlauf der Güte bei festem Maßnahmenprogramm

Die Abbildungen [6.12](#page-197-0) und [6.11](#page-197-1) zeigen die Entwicklung der Gesamtgüte für die drei Szenarien im Verlauf der Einwirkzeit bis 18 Jahre für die Maßnahmenprogramme am Birlenbach und an der Issel, die aus den Basisparametern ermittelt wurden. Diese Graphen stellen eine Zusammenfassung aller Änderungsfunktionen dar, die von diesem Maßnahmenprogramm betroffen sind, aggregiert über alle berechneten Erfassungsabschnitte.

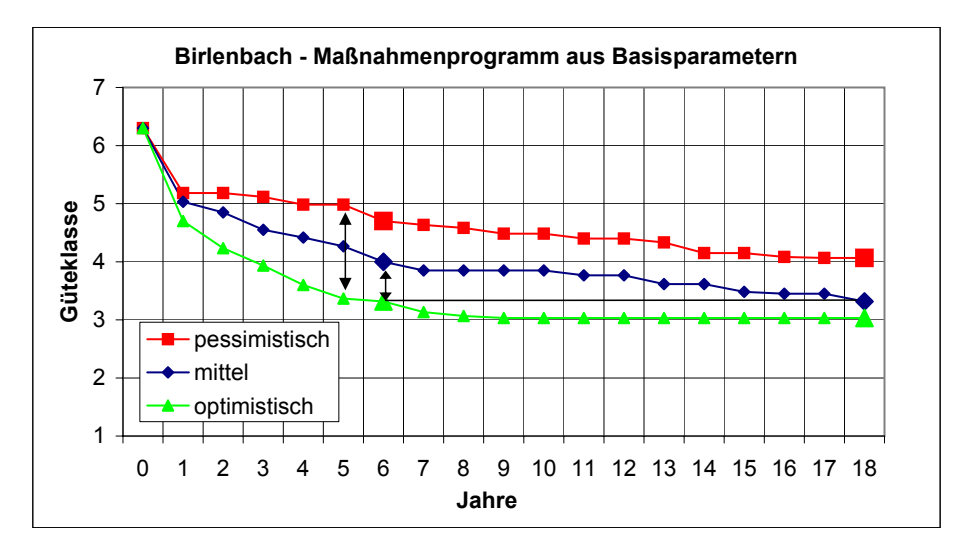

<span id="page-197-1"></span>Abbildung 6.11: Prognostizierte Güte über die Entwicklungszeit eines Maßnahmenprogramms für den Birlenbach für die verschiedenen Szenarien

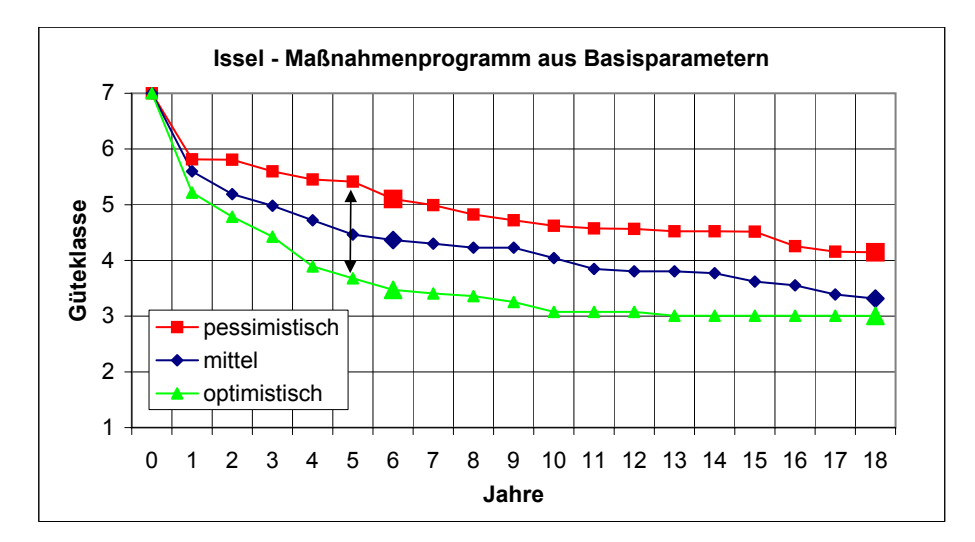

<span id="page-197-0"></span>Abbildung 6.12: Prognostizierte Güte über die Entwicklungszeit eines Maßnahmenprogramms für die Issel für die verschiedenen Szenarien

Die größte Spannweite der Gesamtgüteklasse zwischen dem optimistischen und pessimistischen Szenario für dieselbe Einwirkzeit wird in beiden Beispielen nach fünf Jahren erreicht und liegt bei einen Wert von ca. 1,6 Güteklassen. Betrachtet man die Unterschiede bei einer Entwicklungszeit von 6 Jahren und 18 Jahren, dann sind diese für das mittlere Szenario in beiden Beispielen am größten und für das optimistische Szenario am geringsten. Im optimistischen Fall gehen die Änderungsfunktionen davon aus, dass die hauptsächlichen Wirkungen schnell eintreten, also bereits in den ersten sechs Jahren. Für die Issel liegt der Unterschied in der Güteprognose zwischen 6 und 18 Jahren bei bis zu einer Güteklasse (mittleres Szenario). Beim Birlenbach ist diese Differenez etwas geringer und liegt bei 0,68 Güteklassen. Dies zeigt, dass die Wahl der Szenarios und der Einwirkzeit einen wichtigen Einfluss auf die Güteklasse hat, die mit den Maßnahmen erreicht wird, und somit auch auf das Maßnahmenprogramm.

Der Güteunterschied kann in anderen Beispielen stärker oder schwächer ausfallen. Er ist unmittelbar von dem Verlauf der betroffenen Änderungsfunktionen abhängig. Liegen die Änderungsfunktionen für ein optimistisches und ein pessimistisches Szenario eng beieinander, sind die Güteänderungen zwischen den Szenarien klein. Ist der Verlauf der Änderungsfunktion nur schwach fallend, sind die Güteänderungen bei Veränderung der Dauer lediglich gering.

Hierbei muss beachtet werden, dass Änderungsfunktionen für jede Maßnahme und dabei für jede Funktionale Einheit existieren, die durch die Maßnahme beeinflusst wird (vgl. Abbildung [4.11\)](#page-124-0). Besteht ein Maßnahmenprogramm nur aus wenigen Maßnahmen, beschränken sich die Verbesserungen i. d. R. nur auf einzelne Funktionale Einheiten, so dass die Qualität der Gesamtgüte nicht so stark ansteigt wie bei einem umfangreichen Maßnahmenprogramm, das einen Großteil der Funktionalen Einheiten verbessert.

#### Einfluss der Einwirkzeit und des Szenarios auf die Maßnahmenprogramme

Anhand der Berechnungen an der Eder und der Gieseler wird zunächst der Einfluss des Parameters Dauer untersucht. Die Abbildung [6.13](#page-198-0) zeigt die Änderungen des ermittelten Maßnahmenprogramms an der Eder bei unterschiedlicher Vorgabe der Einwirkzeit.

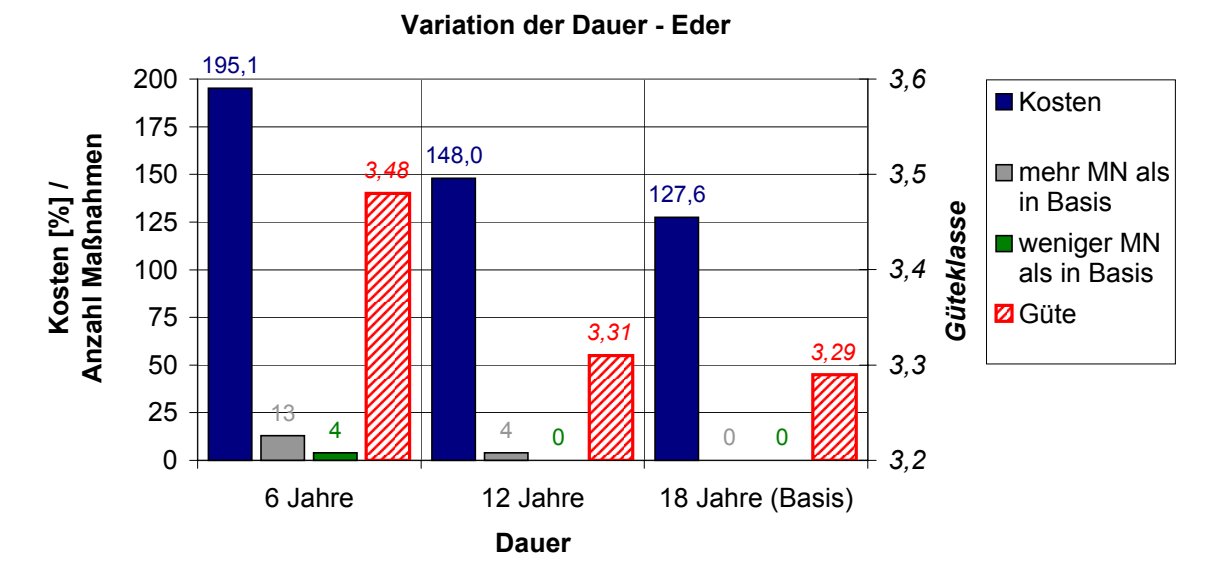

<span id="page-198-0"></span>Abbildung 6.13: Variation der Dauer an der Eder

Durch die auf sechs und zwölf Jahre reduzierte Einwirkzeit sind Veränderungen im Maßnahmenprogramm notwendig. Die Kosten steigen bei geringerer Einwirkzeit an. Trotzdem wird eine schlechtere Gesamtgüte erreicht, weil die Prognosen der Verbesserungen bei kürzeren Zeiten geringer sind.

An der Gieseler sind die Wirkungen ähnlich wie an der Eder (vgl. Abbildung [6.14\)](#page-199-0). Die Anzahl der Maßnahmen und die Kosten steigen mit reduzierter Einwirkzeit. Jedoch bleibt die Gesamtgüte fast konstant an der oberen Grenze der zulässigen Güteklasse. In allen drei Varianten kann diese Grenze ausgenutzt werden, um die Kosten möglichst gering zu halten.

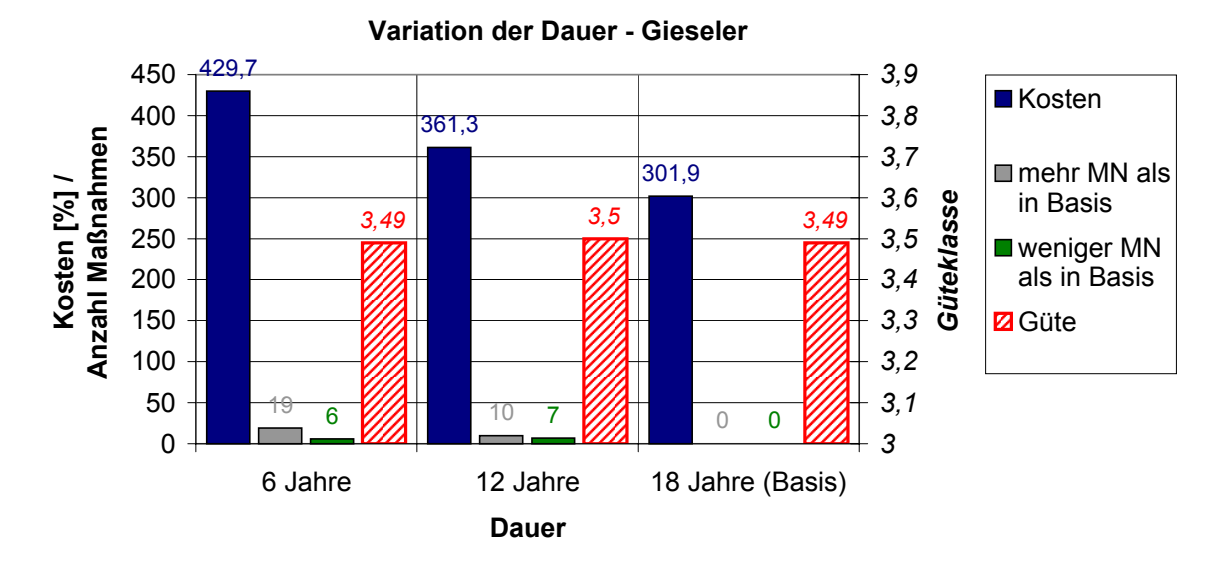

<span id="page-199-0"></span>Abbildung 6.14: Variation der Dauer an der Gieseler

Für die Beispiele am Birlenbach und an der Linnepe wird bei einer geringeren Einwirkzeit (6 und 12 Jahre) keine Lösung vom DSS-WRRL gefunden. Innerhalb der verkürzten Zeit kann keine der zulässigen Maßnahmenprogramme die Güte im Mittel bis zur Klasse 3 verbessern.

Eine Variation des Szenarios hat ähnliche Auswirkungen auf die Maßnahmenprogramme wie eine Änderung der Einwirkzeit. Dies wird an den gleichen Testgewässerstrecken der Eder und der Gieseler im Folgenden gezeigt.

Abbildung [6.15](#page-200-1) zeigt die Änderungen an der Eder bei Variation des Szenarios. Ein optimistisches Szenario bewirkt, dass weniger Maßnahmen notwendig sind, ein pessimistisches Szenario verlangt mehr und andere Maßnahmen als im mittleren Szenario. Die Kosten steigen demnach von einem optimistischen über das mittlere hin zum pessimistischen Szenario an. Die gleichen Phänomene treten auch bei der Gieseler auf (vgl. Abbildung [6.16\)](#page-200-2).

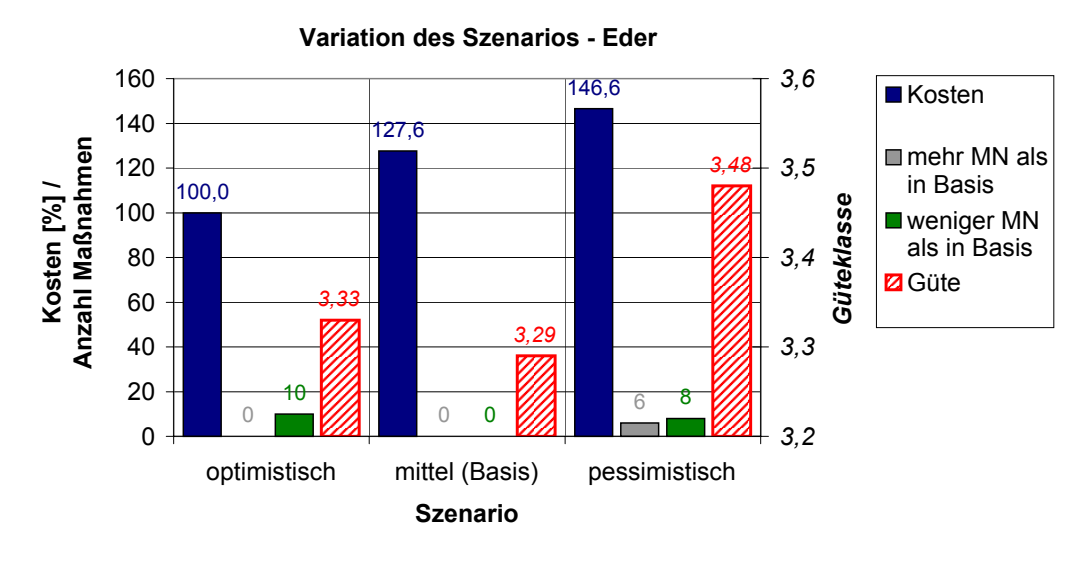

<span id="page-200-1"></span>Abbildung 6.15: Variation des Szenarios an der Eder

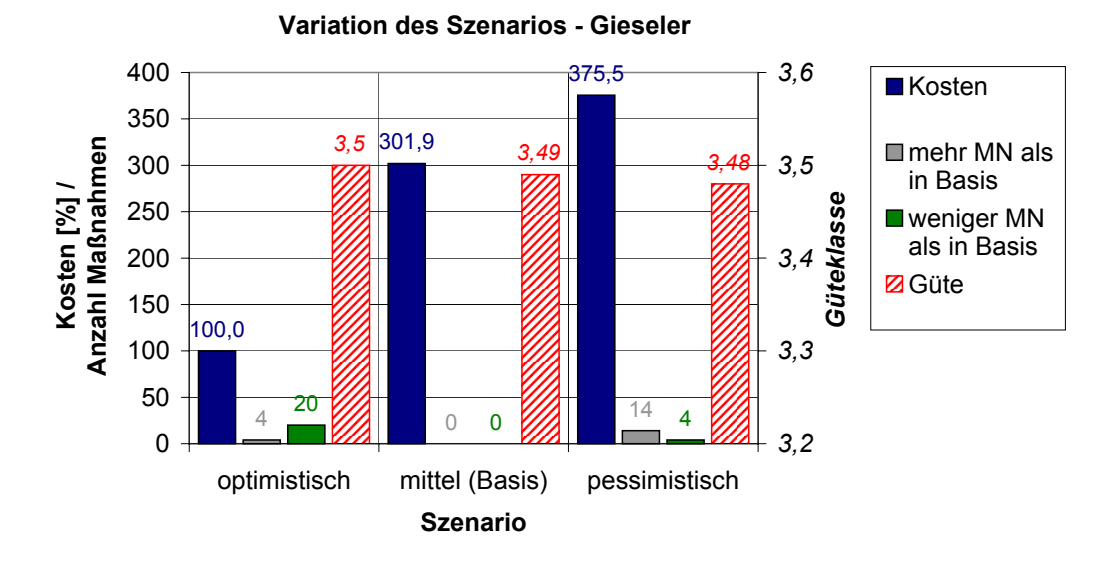

<span id="page-200-2"></span>Abbildung 6.16: Variation des Szenarios an der Gieseler

Im Anhang [F.1.4](#page-325-0) sind die entsprechenden Auswertungen für die anderen Testgewässerstrecken zu finden. Generell sind die für die Eder beschriebenen Wirkungen an allen Gewässern zu erkennen.

#### <span id="page-200-0"></span>6.4.3 Analyse des Dominanzprinzips im DSS-WRRL

In diesem Kapitel wird anhand der Testgewässer gezeigt, welche Wirkungen das Dominanzprinzip (vgl. Kapitel [3.3.3\)](#page-74-0) auf die Lösungsmenge im DSS-WRRL hat. In den Auswertungen des Dominanzprinzips werden nun jeweils alle ermittelten Maßnahmenprogramme der Basisberechnung (vgl. Tabelle [6.4\)](#page-188-0) betrachtet. Es werden jeweils die Kriterien Kosten und Güte betrachtet.

Die Abbildung [6.17](#page-201-0) zeigt sowohl alle vom DSS-WRRL ermittelten Alternativen der Basisberechnung an der Eder als auch die pareto-optimalen Lösungen. Von den insgesamt 18 Lösungen sind nur fünf pareto-optimal (28 %).

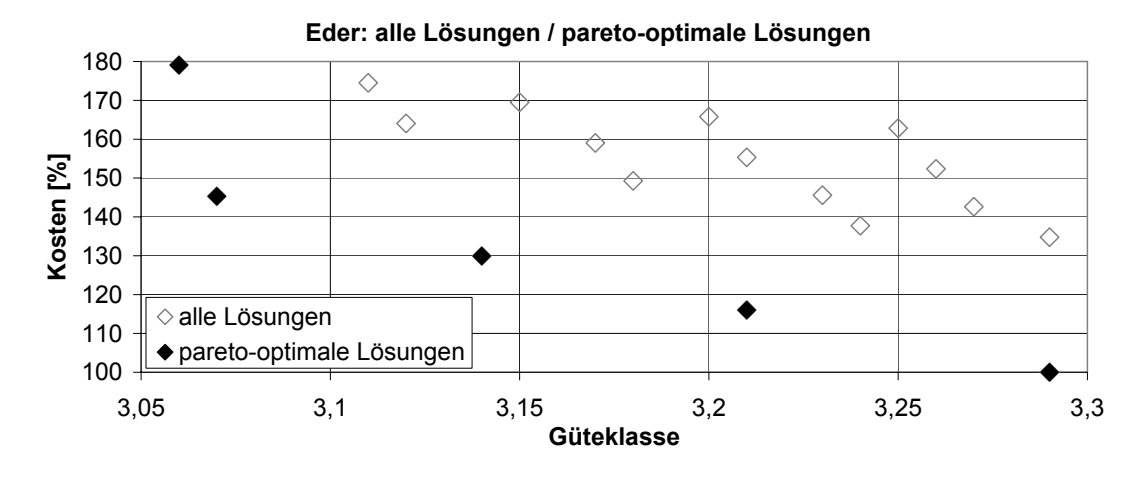

<span id="page-201-0"></span>Abbildung 6.17: Pareto-optimale Lösungen der Basisberechnung an der Eder

Die Auswertung des Dominanzprinzips für den Abschnitt der Gieseler stellt Abbildung [6.18](#page-201-1) dar. Es wird deutlich, dass von den insgesamt 394 Alternativen nur 18 nicht dominiert werden, also pareto-optimal sind (ca. 5 %).

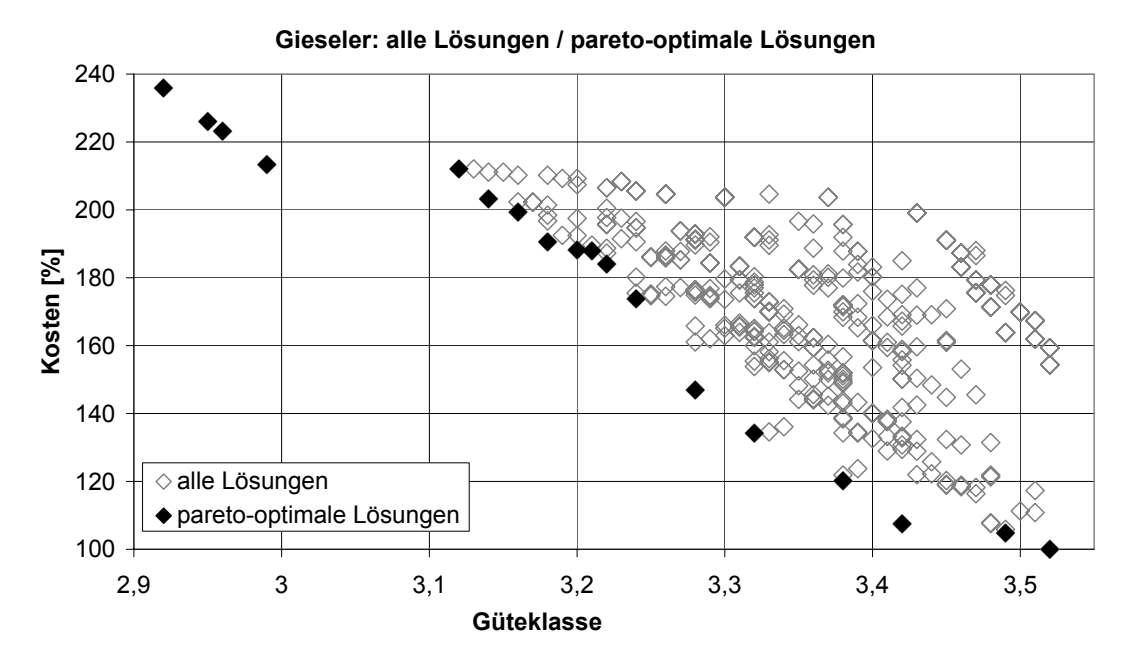

<span id="page-201-1"></span>Abbildung 6.18: Pareto-optimale Lösungen der Basisberechnung an der Gieseler

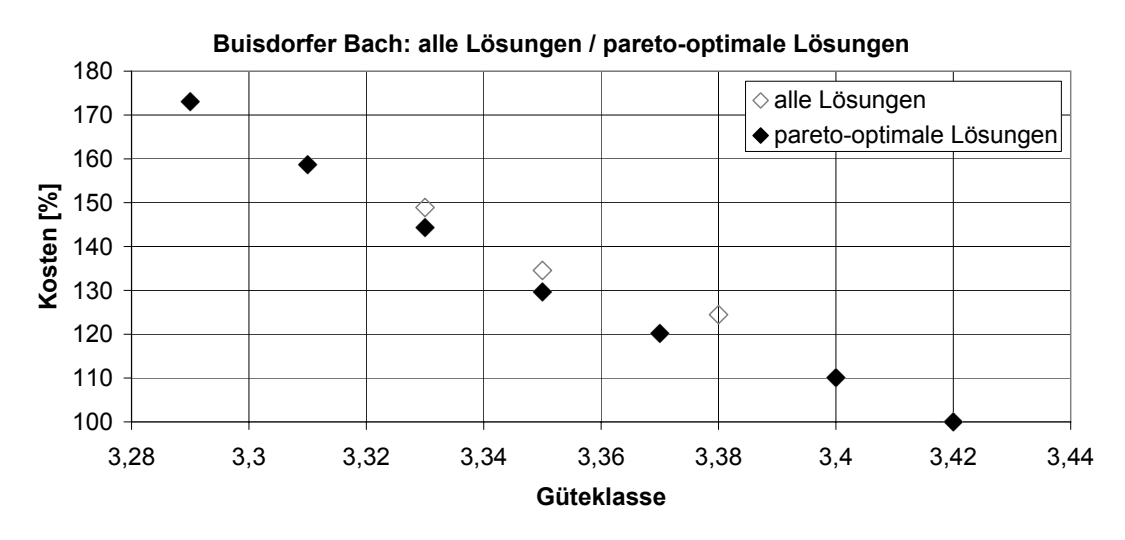

Für den Buisdorfer Bach sind dagegen von den insgesamt zehn Lösungen sieben paretooptimal. Es werden also nur drei Lösungen dominiert (vgl. Abbildung [6.19\)](#page-202-0).

<span id="page-202-0"></span>Abbildung 6.19: Pareto-optimale Lösungen der Basisberechnung am Buisdorfer Bach

Beim Birlenbach existieren nur zwei Lösungen, die beide pareto-optimal sind. Hier tritt der klassische Fall auf, dass ein kostengünstigeres Maßnahmenprogramm eine schlechtere Gütequalität erreicht. Die Auswertungen bezüglich des Dominanzprinzips für die anderen Testgewässerstrecken finden sich im Anhang [F.2.](#page-327-0)

Aus den Auswertungen des Dominanzprinzips an den Beispielgewässern wird deutlich, dass die Anzahl der Lösungen durch das Dominanzverfahren stark reduziert werden kann. Die Stärke der Reduzierung hängt jedoch von den ermittelten Lösungen ab.

Bei den Testgewässern wird die Befürchtung nicht bestätigt, dass kostenintensivere Lösungen auch immer jeweils eine bessere Güte erreichen und somit nicht dominiert werden. Es gibt meist (vgl. Eder, Gieseler, Linnepe) eine Vielzahl von Alternativen, die höhere Kosten als eine andere Lösung verursachen, aber keine bessere Strukturgüte erreichen und somit dominiert werden.

Dies sind z. B. Lösungen, die bei höheren Kosten die gleiche Strukturgüte wie bei einer anderen Lösung erreichen. Dies ist dann der Fall, wenn eine Maßnahme an einem anderen Erfassungsabschnitt innerhalb des Gewässerabschnitts angewandt wird und dort die gleiche strukturverbessernde Wirkung hat, die Kosten aber aufgrund der örtlichen Gegebenheiten höher sind. Dies ist beispielsweise für zwei Lösungen an der Issel der Fall. Die Maßnahmenprogramme unterscheiden sich nur in zwei Abschnitten: in einer Lösung wird für den Abschnitt 124.730 m bis 124.831 m die Maßnahmenkombination "UVB,THQ,UVE,GRS"<sup>[2](#page-202-1)</sup> vorgeschlagen und in der anderen keine Maßnahmen für diesen Abschnitt. Für den Abschnitt 127.317 m bis 127.420 m gilt das gleiche anders herum. Die Gesamtgüte der beiden Maßnahmenprogramme unterscheiden sich nicht, die Kosten unterscheiden sich jedoch um lediglich 210 Euro.

<span id="page-202-1"></span><sup>2</sup>Für die Bedeutung der Kürzel wird auf Tabelle [4.4](#page-115-0) verwiesen.

### <span id="page-203-0"></span>6.4.4 Sensitivitätsanalyse des PROMETHEE-Verfahrens

#### 6.4.4.1 Überblick

An dieser Stelle wird die Sensitivität des PROMETHEE-Verfahrens (vgl. Kapitel [5.2.7.4\)](#page-177-0) anhand der Testgewässer untersucht. Veränderbare Parameter des PROMETHEE-Verfahrens sind die Kriteriengewichtungen, der Typ der Präferenzfunktion und die Präferenzfunktionswerte p und/oder q in Abhängigkeit des Typs (vgl. Abbildung [6.20\)](#page-203-1).

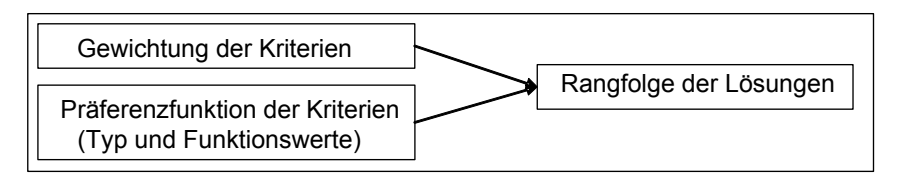

<span id="page-203-1"></span>Abbildung 6.20: Einflussparameter auf die Bewertung der Lösungen

Für die Analyse wird der Präferenzfunktionstyp 5 (vgl. Abbildung [5.19\)](#page-177-1) fest ausgewählt. Es werden jeweils nur die pareto-optimalen Lösungen einer Berechnung (Basisberechnung) untersucht. Die für den Vergleich in der Sensitivitätsanalyse gewählte Basisvariante der PROMETHEE-Bewertung und ihre Parameter werden zunächst in Kapitel [6.4.4.2](#page-203-2) vorgestellt. Anschließend werden die Wirkungen einer Veränderung der Gewichtung (vgl. Kapitel [6.4.4.3\)](#page-205-0) und der Präferenzfunktionen (vgl. Kapitel [6.4.4.4\)](#page-206-0) separat analysiert.

#### <span id="page-203-2"></span>6.4.4.2 Basisvariante PROMETHEE-Bewertung

Die Basisvariante der PROMETHEE-Bewertung gewichtet die Kriterien Kosten und Güte gleichwertig (50 %/50 %). Für das Kriterium Güte wird für die Präferenzfunktion der q-Wert (obere Grenze des Indifferenzbereichs) auf 0,05 Güteklassen und der p-Wert (untere Grenze der strikten Präferenz) auf 0,1 Güteklassen gesetzt. Die Präferenzfunktion des Kriteriums Kosten weist für q den Wert 5 % und für p den Wert 10 % auf (vgl. Abbildung [6.21\)](#page-203-3).

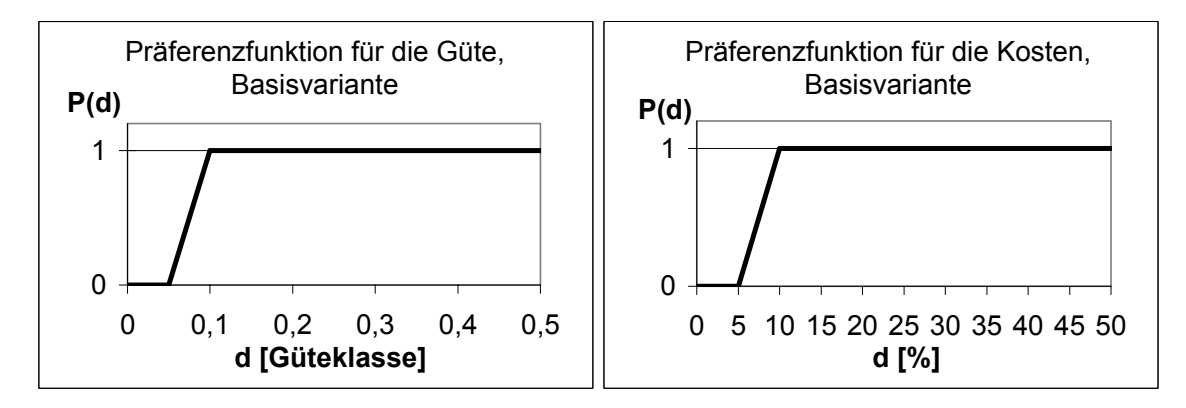

<span id="page-203-3"></span>Abbildung 6.21: Präferenzfunktionen Typ 5 für Güte- und Kostenkriterium, Basisvariante

Die Auswertung der PROMETHEE-Basisbewertung für die pareto-optimalen Maßnahmenprogramme am Buisdorfer Bach ist in Abbildung [6.22](#page-204-0) anhand der positiven und negativen Flüsse sowie des Gesamtflusses dargestellt.

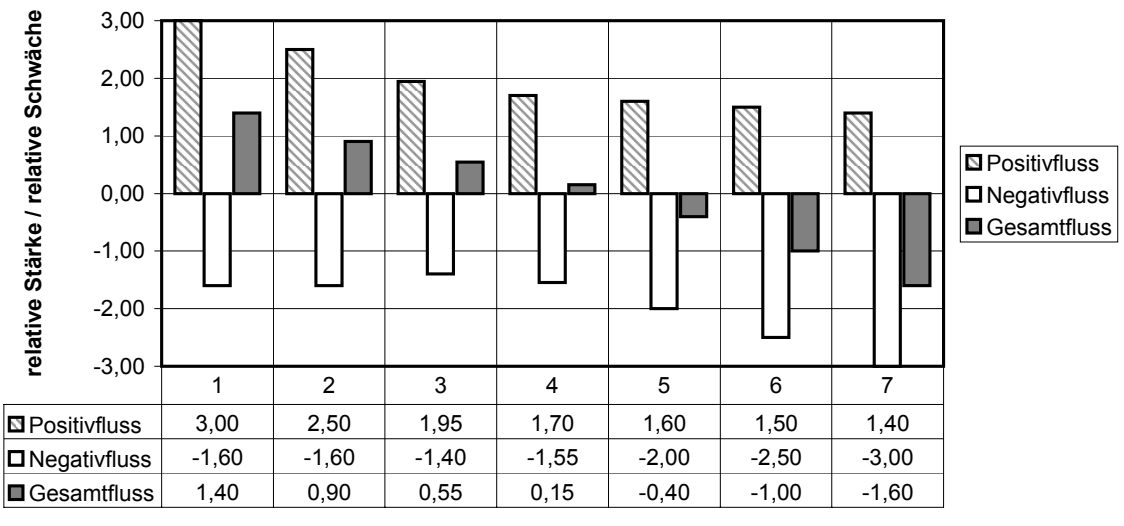

**Buisdorfer Bach: PROMETHEE-Flüsse**

<span id="page-204-0"></span>**pareto-optimale Alternativen**

Abbildung 6.22: PROMETHEE-Flüsse für die pareto-optimalen Lösungen der Basisvariante am Buisdorfer Bach

Es wird deutlich, dass hier der Gesamtfluss von Variante 1 bis 7 stetig abnimmt. Der positive Fluss nimmt ebenfalls von Variante zu Variante ab. Der Negativfluss ist dagegen bei Variante 3 und 4 geringer als bei den anderen Lösungen.

Die Ergebnisse können in ein Hassediagramm (vgl. Kapitel [3.3.6.2\)](#page-81-0) übertragen werden. Für den Buisdorfer Bach ist dies in den folgenden Abbildungen [6.23](#page-204-1) und [6.24](#page-204-2) für die partielle Ordnung und die totale Ordnung erfolgt.

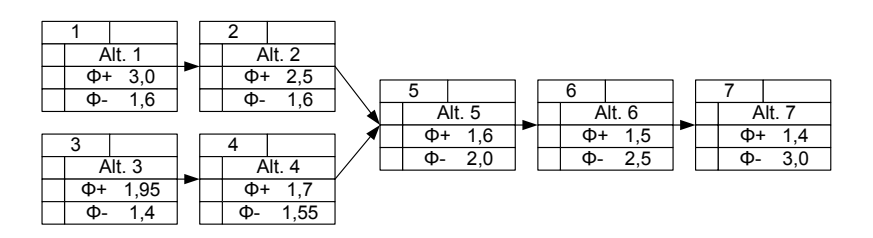

<span id="page-204-1"></span>Abbildung 6.23: Hassediagramm der partiellen Ordnung, Basisvariante Buisdorfer Bach

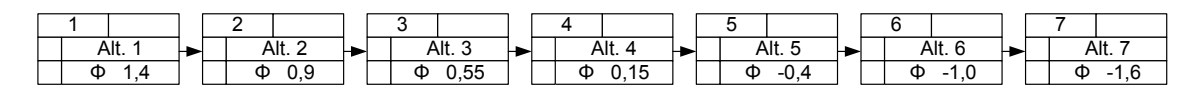

<span id="page-204-2"></span>Abbildung 6.24: Hassediagramm der totalen Ordnung, Basisvariante Buisdorfer Bach

In Abbildung [6.25](#page-205-1) wird die errechnete totale Ordnung im Kosten-Güte-Diagramm visualisiert. Es ist deutlich sichtbar, dass für die Berechnung am Buisdorfer Bach die kostengünstigen Varianten bei dieser Bewertung bevorzugt werden.

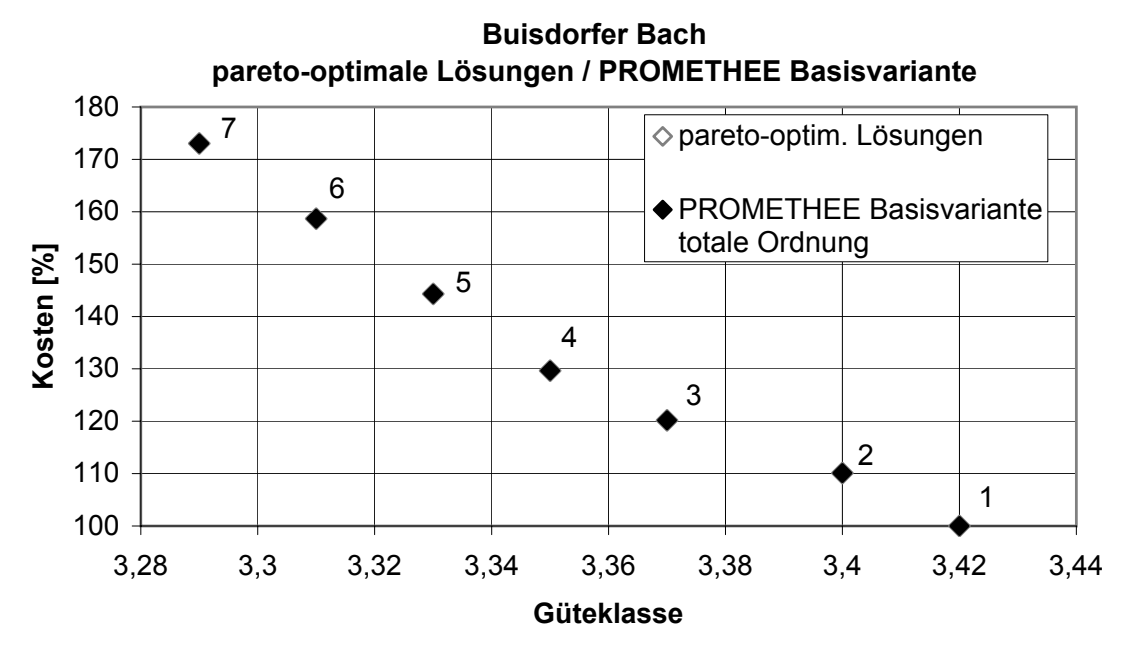

<span id="page-205-1"></span>Abbildung 6.25: Totale Ordnung für die Basisvariante am Buisdorfer Bach im Kosten-Güte-Diagramm

Die entsprechenden Auswertungen für die anderen Testgewässer sind im Anhang [F.3.1](#page-328-0) zu finden.

#### <span id="page-205-0"></span>6.4.4.3 Variation der Gewichtung von Kosten und Güte

In diesem Kapitel wird nun zunächst nur die Gewichtung der Kriterien in der PROME-THEE-Bewertung variiert, während sich die Präferenzfunktionen für die Kosten und die Güte nicht ändern. Am Beispiel der Gieseler wird dabei die Veränderung in der Rangfolge der Lösungen untersucht.

In der Abbildung [6.26](#page-206-1) sind die Ergebnisse der Variation der Kriteriengewichte für die Gewichtepaare (Kosten/Güte): 50 %/50 % , 25 %/75 % und 75 %/25 % dargestellt. Es wird jeweils die totale Ordnung (der Gesamtfluss) für die Wahl der drei besten Lösungen herangezogen.

An diesem Beispiel wird die Auswirkung der Kriteriengewichtung deutlich. Wird eine gleichwertige Gewichtung der Kosten und der Güte angenommen (50 %/50 %), befinden sich unter den drei bestbewerteten Lösungen eine aus dem Bereich mit einer besseren Güte und höheren Kosten, eine aus dem mittleren Bereich und eine aus dem Bereich mit geringeren Kosten und schlechter Güte. Werden dagegen die Kosten mit 75 % gewichtet, liegen die drei bestbewerteten Lösungen alle im Bereich der geringen Kosten und der höheren Güteklasse. Bei einer Gewichtung der Kosten mit lediglich 25 % sind die bestbewerteten Lösungen im entgegen gesetzten Bereich mit besserer Güte und höheren Kosten zu finden.

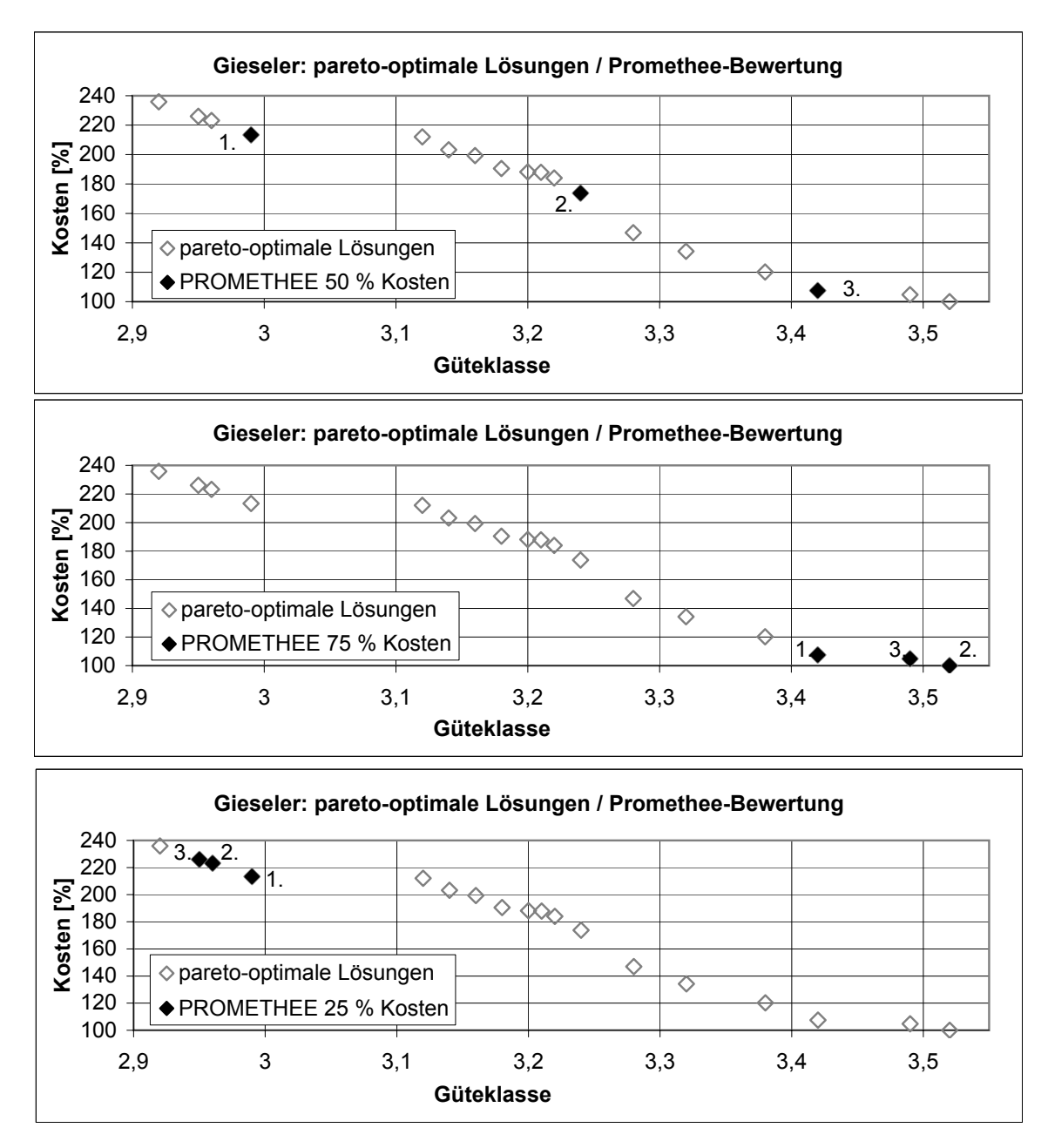

<span id="page-206-1"></span>Abbildung 6.26: Vergleich der besten drei Lösungen bei unterschiedlicher Kriteriengewichtung an der Gieseler

Die entsprechenden Analysen für den Buisdorfer Bach, die Eder und die Linnepe befinden sich im Anhang [F.3.2.](#page-332-0)

<span id="page-206-0"></span>6.4.4.4 Variation der Präferenzfunktionen für Kosten und Güte

Die Wahl der Präferenzfunktionen hat ebenfalls einen Einfluss auf die Rangfolge der Ergebnisse. Die Präferenzfunktionen geben vor, ab welcher Differenz eine schwache und strikte Präferenz vorliegt. Die Präferenzfunktion des Typs 5 wird durch die beiden Werte p und q auf der Abzisse bestimmt. Diese Werte werden wie in der Tabelle [6.6](#page-207-0) angegeben

variiert. Die Variante A entspricht der bereits vorgestellten Basisvariante der Präferenzfunktionen für Kosten und Güte (vgl. Abbildung [6.21\)](#page-203-3). Die Varianten B und C sind in den Abbildungen [6.27](#page-207-1) und [6.28](#page-207-2) aufgezeichnet. Die Kriteriengewichtung wird nicht verändert und wird auf 50 %/50 % festgelegt.

|                   | Kosten |    | Güte  |      |
|-------------------|--------|----|-------|------|
| Variante          |        |    |       |      |
| A (Basisvariante) |        | 10 | 0,05  | O.I  |
|                   | 10     | 20 | 0.1   | 0.2  |
|                   |        |    | 0,025 | 0,05 |

<span id="page-207-0"></span>Tabelle 6.6: Varianten der Präferenzfunktionen für die Sensitivätsanalyse

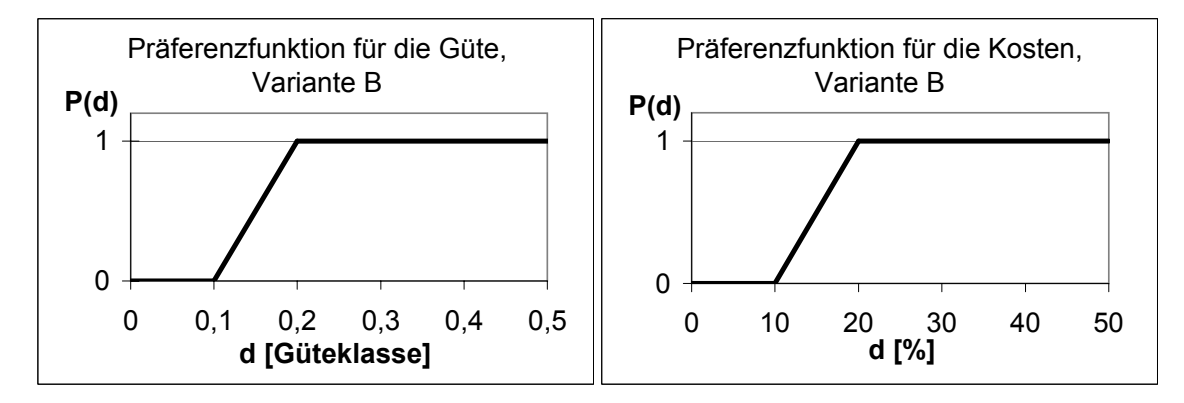

<span id="page-207-1"></span>Abbildung 6.27: Präferenzfunktionen Typ 5 für Güte- und Kostenkriterium, Variante B

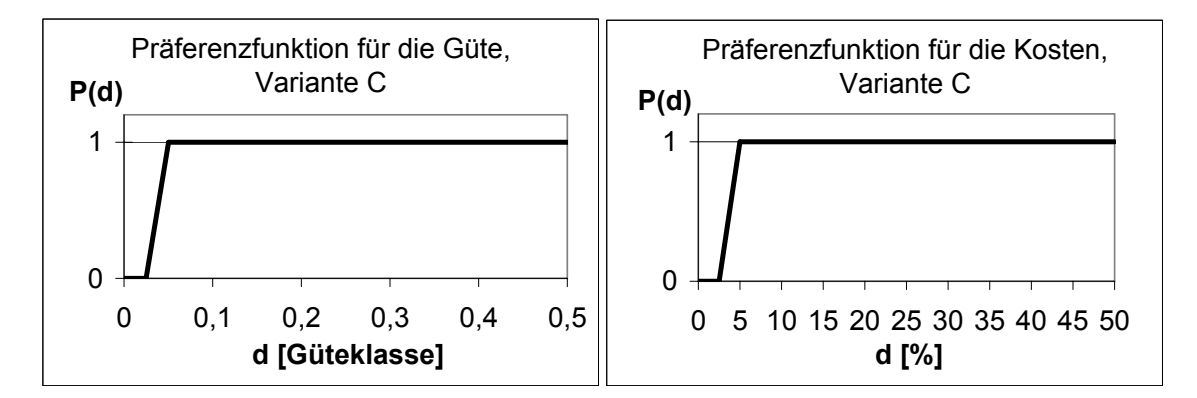

<span id="page-207-2"></span>Abbildung 6.28: Präferenzfunktionen Typ 5 für Güte- und Kostenkriterium, Variante C

Für die Auswertung werden ebenfalls die Ergebnisse der Basisberechnung der Gieseler genutzt. In Abbildung [6.29](#page-208-0) sind jeweils die drei am besten bewerteten Lösungen im Kosten-Güte-Diagramm für die drei Varianten der Präferenzfunktionen gekennzeichnet. Hier wird wieder jeweils die totale Ordnung für die Wahl der drei besten Lösungen herangezogen.

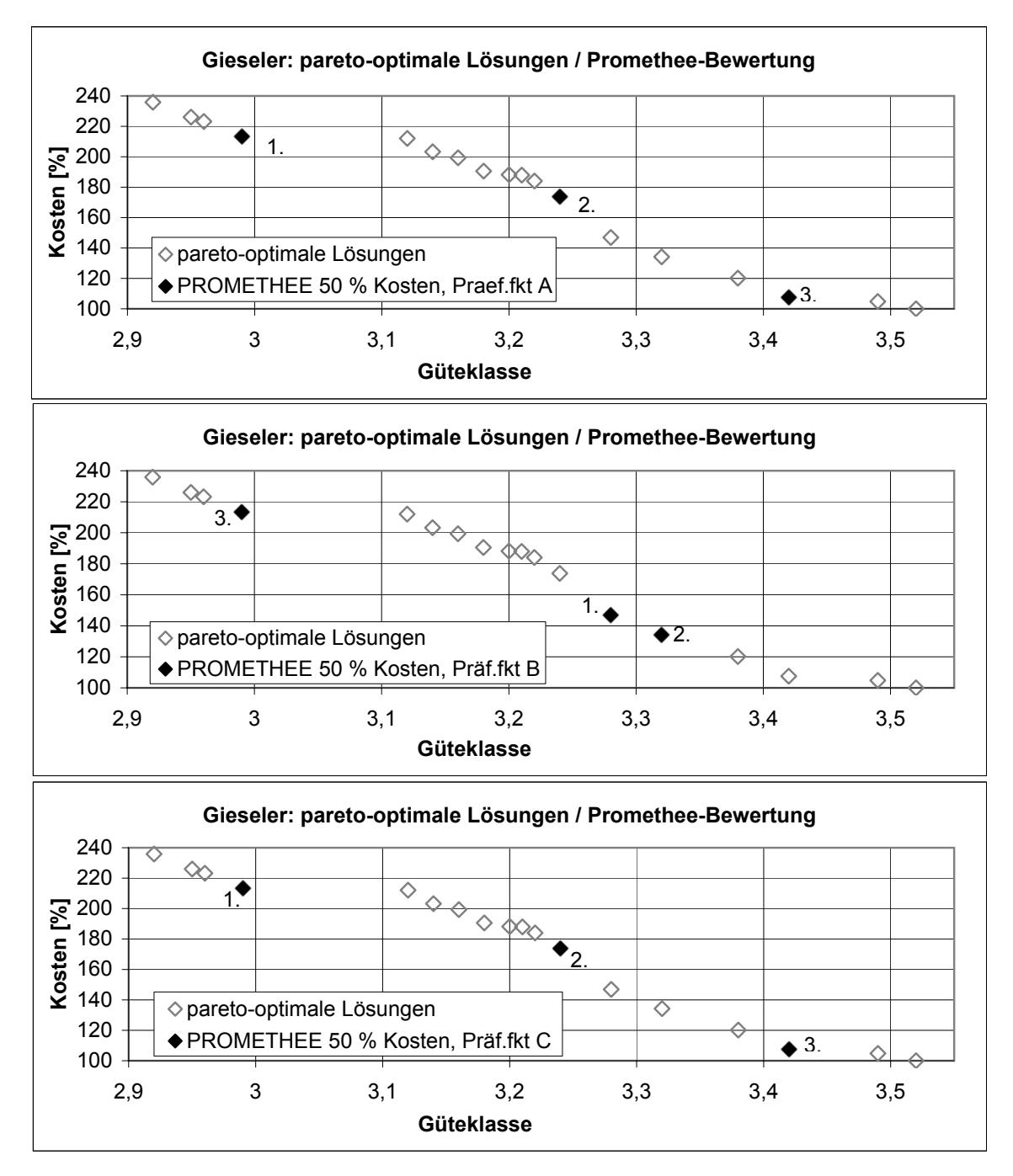

<span id="page-208-0"></span>Abbildung 6.29: Vergleich der besten drei Lösungen bei unterschiedlichen Präferenzfunktionen an der Gieseler

Im Beispiel der Gieseler verändert sich die Rangfolge der Lösungen gegenüber der Basisvariante A nur bei Nutzung der Variante B. Hierbei wird die Differenz vergrößert, ab der eine Variante einer anderen (schwach und strikt) vorgezogen wird. Bei kleinen Unterschieden in der Kosten und Gütebewertung der Varianten treten somit Indifferenzen zwischen den Varianten auf: sie werden dann gleich beurteilt. Differenzen, die in Variante A strikt vorgezogen werden, werden bei Variante B schwach vorgezogen. Eine Verringerung der p- und q-Werte (Variante C) wirkt sich dagegen gegenüber der Basisvariante A an der Gieseler nicht auf die Rangfolge der Lösungen aus.

Im Anhang [F.3.3](#page-334-0) wird am Beispiel der Linnepe die Wirkung einer Veränderung der Präferenzfunktionen in einer kompletten PROMETHEE-Bewertung erläutert. Es wird deutlich, dass für die Ermittlung der Rangfolge mit dem PROMETHEE-Verfahren darauf zu achten ist, dass der Indifferenzbereich der Präferenzfunktionen den Ergebniswerten angepasst ist. Der Indifferenzbereich sollte genutzt werden, um die Unsicherheiten in den Prognosen ein wenig abzufangen. Er kann dazu dienen, sehr ähnlich bewertete Lösungen als gleichwertig in das Bewertungsverfahren eingehen zu lassen. Ein zu großer Indifferenzbereich kann dagegen dazu führen, dass Alternativen mit interessanten Unterschieden gleich bewertet werden. Im Anhang [F.3.3](#page-334-0) befinden sich auch die Auswertungen für den Buisdorfer Bach und die Eder.

### <span id="page-209-0"></span>6.4.5 Vergleich und Sensitivität der Bewertungsverfahren

Die Ergebnisse des DSS-WRRL in Abhängigkeit des genutzten Bewertungsverfahrens können nicht direkt verglichen werden. Wird nur jeweils das "beste" Maßnahmenprogramm betrachtet, dass das Verfahren anbietet, wird die Spannweite der angebotenen Lösungen nicht bewertet. Diese Spannweite zeichnet jedoch in der Anwendung des DSS-WRRL die Qualität der Lösung aus, da nicht nur eine "beste" Lösung gesucht ist, sondern im Rahmen des Entscheidungsunterstützungssystems eine repräsentative Auswahl möglicher Maßnahmenprogramme für die Entscheidungsträger von Bedeutung ist.

Deswegen wurden folgende Kombinationen Vorauswahl/Bewertungsmethode der ermittelten Maßnahmenprogramme umgesetzt und die Spannweite der drei jeweils bestbewerteten Lösungen miteinander verglichen:

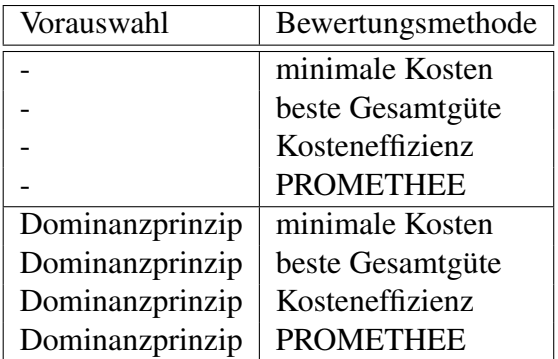

Tabelle 6.7: Untersuchte Kombinationen für die Bewertung der Maßnahmenprogramme

Für das Beispiel der Gieseler ist in den Abbildungen [6.30](#page-210-0) und [6.31](#page-210-1) der Bewertungsvergleich graphisch im Kosten-Güte-Diagramm für die Bewertungen mit und ohne Vorauswahl mittels Dominanzmethode dargestellt.

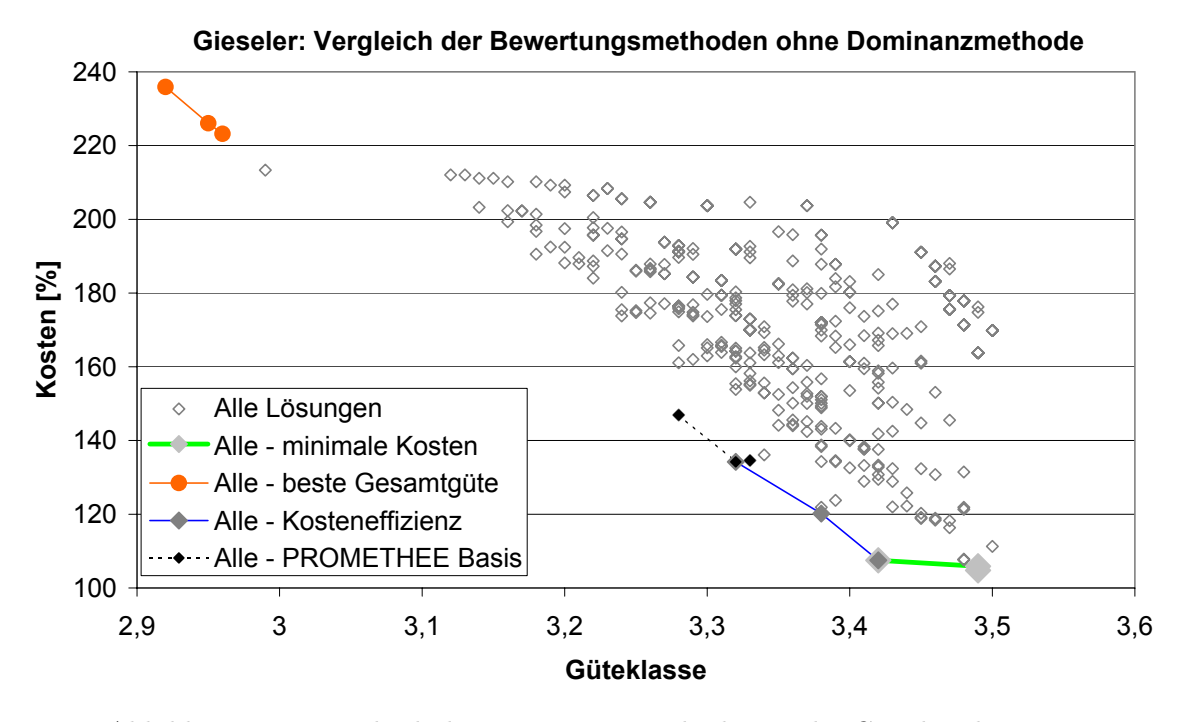

<span id="page-210-0"></span>Abbildung 6.30: Vergleich der Bewertungsmethoden an der Gieseler ohne Vorauswahl

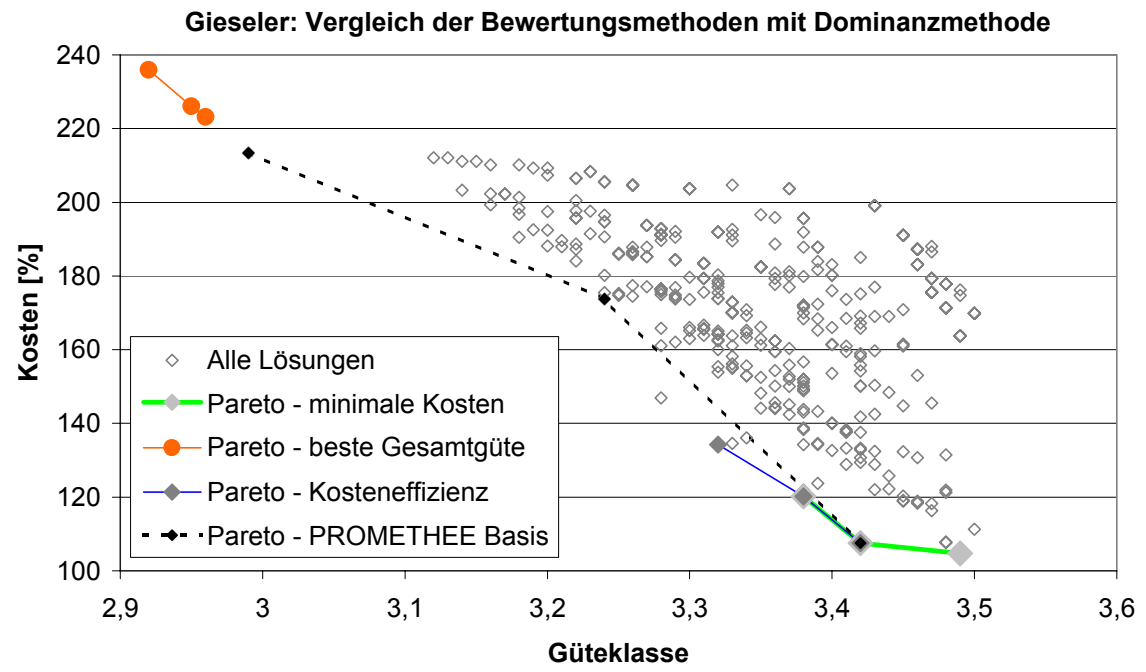

<span id="page-210-1"></span>Abbildung 6.31: Vergleich der Bewertungsmethoden an der Gieseler mit Vor-

auswahl

Es wird ersichtlich, dass für dieses Beispiel bei Anwendung der Bewertungsmethode "beste Gesamtgüte" und "Kosteneffizienz" die Vorauswahl keine Rolle spielt. Bei der Methode "minimale Kosten" wird die Spannweite der Lösungen etwas größer. Der größte

Unterschied tritt bei der PROMETHEE-Methode auf. Ohne die Dominanzanalyse liegen die drei bestbewerteten Lösungen noch sehr nah beieinander, mit Dominanzanalyse decken sie dagegen ein breites Spektrum ab.

Die Spannweite bei den Bewertungsmethoden "beste Gesamtgüte" und "minimale Kosten" ist methodenbedingt nicht groß, weil hier jeweils die drei besten bzw. kostengüngisten Lösungen gewählt werden. Für die Methode "Kosteneffizienz" werden in diesem Beispiel ebenfalls ähnliche Lösungen am besten bewertet. Lediglich für das PROMETHEE-Verfahren in Kombination mit dem Dominanzprinzip landen sehr unterschiedlich bewertete Maßnahmenprogramme auf den ersten drei Rängen.

Die Auswertungen für die anderen Testgewässerstrecken sind im Anhang [F.4](#page-340-0) abgebildet. Zwar sind die Unterschiede zwischen den Lösungen für das PROMETHEE-Verfahren mit und ohne Dominanzprinzip bei den anderen Gewässerstrecken nicht so groß wie beim Beispiel der Gieseler, dennoch wird empfohlen, das PROMETHEE-Verfahren mit dem Dominanzprinzip zu kombinieren.

### <span id="page-211-0"></span>6.4.6 Schlussfolgerungen aus der Sensitivitätsanalyse

Die Sensitivitätsanalyse an den ausgewählten Teststrecken ergibt ein gutes erstes Bild, welche Einflusse die Berechnungs- und Bewertungsparameter auf das Ergebnis des DSS-WRRL ausüben.

Der Einfluss der Berechnungsparameter für die Maßnahmenprogrammerstellung kann wie folgt zusammengefasst werden:

#### Optimierungsmethode

Die Ergebnisse des DSS-WRRL bei Nutzung der Methoden "optimale Gesamtgewässerstrukturgüte" und "mittlere gesamte Gewässerstrukturgüte" unterscheiden sich nur bei einem der Testgewässer (Issel). Es ist demnach zu erwarten, dass Änderungen der Maßnahmenprogramme aufgrund eines Wechsels zwischen diesen beiden Methoden i. d. R nur gering ausfallen.

Ein wesentlicher Unterschied bei allen Testgewässern besteht zwischen den Methoden "minimale Kosten" und den anderen beiden Optimierungsmethoden. Es ist immer eine Verschlechterung der Endgüte und eine Verringerung der Kosten bei Verwendung der Methode "minimale Kosten" gegenüber den anderen beiden Methoden festzustellen. Dass sich hier das Ergebnis stark verändert, ist durch das veränderte Ziel bedingt (geringe Kosten anstatt optimale Güte ohne Berücksichtigung der Kosten). Für Erläuterungen wird auf Kapitel [6.4.2.3](#page-191-1) verwiesen. Es ist zu beachten, dass die Optimierungsmethode bei einer Bewertung der Lösungen mit dem PROMETHEE-Verfahren keine Rolle mehr spielt.

#### Minimale Anzahl Abschnitte einer Maßnahmenkombination

Bei den kurzen Testgewässerstrecken verändert sich das Maßnahmenprogramm, bei den längeren Teststrecken ist die kostengünstigste Alternative unabhängig vom Parameter "Minimale Anzahl Abschnitte einer Maßnahmenkombination". Die Sensitivität dieses Parameters hängt von den Beschaffenheiten des Ist-Zustands des Gewässers (Homogenität der Funktionalen Einheiten) und der Anzahl zu berechnender Abschnitte ab. In Kapitel [6.4.2.4](#page-193-1) ist dies bereits näher erläutert worden.

#### **Güteziel**

Wird das Güteziel verändert, muss sich das Maßnahmenprogramm verändern, damit das neue Ziel erreicht wird. In der Regel fallen bei vermindertem Güteziel Maßnahmen fort oder werden durch weniger wirksame Maßnahmen ersetzt (vgl. Kapitel [6.4.2.5\)](#page-195-1). Der Parameter Güteziel ist somit sorgfältig zu wählen oder in verschiedenen Berechnungsgängen zu variieren.

#### Dauer

Die Änderungen bei einer Variation der Dauer sind abhängig von Anzahl und "Stärke" der im Maßnahmenprogramm enthaltenen Maßnahmen und dem Verlauf der angesprochenen Änderungsfunktionen. Bei einem mittleren Szenario werden bei den untersuchten Gewässern häufig für geringe Entwicklungsdauern keine Lösungen mehr gefunden. Beispiele sind in Kapitel [6.4.2.6](#page-196-0) aufgeführt und erläutert. Generell sind die Änderungen aufgrund der Dauer an den Testgewässern als wesentlich einzustufen. Dieser Parameter ist deswegen sorgfältig zu bedenken. Ggf. sind mehrere Berechnungsgänge mit unterschiedlicher Dauer durchzuführen.

#### Szenario

Der Einfluss des Parameters Szenario ist vergleichbar mit dem oben erläuterten Einfluss der Entwicklungsdauer. Auch hier sind die Wirkungen bedingt durch die Änderungsfunktionen und somit abhängig von den im Maßnahmenprogramm enthaltenen Maßnahmen. Für ein pessimistisches Szenario wird bei der Mehrzahl der Testgewässer keine Lösung gefunden. Für weitere Erläuterungen der Auswertungen an den Beispielgewässern wird auf Kapitel [6.4.2.6](#page-196-0) verwiesen. Generell ist auch hier der Einfluss des Parameters auf das Ergebnis in den Testgewässer als wesentlich zu erachten. Es ist ein Vergleich der Ergebnisse bei unterschiedlichen Szenarien zu empfehlen.

Bezüglich des Einflusses der Parameter des PROMETHEE-Verfahrens ergibt sich folgendes Bild:

#### Gewichtung

Kapitel [6.4.4.3](#page-205-0) präsentiert für die Beispielgewässer den Einfluss der Kriteriengewichtung im PROMETHEE-Verfahren. Die Gewichtung der Kriterien Güte und Kosten stellt meist einen sensiblen Parameter dar. Für die Linnepe ist dagegen das Ergebnis stabil für die gewählte Variation der Parameter. Dies ist jedoch mit der geringen Anzahl pareto-optimaler Lösungen zu begründen. Für Berechnungen mit einer größeren Anzahl pareto-optimaler Lösungen ist die Gewichtung i. d. R. ausschlaggebend für die Rangfolge der Maßnahmenprogramme.

#### Präferenzfunktionen

Die Sensitivität der Parameter der Präferenzfunktionen ist bei den Testgewässern weniger stark als die Gewichtung, wenn jeweils die drei bestbewerteten Lösungen betrachtet werden. Es treten jedoch auch hier Veränderungen in der Rangfolge auf, die von Bedeutung sein können. In Kapitel [6.4.4.4](#page-206-0) sind die Wirkungen für veränderte Präferenzfunktionen für die Testgewässer dargestellt.

Der Einfluss der Bewertungsmethode stellt sich wie folgt dar:

Bei den Bewertungsmethoden "beste Gesamtgüte" und "minimale Kosten" ist die Spannweite der drei bestbewerteten Lösungen methodenbedingt nicht groß – mit und ohne Nutzung des Dominanzprinzips. Bei der Bewertungsmethode PROMETHEE dagegen bewirkt die Vorschaltung des Dominanzprinzips eine Verbesserung der Spannweite der Lösungen. Ein ausführlicher Vergleich der Bewertungsmethoden findet sich in Kapitel [6.4.5.](#page-209-0)

### <span id="page-213-0"></span>6.4.7 Bemerkungen zum Algorithmus des DSS-WRRL

Bedingt durch den Algorithmus der Maßnahmenprogrammberechnung (vgl. Kapitel [5.2.5.3\)](#page-164-0) kann es auftreten, dass die Kosten für ein Maßnahmenprogramm, für das 18 Jahre Entwicklungszeit zur Verfügung stehen, trotz der Methode "minimale Kosten" höher sind, als für das errechnete Programm, das nach nur sechs Jahren das Ziel erreichen soll.

Dieser Fall tritt beispielsweise an der Stever bei einer Berechnung mit dem Güteziel Klasse 4 für den Bereich von km 22 bis km 25 bei optimistischem Szenario auf (Ist-Zustand = Klasse 7). Für eine Entwicklungszeit von sechs Jahren wird die Maßnahmenkombination "UVE, UVB, THQ" mit einer prognostizierten Güte von 3,69 ermittelt. Für eine Entwicklungszeit von 18 Jahren wird dagegen die Maßnahmenkombination "UVE, UVB, GRS" ermittelt, für die die Güteklasse 4,02 prognostiziert ist. Die Maßnahmen THQ (Einbringen von Totholz zur Verbesserung des Querprofils) ist jedoch wesentlich kostengünstiger als die Maßnahme GRS (Verbesserung des Gewässerrandstreifens) (ca. 600 Euro pro 100 m statt ca. 7.000 Euro pro 100 m).

Der Grund, warum nicht die gleiche, kostengünstige Maßnahmenkombination, die für sechs Jahre Entwicklungszeit gefunden wurde, auch für 18 Jahre Entwicklungszeit verwendet wird, ist folgender: Für die Maßnahmenkombination, die in 6 Jahren das Entwicklungsziel der Klasse 4 erreicht, wird nach 18 Jahren eine Strukturgüte prognostiziert, die besser als Klasse 4 ist. Damit ist diese Kombination nicht gültig. Wird eine Maßnahme der Kombination weggelassen, wird nur Klasse 5 prognostiziert. Diese Kombination ist demnach auch nicht zulässig. Wird dagegen die teurere Maßnahme "Verbesserung des Gewässerrandstreifens" gewählt, wird Klasse 4 erreicht. Dieses Beispiel ist in Abbildung [6.32](#page-214-0) verdeutlicht.

Die Ursache dieses Problems liegt im Algorithmus. Dieser sucht jeweils pro Kombinationsabschnitt eine passende Maßnahmenkombination, die entweder genau die Zielgütespannweite erreicht oder eine Güte, die so gut wie möglich ist (vgl. Kapitel [5.2.5.3\)](#page-164-0). Neben diesen beiden Möglichkeiten wird nur noch die Möglichkeit geprüft, dass der Kombinationsabschnitt keine Maßnahmen erhält. Aufgrund dessen ist es nicht möglich, das beispielsweise auf der Hälfte der Abschnitte die kostengünstige Maßnahmenkombination

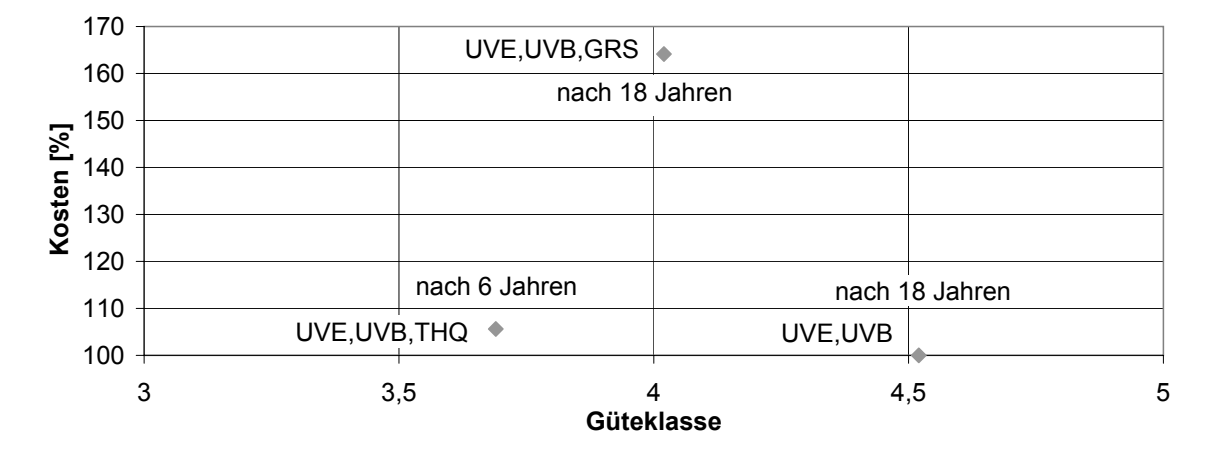

<span id="page-214-0"></span>Abbildung 6.32: Kostenproblem am Beispiel der Stever

erfolgt, die eine Güte erreicht, die besser als das Güteziel ist, und auf der anderen Hälfte die mit weniger Kosten veranschlagte Maßnahmenkombination, die das Güteziel knapp verfehlt. In Kapitel [7](#page-216-0) werden Lösungsmöglichkeiten zu diesem Problem diskutiert.

# 6.5 Unsicherheiten des DSS-WRRL

Das Entscheidungsunterstützungssystem DSS-WRRL beinhaltet Unsicherheiten. Diese liegen sowohl in den Eingangsdaten für das System als auch im regelbasierten Modell des DSS-WRRL.

Die Daten der Gewässerstrukturgütekartierung, die als Eingangsdaten für das System dienen, enthalten bereits eine gewisse Unsicherheit. Die Beurteilung und Eingruppierung der Funktionalen Einheiten in die Güteklassen ist im Kartierverfahren nicht streng festgelegt. Sie ist abhängig von der Einschätzung des Kartierenden mit Bezug auf das Leitbild. Es können deswegen in Abhängigkeit des Kartierenden Abweichungen in den Güteklassen auftreten.

Ein Abweichung in den Güteklassen der Funktionalen Einheiten beeinflusst zum einen die Auswahl zielführender Maßnahmen mit dem Regelblock 1 und zum anderen die Prognose mittels der Änderungsfunktionen. Die beschriebenen Unsicherheiten der Gewässerstrukturgütedaten spielen jedoch für die Bewertung und den Vergleich der Lösungen eine untergeordnete Rolle, weil alle Berechnungen für einen Gewässerabschnitt auf den gleichen Gewässerstrukturgütedaten als Eingangsdaten beruhen. Auch wenn möglicherweise noch weitere Restriktionen vor Ort bestehen, die nicht aus den Gewässerstrukturgütedaten ablesbar sind, hat dies keinen Einfluss auf die Bewertung der Lösungen, da für alle Alternativen diese Information fehlt. Fehler in den vom DSS-WRRL ermittelten Maßnahmenprogrammen, die auf fehlenden Detailinformationen beruhen, sind nicht auf die Unsicherheiten des Systems, sondern auf die Ausrichtung des gesamten Werkzeugs auf die Grobplanung und schnelle Anwendbarkeit auf alle Gewässer ohne zusätzliche Datenerhebung zurückzuführen.

Die zweite Unsicherheit liegt darin, dass im regelbasierten Modell die Strukturgüteverbesserungen mittels der Änderungsfunktionen nicht sicher vorausgesagt werden können. Die Änderungsfunktionen spiegeln das aktuelle Expertenwissen wider und zeigen nur eine Tendenz. Sie sind sehr allgemeingültig gehalten, weil sie für alle Gewässer in NRW gelten sollen. Sie können demnach keine speziellen lokalen Gegebenheiten berücksichtigen. Für eine sichere Prognose der Güte sind weitere Detailinformationen nötig (z. B. Geschiebemenge). Außerdem beruhen die Änderungsfunktionen auf gewissen Annahmen, weil insbesondere die dynamischen Entwicklungen der Gewässer von weiteren Bedingungen abhängen, die nicht vorhersagbar sind, wie z. B. Größe und Anzahl von Hochwasserereignissen. In diesem Zusammenhang muss auch erwähnt werden, dass die ermittelten Maßnahmen aufgrund von örtlichen Restriktionen (z. B. Flächenankauf nicht möglich, Linienbauwerke in der Aue) eventuell nicht im vollen Umfang an jedem Gewässer durchgeführt werden können. Dann wird auch die Strukturgüteverbesserung ggf. geringer ausfallen.

Die unsicheren Eingangsinformationen und die Unsicherheiten in den Regeln des regelbasierten Modells bewirken ein unsicheres Ergebnis des DSS-WRRL. Die ermittelten Maßnahmenprogramme können demnach nur eine erste Idee über verschiedene, alternative Maßnahmen für das Gewässer aufzeigen. Schließlich beruht das Modell lediglich auf den Daten der Gewässerstrukturgütekartierung.

Diese bestehenden Unsicherheiten in den Ergebnissen müssen dem Nutzer des Systems bewusst sein. Sie sind bei der weiteren Planung zu berücksichtigen. Dies bedeutet vor allem, dass die Ergebnisse des DSS-WRRL vor Ort geprüft werden müssen.

Die Sensitivitätsanalyse (vgl. Kapitel [6.4\)](#page-186-0) zeigt die Veränderungen der ermittelten Maßnahmenprogramme bei veränderten Berechnungsparametern auf. So kann eine erste Einschätzung der Sensibilität der Berechnungs- und Bewertungsparameter erfolgen. Durch Variantenstudium mit dem DSS-WRRL am konkreten Gewässer kann die individuelle Sensitivität für den Gewässerabschnitt vom Nutzer erkannt werden. Um die Unsicherheit in den Änderungsfunktionen zu minimieren, sollten Berechnungen sowohl mit dem optimistischen als auch mit dem pessimistischen Szenario erfolgen.
## 7 Schlussfolgerungen und Ausblick

Die Anwendungen des DSS-WRRL zeigen, dass die regelbasierte Modellierung in der vorgestellten Form für eine derartige Anwendung realisierbar und zielführend ist. Das DSS-WRRL ist geeignet, für die Erstellung der Maßnahmenprogramme nach EU-WRRL in NRW angewandt zu werden. Das System identifiziert die Defizite in der Struktur von Fließgewässern und schlägt geeignete Maßnahmenkombinationen vor, die ein vorgegebenes Strukturgüteziel erreichen. Das DSS-WRRL ist ein einfach anzuwendendes System, das vielversprechende Ergebnisse liefert.

Die Ergebnisse des DSS-WRRL sollen die Entscheidungsgrundlage für Konzepte und Prioritätensetzung bei Gewässerstrukturmaßnahmen bilden. Durch die auf Expertenwissen beruhende Generierung von Maßnahmenkombinationen können schnell geeignete alternative Maßnahmenprogramme erstellt werden. Mittels der ökologischen und ökonomischen Bewertung können die möglichen Alternativen in ihren Wirkungsweisen verglichen werden.

Die vorgegebene Aufgabe, ein Modell für die Wirkungen von Strukturmaßnahmen an Fließgewässern zu konzeptionieren und zu realisieren, wurde erfolgreich umgesetzt. Die Entwicklung eines Entscheidungsunterstützungssystem, das dem Anwender bei der Vorauswahl von Maßnahmen für die Umsetzung der EU-WRRL dient, wurde durch die leichte Anwendbarkeit und die Möglichkeit der Bewertung realisiert.

Die Validierung zeigt, dass der aktuelle Stand der Regeln des DSS-WRRL bereits die realen Vorgänge gut wiedergibt. Anpassungen der Regeln mit Hilfe einer Datenauswertung zukünftiger Erfolgskontrollen können die Regelbasis weiter verbessern. Aus der Sensitivitätsanalyse ergibt sich, dass das DSS-WRRL plausibel auf Änderungen der Berechnungsund Bewertungsparameter reagiert. Die Bewertung der ermittelten Maßnahmenprogramme mit dem PROMETHEE-Verfahren zeigt gute Ergebnisse. Der Nutzer erhält die Möglichkeit, auf die Rangfolge der Maßnahmenprogramme gezielt Einfluss zu nehmen.

Abschließend wird festgestellt, dass das DSS-WRRL ein gutes Hilfsmittel für die Anwendung in der wasserwirtschaftlichen Praxis ist und eine wertvolle Basis für zukünftige Entwicklungen darstellen kann.

Das DSS-WRRL steht den für die Umsetzung der EU-WRRL zuständigen Geschäftsstellen in NRW zur Verfügung. Die Nutzung ist nicht verpflichtend. Im Herbst 2007 wurden die Anwender im Umgang mit dem DSS-WRRL geschult. Ergebnisse zur Akzeptanz des DSS-WRRL bei den Behörden und den Stakeholdern sowie zur Praxistauglichkeit liegen derzeit noch nicht vor. Neben Rheinland-Pfalz gibt es auch aus der Schweiz eine Interessensbekundung an einer Nutzung des DSS-WRRL.

#### Vorschläge für eine Weiterführung des DSS-WRRL

Aufgrund der positiven Resultate, die mit dem aktuellen DSS-WRRL erzielt werden konnten, sind Überlegungen über eine Weiterentwicklung des Systems nahe liegend.

Auch ohne eine inhaltliche Weiterentwicklung besteht die Möglichkeit, das DSS-WRRL in anderen Bundesländern oder Staaten einzusetzen. Das System ist offen, so dass ggf. notwendige Anpassungen leicht möglich sind. Hier sind zum Beispiel die in anderen Ländern abweichenden Strukturgüteparameter zu nennen. Derzeit wird vom Lehr- und Forschungsgebiet Ingenieurhydrologie der RWTH Aachen das DSS-WRRL für die Anwendung in Rheinland-Pfalz angepasst. Dort sind bei der Gewässerstrukturgütekartierung lediglich die Einzelparameter erhoben worden und keine Funktionalen Einheiten.

An dieser Stelle werden einige Ideen bezüglich einer Weiterführung oder Erweiterung des DSS-WRRL genannt. Diese Vorschläge zielen zum einen auf eine Einbeziehung weiterer Details in die bestehende Maßnahmenermittlung und zum anderen auf eine Erweiterung für andere Ziele. Des Weiteren werden Wege aufgezeigt, die Nutzung des Systems für den Anwender komfortabler zu gestalten sowie dem Nutzer mehr Möglichkeit zu geben, Details einzubringen.

Zunächst erfolgt eine Aufzählung für Verbesserungen des DSS-WRRL, die keine Erweiterung der Daten und Ziele bedingen und somit keine grundsätzliche Änderung der Ausrichtung mit sich bringen. Diese Optimierungen konnten im Rahmen des Projektes für das MUNLV NRW nicht berücksichtigt werden. Hierzu zählt zunächst eine Erweiterung der Ergebnisvisualisierung.

Die Möglichkeiten, die Ergebnisse des DSS-WRRL in Karten mittels eines Geographischen Informationssystems (GIS) darzustellen, können weiter ausgebaut und auch für Nutzer ohne GIS-Kenntnisse verfügbar gemacht werden. Mit dem Werkzeug eines GIS besteht dann die Möglichkeit, den Entscheidungsprozess weiter zu unterstützen, beispielsweise durch visuelle räumliche Vergleiche zwischen den Maßnahmenprogrammen. Als ein Beispiel sind in der Abbildung [7.1](#page-218-0) zwei Maßnahmenprogramme für den Gewässerabschnitt der Gieseler in separaten Karten dargestellt. Die Unterschiede zwischen den beiden Lösungen können graphisch besser als bei einer tabellarischen Auflistung verglichen werden.

Des Weiteren können z. B. die Kosten pro Abschnitt zusammen mit den Maßnahmenkombinationen in einer Karte dargestellt werden. Kostengünstige Abschnitte erhalten beispielsweise eine schmale Strichstärke; teure Abschnitte werden mit einer breiten Linie gezeichnet. In digitalen Karten kann der Anwender die Möglichkeiten der Layertechnologie dazu nutzen, um zwischen verschiedenen Ergebnissen an einem Gewässer durch An- und Ausschalten einzelner Layer direkt hin- und herzuschalten. So sind die Informationen direkt miteinander vergleichbar. Z. B. kann auf diese Weise der zeitliche Verlauf der Güteänderung aufgrund der Maßnahmen in einzelnen Layern visualisiert werden. Anstatt für 18 Jahre für jedes Jahr eine Karte nebeneinander betrachten zu müssen, können die einzelnen Jahre digital nacheinander übereinander gelegt werden.

Außerdem ist es sinnvoll, in der Nutzeroberfläche des DSS-WRRL eine Übersicht über die bereits berechneten Ergebnisse für ein Gewässer anzubieten, sowie Vergleiche zwischen den Lösungen graphisch aufzuarbeiten.

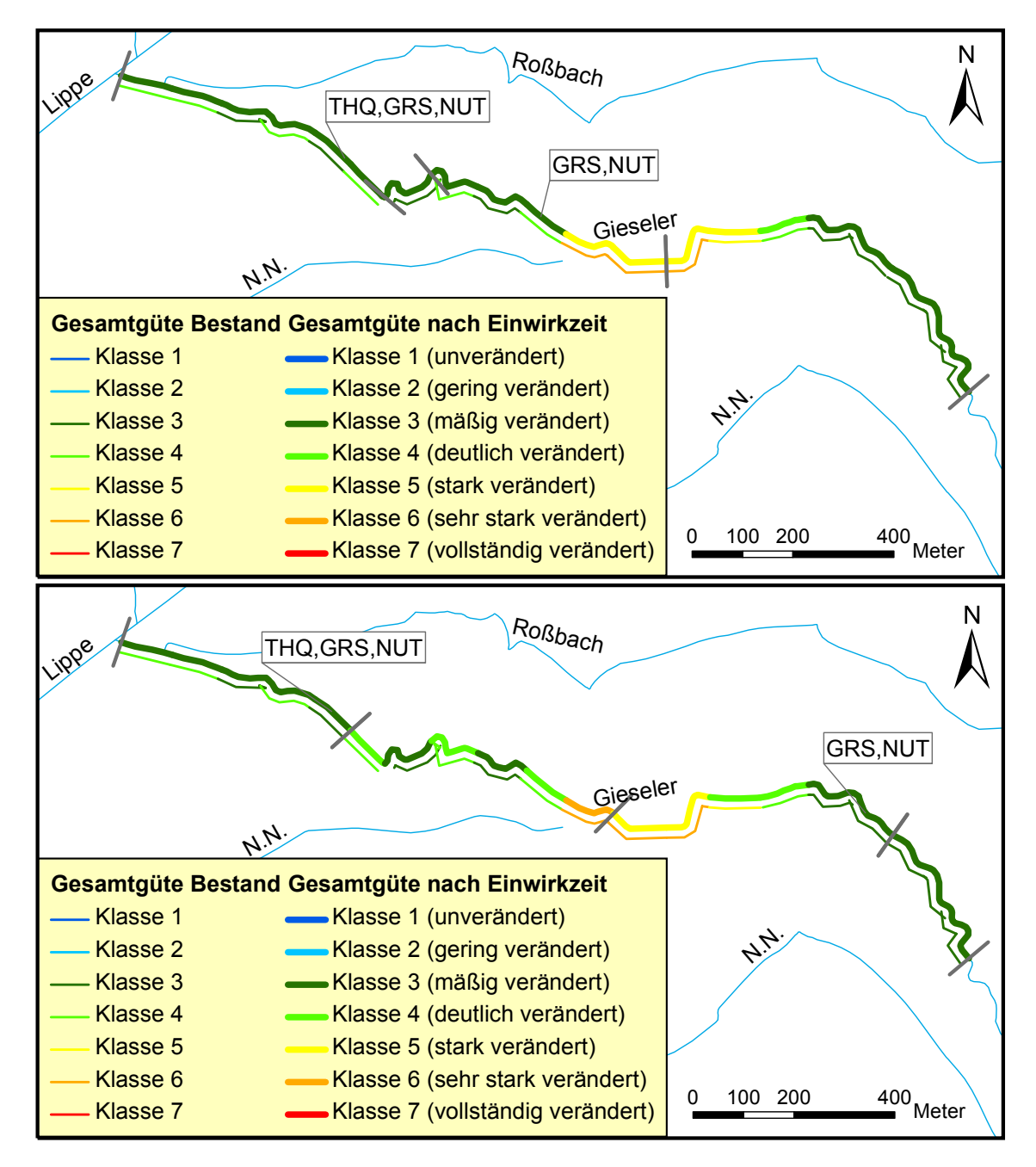

<span id="page-218-0"></span>Abbildung 7.1: Kartendarstellung von zwei verschiedenen Maßnahmenprogrammen der Gieseler (THQ: Einbringen von Totholz zur Verbesserung des Querprofils, GRS: Verbesserung des Gewässerrandstreifens, NUT: Extensivieren oder Einstellen der Nutzung im Vorland)

Weitere Kostenvergleiche der Maßnahmenprogramme für ein Gewässer bei unterschiedlichen Berechnungseingaben erhöhen die Aussagekraft der Angaben über die Kosten.

Es kann ermöglicht werden, dass der Nutzer Maßnahmenfavoriten vorgibt und Maßnahmen ausgeschlossen werden, die wegen örtlicher Gegebenheiten nicht machbar sind, z. B. aufgrund von Flächenmangel. Die Maßnahmenprogramme, die die Favoriten enthalten, werden dann in der Bewertung bevorzugt. Die Lösungen, die die nicht möglichen Maßnahmen beinhalten, werden nicht zugelassen. Dies würde es dem Anwender ermöglichen, gezielt Einfluss auf die Maßnahmen zu nehmen. In NRW wird diese Möglichkeit nicht anvisiert, um eine einheitliche Vorgehensweise zu gewährleisten.

Das DSS-WRRL berücksichtigt bereits mit der Vorgabe der Güteklasse ein Anspruchsniveau für das Kriterium der Güte. Zusätzlich kann ein Anspruchsniveau für die maximalen Kosten vom Nutzer angegeben werden, so dass alle Maßnahmenprogramme, die über dieser Grenze liegen, aus der Lösungsmenge entfallen.

Der in Kapitel [6.4.7](#page-213-0) beschriebene Sonderfall, bei dem die Kosten für ein errechnetes Maßnahmenprogramm mit längerer Entwicklungszeit trotz der Methode "minimale Kosten" höher sind als für ein Programm mit kürzerer Dauer, kann durch eine Erweiterung des Berechnungsalgorithmus behoben werden. Dies bedingt allerdings eine erhöhte Berechnungsdauer. Da die Rechenzeiten in der bisherigen Version bereits in Abhängigkeit der Eingangsdaten und Gewässerlänge sehr lang sein können (bis zu mehreren Stunden), ist ein solcher Schritt entsprechend abzuwägen. Alternativ kann die Grenze der Zielgüte zu einer besseren Güte hin für die Methode "minimale Kosten" aufgehoben werden. In diesem Fall werden auch Maßnahmenprogramme vorgeschlagen, die eine bessere Güte als vorgegeben erreichen, wenn sie mit geringeren Kosten durchzuführen sind.

Wird im derzeitigen Stand des DSS-WRRL kein Maßnahmenprogramm für die gegebenene Zielgüteklasse gefunden, wird lediglich die Information "keine Lösung gefunden" ausgegeben. In dieser Situation ist es sinnvoll, die bestmöglichen Lösungen zu berechnen und mit der Information auszugeben, dass keine Lösung mit einer geringeren prognostizierten Gesamtgüte möglich ist.

Eine bisher nicht im Berechnungsalgorithmus berücksichtigte Komponente ist eine Optimierungsmethode, die die kosteneffizientesten Maßnahmen sucht. Eine solche Komponente kann ggf. die Bewertung mittels PROMETHEE-Verfahren ersetzen, wenn der Anwender nur nach der Kosteneffizienz fragt.

Eine Priorisierung von Gewässerstrecken innerhalb eines Gewässers, die eine große Wirksamkeit der Maßnahmen bei geringen Kosten erwarten lassen, kann über die Kosteneffizienz der Maßnahmenprogramme erfolgen, wenn sich die Kosten jeweils auf eine feste Bezugsgröße beziehen. Manuell oder über einen Algorithmus kann dann für einzelne Teilabschnitte des Gewässers jeweils ein Maßnahmenprogramm wie bisher berechnet werden. Über die Kosteneffizienz, die dann allerdings jeweils auch die Länge des berechneten Abschnitts mit einbezieht, können Bereiche des Gewässers identifiziert werden, die bereits mit geringen Kosten die gewünschte Zielgüte erreichen. Diese Strecken sollten bevorzugt angegangen werden, um als "Trittstein" zu dienen (vgl. Kapitel [2.5.3\)](#page-56-0), wenn die Kosten für die Renaturierung des gesamten Gewässers nicht zu einem Zeitpunkt aufgebracht wer-den können. Die Kosteneffizienz wird in diesem Fall nach folgender Formel berechnet<sup>[1](#page-219-0)</sup>:

*Kostene f fizienz* = *Kosten* (∆ *GSGK* ×*Lange des berechneten Abschnitts* ¨ )  $[Euro / (GSGK \times m)]$ 

<span id="page-219-0"></span><sup>&</sup>lt;sup>1</sup>Hinweis: Die Kosteneffizienz ist hier umso besser, je kleiner der Wert ist.

Mit einer Erweiterung der Kriterien um die Hauptparameter besteht für den Nutzer die Möglichkeit, die Zielgüte spezifischer anzugeben. So können unterschiedliche Präferenzen für die Hauptparameter festgelegt werden, um die Ziele für ökologisch besonders relevante und weniger relevante Parameter zu unterscheiden (vgl. Tabelle [2.6\)](#page-54-0). Ist beispielsweise die Güte der Sohle in einem Gewässerteilbereich besonders wichtig, kann entweder das Anspruchsniveau für den Hauptparameter Sohle entsprechend gesetzt werden, oder es werden insgesamt die Maßnahmenprogramme besser bewertet, die in der Sohle einen guten Zustand erreichen.

Eine Erweiterung der Kriterien im Entscheidungsverfahren um folgende Parameter ist ebenfalls möglich:

- Kostenarten: der Entscheidungsträger kann Präferenzen für die einzelnen Kostenarten nennen
- Anteil Entwicklungsmaßnahmen am Maßnahmenprogramm: über die Präferenzen können Lösungen mit einem großen/kleinen Anteil Entwicklungsmaßnahmen besser bewertet werden
- zeitliche Entwicklung der Güte: es kann z. B. eine schnelle Wirkung bevorzugt werden

Für Entscheidungsverfahren, bei denen mehrere Entscheidungsträger mitwirken, bestehen spezielle Verfahren (vgl. beispielsweise [Hostmann,](#page-231-0) [2005;](#page-231-0) [Sewilam,](#page-241-0) [2002\)](#page-241-0). Diese Verfahren sind i. d. R. Bestandteil eines Group-DSS. Im DSS-WRRL werden solche Funktionalitäten zurzeit nicht vorgehalten. Das DSS-WRRL kann jedoch für derartige Entscheidungen die Lösungsalternativen mit einer Grobeinschätzung der entsprechenden Kosten und der prognostizierten Güte liefern. Sozioökonomische Kriterien müssen dann noch zusätzlich betrachtet werden.

Um die Regeln und Änderungsfunktionen weiter zu optimieren, sollten neue Daten über Wirkungen von Strukturgütemaßnahmen zurück in das DSS-WRRL fließen. Hier sollte für NRW auf die durchgeführten Erfolgskontrollen bei Maßnahmen an Fließgewässern zurückgegriffen werden (vgl. Kapitel [6.3.4\)](#page-185-0). Für belastbare Aussagen sind jedoch Daten über eine Vielzahl von Projekten erforderlich. Eine Aufarbeitung der Wirkungen aller Strukturmaßnahmen deutschlandweit auf die Funktionalen Einheiten ggf. mit einer Aufteilung nach Gewässertypen und -breiten ist dafür notwendig. Schwierig ist die Übernahme der Erkenntnisse aus der Praxis insbesondere dort, wo örtliche Besonderheiten eine Allgemeingültigkeit der Wirkungen nicht gewährleisten. Ebenfalls diffizil ist es, wenn direkt mehrere Maßnahmen zusammen durchgeführt werden, so dass die einzelnen Wirkungen nicht ohne Weiteres getrennt werden können. Wenn ausreichend Daten vorliegen, kann über eine statistische Kalibrierung der Änderungsfunktionen nachgedacht werden.

Weiterhin sollte die Möglichkeit geschaffen werden, die Änderungsfunktionen für unterschiedliche Gewässertypen anzupassen. Derzeit gelten die Funktionen generell für alle Gewässer in NRW, damit alle Berechnungen landesweit auf der gleichen Datenbasis beruhen. Liegen ausreichende Informationen vor, könnten angepasste Änderungsfunktionen für die verschiedenen Gewässertypen (vgl. [LUA NRW,](#page-236-0) [2002\)](#page-236-0) oder Gewässerregionen genutzt werden.

Damit örtliche Restriktionen mit in die Maßnahmenprogramme einfließen können, sind weitere Eingangsdaten notwendig. Bei den Expertentreffen zur Absprache der Regeln wurde oft von weiteren Details gesprochen, die zu berücksichtigen sind, um genauere Aussagen über Wirkungen oder die Wahl von Maßnahmen gewährleisten zu können. Es handelt sich beispielsweise um folgende Informationen: Verkehrswege entlang der Gewässer und quer zu ihnen, Nutzung in der Aue und Hochwasserschutzmaßnahmen. Mit diesen Daten können die Maßnahmen spezieller auf die örtlichen Gegebenheiten abgestimmt werden. Sie werden dadurch weiter eingeschränkt und spezifischer; insgesamt wird es weniger Möglichkeiten geben. Diese Genauigkeit ist jedoch mit Vorsicht zu genießen, weil das System in seiner Gesamtheit auf den Daten der Gewässerstrukturgütekartierung beruht. Diese Angaben sind bereits unscharf (vgl. Kapitel [6.5\)](#page-214-0) und können eine den örtlichen Daten entsprechende Detailschärfe nicht gewährleisten.

Für die Abschnitte, die nach der Gewässerstrukturgütekartierung in Ortslage liegen oder verrohrt sind, werden keine Maßnahmen vorgeschlagen. Während der Kartierung wird lediglich der Abschnitt als in Ortslage oder in der Landschaft liegend klassifiziert. Diese Angaben können ggf. nicht mit den Restriktionen für Entwicklungsmaßnahmen übereinstimmen. Wenn der vor Ort kundige Nutzer des DSS-WRRL weitergehende Informationen über den Grad der Bebauung hat und darüber, ob die Bebauung Maßnahmen beschränkt, sollte die Möglichkeit bestehen, die Klassifizierung der Abschnitte für die Berechnung im DSS-WRRL entsprechend zu ändern.

#### Inhaltliche Erweiterung/Kopplung des DSS-WRRL

Die EU-WRRL bewertet den ökologischen Zustand der Gewässer mit Hilfe biologischer Qualitätskomponenten. Eine Kopplung des DSS-WRRL mit einem Fischhabitatmodell bietet sich an, so dass das System speziell Maßnahmen vorschlägt, die die Habitatbedingungen für die Fische verbessern. Hierfür sind entsprechende Anpassungen notwendig, um die Parameter zu integrieren, die für das Fischhabitatmodell benötigt werden. Neue Regeln müssen aufgestellt und in das System eingepasst werden. Die Habitatqualität sollte sowohl als weiteres Bewertungskriterium eingebunden als auch als Zielkomponente im Algorithmus berücksichtigt werden, um nur die Maßnahmenkombinationen zuzulassen, die eine Mindesthabitatqualität gewähren.

## 8 Zusammenfassung

Als ein Werkzeug für die Umsetzung der europäischen Wasserrahmenrichtlinie wird ein Entscheidungsunterstützungssystem (DSS-WRRL) entwickelt, das die Verantwortlichen bei der Vorauswahl der Maßnahmen zur Verbesserung der Strukturdefizite in Fließgewässern unterstützt. Die Arbeit stellt die relevanten Grundlagen für die Entwicklung des DSS-WRRL sowie das Konzept und dessen Umsetzung vor.

Die EU-WRRL fordert einen guten ökologischen und chemischen Zustand in allen Oberflächengewässern. Der morphologische Zustand der Fließgewässer in Deutschland weist starke Defizite auf. Für das Erreichen des guten ökologischen Zustands ist eine gute Strukturgüte eine Voraussetzung. Verschiedene Untersuchungen zeigen, dass ein mehr oder weniger signifikanter Zusammenhang zwischen der Gewässerstrukturgüte und der Artenvielzahl der Ufervegetation, dem Artenbestand des Makrozoobenthos und der Fischfauna besteht.

In der EU-WRRL wird festgelegt, dass für jede Flussgebietseinheit ein Maßnahmenprogramm aufzustellen ist, das gewährleistet, dass der gute ökologische Zustand erreicht wird. Das entwickelte DSS-WRRL dient dazu, Maßnahmenprogramme für Gewässer oder Gewässerteilstücke (z. B. Wasserkörper) zu ermitteln, die die Defizite in den Gewässerstrukturen verbessern.

Die Arbeit gibt einen Einblick in die Grundlagen der Entscheidungstheorie und in verschiedene Verfahren der Entscheidungsfindung. Es werden die Eigenschaften von Entscheidungsunterstützungssystemen vorgestellt. Ein DSS liefert im Gegensatz zu einem Modell keine exakte Lösung, sondern Lösungsvorschläge, die zur Unterstützung der Entscheidung bezüglich bestimmter Kriterien bewertet werden. Diese Herangehensweise orientiert sich an den Entscheidungsphasen aus der Entscheidungstheorie. Die Einbindung von Modellen in ein DSS ist sinnvoll, um die Wirkungen der Alternativen abschätzen zu können. Insbesondere wissensbasierte Modelle eignen sich für die Integration in DSS, wenn keine oder nur unpassende Modelle für die vorliegende Problemstellung existieren, qualitative Wissensinhalte repräsentiert oder unvollständige oder unsichere Informationen verarbeitet werden sollen.

Die strukturellen Defizite deutscher Gewässer beruhen i. d. R. auf Veränderungen durch starke anthropogene Nutzung sowie auf wasserbaulichen Ausbaumaßnahmen. Als Maßnahmen zur Wiederherstellung des naturnahen Zustands werden in den letzten Jahren tendenziell mehr Entwicklungsmaßnahmen als bauliche Maßnahmen umgesetzt. Die Vorgehensweise bei der Planung von Maßnahmen an Fließgewässern basiert auf den Grundlagen der Entscheidungstheorie.

Es existiert ein vielfältiges Angebot von DSS zu wasserwirtschaftlichen Problemstellungen. Speziell für Maßnahmen zur Verbesserung der Strukturgüte von Fließgewässern gibt es jedoch nur wenige Werkzeuge, die darüber hinaus kein Modell für die Wirkungsprognose struktureller Maßnahmen beinhalten.

Es mangelt derzeit an Konzepten für die Planung strukturverbessernder Maßnahmen. Es liegen weder brauchbare Modelle für die Auswahl geeigneter Maßnahmen, noch zur Wirkungsprognose vor, die im Rahmen eines DSS, das die Wirkungen von Gewässerstrukturmaßnahmen abbilden soll, genutzt werden können. Numerische Modelle sind sehr aufwendig zu erstellen und datenintensiv und für das Ziel des DSS-WRRL, bei der Grobplanung eingesetzt zu werden, nicht geeignet.

Basierend auf diesen Grundlagen greift das entwickelte Entscheidungsunterstützungssystem (DSS-WRRL) die Problematik der EU-WRRL auf und stellt ein Werkzeug für die Ermittlung und Bewertung von Maßnahmen für die Verbesserung der Fließgewässerstrukturen zur Verfügung. Es ist ein DSS, das ein regelbasiertes Modell enthält, das zum einen zielführende Maßnahmenkombinationen für Gewässerstrecken auswählt und zum anderen Maßnahmenwirkungen prognostiziert. Dieses Modell wird speziell für das DSS-WRRL entwickelt, um die verfügbaren Daten optimal für Aussagen über entscheidungsrelevante Parameter zu nutzen.

Das Modellierungssystem nutzt zwei hintereinander geschaltete Regelblöcke. Die Regelblöcke enthalten das Wissen über Maßnahmen, die die Gewässerstrukturgüte verbessern, das durch eine interdisziplinäre Expertengruppe erarbeitet wurde. Die Regeln basieren auf den Funktionalen Einheiten der Gewässerstrukturgütekartierung und sind in NRW landesweit anwendbar. Im ersten Regelblock werden zielführende Maßnahmen unter Berücksichtigung vorhandener Restriktionen ermittelt. Der zweite Regelblock prognostiziert die konkreten Auswirkungen der gewählten Maßnahmenkombination. Der Anwender kann unterschiedliche Berechnungsvorgaben machen. Es sind neben dem Entwicklungsziel für die Gewässerstrukturgüte die zur Verfügung stehende Zeit sowie eine Optimierungsmethode und das Prognoseszenario wählbar. Abschließend erfolgt eine Bewertung anhand der Kriterien Kosten und prognostizierte Güte mit dem PROMETHEE-Verfahren. Die möglichen Maßnahmenprogramme können so nach einer vom Nutzer gewünschten Gewichtung der Kriterien in eine Rangfolge gebracht werden.

Die Validierung des DSS-WRRL mit den ausgewerteten Daten der "Erfolgskontrolle" zeigt, dass die Wirkungsprognosen des DSS-WRRL und die Entwicklungen in den realen Gewässerprojekten vergleichbar sind. Allerdings ist zu beachten, dass die Ergebnisse des DSS-WRRL nicht direkt mit den Realdaten verglichen werden können, da Unterschiede in der Systematik der Verfahren vorliegen, die nicht kompensiert werden können. Insbesondere die dünne Datenlage sowie die Tatsache, dass im DSS-WRRL detaillierte örtliche Besonderheiten keinen Eingang finden, lassen derzeit nur eine Validierung in Teilbereichen zu. Mit zukünftig zur Verfügung stehenden Daten aus der "Erfolgskontrolle" sollte eine weitere Validierung der Regeln des DSS-WRRL durchgeführt werden.

Mittels einer Sensitivitätsanalyse an ausgewählten Gewässerabschnitten werden die Wirkungen der Berechnungsparameter auf die vom DSS-WRRL ermittelten Maßnahmenprogramme untersucht. Einige Berechnungsparameter verändern das Ergebnis zwingend unabhängig von den betroffenen Gewässerabschnitten (Güteziel und Optimierungsmethode). Der Parameter "Minimale Anzahl Abschnitte einer Maßnahmenkombination" hat dagegen in Abhängigkeit der Daten des untersuchten Gewässerabschnitts einen geringen oder gar keinen Einfluss auf das Ergebnis. Eine generelle Aussage über die Sensitivität der einzelnen Berechnungsparameter zu treffen, ist schwierig, weil die Wirkungen von dem Ist-Zustand der Strukturgüteparametern der Berechnungsabschnitte abhängen. Diese variieren jedoch so stark von Gewässer zu Gewässer, dass auch für eine Klassifizierung der Berechnungsabschnitte (homogen/inhomogen, gute/schlechte Gesamtgüte, langer/kurzer Abschnitt) keine Sensitivität festgelegt, sondern nur eine Tendenz aufgezeigt werden kann. Die Ergebnisse der Sensitivitätsanalyse lassen erkennen, dass das System plausibel auf Änderungen in den Eingangsparametern reagiert.

Um die Anzahl der Lösungsvarianten für die weitere Auswertung zu reduzieren, können mit dem Dominanzprinzip die pareto-optimalen Lösungen erkannt werden. Die Stärke der Reduzierung ist von den Bedingungen am Gewässerabschnitt und den Berechnungsparametern abhängig.

Über die Parameter des PROMETHEE-Verfahrens kann der Nutzer des DSS-WRRL Einfluss auf die Rangfolge der Lösungen nehmen. Die Gewichtung der Bewertungskriterien hat dabei i. d. R. einen großen Einfluss auf die Rangfolge; die Parameter der Präferenzfunktionen haben dagegen einen geringeren Einfluss.

Insgesamt sind die Ergebnisse des DSS-WRRL sehr vielversprechend. Es handelt sich um ein einfach anzuwendendes System, das ein gutes Hilfsmittel für die Nutzung in der wasserwirtschaftlichen Praxis ist. Auf der Basis des derzeitigen Standes kann das System weiter entwickelt werden. Neben einer erweiterten Ergebnisvisualisierung kann dem Anwender durch eine Ausweitung der Kriterien die Möglichkeit eingeräumt werden, weitere Vorgaben zu machen (z. B. Vorgabe maximaler Kosten oder Zielgüten für die Hauptparameter). Das System kann um die Fähigkeit erweitert werden, Gewässerstrecken zu identifizieren, die für eine Priorisierung geeignet sind. Außerdem bietet sich eine Kopplung des DSS-WRRL mit einem Fischhabitatmodell an.

## Literaturverzeichnis

- [Abecker 2002] ABECKER, Andreas: *Teil II: Einstieg in Expertensysteme. Vorlesung Wissensbasierte Systeme für die Fachrichtung Wirtschaftsinformatik (WI00) im Wintersemester 2002/03 an der Berufsakademie Mosbach*. 2002. – URL [http://www.dfki.](http://www.dfki.uni-kl.de/~aabecker/Mosbach/xps.pdf) [uni-kl.de/~aabecker/Mosbach/xps.pdf.](http://www.dfki.uni-kl.de/~aabecker/Mosbach/xps.pdf) – letzter Zugriff 05.11.2007
- [Adelman 1992] ADELMAN, Leonard: *Evaluating decision support and expert systems*. New York [u.a.] : Wiley, 1992 (Wiley series in systems engineering)
- [Anderson et al. 2005] ANDERSON, B. G. ; WESTERN, A. W. ; RUTHERFURD, I. D.: ROVER: Introducing A Unified Model To Estimate The Hydraulic Resistance Of Vegetation. In: ZERGER, A. (Hrsg.) ; ARGENT, R. M. (Hrsg.): *MODSIM 2005 International Congress on Modelling and Simulation. Modelling and Simulation Society of Australia and New Zealand*. Melbourne, 2005, S. 2876–2882
- [Angermann et al. 2005] ANGERMANN, Karoline ; EGGER, Gregory ; STEINER, Hubert A.: DSS RiverSmart: Optimierte Lösungen im Spannungsfeld von Wasserkraft und Ökologie. Fallstudie Ausleitungsstrecke KW Rosegg/St. Martin, Drau. In: *Österreichische Wasser- und Abfallwirtschaft* 57 (2005), Nr. 9-10, S. a11–a13
- [ATV-DVWK 2001] ATV-DVWK: *Optimierung des Mitteleinsatzes bei der Sanierung von Fliessgewässern unter ökologischen und ökonomischen Gesichtspunkten. Methoden zur Evaluierung der Kostenwirksamkeit von Massnahmen*. Hennef : GFA, Ges. zur Förderung der Abwassertechnik, 2001 (ATV-DVWK-Arbeitsbericht)
- [Baptist et al. 2002] BAPTIST, Martin J. ; LEE, Guda E. M. Van der ; KERLE, Franz ; MOSSELMAN, Erik: Modelling of Morphodynamics, Vegetation Development and Fish Habitat in man-made secondary channels in the river Rhine, The Netherlands. In: *Enviro Flows 2002 4th Ecohydraulics*. 2002
- [Bayersche Staatsregierung 2004] BAYERSCHE STAATSREGIERUNG: *Totholz*. 2004. – URL [http://www.bayern.de/wwaro/regionale\\_themen/naturnaherwasserbau/totholz.](http://www.bayern.de/wwaro/regionale_themen/naturnaherwasserbau/totholz.htm) [htm.](http://www.bayern.de/wwaro/regionale_themen/naturnaherwasserbau/totholz.htm) – letzter Zugriff 01.10.2004
- [Böcker 2006] BÖCKER, Karl: *Ziele der Gewässerentwicklung Priorisierung der Wasserkörper im Einzugsgebiet der Wupper aus Sicht des Wupperverbandes*. 2006. – URL [http://www.wupperverband.de/information/downloads/vortraege.](http://www.wupperverband.de/information/downloads/vortraege.9..symposium.html) [9..symposium.html.](http://www.wupperverband.de/information/downloads/vortraege.9..symposium.html) – letzter Zugriff 19.03.2008
- [Beierle und Kern-Isberner 2006] BEIERLE, Christoph ; KERN-ISBERNER, Gabriele: *Methoden wissensbasierter Systeme. Grundlagen - Algorithmen - Anwendungen*. 3., erw. Aufl. Wiesbaden : Vieweg, 2006 (Computational intelligence)
- [Bley 2006] BLEY, Joachim: *Konzepte und Untersuchungsprogramme zur Umsetzung der WRRL. Wie geht es weiter ?* 2006. – URL [http://www.wrrl.](http://www.wrrl.baden-wuerttemberg.de/servlet/is/19171/Umsetzung%20Wasserrahmenrichtlinie%20Dr.%20Joachim%20Bley.pdf?command=downloadContent&filename=Umsetzung%20Wasserrahmenrichtlinie%20Dr.%20Joachim%20Bley.pdf) [baden-wuerttemberg.de/servlet/is/19171/Umsetzung%20Wasserrahmenrichtlinie%](http://www.wrrl.baden-wuerttemberg.de/servlet/is/19171/Umsetzung%20Wasserrahmenrichtlinie%20Dr.%20Joachim%20Bley.pdf?command=downloadContent&filename=Umsetzung%20Wasserrahmenrichtlinie%20Dr.%20Joachim%20Bley.pdf) [20Dr.%20Joachim%20Bley.pdf?command=downloadContent&filename=](http://www.wrrl.baden-wuerttemberg.de/servlet/is/19171/Umsetzung%20Wasserrahmenrichtlinie%20Dr.%20Joachim%20Bley.pdf?command=downloadContent&filename=Umsetzung%20Wasserrahmenrichtlinie%20Dr.%20Joachim%20Bley.pdf) [Umsetzung%20Wasserrahmenrichtlinie%20Dr.%20Joachim%20Bley.pdf.](http://www.wrrl.baden-wuerttemberg.de/servlet/is/19171/Umsetzung%20Wasserrahmenrichtlinie%20Dr.%20Joachim%20Bley.pdf?command=downloadContent&filename=Umsetzung%20Wasserrahmenrichtlinie%20Dr.%20Joachim%20Bley.pdf) – letzter Zugriff 19.03.2008
- [BMU 2005] BMU: *Die Wasserrahmenrichtlinie Ergebnisse der Bestandsaufnahme 2004 in Deutschland*. 2005
- [BMU 2007] BMU: *Die Europäische Wasserrahmenrichtlinie und ihre Umsetzung in Deutschland*. 2007. – URL [http://www.bmu.de/gewaesserschutz/doc/3063.php#](http://www.bmu.de/gewaesserschutz/doc/3063.php#umsetzung) [umsetzung.](http://www.bmu.de/gewaesserschutz/doc/3063.php#umsetzung) – letzter Zugriff 07.05.2007
- [Bogárdi 1994] BOGÁRDI, János J.: *Multicriteria decision analysis in water resources management. a compendium based on the short intensive course on Decision Support Techniques for Integrated Water Resources Management, held from 10 - 15 June 1991 in Wageningen*. Paris : Unesco, 1994
- [Brans 1986] BRANS, Jean-Pierre: How to select and how to rank projects: The PRO-METHEE method. In: *European Journal of Operational Research* 24 (1986), Nr. 2, S. 228–238
- [Bronstert und Itzerott 2006] BRONSTERT, Axel ; ITZEROTT, Sibylle: *Bewirtschaftungsmöglichkeiten im Einzugsgebiet der Havel. Abschlussbericht zum BMBF-Projekt*. Potsdam : Univ.-Verl., 2006 (Brandenburgische Umwelt Berichte. 18)
- [Brouwer und Pearce 2005] BROUWER, Roy ; PEARCE, David: *Cost-benefit analysis and water resources management*. Cheltenham [u.a.] : Elgar, 2005
- [Calpine und Golding 1976] CALPINE, H. C. ; GOLDING, A.: Some properties of pareto-optimal choices in decision problems. In: *Omega* Volume 4 (1976), Nr. 2, S. 141–147
- [Capelli 2005] CAPELLI, Florence: *Indikatoren für die Evaluation von Revitalisierungsprojekten in der Praxis - eine Pilotstudie an der Thur*. Kastanienbaum, ETH Zürich, Diplomarbeit, 2005
- [Castelletti und Soncini-Sessa 2004] CASTELLETTI, A. ; SONCINI-SESSA, R.: PIP: a participatory and integrated planning procedurefor decision making in water resource systems. In: *IFAC Workshop on Modelling and Control for Participatory Planning and Managing Water Systems, September 28 - October 1. Venezia, I*. 2004
- [Catelli et al. 1998] CATELLI, C. ; PANI, G. ; TODINI, E.: FLOODSS, Flood operational DSS. In: *Ribamod: River basin modelling, management and flood mitigation*. 1998
- [CIS Working Group 2.2 2003] CIS WORKING GROUP 2.2: *Identification and Designation of Heavily Modified and Artificial Water Bodies - Common Implementation Strategy for the Water Framework Directive (2000/60/EC). Guidance Document No 4*. 2003. – URL [http://circa.europa.eu/Public/irc/env/wfd/library?l=/framework\\_](http://circa.europa.eu/Public/irc/env/wfd/library?l=/framework_directive/guidance_documents/guidancesnos4sheavilysmo/_EN_1.0_&a=d) [directive/guidance\\_documents/guidancesnos4sheavilysmo/\\_EN\\_1.0\\_&a=d.](http://circa.europa.eu/Public/irc/env/wfd/library?l=/framework_directive/guidance_documents/guidancesnos4sheavilysmo/_EN_1.0_&a=d) – letzter Zugriff 19.03.2008
- [CIS Working Group 2.9 2003] CIS WORKING GROUP 2.9: *Planning Processes - Common Implementation Strategy for the Water Framework Directive (2000/60/EC). Guidance Document No 11*. 2003. – URL [http://circa.europa.eu/Public/irc/env/wfd/library?l=/framework\\_directive/guidance\\_](http://circa.europa.eu/Public/irc/env/wfd/library?l=/framework_directive/guidance_documents/guidancesnos11splannings/_EN_1.0_&a=d) [documents/guidancesnos11splannings/\\_EN\\_1.0\\_&a=d.](http://circa.europa.eu/Public/irc/env/wfd/library?l=/framework_directive/guidance_documents/guidancesnos11splannings/_EN_1.0_&a=d) – letzter Zugriff 19.03.2008
- [Daniel et al. 2006] DANIEL, H. ; BERNEZ, I. ; HAURY, J.: Relationships between macrophytic vegetation and physical features of river habitats: the need for a morphological approach. In: *Hydrobiologia* (2006), Nr. 570, 1, S. 11–17
- [Dietrich 2006] DIETRICH, Jörg: *Entwicklung einer Methodik zur systemanalytischen Unterstützung adaptierbarer Entscheidungsprozesse bei der integrierten Flussgebietsbewirtschaftung*. Bochum, Univ. Bochum, Dissertation, 2006
- [DIN Deutsches Institut für Normung e.V. 2006] DIN DEUTSCHES INSTITUT FÜR NORMUNG E.V.: *Kosten im Bauwesen. Teil 1: Hochbau*. Berlin : Beuth, 2006 (Deutsche Norm. DIN 276)
- [DIN Deutsches Institut für Normung e.V. und Waschek 2004] DIN DEUTSCHES IN-STITUT FÜR NORMUNG E.V. ; WASCHEK, Gernot: *Qualitätsmanagementsysteme. Leitfaden für Qualitätsmanagement in Projekten ; deutsche Fassung von ISO 10006*. 1. Aufl. Berlin [u.a.] : Beuth, 2004 (DIN-Fachbericht. ISO. 10006)
- [DVWK 1994] DVWK: *DVWK-Mitteilungen*. Bd. 25: *Hydraulisch-sedimentologische Berechnung naturnah gestalteter Fließgewässer. Berechnungsverfahren für die Ingenieurpraxis*. Bonn : Deutscher Verband für Wasserwirtschaft und Kulturbau e.V. (DVWK), 1994
- [DVWK 1996] DVWK: *DVWK-Materialien*. Bd. 1/1996: *Wirkungen wasserbaulicher Massnahmen auf abiotische und biotische Faktoren. Arbeitsmaterialien zur ökologischen Wirkungsanalyse*. Bonn : Deutscher Verband für Wasserwirtschaft und Kulturbau e.V. (DVWK), 1996
- [DVWK 1997] DVWK: *DVWK-Merkblatt*. Bd. 244: *Uferstreifen an Fließgewässern. Funktion, Gestaltung und Pflege*. Deutscher Verband für Wasserwirtschaft und Kulturbau e.V. (DVWK), 1997
- [DVWK 1999] DVWK: *DVWK-Schriften*. Bd. 121: *Maßnahmen an Fließgewässern umweltverträglich planen*. Bonn : Deutscher Verband für Wasserwirtschaft und Kulturbau e.V. (DVWK), 1999
- [Eawag 2007] EAWAG: *IFRM. Das Integrative Flussrevitalisierungsmodell Ein neues Werkzeug für die Praxis der Fliessgewässer-Revitalisierung*. 2007. – URL [http://www.eawag.ch/organisation/abteilungen/siam/software/ifrm/index.](http://www.eawag.ch/organisation/abteilungen/siam/software/ifrm/index) – letzter Zugriff 02.08.2007
- [Egger et al. 2004] EGGER, Gregory ; ANGERMANN, Karoline ; PETUTSCHNIG, Jürgen ; STEINER, Hubert A. ; ZEMANEK, Friedrich: *Optimierung von Maßnahmen an Wasserkraftanlagen. Entwicklung eines Konzepts zur Kosten-Wirksamkeits-Analyse ökologischer Maßnahmen an kraftwerksbeeinflussten Fließgewässerstrecken - Projektbericht*. Klagenfurt, 2004
- [Eisenführ und Weber 2003] EISENFÜHR, Franz ; WEBER, Martin: *Rationales Entscheiden. mit 59 Tabellen*. 4., neu bearb. Aufl. Berlin [u.a.] : Springer, 2003 (Springer-Lehrbuch)
- [Ericsson und Simon 1984] ERICSSON, Karl A. ; SIMON, Herbert A.: *Protocol analysis. verbal reports as data*. Cambridge, Mass. [u.a.] : MIT Press, 1984
- [Ester et al. 1996] ESTER, Martin ; KRIEGEL, H.-P. ; SANDER, Jörg ; XU, X.: *A Density-Based Algorithm for Discovering Clusters in Large Spatial Databases with Noise*. 1996
- [Ester und Sander 2000] ESTER, Martin ; SANDER, Jörg: *Knowledge discovery in databases. Techniken und Anwendungen*. Berlin [u.a.] : Springer, 2000
- [Evers 2005] EVERS, Mariele: Hochwasser bezogene DSS im europäischen Nordseeraum. Ergebnisse einer Inventarisierung im Rahmen des EU Interreg-Projektes FLOWS. In: *Entscheidungsunterstützung in der Wasserwirtschaft - Von der Theorie zum Anwendungsfall -. Beiträge zum Tag der Hydrologie 2005, 22./23. März 2005 in Aachen*. Aachen, 2005 (Forum für Hydrologie und Wasserbewirtschaftung 10.05), S. 147–156
- [Fedra und Jamieson 1996] FEDRA, K. ; JAMIESON, D.G.: The WaterWare decisionsupport system for river basin planning: II. Planning Capability. In: *Journal of hydrology* (1996), Nr. 177, S. 177–198
- [Feld et al. 2002] FELD, Christian K. ; KIEL, Ellen ; LAUTENSCHLÄGER, Melanie: The indication of morphological degradation of streams and rivers using Simuliidae. In: *Limnologica* 32 (2002), S. 273–288
- [Fischerweb.ch 2004] FISCHERWEB.CH: *Fischerweb*. 2004. URL [http://www.](http://www.fischerweb.ch/neues.htm) [fischerweb.ch/neues.htm.](http://www.fischerweb.ch/neues.htm) – letzter Zugriff 01.02.2004
- [Ford 1985] FORD, F. N.: Decision support systems and expert systems. A comparison. In: *Information & Management* 1985 (1985), Nr. 1, S. 21–26
- [Frotscher-Hoof 2006] FROTSCHER-HOOF, Ulrike: *Bewirtschaftungsplan und Maßnahmenprogramm. Umsetzung WRRL in NRW, Herbst 2006*. 2006. – URL [http:](http://www.rheingraben-nord.nrw.de/gebietsforum/2006/07_Frotscher-Hoof.pdf) [//www.rheingraben-nord.nrw.de/gebietsforum/2006/07\\_Frotscher-Hoof.pdf.](http://www.rheingraben-nord.nrw.de/gebietsforum/2006/07_Frotscher-Hoof.pdf) – letzter Zugriff 12.06.2007
- [Geis 1990] GEIS, Wolfgang: *Ausgewählte Vergleiche regelbasierter Expertensysteme mit konventionellen Verfahren zur betrieblichen Entscheidungsunterstützung*. Erlangen, Erlangen, Nürnberg, Univ., Diss., 1990, Dissertation, 1990
- [Geldermann 1999] GELDERMANN, J.: *Entwicklung eines multikriteriellen Entscheidungsunterstützungssystems zur integrierten Technikbewertung*. Düsseldorf : VDI Verlag, 1999
- [Geoffrion 1983] GEOFFRION, A.M.: Can OR/MS evolve fast enough? In: *Interfaces 13:10* (1983)
- <span id="page-230-0"></span>[Gerhard und Reich 2001] GERHARD, Marc ; REICH, Michael: *Totholz in Fließgewässern. Empfehlungen zur Gewässerentwicklung*. Mainz - Heidelberg : Gemeinnützige Fortbildungsgesellschaft für Wasserwirtschaft und Landschaftsentwicklung mbH, 2001
- [Giupponi et al. 2004] GIUPPONI, C. ; MYSIAK, J. ; FASSIO, A. ; COGAN, V.: MULINO-DSS: a computer tool for sustainable use of water resources at the catchment scale. In: *Mathematics and Computers in Simulation* (2004), Nr. 64, S. 13–24
- [Giupponi et al. 2008] GIUPPONI, Carlo ; MYSIAK, Jaroslav ; SGOBBI, Alessandra: *Participatory modelling and decision support for natural resources management in climate change research*. Milano, 2008 (Nota di lavoro // Fondazione Eni Enrico Mattei. NRM, Natural resources management. 2008,13)
- [Gottlob et al. 1990] GOTTLOB, Georg ; FRÜHWIRTH, Thomas ; HORN, Werner: *Expertensysteme*. Wien [u.a.] : Springer, 1990 (Springers Angewandte Informatik)
- [Graw und Borchardt 1999] GRAW, Martina ; BORCHARDT, Dietrich: *Ein Bach ist mehr als Wasser .... Materialien für einen fächerverbindenden, projektorientierten Unterricht zum Thema Ökologie und Schutz von Fliessgewässern*. Wiesbaden : Hessisches Ministerium für Umwelt, Landwirtschaft und Forsten, Ref. Öffentlichkeitsarbeit, 1999
- [Görlach und Interwies 2004] GÖRLACH, Benjamin ; INTERWIES, Eduard: *Die Ermittlung von Umwelt- und Ressourcenkosten nach der Wasserrahmenrichtlinie: die Situation in Deutschland. Endbericht; Erweiterung des Vorhabens: Grundlagen für die Auswahl der kosteneffizientesten Maßnahmenkombinationen zur Aufnahme in das Maßnahmenprogramm nach Artikel 11 der Wasserrahmenrichtlinie; F+E-Vorhaben FKZ 202 21 210*. Berlin : Ecologic, Inst. für Internationale und Euroopäische Umweltpolitik, 2004 (UBA-FB. 00,563)
- [Grünebaum 2007] GRÜNEBAUM, Thomas: *Potenziale der Fließgewässer zur Kompensation von Strukturdefiziten (Strahlwirkung)*. 2007. – URL [http://www.flussgebiete.nrw.de/Aktuelles/veranstaltungen/Bonn/Potenziale\\_der\\_Flie\\_](http://www.flussgebiete.nrw.de/Aktuelles/veranstaltungen/Bonn/Potenziale_der_Flie__gew__sser_zur_Kompensation_von_Strukturdefiziten_____Strahlwirkung____.pdf) [\\_gew\\_\\_sser\\_zur\\_Kompensation\\_von\\_Strukturdefiziten\\_\\_\\_\\_\\_Strahlwirkung\\_\\_\\_\\_.pdf.](http://www.flussgebiete.nrw.de/Aktuelles/veranstaltungen/Bonn/Potenziale_der_Flie__gew__sser_zur_Kompensation_von_Strukturdefiziten_____Strahlwirkung____.pdf) – letzter Zugriff 19.03.2008
- [Grünebaum und Weyand 2006] GRÜNEBAUM, Thomas ; WEYAND, Michael: *Flussgebietsmanagement - Ein Weg zum Ausgleich von Ansprüchen?* 2006
- [Gunkel 1996] GUNKEL, Günter: *Renaturierung kleiner Fliessgewässer. [ökologische und ingenieurtechnische Grundlagen]*. Jena [u.a.] : Fischer, 1996 (Umweltforschung)
- [Hahn und Engelen 2000] HAHN, Bernhard ; ENGELEN, Guy: Concepts of DSS systems. In: *Decision Support Systems (DSS), International Workshop 6 April 2000 Koblenz*. 2000 (Veranstaltungen 4/2000), S. 9–44
- [Hajkowicz et al. 2000] HAJKOWICZ, Stefan ; YOUNG, Mike ; WHEELER, Sarah ; HATTON MACDONALD, Darla ; YOUNG, Doug: *SUPPORTING DECISIONS - Understanding Natural Resource Management Assessment Techniques. A report to the Land and Water Resources Research and Development Corporation*. 2000
- [Harrison et al. 2004] HARRISON, S. S. C. ; PRETTY, J. L. ; SHEPHERD, D. J. ; HILD-REW, A. G. ; SMITH, C. ; HEY, R. D.: The effect of instream rehabilitation structures on macroinvertebrates in lowland rivers. In: *Journal of Applied Ecology* (2004), Nr. 41, S. 1140–1154
- [Heimbuchner 2005] HEIMBUCHNER, Jörg: *Decision Support System (DSS) zur Bewertung von Maßnahmenplänen zur Strukturgüteverbesserung gemäß EU-WRRL*. Aachen, RWTH Aachen, Diplomarbeit, 2005
- [Heinen 1969] HEINEN, Edmund: Zum Wissenschaftsprogramm der entscheidungsorientierten Betriebswirtschaftslehre. In: *Zeitschrift für Betriebswirtschaft*. 1969
- [Heinrich 2001] HEINRICH, Ralph: *Leitfaden Nachhaltige Wasserwirtschaft. Ein Weg zur Entscheidungsfindung*. Berlin : Wasserforschung e.V., Interdisziplinärer Forschungsverbund Berlin, 2001
- [Herzog 2002] HERZOG, Christof: *Das Methodenpaket IeMAX mit dem Fuzzy-Simulationsmodell FLUCS. Entwicklung und Anwendung eines Entscheidungsunterstützungssystems für die integrative Raumplanung*. Kiel, Univ., Diss.–Kiel, 2002, Dissertation, 2002
- [Hinsberger 2007] HINSBERGER, Marco: *GewässerEntwicklungsFähigkeit (GEF). Erfassung, Bewertung und Ergebnisse in Luxemburg und im Saarland*. 2007. – URL [http://www.uni-saarland.de/fak5/physgeo/gewaesser/content/wrrltagung.html.](http://www.uni-saarland.de/fak5/physgeo/gewaesser/content/wrrltagung.html) – letzter Zugriff 05.11.2007
- <span id="page-231-1"></span>[HMULV 2007] HMULV: *ISAR-Webseite*. 2007. – URL [http://interweb1.hmulv.](http://interweb1.hmulv.hessen.de/umwelt/wasser/gewaesser_hochwasser/ISAR_Website/home.htm) [hessen.de/umwelt/wasser/gewaesser\\_hochwasser/ISAR\\_Website/home.htm.](http://interweb1.hmulv.hessen.de/umwelt/wasser/gewaesser_hochwasser/ISAR_Website/home.htm) - letzter Zugriff 16.08.2007
- [HOAI 2002] HOAI: *Verordnung über die Honorare für Leistungen der Architekten und Ingenieure (HOAI). Eurofassung 2002*. 2002
- <span id="page-231-0"></span>[Hostmann 2005] HOSTMANN, Markus: *Decision Support for River Rehabilitation*. Zürich, ETH Zürich, Dissertation, 2005
- [Hostmann et al. 2005] HOSTMANN, Markus ; BUCHECKER, M. ; EJDERYAN, O. ; GEISER, U. ; JUNKER, B. ; SCHWEIZER, S. ; TRUFFER, B. ; ZAUGG STERN, M.: *Wasserbauprojekte Gemeinsam Planen. Handbuch für die Partizipation und Entscheidungsfindung bei Wasserbauprojekten*. Eawag, WSL, LCH-EPFL, VAW-ETHZ, 2005
- [Hüsemann und Karthaus 2004] HÜSEMANN, Wilhelm ; KARTHAUS, Volker: Umsetzung des Lippeauenprogrammsim Bereich des Wasserverbandes Obere Lippe. In: *NUA-Seminarbericht Band 9 Lippe: Entwicklung, Visionen*. 2004
- [Huthoff et al. 2006] HUTHOFF, Fredrik ; AUGUSTIJN, Denie C. M. ; HULSCHER, Suzanne J. M. H.: Hydraulic Resistance of Vegetation in River Flow Applications. In: *7th International Conference on Hydroscience and Engineering (ICHE-2006), Sep 10 - Sep 13, Philadelphia, USA*. 2006
- [Hwang 1981] HWANG, Ching-Lai: *Multiple attribute decision making. methods and applications; a state-of-the-art-survey*. Berlin [u.a.] : Springer, 1981 (Lecture notes in economics and mathematical systems. 186)
- [IGB 2007] IGB: *Entscheidungshilfesystem zur vergleichenden Bewertung von Managementstrategien in der Wasserwirtschaft. Eine interaktive Führung durch die Hassediagrammtechnik (HDT)*. Institut für Gewässerökologie u. Binnenfischerei (IGB) im Forschungsverbund Berlin e.V., 2007. – URL [http://www.criteri-on.de/exposite/index.](http://www.criteri-on.de/exposite/index.html) [html.](http://www.criteri-on.de/exposite/index.html) – letzter Zugriff 16.08.2007
- [Ingenieurgesellschaft Dr. Ing. Nacken mbH 2004] INGENIEURGESELLSCHAFT DR. ING. NACKEN MBH: *Projekt Rur*. 2004
- [ISI 2001] ISI: *Kosten-Wirksamkeitsanalyse für Gewässerstrukturmaßnahmen in Hessen. Endbericht*. Fraunhofer-Institut für Systemtechnik und Innovationsforschung (ISI), 2001
- [Jahn und Dembinski 2000] JAHN, Walter ; DEMBINSKI, Michael: Vergleich von Makrozoobenthos und Gewässerstruktur in zwei Fließgewässern im Hinblick auf den Umfang erforderlicher Maßnahmen zur naturnahen Umgestaltung (naturräumliche Region Lüneburger Heide und Wendland; nordöstliches Niedersachsen). In: *Limnologica* 30 (2000), Nr. 2, S. 131–136
- [Jamieson und Fedra 1996a] JAMIESON, D.G. ; FEDRA, K.: The WaterWare decisionsupport system for river basin planning: I. Conceptual Design. In: *Journal of hydrology* (1996), Nr. 177, S. 163–175
- [Jamieson und Fedra 1996b] JAMIESON, D.G. ; FEDRA, K.: The WaterWare decisionsupport system for river basin planning: III. Example Applications. In: *Journal of hydrology* (1996), Nr. 177, S. 199–211
- [Josiger und Kirchner 2003] JOSIGER, Marcus ; KIRCHNER, Kathrin: Moderne Clusteralgorithmen – eine vergleichende Analyse auf zweidimensionalen Daten. In: *Proc. FGML Workshop* (2003), S. 80–84
- [Jungwirth et al. 1995] JUNGWIRTH, M. ; MUHAR, S. ; SCHMUTZ, S.: The effects of recreated instream and ecotone structures on the fish fauna of an epipotamal river. In: *Hydrobiologia* (1995), Nr. 303, S. 195–206
- [Kappus und Schramm 2003] KAPPUS, Berthold ; SCHRAMM, Michael: *Fisch(ereiliches) Hegekonzept Jagst*. 2003. – URL [http://www.vfg-bw.org/pdf/](http://www.vfg-bw.org/pdf/broschuere.pdf) [broschuere.pdf](http://www.vfg-bw.org/pdf/broschuere.pdf)
- [Karagiannis 2001] KARAGIANNIS, Dimitris: *Wissensmanagement. Konzepte der künstlichen Intelligenz und des Softcomputing*. München [u.a.] : Oldenbourg, 2001 (Lehrbücher Wirtschaftsinformatik)
- [Karamouz et al. 2003] KARAMOUZ, Mohammad ; ZAHRAIE, Banafsheh ; KERACHI-AN, Reza: Development of a master plan for water pollution control using MCDM techniques: A case study. In: *Water international* vol. 28 (2003), Nr. 4, S. 478–490
- [von Keitz et al. 2002] KEITZ, Stephan von ; SCHMALHOLZ, Michael ; BORCHARDT, Dietrich: *Handbuch der EU-Wasserrahmenrichtlinie. Inhalte, Neuerungen und Anregungen für die nationale Umsetzung*. Berlin : Erich Schmidt Verlag, 2002
- [Kern 1993] KERN, Klaus: *Geomorphologische Grundlagen naturnaher Gewässergestaltung. Zeitlich-räumliche Betrachtungen zur morphologischen Entwicklung von Fliessgewässern*. Karlsruhe, Univ. Karlsruhe, Dissertation, 1993
- [Klauer et al. 2007] KLAUER, Bernd ; MEWES, Melanie ; DIENING, Holger: *BASIN-FORM - Verfahren zur Aufstellung von Maßnahmenprogrammen nach WRRL*. 2007. – URL [http://www.ufz.de/data/4BASINFORM\\_Klauer\\_Diening51016468.pdf.](http://www.ufz.de/data/4BASINFORM_Klauer_Diening51016468.pdf) – letzter Zugriff 19.03.2008
- [Klein und Methlie 1990] KLEIN, Michel ; METHLIE, Leif B.: *Expert systems: a decision support approach; with applications in management and finance*. Wokingham [u.a.] : Addison-Wesley, 1990 (The insight series in artifical intelligence)
- [Koenzen 2006] KOENZEN, Uwe: *Maßnahmenplanung und Umsetzung im urbanen Raum*. 2006. – URL [http://www.uni-essen.de/wasserbau/docs/23.](http://www.uni-essen.de/wasserbau/docs/23.-Sem-Kurz-Koenzen-10-06.pdf) [-Sem-Kurz-Koenzen-10-06.pdf.](http://www.uni-essen.de/wasserbau/docs/23.-Sem-Kurz-Koenzen-10-06.pdf) – letzter Zugriff 19.03.2008
- [Koenzen und Vollmer 2000] KOENZEN, Uwe ; VOLLMER, Andreas: Gewässerstrukturelle Veränderungen als Initial für eine naturnahe, eigendynamische Flussmorphologie unter besonderer Berücksichtigung der Sohleintiefung. In: *Seminarbericht Band 6: Emsauenschutz: Bilanz und Zukunft*. Natur – und Umweltschutz-Akademie NRW (NUA), 2000
- [Kofalk et al. 2005] KOFALK, Sebastian ; BOER, Sander ; KOK, Jean-Luc de ; MATT-HIES, Michael ; HAHN, Bernhard: Ein Decision Support System für das Flusseinzugsgebietsmanagement der Elbe. In: *Typologie, Bewertung, Management von Oberflächengewässern. Stand der Forschung zur Umsetzung der EG-Wasserrahmenrichtlinie*. Stuttgart : Schweizerbart, 2005 (Limnologie aktuell. 11), S. 236–243
- [Kofalk und Kühlborn 2001] KOFALK, Sebastian ; KÜHLBORN, Jost: *Machbarkeitsstudie zum Aufbau eines Decision Support Systems (DSS). Zusammenfassung des im Auftrag der BfG erstellten Berichts Towards a generic tool for river basin management - feasibility study*. Berlin : BfG, Projektgruppe Elbe-Ökologie, 2001 (BfG-Mitteilung Nr. 8)
- [Labadie 2007] LABADIE, John: *MODSIM-DSS*. 2007. URL [http://modsim.engr.](http://modsim.engr.colostate.edu/) [colostate.edu/.](http://modsim.engr.colostate.edu/) – letzter Zugriff 27.07.2007
- [Launhardt und Mutz 2002] LAUNHARDT, Andrea ; MUTZ, Michael: *Totholz statt Steine, eine Alternative für Sohlgleiten in Abflussschwachen Sandbächen*. 2002. – URL [http://www.tu-cottbus.de/BTU/Fak4/Gewschu/downloads/poster/totholz\\_launh\\_](http://www.tu-cottbus.de/BTU/Fak4/Gewschu/downloads/poster/totholz_launh_mutz.pdf) [mutz.pdf.](http://www.tu-cottbus.de/BTU/Fak4/Gewschu/downloads/poster/totholz_launh_mutz.pdf) – letzter Zugriff 19.03.2008
- [Laux 2003] LAUX, Helmut: *Entscheidungstheorie*. 5., verbesserte Aufl. Berlin [u.a.] : Springer, 2003 (Springer-Lehrbuch)
- [LAWA 1979] LAWA: *Leitlinien zur Durchführung von Kosten-Nutzen-Analysen in der Wasserwirtschaft*. Stuttgart : Länderarbeitsgemeinschaft Wasser (LAWA), 1979
- [LAWA 2000] LAWA: *Gewässerstrukturgütekartierung in der Bundesrepublik Deutschland. Verfahren für kleine und mittelgrosse Fliessgewässer ; Empfehlung*. 1. Aufl. Berlin : Länderarbeitsgemeinschaft Wasser (LAWA), 2000 (Oberirdische Gewässer. Empfehlungen)
- [LAWA 2002] LAWA: *Gewässergüteatlas der Bundesrepublik Deutschland. Gewässerstruktur in der Bundesrepublik Deutschland 2001*. Hannover : Länderarbeitsgemeinschaft Wasser (LAWA), 2002
- [LAWA 2003] LAWA: *Arbeitshilfe zur Umsetzung der EG-Wasserrahmenrichtlinie*. Bearb.-Stand: 30.04.2003. [Hannover] : Länderarbeitsgemeinschaft Wasser (LAWA), 2003
- [LAWA 2004] LAWA: *Gewässerstrukturkartierung in der Bundesrepublik Deutschland. Übersichtsverfahren*. 1. Aufl. Berlin : Länderarbeitsgemeinschaft Wasser (LA-WA), 2004 (Empfehlungen. Oberirdische Gewässer)
- [LAWA 2004] LAWA, Länderarbeitsgemeinschaft W.: *Abschließende Arbeiten zur Fließgewässertypisierung entsprechend den Anforderungen der EU-WRRL - Teil II. Endbericht*. Essen, 2004. – URL [http://www.wasserblick.net/servlet/is/18727/?lang=](http://www.wasserblick.net/servlet/is/18727/?lang=de) [de.](http://www.wasserblick.net/servlet/is/18727/?lang=de) – letzter Zugriff 01.07.2008
- [Lehmann et al. 2005] LEHMANN, Boris ; BERNHART, Hans-Helmut ; NESTMANN, Franz: *Hydraulik naturnaher Fließgewässer. Empfehlungen zur naturnahen Entwicklung ausgebauter Fließgewässer in Ortslagen unter besonderer Berücksichtigung des Hochwasserschutzes*. Karlsruhe, 2005
- [Lepori et al. 2005] LEPORI, F. ; PALM, D. ; MALMQVIST, B.: Effects of stream restoration on ecosystem functioning:. detrius retentiveness and decomposition. In: *Journal of Applied Ecology* (2005), Nr. 42, S. 228–238
- [LfU BW 1985] LFU BW: *Ökologische Untersuchungen an der ausgebauten unteren Murr 1977 - 1982*. Ludwigsburg : Landesanstalt für Umweltschutz Baden-Württemberg (LfU BW), 1985
- [LfU BW 2002a] LFU BW: *Hydraulik naturnaher Fließgewässer. Teil 1 - Grundlagen und empirische hydraulische Berechnungsverfahren*. Landesanstalt für Umweltschutz Baden-Württemberg (LfU BW), 2002. – URL [http://www.lubw.baden-wuerttemberg.de/servlet/is/14423/hydraulik\\_teil\\_1.pdf?](http://www.lubw.baden-wuerttemberg.de/servlet/is/14423/hydraulik_teil_1.pdf?command=downloadContent&filename=hydraulik_teil_1.pdf) [command=downloadContent&filename=hydraulik\\_teil\\_1.pdf.](http://www.lubw.baden-wuerttemberg.de/servlet/is/14423/hydraulik_teil_1.pdf?command=downloadContent&filename=hydraulik_teil_1.pdf) – letzter Zugriff 19.03.2008
- [LfU BW 2002b] LFU BW: *Hydraulik naturnaher Fließgewässer. Teil 2 - Neue Berechnungsverfahren für naturnahe Gewässerstrukturen*. Landesanstalt für Umweltschutz Baden-Württemberg (LfU BW), 2002. – URL [http://www.lubw.baden-wuerttemberg.de/servlet/is/14424/hydraulik\\_teil\\_2.pdf?](http://www.lubw.baden-wuerttemberg.de/servlet/is/14424/hydraulik_teil_2.pdf?command=downloadContent&filename=hydraulik_teil_2.pdf) [command=downloadContent&filename=hydraulik\\_teil\\_2.pdf.](http://www.lubw.baden-wuerttemberg.de/servlet/is/14424/hydraulik_teil_2.pdf?command=downloadContent&filename=hydraulik_teil_2.pdf) – letzter Zugriff 19.03.2008
- [LfU BW 2003] LFU BW: *Hydraulik naturnaher Fließgewässer. Teil 4 Numerische Modelle zur Strömungssimulation*. Landesanstalt für Umweltschutz Baden-Württemberg (LfU BW), 2003
- [LfW RLP 1999] LFW RLP: *Gewässerstruktur. Untersuchungen zur Analyse und zur Bewertung der ökomorphologischen Struktur von Fließgewässern*. Mainz : Landesamt für Wasserwirtschaft Rheinland-Pfalz (LfW RLP), 1999
- [LfW RLP 2003] LFW RLP: *Wirksame und kostengünstige Maßnahmen zur Gewässerentwicklung. Aktion Blau, Gewässerentwicklung Rheinland-Pfalz*. Landesamt für Wasserwirtschaft Rheinland-Pfalz (LfW RLP), 2003. – URL [http://213.139.159.58/](http://213.139.159.58/aktionblau/dwnld/wirksame_und_kostenguenstige_massnahmen.pdf) [aktionblau/dwnld/wirksame\\_und\\_kostenguenstige\\_massnahmen.pdf.](http://213.139.159.58/aktionblau/dwnld/wirksame_und_kostenguenstige_massnahmen.pdf) – letzter Zugriff 26.10.2006
- [Liebeskind und Wille 2007] LIEBESKIND, Marlene ; WILLE, Bernd: Planung vor Ort am Beispiel der Dhünn. In: *Tagung: Umsetzung der WRRL in Europa und NRW - Ausblick auf Bewirtschaftungsziele*, 2007
- [Little 1970] LITTLE, John D. C.: Models and managers. the concept of a decision calculus. In: *Management science : journal of the Institute for Operations Research and the Management Sciences*. 1970
- [Londong und Kaub 2007] LONDONG, Jörg ; KAUB, Jan-Mauriz: *Erhebung und Bewertung des Umsetzungsprozesses zur Europäischen Wasserrahmenrichtlinie in ausgewählten Bundesländern*. 2007
- [Lorenz et al. 2004] LORENZ, Armin ; HERING, D. ; FELD, Christian K. ; ROLAUFFS, P.: A new method for assessing the impact of hydromorphological degradation on the macroinvertebrate fauna of five German stream types. In: *Hydrobiologia* 516 (2004), S. 107–127
- [Loucks und Costa 1991] LOUCKS, Daniel P. ; COSTA, Joao R. d.: *Decision support systems. water resources planning ; [Proceedings of the NATO Advanced Research Workshop on Computer-Aided Support Systems for Water Resources, Research and Management held at Ericeira (Portugal), 24-28 September, 1990]*. Berlin ;New York : Springer Verlag, 1991 (NATO ASI series. Series G, Ecological sciences. 26)
- <span id="page-236-1"></span>[LUA NRW 1998] LUA NRW: *Gewässerstrukturgüte in Nordrhein-Westfalen. Kartieranleitung*. Essen : Landesumweltamt NRW, 1998 (LUA-Merkblätter Nr. 14)
- [LUA NRW 1999] LUA NRW: *Leitbilder für kleine bis mittelgroße Fließgewässer in Nordrhein-Westfalen - Gewässerlandschaften und Fließgewässertypen*. Essen : Landesumweltamt NRW, 1999 (LUA-Merkblätter Nr. 17)
- [LUA NRW 2001] LUA NRW: *Gewässerstrukturgüte in Nordrhein-Westfalen. Anleitung für die Kartierung mittelgrosser bis grosser Fliessgewässer*. Essen : Landesumweltamt NRW, 2001 (LUA-Merkblätter Nr. 26)
- <span id="page-236-0"></span>[LUA NRW 2002] LUA NRW: *Fließgewässertypenatlas Nordrhein-Westfalens*. Essen : Landesumweltamt NRW, 2002 (LUA-Merkblätter Nr. 36)
- [LUA NRW 2005] LUA NRW: *Gewässerstrukturgüte in Nordrhein-Westfalen. Bericht 2005*. Landesumweltamt NRW, 2005. – URL [http://www.lanuv.nrw.de/](http://www.lanuv.nrw.de/veroeffentlichungen/gewe/gewebericht05/gwstruktur2005berichtstart.htm) [veroeffentlichungen/gewe/gewebericht05/gwstruktur2005berichtstart.htm.](http://www.lanuv.nrw.de/veroeffentlichungen/gewe/gewebericht05/gwstruktur2005berichtstart.htm) – letzter Zugriff 19.03.2008
- [LUWG RLP 2005] LUWG RLP: *Digitaler Planungsassistent. Handbuch, Sonderauswertung und Erläuterung der Beispiele. Bericht 2/2005*. Oppenheim : Landesamt für Umwelt, Wasserwirtschaft und Gewerbeaufsicht Rheinland-Pfalz (LUWG RLP), 2005
- [Malczewski 1998] MALCZEWSKI, Jacek: *Spatial Decision Support Systems. NCGIA Core Curriculum in GIScience*. 1998. – URL [http://www.ncgia.ucsb.edu/giscc/units/](http://www.ncgia.ucsb.edu/giscc/units/u127/u127.html) [u127/u127.html.](http://www.ncgia.ucsb.edu/giscc/units/u127/u127.html) – letzte Überarbeitung 06.10.1998
- [Menzel 2007] MENZEL, Thomas: *Grundlagen bei der Planung: Die Blaue Richtlinie*. 2007. – URL [http://www.flussgebiete.nrw.de/aktuell/veranstaltungen/Bonn/](http://www.flussgebiete.nrw.de/aktuell/veranstaltungen/Bonn/Grundlagen_bei_der_Planung_-_Die____Blaue_Richtlinie___.pdf) [Grundlagen\\_bei\\_der\\_Planung\\_-\\_Die\\_\\_\\_\\_Blaue\\_Richtlinie\\_\\_\\_.pdf.](http://www.flussgebiete.nrw.de/aktuell/veranstaltungen/Bonn/Grundlagen_bei_der_Planung_-_Die____Blaue_Richtlinie___.pdf) – letzter Zugriff 29.03.2007
- [Merrett 1997] MERRETT, Stephen: *Introduction to the economics of water resources. an international perspective*. London [u.a.] : UCL Press, 1997
- [Meyers Lexikonverlag 1990] MEYERS LEXIKONVERLAG: *Duden. Fremdwörterbuch*. 5. Aufl. Mannheim : Bibliographisches Institut & F. A. Brockhaus AG, 1990 (Duden. 5)
- [Meyers Lexikonverlag 2007a] MEYERS LEXIKONVERLAG: *Meyers Lexikon online. Abiotisch*. Bibliographisches Institut & F. A. Brockhaus AG, 2007. – URL [http://lexikon.meyers.de/index.php?title=Abiotisch&oldid=106734.](http://lexikon.meyers.de/index.php?title=Abiotisch&oldid=106734) – letzter Zugriff 20.11.2007
- [Meyers Lexikonverlag 2007b] MEYERS LEXIKONVERLAG: *Meyers Lexikon online. Biotisch*. Bibliographisches Institut & F. A. Brockhaus AG, 2007. – URL [http://lexikon.](http://lexikon.meyers.de/index.php?title=Biotisch&oldid=113034) [meyers.de/index.php?title=Biotisch&oldid=113034.](http://lexikon.meyers.de/index.php?title=Biotisch&oldid=113034) – letzter Zugriff 20.11.2007
- [Meyers Lexikonverlag 2007c] MEYERS LEXIKONVERLAG: *Meyers Lexikon online. Fernerkundung*. Bibliographisches Institut & F. A. Brockhaus AG, 2007. – URL [http:](http://lexikon.meyers.de/index.php?title=Fernerkundung&oldid=119724) [//lexikon.meyers.de/index.php?title=Fernerkundung&oldid=119724.](http://lexikon.meyers.de/index.php?title=Fernerkundung&oldid=119724) – letzter Zugriff 09.09.2007
- [Meyers Lexikonverlag 2007d] MEYERS LEXIKONVERLAG: *Meyers Lexikon online. Fuzzylogik*. Bibliographisches Institut & F. A. Brockhaus AG, 2007. – URL [http://lexikon.meyers.de/index.php?title=Fuzzylogik&oldid=129623.](http://lexikon.meyers.de/index.php?title=Fuzzylogik&oldid=129623) – letzter Zugriff 22.11.2007
- [Meyers Lexikonverlag 2007e] MEYERS LEXIKONVERLAG: *Meyers Lexikon online. Inferenz*. Bibliographisches Institut & F. A. Brockhaus AG, 2007. – URL [http://lexikon.](http://lexikon.meyers.de/index.php?title=Inferenz&oldid=121352) [meyers.de/index.php?title=Inferenz&oldid=121352.](http://lexikon.meyers.de/index.php?title=Inferenz&oldid=121352) – letzter Zugriff 20.11.2007
- [Möltgen 2005] MÖLTGEN, Jörn: *Interdisziplinäre Methoden- und Werkzeugentwicklung zur Planung und Kontrolle von Massnahmen für das Flusseinzugsgebietsmanagement mit Geoinformationssystemen - FLUMAGIS. Endbericht ; F+E-Vorhaben im Rahmen der BMBF-Ausschreibung: Flusseinzugsgebietsmanagement im Förderprogramm Forschung für die Umwelt ; Laufzeit des Auftrags/Berichtszeitraum: 1.3.2002 - 28.02.2005*. Hannover, 2005
- [Möltgen 2007] MÖLTGEN, Jörn: *FLUMAGIS. Interdisziplinäre Entwicklung von Methoden und Werkzeugen für das Flusseinzugsgebietsmanagement mit Geoinformationssystemen*. 2007. – URL [http://www.flumagis.de/.](http://www.flumagis.de/) – letzter Zugriff 30.07.2007
- [Möltgen et al. 2005] MÖLTGEN, Jörn ; BOHN, Carsten ; BORCHERT, Reiner ; GRETZ-SCHEL, Oliver ; PÖPPERL, Reiner ; MAY, Martin ; HIRSCHFELD, Jesko: Interdisziplinäre Methoden und Werkzeuge zur Planung und Entscheidungsunterstützung im Flusseinzugsgebietsmanagement - FLUMAGIS. In: *Typologie, Bewertung, Management von Oberflächengewässern. Stand der Forschung zur Umsetzung der EG-Wasserrahmenrichtlinie*. Stuttgart : Schweizerbart, 2005 (Limnologie aktuell. 11), S. 177–193
- [MLU 2008] MLU: *Fachbegriffe*. Ministerium für Landwirtschaft und Umwelt Sachsen-Anhalt, 2008. – URL [http://www.umwelt.sachsen.de/lfug/wasser\\_7739.html.](http://www.umwelt.sachsen.de/lfug/wasser_7739.html) – letzter Zugriff 20.06.2008
- [MLUR 2007] MLUR: *InfoNet-Umwelt Schleswig-Holstein. Bäche basteln leicht gemacht*. Ministerium für Landwirtschaft, Umwelt und ländliche Räume des Landes Schleswig-Holstein (MLUR), 2007. – URL [http://www.umwelt.schleswig-holstein.de/](http://www.umwelt.schleswig-holstein.de/servlet/is/13890/) [servlet/is/13890/.](http://www.umwelt.schleswig-holstein.de/servlet/is/13890/) – letzter Zugriff 14.10.2007
- [Montgomery 2006] MONTGOMERY, David R.: Geomorphology and Restoration Ecology. In: *Journal of Contemporary Water Research & Education* (2006), Nr. Issue 134, S. 16–19
- [Mulino Project 2007] MULINO PROJECT: *MULINO: Multi-sectoral Integrated and Operational decision support system for sustainable use of water resources at the catchment scale*. 2007. – URL [http://siti.feem.it/mulino/.](http://siti.feem.it/mulino/) – letzter Zugriff 29.07.2007
- [MUNLV NRW 2003] MUNLV NRW: *Handbuch zur naturnahen Entwicklung von Fließgewässern. Wasserwirtschaft Nordrhein-Westfalen*. Düsseldorf : Ministerium für Umwelt und Naturschutz, Landwirtschaft und Verbraucherschutz NRW, 2003
- [MUNLV NRW 2005a] MUNLV NRW: *Bestandsaufnahme Niederrhein. Umsetzung der WRRL in der FGE Rhein*. Düsseldorf : Ministerium für Umwelt und Naturschutz, Landwirtschaft und Verbraucherschutz NRW, 2005
- [MUNLV NRW 2005b] MUNLV NRW: *Erfolgskontrolle von Maßnahmen zur Unterhaltung und zum naturnahen Ausbau von Fließgewässern. Bericht und Anlagen*. Ministerium für Umwelt und Naturschutz, Landwirtschaft und Verbraucherschutz NRW, unveröffentlicht, 2005
- [MUNLV NRW 2005c] MUNLV NRW: *Umsetzung der Europäischen Wasserrahmenrichtlinie in Nordrhein-Westfalen. Teil 1: Leitfaden zur Bestandsaufnahme*. 2005
- [MUNLV NRW 2007] MUNLV NRW: *Umsetzung der WRRL in NRW. Organisation*. Ministerium für Umwelt und Naturschutz, Landwirtschaft und Verbraucherschutz NRW, 2007. – URL [http://www.flussgebiete.nrw.de/umsetzung\\_in\\_nrw/rahmenbed\\_](http://www.flussgebiete.nrw.de/umsetzung_in_nrw/rahmenbed_nrw/organisation/index.php) [nrw/organisation/index.php.](http://www.flussgebiete.nrw.de/umsetzung_in_nrw/rahmenbed_nrw/organisation/index.php) – letzter Zugriff 20.10.2007
- [MUNLV NRW et al. 2006] MUNLV NRW ; BARTUSSECK, Sabine ; NACKEN, Heribert: *Entwicklung eines regelbasierten Entscheidungsunterstützungssystems (DSS) zur ökologischen und wasserwirtschaftlichen Bewertung von Maßnahmenplänen gemäß EG-WRRL - Abschlussbericht*. 2006
- [Mutz 2003] MUTZ, Michael: Hydraulic effects of wood in streams and rivers. In: *S. Gregory, K. Staley & E. Gurnell: The ecology and management of wood in world rivers. American Fisheries Society, Bethesda, Maryland*. 2003, S. 93–107
- [Nacken 2007] NACKEN, Heribert: A rule-based modelling concept to simulate hydromorphological measures - a tool for the design of programmes of measures for the EU Water Framework Directive. In: *Advances in Geosciences* (2007), Nr. 11, S. 101–105
- [Nacken et al. 2005a] NACKEN, Heribert ; BARTUSSECK, Sabine ; SEWILAM, Hani: *Entscheidungsunterstützung in der Wasserwirtschaft - Von der Theorie zum Anwendungsfall -. Beiträge zum Tag der Hydrologie 2005, 22./23. März 2005 in Aachen*. Aachen, 2005 (Forum für Hydrologie und Wasserbewirtschaftung 10.05)
- [Nacken et al. 2005b] NACKEN, Heribert ; BARTUSSECK, Sabine ; SEWILAM, Hani: Rule-based Decision Support System (DSS) for the Ecohydrological Assessment of the EU WFD´s Programmes of Measures. In: *International Conference on Urban River Rehabilitation URRC Dresden*. 2005
- [Neary 2003] NEARY, V. S.: Numerical Solution of Fully Developed Flow with Vegetative Resistance. In: *Journal of Engineering Mechanics* 129 (2003), Nr. 5, S. 558–563
- [Newell und Simon 1965] NEWELL, A. ; SIMON, Herbert A.: Limitations of the current stock of ideas for problem solving. In: *A. Kent & O. Taulbee (Hrsg.), Conference on electronic information handling. Washington, DC: Spartan Books*. 1965
- [von Nitzsch 1993] NITZSCH, Rüdiger von: Analytic Hierarchy Process und Multiattributive Werttheorie im Vergleich. In: *WiSt Wirtschaftswissenschaftliches Studium* (1993), Nr. 3, S. 111–116
- [Ormerod 2003] ORMEROD, S. J.: Current issues with fish and fisheries. editor's overview and introduction. In: *Journal of Applied Ecology* (2003), Nr. 40, S. 204–213
- [Palomo et al. 2002] PALOMO, J.; RIOS INSUA, D.; SALEWICZ, K.A.: Reservoir Management Decision Support. In: ANDREA E. RIZZOLI AND ANTHONY J. JAKEMAN (Hrsg.): *Integrated Assessment and Decision Support, Proceedings of the First Biennial Meeting of the International Environmental Modelling and Software Society, iEMSs*. Manno, Switzerland, 2002, S. 229–234
- [Pearce et al. 2006] PEARCE, David ; ATKINSON, Giles ; MOURATO, Susana: *Costbenefit analysis and the environment. recent developments*. Paris : OECD, 2006
- [Pereira et al. 2003] PEREIRA, Ângela G. ; RINAUDO, Jean-Daniel ; JEFFREY, Paul ; BLASQUES, Joao ; QUINTANA, Serafin C. ; COURTOIS, Nathalie ; FUNTOWICZ, Silvio ; PETIT, Vincent: ICT tools to support public participation in water resources governance & planning. Experiences from the design and testing of a multi-media platform. In: *Journal of Environmental Assessment Policy and Management* Vol. 5 (2003), Nr. 3, S. 395–420
- [Petts 1989] PETTS, Geoffrey E.: *Perspectives for ecological management of regulated rivers*. S. 3–24. In: GORE, James A. (Hrsg.) ; PETTS, Geoffrey E. (Hrsg.): *Alternatives in regulated river management*. Boca Raton, Fla. : CRC Press, 1989
- [Pfeifer und Lüthi 1987] PFEIFER, R. ; LÜTHI, H.-J.: Decision Support Systems and Expert Systems. A Complementary Relationship? In: SOL, Henk G. (Hrsg.) ; TAKKEN-BERG, C.A.T. (Hrsg.) ; VRIES ROBBE, P.F. de (Hrsg.): *Expert systems and artificial intelligence in decision support systems. proceedings of the Second Mini Euroconference, Lunteren, The Netherlands, 17 - 20 November 1985*. Dordrecht [u.a.] : Reidel, 1987, S. 41 ff
- [Pflügner 1988] PFLÜGNER, Walter: *Abhandlungen zu den Wirtschaftichen Staatswissenschaften*. Bd. 29: *Nutzen-Analysen im Umweltschutz. Der ökonomiche Wert von Wasser und Luft*. Göttingen : ISI, 1988
- [Pflügner 1991] PFLÜGNER, Walter: *Pilotstudie zur Anwendung nutzwertanalytischer Verfahren. Beitrag des DVWK-Fachausschusses Projektplanungs- und Bewertungsverfahren*. Bonn : Deutschen Verbandes für Wasserwirtschaft und Kulturbau e.V (DVWK), 1991 (DVWK-Mitteilungen Nr. 22)
- [Pont et al. 2006] PONT, D. ; HUGUENY, B. ; BEIER, U. ; GOFFAUX, D. ; MELCHER, A. ; NOBLE, R. ; ROGERS, C. ; ROSET, N. ; SCHMUTZ, S.: Assessing river biotic condition at a continental scale: a European approach using functional metrics and fish assemblages. In: *Journal of Applied Ecology* (2006), Nr. 43, S. 70–80
- [Post 1943] POST, Emil L.: Formal reductions of the general combinatorial decision problem. In: *American Journal of Mathematics* (1943), Nr. 65 : 2, S. 197–215
- [Puppe 1991] PUPPE, Frank: *Einführung in Expertensysteme*. 2. Aufl. Berlin [u.a.] : Springer, 1991 (Studienreihe Informatik)
- [Rat der Europäischen Union 2000] RAT DER EUROPÄISCHEN UNION: *Europäische Wasserrahmenrichtlinie. Richtlinie 2000/60/EG des Europäischen Parlaments und des Rates vom 23. Oktober 2000 zur Schaffung eines Ordnungsrahmens für Maßnahmen der Gemeinschaft im Bereich der Wasserpolitik*. 2000
- [Rehkugler und Schindel 1990] REHKUGLER, Heinz ; SCHINDEL, Volker: *Entscheidungstheorie. Erklärung und Gestaltung betrieblicher Entscheidungen*. 5. Aufl. München : VVF, 1990 (Fachbuchreihe für Studium, Fortbildung, Praxis. 53)
- [Reichert et al. 2005] REICHERT, P. ; BORSUK, M. ; HOSTMANN, Markus ; SCHWEI-ZER, S. ; SPÖRRI, C. ; TOCKNER, K. ; TRUFFER, B.: *Concepts of Decision Support for River Rehabilitation*. 2005. – URL [http://elise.bafg.de/servlet/is/7209/Reichert-et-al%](http://elise.bafg.de/servlet/is/7209/Reichert-et-al%202005.pdf?command=downloadContent&filename=Reichert-et-al%202005.pdf) [202005.pdf?command=downloadContent\&filename=Reichert-et-al%202005.pdf.](http://elise.bafg.de/servlet/is/7209/Reichert-et-al%202005.pdf?command=downloadContent&filename=Reichert-et-al%202005.pdf) – letzter Zugriff 19.03.2008
- [River-Consult 2007] RIVER-CONSULT: *River Consult Bildergalerie*. 2007. URL [http://www.river-consult.de/Bildergalerie.htm.](http://www.river-consult.de/Bildergalerie.htm) – letzter Zugriff 01.08.2007
- [Rommelfanger und Eickemeier 2002] ROMMELFANGER, H.J. ; EICKEMEIER, S.H.: *Entscheidungstheorie - klassische Konzepte und Fuzzy-Erweiterungen*. 2002
- [Roy 1990] ROY, Bernard: Decision-Aid And Decision-Making. In: COSTA, Carlos A. Bana e (Hrsg.): *Readings in multiple criteria decision aid*. Berlin u.a. : Springer, 1990, S. 17–35
- [Ruhland 2004] RUHLAND, Alexander: *Entscheidungsunterstützung zur Auswahl von Verfahren der Trinkwasseraufbereitung an den Beispielen Arsenentfernung und zentrale Enthärtung*. Berlin, Techn. Univ. Berlin, Dissertation, 2004
- [Salski 1992] SALSKI, A.: Fuzzy knowledge-based models in ecological research. In: *Ecological modelling* 63 (1992), S. 103–112
- [Savage 1951] SAVAGE, L. J.: *The Theory of Statistical Decisions*. 1951
- [Scherer et al. 2006] SCHERER, Rainer ; TWELBECK, Rudolf ; LINNENWEBER, Christoph: Gewässerstrukturgüte und Habitatqualität für Fischzönosen. In: *Wasserwirtschaft* 96 (2006), Nr. 9/2006, S. 26–31
- [Scherle 1999] SCHERLE, Jürgen: *Entwicklung naturnaher Gewässerstrukturen. Grundlagen, Leitbilder, Planung*. Karlsruhe : Inst. für Wasserwirtschaft und Kulturtechnik, 1999 (Mitteilungen des Institutes für Wasserwirtschaft und Kulturtechnik der Universität Karlsruhe (TH) mit Theodor-Rehbock-Wasserbaulaboratorium. H. 199)
- [Schmitz und Paulini 1999] SCHMITZ, Stefan ; PAULINI, I.: *Umweltbundesamt Texte*. Bd. 92/99: *Bewertung in Ökobilanzen. Methode des Umweltbundesamtes zur Normierung von Wirkungsindikatoren, Ordnung (Rangbildung) von Wirkungskategorien und zur Auswertung nach ISO 14042 und 14043*. Berlin, 1999
- [Schneck 2006] SCHNECK, Alexander: *Optimierung der Grundwasserbewirtschaftung unter Berücksichtigung der Belange der Wasserversorgung, der Landwirtschaft und des Naturschutzes*. Stuttgart, Universität Stuttgart, Dissertation, 2006
- [Schütz et al. 2006] SCHÜTZ, Cornelia ; NEITZKE, A. ; BUNZEL-DRÜKE, M.: *Strahlwirkung von strukturell intakten Fließgewässerabschnitten im Hinblick auf die Fischfauna*. 2006. – URL [http://www.landespflege.de/aktuelles/strahlwirkung/Vortrag\\_](http://www.landespflege.de/aktuelles/strahlwirkung/Vortrag_schuetz_14-12-06.pdf) [schuetz\\_14-12-06.pdf.](http://www.landespflege.de/aktuelles/strahlwirkung/Vortrag_schuetz_14-12-06.pdf) – letzter Zugriff 29.03.2007
- [Schuh 2001] SCHUH, Heiko: *Entscheidungsorientierte Umsetzung einer nachhaltigeren Entwicklung. Empirische Analyse, theoretische Fundierung und Systematisierung am Beispiel der natürlichen Ressource Wasser*. Berlin : dissertation.de, 2001 (Dissertation.de. 395)
- [Schumann et al. 2005] SCHUMANN, Andreas ; DIETRICH, Jörg ; PODRAZA, Petra ; BORCHARDT, Dietrich ; MICHELS, Ingo ; PETSCHOW, Ulrich: Integration ökologischer, hydrologischer, siedlungswasserwirtschaftlicher, sozio-ökonomischer und entscheidungstheoretischer Aspekte in das Flussgebietsmanagement am Beispiel der Werra. In: *Typologie, Bewertung, Management von Oberflächengewässern. Stand der Forschung zur Umsetzung der EG-Wasserrahmenrichtlinie*. Stuttgart : Schweizerbart, 2005 (Limnologie aktuell. 11)
- [Schwalm-Eder-Kreis 2007] SCHWALM-EDER-KREIS: *Renaturierung in der Ortslage*. 2007. – URL [http://www.uwb-sek.de/Gewaesser/oberflaechengewaesser/](http://www.uwb-sek.de/Gewaesser/oberflaechengewaesser/renaturierung_in_der_ortslagewassmuthshsn.htm) [renaturierung\\_in\\_der\\_ortslagewassmuthshsn.htm.](http://www.uwb-sek.de/Gewaesser/oberflaechengewaesser/renaturierung_in_der_ortslagewassmuthshsn.htm) – letzter Zugriff 14.10.2007
- [Schweizer 2007] SCHWEIZER, Steffen: *Predicting the consequences of river rehabilitation measures on morphology, hydraulics, periphyton and on invertebrates*. Zürich, ETH Zürich, Dissertation, 2007
- [Schweizer et al. 2007] SCHWEIZER, Steffen ; BORSUK, M. E. ; REICHERT, P.: Predicting the morphological and hydraulic consequences of river rehabilitation. In: *River Research and Applications* 23 (2007), S. 303–322
- [Schwoerbel 1999] SCHWOERBEL, Jürgen: *Einführung in die Limnologie*. 8., vollst. überarb. Aufl. Stuttgart [u.a.] : Fischer, 1999
- <span id="page-241-0"></span>[Sewilam 2002] SEWILAM, Hani: *NeuroFuzzy Modelling for Conflict Resolution in Irrigation Management*. Aachen, RWTH Aachen, Dissertation, 2002
- [Simon 1977] SIMON, Herbert A.: *The new science of management decision*. Rev. ed. Englewood Cliffs, N.J. : Prentice-Hall, 1977
- [Sinz 2001] SINZ, Elmar J.: *Entwicklung wissensbasierter Anwendungssysteme*. 2001
- [Soncini-Sessa et al. 2002] SONCINI-SESSA, R. ; CASTELLETTI, A. ; WEBER, E.: A two-level DSS for participatory planning water reservoir systems. In: *International Conference on Policies and Tools for Sustainable Water Management in the EU*, 2002
- [Srdjevic et al. 2004] SRDJEVIC, Bojan ; SRDJEVIC, Z. ; ZORANOVIC, T. ; POTKON-JAK, S.: Advanced Decision Support Tools in Agricultural and Water Management. In: *International Conference on Sustainable Agriculture and European Integration Processes Novi Sad, Serbia and Montenegro. September 19th -24th, 2004*, 2004
- [Tan 2006] TAN, Pang-Ning: *Introduction to data mining*. Boston, Mass. [u.a.] : Pearson/Addison-Wesley, 2006
- <span id="page-242-0"></span>[Thies 2005] THIES, Christina: *Erstellung einer Regelbasis über die Auswirkungen von Maßnahmen zur Gewässerstrukturgüteverbesserung für ein Decision Support System (DSS)*. Aachen, RWTH Aachen, Diplomarbeit, 2005
- [Tönsmann 1996] TÖNSMANN, Frank: *Sanierung und Renaturierung von Fließgewässern - Grundlagen und Praxis*. 1996
- [Tobman 2004] TOBMAN, Matvey: *Integration einer Komponente für computergestütztes Ösophagustumorstaging in einen mehrstufigen telemedizinischen Decision-Support-Service im Bereich der gastroenterologischen Endoskopie*. München, Techn. Univ. München, Dissertation, 2004
- [Torsun 1995] TORSUN, I. S.: *Foundations of intelligent knowledge-based systems*. London [u.a.] : Academic Press, 1995
- [Turban 1988] TURBAN, Efraim: *Decision support and expert systems. managerial perspectives*. New York [u.a.] : Macmillan [u.a.], 1988
- [Turban 1995] TURBAN, Efraim: *Decision support and expert systems. management support systems*. 4. Auflage. Englewood Cliffs, NJ [u.a.] : Prentice-Hall Internat., 1995
- [Turban 2005] TURBAN, Efraim: *Decision support systems and intelligent systems*. 7. Auflage, internat. ed. Upper Saddle River, NJ : Pearson/Prentice-Hall, 2005
- [UBA und Interwies 2003] UBA ; INTERWIES, Eduard: *Grundlagen für die Auswahl der kosteneffizientesten Massnahmenkombinationen zur Aufnahme in das Massnahmenprogramm nach Artikel 11 der Wasserrahmenrichtlinie. Förderkennzeichen 202 21 210*. [Langfassung]. Berlin [u.a.] : Umweltbundesamt (UBA), 2003 (UBA-FB. 00,563)
- [UBA und Interwies 2004] UBA ; INTERWIES, Eduard: *Grundlagen für die Auswahl der kosteneffizientesten Massnahmenkombinationen zur Aufnahme in das Massnahmenprogramm nach Artikel 11 der Wasserrahmenrichtlinie. Handbuch*. Berlin [u.a.] : Umweltbundesamt (UBA), 2004
- [Umweltbüro Klagenfurt 2007] UMWELTBÜRO KLAGENFURT: *RiverSmart ein Entscheidungsinstrument für Maßnahmen an Fließgewässern*. 2007. – URL [http:](http://www.riversmart.at/) [//www.riversmart.at/.](http://www.riversmart.at/) – letzter Zugriff 29.07.2007
- [Visual Decision Inc. 2007] VISUAL DECISION INC.: *Why to use PROMETHEE / GAIA instead of AHP?* 2007. – URL [http://www.visualdecision.com/promethee\\_vs\\_](http://www.visualdecision.com/promethee_vs_ahp.htm) [ahp.htm.](http://www.visualdecision.com/promethee_vs_ahp.htm) – letzter Zugriff 18.08.2007
- [Wagner und Arle 2007] WAGNER, Falko ; ARLE, Jens: *Zusammenhang zwischen ökologischem Zustand und der Gewässerstruktur. Hinweise auf eine mögliche Strahlwirkung*. 2007. – URL [http://www.landespflege.de/aktuelles/strahlwirkung/ws3-wagner.](http://www.landespflege.de/aktuelles/strahlwirkung/ws3-wagner.pdf) [pdf.](http://www.landespflege.de/aktuelles/strahlwirkung/ws3-wagner.pdf) – letzter Zugriff 12.08.2007
- [Wagner 1993] WAGNER, Peter: Wissensakquisition für Expertensysteme. In: *Zeitschrift für Agrarinformatik* 1 (1993), Nr. 1, S. 10–18
- [Wald 1950] WALD, Abraham: *Statistical Decision Functions*. 1950
- [Werner 1992] WERNER, Lutz: *Entscheidungsunterstützungssysteme. Ein problemund benutzerorientiertes Management-Instrument*. Heidelberg : Physica-Verl., 1992 (Schriftenreihe Handeln und Entscheiden in komplexen ökonomischen Situationen. 5)
- [Wikipedia 2007] WIKIPEDIA: *Skalenniveau.png*. 2007. URL [http://de.wikipedia.](http://de.wikipedia.org/wiki/Bild:Skalenniveau.png) [org/wiki/Bild:Skalenniveau.png.](http://de.wikipedia.org/wiki/Bild:Skalenniveau.png) – letzter Zugriff 05.11.2007
- [Winterscheid und Hübner 2006] WINTERSCHEID, Axel ; HÜBNER, Christoph: Das nofdp IDSS - ein neues Konzept für ein transnationales Informations -und Entscheidungshilfesystem. In: JÜPNER, Robert (Hrsg.): *Beiträge zur Konferenz Strategien und Instrumente zur Verbesserung des Vorbeugenden Hochwasserschutzes. 23. - 25. November 2006 in Tangermünde* Bd. 6. Magdeburger Wasserwirtschaftliche Hefte, Aachen : Shaker, 2006, S. 123–132. – URL [http://nofdp.bafg.de/servlet/is/13371/paper\\_](http://nofdp.bafg.de/servlet/is/13371/paper_scenarios_final.pdf) [scenarios\\_final.pdf.](http://nofdp.bafg.de/servlet/is/13371/paper_scenarios_final.pdf) – letzter Zugriff 06.04.2008
- [Zangemeister 1976] ZANGEMEISTER, Christof: *Nutzwertanalyse in der Systemtechnik. Eine Methodik zur multidimensionalen Bewertung und Auswahl von Projektalternativen*. 4. Aufl. München : Wittemann, 1976
- [Zimmermann und Gutsche 1991] ZIMMERMANN, Hans-Jürgen ; GUTSCHE, Lothar: *Multi-Criteria-Analyse. Einführung in die Theorie der Entscheidungen bei Mehrfachzielsetzungen*. Berlin [u.a.] : Springer-Verl., 1991 (Heidelberger Lehrtexte : Wirtschaftswissenschaften)
- [Zumbroich und Müller 2005] ZUMBROICH, Thomas ; MÜLLER, Andreas: *Das Forschungsprojekt MAKEF\*. EDV-Lösungen zur EU-Wasserrahmenrichtlinie*. Büro für Umweltanalytik Dr. Zumbroich Dr. Müller GbR, 2005

# Anhang

## A Ergänzungen

### A.1 Klassenbeschreibung der Funktionalen Einheiten

Funktionale Einheiten und ihre Beschreibungen der Klassenausprägungen, aus [LUA NRW](#page-236-1) [\(1998\)](#page-236-1), Seite 140-142:

#### **Hauptparameter 1: Laufentwicklung**

Funktionale Einheit a: Krümmung (Amplitude und Schwingungslänge)

Funktionale Einheit b: Beweglichkeit (Krümmungserosion, Migration)

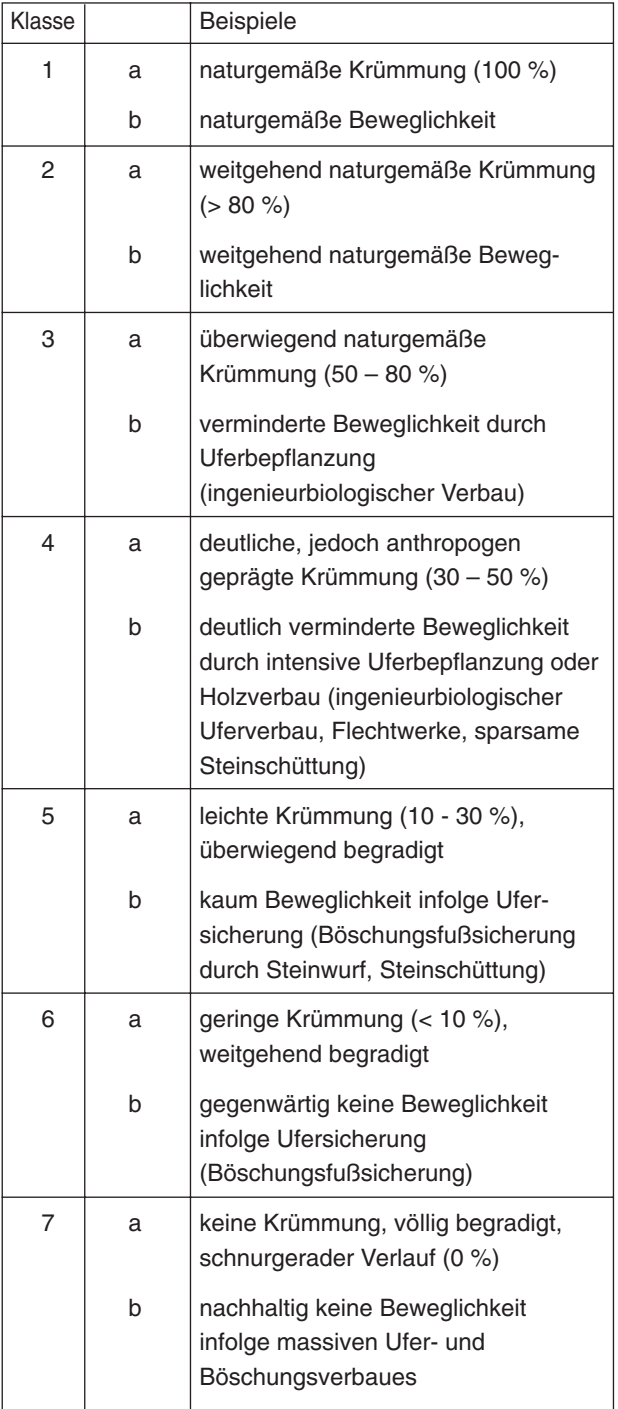

Zu beachtende Einzelparameter:

Laufkrümmung, Krümmungserosion, Längsbänke, Besondere Laufstrukturen, Profiltiefe, Uferverbau

#### **Hauptparameter 2: Längsprofil**

Funktionale Einheit a:

natürliche Längsprofilelemente

(z.B. Querbänke, Strömungsdiversität, Tiefenvarianz)

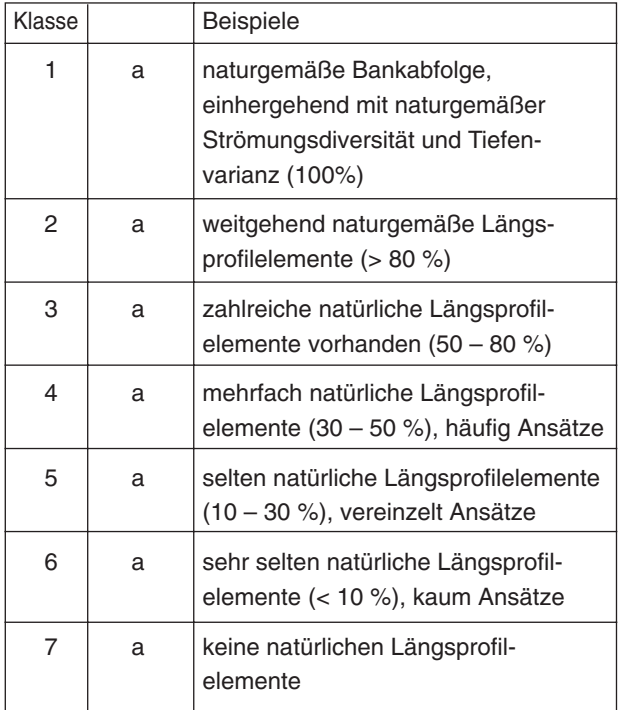

Funktionale Einheit b:

anthropogene Wanderungshindernisse

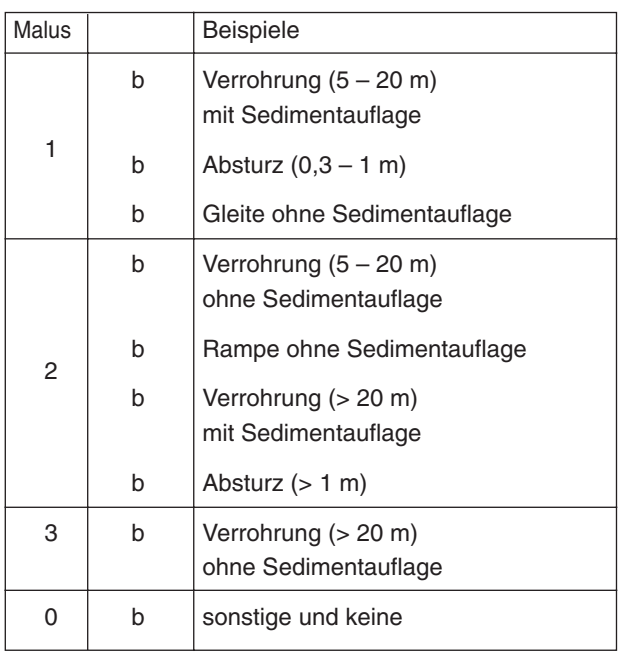

Zu beachtende Einzelparameter:

Querbauwerke, Verrohrungen, Rückstau, Querbänke, Strömungsdiversität, Tiefenvarianz, Durchlässe.

#### **Hauptparameter 3: Sohlenstruktur**

Funktionale Einheit a: Formelemente und Choriotope (Art und Verteilung der Substrate)

Funktionale Einheit b:

Verbau und künstliche Substrate

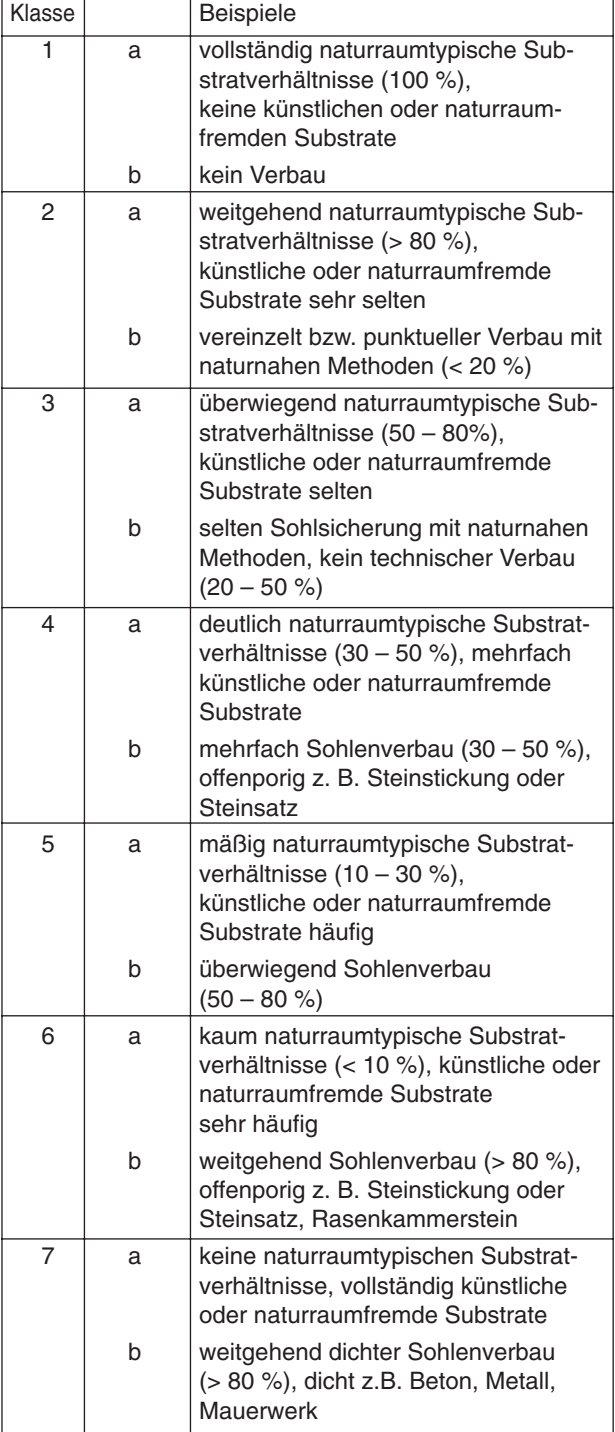

Zu beachtende Einzelparameter:

Sohlensubstrat, Sohlenverbau, Substratdiversität, Besondere Sohlstrukturen, Besondere Belastungen (Sohle)

#### **Hauptparameter 4: Querprofil**

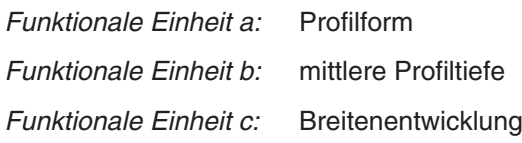

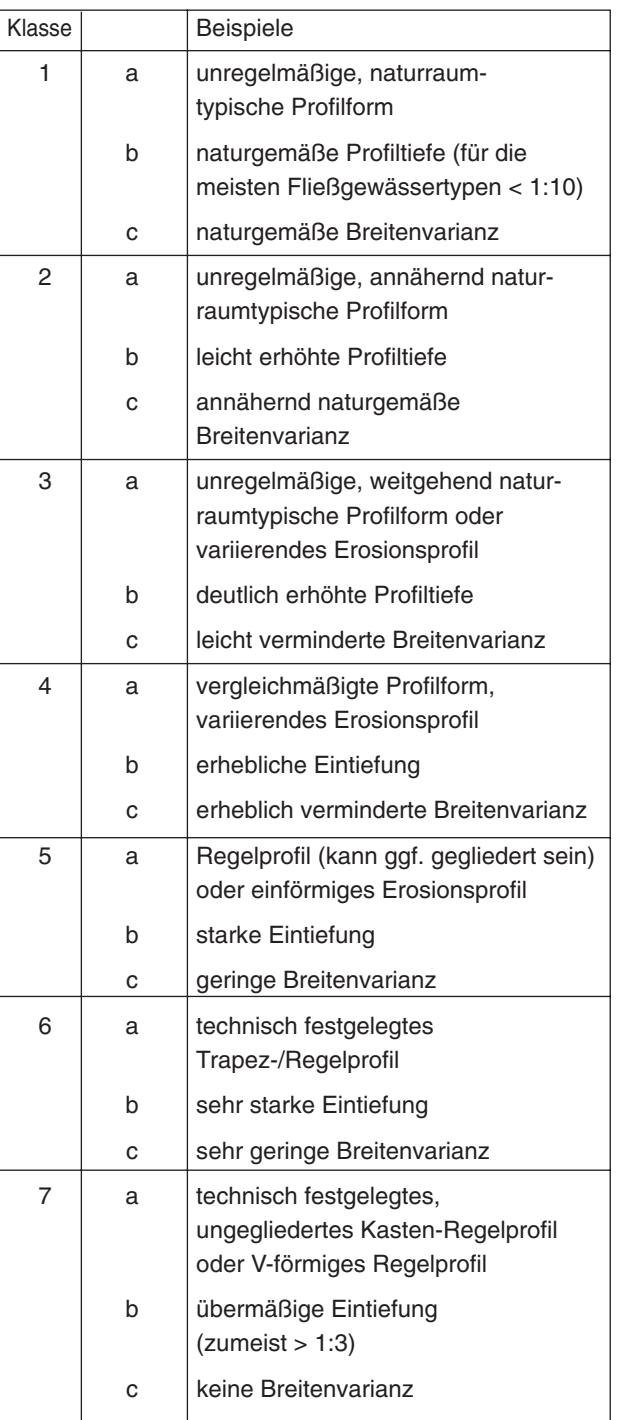

Die Profiltiefe bezieht sich auf das Verhältnis von Einschnittstiefe zu Profilbreite an der Böschungsoberkante.

Zu beachtende Einzelparameter: Profiltyp, Profiltiefe, Breitenerosion, Breitenvarianz, Durchlässe, Verrohrungen

#### **Hauptparameter 5: Uferstruktur**

Funktionale Einheit a: naturraumtypischer Bewuchs

Funktionale Einheit b: Uferverbau

Funktionale Einheit c: naturraumtypische

Ausprägung

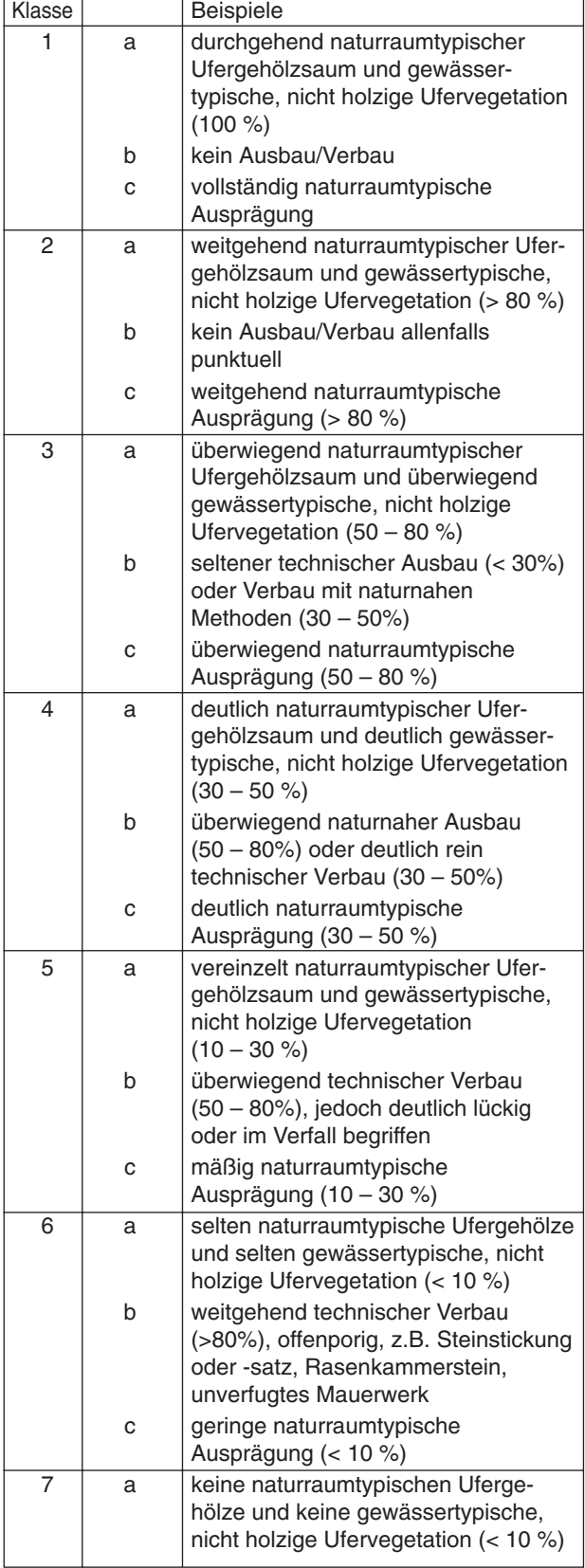

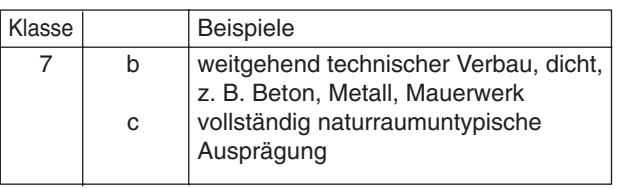

Zu beachtende Einzelparameter: Uferbewuchs, Uferverbau, Besondere Uferstrukturen, Besondere Belastungen (Ufer)

#### **Hauptparameter 6: Gewässerumfeld**

Funktionale Einheit a: Vorland (Ausprägung und Nutzung)

Funktionale Einheit b:

 $\overline{a}$ 

Gewässerrandstreifen (ohne Nutzung)

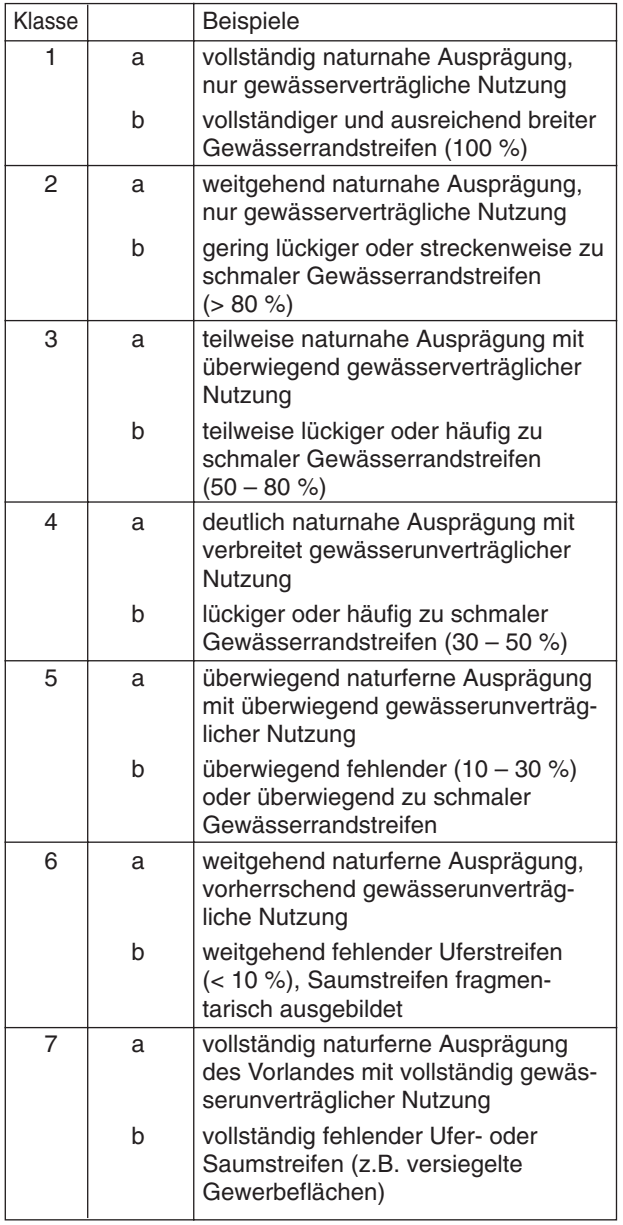

Zu beachtende Einzelparameter: Flächennutzung, Gewässerrandstreifen, Schädliche Umfeldstrukturen, Besondere Umfeldstrukturen

## B Vorstellung der Maßnahmen zur Strukturverbesserung

Die nachfolgenden Beschreibungen der Maßnahmen zur Verbesserung der Gewässerstrukturgüte sind von [Thies](#page-242-0) [\(2005\)](#page-242-0) übernommen worden.

### B.1 Entwickeln der Sohlenstruktur

#### B.1.1 Rückbau des Sohlenverbaus

Als Folge einer Gewässerbegradigung tritt häufig eine stark ausgeprägte Tiefenerosion auf. Zumeist wurde dieser bisher mit dem Verbau der Sohle entgegengewirkt. Im Rahmen der Verbesserung der Gewässerstruktur ist der Verbau zu entfernen. Im Folgenden sind daraufhin die Ursachen der Tiefenerosion zu beseitigen. Danach kann eine Zugabe von natürlichem Substrat sinnvoll sein.

Diese Maßnahme ist in Kombination mit einer Reduzierung des Gefälles oder mit anderen Maßnahmen, die eine Reduzierung der Sohlschubspannung bewirken, anzuwenden.

### B.2 Entwickeln des Querprofils

#### B.2.1 Einbringen von Totholz zur Verbesserung des Querprofils

Unter diese Maßnahme fällt die Verbesserung des Querprofils durch gezieltes Einbringen von Totholz. Liegt ein technisch veränderter Querschnitt vor, so können Totholzelemente den Querschnitt partiell einengen und für die Entwicklung gewässertypischer Strukturen sorgen.

Die Wurzelstrünke auf der Gewässersohle in Abbildung [B.1](#page-251-0) bewirken eine Einschränkung der Tiefenerosion. Diese Maßnahme hat einen ähnlichen Effekt wie das Einbauen von Sohlschwellen, die im konventionellen Wasserbau häufig eingesetzt wurden. Das eingebaute Totholz führt in diesem Gewässerabschnitt zu vermehrtem Geschieberückhalt. Die Sohle wird stabilisiert. Langfristig kann hieraus eine Sohlanhebung folgen [\(Gerhard](#page-230-0) [und Reich,](#page-230-0) [2001,](#page-230-0) S. 69 ff).

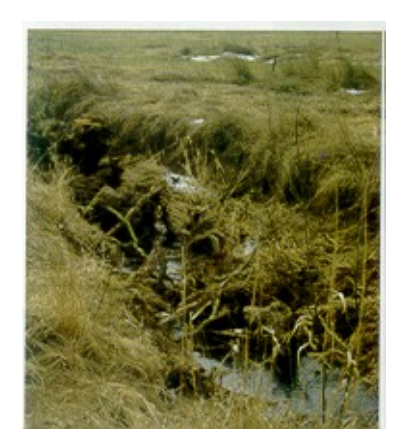

Abbildung B.1: Wurzelstrünke auf der Gewässersohle [\(Gerhard und Reich,](#page-230-0) [2001,](#page-230-0) S. 69)

<span id="page-251-0"></span>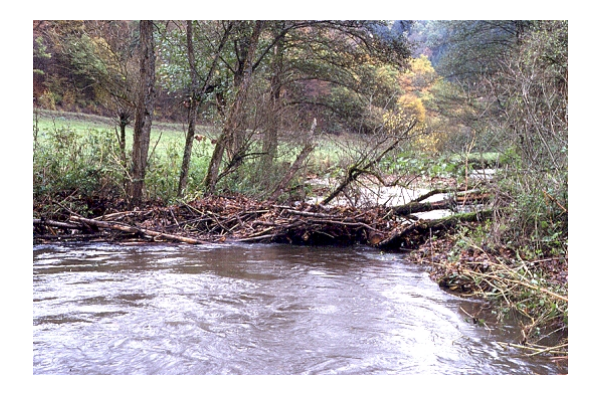

Abbildung B.2: Totholzakkumulation im Querprofil [\(HMULV,](#page-231-1) [2007\)](#page-231-1)

<span id="page-251-1"></span>In Abbildung [B.2](#page-251-1) bewirkt die vorhandene Totholzakkumulation einen Aufstau im Gewässer, wodurch eine Entwicklung in lateraler Richtung eingeleitet wird - das Querprofil kann so gezielt gestaltet werden.

### B.3 Entwickeln der Uferstrukturen

#### B.3.1 Fördern gewässertypischer Ufervegetation

Unter "Fördern gewässertypischer Ufervegetation" werden sowohl Pflanzungen direkt am Gewässer verstanden als auch eine extensive Gewässerunterhaltung.

#### Anpflanzungen

Bei dem Bewuchs von Fließgewässern ist die klassische Unterteilung in die aquatische Unterwasserzone, die amphibische Wasserwechselzone und die terrestrische Überwasserzone zu berücksichtigen. Diese Zonen sind jeweils geprägt durch zonentypische Pflanzenarten. Die Ufervegetation gehört nach dieser Einteilung zur aquatischen und amphibischen Zone. Als gewässertypisch wird hier eine Ufervegetation angesehen, die aus natur-
raumtypischen Pflanzen besteht und die sich hinsichtlich der Zusammensetzung und dem Gefüge an die natürlichen Gegebenheiten des Standortes anpasst. Grundsätzlich ist bei der Umsetzung dieser Maßnahme das jeweilige Leitbild des Fließgewässers zu berücksichtigen. Die Vegetation übernimmt im und am Gewässer verschiedene Funktionen. Das Wurzelwerk der Pflanzen spielt eine wichtige Rolle bei der Sicherung der Uferstrukturen. Ausgedehntes Wurzelwerk durchdringt den Böschungsbereich und verhindert bei rolligen Böden unnatürlich große Erosion sowie Uferabbrüche [\(ISI,](#page-232-0) [2001\)](#page-232-0). Gezielte Pflanzungen können die Erosionsgefahr bei landwirtschaftlichen Flächen entschärfen [\(UBA und](#page-242-0) [Interwies,](#page-242-0) [2004;](#page-242-0) [DVWK,](#page-228-0) [1997\)](#page-228-0).Allerdings kann dies bei zu großer Intensität der Planzungen einer Entwicklung des Gewässers entgegenstehen. Der natürliche Uferbewuchs sorgt für die Gewässerbeschattung; diese fördert die Aufnahmefähigkeit des Gewässers von atmosphärischem Sauerstoff und sorgt für ein vermindertes Algenwachstum. Des Weiteren zeichnen sich Gewässerrandstreifen mit Bewuchs besonders durch ihre ausgeprägte Pufferwirkung aus. Sie vermindern in wesentlichem Maß die Schadstoffeinträge in das Gewässer. Wird beim Anlegen eines Gewässerrandstreifens auf die vorhandenen Haupteintragspfade für oberflächige Schadstoffeinträge geachtet, so kann der Schadstoffeintrag nachhaltig reduziert werden [\(UBA und Interwies,](#page-242-0) [2004;](#page-242-0) [DVWK,](#page-228-0) [1997\)](#page-228-0). Das Ufer ist zusätzlich als Verbindungsglied zwischen dem Fließgewässer und dem Gewässervorland von besonderer funktionaler Wichtigkeit. Bei anthropogen überprägten Gewässern fehlt diese Verbindung häufig. Der Austausch zwischen dem Fließgewässer und seinem Vorland ist dann gestört. Die Entwicklung gewässertypischer Ufervegetation stellt eine Maßnahme dar, diesen Übergang zwischen dem Gewässer und seinem Umfeld zu verbessern [\(DVWK,](#page-228-0) [1997,](#page-228-0) S. 16). Vegetation im oder direkt am Gewässer schafft kleinräumige Strukturen mit differenzierten Strömungseigenschaften und fördert so die Habitatqualität (Unterstände, Stillwasserzonen etc.). Voraussetzung für diese Maßnahme ist, dass das Ufer nicht verbaut ist. Befinden sich im Uferbereich bereits standortfremde Gewächse, sollten diese entsprechend der oben erläuterten Zonierungen und regionalen Besonderheiten ersetzt werden.

<span id="page-252-0"></span>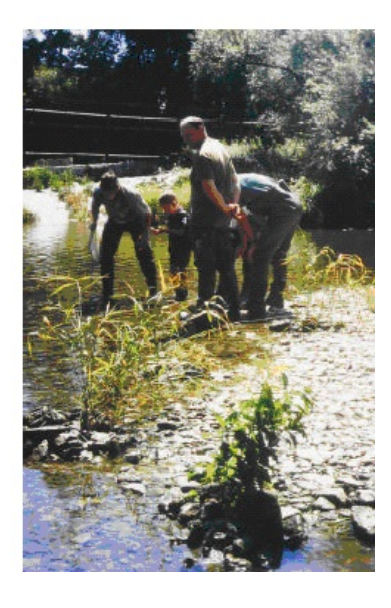

Abbildung B.3: Anpflanzungen im Uferbereich [\(Kappus und Schramm,](#page-233-0) [2003\)](#page-233-0)

Abbildung [B.3](#page-252-0) zeigt Anpflanzungen mit Rohrglanzgras im Uferbereich. Das Gewässer wird so an das Gewässerumfeld angebunden, die Uferstrukturen werden gesichert.

#### Extensive Gewässerunterhaltung

Eine extensive Gewässerunterhaltung beinhaltet neben der vollständigen Einstellung der Unterhaltung auch den Verzicht auf die Gewässerräumung, auf das regelmäßige Schneiden und Auf-den-Stock-setzen von Gehölzen (Knickgehölze alle 10 bis 15 Jahre etwa eine Handbreit über dem Boden abschneiden) sowie den (teilweisen) Verzicht auf Erneuerung von Verbau und das Zulassen von Uferabbrüchen.

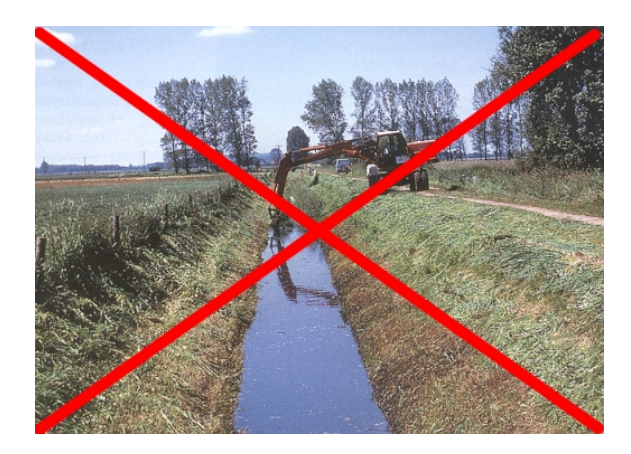

Abbildung B.4: Intensive Gewässerunterhaltung [\(LfU BW,](#page-235-0) [2002a\)](#page-235-0)

Durch die intensive Gewässerunterhaltung bei stark anthropogen geprägten Gewässern wird die eigendynamische Gewässerentwicklung unterbunden, die eine wesentliche Voraussetzung für die Entwicklung von natürlichen Strukturen und sich daraus bildenden Habitaten ist.

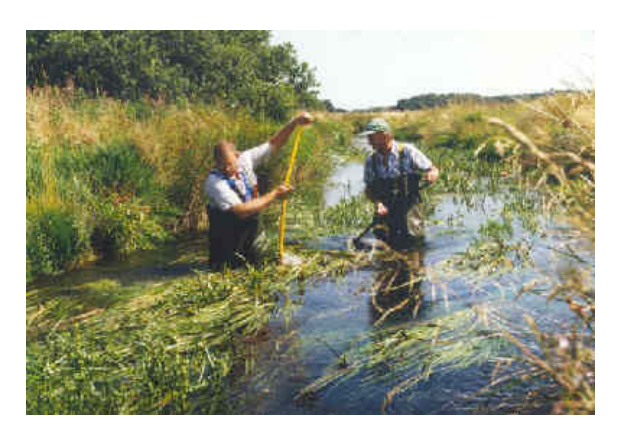

Abbildung B.5: Schonende Pflanzenmahd [\(MLUR,](#page-237-0) [2007\)](#page-237-0)

<span id="page-253-0"></span>Falls auf Grund lokaler Verhältnisse nicht dauerhaft auf die vollständige Einstellung der Gewässerunterhaltung verzichtet werden kann, ist eine schonende Pflanzenmahd für die Entwicklung der Gewässerstruktur vorzusehen (vgl. Abbildung [B.5\)](#page-253-0). Hiermit kann die hydraulische Leistungsfähigkeit des Gewässerprofils sichergestellt werden, ohne dass bestehende Strukturen nachhaltig zerstört werden.

Abbildung [B.6](#page-254-0) zeigt ein für eine Gewässerkrümmung typisches Prallufer. Dieses konnte sich nach Einstellung der Gewässerunterhaltung durch Uferabbruch entwickeln. Voraussetzung für die Maßnahme ist, dass kein Uferverbau vorliegt.

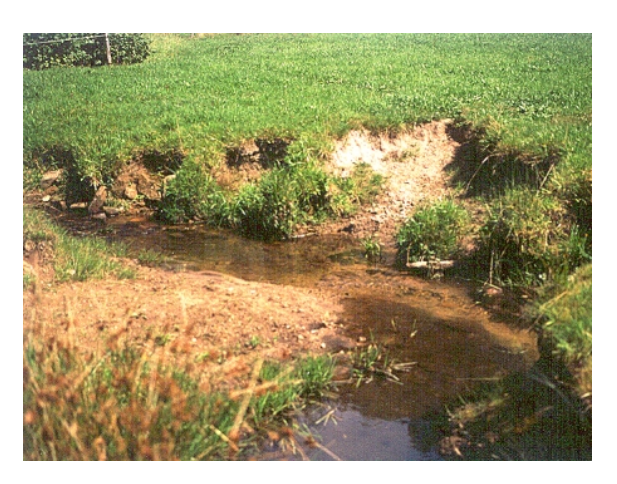

Abbildung B.6: Natürlicher Uferabbruch nach Einstellung der Gewässerunterhaltung [\(HMULV,](#page-231-0) [2007\)](#page-231-0)

# <span id="page-254-0"></span>B.3.2 Einbringen von Totholz zur Verbesserung der naturraumtypischen Ausprägung des Ufers

Mit dieser Maßnahme wird eine kleinräumige Verbesserung der Uferstruktur erreicht. Die Maßnahme sorgt für eine bessere Anbindung des Gewässers an das Umland und bietet durch die vielseitigen Strömungsverhältnisse eine Erhöhung der Habitatvielfalt. Die Beispiele in den Abbildungen [B.7](#page-254-1) und [B.8](#page-255-0) zeigen, wie durch Eingraben von Wurzelstöcken kleinräumige Uferstrukturen geschaffen werden.

<span id="page-254-1"></span>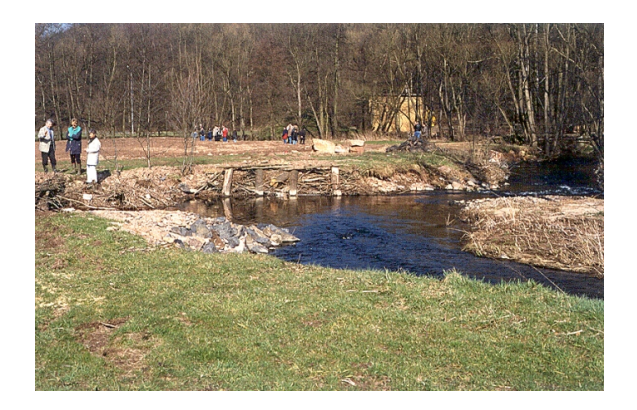

Abbildung B.7: eingegrabene Wurzelstöcke [\(LfU BW,](#page-235-0) [2002a\)](#page-235-0)

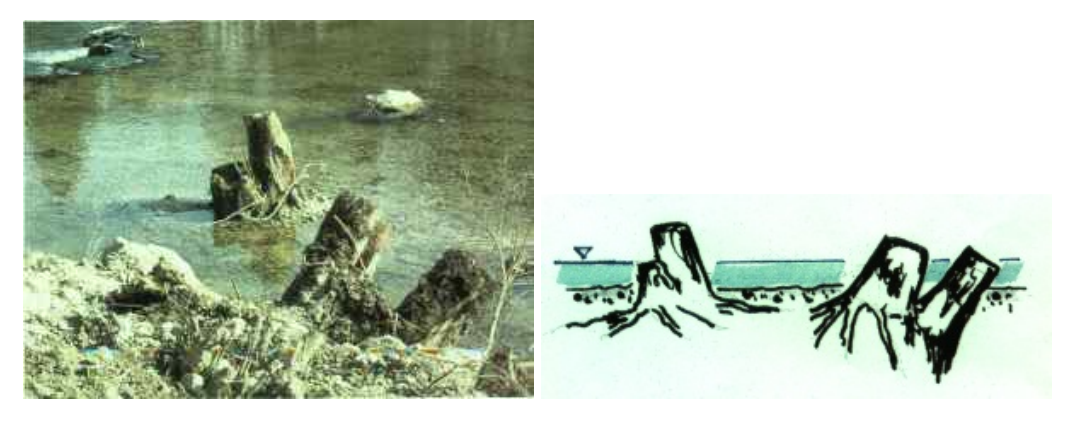

Abbildung B.8: eingegrabene Wurzelstöcke am Ufer [\(Bayersche Staatsregie](#page-226-0)[rung,](#page-226-0) [2004\)](#page-226-0)

### <span id="page-255-0"></span>B.3.3 Rückbau von Uferverbau

In Laufabschnitten mit Uferverbau ist die natürliche Uferentwicklung langfristig unterbunden. Das Entfernen von Ufersicherungen ist die Voraussetzung für eine Anbindung des Gewässers an das Umfeld. Eine Entwicklung des Gewässers in laterale Richtung kann nach dem Rückbau des Verbaus wieder stattfinden. Das Gewässer besitzt nach Durchführung der Maßnahme einen erhöhten Platzbedarf. Die Flächenverfügbarkeit ist daher vor Durchführung der Maßnahme zu klären.

Es gibt Gewässerabschnitte, in denen trotz Verbau ein guter Uferbewuchs vorliegt. Der Verlust der Gehölze ist daher im Vorfeld abzuwägen und es sind gegebenenfalls geeignete Schutzmaßnahmen zu ergreifen.

Das Beispiel in Abbildung [B.9](#page-255-1) macht deutlich, dass auch bei begrenzten Platzverhältnissen und punktuellen Belastungen durch Einleitstellen Verbesserungen erzielt werden können.

<span id="page-255-1"></span>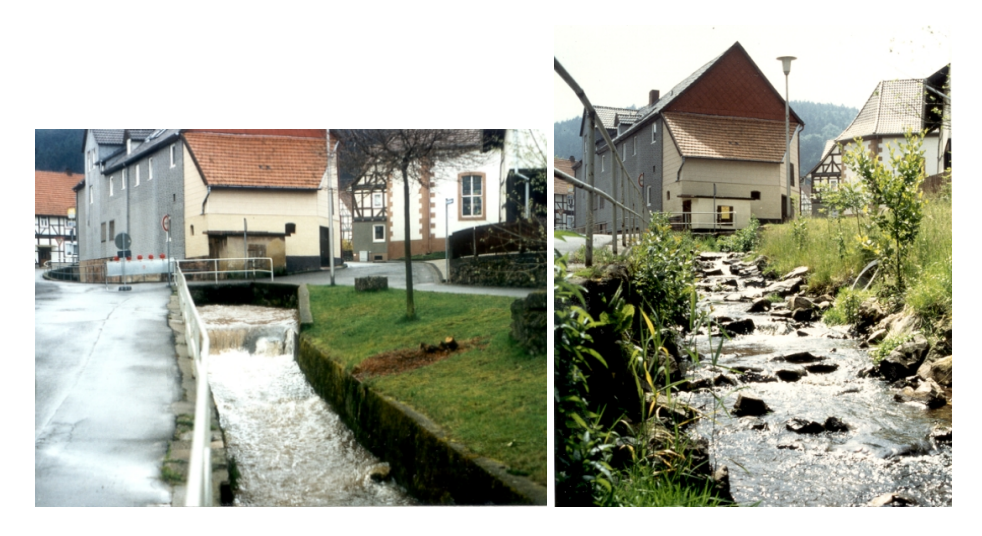

Abbildung B.9: Zustand vor und nach dem Rückbau von Uferverbau [\(LfU](#page-235-0) [BW,](#page-235-0) [2002a\)](#page-235-0)

Durch die Bereitstellung eines Gewässerrandstreifens wird dem Gewässer mehr Raum gegeben (vgl. Abbildung [B.10\)](#page-256-0).

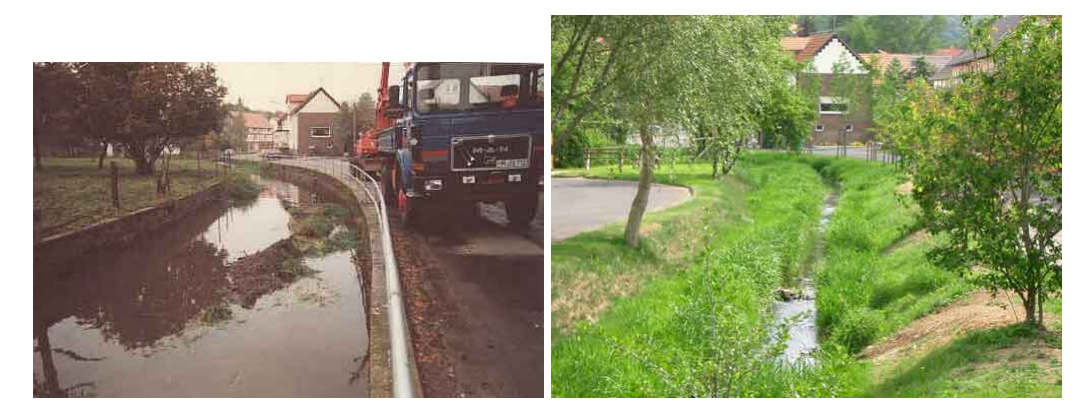

Abbildung B.10: Innerstädtische Maßnahme, bei der der Uferverbau entfernt wurde [\(Schwalm-Eder-Kreis,](#page-241-0) [2007\)](#page-241-0)

# <span id="page-256-0"></span>B.4 Entwickeln des Gewässerumfeldes

### B.4.1 Verbesserung des Gewässerrandstreifens

Diese Maßnahme gelangt zum Einsatz, wenn der Gewässerrandstreifen fehlt oder nur lückig vorhanden ist, bzw. nicht den Leitbild bezogenen Vorgaben entspricht. Als Gewässerrandstreifen werden dabei naturbelassene Geländestreifen entlang des Gewässers bezeichnet, die uneingeschränkt der Gewässerentwicklung zur Verfügung stehen [\(Capelli,](#page-227-0) [2005,](#page-227-0) Kapitel III.1, S. 104). Zu dieser Maßnahme gehört daher die Aufgabe der Nutzung.

### B.4.2 Extensivieren oder Einstellen der Nutzung im Vorland

Diese Maßnahme bezeichnet die Nutzungsänderung im Gewässerumfeld. Sie dient der qualitativen Verbesserung des Vorlands. Zu dieser Maßnahme gehören auch Anpflanzungen im Gewässerumfeld. Ist die Einstellung der vorhandenen Nutzung nicht möglich, so bietet auch die Extensivierung der Nutzung eine Möglichkeit, das Umfeld zu verbessern, z. B. durch die gezielte Umwandlung von Acker in Grünland oder sogar in standortgerechten Wald. Als weitere Instrumente in diesem Kontext kommen die Sicherung von naturnahen Flächen durch Abzäunung (oder Hinweisschilder), das Entfernung oder Verlegung von Wegen und Einrichtungen (Sportplätze, Hütten, Scheunen, Kleingärten etc. sowie Leitungen für Strom, Abwasser, Wasser, Telekommunikation etc.) in der Aue in Frage. Die weitest gehende Form stellt die Ausweisung der betroffenen Flächen als Wasserschutzgebiet bzw. als Natur- oder Landschaftsschutzgebiet dar.

Wurde die Auenvegetation durch Fichtenforste in der Vergangenheit ersetzt, sind mögliche Folgen u. a. die Veränderung der Lichtverhältnisse. Der Lebensraum für Organismen, die an die Vegetation der Aue gebunden sind, wird nachhaltig verändert. Abbildung [B.11](#page-257-0) zeigt einen natürlichen Weichholzaue-Bestand.

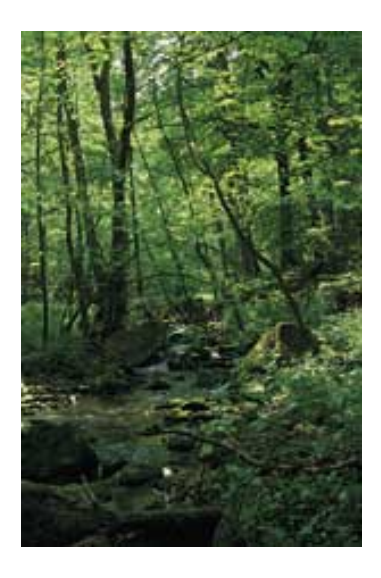

Abbildung B.11: Hainmieren-Erlen-Auewald [\(MUNLV NRW,](#page-238-0) [2003\)](#page-238-0)

# <span id="page-257-0"></span>B.5 Gestalten der Laufentwicklung

#### B.5.1 Einbringen von Störelementen

Störelemente werden eingesetzt, um die Bildung natürlicher Längselemente zu initiieren und um die Variabilität der Strömungsverhältnisse zu vergrößern. Ansatzpunkte für die eigendynamische Entwicklung von Kolken und Stillwasserzonen werden somit in Gewässerabschnitten geschaffen, die auf Grund vorangegangener Baumaßnahmen eingeschränkt wurden. Unter die Klasse der Störelemente fallen sowohl Störsteine als auch natürliche Totholzelemente. Bei der Auswahl der Störelemente ist stets das jeweilige Leitbild des Fließgewässers zu berücksichtigen. Es dürfen nur solche Elemente verwendet werden, die sich aus den Leitbildern ableiten lassen. So ist z. B. das Ausbringen von Findlingen als Störelemente auf diejenigen Gewässerabschnitte beschränkt, in denen diese auch natürlich vorkommen.

Abbildung [B.12](#page-258-0) zeigt das Einbringen eines Findlings als Störelement in einen Gewässerabschnitt. Eine Verbesserung der Laufentwicklung muss immer im Kontext des zugehörigen Leitbildes gesehen werden. Je nachdem zu welchem Gewässer- oder Abschnittstyp ein Fließgewässer gehört (ob er dem klassischen Ober-, Mittel- oder Unterlauf zuzuordnen ist), kann die resultierende Verbesserung in einer Verstärkung der Krümmung und der Beweglichkeit bestehen. Das Einbringen von Störelementen zieht im Regelfall einen Flächenbedarf nach sich, da sich das Gewässer in der Folge lateral entwickeln wird (außer im Oberlauf).

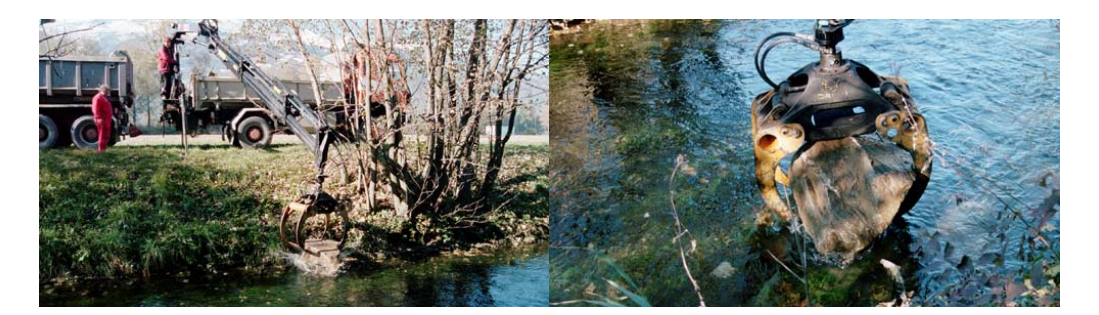

Abbildung B.12: Findlinge als Störelemente [\(Fischerweb.ch,](#page-229-0) [2004\)](#page-229-0)

<span id="page-258-0"></span>Des Weiteren ist bei dem Einbringen von Störelementen in Form von Totholz das Risiko der Verdriftung bei Hochwasser und/oder der Verklausung im Falle von Gewässerengstellen zu beachten. Ggf. ist daher eine Fixierung der Totholzelemente in Betracht zu ziehen. Denkbar sind hierbei technische Befestigungen mit Holzpflöcken, Wasserbausteinen oder sogar die Fixierung mit Stahlseilen. Die Wirkung von strukturbildenden Eingriffen dieser Art erfolgt in der Regel nach einer Abfolge von bettbildenden Abflüssen. Das bedeutet, dass die Abschätzung der Auswirkungen zeitlich nur sehr unpräzise möglich ist, da eine konkrete Aussage über das Eintreten derartiger Abflusszustände sehr schwierig ist.

### B.5.2 Neutrassieren des Gewässerlaufes

Die Neutrassierung ist eine harte Maßnahme, die sich nur dann anbietet, wenn dem Gewässer zu wenig Entwicklungsraum zur Verfügung steht, bzw. das vorhandene Fließgewässer vor allem hinsichtlich seiner Laufform stark von der Leitbild konformen Linienführung abweicht oder eine eigendynamische Veränderung auf Dauer nicht zu erwarten ist. Bei der Neutrassierung wird der Gewässerlauf mittels Erdbauarbeiten künstlich verändert, wobei die Richtgrößen des Leitbildes bei der Konzeption des neuen Gewässerverlaufes als Rahmenbedingungen zu berücksichtigen sind. Der wesentliche Vorteil dieser technischen und baulichen Maßnahme mit entsprechend großen Kostenaufwendungen ist, dass Veränderungen durch die Herstellung eines Initialzustandes zeitnah umsetzbar sind und auch bei vorhandenen Restriktionen Verbesserungen erzielt werden können. Speziell Laufverkürzungen durch Ausbaumaßnahmen in Form von Begradigungen können durch diese Maßnahme rückgängig gemacht werden. Die eigendynamische Entwicklung des Fließgewässersystems ist jedoch stets der Verbesserung durch eine Neutrassierung vorzuziehen. Wichtig ist zudem, dass nach den Bauarbeiten ein Zustand erreicht wird, in dem das Gewässer seiner Eigendynamik überlassen werden kann.

In den folgenden Abbildungen ist als ein Beispiel die Neutrassierung der Rur oberhalb des Schanzwehrs gezeigt. Abbildung [B.13](#page-259-0) zeigt den Gewässerverlauf vor und nach der Maßnahme in einem Lageplan. Abbildung [B.14](#page-259-1) zeigt die Rur oberhalb des Schanzwehrs vor Umsetzung der Neutrassierung.

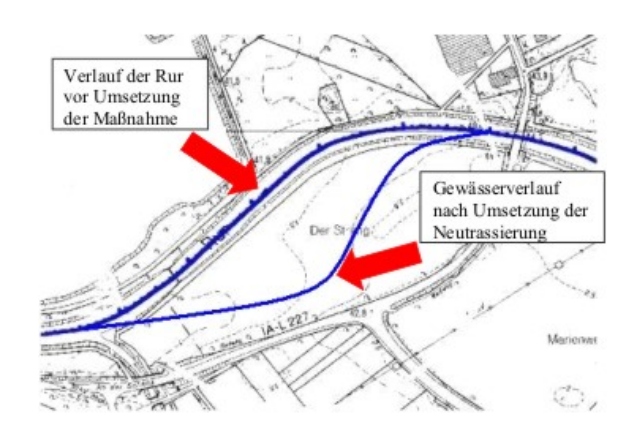

<span id="page-259-0"></span>Abbildung B.13: Lageplan – Gewässerverlauf vor und nach Umsetzung der Maßnahme [\(Ingenieurgesellschaft Dr. Ing. Nacken mbH,](#page-232-1) [2004\)](#page-232-1)

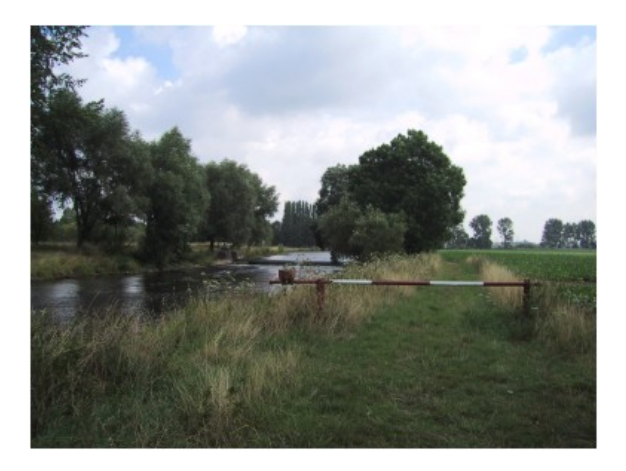

Abbildung B.14: Rur oberhalb des Schanzwehrs – Zustand vor Durchführung der Maßnahme [\(Ingenieurgesellschaft Dr. Ing. Nacken mbH,](#page-232-1) [2004\)](#page-232-1)

<span id="page-259-1"></span>Die Abbildungen [B.15](#page-260-0) und [B.16](#page-260-1) zeigen denselben Gewässerabschnitt nach Umsetzung der Maßnahme. Natürliche Sedimentation hat aufgrund der Veränderung des Gewässerlaufes bereits auf der Innenseite der Krümmung eingesetzt. Auf der gegenüberliegenden Seite setzt die laterale Entwicklung ein.

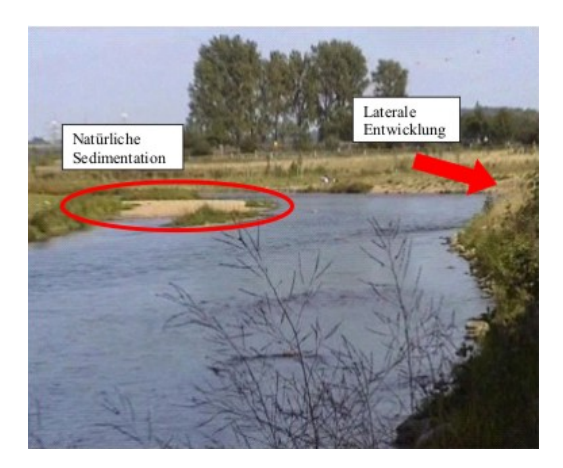

Abbildung B.15: Rur oberhalb des Schanzwehrs – Zustand nach Durchführung der Maßnahme [\(Ingenieurgesellschaft Dr. Ing. Nacken mbH,](#page-232-1) [2004\)](#page-232-1)

<span id="page-260-0"></span>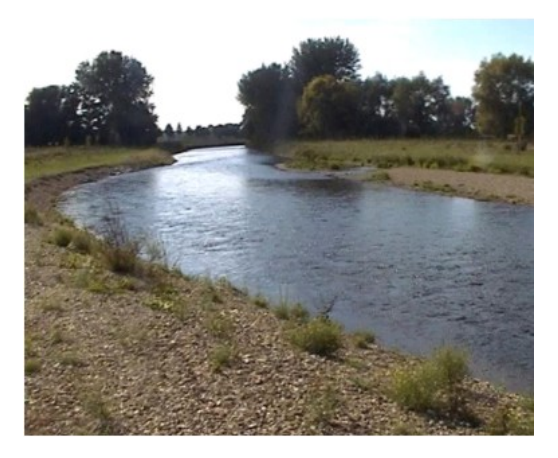

Abbildung B.16: Rur oberhalb des Schanzwehrs – Zustand nach Durchführung der Maßnahme [\(Ingenieurgesellschaft Dr. Ing. Nacken mbH,](#page-232-1) [2004\)](#page-232-1)

# <span id="page-260-1"></span>B.6 Gestalten des Längsprofils

Verrohrungen, Querbauwerke und Durchlässe bewirken eine Einschränkung der Durchwanderbarkeit und eine Fixierung des Gewässers. Verrohrungen sind zu unterscheiden in Verrohrungen mit und ohne Sediment. Wo immer möglich, ist ein natürliches Gewässerkontinuum anzustreben, in dem neben der Wanderungsmöglichkeit aquatischer Organismen auch der Totholz- und Geschiebetrieb möglich ist. Durch die Entfernung von Querbauwerken wird außerdem eine partielle Aufweitung bewirkt. Seitenerosion wird ermöglicht. Hierdurch kann einer Tiefenerosion entgegengewirkt werden. Um eine Verbesserung der Strukturgüte zu erzielen, sind verschiedene Einzelmaßnahmen möglich. Bei der Bewertung der Gewässerdurchgängigkeit ist zu beachten, dass das Bewertungsschema der Gewässerstrukturgüte in diesem Fall von der Einteilung in sieben Klassen abweicht. Stattdessen wird je nach Ausmaß des Hindernisses ein Malus addiert. Je nach eingesetzter Maßnahme kann der Malus verringert werden. Die Maßnahmen lassen sich daher wie folgt untergliedern:

B.6.1 Umgestalten von Verrohrungen >20 m ohne Sediment in Verrohrungen mit Sedimentauflage oder Verkürzung auf 5-20 m (Verbesserung des Malus von 3 auf 2)

In diese Klasse fallen Maßnahmen, bei denen die vorhandenen Verrohrungen aufgrund von Randbedingungen nicht entfernt werden können. Zur Verbesserung kann einerseits eine Sedimentauflage eingebracht werden. Außerdem greift diese Maßnahme in den Fällen, bei denen die vorhandene Verrohrung verkürzt werden kann.

B.6.2 Umgestalten von Verrohrungen >20 m ohne Sediment in Verrohrungen 5-20 m mit Sediment (Verbesserung des Malus von 3 auf  $1)$ 

Unter dieser Maßnahme wird die Verkürzung einer bestehenden Verrohrung ohne Sediment von >20 m auf 5-20 m und das anschließende Einbringen einer Sedimentauflage verstanden.

B.6.3 Rückbau von Verrohrungen >20 m ohne Sediment - (Verbesserung des Malus von 3 auf 0)

Unter "Rückbau von Verrohrungen > 20 m ohne Sediment" wird das vollständige Entfernen dieser Verrohrungen verstanden. Wird eine vorhandene Verrohrung vollständig entfernt, so entfällt der Malus. Dies kann z. B. durch den Umbau einer Verrohrung in eine weite Brücke ohne Uferunterbrechung geschehen.

B.6.4 Rückbau von anthropogenen großen Wanderungshindernissen oder Rückbau von Verrohrung ohne Sediment <20 m (Verbesserung des Malus von 2 auf 0)

Diese Maßnahme beinhaltet das Entfernen von Verrohrungen mit einer Länge von 5-20 m ohne Sediment oder mit einer Länge >20 m mit Sediment. Außerdem gehört die Umgestaltung eines Absturzes mit einer Überfallhöhe von mehr als einem Meter in eine raue Rampe oder in eine Sohlrampe mit Sedimentauflage und Sohlgleiten zu dieser Maßnahme (großes Wanderungshindernis).

Das linke Foto in Abbildung [B.17](#page-262-0) zeigt den Zustand vor der Umbaumaßnahme. Der hohe Absturz kann von aquatischen Lebewesen nicht passiert werden. Nach dem Umbau in eine raue Sohlrampe ist die Durchgängigkeit deutlich verbessert (rechtes Bild). Entscheidend bei der Umgestaltung ist, dass ausreichend lange Abschnitte zur Verfügung stehen, so dass die Absturzhöhe auf der Fließstrecke abgebaut werden kann. Oftmals werden die Höhen auf zu kurzer Strecke abgebaut, so dass auch nach der Umwandlung nicht ausreichende Strömungsbedingungen für die Kleinstlebewesen vorliegen.

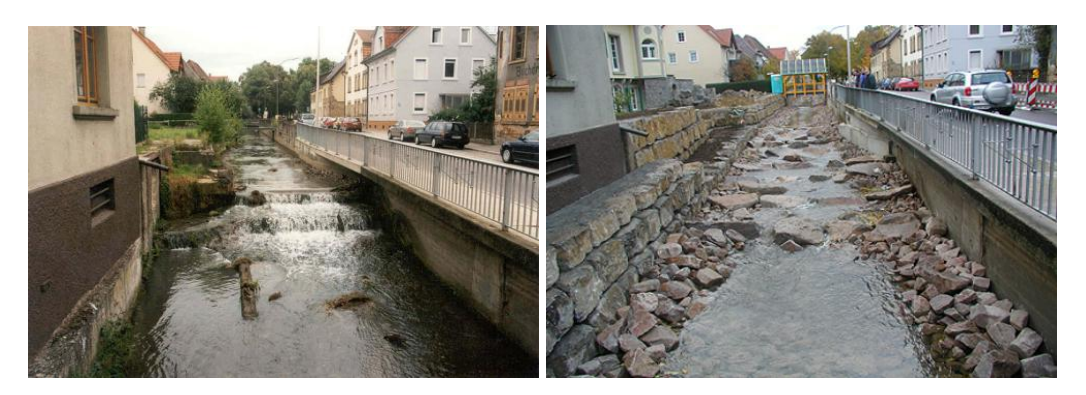

Abbildung B.17: Umbau eines Absturzes in eine raue Sohlrampe [\(River-](#page-240-0)[Consult,](#page-240-0) [2007\)](#page-240-0)

<span id="page-262-0"></span>B.6.5 Rückbau von anthropogenen kleinen Wanderungshindernissen oder Rückbau von Verrohrung mit Sediment < 20m (Verbesserung des Malus von 1 auf 0)

Zu dieser Maßnahme gehören der Rückbau von kleinen Verrohrungen von 5-20 m mit Sediment, von kleinen Abstürzen (0,3-1,0 m), von Gleiten ohne Sediment sowie der Umbau einer Gleite ohne Sediment zu einer Gleite mit Sedimentauflage.

B.7 Gestalten der Sohlenstruktur

### B.7.1 Einbringen von natürlichem Substrat

Das Einbringen von natürlichem Substrat ist notwendig, wenn im Gewässer dauerhaft ein Sedimentdefizit vorliegt, das nicht durch Änderungen der Verhältnisse im Oberlauf ausgeglichen werden kann. Insbesondere nach dem Rückbau von Sohlen- und Uferverbau oder nach der Aufhebung einer Verrohrung ist diese Maßnahme sinnvoll. Beim Einbau von Substrat sind die Naturraumbedingungen zu beachten. Des Weiteren sind die natürlichen Bedingungen des Fließgewässerabschnittes hinsichtlich der hydraulischen Bedingungen des Transportes sowie der Sedimentation von Substrat zu berücksichtigen.

In Abbildung [B.18](#page-263-0) ist ein Gewässerabschnitt dargestellt, bei dem der Einbau von natürlichem Substrat zur Anlage von Laichbänken erfolgte. Auch das Einbringen von Totholz zur Verbesserung der Art und Verteilung der Substrate gehört zu dieser Maßnahme. Anthropogen veränderte Gewässer haben häufig eine einförmige Sohlstruktur, ohne variierende Substrate. Durch das Einbringen von Totholz auf der Sohle (z. B. durch Wurzelstöcke im Gewässer) wird eine vielfältige Struktur geschaffen. Eingebrachtes Totholz verändert die Strömung: Vor dem Hindernis werden die Strömungsgeschwindigkeiten verringert, es kommt vermehrt zu Sedimentation. Dahinter entstehen Wirbel, die Kolkbildung hervorrufen. Es entstehen Riffle- und Poolsequenzen mit unterschiedlichen Strömungsgeschwindigkeiten. Somit wird die Substratvielfalt erhöht. Stellenweise ist auch eine Auflandung möglich, die partiell zu einer Sohlanhebung führen kann. Die Initiierung natürlicher Substrate ist eine wesentliche Bedingung für natürliche Biozönosen.

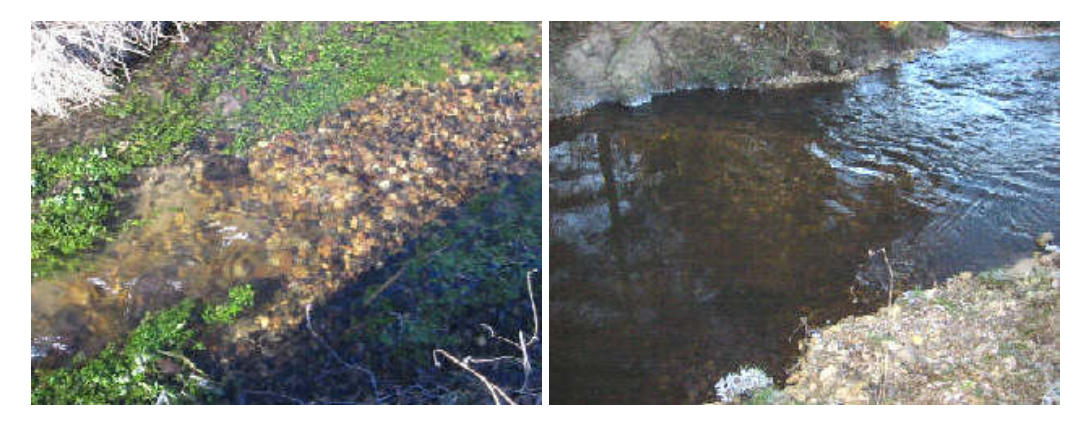

Abbildung B.18: Kiesbänke im Uferbereich dienen aquatischen Lebewesen als Laichbänke [\(MLUR,](#page-237-0) [2007\)](#page-237-0)

### <span id="page-263-0"></span>B.7.2 Herausnehmen von künstlichen und naturfremden Substraten

Diese Maßnahme wird angewendet, wenn das Defizit nicht in einem Substratmangel, sondern im Vorhandensein von naturraumfremden Substraten, wie z. B. Schutt o. ä. besteht. Die naturfremden Substrate werden in diesem Falle vollständig entfernt.

# B.8 Gestalten des Querprofils

### B.8.1 Umgestalten des Gewässerprofils

Unter Umgestalten des Gewässerprofils ist die Annäherung der Querprofilform an das Naturprofil zu verstehen. Dies kann z. B. durch die Modellierung des Gewässerprofils mit Anlegen von Niedrigwasserrinnen oder durch Herstellung gegliederter Querprofilstrukturen geschehen. Angewendet wird die Maßnahme häufig, wenn technische Regelprofile wie Rechteck-, Trapez- oder Doppeltrapezprofile sich eigendynamisch nicht oder nur sehr langsam wieder in einen naturnahen Zustand entwickeln.

### B.8.2 Querprofilaufweitung

Durch Erdbauarbeiten an einem oder auch an beiden Ufern kann das Querprofil in seiner Breite vergrößert werden, wenn es durch Ausbaumaßnahmen vormals verengt wurde. Durch die sich einstellende geringere Fließtiefe werden die Sohlschubspannungen reduziert, Geschiebeablagerung wird möglich. Es werden die Voraussetzungen für die Bildung natürlicher Längsbänke geschaffen. Ein dynamisches Gleichgewicht zwischen Sedimentation und Transport kann sich einstellen. Dies bedingt eine neue Sohllage, so dass sich ggf. auch das Gefälle im Laufe der Zeit reduziert. Diese Maßnahme ist als punktuell wirkend definiert und soll vor allem zur Verbesserung der Breitenentwicklung (-varianz) dienen. Abbildung [B.19](#page-264-0) zeigt die Bauarbeiten bei einer Querprofilaufweitung. Das Profil wird in seiner Breite vergrößert.

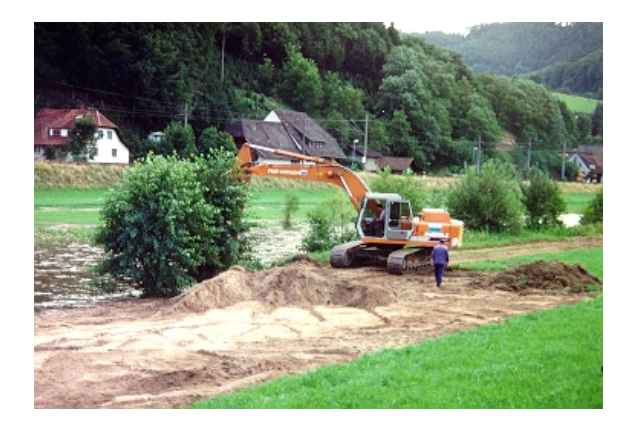

Abbildung B.19: Aufweitung eines Querschnitts mittels Erdbauarbeiten [\(LfU](#page-235-0) [BW,](#page-235-0) [2002a\)](#page-235-0)

Die Abbildung [B.20](#page-264-1) zeigt die Kinzig (Schwarzwald). Im ursprünglichen Zustand ist der Gewässerverlauf schmal und eingetieft.

<span id="page-264-0"></span>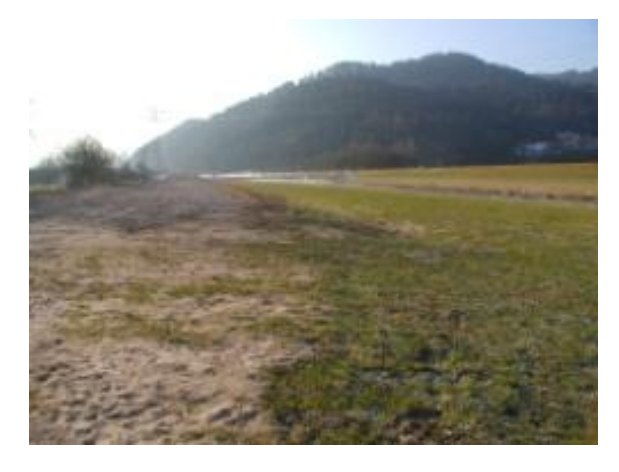

<span id="page-264-1"></span>Abbildung B.20: Verdoppelung der Bettbreite durch Entfernung eines Vorlandes, Zustand vor der Baumaßnahme (Kinzig bei Biberach (Zollwehr)) [\(River-](#page-240-0)[Consult,](#page-240-0) [2007\)](#page-240-0)

Abbildung [B.21](#page-265-0) zeigt die Erdarbeiten am Ufer des Gewässerabschnittes. Durch Abgraben des Vorlandes wird der Querschnitt in seiner Breite verdoppelt.

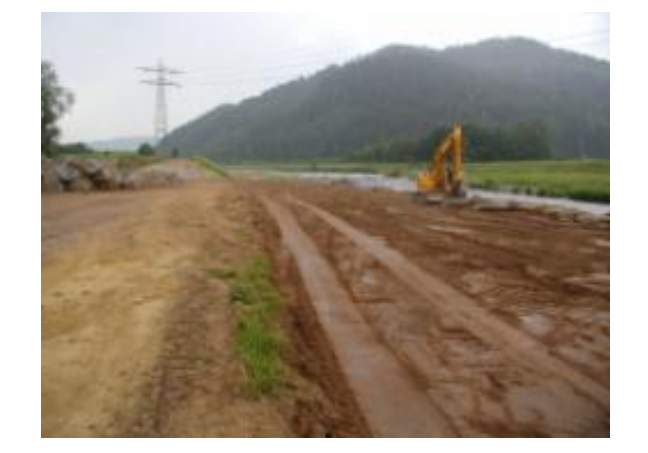

Abbildung B.21: Verdoppelung der Bettbreite durch Entfernung eines Vorlandes, Zustand während der Baumaßnahme (Kinzig bei Biberach (Zollwehr)) [\(River-Consult,](#page-240-0) [2007\)](#page-240-0)

<span id="page-265-0"></span>Die Abbildungen [B.22](#page-265-1) zeigen den Zustand direkt nach Abschluss der Bauarbeiten. Das Gewässer hat ein deutlich breiteres Gewässerbett. Längsbänke wurden geschaffen.

<span id="page-265-1"></span>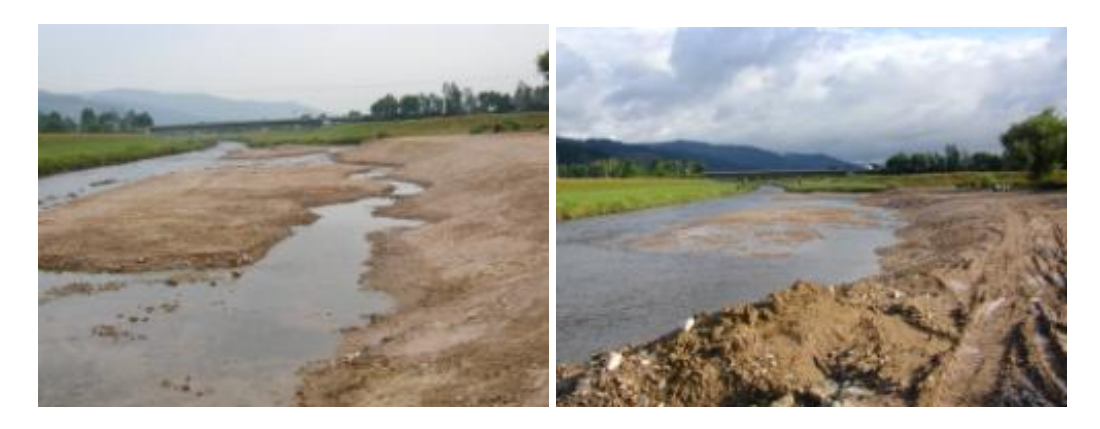

Abbildung B.22: Zustand nach der Baumaßnahme [\(River-Consult,](#page-240-0) [2007\)](#page-240-0)

In Abbildung [B.23](#page-266-0) ist der begradigte Ausbauzustand eines Gewässers vor der Renaturierungsmaßnahme zu sehen. Das Gewässer schneidet tief in die Landschaft ein. Der Kontakt zwischen Gewässer und Aue fehlt.

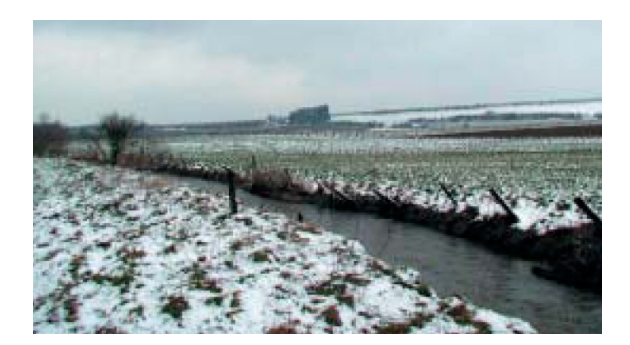

Abbildung B.23: Begradigter Ausbauzustand der Sauer [\(Hüsemann und Kart](#page-232-2)[haus,](#page-232-2) [2004\)](#page-232-2)

Abbildung [B.24](#page-266-1) zeigt den Zustand nach der Renaturierungsmaßnahme. Es haben sich bereits Längsbänke gebildet. Eine Tendenz zur Gerinneverzweigung ist zu erkennen.

<span id="page-266-0"></span>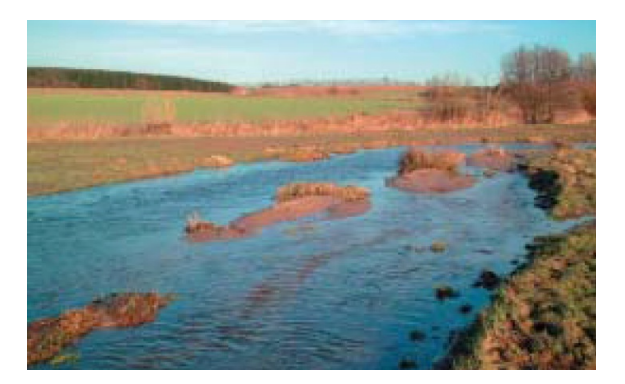

Abbildung B.24: Sandige Längsbänke und Tendenz zur Gerinneverzweigung [\(Hüsemann und Karthaus,](#page-232-2) [2004\)](#page-232-2)

### <span id="page-266-1"></span>B.8.3 Verringern der Profiltiefe durch Sohlanhebung

Durch Unterbindung der lateralen Entwicklung infolge Uferverbau oder durch zu hohe Strömungsgeschwindigkeiten durch Laufbegradigung tritt bei anthropogen geprägten Gewässern häufig Tiefenerosion auf. Mit zunehmender Eintiefung der Sohle verliert das Gewässer den Kontakt zur Aue. Dies wirkt sich unter anderem negativ auf die dortigen Biozönosen aus und die natürliche Morphologie wird gestört. Die Eintiefung kann auch nachhaltige Auswirkungen auf den Grundwasserstand im unmittelbaren Umfeld des Fließgewässers haben, zusätzlich wird die Abflusscharakteristik verändert. Die bestehende Profiltiefe kann durch eine Anhebung der Sohle verringert werden. Dabei wird Material auf die Sohle aufgebracht und gegebenenfalls durch punktuelle Maßnahmen gegen Erosion gesichert. In der Folge können potenzielle Überschwemmungsflächen reaktiviert werden. Langfristiges Ziel dieser Maßnahme ist vor allem die Entwicklung der Aue mit natürlichen Überflutungsflächen. Bedingt die Hochwassersicherheit ein Beibehalten der Sohllage, so kann diese Maßnahme nicht durchgeführt werden [\(UBA und Interwies,](#page-242-0) [2004,](#page-242-0) S. 185). Ebenfalls können konkurrierende Nutzungen (z. B. Einleitungen) restriktiv bezüglich einer Sohlanhebung wirken.

Das Foto in Abbildung [B.25](#page-267-0) zeigt, wie das eingebaute Material zur linearen Sohlenanhebung mit Holzpfahlreihen gegen Erosion geschützt werden kann (Wältersbach, Kreis Marburg-Biedenkopf, Hessen).

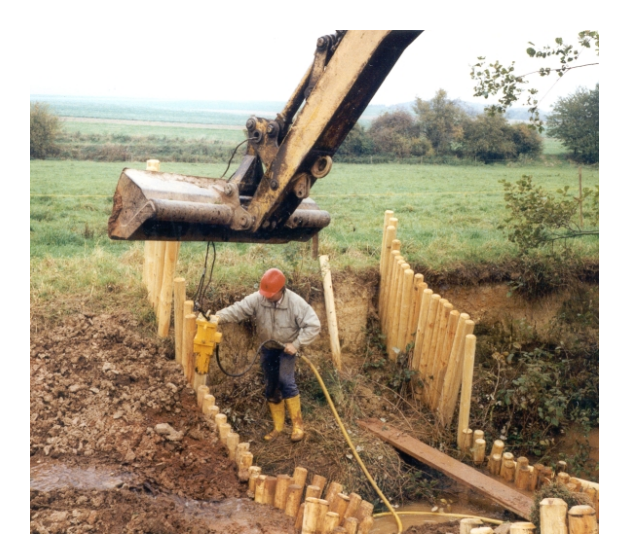

Abbildung B.25: Punktuelle Sicherung des eingebrachten Materials [\(HMULV,](#page-231-0) [2007\)](#page-231-0)

# <span id="page-267-0"></span>B.9 Gestalten der Uferstruktur

### B.9.1 Umgestalten von Uferstrukturen

Durch punktuelle oder abschnittsweise Abflachungen soll mit der Umgestaltung von Uferstrukturen eine engere Verzahnung mit der Aue hergestellt werden. Es entstehen dabei wieder wechselfeuchte Bereiche. Die gezielte Modellierung von Buchten, Prallufern oder Gleitufern sowie von Steilufern durch Erdbauarbeiten kann insbesondere da angewendet werden, wo Nutzungseinschränkungen und andere Restriktionen die Einleitung der Eigendynamik durch andere Maßnahmen erschweren. Ebenso wie bei der Neutrassierung sind Maßnahmen, die eine Eigendynamik initiieren, zu bevorzugen.

Die Abbildungen [B.26](#page-268-0) und [B.27](#page-268-1) zeigen den Bau einer Übergangsrampe am Ufer.

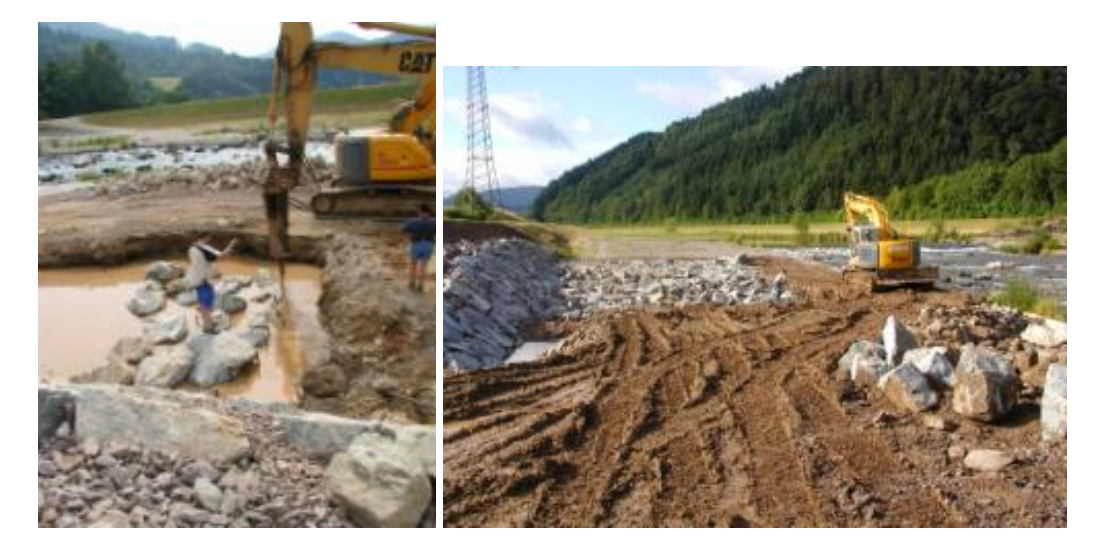

Abbildung B.26: Bau einer Übergangsrampe vom Vorland zur neu gestalteten Sohle - Zustand während der Baumaßnahme (Kinzig bei Biberach (Zollwehr)) [\(River-Consult,](#page-240-0) [2007\)](#page-240-0)

<span id="page-268-0"></span>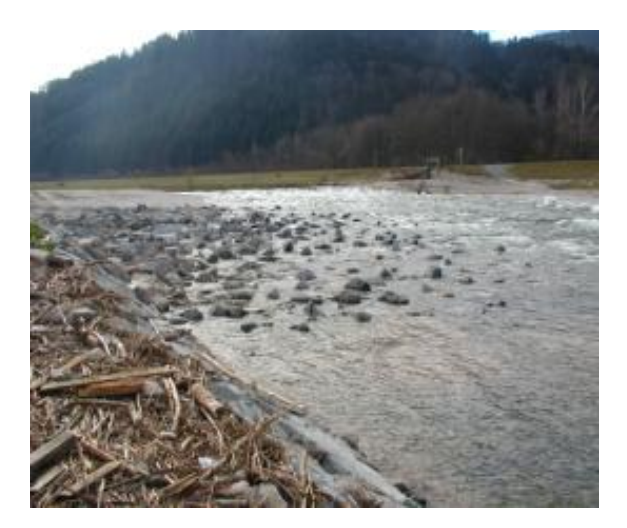

Abbildung B.27: Zustand nach der Baumaßnahme [\(River-Consult,](#page-240-0) [2007\)](#page-240-0)

# <span id="page-268-1"></span>B.10 Gestalten des Gewässerumfeldes

### B.10.1 Herstellen einer Sekundäraue

Diese Maßnahme bezeichnet das Herstellen einer Sekundäraue durch Erdarbeiten. Dabei erfolgt die Tieferlegung des Vorlandes durch Bodenabtrag. Das Absenken des Auenniveaus erlaubt z. B. auch in siedlungsnahen Lagen die Wiederherstellung naturnaher Überflutungsverhältnisse. Durch Verkürzung des Gewässerlaufes und durch Uferbefestigung kommt es besonders bei größeren sandgeprägten Gewässern zu Sohlerosion. Bei einer ausbaubedingten Eintiefung der Gewässersohle ist die Anbindung des Gewässers an die Aue nicht mehr gewährleistet. Überflutungen finden nur noch selten statt und die Grundwasserstände korrespondieren nicht mehr mit den Höhenlagen der Hochflutrinnen und Altarme. Diese Maßnahme kommt besonders dann zum Einsatz, wenn Restriktionen vorhanden sind und eine Verbesserung der Strukturgüte durch die Maßnahme "Verringerung der Profiltiefe durch Sohlanhebung" nicht erreicht werden kann [\(Koenzen und Vollmer,](#page-233-1) [2000\)](#page-233-1). Solche Restriktionen sind z. B.

- Einleitungen ins Gewässer, für die die Vorflut gewährleistet werden muss.
- Lichtraumprofile von Brücken, für die der Freibord beim Bemessungshochwasser gewahrt werden muss.
- wenn Vernässung der angrenzenden Flächen durch Anhebung des Grundwasserstandes nicht hingenommen werden kann.

Ein ganz entscheidender Nachteil dieser Maßnahme, der vor dem Einsatz dieser Maßnahme abgewogen werden muss, ist, dass der gewachsene Boden durch den Abtrag zerstört wird. Abbildung [B.28](#page-269-0) zeigt die Herstellung einer Sekundäraue durch Bodenabtrag.

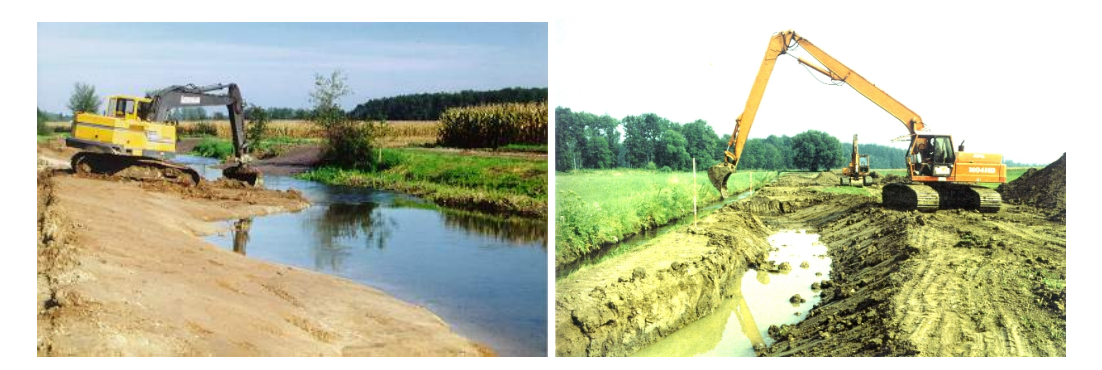

<span id="page-269-0"></span>Abbildung B.28: Herstellen einer Sekundäraue durch Abgrabungen im Vorland [\(LfU BW,](#page-235-0) [2002a\)](#page-235-0)

# C Vorstellung der Regeln des Regelblocks 1

Die Regeln des Regelblocks 1 wurden vom Lehr- und Forschungsgebiet Ingenieurhydrologie in interdisziplinärer Zusammenarbeit mit der ARGE WASSER und anhand von Literatur aufgestellt. Sie wurden im projektbegleitenden Arbeitskreis am 21.12.2004 diskutiert, abgeändert und abschließend festgelegt.

An dieser Stelle wird nur kurz die Vorgehensweise bei der Erstellung der Regeln wiedergegeben. Im Anschluss wird die komplette Regelbasis mit kurzer Erläuterung zu jeder Regel vorgestellt. Hierbei wurde auf die Ausweisung der ATKIS-Nutzung am Gewässer verzichtet, weil diese nur bei der Maßnahme "Extensivieren oder Einstellen der Nutzung im Vorland" relevant ist.

Die Maßnahmen sind in die Maßnahmenkategorien "Belassen", "Entwickeln" und "Gestalten" nach dem Leitfaden zur Aufstellung eines Konzeptes zur naturnahen Entwicklung von Fließgewässern [\(MUNLV NRW,](#page-238-0) [2003,](#page-238-0) Kapitel V.2, S. 15) eingeordnet. Da die Maßnahmenkategorie "Belassen" kein aktives Handeln vorsieht, ist diese im Rahmen des DSS-WRRL nicht relevant. Die Maßnahmenkategorien wurden weiter in Maßnahmenklassen untergliedert, die das Ziel der Maßnahmen beschreiben.

Allgemein sind die Regeln so aufgebaut, dass jeweils nur ein durch die Maßnahme zu verbesserndes Defizit pro Regel vorkommt. Wenn die Maßnahme für mehrere Defizite sinnvoll ist, wird eine weitere Regel aufgestellt. Dadurch ergeben sich z. B. für die Maßnahme "Einbringen von Störelementen" drei Regeln. Die Funktionalen Einheiten, die Bedingungen für die Durchführung der Maßnahme darstellen, werden ebenfalls in die Regel mit aufgenommen. Bei ihnen wird vorgeben, dass sie mindestens in einer bestimmten Strukturgüteklasse sein müssen (z. B. mindestens Klasse 3 oder besser) (vgl. auch Kapitel [5.2.4.2\)](#page-149-0).

Bei den umfassenden Gestaltungsmaßnahmen wie z. B. "Querprofilaufweitung" müssen dagegen mehrere Defizite vorhanden sein, um diese Maßnahme als zielführend anzusehen. Bei den Maßnahmen, für die die Qualität des Flächenbedarfs wichtig ist, geht die Funktionale Einheit Gewässerrandstreifen in die Regel ein. Wird dagegen für eine Maßnahme nur eine Fläche, deren Ausprägung nicht wichtig ist, benötigt, wird dies in den Regeln nicht berücksichtigt. Dies muss im Einzelfall separat mit Daten zur Flächenverfügbarkeit geprüft werden, denn diese Information ist in den Gewässerstrukturgütedaten nicht enthalten. Eine hydraulische Überprüfung der Maßnahmen ist im Zuge der detaillierten Planung bei allen Maßnahmen, die ins Profil eingreifen, grundsätzlich notwendig.

# C.1 Maßnahmenkategorie: Entwickeln

# C.1.1 Maßnahmenklasse: Entwickeln der Sohlenstruktur

Maßnahme: Rückbau des Sohlenverbaus

Defizit: Sohlenverbau

| Rückbau des Sohlenverbaus 1<br>Regelname: |                             |                |    |     |    |    |    |
|-------------------------------------------|-----------------------------|----------------|----|-----|----|----|----|
| Funktionale Einheit                       | K1                          | K <sub>2</sub> | K3 | K4  | K5 | K6 | K7 |
| Krümmung                                  |                             |                |    |     |    |    |    |
| Beweglichkeit                             | $\sim$                      |                |    |     |    |    |    |
| natürliche Längsprofilelemente            |                             |                |    |     |    |    |    |
| Art und Verteilung des Substrate          | L.                          |                | H  | . . | H  |    | L  |
| Sohlenverbau                              | $\mathcal{O}_{\mathcal{A}}$ |                | ΙI | ⊡   | ⊡  | ⊡  | ☑  |
| Profilform                                | H                           |                | H  |     |    |    |    |
| Profiltiefe                               | M                           |                | H  |     |    |    |    |
| Breitenentwicklung                        | M                           |                |    |     |    |    |    |
| naturraumtypischer Bewuchs                | H                           |                | H  | - 1 |    |    | L  |
| Uferverbau                                | M.                          |                | H  |     |    |    |    |
| naturraumtypische Ausprägung              | M.                          |                | ш  |     |    |    |    |
| Vorland                                   |                             |                |    |     |    |    |    |
| Gewässerrandstreifen                      |                             |                |    |     |    |    |    |

Abbildung C.1: Regel: Rückbau des Sohlenverbaus

Ist in einem Gewässerabschnitt die Sohle verbaut, wird die Maßnahme Rückbau des Sohlenverbaus als zielführend vorgegeben. Für diese Maßnahme gibt es keine Bedingungen. In den Abschnitten, in denen diese Maßnahme trifft, muss eine Überprüfung der Hydraulik folgen, und gegebenenfalls als Folgemaßnahme eine Sicherung gegen Tiefenerosion erfolgen.

### C.1.2 Maßnahmenklasse: Entwickeln des Querprofils

# Maßnahme: Einbringen von Totholz zur Verbesserung des Querprofils Defizit: Profilform

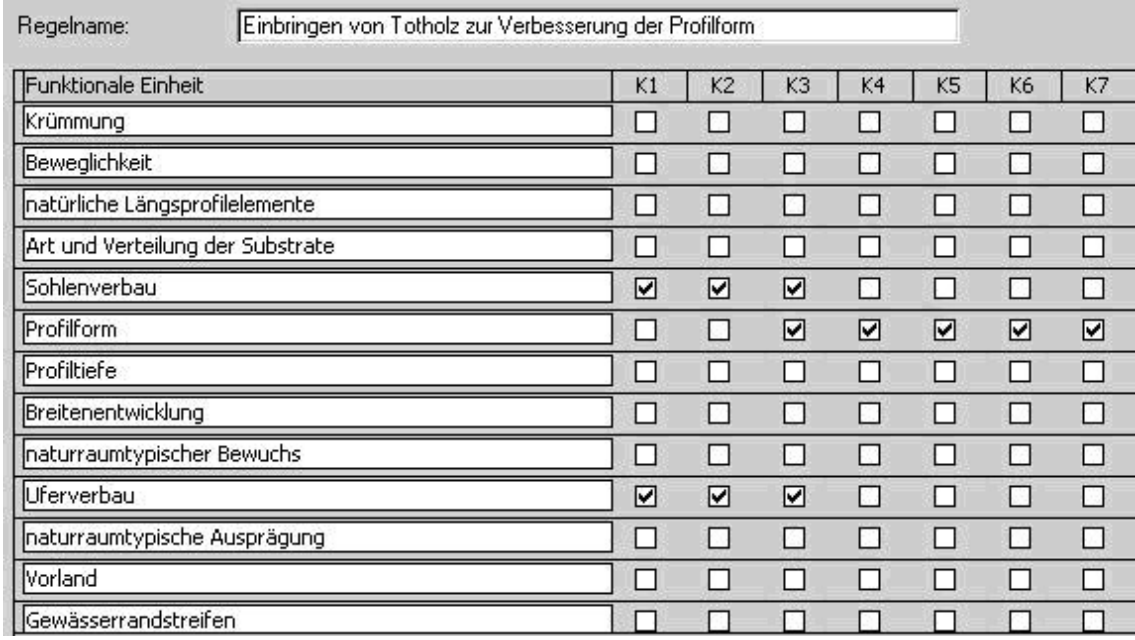

Abbildung C.2: Regel: Einbringen von Totholz zur Verbesserung des Querprofils (zur Verbesserung der Profilform)

Durch das Einbringen von Totholz in das Gewässer kann die Profilform verbessert werden. Die Profilform darf dafür nicht technisch festgelegt sein, weil für solche Profilformen eine Verbesserung mittels Totholz nicht im gewünschten Zeitraum zu erwarten ist. Die Sohle und das Ufer dürfen für diese Maßnahme nicht verbaut sein, da das Totholz eine Profilentwicklung in die Breite bewirken soll.

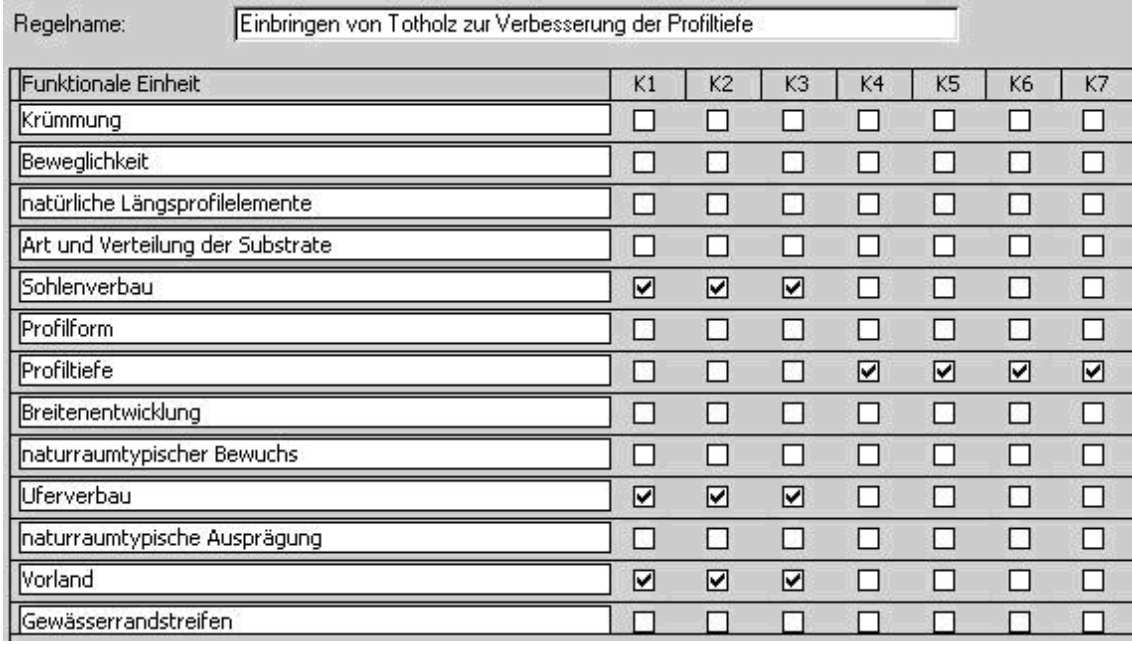

Maßnahme: Einbringen von Totholz zur Verbesserung des Querprofils Defizit: Profiltiefe

Abbildung C.3: Regel: Einbringen von Totholz zur Verbesserung des Querprofils (zur Verbesserung der Profiltiefe)

Durch das Einbringen von Totholz als Querstrukturen auf ganzer Breite des Gewässers wird die Sohle nicht nur stabilisiert, sondern kann auch angehoben wird. Einer Tiefenerosion kann so entgegen gewirkt werden. Das Ufer und die Sohle dürfen für diese Maßnahme nicht verbaut sein, da das Totholz eine Entwicklung in die Breite herbeiführen soll. Durch die Sohlanhebung soll der Anschluss der Aue an das Gewässer hergestellt werden. Dies führt zu häufigeren Ausuferungen in die Aue. Dies ist nur zielführend, wenn das Gewässerumfeld keiner Nutzung unterliegt.

# Maßnahme: Einbringen von Totholz zur Verbesserung des Querprofils Defizit: Breitenentwicklung

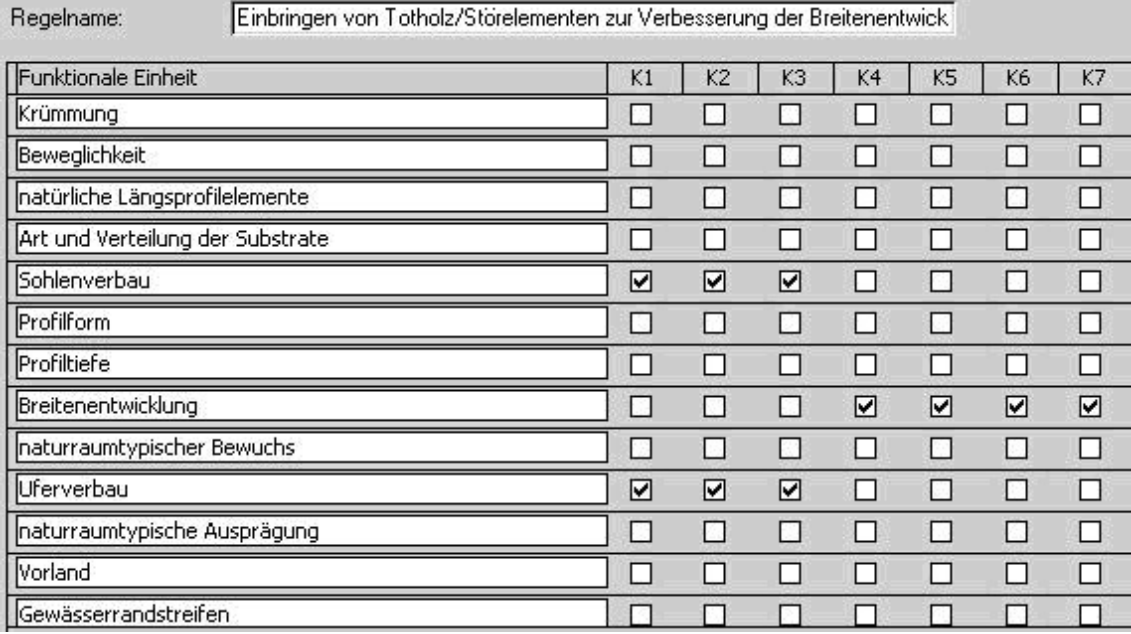

Abbildung C.4: Regel: Einbringen von Totholz zur Verbesserung des Querprofils (zur Verbesserung der Breitenentwicklung)

Das Einbringen von Totholz oder Störelementen in das Gewässer kann die Breitenentwicklung verbessern. Das Ufer darf für diese Maßnahme nicht verbaut sein, da das Totholz/die Störelemente eine Profilentwicklung in die Breite bewirken soll. Die Sohle sollte ebenfalls nicht verbaut sein, wenn Totholz eingebracht wird.

### C.1.3 Maßnahmenklasse: Entwickeln der Uferstrukturen

Maßnahme: Fördern gewässertypischer Ufervegetation

Defizit: naturraumtypischer Bewuchs und naturraumtypische Ausprägung

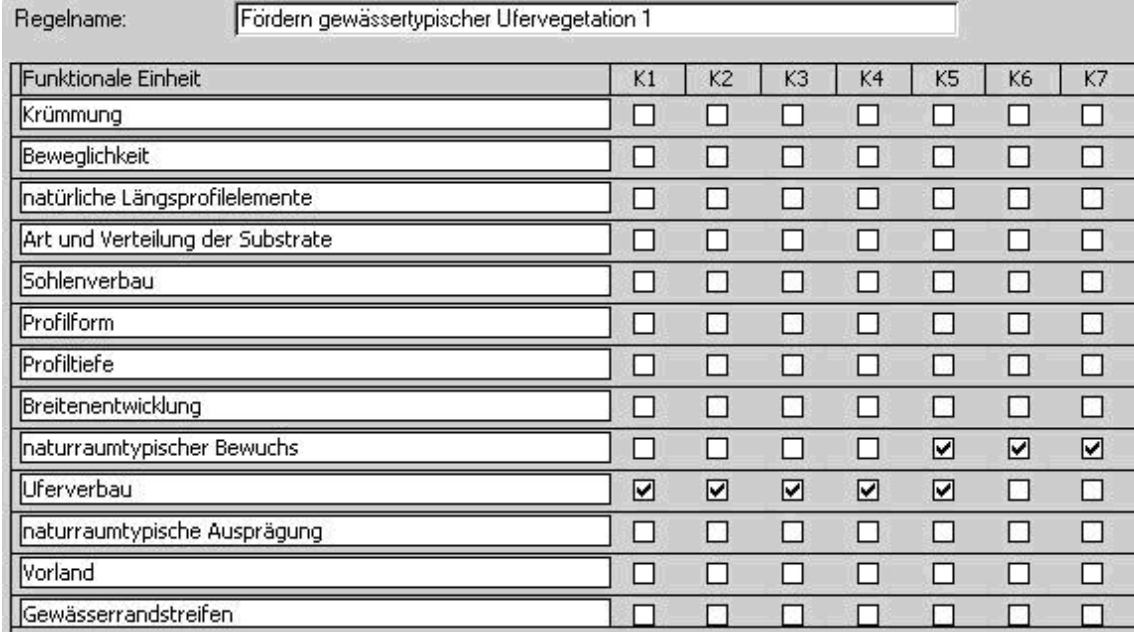

Abbildung C.5: Regel: Fördern gewässertypischer Ufervegetation zur Verbesserung des naturraumtypischen Bewuchses und der naturraumtypischen Ausprägung

Die Defizite, die durch diese Maßnahme verbessert werden, sind naturraumtypischer Bewuchs und die Ausprägung des Ufers. Damit die Förderung der Ufervegetation zielführend ist, darf das Ufer nicht dicht technisch verbaut sein. Angepflanzt wird nur in extremen Situationen, in denen keine Sukzession möglich ist.

Maßnahme: Fördern gewässertypischer Ufervegetation

#### Defizit: naturraumtypischer Bewuchs und naturraumtypische Ausprägung

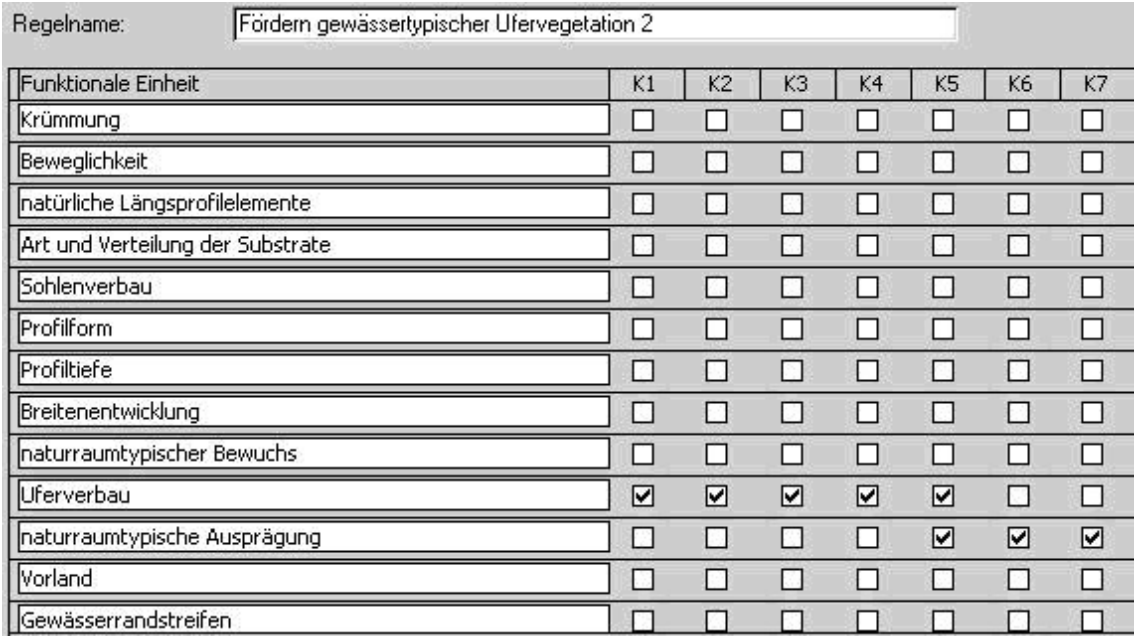

Abbildung C.6: Regel: Fördern gewässertypischer Ufervegetation zur Verbesserung des naturraumtypischen Bewuchses und der naturraumtypischen Ausprägung

Die Defizite, die durch diese Maßnahme verbessert werden, sind naturraumtypischer Bewuchs und die Ausprägung des Ufers. Damit die Förderung der Ufervegetation zielführend ist, darf das Ufer nicht dicht technisch verbaut sein. Angepflanzt wird nur in extremen Situationen, in denen keine Sukzession möglich ist.

Maßnahme: Einbringen von Totholz zur Verbesserung der naturraumtypischen Ausprägung des Ufers

Defizit: naturraumtypische Ausprägung des Uferbereichs

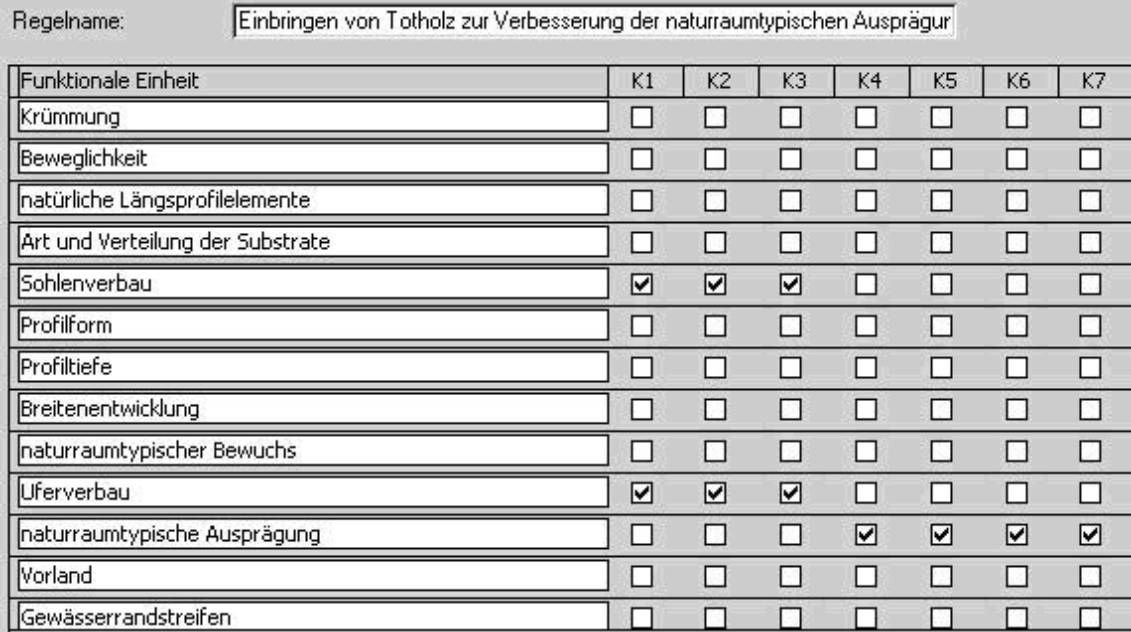

Abbildung C.7: Regel: Einbringen von Totholz zur Verbesserung der naturraumtypischen Ausprägung des Ufers

Totholz im Gewässer führt zu einer Verbesserung der naturraumtypischen Ausprägung des Ufers (besondere Uferstrukturen). Durch das Totholz können Holzansammlungen, Unterstände und Ufererosion entstehen. Um diese Entwicklungen zu gewährleisten, darf das Gewässer nicht verbaut sein (Sohlen- und Uferverbau).

### Maßnahme: Rückbau von Uferverbau Defizit: Uferverbau

| Rückbau von Uferverbau 1<br>Regelname: |                          |                |     |     |                |    |
|----------------------------------------|--------------------------|----------------|-----|-----|----------------|----|
| Funktionale Einheit                    | K1                       | K <sub>2</sub> | K3  | K4  | K <sub>5</sub> | K6 |
| Krümmung                               | m.                       |                |     |     |                | u  |
| Beweglichkeit                          | ΙI                       | ш              | ш   | ш   | П              | □  |
| natürliche Längsprofilelemente         | П                        | П              | ы   |     | E 3            | П  |
| Art und Verteilung der Substrate       | $\overline{\phantom{a}}$ | 10             | M.  | H   | O)             | □  |
| Sohlenverbau                           | ш                        | P.             | P.  | н   | П              | П  |
| Profilform                             | П                        | П              | ш   | . . | n              | П  |
| Profiltiefe                            | $\mathcal{L}$            | n              |     | U   |                | П  |
| Breitenentwicklung                     | H                        | ы              | -12 | U   | -10            | □  |
| naturraumtypischer Bewuchs             | П                        | П              | 85  | l 1 | N              | П  |
| Uferverbau                             | n l                      | ш              |     | ☑   | ☑              | ☑  |
| naturraumtypische Ausprägung           | п                        | n.             | o.  | ш   | P.             | Ω  |
| Vorland                                |                          |                |     |     | N.             | □  |
| Gewässerrandstreifen                   |                          |                |     |     |                |    |

Abbildung C.8: Regel: Rückbau von Uferverbau

Vorhandener Uferverbau sollte entfernt werden. Bei der Detailplanung ist zu berücksichtigen, ob Querbauwerke vorliegen, die durch Uferverbau geschützt werden müssen. Sobald der Uferverbau entfernt ist, besteht die Möglichkeit, dass durch laterale Erosion der Lauf des Gewässers verlegt wird.

 $K7$  $\Box$  $\Box$ □  $\overline{\Box}$  $\Box$  $\Box$  $\Box$  $\Box$  $\Box$  $\overline{\mathbf{z}}$  $\Box$  $\Box$  $\Box$ 

#### C.1.4 Maßnahmenklasse: Entwickeln des Gewässerumfeldes

Maßnahme: Verbessern des Gewässerrandstreifens

Defizit: Gewässerrandstreifen

| Verbesserung des Gewässerrandstreifens 1<br>Regelname: |        |                |                |                          |                |        |        |
|--------------------------------------------------------|--------|----------------|----------------|--------------------------|----------------|--------|--------|
| Funktionale Einheit                                    | K1     | K <sub>2</sub> | K <sub>3</sub> | K4                       | K <sub>5</sub> | K6     | K7     |
| Krümmung                                               | ⊔      |                |                |                          |                |        | $\Box$ |
| Beweglichkeit                                          | □      | p.             | $\mathcal{O}$  | ш                        | n              | $\sim$ | П      |
| natürliche Längsprofilelemente                         | ⊔      | C.             | B.             | L.                       | 재              | P.     | П      |
| Art und Verteilung der Substrate                       | П      | П              | П              | П                        | П              | ш      | П      |
| Sohlenverbau                                           | ΙI     | 17             | e.             |                          | ÷.             |        | П      |
| Profilform                                             | □      | 13             | п              | H                        | П              | - 1    | □      |
| Profiltiefe                                            | $\Box$ | m.             | D.             | H                        | ß.             | 61     | П      |
| Breitenentwicklung                                     | □      | 5              | P.             | ΙI                       | П              | e S    | п      |
| naturraumtypischer Bewuchs                             | П      | П              | П              | H                        | □              | H      | П      |
| Uferverbau                                             | П      | T.             | P.             | H                        | Ň.             | $\sim$ | П      |
| naturraumtypische Ausprägung                           | П      | b.             | G.             | $\overline{\phantom{a}}$ | Ñ.             | m.     | П      |
| Vorland                                                | ΙI     |                | $\mathbf{L}$   |                          | n.             |        | П      |
| Gewässerrandstreifen                                   |        | ☑              | ☑              | ☑                        | ☑              | ☑      | ☑      |

Abbildung C.9: Regel: Verbessern des Gewässerrandstreifens

Das Defizit in dieser Regel ist der Gewässerrandstreifen, der entweder zu schmal ist oder nur lückig vorhanden ist. Dabei sind Gewässerrandstreifen gemäß Kartieranleitung [\(LUA](#page-236-0) [NRW,](#page-236-0) [1998\)](#page-236-0) definiert als naturbelassene Geländestreifen entlang des Gewässers, die uneingeschränkt für die Gewässerentwicklung zur Verfügung stehen und direkt an die Uferböschung anschließen. In der Funktionalen Einheit Gewässerrandstreifen wird die Breite und das lückenlose Vorliegen des Gewässerrandstreifens bewertet. Weist der Gewässerrandstreifen Defizite auf, kann von einer Nutzung im direkten Anschluss an das Ufer ausgegangen werden (z. B. Acker, Wege, Straßen, Gärten). Dies kann durch eine Änderung der Nutzung verbessert werden. Ziel in NRW ist es, Gewässerrandstreifen ohne Defizit zu entwickeln. Es sind demnach auch die Gewässerrandstreifen zu verbessern, die mit der Klasse 2 und 3 bewertet wurden. Alle anderen Funktionalen Einheiten sind zunächst nicht relevant.

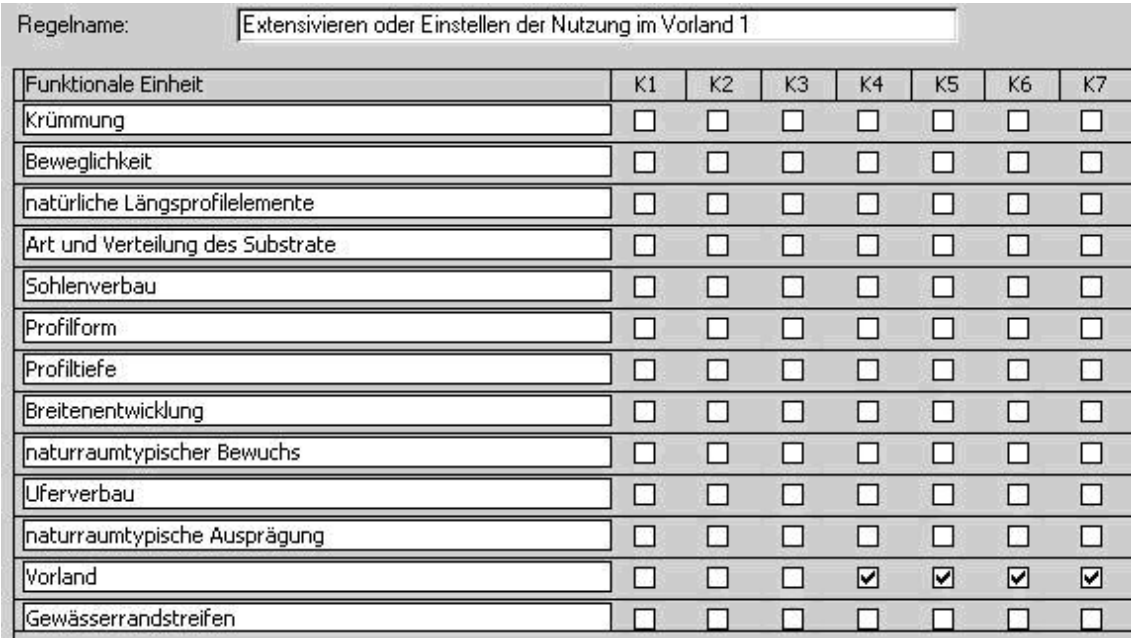

## Maßnahme: Extensivieren oder Einstellen der Nutzung im Vorland Defizit: Vorland

Abbildung C.10: Regel: Extensivieren oder Einstellen der Nutzung im Vorland

Liegen im Vorland (Flächennutzung und schädliche Umfeldstrukturen in der Aue) Defizite vor, wird das Gewässerumfeld gewässerunverträglich genutzt. Durch eine Extensivierung oder Einstellung der Nutzung wird dieser Faktor verbessert. Bei dieser Maßnahme wird im DSS-WRRL zwischen bebauter Nutzung und land- und forstwirtschaftlicher Nutzung unterschieden. Die Unterscheidung erfolgt über die ATKIS-Nutzung am Gewässer. Die Maßnahme "Extensivieren oder Einstellen der Nutzung bei bebauter Nutzung" erfolgt bei einer "bebauten" Nutzung und bei "Wasser" und "Verkehr". Die Maßnahme "Extensivieren oder Einstellen der Nutzung bei landwirtschaftlicher oder forstwirtschaftlicher Nutzung" trifft dagegen bei den Nutzungsarten Wald und Landwirtschaft (vgl. Kapitel [5.2.4.2\)](#page-149-0).

# C.2 Maßnahmenkategorie: Gestalten

# C.2.1 Maßnahmenklasse: Gestalten der Laufentwicklung

Maßnahme: Einbringen von Störelementen

Defizit: Krümmung

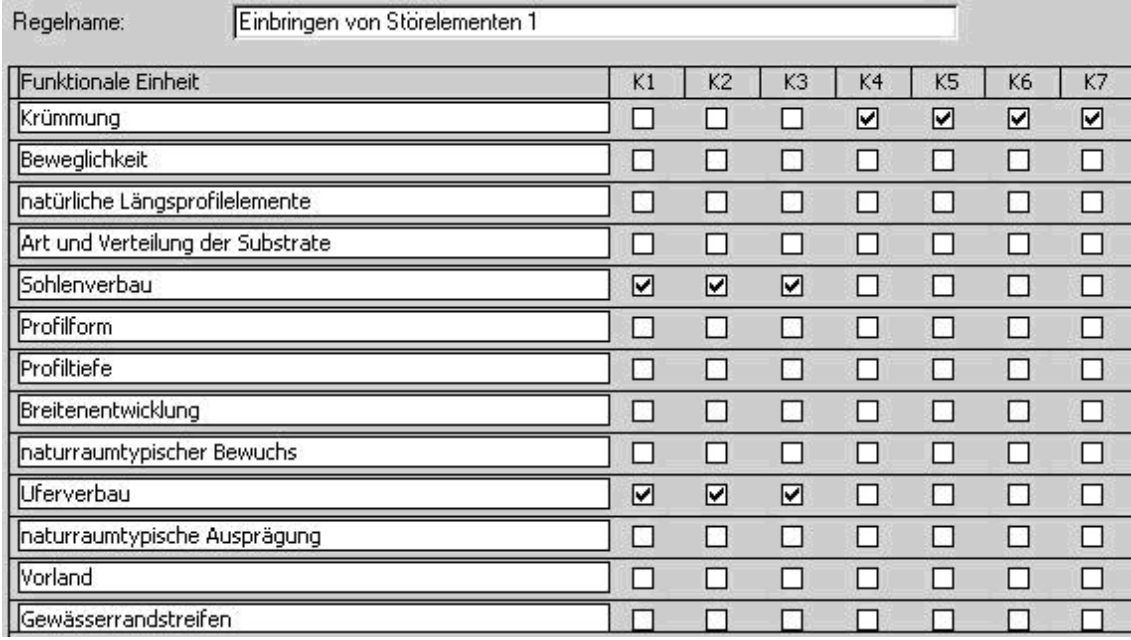

Abbildung C.11: Regel: Einbringen von Störelementen zur Verbesserung der Krümmung

Störelemente initiieren eine Entwicklung des Gewässers in die Breite und somit eine Krümmung, wenn das Gewässer keinen Sohlen- und Uferverbau hat.

# Maßnahme: Einbringen von Störelementen Defizit: Beweglichkeit

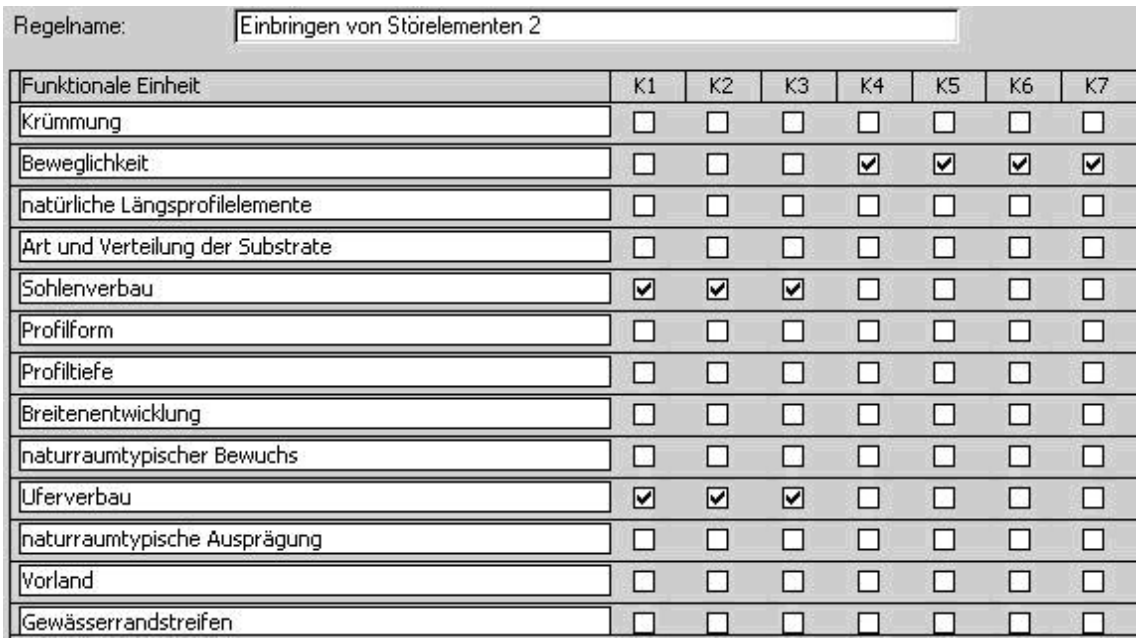

Abbildung C.12: Regel: Einbringen von Störelementen zur Verbesserung der Beweglichkeit

Störelemente initiieren eine Entwicklung des Gewässers in die Breite und verbessern so die Beweglichkeit (Krümmungserosion, Profiltiefe und Uferverbau), wenn das Gewässer keinen Sohlen- und Uferverbau hat.

### Maßnahme: Einbringen von Störelementen Defizit: natürliche Längsprofilelemente

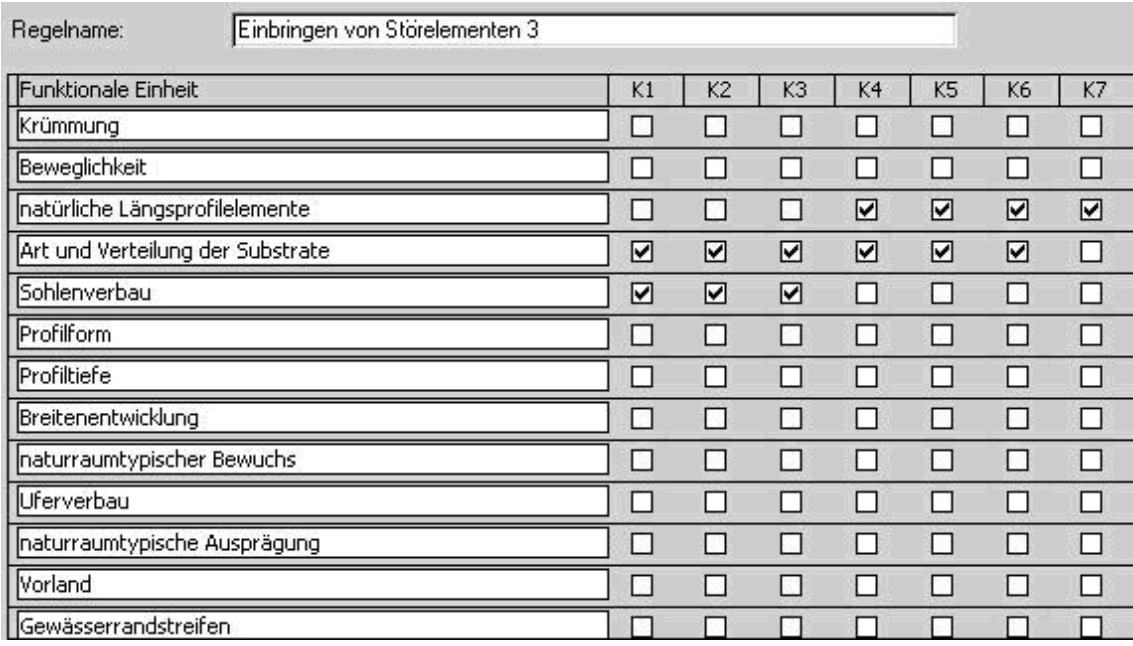

Abbildung C.13: Regel: Einbringen von Störelementen zur Verbesserung der natürlichen Längsprofilelemente

Störelemente im Gewässer erhöhen die Strukturen und fördern Kolke und Bänke. Es tritt somit eine Verbesserung der natürlichen Längsprofilelemente (Querbänke, Strömungsdiversität und Tiefenvarianz) ein. Um Kolke und Erosion zu ermöglichen, darf das Gewässer in der Sohle und im Uferbereich nicht verbaut sein. Die Art und Verteilung der Substrate darf für diese Maßnahme nicht in der Klasse 7 liegen. Wenn nur künstliche Substrate im Gewässer vorhanden sind, können sich keine natürlichen Längsprofilelemente bilden.

#### Maßnahme: Neutrassierung des Gewässerlaufs

#### Defizit: Krümmung, Beweglichkeit und natürliche Längsprofilelemente

| Neutrassierung des Gewässerlaufs 1<br>Regelname:                   |                                                                                                    | Neutrassieren des Gewässerlaufes 2<br>Regelname:  |                                                                                             |
|--------------------------------------------------------------------|----------------------------------------------------------------------------------------------------|---------------------------------------------------|---------------------------------------------------------------------------------------------|
| Funktionale Einheit                                                | K <sub>5</sub><br>K7<br>K1<br>K <sub>2</sub><br>K3<br>K <sub>4</sub><br>K6                            | Funktionale Einheit                               | K7<br>K4<br>K5<br>K1<br>K2<br>K3<br>K6                                                      |
| Krümmung                                                           | □<br>◻<br>□<br>□<br>☑<br>☑<br>☑                                                                       | Krümmung                                          | □<br>□<br>□<br>□<br>☑<br>☑<br>☑                                                             |
| Beweglichkeit                                                      | □<br>□<br>$\Box$<br>□<br>☑<br>☑<br>☑                                                                  | Beweglichkeit                                     | □<br>□<br>□<br>$\Box$<br>☑<br>☑<br>☑                                                        |
| natürliche Längsprofilelemente                                     | □<br>$\Box$<br>$\Box$<br>$\Box$<br>☑<br>☑<br>N                                                        | natürliche Längsprofilelemente                    | □<br>□<br>□<br>$\Box$<br>$\Box$<br>□<br>□                                                   |
| Art und Verteilung der Substrate<br>Sohlenverbau                   | □<br>$\Box$<br>□<br>$\Box$<br>□<br>□<br>□<br>□<br>$\Box$<br>$\Box$<br>□<br>$\Box$<br>□<br>□           | Art und Verteilung der Substrate<br>Sohlenverbau  | □<br>$\Box$<br>□<br>□<br>□<br>□<br>□<br>$\Box$<br>$\Box$<br>□<br>□<br>□<br>□<br>□           |
| Profilform                                                         | □<br>□<br>□<br>□<br>□<br>□<br>□                                                                       | Profilform                                        | $\boxed{\mathbf{v}}$<br>$\overline{\mathbf{z}}$<br>□<br>□<br>□<br>□<br>☑                    |
| Profiltiefe                                                        | $\Box$<br>$\Box$<br>□<br>$\Box$<br>□<br>□<br>□                                                        | Profiltiefe                                       | $\Box$<br>□<br>□<br>□<br>□<br>□<br>□                                                        |
| Breitenentwicklung                                                 | □<br>□<br>□<br>□<br>□<br>□<br>□                                                                       | Breitenentwicklung                                | □<br>□<br>□<br>□<br>□<br>□<br>□                                                             |
| naturraumtypischer Bewuchs                                         | □<br>$\Box$<br>□<br>$\Box$<br>□<br>□<br>□                                                             | naturraumtypischer Bewuchs                        | □<br>□<br>□<br>□<br>□<br>□<br>□                                                             |
| Uferverbau                                                         | □<br>α<br>□<br>□<br>□<br>□<br>□                                                                       | Uferverbau                                        | □<br>□<br>□<br>□<br>◻<br>□<br>□                                                             |
| naturraumtypische Ausprägung                                       | □<br>□<br>□<br>□<br>□<br>□<br>◻                                                                       | naturraumtypische Ausprägung                      | □<br>□<br>□<br>□<br>□<br>◻<br>◻                                                             |
| Vorland                                                            | □<br>□<br>□<br>□<br>□<br>□<br>▫                                                                       | Vorland                                           | ◻<br>□<br>□<br>□<br>□<br>◻<br>□                                                             |
| Gewässerrandstreifen                                               | п<br>г<br>п<br>□<br>□<br>г<br>◻                                                                       | Gewässerrandstreifen                              | г<br>п<br>п<br>□<br>п<br>◻<br>□                                                             |
| Neutrassieren des Gewässerlaufes 3<br>Regelname                    |                                                                                                    | Neutrassieren des Gewässerlaufes 4<br>Regelname:  |                                                                                             |
| Funktionale Einheit                                                | K <sub>2</sub><br>K <sub>3</sub><br>K4<br>K5<br>K6<br>K7<br>K1                                        | Funktionale Einheit                               | K5<br>K7<br>K1<br>K2<br>K3<br>K4<br>K6                                                      |
| Krümmung                                                           | ☑<br>☑<br>☑<br>◻<br>□<br>□<br>□                                                                       | Krümmuna                                          | $\blacksquare$<br>☑<br>□<br>◻<br>◻<br>◻<br>☑                                                |
| Beweglichkeit                                                      | $\Box$<br>☑<br>□<br>□<br>□<br>☑<br>☑                                                                  | Beweglichkeit                                     | $\Box$<br>$\Box$<br>$\square$<br>$\Box$<br>$\Box$<br>$\Box$<br>□                            |
| natürliche Längsprofilelemente                                     | □<br>□<br>□<br>□<br>□<br>□<br>□                                                                       | natürliche Längsprofilelemente                    | □<br>□<br>□<br>□<br>☑<br>☑<br>☑<br>$\Box$                                                   |
| Art und Verteilung der Substrate<br>Sohlenverbau                   | □<br>□<br>$\Box$<br>$\Box$<br>$\Box$<br>□<br>□<br>□<br>□<br>$\Box$<br>□<br>□<br>□                     | Art und Verteilung der Substrate<br>Sohlenverbau  | $\Box$<br>□<br>□<br>$\Box$<br>$\Box$<br>□<br>$\Box$<br>□<br>□<br>□<br>□<br>□<br>□           |
| Profilform                                                         | □<br>□<br>$\Box$<br>$\Box$<br>$\Box$<br>□<br>□<br>□                                                   | Profilform                                        | $\Box$<br>☑<br>□<br>□<br>□<br>☑<br>☑                                                        |
| Profiltiefe                                                        | ☑<br>☑<br>□<br>□<br>☑<br>□<br>□                                                                       | Profiltiefe                                       | □<br>□<br>П<br>□<br>□<br>□<br>n                                                             |
| Breitenentwicklung                                                 | $\Box$<br>$\Box$<br>$\Box$<br>$\Box$<br>$\Box$<br>$\Box$<br>□                                         | Breitenentwicklung                                | □<br>□<br>□<br>□<br>□<br>□<br>□                                                             |
| naturraumtypischer Bewuchs                                         | □<br>□<br>$\Box$<br>□<br>□<br>□<br>□                                                                  | naturraumtypischer Bewuchs                        | $\Box$<br>□<br>□<br>□<br>◻<br>□<br>□                                                        |
| I Iferverhau                                                       | $\Box$<br>$\Box$<br>□<br>□<br>□<br>□<br>□                                                             | Uferverbau                                        | □<br>□<br>□<br>□<br>□<br>□<br>□                                                             |
| naturraumtypische Ausprägung                                       | □<br>□<br>□<br>□<br>□<br>□<br>□                                                                       | naturraumtypische Ausprägung                      | □<br>□<br>□<br>□<br>□<br>□<br>◻                                                             |
| Vorland                                                            | $\Box$<br>□<br>$\Box$<br>$\Box$<br>$\Box$<br>$\Box$<br>$\Box$                                         | Vorland                                           | □<br>$\Box$<br>$\Box$<br>$\Box$<br>□<br>□<br>□                                              |
| Gewässerrandstreifen                                               | $\Box$<br>□<br>□<br>□<br>п<br>П<br>г                                                                  | Gewässerrandstreifen                              | □<br>□<br>п<br>п<br>п<br>г<br>п                                                             |
| Regelname:<br>Neutrassieren des Gewässerlaufes 5                   |                                                                                                    | Regelname:<br>Neutrassieren des Gewässerlaufes 6  |                                                                                             |
| Funktionale Einheit                                                | K5<br>K7<br>K1<br>K2<br>K3<br>K <sub>4</sub><br>K6                                                    | Funktionale Einheit                               | K7<br>K1<br>K2<br>K3<br>K4<br>K5<br>K6                                                      |
| Krümmung<br>Beweglichkeit                                          | □<br>□<br>□<br>☑<br>☑<br>⊠<br>□<br>□<br>□<br>□<br>□<br>□<br>□<br>□                                    | Krümmung<br>Beweglichkeit                         | $\Box$<br>□<br>◻<br>□<br>□<br>□<br>□<br>□<br>□<br>□<br>□<br>☑<br>☑<br>☑                     |
| natürliche Längsprofilelemente                                     | □<br>$\Box$<br>□<br>$\Box$<br>□<br>$\Box$<br>□                                                        | natürliche Längsprofilelemente                    | □<br>□<br>$\Box$<br>☑<br>☑<br>□<br>☑                                                        |
| Art und Verteilung der Substrate                                   | □<br>$\Box$<br>$\Box$<br>$\Box$<br>□<br>$\Box$<br>□                                                   | Art und Verteilung der Substrate                  | $\Box$<br>□<br>$\Box$<br>$\Box$<br>$\Box$<br>□<br>□                                         |
| Sohlenverbau                                                       | □<br>$\Box$<br>$\Box$<br>$\Box$<br>$\Box$<br>□<br>□                                                   | Sohlenverbau                                      | $\Box$<br>□<br>□<br>□<br>□<br>□<br>□                                                        |
| Profilform                                                         | □<br>$\Box$<br>$\Box$<br>☑<br>☑<br>□<br>☑                                                             | Profilform                                        | $\Box$<br>☑<br>☑<br>□<br>□<br>□<br>☑                                                        |
| Profiltiefe                                                        | ☑<br>□<br>□<br>□<br>□<br>☑<br>☑                                                                       | Profiitiefe                                       | □<br>□<br>□<br>□<br>□<br>□<br>□                                                             |
| Breitenentwicklung                                                 | $\Box$<br>□<br>$\Box$<br>□<br>□<br>□<br>□                                                             | Breitenentwicklung                                | $\Box$<br>$\Box$<br>□<br>□<br>□<br>□<br>□                                                   |
| naturraumtypischer Bewuchs                                         | □<br>□<br>□<br>□<br>□<br>□<br>□                                                                       | naturraumtypischer Bewuchs                        | □<br>□<br>□<br>□<br>□<br>□<br>□                                                             |
| Uferverbau                                                         | □<br>$\Box$<br>$\Box$<br>$\Box$<br>□<br>□<br>□                                                        | Uferverbau                                        | □<br>□<br>◻<br>□<br>□<br>◻<br>□                                                             |
| naturraumtypische Ausprägung<br>Worland                            | □<br>□<br>□<br>□<br>□<br>□<br>□<br>$\Box$<br>$\Box$<br>□<br>□<br>□<br>□<br>◻                          | naturraumtypische Ausprägung<br>Vorland           | □<br>□<br>□<br>□<br>□<br>◻<br>□<br>□<br>□<br>◻<br>◻<br>□<br>◻<br>◻                          |
| Gewässerrandstreifen                                               | $\Box$<br>п<br>п<br>п<br>┑<br>□<br>г                                                                  | Gewässerrandstreifen                              | г<br>п<br>п<br>◻<br>П<br>г                                                                  |
| Neutrassieren des Gewässerlaufes 7<br>Regelname                    |                                                                                                    | Neutrassieren des Gewässerlaufes 8<br>Regelname:  |                                                                                             |
| Funktionale Einheit                                                | K1<br>K2<br>K3<br>K4<br>K5<br>K6<br>K7                                                                | Funktionale Einheit                               | K7<br>K1<br>K <sub>2</sub><br>K <sub>3</sub><br>K4<br>K <sub>5</sub><br>K6                  |
| Krümmung                                                           | □<br>□<br>◻<br>◻<br>□<br>□<br>◻                                                                       | Krümmung                                          | □<br>□<br>□<br>□<br>□<br>□<br>□                                                             |
| Beweglichkeit                                                      | □<br>□<br>□<br>□<br>□<br>□<br>□                                                                       | Beweglichkeit                                     | □<br>$\Box$<br>$\Box$<br>□<br>☑<br>☑<br>☑                                                   |
| natürliche Längsprofilelemente                                     | □<br>□<br>□<br>□<br>□<br>□<br>◻                                                                       | natürliche Längsprofilelemente                    | □<br>$\Box$<br>□<br>$\Box$<br>□<br>□<br>□                                                   |
| Art und Verteilung der Substrate                                   | □<br>□<br>◻<br>□<br>◻<br>◻<br>◻                                                                       | Art und Verteilung der Substrate                  | □<br>□<br>□<br>□<br>□<br>□<br>□                                                             |
| Sohlenverbau                                                       | □<br>□<br>□<br>□<br>□<br>□<br>□                                                                       | Sohlenverbau                                      | $\Box$<br>□<br>□<br>□<br>□<br>□<br>□                                                        |
| Profilform<br>Profiltiefe                                          | □<br>□<br>◻<br>□<br>☑<br>☑<br>☑                                                                       | Profilform<br>Profiltiefe                         | ☑<br>□<br>□<br>□<br>□<br>☑<br>☑<br>☑                                                        |
| Breitenentwicklung                                                 | □<br>□<br>◻<br>□<br>☑<br>☑<br>☑<br>□<br>□<br>□<br>□<br>□<br>□<br>◻                                    | Breitenentwicklung                                | □<br>□<br>□<br>□<br>☑<br>☑<br>□<br>□<br>□<br>□<br>□<br>□<br>□                               |
| naturraumtypischer Bewuchs                                         | □<br>□<br>◻<br>□<br>◻<br>□<br>□                                                                       | naturraumtypischer Bewuchs                        | □<br>□<br>□<br>□<br>□<br>□<br>◻                                                             |
| Uferverbau                                                         | □<br>□<br>◻<br>□<br>□<br>□<br>◻                                                                       | Uferverbau                                        | □<br>□<br>□<br>□<br>□<br>□<br>□                                                             |
| naturraumtypische Ausprägung                                       | □<br>□<br>□<br>◻<br>□<br>□<br>◻                                                                       | naturraumtypische Ausprägung                      | □<br>п<br>◻<br>□<br>п<br>□<br>□                                                             |
| Vorland                                                            | $\Box$<br>□<br>$\Box$<br>$\Box$<br>$\Box$<br>□<br>□                                                   | Vorland                                           | $\Box$<br>□<br>□<br>□<br>□<br>□<br>□                                                        |
| Gewässerrandstreifen                                               | $\Box$<br>◻<br>Л<br>□<br>$\Box$<br>□<br>$\Box$                                                        | Gewässerrandstreifen                              | □<br>□<br>□<br>□<br>□<br>□<br>α.                                                            |
| Neutrassieren des Gewässerlaufes 9<br>Regelname:                   |                                                                                                    | Regelname:<br>Neutrassieren des Gewässerlaufes 10 |                                                                                             |
| Funktionale Einheit                                                | K1<br>K2<br>K3<br>K4<br>K5<br>K6<br>K7                                                                | Funktionale Einheit                               | K1<br>K2<br>K3<br>K4<br>K5<br>K6<br>K7                                                      |
| Krümmung                                                           | ☑<br>⊠<br>$\Box$<br>□<br>□<br>☑<br>□                                                                  | Krümmung                                          | $\Box$<br>$\Box$<br>$\Box$<br>□<br>$\Box$<br>□<br>□                                         |
| Beweglichkeit                                                      | $\Box$<br>$\Box$<br>$\Box$<br>$\Box$<br>$\Box$<br>$\Box$<br>□                                         | Beweglichkeit<br>natürliche Längsprofilelemente   | $\Box$<br>$\Box$<br>$\Box$<br>$\Box$<br>☑<br>☑<br>☑<br>$\Box$<br>$\Box$<br>$\Box$<br>$\Box$ |
| natürliche Längsprofilelemente<br>Art und Verteilung der Substrate | $\Box$<br>☑<br>N<br>□<br>□<br>□<br>☑<br>$\Box$<br>$\Box$<br>$\Box$<br>$\Box$<br>$\Box$<br>$\Box$<br>□ | Art und Verteilung der Substrate                  | ☑<br>☑<br>☑<br>$\Box$<br>$\Box$<br>$\Box$<br>$\Box$<br>$\Box$<br>$\Box$<br>$\Box$           |
| Sohlenverbau                                                       | $\Box$<br>$\Box$<br>$\Box$<br>$\Box$<br>$\Box$<br>$\Box$<br>□                                         | Sohlenverbau                                      | $\Box$<br>$\Box$<br>$\Box$<br>$\Box$<br>$\Box$<br>$\Box$<br>$\Box$                          |
| Profilform                                                         | $\Box$<br>$\Box$<br>$\Box$<br>$\Box$<br>$\Box$<br>$\Box$<br>□                                         | Profilform                                        | $\Box$<br>$\Box$<br>$\Box$<br>$\Box$<br>$\Box$<br>$\Box$<br>$\Box$                          |
| Profiltiefe                                                        | $\Box$<br>☑<br>N<br>□<br>□<br>□<br>☑                                                                  | Profiltiefe                                       | $\Box$<br>$\Box$<br>$\Box$<br>$\Box$<br>☑<br>☑<br>☑                                         |
| Breitenentwicklung                                                 | $\Box$<br>$\Box$<br>$\Box$<br>$\Box$<br>$\Box$<br>$\Box$<br>□                                         | Breitenentwicklung                                | $\Box$<br>$\Box$<br>$\Box$<br>$\Box$<br>$\Box$<br>$\Box$<br>$\Box$                          |
| naturraumtypischer Bewuchs                                         | $\Box$<br>$\Box$<br>$\Box$<br>$\Box$<br>$\Box$<br>□<br>$\Box$                                         | naturraumtypischer Bewuchs                        | $\Box$<br>$\Box$<br>$\Box$<br>$\Box$<br>$\Box$<br>$\Box$<br>$\Box$                          |
| Uferverbau                                                         | $\Box$<br>$\Box$<br>$\Box$<br>$\Box$<br>$\Box$<br>$\Box$<br>□                                         | Uferverbau                                        | $\Box$<br>$\Box$<br>$\Box$<br>$\Box$<br>$\Box$<br>$\Box$<br>$\Box$                          |
| naturraumtypische Ausprägung                                       | $\Box$<br>$\Box$<br>□<br>□<br>$\Box$<br>□<br>□                                                        | naturraumtypische Ausprägung                      | $\Box$<br>$\Box$<br>$\Box$<br>$\Box$<br>$\Box$<br>$\Box$<br>$\Box$                          |
| Vorland                                                            | $\Box$<br>$\Box$<br>$\Box$<br>$\Box$<br>$\Box$<br>$\Box$<br>$\Box$                                    | Vorland                                           | $\Box$<br>$\Box$<br>$\Box$<br>$\Box$<br>$\Box$<br>$\Box$<br>$\Box$                          |
| Gewässerrandstreifen                                               | $\Box$<br>$\Box$<br>$\Box$<br>0<br>□<br>◻<br>$\Box$                                                   | Gewässerrandstreifen                              | $\Box$<br>$\Box$<br>$\Box$<br>$\Box$<br>$\Box$<br>$\Box$<br>$\Box$                          |

Abbildung C.14: Regeln: Neutrassierung des Gewässerlaufs

Eine Neutrassierung ist dann sinnvoll, wenn durch eigendynamische Prozesse der Leitbildzustand nicht erreicht werden kann oder wenn sich das Gewässer nicht mehr in der natürlichen Tallage befindet oder wenn Altstrukturen angeschlossen werden können. Außerdem, wenn ein monotones, begradigtes Gewässer ohne Raum zur Entwicklung vorliegt, das vom Leitbild im Bereich der Laufentwicklung und des Längsprofils weit entfernt ist. Damit das DSS-WRRL diese aufwendige Maßnahme als zielführend identifiziert, müssen deswegen mehrere Defizite gleichzeitig vorliegen. Es müssen Defizite in drei der fünf folgenden Funktionalen Einheiten vorhanden sein: Krümmung, Beweglichkeit, natürliche Längsprofilelementen, Profilform und Profiltiefe. Nur wenn das Gewässer Defizite in drei dieser Funktionalen Einheiten aufweist, kann der Aufwand dieser umfassenden Maßnahme begründet werden. Es müssen drei der fünf Defizite vorliegen. Daraus folgt, dass zehn mögliche Kombinationen der Defizite zur Auswahl dieser Maßnahme führen.

#### C.2.2 Maßnahmenklasse: Gestalten des Längsprofils

Maßnahme: Umgestalten von Verrohrungen >20 m ohne Sediment in Verrohrungen mit Sedimentauflage oder Verkürzung auf 5-20 m (Verbesserung von 3 auf 2)

Defizit: anthropogene Wanderungshindernisse

Regel:

WENN anthropogene Wanderungshindernisse: Malus = 3,

DANN Maßnahme = Umgestalten von Verrohrungen >20 m ohne Sediment in Verrohrungen mit Sedimentauflage oder Verkürzung auf 5-20 m (Verbesserung von 3 auf 2)

Anthropogene Wanderungshindernisse stellen für Flora und Fauna ein Hindernis dar und sollten - wenn möglich - entfernt werden. Ist der vollständige Rückbau nicht möglich, kann eine Umgestaltung oder Verkürzung des Hindernisses die Durchgängigkeit zumindest verbessern.

Maßnahme: Umgestalten von Verrohrungen >20 m ohne Sediment in Verrohrungen 5-20 m mit Sediment (Verbesserung von 3 auf 1)

Defizit: anthropogene Wanderungshindernisse

Regel:

WENN anthropogene Wanderungshindernisse: Malus = 3, DANN Maßnahme = Umgestalten von Verrohrungen >20 m ohne Sediment in Verrohrungen 5-20 m mit Sediment (Verbesserung von 3 auf 1)

Anthropogene Wanderungshindernisse stellen für Flora und Fauna ein Hindernis dar und sollten - wenn möglich - entfernt werden. Ist der vollständige Rückbau nicht möglich, kann eine Umgestaltung oder Verkürzung des Hindernisses die Durchgängigkeit zumindest verbessern.

Maßnahme: Rückbau von Verrohrungen >20 m ohne Sediment - (Verbesserung von 3 auf 0) (z. B. Ersetzen durch eine Brücke)

Defizit: anthropogene Wanderungshindernisse

Regel:

WENN anthropogene Wanderungshindernisse: Malus = 3,

DANN Maßnahme = Rückbau von Verrohrungen >20 m ohne Sediment - (Verbesserung von 3 auf 0)

Anthropogene Wanderungshindernisse stellen für Flora und Fauna ein Hindernis dar und sollten - wenn möglich - entfernt werden.

Maßnahme: Rückbau von anthropogenen großen Wanderungshindernissen (Verbesserung von 2 auf 0) (Umgestaltung so, dass die Wanderung wieder möglich ist, z. B. mit Fischaufstiegsanlagen.)

Defizit: anthropogene Wanderungshindernisse

Regel:

WENN anthropogene Wanderungshindernisse: Malus = 2,

DANN Maßnahme = Rückbau von anthropogenen großen Wanderungshindernissen (Verbesserung von 2 auf 0)

Anthropogene Wanderungshindernisse stellen für Flora und Fauna ein Hindernis dar und sollten - wenn möglich - entfernt werden.

Maßnahme: Rückbau von anthropogenen kleinen Wanderungshindernissen (Verbesserung von 1 auf 0) (Umgestaltung so, dass die Wanderung wieder möglich ist, z. B. mit Fischaufstiegsanlagen.)

Defizit: anthropogene Wanderungshindernisse

Regel:

WENN anthropogene Wanderungshindernisse: Malus = 1,

DANN Maßnahme = Rückbau von anthropogenen kleinen Wanderungshindernissen (Verbesserung von 1 auf 0)

Anthropogene Wanderungshindernisse stellen für Flora und Fauna ein Hindernis dar und sollten - wenn möglich - entfernt werden.

### C.2.3 Maßnahmenklasse: Gestalten der Sohlenstruktur

Maßnahme: Einbringen von natürlichem Substrat

Defizit: Art und Verteilung der Substrate

| Einbringen von natürlichem Substrat 1<br>Regelname: |        |                |    |      |                |        |    |
|-----------------------------------------------------|--------|----------------|----|------|----------------|--------|----|
| Funktionale Einheit                                 | K1     | K2             | K3 | K4   | K5             | K6     | K7 |
| Krümmung                                            | ⊔      | 55.            | H  | 31   | ×              | - 1    | □  |
| Beweglichkeit                                       | □      | □              | □  | □    | П              |        | □  |
| natürliche Längsprofilelemente                      | ⊡      | 10             | □  | n    | П              | ☑      | ☑  |
| Art und Verteilung der Substrate                    | п      | 19             | □  | ☑    | ☑              | ☑      | ☑  |
| Sohlenverbau                                        | н      | 79             | □  | П    | п              | N.     | п  |
| Profilform                                          | □      | - 1            | H  | Н    | П              | ы      | □  |
| Profiltiefe                                         | П      | □              | П  | □    | П              |        | п  |
| Breitenentwicklung                                  | П      | ٠              | □  | n    | п              | $\sim$ | П  |
| naturraumtypischer Bewuchs                          | □      | ⊓              | П  | N.   | п              | 19     | п  |
| Uferverbau                                          | $\Box$ | <b>Table 1</b> | П  | n 1  | <b>Talling</b> |        | П  |
| naturraumtypische Ausprägung                        | П      | П              | П  | ы    | п              | e s    | п  |
| Vorland                                             | $\sim$ |                |    | - 31 | 53             |        | П  |
| Gewässerrandstreifen                                | C.     |                |    |      |                |        |    |

Abbildung C.15: Regel: Einbringen von natürlichem Substrat

Wenn die Funktionale Einheit Art und Verteilung der Substrate Defizite aufweist, ist es sinnvoll, natürliches Substrat (auch Totholz) direkt einzubringen. Bei dieser Maßnahme müssen die natürlichen Längsprofilelemente (Querbänke, Strömungsdiversität und Tiefenvarianz) starke Defizite aufweisen, da diese ansonsten durch die Maßnahme befristet verschlechtert werden. Es muss hydraulisch überprüft werden, ob das eingebrachte Substrat nicht ausgetragen wird.
Maßnahme: Herausnehmen von künstlichen und naturfremden Substraten Defizit: Art und Verteilung der Substrate

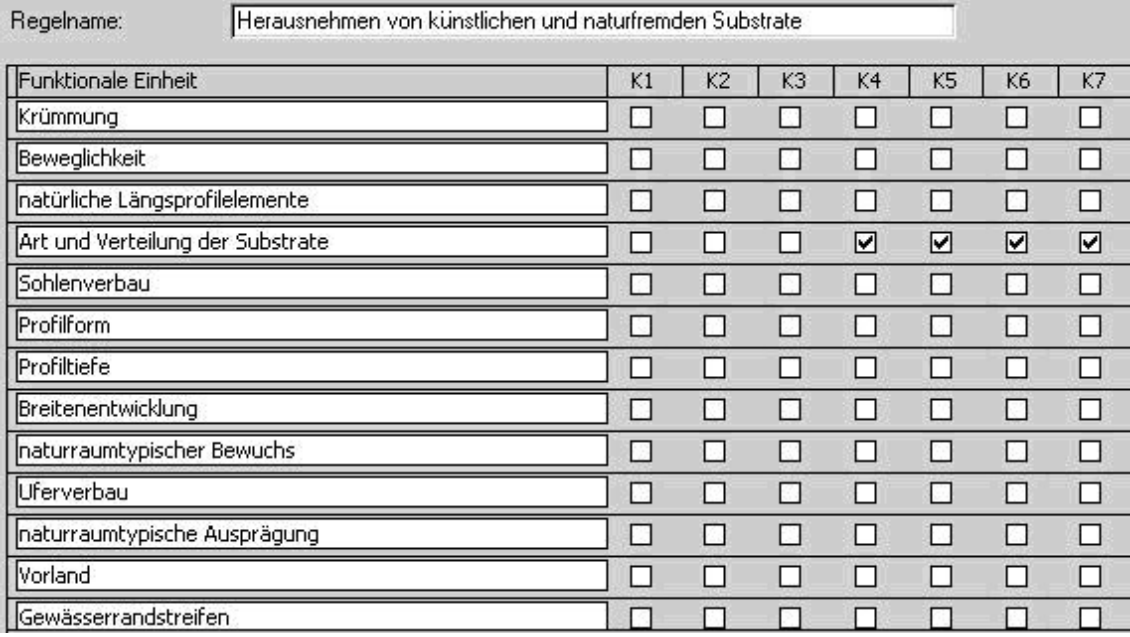

Abbildung C.16: Regel: Herausnehmen von künstlichen und naturfremden Substraten

Wenn die Funktionale Einheit Art und Verteilung der Substrate schlecht kartiert ist, befinden sich meist künstliche oder naturfremde Substrate im Gewässerabschnitt. Diese sollten aus dem Gewässer herausgenommen werden.

### C.2.4 Maßnahmenklasse: Gestalten des Querprofils

Maßnahme: Umgestaltung des Gewässerprofils

#### Defizit: Profilform

| Umgestaltung des Gewässersprofils 1<br>Regelname: |              |                |        |        |                |        |    |
|---------------------------------------------------|--------------|----------------|--------|--------|----------------|--------|----|
| Funktionale Einheit                               | K1           | K <sub>2</sub> | K3     | K4     | K <sub>5</sub> | K6     | K7 |
| Krümmung                                          | ΙI           | H              | L.     |        | n l            |        | П  |
| Beweglichkeit                                     | L            | k C            | V.     | D.     | H              | - 6    | п  |
| natürliche Längsprofilelemente                    | ⊔            | P.             | $\sim$ | $\sim$ | П              | 28     | ⊡  |
| Art und Verteilung der Substrate                  | П            | ⊓              | П      | Ñ.     | П              | $\sim$ | п  |
| Sohlenverbau                                      | П            | h.             | 6      | 61     | H              | - 1    | П  |
| Profilform                                        | $\Box$       | П              | П      | Ш      | ☑              | ☑      | ☑  |
| Profiltiefe                                       | Ш            | C.             | D.     | D.     | L.             | GS.    | П  |
| Breitenentwicklung                                | п            | $\sim$         | П      | П      | П              | M      | □  |
| naturraumtypischer Bewuchs                        | $\mathsf{L}$ | ш              | H      |        | H              |        | П  |
| Uferverbau                                        | ☑            | ☑              | ⊟      | D.     | ΙI             | m      | □  |
| naturraumtypische Ausprägung                      | H            | n.             | ÷.     | S)     | ☑              | ☑      | ☑  |
| Vorland                                           | п            |                | 19     | 39     | $\sim$         | M.     | П  |
| Gewässerrandstreifen                              |              |                |        |        |                |        |    |

Abbildung C.17: Regel: Umgestaltung des Gewässerprofils

Um diese umfassende Maßnahme als zielführend zu bewerten, müssen mehrere Defizite vorliegen. Die Profilform darf nicht natürlich sein, sonst würde durch die Maßnahme dieser gute Zustand der Profilform abgegraben / zerstört werden. Die Ausprägung im Uferbereich muss ebenfalls Defizite ausweisen, da diese durch die Baumaßnahme sonst zerstört würden. Die Funktionalen Einheiten Profilform und naturraumtypische Ausprägung des Ufers werden durch die Maßnahme verbessert. Bei dieser Maßnahme werden auch weitere Funktionale Einheiten verbessert.

#### Maßnahme: Querprofilaufweitung

#### Defizit: Profilform, Profiltiefe und Breitenentwicklung

| Querprofilaufweitung 1<br>Regelname: |                          |        |                |    |                |                    |    |
|--------------------------------------|--------------------------|--------|----------------|----|----------------|--------------------|----|
| Funktionale Einheit                  | K1                       | K2     | K <sub>3</sub> | K4 | K <sub>5</sub> | K6                 | K7 |
| Krümmung                             | $\Box$                   | n      | $\sim$         | K. | ш              | <b>Participate</b> | П  |
| Beweglichkeit                        | Ιł                       | P.     | n.             | R. | H              | <b>STEP</b>        | П  |
| natürliche Längsprofilelemente       | ப                        | L.     | n              | E. | $\mathbf{I}$   | 13                 | □  |
| Art und Verteilung der Substrate     | $\mathsf{L}$             | H      | <b>COL</b>     | U  | H              | H                  | П  |
| Sohlenverbau                         | U                        | r.     | П              | n  | ш              | n.                 | П  |
| Profilform                           | П                        | □      | П              | D. | ☑              | ☑                  | ☑  |
| Profiltiefe                          | $\overline{\phantom{a}}$ | n.     | П              | ш  | ☑              | ☑                  | ☑  |
| Breitenentwicklung                   | ΙI                       | П      | П              | ☑  | ☑              | ☑                  | ☑  |
| naturraumtypischer Bewuchs           | H                        | $\sim$ | o              | M  | П              | €                  | П  |
| Uferverbau                           | ☑                        | ☑      | ☑              | R. | $\mathbf{I}$   | н                  | П  |
| naturraumtypische Ausprägung         | ப                        | L.     | A.             |    | L              | <b>CO</b>          | П  |
| Vorland                              | H                        |        | H              |    |                |                    | П  |
| Gewässerrandstreifen                 |                          |        |                |    |                |                    |    |

Abbildung C.18: Regel: Querprofilaufweitung

Eine Aufweitung des Querprofils ist sinnvoll, wenn das Gewässer eingetieft ist und die Profilform nicht natürlich ist. Außerdem muss die Breitenentwicklung (Breitenvarianz, Breitenerosion) starke Defizite aufweisen, ansonsten kann sich eine Querprofilaufweitung auf natürliche Weise einstellen. Falls Uferverbau vorhanden ist, muss dieser in einer vorgeschalteten Maßnahme entfernt werden.

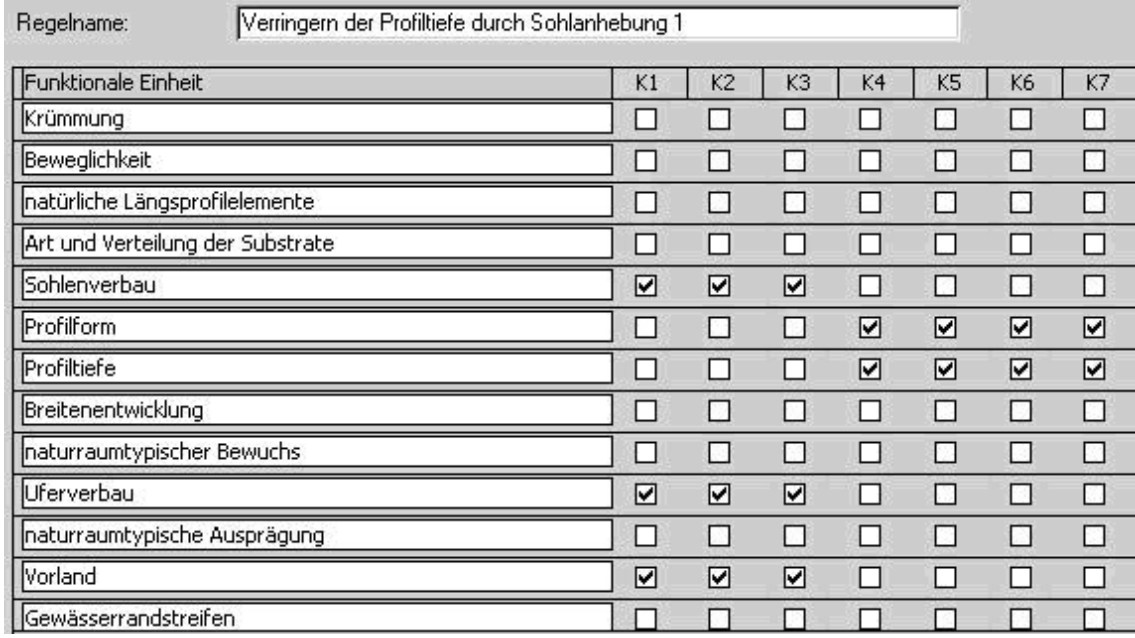

### Maßnahme: Verringern der Profiltiefe durch Sohlanhebung

Defizit: Profilform und Profiltiefe

Abbildung C.19: Regel: Verringern der Profiltiefe durch Sohlanhebung

Das Defizit, das durch diese Maßnahme verbessert werden soll, ist eine große Profiltiefe. Diese wird durch die Funktionalen Einheiten Profilform und Profiltiefe angezeigt. Durch die Sohlanhebung soll das Querprofil verbessert werden. Ein weitergehendes Ziel der Sohlanhebung ist der Anschluss der Aue an das Gewässers. Dies führt zu häufigeren Überschwemmungen des Gewässerumfelds. Dies ist nur zielführend, wenn die Aue keiner Nutzung unterliegt. Weiterhin darf die Sohle und das Ufer nicht verbaut sein. Diese Maßnahme beinhaltet nur eine Sohlanhebung. Eine Abgrabung der Aue wird durch die Maßnahme Sekundäraue abgedeckt.

### C.2.5 Maßnahmenklasse: Gestalten der Uferstrukturen

#### Maßnahme: Umgestalten von Uferstrukturen

Defizit: naturraumtypische Ausprägung und Bewuchs im Uferbereich

| Umgestalten von Uferstrukturen 1<br>Regelname: |                             |                |                |        |                          |     |                             |
|------------------------------------------------|-----------------------------|----------------|----------------|--------|--------------------------|-----|-----------------------------|
| <b>Funktionale Einheit</b>                     | K1                          | K <sub>2</sub> | K <sub>3</sub> | K4     | K <sub>5</sub>           | K6  | K7                          |
| Krümmung                                       | 83                          | 8              | M              | 18     | н                        | 21  | $\mathcal{L}_{\mathcal{L}}$ |
| Beweglichkeit                                  | Π,                          | П              | m.             | п      | □                        | -33 | П                           |
| natürliche Längsprofilelemente                 | $\mathcal{L}_{\mathcal{L}}$ | œ              | 8              | a.     | $\overline{\phantom{a}}$ | C.  | П                           |
| Art und Verteilung der Substrate               | L.                          | П              | П              | H      | П                        | H   | П                           |
| Sohlenverbau                                   | D.                          | r.             | ▔              | $\sim$ | n.                       | - 1 | П                           |
| Profilform                                     | D                           | N              | в              | ы      | П                        | K.  | ◻                           |
| Profiltiefe                                    | $\Box$                      | ш              | L              |        | H                        |     | П                           |
| Breitenentwicklung                             | H                           | ы              | П              | F.     | H                        | M.  | □                           |
| naturraumtypischer Bewuchs                     | S.                          | $\sim$         | ☑              | ☑      | ☑                        | ☑   | ☑                           |
| Uferverbau                                     | ☑                           | ☑              | п              | П      | п                        | п   | П                           |
| naturraumtypische Ausprägung                   | Đ.                          | П              | ◘              | п      | ☑                        | ☑   | ☑                           |
| Vorland                                        | L.                          |                |                |        |                          |     | П                           |
| Gewässerrandstreifen                           |                             |                |                |        |                          |     |                             |

Abbildung C.20: Regel: Umgestalten von Uferstrukturen

Diese Maßnahme ist zielführend, wenn Defizite in der naturraumtypischen Ausprägung des Ufers (besondere Uferstrukturen) vorliegen. Das Ufer darf für diese Maßnahme nicht verbaut sein. Nur wenn der Uferbewuchs sehr hochwertig ist, sollte die Maßnahme nicht durchgeführt werden, da dieser Uferbewuchs anderenfalls beschädigt werden könnte.

### C.2.6 Maßnahmenklasse: Gestalten des Gewässerumfelds

Maßnahme: Herstellen einer Sekundäraue

Defizit: Profiltiefe

| Herstellen einer Sekundäraue 1<br>Regelname: |        |                |        |          |                |      |    |
|----------------------------------------------|--------|----------------|--------|----------|----------------|------|----|
| Funktionale Einheit                          | K1     | K <sub>2</sub> | K3     | K4       | K <sub>5</sub> | K6   | K7 |
| Krümmung                                     | ப      | L.             | 8      | H        | V)             | M.   | ◘  |
| Beweglichkeit                                | ŁΙ     | $\sim$         | N.     | <b>I</b> | 8              | 61   | П  |
| natürliche Längsprofilelemente               | ப      | B              | P.     | H        | C.             | - 1  | п  |
| Art und Verteilung der Substrate             | П      | П              | □      | П        | □              | □    | ⊓  |
| Sohlenverbau                                 | └      | g.             | P.     | l.       | K)             | gir. | П  |
| Profilform                                   | П      | П              | To.    | H        | П              | M    | п  |
| Profiltiefe                                  | $\Box$ | U              | Ш      | H        | ☑              | ☑    | ☑  |
| Breitenentwicklung                           | LΙ     | P.             | $\sim$ | . .      | п              | 11   | ◻  |
| naturraumtypischer Bewuchs                   | ப      | L.             | ☑      | ☑        | ☑              | ☑    | ☑  |
| Uferverbau                                   | П      | □              | P.     | П        | П              | 10   | □  |
| naturraumtypische Ausprägung                 | П      | □              | ☑      | ☑        | ☑              | ☑    | ☑  |
| Vorland                                      | $\Box$ |                | ☑      | ☑        | ☑              | ☑    | ☑  |
| Gewässerrandstreifen                         |        |                | ⊽      | ☑        | 罓              | ☑    | ☑  |

Abbildung C.21: Regel: Herstellen einer Sekundäraue

Die Maßnahme "Herstellen einer Sekundäraue" ist eine umfassende Maßnahme, bei der das Vorland abgegraben wird, um wieder Anschluss an ein eingetieftes Gewässer zu erhalten. Mit dieser Maßnahme soll die Profiltiefe verbessert und der Anschluss der Aue an das Gewässer hergestellt werden. Die Profiltiefe muss demnach Defizite aufweisen. Um eine natürliche Ausprägung des Ufers und den naturraumtypischen Bewuchs des Ufers durch diese Maßnahme nicht zu beeinträchtigen, dürfen diese nicht in den Klassen 1 und 2 liegen. Weiterhin muss, um diese Maßnahme zu rechtfertigen, eine gewässerunverträgliche Nutzung im Umfeld vorliegen. Dies gewährleistet, dass diese Maßnahme nur dann angewandt wird, wenn eine Anbindung der Aue nicht durch eine Sohlanhebung erfolgen kann. Die Flächen für die Sekundäraue sind im Rahmen der Maßnahme zu erwerben.

# D Ist-Zustand und Ergebnisberichte der Basisberechnungen der Testgewässerstrecken

### D.1 Birlenbach

Zur Visualisierung der Homogenität der Eingangswerte der Funktionalen Einheiten ist in der folgenden Abbildung [D.1](#page-294-0) der Ist-Zustand der Funktionalen Einheiten farblich für alle Abschnitte dargestellt.

|      |    |      |  |   |   |    |  |  |   | M_VON M_BIS FE11 FE12 FE21 FE22 FE31 FE32 FE41 FE42 FE43 FE51L FE52L FE53L FE51R FE52R FE53R FE61L FE62L FE61R FE62R Güte |  |  |  | Farbskala       |
|------|----|------|--|---|---|----|--|--|---|----------------------------------------------------------------------------------------------------|--|--|--|-----------------|
|      |    | 98   |  |   |   |    |  |  |   |                                                                                                    |  |  |  | <b>Klasse 1</b> |
|      | 98 | 199  |  |   |   |    |  |  |   |                                                                                                    |  |  |  | <b>Klasse 2</b> |
| 199  |    | 298  |  |   |   |    |  |  |   |                                                                                                    |  |  |  | Klasse 3        |
| 298  |    | 413  |  | з |   |    |  |  |   |                                                                                                    |  |  |  | Klasse 4        |
| 413  |    | 513  |  |   |   |    |  |  |   |                                                                                                    |  |  |  | <b>Klasse 5</b> |
| 513  |    | 611  |  |   |   |    |  |  |   |                                                                                                    |  |  |  | lKlasse 6       |
| 611  |    | 716  |  |   |   |    |  |  |   |                                                                                                    |  |  |  | Klasse          |
| 716  |    | 822  |  |   |   | в  |  |  | n |                                                                                                    |  |  |  |                 |
| 822  |    | 920  |  | ٠ |   |    |  |  |   |                                                                                                    |  |  |  |                 |
| 920  |    | 1022 |  |   |   | 6. |  |  |   |                                                                                                    |  |  |  |                 |
| 1022 |    | 1125 |  |   |   |    |  |  |   |                                                                                                    |  |  |  |                 |
| 1125 |    | 1221 |  |   |   |    |  |  |   |                                                                                                    |  |  |  |                 |
| 1221 |    | 1322 |  |   | 0 |    |  |  |   |                                                                                                    |  |  |  |                 |

<span id="page-294-0"></span>Abbildung D.1: Ist-Zustand der Funktionalen Einheiten des Birlenbachs

Es folgt auf den nächsten Seiten der Ergebnisbericht für die Basisberechnung am Birlenbach.

# **Maßnahmenprogramm**

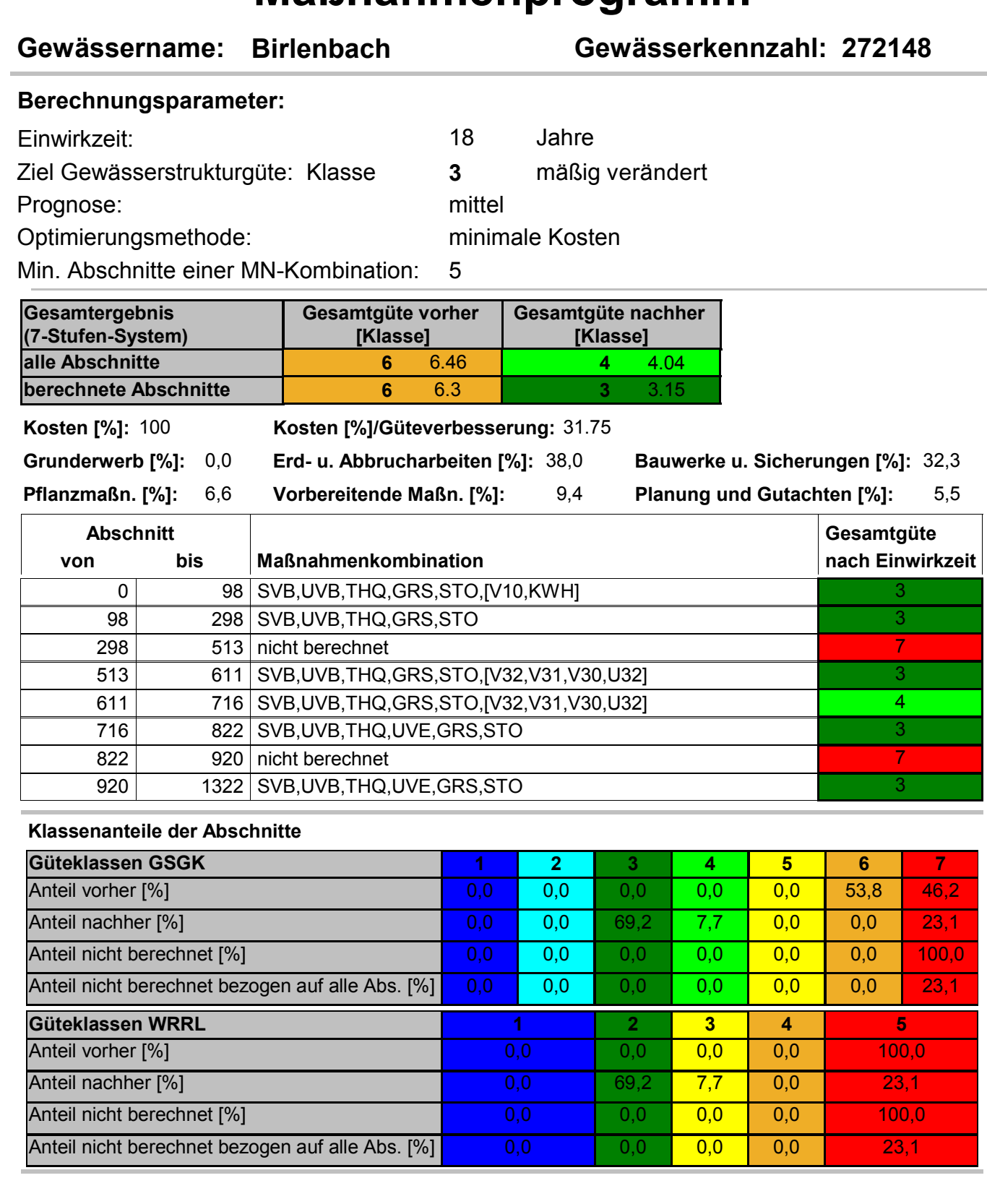

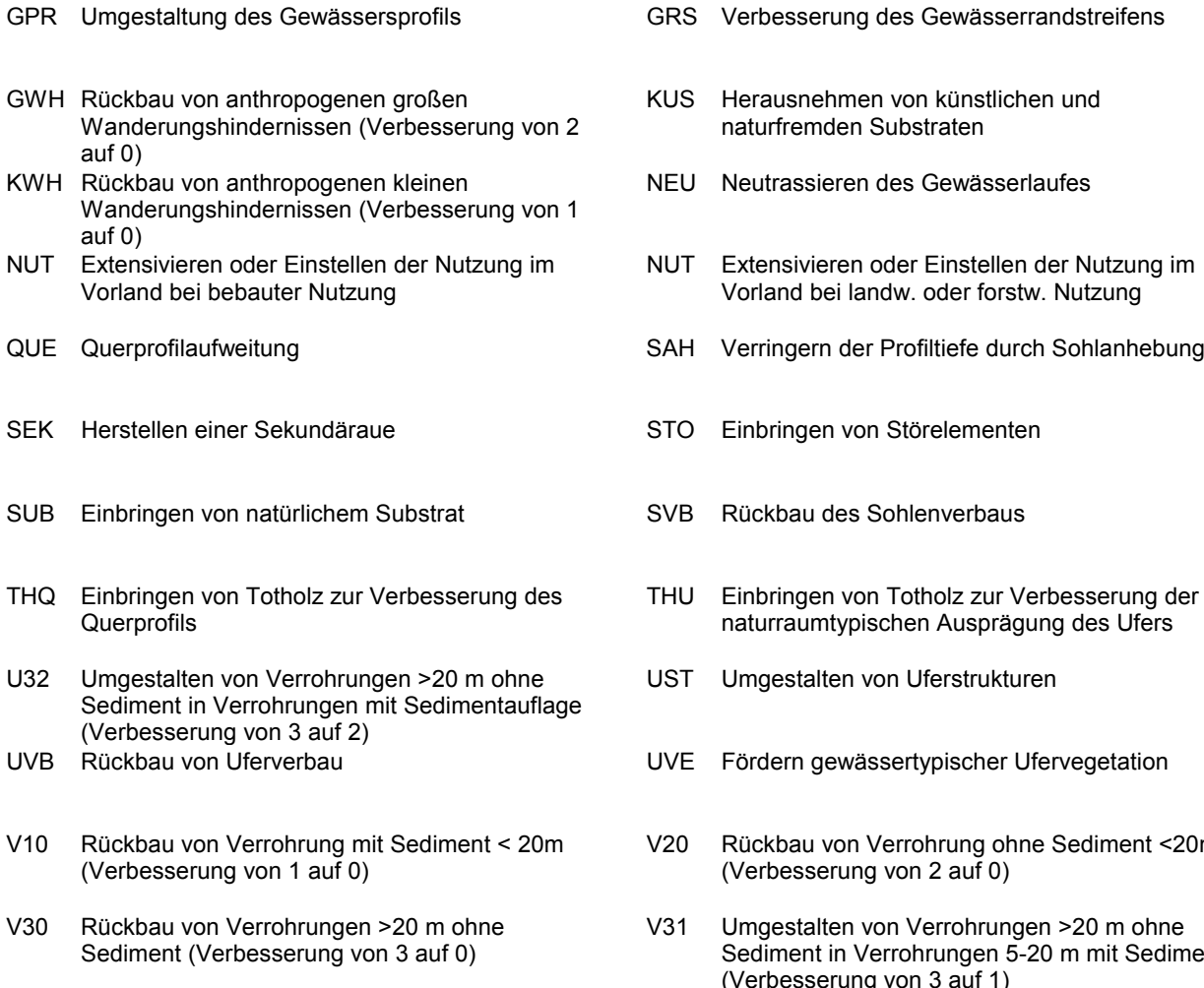

V32 Verkürzung von Verrohrungen >20 m ohne Sediment auf Verrohrung 5-20 m ohne Sediment (Verbesserung von 3 auf 2)

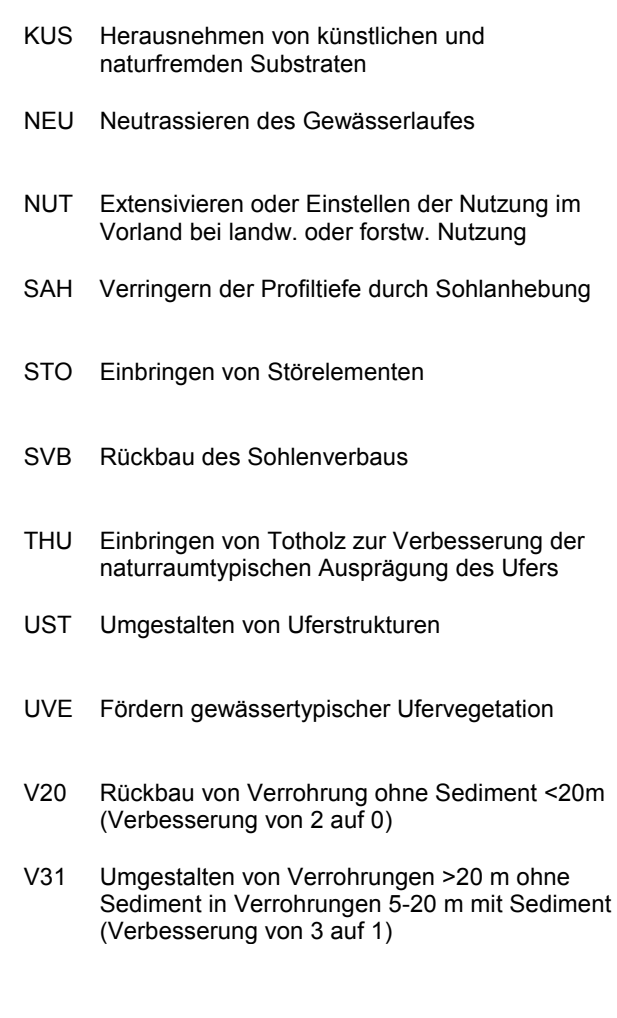

### D.2 Buisdorfer Bach

Zur Visualisierung der Homogenität der Eingangswerte der Funktionalen Einheiten ist in der folgenden Abbildung [D.2](#page-297-0) der Ist-Zustand der Funktionalen Einheiten farblich für alle Abschnitte dargestellt.

|      |      |  |  |  |  |  |  |  | M VON M BIS FE11 FE12 FE21 FE22 FE31 FE32 FE41 FE42 FE43 FE51L FE52L FE53L FE51R FE52R FE53R FE61L FE62L FE61R FE62R Güte |  |  |  |
|------|------|--|--|--|--|--|--|--|----------------------------------------------------------------------------------------------------|--|--|--|
| 5700 | 5800 |  |  |  |  |  |  |  |                                                                                                    |  |  |  |
| 5800 | 5900 |  |  |  |  |  |  |  |                                                                                                    |  |  |  |
| 5900 | 6000 |  |  |  |  |  |  |  |                                                                                                    |  |  |  |
| 6000 | 6100 |  |  |  |  |  |  |  |                                                                                                    |  |  |  |
| 6100 | 6200 |  |  |  |  |  |  |  |                                                                                                    |  |  |  |
| 6200 | 6300 |  |  |  |  |  |  |  |                                                                                                    |  |  |  |
| 6300 | 6400 |  |  |  |  |  |  |  |                                                                                                    |  |  |  |
| 6400 | 6500 |  |  |  |  |  |  |  |                                                                                                    |  |  |  |
| 6500 | 6600 |  |  |  |  |  |  |  |                                                                                                    |  |  |  |
| 6600 | 6700 |  |  |  |  |  |  |  |                                                                                                    |  |  |  |

<span id="page-297-0"></span>Abbildung D.2: Ist-Zustand der Funktionalen Einheiten des Buisdorfer Baches

Es folgt auf der nächsten Seite der Ergebnisbericht für die Basisberechnung am Buisdorfer Bach.

# **Maßnahmenprogramm**

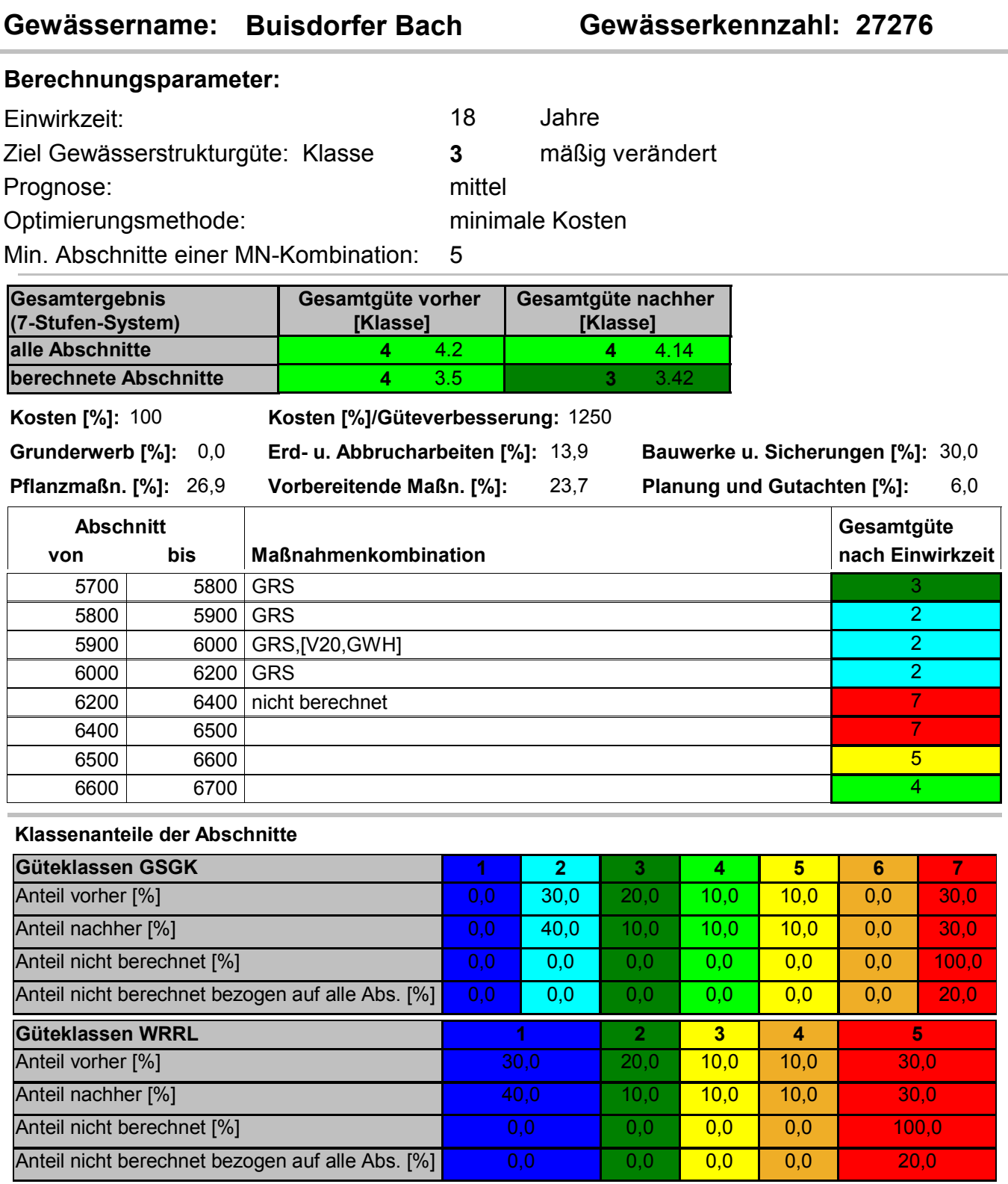

## D.3 Eder

Zur Visualisierung der Homogenität der Eingangswerte der Funktionalen Einheiten ist in der folgenden Abbildung [D.3](#page-299-0) der Ist-Zustand der Funktionalen Einheiten farblich für alle Abschnitte dargestellt.

| M_VON M_BIS  FE11  FE12  FE21  FE22  FE31  FE32  FE41  FE42  FE43  FE51L  FE52L  FE53L  FE51R  FE52R  FE53R  FE61L  FE62L  FE61R  FE62R  Güte |               |  |    |  |  |   |   |    |  |   |  |  |
|----------------------------------------------------------------------------------------------------|---------------|--|----|--|--|---|---|----|--|---|--|--|
|                                                                                                    | 153451 153567 |  | 0  |  |  |   |   |    |  |   |  |  |
|                                                                                                    | 153567 153675 |  |    |  |  |   |   |    |  |   |  |  |
|                                                                                                    | 153675 153762 |  |    |  |  |   |   |    |  |   |  |  |
|                                                                                                    | 153762 153857 |  |    |  |  | 6 |   |    |  |   |  |  |
|                                                                                                    | 153857 153960 |  |    |  |  |   |   |    |  |   |  |  |
|                                                                                                    | 153960 154052 |  |    |  |  |   |   |    |  |   |  |  |
|                                                                                                    | 154052 154160 |  |    |  |  |   |   |    |  |   |  |  |
|                                                                                                    | 154160 154222 |  |    |  |  |   |   |    |  |   |  |  |
|                                                                                                    | 154222 154258 |  |    |  |  |   |   |    |  |   |  |  |
|                                                                                                    | 154258 154326 |  |    |  |  |   |   |    |  |   |  |  |
|                                                                                                    | 154326 154419 |  |    |  |  |   |   |    |  |   |  |  |
|                                                                                                    | 154419 154519 |  |    |  |  |   |   |    |  |   |  |  |
|                                                                                                    | 154519 154607 |  |    |  |  |   | 6 |    |  |   |  |  |
|                                                                                                    | 154607 154734 |  | n. |  |  | 5 |   | 51 |  | 5 |  |  |

<span id="page-299-0"></span>Abbildung D.3: Ist-Zustand der Funktionalen Einheiten der Eder

Es folgt auf der nächsten Seite der Ergebnisbericht für die Basisberechnung an der Eder.

# **Maßnahmenprogramm**

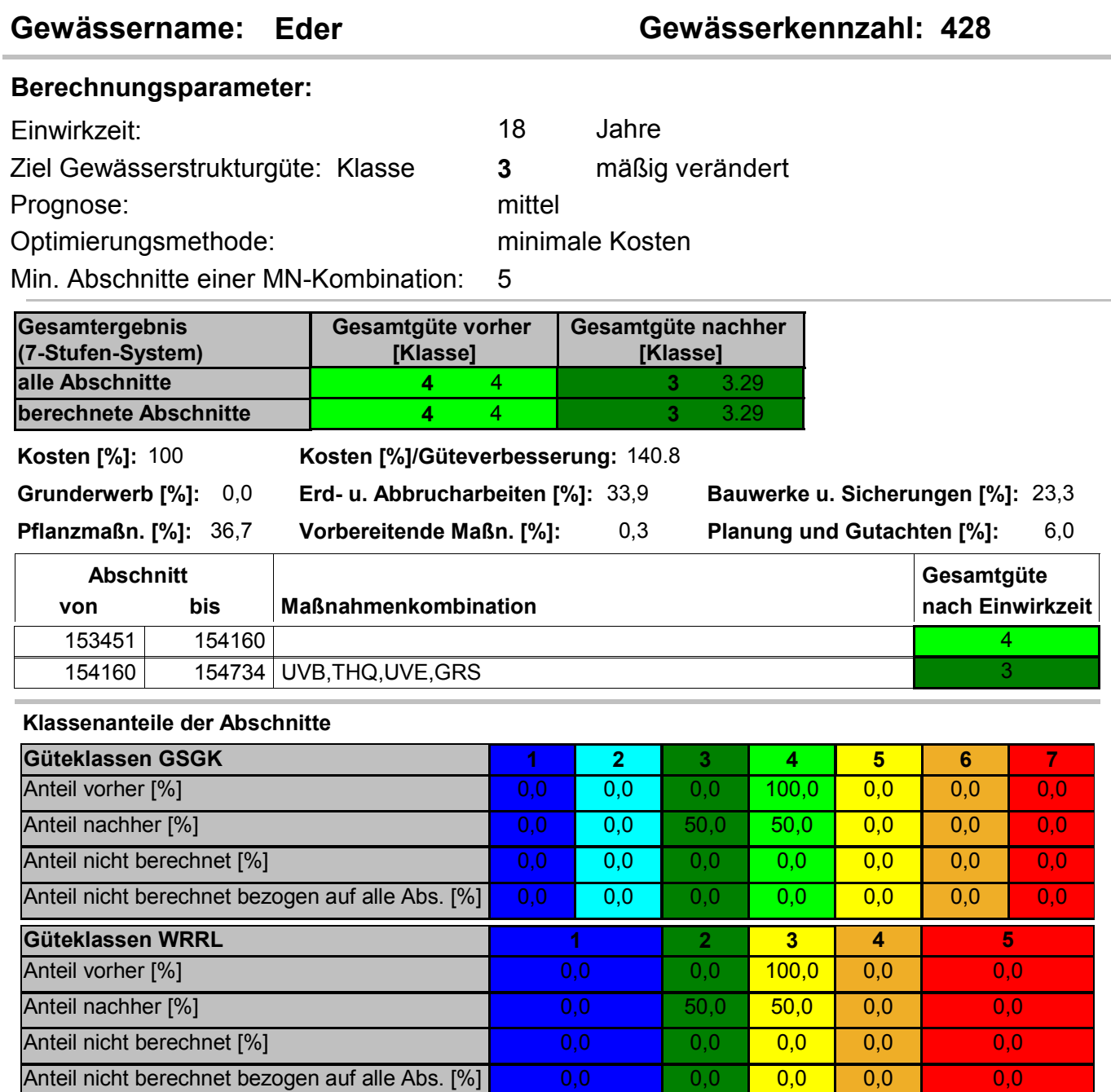

### D.4 Gieseler

Zur Visualisierung der Homogenität der Eingangswerte der Funktionalen Einheiten ist in der folgenden Abbildung [D.4](#page-301-0) der Ist-Zustand der Funktionalen Einheiten farblich für alle Abschnitte dargestellt.

| M_VON  M_BIS  FE11  FE12  FE21  FE22  FE31  FE32  FE41  FE42  FE43  FE51L |      |                |   |  |   |   |   |   | FE52L FE53L | FE51R |  |  | FE52R FE53R FE61L FE62L FE61R FE62R Güte |  |
|---------------------------------------------------------------------------|------|----------------|---|--|---|---|---|---|-------------|-------|--|--|------------------------------------------|--|
|                                                                           | 104  |                | 5 |  |   |   |   |   |             |       |  |  |                                          |  |
| 104                                                                       | 207  |                |   |  |   |   |   |   |             |       |  |  |                                          |  |
| 207                                                                       | 305  | 2              |   |  |   |   |   |   |             |       |  |  |                                          |  |
| 305                                                                       | 412  |                |   |  |   |   |   |   |             |       |  |  |                                          |  |
| 412                                                                       | 507  |                |   |  |   |   |   |   |             |       |  |  |                                          |  |
| 507                                                                       | 602  | 5              |   |  |   |   |   |   |             |       |  |  |                                          |  |
| 602                                                                       | 740  | 2              |   |  |   |   | 5 |   |             |       |  |  |                                          |  |
| 740                                                                       | 862  | 3              |   |  |   |   |   |   |             |       |  |  |                                          |  |
| 862                                                                       | 978  | $\overline{2}$ |   |  |   |   |   |   |             |       |  |  |                                          |  |
| 978                                                                       | 1076 | 4              |   |  |   |   |   |   |             |       |  |  |                                          |  |
| 1076                                                                      | 1179 | 5              |   |  | 6 |   |   |   |             |       |  |  |                                          |  |
| 1179                                                                      | 1296 |                |   |  |   |   |   |   |             |       |  |  |                                          |  |
| 1296                                                                      | 1428 |                |   |  |   |   |   | 5 |             |       |  |  |                                          |  |
| 1428                                                                      | 1528 | 5              |   |  |   |   |   |   |             |       |  |  |                                          |  |
| 1528                                                                      | 1628 | 4              |   |  |   |   |   |   |             |       |  |  |                                          |  |
| 1628                                                                      | 1742 | $\overline{2}$ |   |  |   | 5 |   |   |             |       |  |  |                                          |  |
| 1742                                                                      | 1849 |                |   |  |   |   |   |   |             |       |  |  |                                          |  |
| 1849                                                                      | 1955 |                |   |  |   |   |   |   |             |       |  |  |                                          |  |
| 1955                                                                      | 2056 | 2              |   |  |   |   |   |   |             |       |  |  |                                          |  |
| 2056                                                                      | 2182 | 2              | 2 |  |   |   |   |   |             |       |  |  |                                          |  |

<span id="page-301-0"></span>Abbildung D.4: Ist-Zustand der Funktionalen Einheiten der Gieseler

Es folgt auf der nächsten Seite der Ergebnisbericht für die Basisberechnung an der Gieseler.

# **Maßnahmenprogramm**

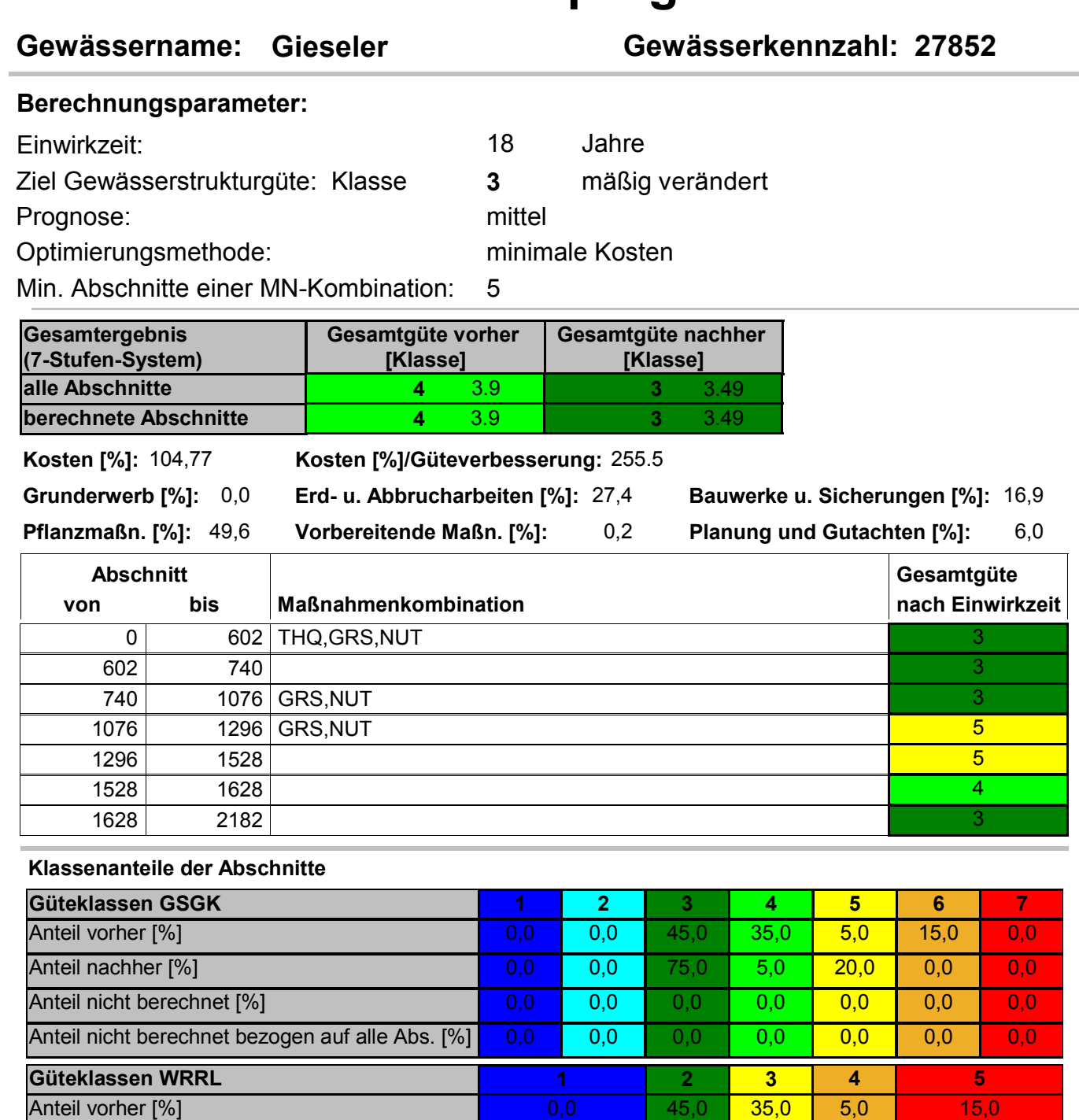

Anteil nachher [%] 0,0 75,0 5,0 20,0 0,0 Anteil nicht berechnet [%] 0,0 0,0 0,0 0,0 0,0 Anteil nicht berechnet bezogen auf alle Abs. [%] 0,0 0,0 0,0 0,0 0,0 0,0 0,0 0,0

### D.5 Issel

Zur Visualisierung der Homogenität der Eingangswerte der Funktionalen Einheiten ist in der folgenden Abbildung [D.5](#page-303-0) der Ist-Zustand der Funktionalen Einheiten farblich für alle Abschnitte dargestellt. Auf der nächsten Seite folgt der Ergebnisbericht für die Basisberechnung an der Issel.

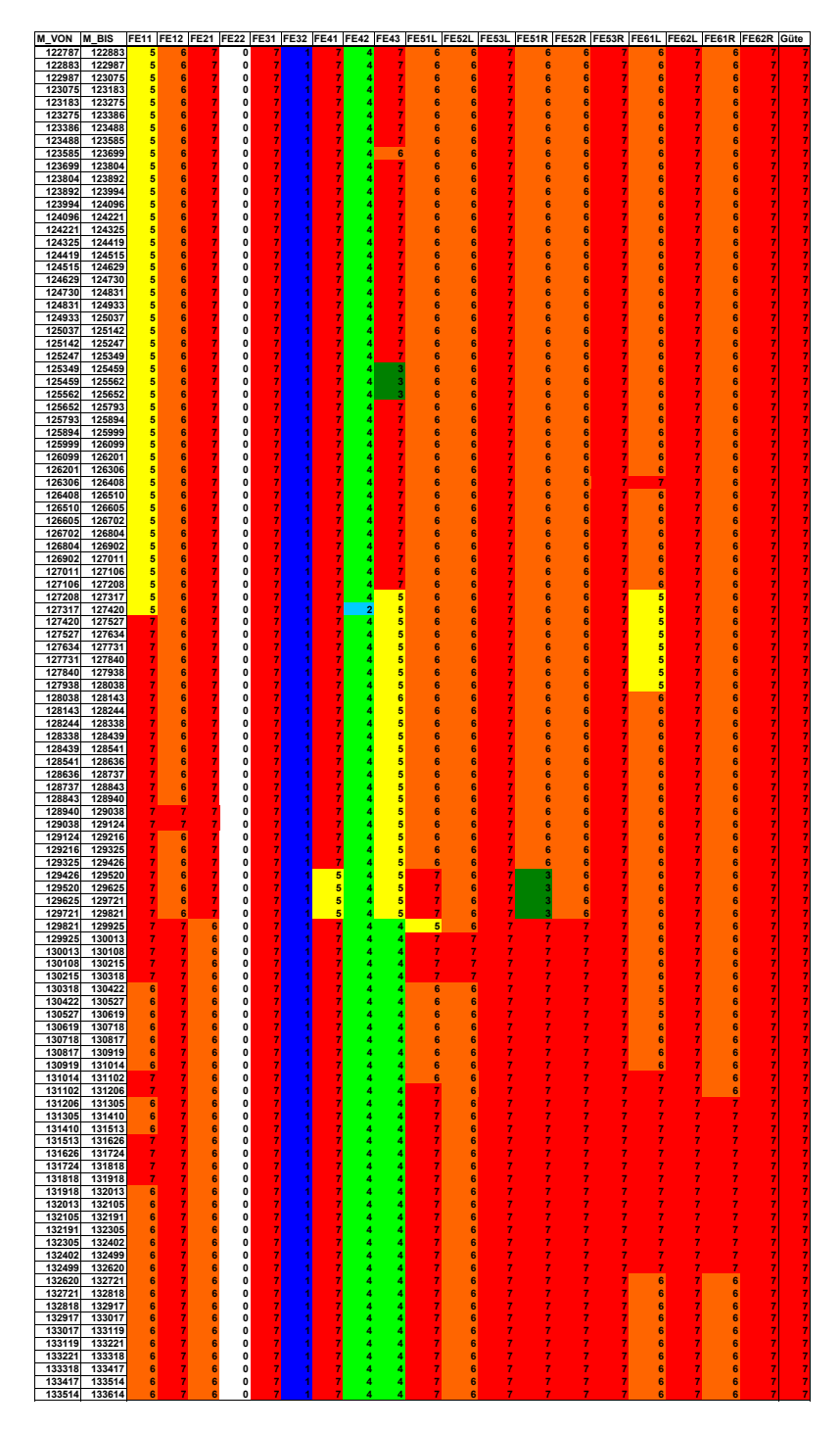

<span id="page-303-0"></span>Abbildung D.5: Ist-Zustand der Funktionalen Einheiten der Issel

# **Maßnahmenprogramm**

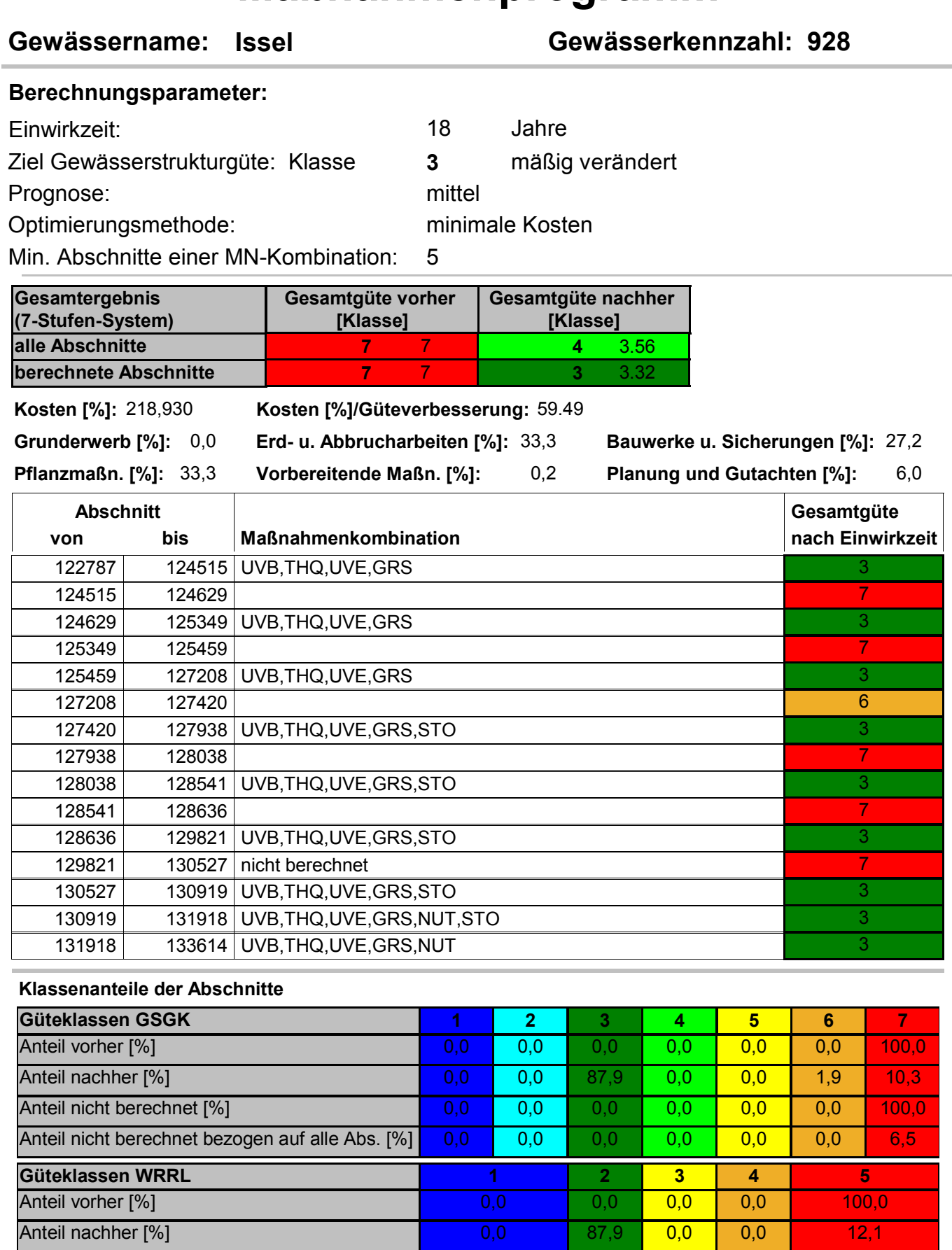

Sonntag, 23. September 2007 <sup>©</sup> Lehr- und Forschungsgebiet Ingenieurhydrologie, RWTH Aachen **Seite 1 von 2** 

Anteil nicht berechnet [%] 100,0 0,0 0,0 0,0 0,0 0,0 0,0 0,0 100,0 Anteil nicht berechnet bezogen auf alle Abs. [%] 0,0 0,0 0,0 0,0 0,0 0,0 0,5

### D.6 Linnepe

Zur Visualisierung der Homogenität der Eingangswerte der Funktionalen Einheiten ist in der folgenden Abbildung [D.6](#page-305-0) der Ist-Zustand der Funktionalen Einheiten farblich für alle Abschnitte dargestellt. Auf den nächsten Seiten folgt der Ergebnisbericht für die Basisberechnung an der Linnepe.

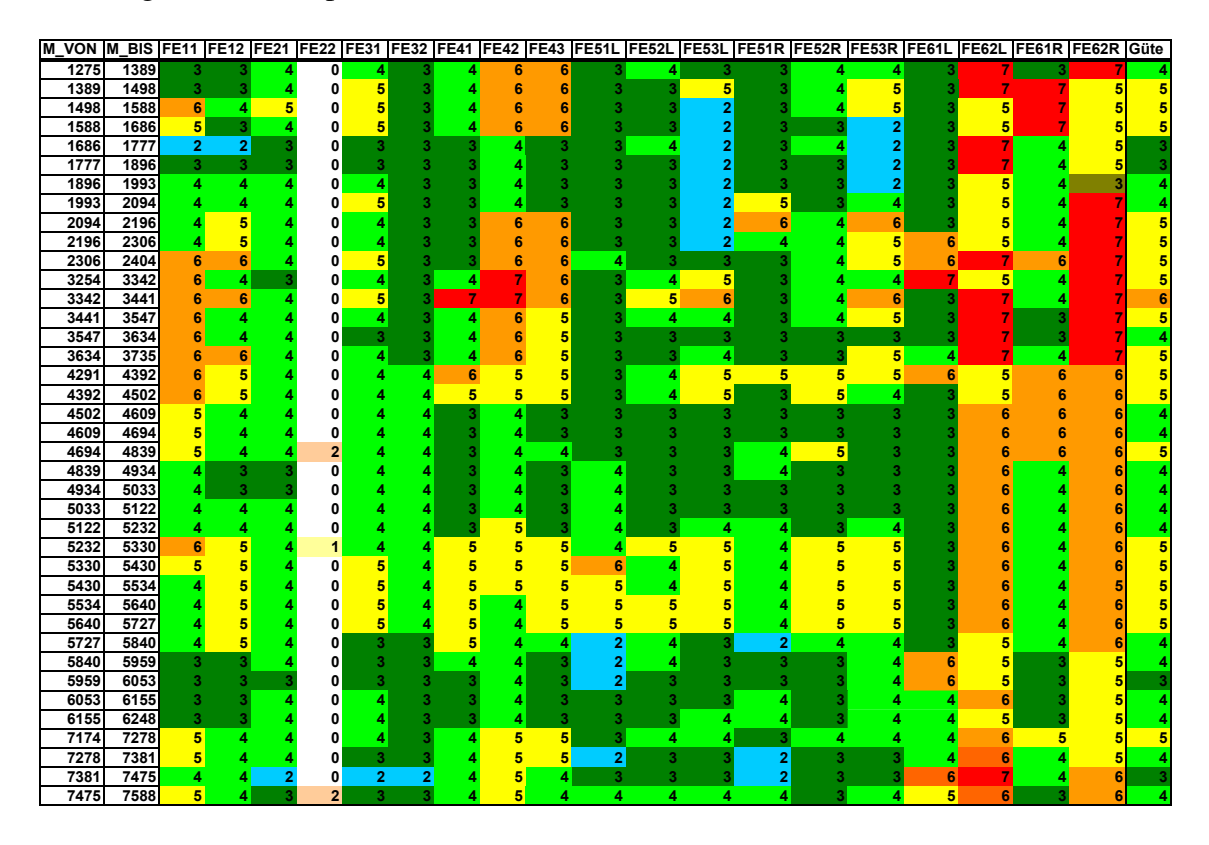

<span id="page-305-0"></span>Abbildung D.6: Ist-Zustand der Funktionalen Einheiten der Linnepe

# **Maßnahmenprogramm**

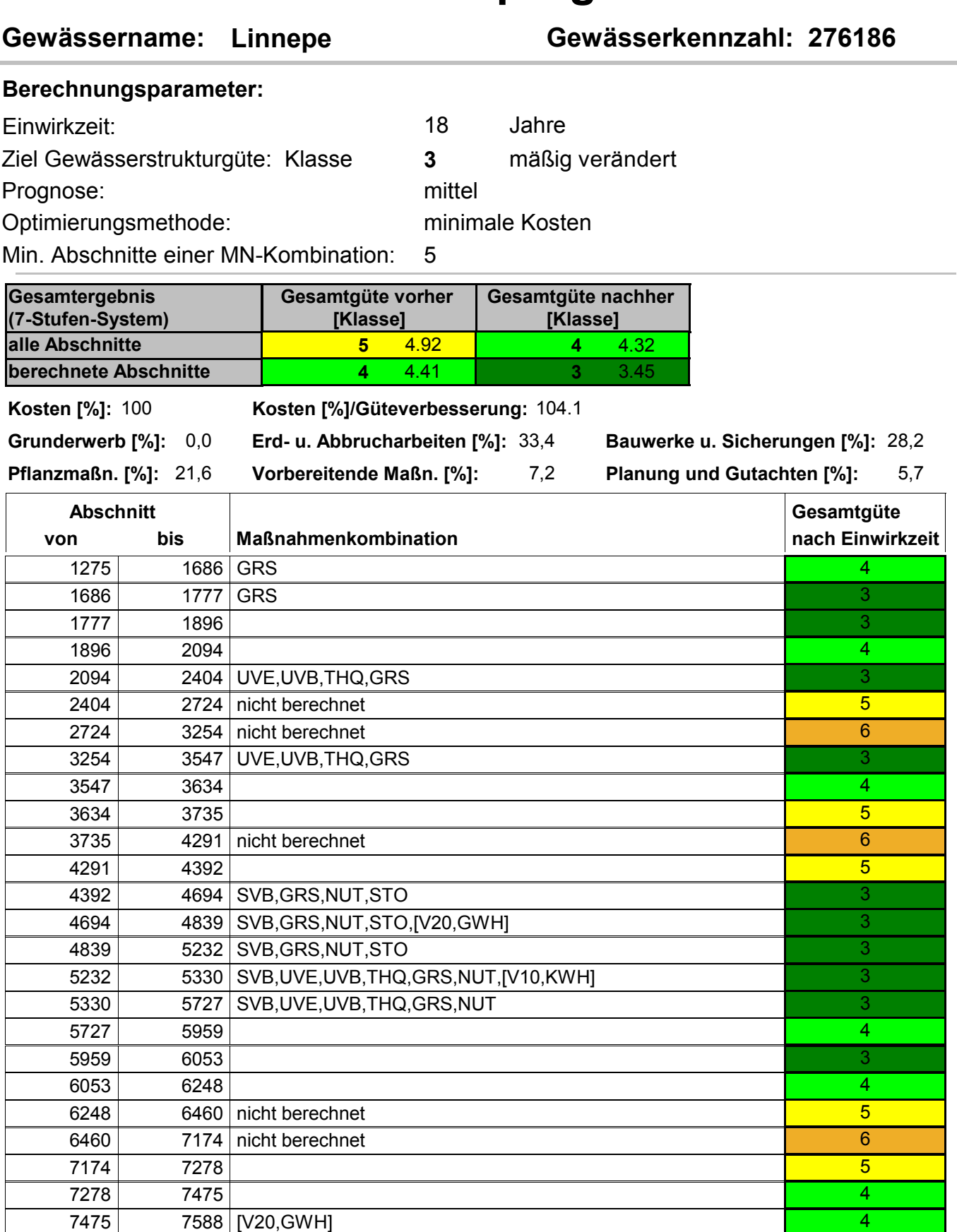

#### **Klassenanteile der Abschnitte**

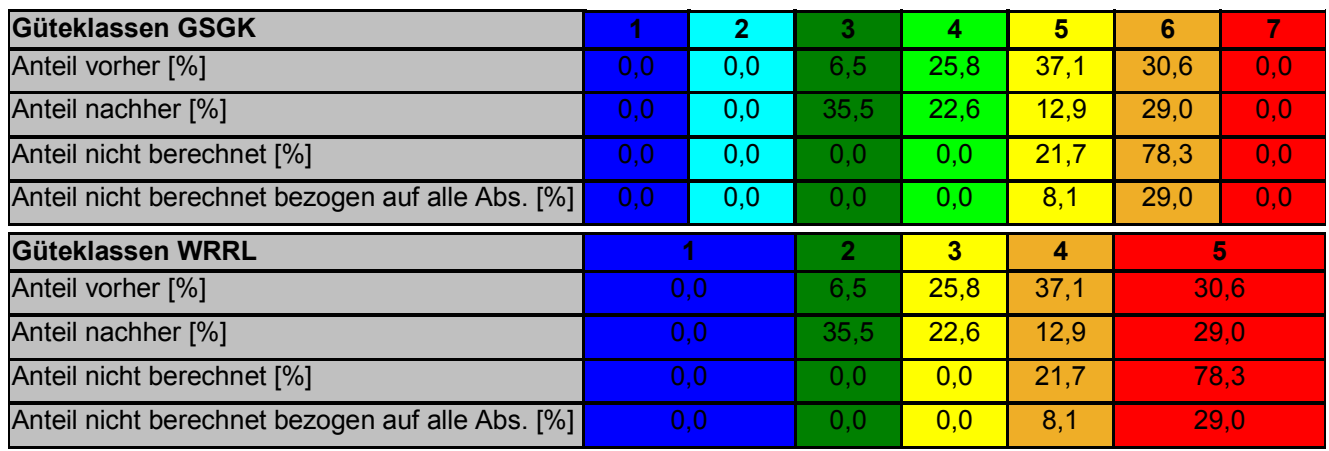

- GWH Rückbau von anthropogenen großen Wanderungshindernissen (Verbesserung von 2 auf 0)
- KWH Rückbau von anthropogenen kleinen Wanderungshindernissen (Verbesserung von 1 auf 0)
- NUT Extensivieren oder Einstellen der Nutzung im Vorland bei bebauter Nutzung
- 
- 
- SUB Einbringen von natürlichem Substrat SVB Rückbau des Sohlenverbaus
- THQ Einbringen von Totholz zur Verbesserung des **Querprofils**
- U32 Umgestalten von Verrohrungen >20 m ohne Sediment in Verrohrungen mit Sedimentauflage (Verbesserung von 3 auf 2)<br>UVB Rückbau von Uferverbau
- 
- V10 Rückbau von Verrohrung mit Sediment < 20m (Verbesserung von 1 auf 0)
- V30 Rückbau von Verrohrungen >20 m ohne Sediment (Verbesserung von 3 auf 0)
- V32 Verkürzung von Verrohrungen >20 m ohne Sediment auf Verrohrung 5-20 m ohne Sediment (Verbesserung von 3 auf 2)
- GPR Umgestaltung des Gewässersprofils GRS Verbesserung des Gewässerrandstreifens
	- KUS Herausnehmen von künstlichen und naturfremden Substraten
	- NEU Neutrassieren des Gewässerlaufes
	- NUT Extensivieren oder Einstellen der Nutzung im Vorland bei landw. oder forstw. Nutzung
- QUE Querprofilaufweitung SAH Verringern der Profiltiefe durch Sohlanhebung
- SEK Herstellen einer Sekundäraue **STO** Einbringen von Störelementen
	-
	- THU Einbringen von Totholz zur Verbesserung der naturraumtypischen Ausprägung des Ufers
	- UST Umgestalten von Uferstrukturen
	- UVE Fördern gewässertypischer Ufervegetation
	- V20 Rückbau von Verrohrung ohne Sediment <20m (Verbesserung von 2 auf 0)
	- V31 Umgestalten von Verrohrungen >20 m ohne Sediment in Verrohrungen 5-20 m mit Sediment (Verbesserung von 3 auf 1)

# E Regelabgleich mit Daten der Erfolgskontrolle

### E.1 Lüttringhauser Bach, Gewässerkennzahl 2736614

Projekttitel: Ausbau des Lüttringhauser Baches

Einzelmaßnahmen aus dem Erfolgskontrolle-Projektsteckbrief (Auflistung geplanter Einzelmaßnahmen):

- extensive Mahd
- Bepflanzung mit bodenständigen, standortgerechten Arten
- Grunderwerb
- Entfernung der Sohlbefestigung / Sohlsicherung
- Entfernung bzw. Rückbau von (nicht natürlichen) Schwellen (Sohlenschwelle, Grundschwelle, Stützschwelle)
- Sicherung der Ufer durch Lebendverbau (Weidesetzblöcke, Weidenspreitlage etc.)
- Wiederherstellung des alten Gewässerbetts, Verlagerung des Gewässerverlaufs ins Taltiefste
- Anlegen von Mulden und Rinnenstrukturen als Überschwemmungsflächen in der Aue
- Einbau einer Sohlgleite zur Verringerung des Sohlgefälles im angrenzenden OW bzw. UW unter Beachtung der Durchgängigkeit
- Entfernen der Dränagen
- Umwandlung von Acker in Grünland
- Ausweisung eines Uferrandstreifens
- Entfernung oder Verlegung von Einrichtungen in der Aue (Sportplätze, Hütten, Scheunen, Kleingärten etc.)

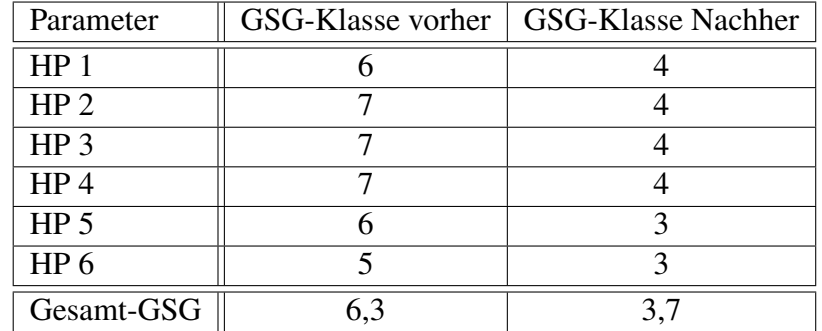

Gewässerstrukturgütezustand vor (1991) und nach (2004) den Maßnahmen:

Die Abbildung [E.1](#page-309-0) zeigt den Zustand vor und nach den Maßnahmen.

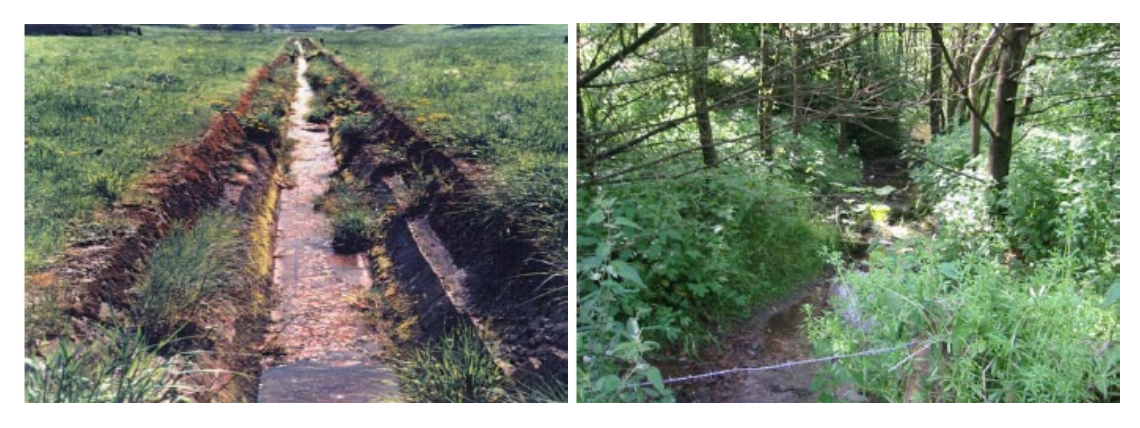

Abbildung E.1: Vorzustand und Entwicklungszustand des Lüttringhauser Baches

Mit dem DSS-WRRL wurde zum Vergleich folgende Maßnahmenkombination berechnet.

- <span id="page-309-0"></span>• Fördern gewässertypischer Ufervegetation
- Rückbau des Sohlenverbaus
- Extensivieren oder Einstellen der Nutzung im Vorland
- Umgestaltung des Gewässersprofils
- Verbesserung des Gewässerrandstreifens
- Rückbau von Uferverbau

Es ergeben sich die in Abbildung [E.2](#page-310-0) veranschaulichten Differenzen beim Vergleich der Ergebnisse des DSS-WRRL mit den Daten aus der Erfolgskontrolle.

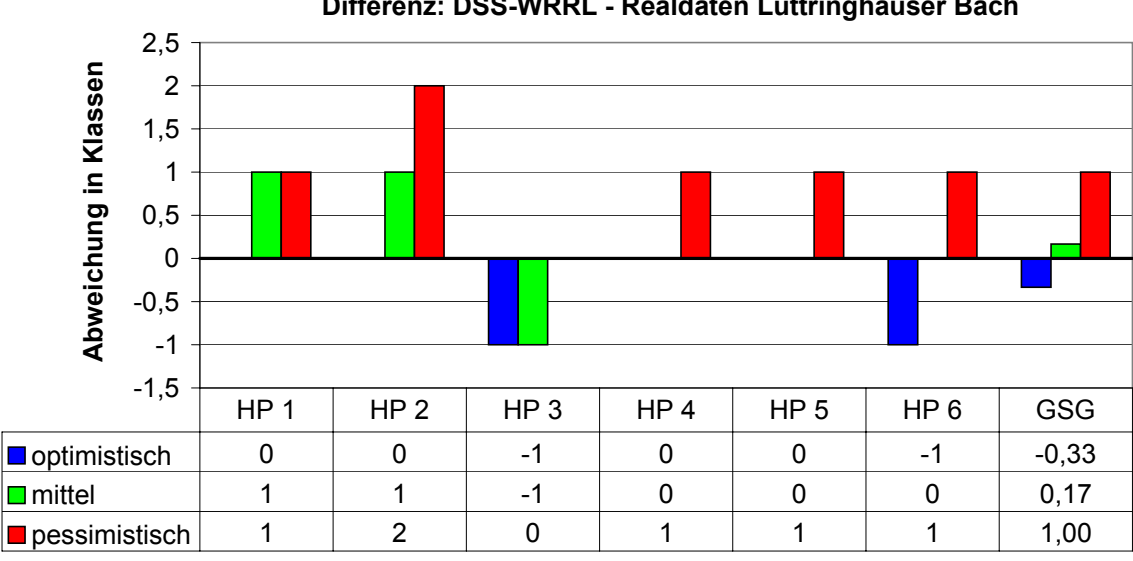

**Differenz: DSS-WRRL - Realdaten Lüttringhauser Bach**

<span id="page-310-0"></span>Abbildung E.2: Abgleich der Ergebnisse des DSS-WRRL mit den Realdaten für den Lüttringhauser Bach

# E.2 Ellebach, Gewässerkennzahl 28252, Gewässerabschnitt von ca. 17743 m bis ca. 19558 m

Projekttitel: Grunderwerb und naturnahe Gestaltung am Ellebach und Nebengewässern Einzelmaßnahmen aus dem Erfolgskontrolle-Projektsteckbrief (Auflistung geplanter Einzelmaßnahmen):

- Einsaat am Ufer und in der Aue
- Grunderwerb
- Umwandlung von Acker in Grünland

Gewässerstrukturgütezustand vor (2001) und nach (2004) den Maßnahmen:

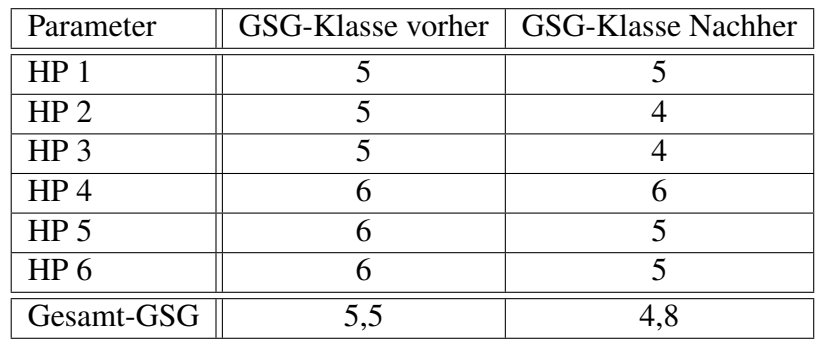

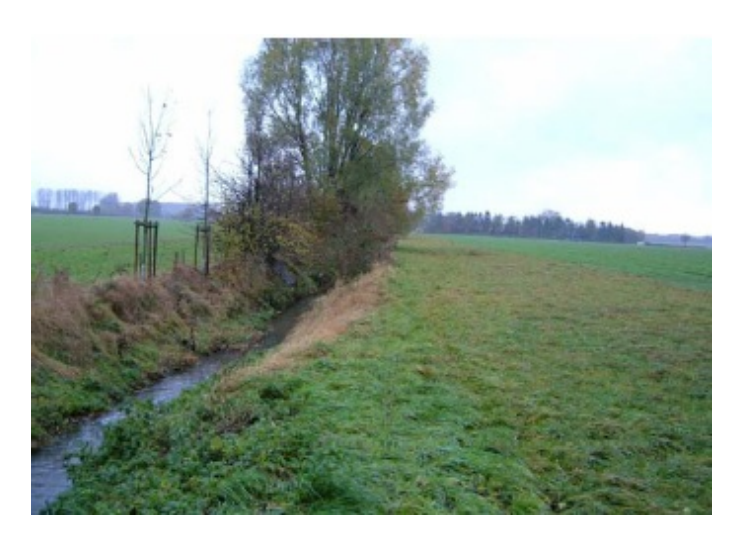

Die Abbildung [E.3](#page-311-0) zeigt den Entwicklungszustand des Ellebachs im Jahr 2004.

<span id="page-311-0"></span>Abbildung E.3: Entwicklungszustand des Ellebachs 2004

Mit dem DSS-WRRL wurde zum Vergleich folgende Maßnahmenkombination berechnet.

- Fördern gewässertypischer Ufervegetation
- Extensivieren oder Einstellen der Nutzung im Vorland

Es ergibt sich eine Abweichung in der Prognose und den Realdaten, die in Abhängigkeit des gewählten Szenarios unterschiedlich groß ist. Die Graphik in Abbildung [E.4](#page-311-1) zeigt die Unterschiede.

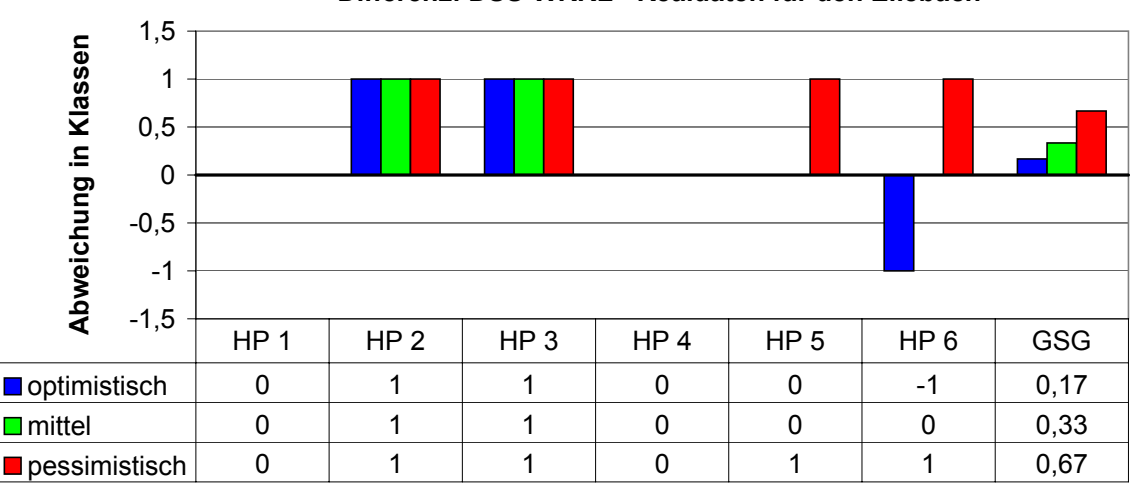

**Differenz: DSS-WRRL - Realdaten für den Ellebach**

<span id="page-311-1"></span>Abbildung E.4: Abgleich der Ergebnisse des DSS-WRRL mit den Realdaten für den Ellebach

## E.3 Trotzbach, Gewässerkennzahl 27856, Gewässerabschnitt von ca. 521 m bis ca. 6523 m

Projekttitel: Naturnahe Gestaltung des Trotzbachs in Horn-Kirchwiese

Einzelmaßnahmen aus dem Erfolgskontrolle-Projektsteckbrief (Auflistung geplanter Einzelmaßnahmen):

- Bepflanzung mit bodenständigen, standortgerechten Arten
- Anlegen eines neuen Gewässerverlaufs durch den Einsatz von technischem Gerät
- Anlegen von Mulden und Rinnenstrukturen als Überschwemmungsflächen in der Aue
- Verfüllung eines alten Gerinnes
- Bau einer rauen Rampe zur Überwindung von Höhendifferenzen
- Verlegung von Leitungen (Strom, Abwasser, Wasser, Telekommunikation)
- Aufhöhen von Flächen durch Bodenauftrag
- Anlegen einer Ersatzaue durch Bodenabtrag

Gewässerstrukturgütezustand vor (2000) und nach (2004) den Maßnahmen:

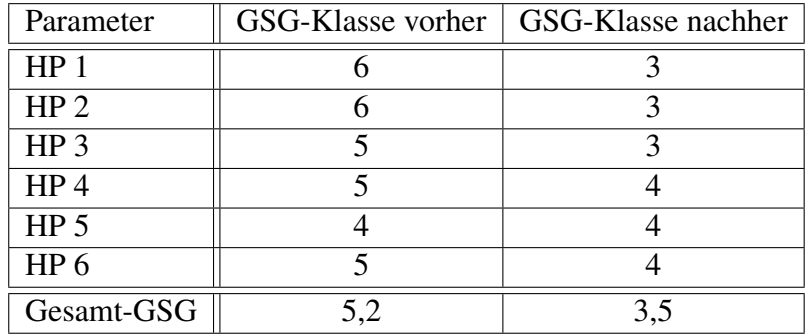

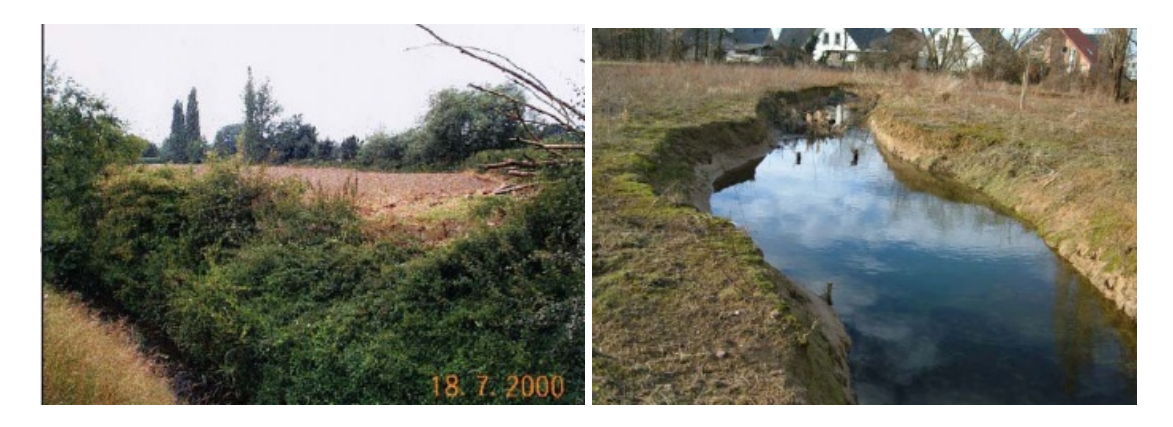

Die Abbildung [E.5](#page-313-0) zeigt den Zustand vor und nach den Maßnahmen am Trotzbach.

<span id="page-313-0"></span>Abbildung E.5: Vorzustand und Entwicklungszustand des Trotzbachs

Mit dem DSS-WRRL wurde zum Vergleich folgende Maßnahmenkombination berechnet.

- Neutrassieren des Gewässerlaufes
- Herstellen einer Sekundäraue

Es ergibt sich eine Abweichung in der Prognose und den Realdaten, die in Abhängigkeit des gewählten Szenarios unterschiedlich groß ist. Die Graphik in Abbildung [E.6](#page-313-1) zeigt die Unterschiede.

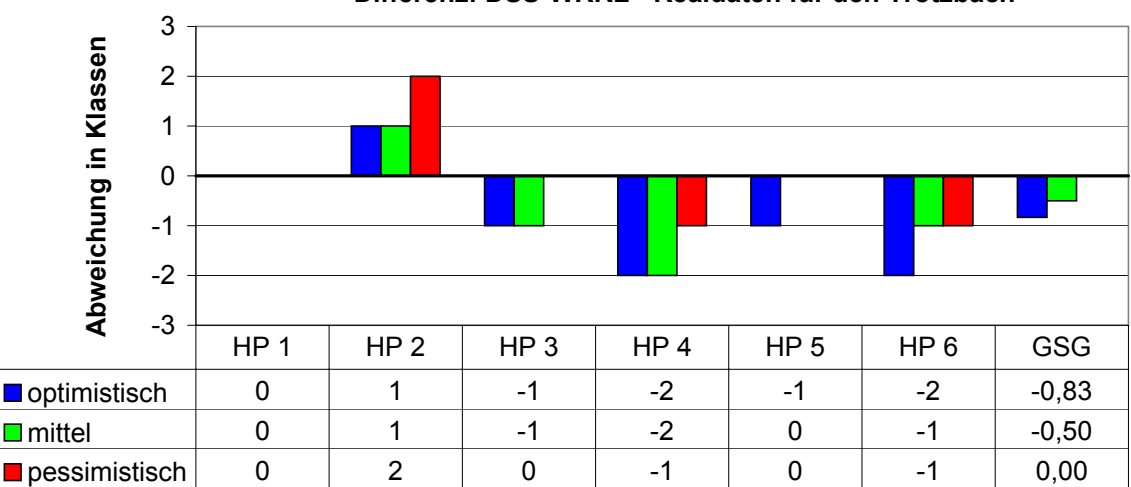

**Differenz: DSS-WRRL - Realdaten für den Trotzbach**

<span id="page-313-1"></span>Abbildung E.6: Abgleich der Ergebnisse des DSS-WRRL mit den Realdaten für den Trotzbach

# E.4 Massener Bach, Gewässerkennzahl 2787664, Gewässerabschnitt von ca. 1027 m bis ca. 3146 m

Projekttitel: Grunderwerb und naturnahe Gestaltung am Ellebach und Nebengewässern Einzelmaßnahmen aus dem Erfolgskontrolle-Projektsteckbrief (Auflistung geplanter Einzelmaßnahmen):

- Bepflanzung mit bodenständigen, standortgerechten Arten
- Einsaat Ufer Aue
- Anhebung der Sohle durch Einbringen von Material
- Querschnittsvergrößerung/Querprofilaufweitung durch Abtragen der Ufer und/oder Abflachung der Böschungsneigung
- Anlage von Uferbermen
- Anlegen von Stillwasserbereichen
- Anschluss Berme über Rampen an Geländeniveau
- Initiieren eines neuen mäandrierenden Gewässerverlaufs durch Umgestaltung der Ufer, durch Umfluten und kurze Neubauabschnitte
- Einbau einer Sohlgleite zur Verringerung des Sohlgefälles im angrenzenden OW bzw. UW unter Beachtung der Durchgängigkeit

Gewässerstrukturgütezustand vor (1995) und nach (1999 und 2004) den Maßnahmen:

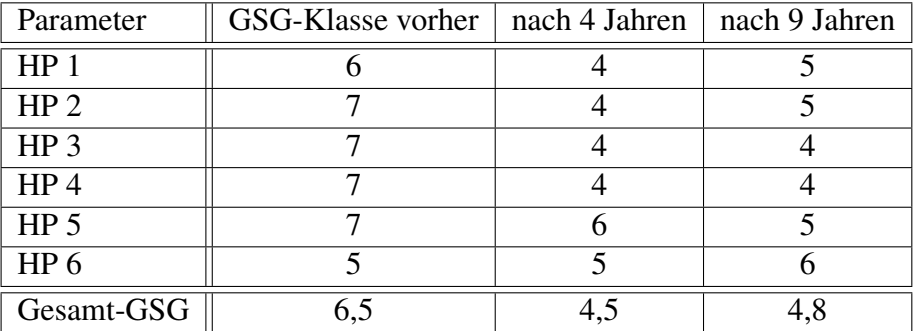

Die Fotos in Abbildung [E.7](#page-315-0) zeigen den Vor- und Entwicklungszustand des Massener Bachs.

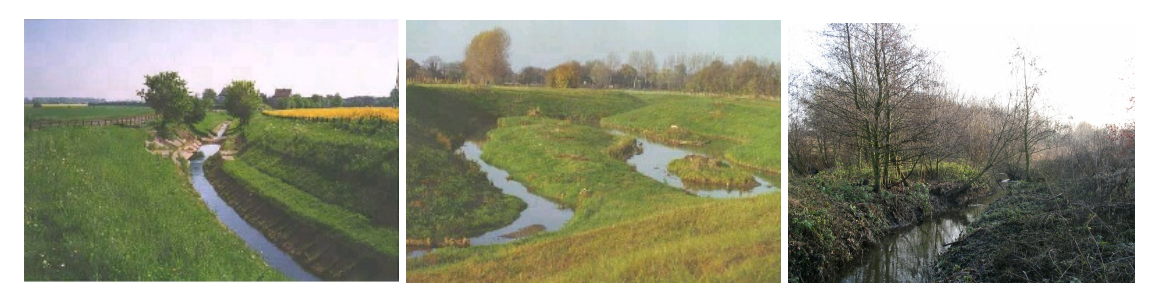

Abbildung E.7: Vorzustand und Entwicklungszustände des Massener Bachs nach 4 und 9 Jahren

Mit dem DSS-WRRL wurde zum Vergleich folgende Maßnahmenkombination berechnet.

- <span id="page-315-0"></span>• Rückbau des Sohlenverbaus
- Fördern gewässertypischer Ufervegetation
- Rückbau von Uferverbau
- Querprofilaufweitung
- Umgestalten von Uferstrukturen

Es ergibt sich eine Abweichung in der Prognose und den Realdaten, die in Abhängigkeit des gewählten Szenarios unterschiedlich groß ist. Die Graphiken in Abbildung [E.8](#page-315-1) und [E.9](#page-316-0) zeigen die Unterschiede nach vier und nach neun Jahren.

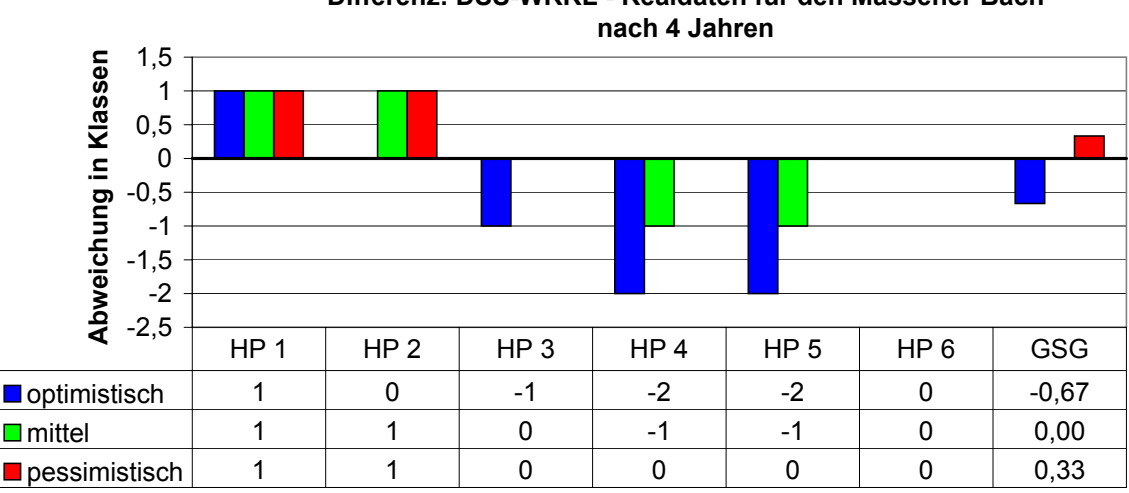

**Differenz: DSS-WRRL - Realdaten für den Massener Bach** 

<span id="page-315-1"></span>Abbildung E.8: Abgleich der Ergebnisse des DSS-WRRL mit den Realdaten für den Massener Bach nach 4 Jahren

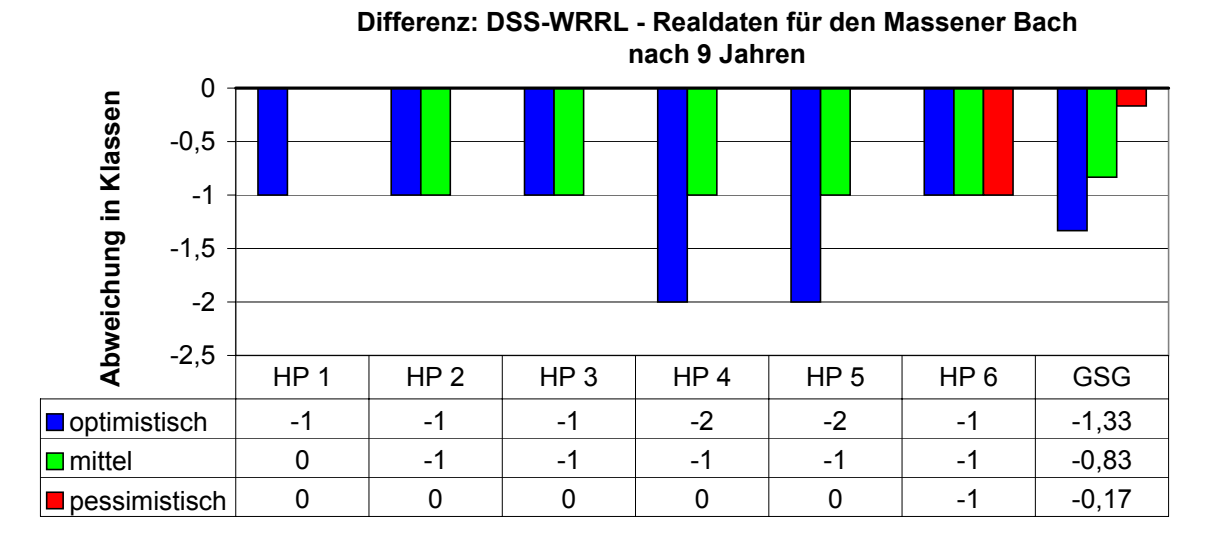

<span id="page-316-0"></span>Abbildung E.9: Abgleich der Ergebnisse des DSS-WRRL mit den Realdaten für den Massener Bach nach 9 Jahren

# F Auswertungen zur Sensitivitätsanalyse

# F.1 Sensitivität der Maßnahmenprogrammerstellung

F.1.1 Tabellen der Sensivitätsanalyse der Maßnahmenprogrammerstellung

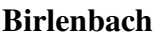

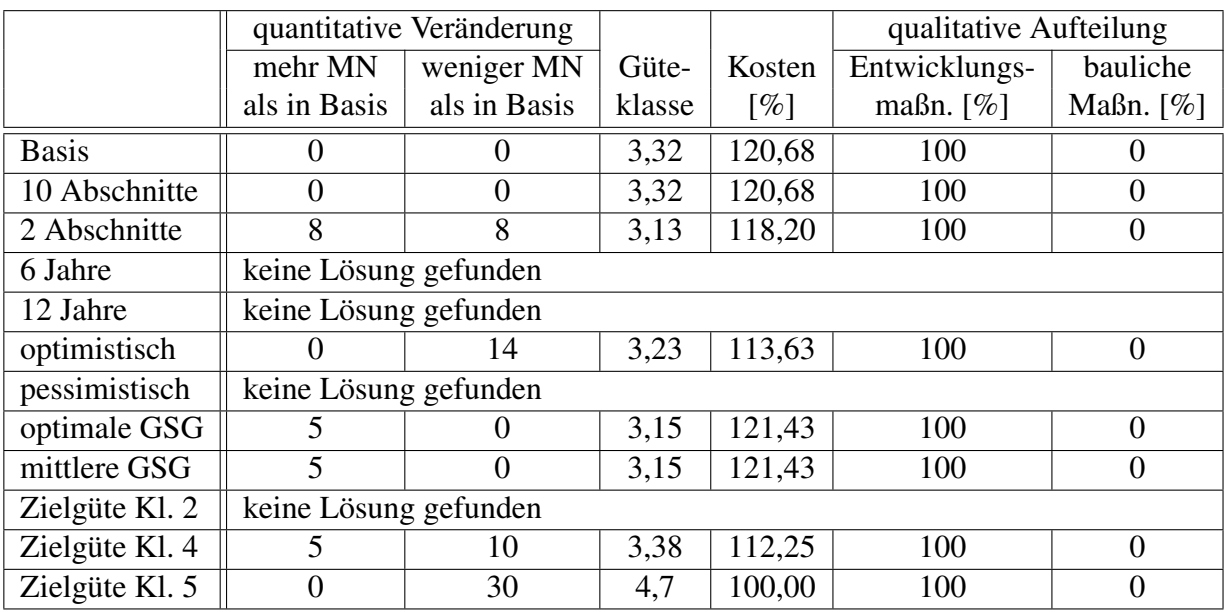

Tabelle F.1: Auswertung für den Birlenbach

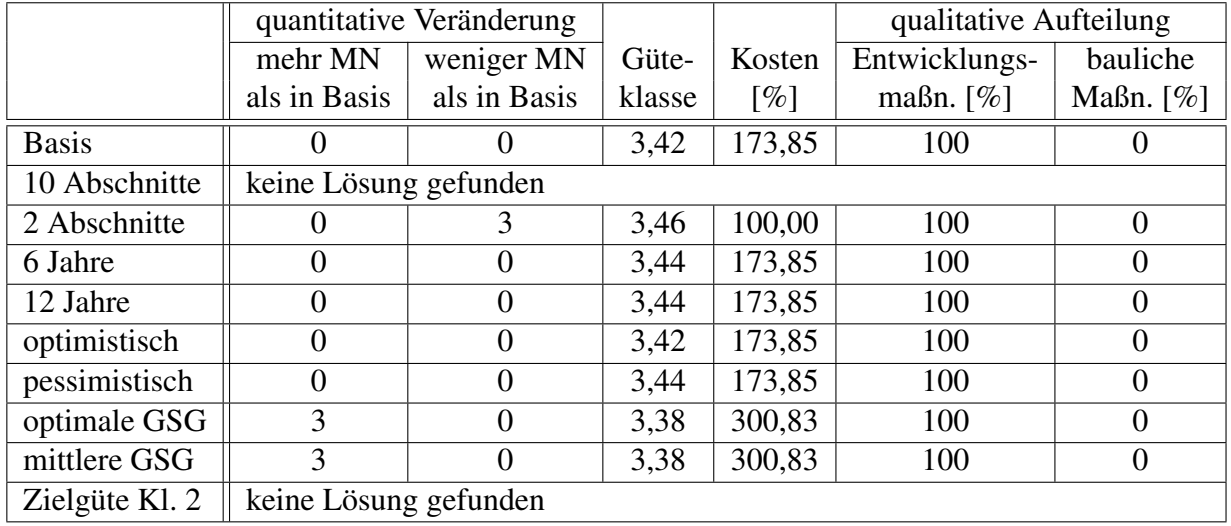

#### Buisdorfer Bach

Tabelle F.2: Auswertung für den Buisdorfer Bach

Die vom DSS-WRRL ermittelten alternativen Maßnahmenprogramme sind für den Buisdorfer Bach bei Variation der Parameter Dauer und Szenario identisch. Der Buisdorfer Bach ist somit ein Beispiel für wenig sensible Bedingungen. Der Grund hierfür liegt in dem kurzen Gewässerabschnitt und dem bereits sehr guten Vorzustand, der nur eine kleine Verbesserung notwendig macht. Das Basis-Maßnahmenprogramm enthält insgesamt nur fünf Einzelmaßnahmen und ein anthropogenes Wanderungshindernis, die auf fünf Erfassungsabschnitte aufgeteilt sind (insgesamt wurden 8 Abschnitte berechnet). Lediglich bei der Auswahl der Optimierungsmethode "beste Gewässerstrukturgüte" und "mittlere gesamte Gewässerstrukturgüte" sind drei Einzelmaßnahmen mehr im Programm enthalten, um die prognostizierte Güte zu verbessern. Bei einer Vorgabe von nur mindestens zwei aufeinander folgenden Abschnitten mit einer Kombination reicht es, die Maßnahme sogar nur an zwei der Abschnitte durchzuführen, um die Zielgüte im Mittel zu erreichen.

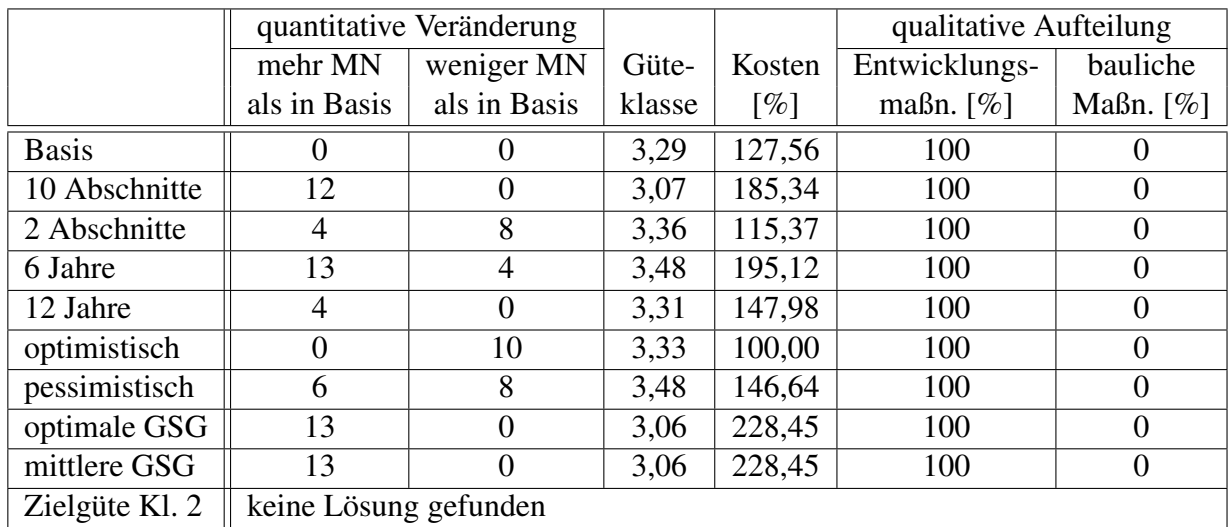

#### Eder von 153451 - 154734m (14 Abschnitte)

Tabelle F.3: Auswertung für die Eder

Aus der qualitativen Analyse der Eder wird ersichtlich, dass alle ermittelten Lösungen aus reinen Entwicklungsmaßnahmen bestehen. Die prognostizierte Güte der Maßnahmenprogramme variiert zwischen 3,05 für das optimistische Szenario und 3,48 für eine Einwirkdauer von nur 6 Jahren.

#### Gieseler

|                |                       | quantitative Veränderung |        |                    | qualitative Aufteilung |              |
|----------------|-----------------------|--------------------------|--------|--------------------|------------------------|--------------|
|                | mehr MN               | weniger MN               | Güte-  | Kosten             | Entwicklungs-          | bauliche     |
|                | als in Basis          | als in Basis             | klasse | $\lceil \% \rceil$ | maßn. $[\%]$           | Maßn. $[\%]$ |
| <b>Basis</b>   | 0                     | 0                        | 3,49   | 301,93             | 100                    |              |
| 10 Abschnitte  | 16                    | 12                       | 3,49   | 472,13             | 100                    | $\Omega$     |
| 2 Abschnitte   | $\Omega$              | $\theta$                 | 3,49   | 301,93             | 100                    | $\Omega$     |
| 6 Jahre        | 19                    | 6                        | 3,49   | 429,67             | 100                    | $\Omega$     |
| 12 Jahre       | 10                    | 7                        | 3,50   | 361,32             | 100                    | $\Omega$     |
| optimistisch   | 4                     | 20                       | 3,50   | 100,00             | 100                    | $\Omega$     |
| pessimistisch  | 14                    | $\overline{4}$           | 3,48   | 375,53             | 100                    | $\Omega$     |
| optimale GSG   | 37                    | $\theta$                 | 2,92   | 679,84             | 100                    | $\Omega$     |
| mittlere GSG   | 37                    | 0                        | 2,92   | 679,84             | 100                    | $\theta$     |
| Zielgüte Kl. 2 | keine Lösung gefunden |                          |        |                    |                        |              |

Tabelle F.4: Auswertung für die Gieseler

|                |                       | quantitative Veränderung |        |                    | qualitative Aufteilung |              |
|----------------|-----------------------|--------------------------|--------|--------------------|------------------------|--------------|
|                | mehr MN               | weniger MN               | Güte-  | Kosten             | Entwicklungs-          | bauliche     |
|                | als in Basis          | als in Basis             | klasse | $\lceil \% \rceil$ | maßn. $[\%]$           | Maßn. $[\%]$ |
| <b>Basis</b>   | 0                     | $\theta$                 | 3,32   | 607,75             | 100                    | 0            |
| 10 Abschnitte  | 0                     | $\overline{0}$           | 3,32   | 607,75             | 100                    | $\Omega$     |
| 2 Abschnitte   |                       | $\boldsymbol{0}$         | 3,32   | 607,75             | 100                    | $\theta$     |
| 6 Jahre        | keine Lösung gefunden |                          |        |                    |                        |              |
| 12 Jahre       | 85                    | 31                       | 3,49   | 660,04             | 100                    | $\theta$     |
| optimistisch   | 27                    | 66                       | 2,84   | 573,71             | 100                    | $\theta$     |
| pessimistisch  | keine Lösung gefunden |                          |        |                    |                        |              |
| optimale GSG   | 87                    | 6                        | 3,05   | 736,78             | 100                    | $\theta$     |
| mittlere GSG   | 76                    | $\overline{0}$           | 3,06   | 719,19             | 100                    | $\Omega$     |
| Zielgüte Kl. 2 | keine Lösung gefunden |                          |        |                    |                        |              |
| Zielgüte Kl. 4 | 19                    | 208                      | 3,96   | 267,23             | 100                    | $\theta$     |
| Zielgüte Kl. 5 | 70                    | 309                      | 4,7    | 257,13             | 100                    | $\Omega$     |
| Zielgüte Kl. 6 | $\overline{4}$        | 393                      | 6,1    | 100,00             | 100                    | $\theta$     |

Issel

Tabelle F.5: Auswertung für die Issel

#### Linnepe

|                |                       | quantitative Veränderung |        |                    | qualitative Aufteilung |                |  |  |  |  |  |  |
|----------------|-----------------------|--------------------------|--------|--------------------|------------------------|----------------|--|--|--|--|--|--|
|                | mehr MN               | weniger MN               | Güte-  | Kosten             | Entwicklungs-          | bauliche       |  |  |  |  |  |  |
|                | als in Basis          | als in Basis             | klasse | $\lceil \% \rceil$ | maßn. $[\%]$           | Maßn. $[\%]$   |  |  |  |  |  |  |
| <b>Basis</b>   |                       | $\overline{0}$           | 3,45   | 151,91             | 100                    | 0              |  |  |  |  |  |  |
| 10 Abschnitte  | $\Omega$              | $\theta$                 | 3,45   | 151,91             | 100                    | 0              |  |  |  |  |  |  |
| 2 Abschnitte   | 0                     | $\theta$                 | 3,45   | 151,91             | 100                    | 0              |  |  |  |  |  |  |
| 6 Jahre        | keine Lösung gefunden |                          |        |                    |                        |                |  |  |  |  |  |  |
| 12 Jahre       | keine Lösung gefunden |                          |        |                    |                        |                |  |  |  |  |  |  |
| optimistisch   | 10                    | 30                       | 3,45   | 107,09             | 100                    | $\overline{0}$ |  |  |  |  |  |  |
| pessimistisch  | keine Lösung gefunden |                          |        |                    |                        |                |  |  |  |  |  |  |
| optimale GSG   | 32                    |                          | 3,25   | 231,75             | 100                    | $\theta$       |  |  |  |  |  |  |
| mittlere GSG   | 32                    |                          | 3,25   | 231,75             | 100                    | $\overline{0}$ |  |  |  |  |  |  |
| Zielgüte Kl. 2 | keine Lösung gefunden |                          |        |                    |                        |                |  |  |  |  |  |  |
| Zielgüte Kl. 4 | 10                    | 41                       | 3,73   | 100,00             | 100                    | $\theta$       |  |  |  |  |  |  |

Tabelle F.6: Auswertung für die Linnepe

### F.1.2 Änderung der Optimierungsmethode - Anhang

Es folgen die Diagramme zur Änderung der Optimierungsmethode für den Birlenbach, den Buisdorfer Bach, die Issel und die Linnepe.

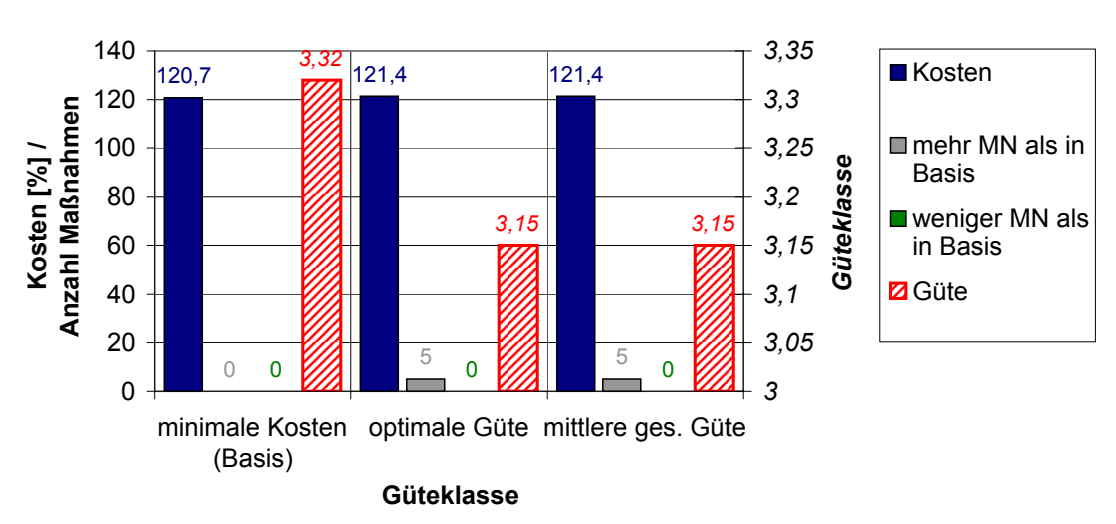

**Variation der Optimierungsmethode - Birlenbach**

Abbildung F.1: Variation der Optimierungsmethode am Birlenbach

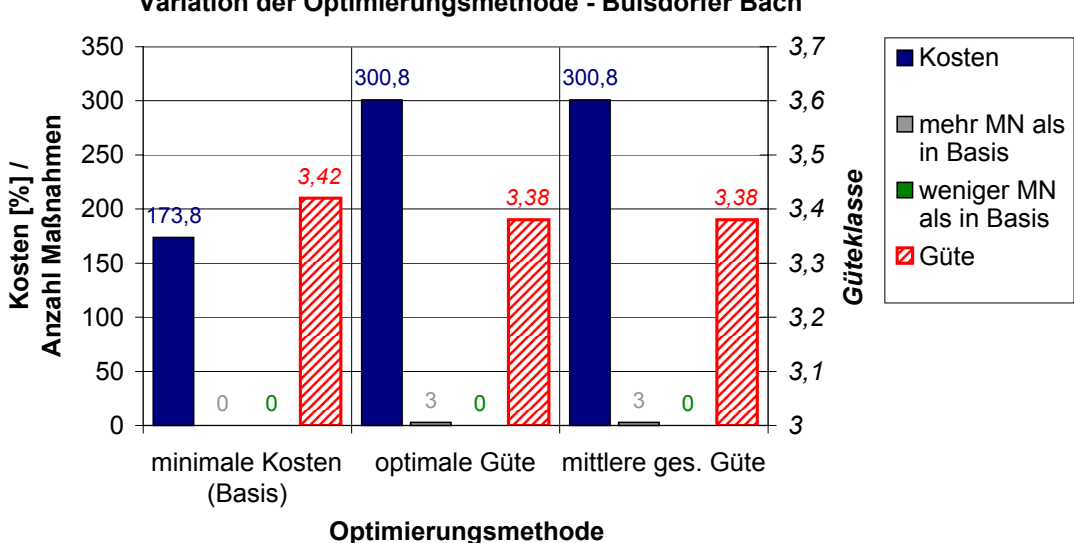

**Variation der Optimierungsmethode - Buisdorfer Bach**

Abbildung F.2: Variation der Optimierungsmethode am Buisdorfer Bach

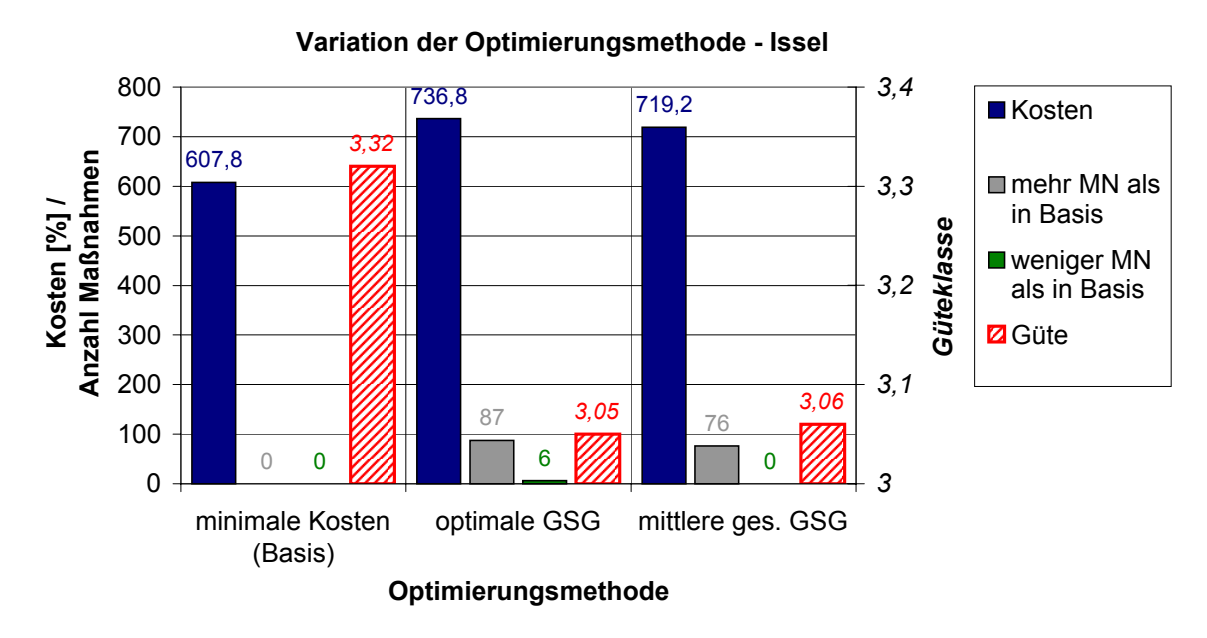

Abbildung F.3: Variation der Optimierungsmethode an der Issel

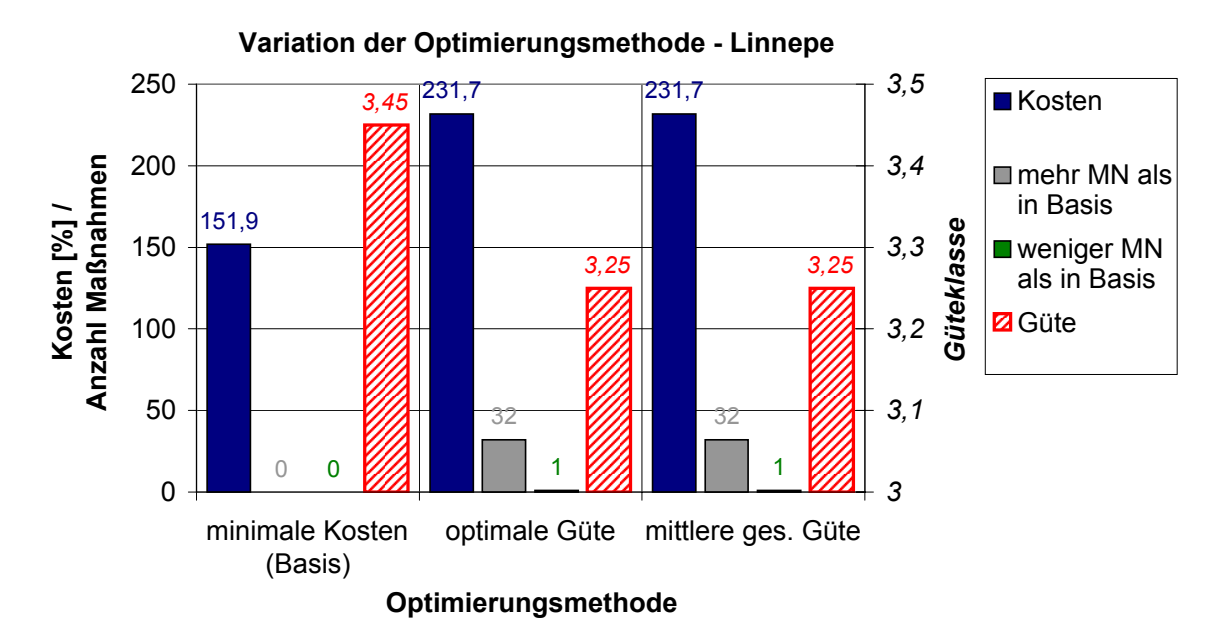

Abbildung F.4: Variation der Optimierungsmethode an der Linnepe
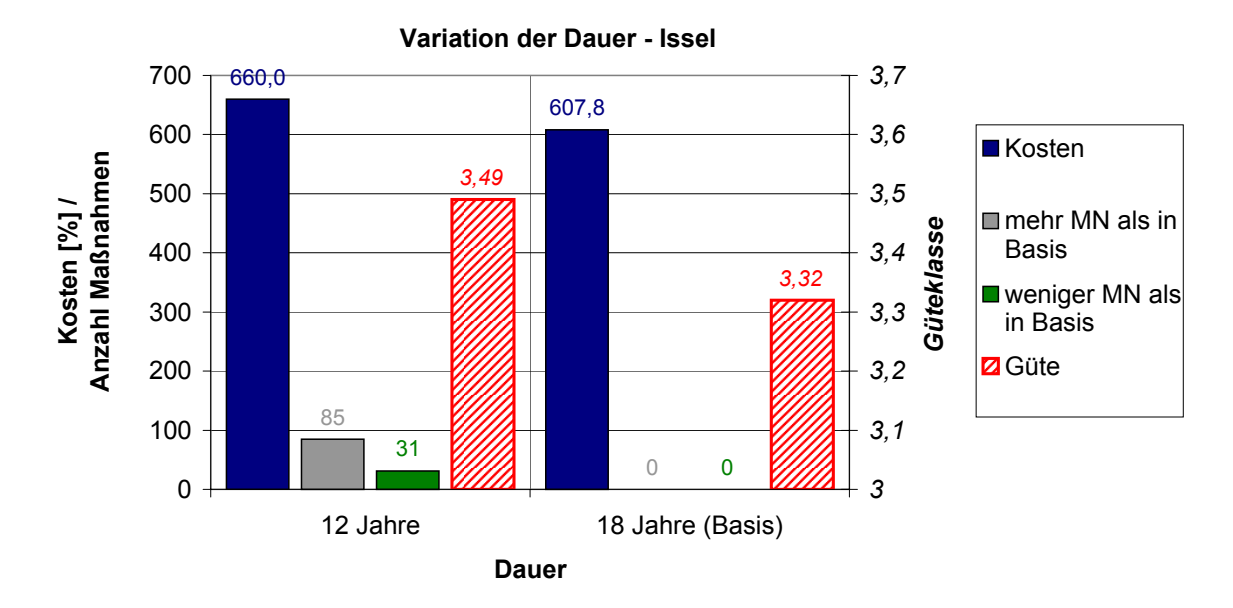

# F.1.3 Änderung der Dauer - Anhang

Abbildung F.5: Variation der Dauer an der Issel

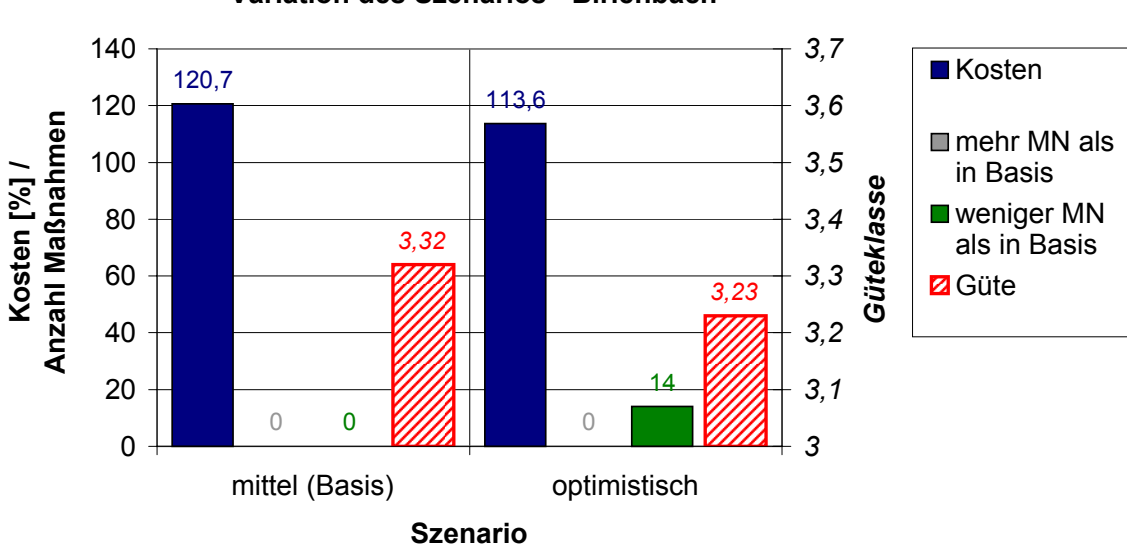

## F.1.4 Änderung des Szenarios - Anhang

**Variation des Szenarios - Birlenbach**

Abbildung F.6: Variation des Szenarios am Beispiel des Birlenbachs

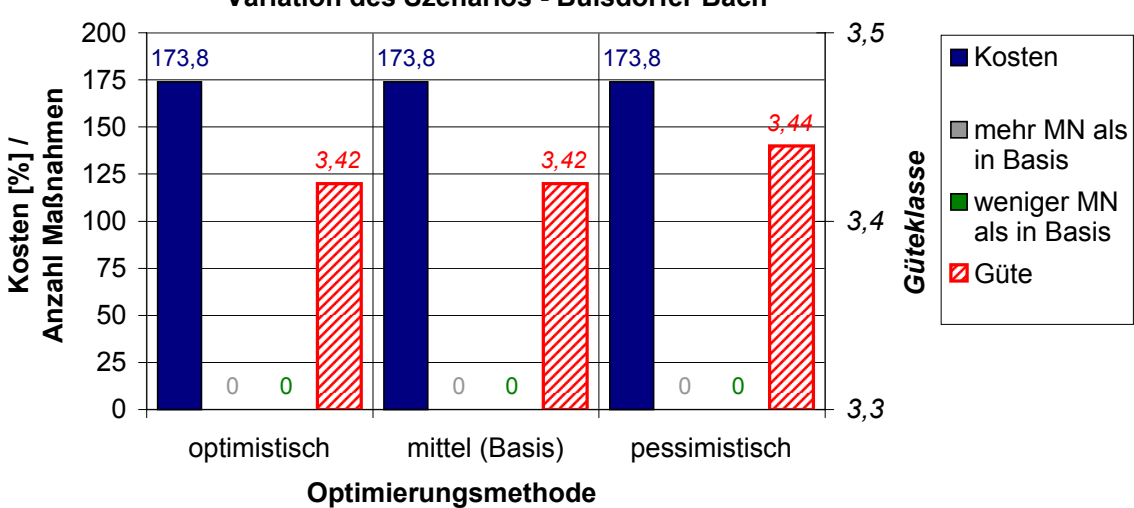

**Variation des Szenarios - Buisdorfer Bach**

Abbildung F.7: Variation des Szenarios am Beispiel des Buisdorfer Bachs

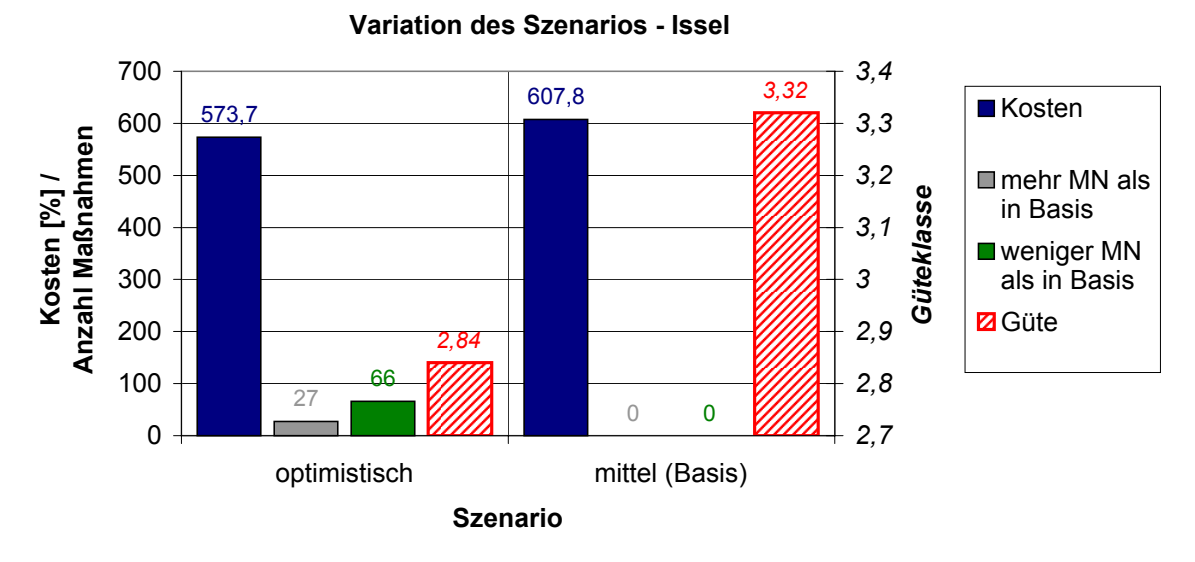

Abbildung F.8: Variation des Szenarios am Beispiel der Issel

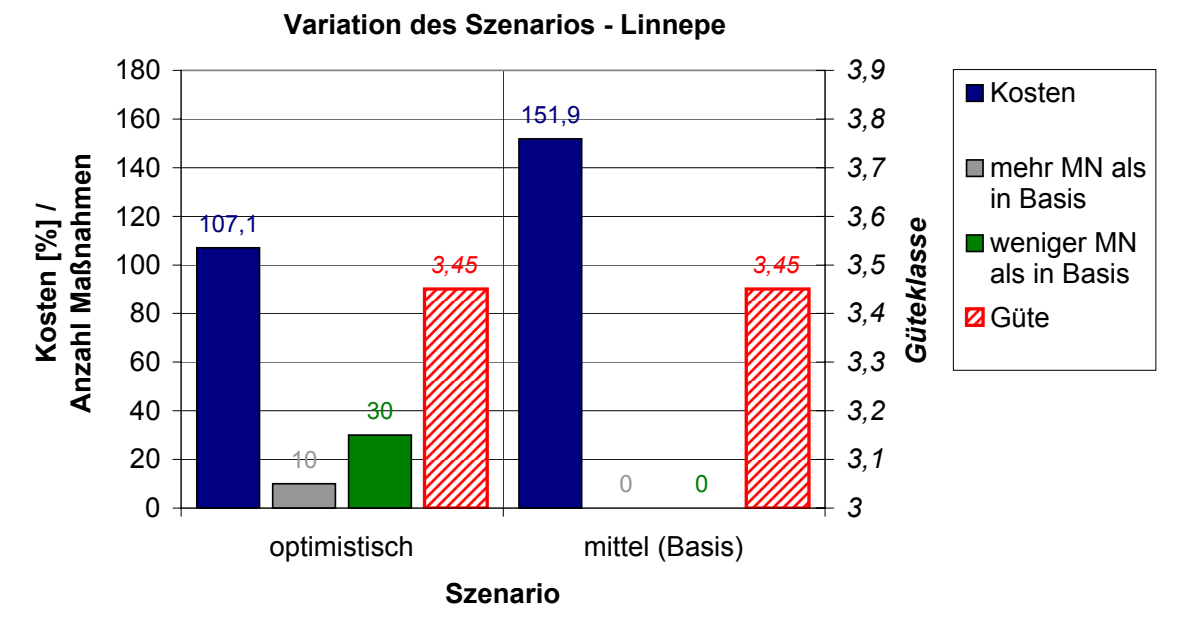

Abbildung F.9: Variation des Szenarios am Beispiel der Linnepe

## F.2 Analyse des Dominanzprinzips - Anhang

Die Auswertungen des Dominanzprinzips für die Linnepe und die Issel zeigen die folgenden Abbildungen.

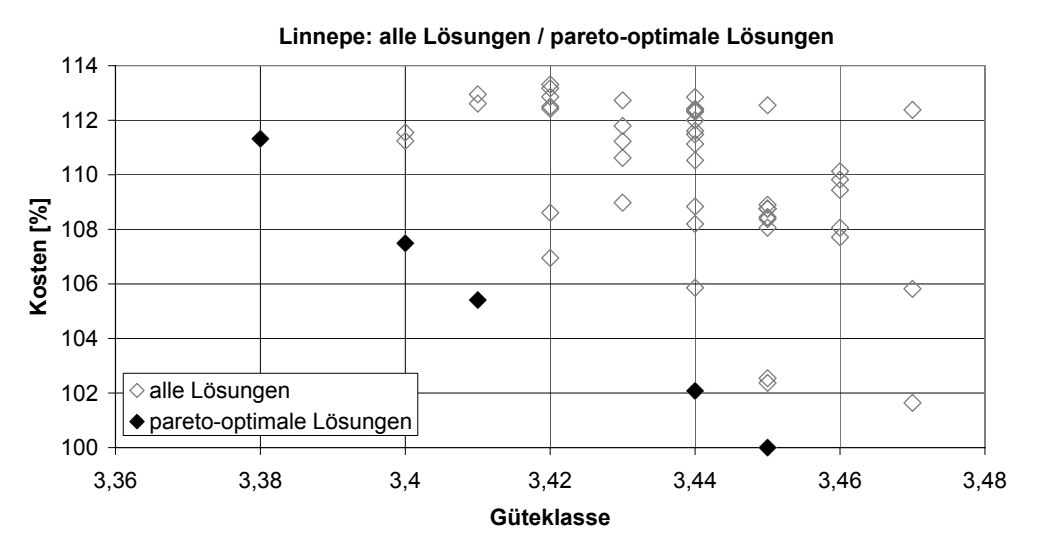

Abbildung F.10: Pareto-optimale Lösungen für die Basisberechnung an der Linnepe (50 Lösungen)

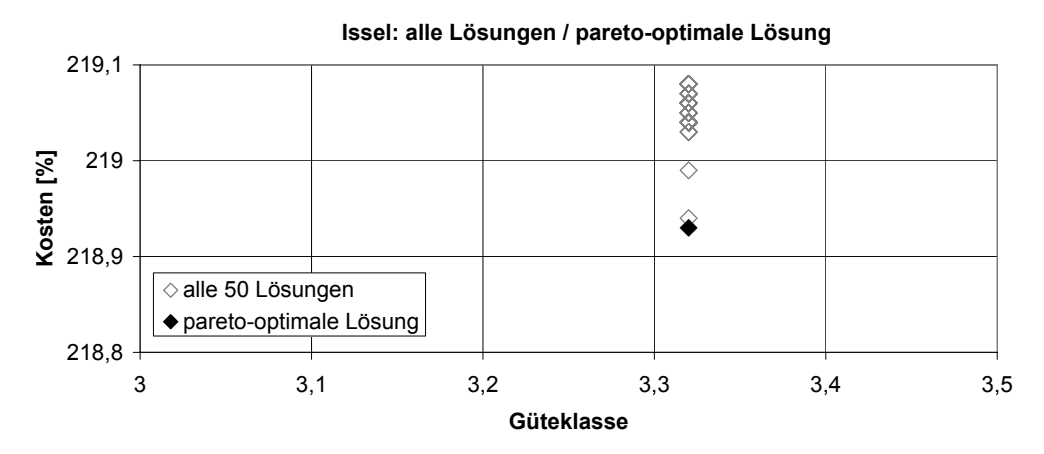

Abbildung F.11: Pareto-optimale Lösungen für die Basisberechnung an der Issel (50 Lösungen)

In der Graphik zur Issel sind nur 50 Lösungen eingezeichnet. Es existieren noch eine Vielzahl andere Lösungen, die sich jedoch von den 50 angezeigten wenig unterscheiden. Bereits diese 50 Lösungen unterscheiden sich nicht in der Güte und nur geringfügig (maximal um 0,15 %) im Kostenkriterium. Einige Lösungen sind gleich bewertet, so dass nur neun verschiedenartige Bewertungen vorhanden sind. Dies ist damit zu erklären, dass die Issel in dem betrachteten Bereich sehr homogen ist, und zwar sowohl in der Ausprägung des Ist-Zustands der Gewässerstrukturgüte als auch in den Abmessungen und der Flächennutzung entlang des Gewässers. Der Austausch einer Maßnahme von einem Abschnitt zu einem anderen Abschnitt bewirkt aufgrund dessen häufig keine Veränderung in der Güteprognose und den Kosten.

## F.3 PROMETHEE-Verfahren

F.3.1 Auswertungen der Basisvariante der PROMETHEE-Bewertung für die Testgewässer

#### Gieseler

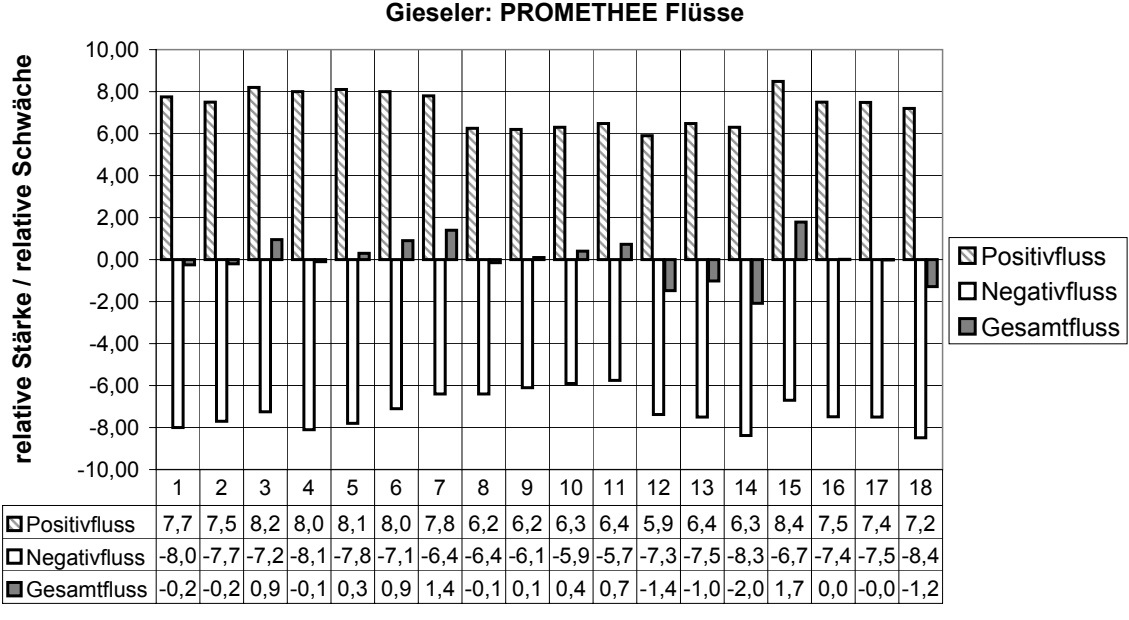

**pareto-optimale Alternativen**

Abbildung F.12: PROMETHEE-Flüsse für die Basisvariante an der Gieseler

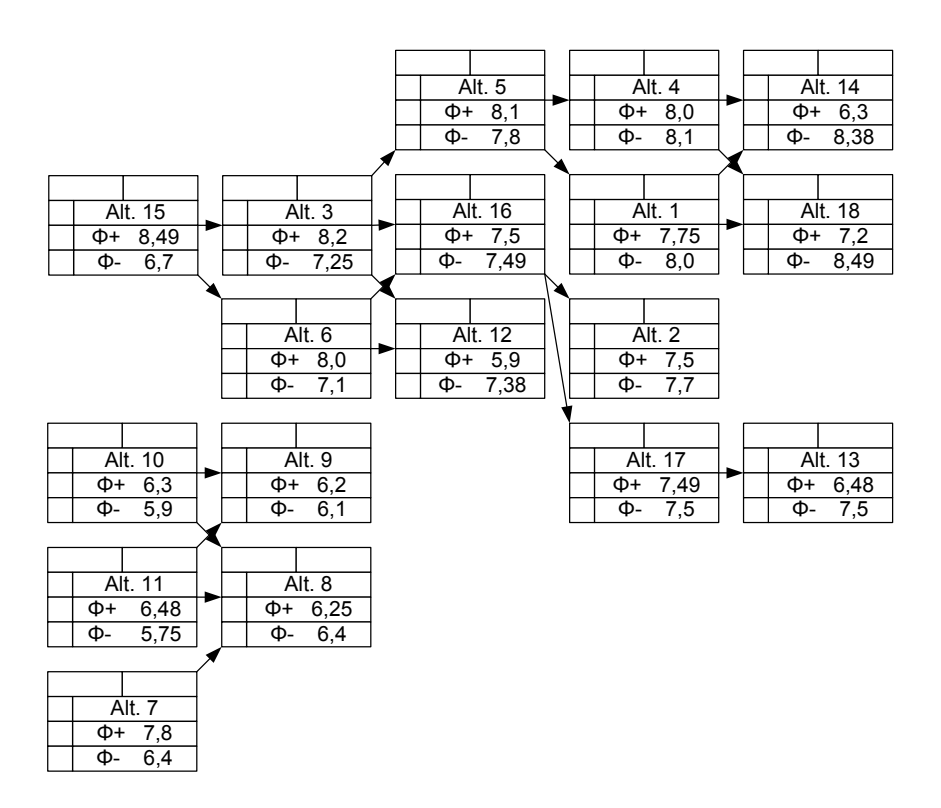

Abbildung F.13: Hassediagramm der partiellen Ordnung für die Basisvariante an der Gieseler

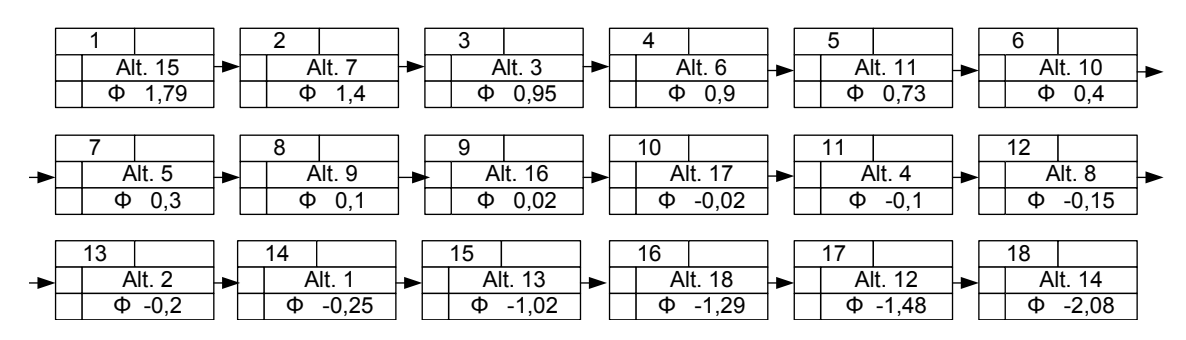

Abbildung F.14: Hassediagramm der totalen Ordnung für die Basisvariante an der Gieseler

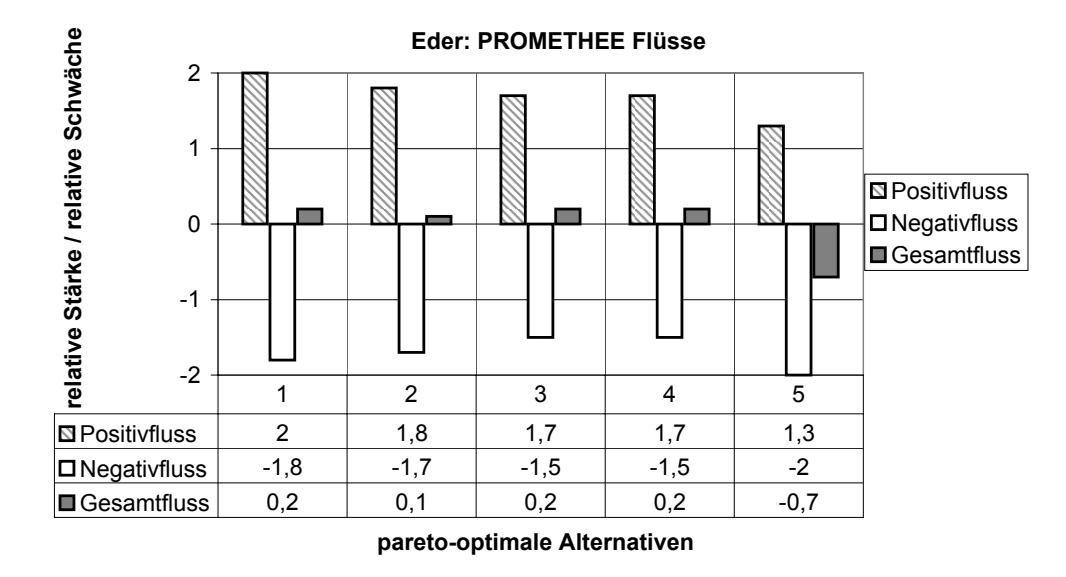

Abbildung F.15: PROMETHEE-Flüsse für die Basisvariante an der Eder

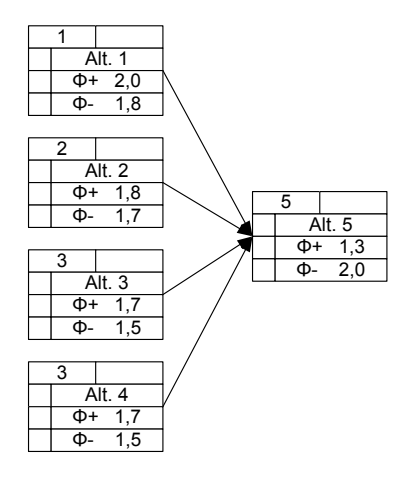

Abbildung F.16: Hassediagramm der partiellen Ordnung für die Basisvariante an der Eder

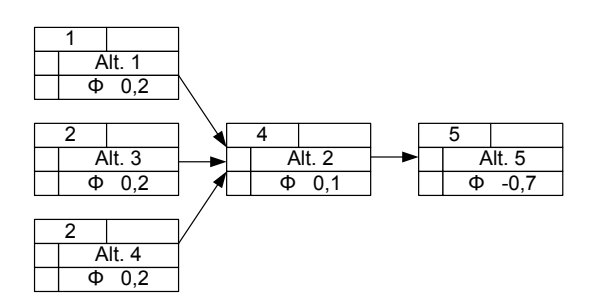

Abbildung F.17: Hassediagramm der totalen Ordnung für die Basisvariante an der Eder

#### Eder

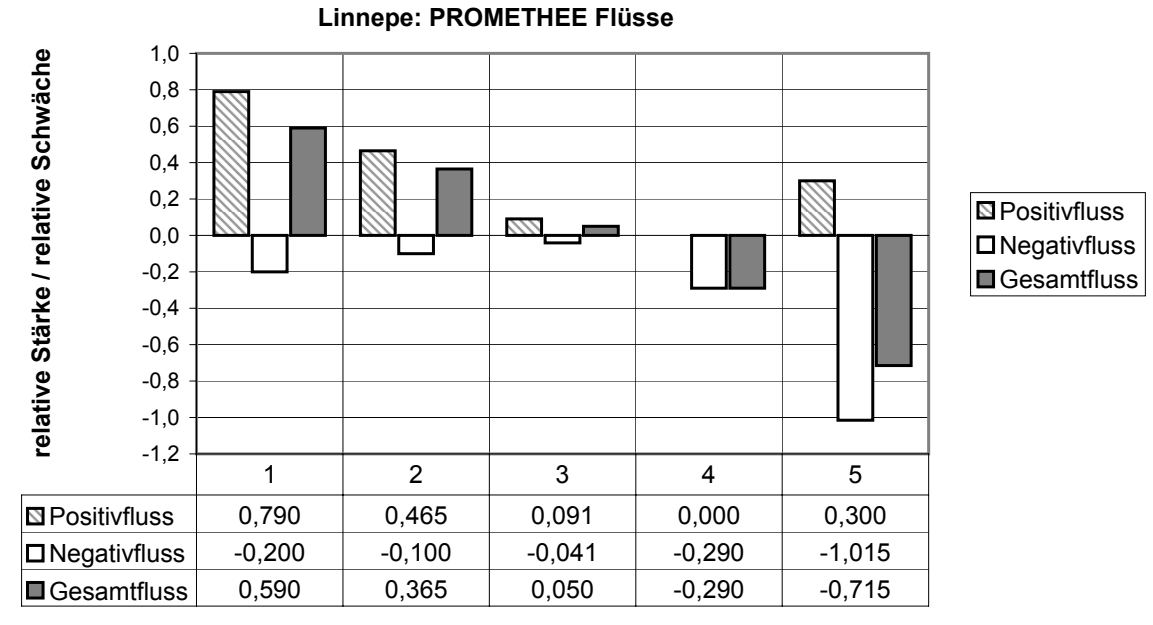

#### Linnepe

**pareto-optimale Alternativen**

Abbildung F.18: PROMETHEE-Flüsse für die Basisvariante an der Linnepe

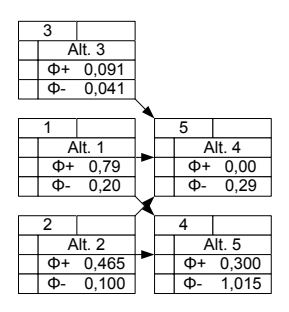

Abbildung F.19: Hassediagramm der partiellen Ordnung für die Basisvariante an der Linnepe

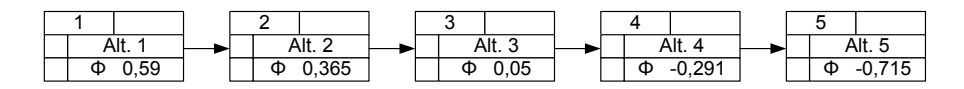

Abbildung F.20: Hassediagramm der totalen Ordnung für die Basisvariante an der Linnepe

Für die Issel und den Birlenbach wird das PROMETHEE-Verfahren nicht untersucht, weil für die Issel nur eine pareto-optimale Lösung existiert und nur zwei für den Birlenbach.

### F.3.2 Variation der Gewichtung von Kosten und Güte - Anhang

Für die Testgewässerstrecken am Buisdorfer Bach, an der Eder und an der Linnepe folgen die Auswertungen bezüglich einer Variation der Gewichtung im PROMETHEE-Verfahren.

#### Buisdorfer Bach

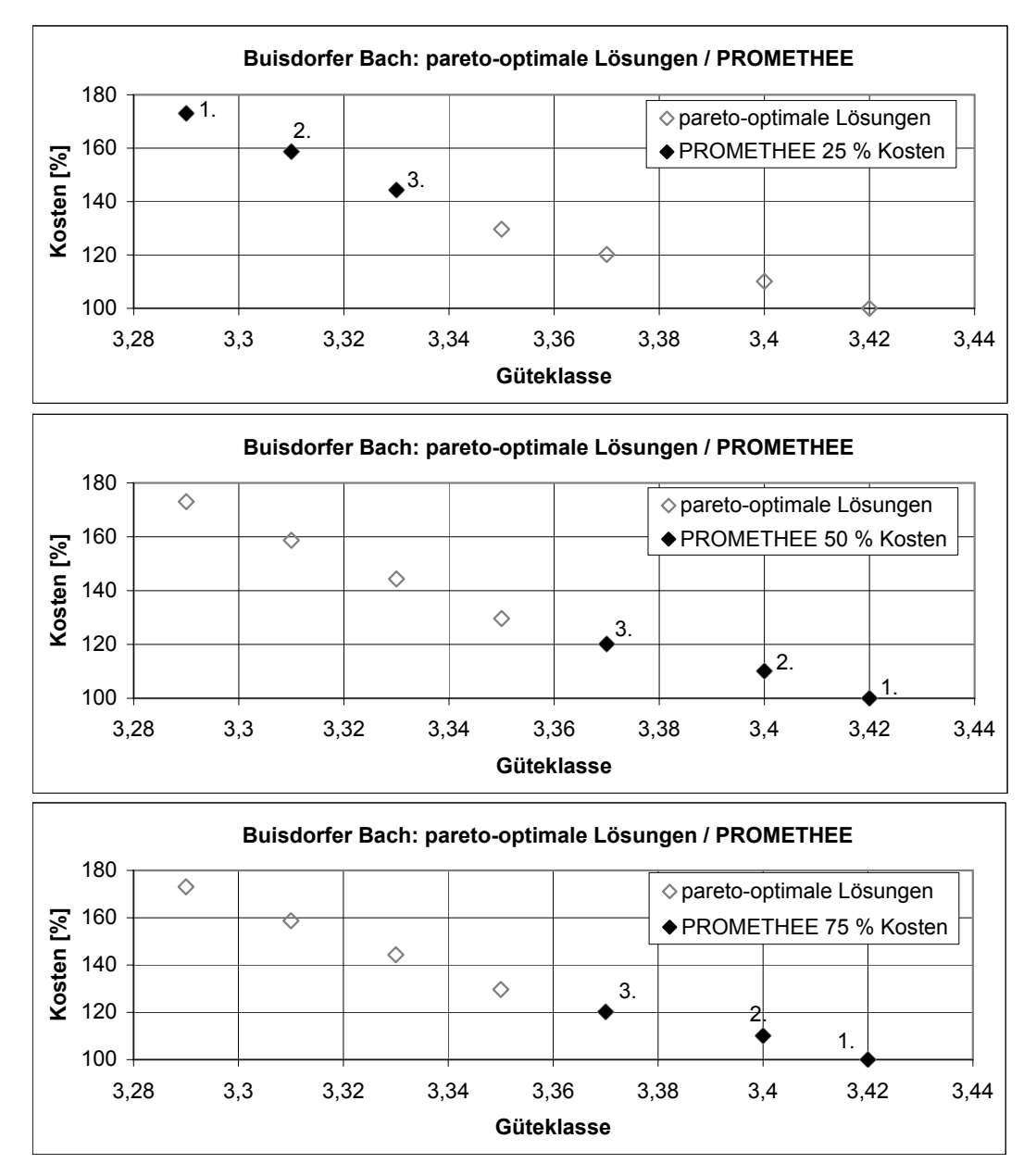

Abbildung F.21: Vergleich der besten drei Lösungen bei unterschiedlicher Kriteriengewichtung am Buisdorfer Bach

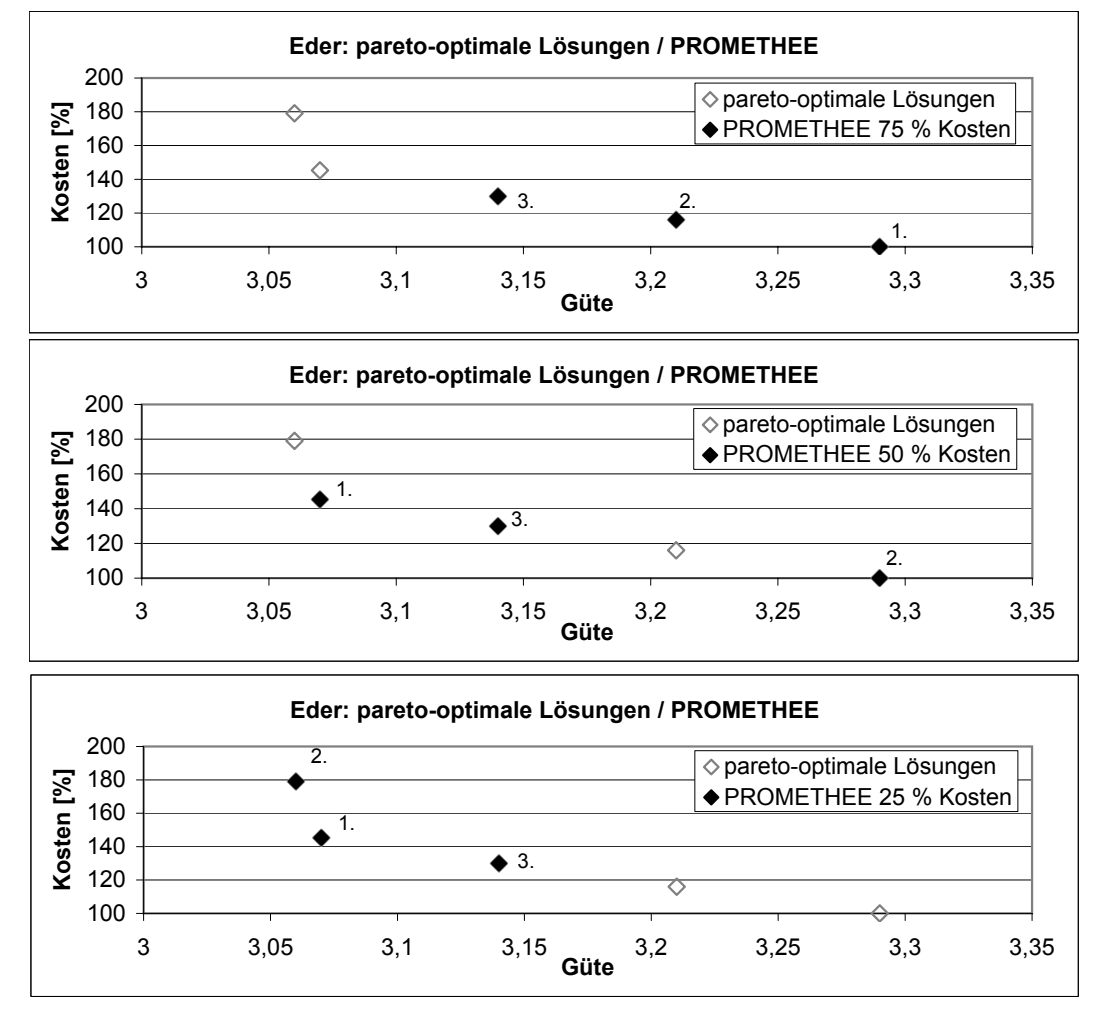

Eder

Abbildung F.22: Vergleich der besten drei Lösungen bei unterschiedlicher Kriteriengewichtung an der Eder

#### Linnepe

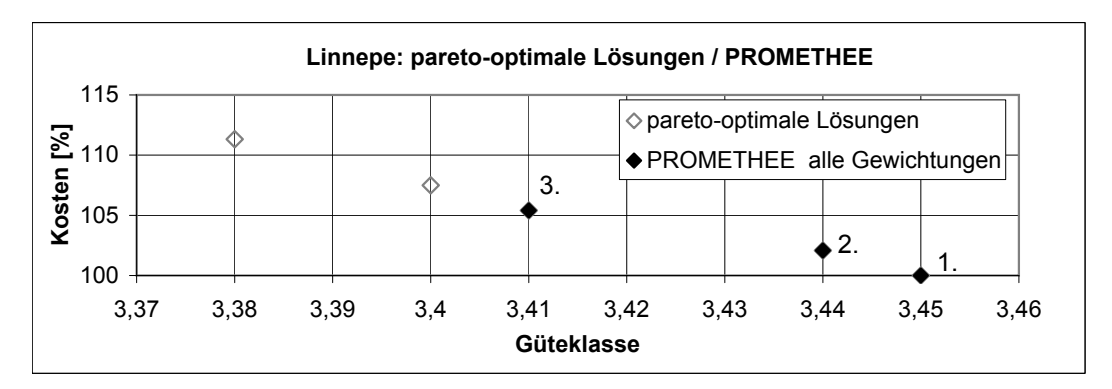

Abbildung F.23: Vergleich der besten drei Lösungen bei unterschiedlicher Kriteriengewichtung an der Linnepe

#### F.3.3 Variation der Präferenzfunktionen für Kosten und Güte - Anhang

Am Beispiel der Linnepe wird im Folgenden aufgezeigt, welche Wirkung eine Veränderung der Präferenzfunktionen mit sich bringt. Dafür wird die PROMETHEE-Bewertung für die Präferenzfunktionen der Variante A (vgl. Abbildung [6.21\)](#page-203-0) und der Variante B (vgl. Abbildung [6.27\)](#page-207-0) in einzelnen Schritten durchgeführt.

Die Kosten- und Gütebewertung der pareto-optimalen Lösungen der Berechnung an der Linnepe stellt die Tabelle [F.7](#page-334-0) dar.

| Lösungsnr.              | Gesamtgüte | Kosten $[\%]$ |
|-------------------------|------------|---------------|
|                         | 3,45       | 100,00        |
| 2                       | 3,44       | 102,08        |
| 3                       | 3,41       | 105,41        |
|                         | 3,40       | 107,49        |
| $\overline{\mathbf{S}}$ | 3,38       | 111,32        |

<span id="page-334-0"></span>Tabelle F.7: Kosten- und Gütebewertung der pareto-optimalen Lösungen an der Linnepe

Die Bewertungsmatrizen für das Kriterium Güte und das Kriterium Kosten bei Nutzung der Präferenzfunktion Variante A sind in den folgenden zwei Tabellen [F.8](#page-334-1) und [F.9](#page-334-2) dargestellt.

| Güte                     | Lsg1 | Lsg2         | Lsg3 | Lsg4 | Lsg5 |
|--------------------------|------|--------------|------|------|------|
| Lsg1                     |      |              |      |      |      |
| $\overline{\text{Lsg2}}$ |      |              |      |      |      |
| Lsg3                     |      |              |      |      |      |
| Lsg4                     |      |              |      |      |      |
| Lsg5                     | 0,4  | $_{\rm 0,2}$ |      |      |      |

Tabelle F.8: Matrix für das Kriterium Güte bei Präferenzfunktion Variante A an der Linnepe

<span id="page-334-1"></span>

| Kosten | Lsg1 | Lsg2 | Lsg3  | Lsg4  | Lsg5  |
|--------|------|------|-------|-------|-------|
| Lsg1   |      |      | 0,082 | 0,498 |       |
| Lsg2   |      |      | U     | 0,082 | 0,848 |
| Lsg3   |      |      |       |       | 0,182 |
| Lsg4   |      |      | 0     |       |       |
| Lsg5   |      |      |       |       |       |

<span id="page-334-2"></span>Tabelle F.9: Matrix für das Kriterium Kosten bei Präferenzfunktion Variante A an der Linnepe

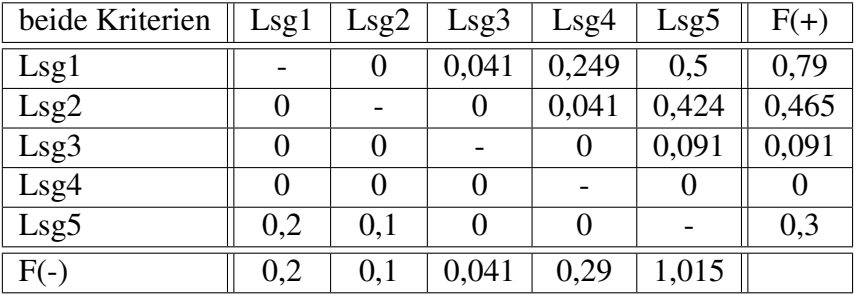

Aus den beiden Bewertungsmatrizen kann eine Gesamtmatrix erstellt werden, aus der die positiven und negativen Flüsse ermittelt werden können (vgl. Tabelle [F.10\)](#page-335-0).

<span id="page-335-0"></span>Tabelle F.10: Gesamtmatrix für die Linnepe bei Präferenzfunktion Variante A mit Gewichtung 50/50

Aus der Gesamtmatrix ergibt sich die in Tabelle [F.11](#page-335-1) abgebildete Rangordnung der Lösungen.

|      | $F(+)$ | Rang | $F(-)$ | Rang | F(ges)   | Rang |
|------|--------|------|--------|------|----------|------|
| Lsg1 | 0,79   |      | 0,2    |      | 0,59     |      |
| Lsg2 | 0,465  |      | 0,1    |      | 0,365    |      |
| Lsg3 | 0,091  |      | 0,041  |      | 0,05     |      |
| Lsg4 |        |      | 0,29   |      | $-0,29$  |      |
| Lsg5 | 0,3    | 3    | 1,015  |      | $-0,715$ |      |

<span id="page-335-1"></span>Tabelle F.11: Rangordnung für die Linnepe bei Präferenzfunktion Variante A mit Gewichtung 50/50

Bei Nutzung der Präferenzfunktionen der Variante B ergibt sich eine andere Bewertung. Die Bewertungsmatrizen für das Kriterium Güte und das Kriterium Kosten bei Nutzung der Präferenzfunktion Variante B sind in den folgenden zwei Tabellen [F.12](#page-335-2) und [F.13](#page-336-0) dargestellt.

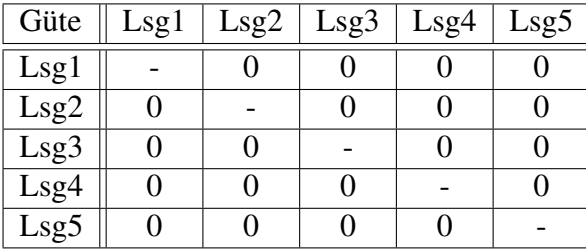

<span id="page-335-2"></span>Tabelle F.12: Matrix für das Kriterium Güte bei Präferenzfunktion Variante B an der Linnepe

| Kosten | Lsg1 | Lsg2 | Lsg3 | Lsg4 | Lsg5  |
|--------|------|------|------|------|-------|
| Lsg1   |      |      |      |      | 0,132 |
| Lsg2   |      |      |      |      |       |
| Lsg3   |      |      |      |      |       |
| Lsg4   |      |      |      |      |       |
| Lsg5   |      |      |      |      |       |

<span id="page-336-0"></span>Tabelle F.13: Matrix für das Kriterium Kosten bei Präferenzfunktion Variante B an der Linnepe

Die Gesamtmatrix für die Variante stellt die Tabelle [F.14](#page-336-1) dar.

| beide Kriterien | Lsg1 | Lsg2 | Lsg3 | Lsg4 | Lsg5  | $F(+)$ |
|-----------------|------|------|------|------|-------|--------|
| Lsg1            |      |      |      |      | 0,066 | 0,066  |
| Lsg2            |      |      |      |      |       |        |
| Lsg3            |      |      |      |      |       |        |
| Lsg4            |      |      |      |      |       |        |
| Lsg5            |      |      |      |      |       |        |
| F(-             |      |      |      |      | 0,066 |        |

<span id="page-336-1"></span>Tabelle F.14: Gesamtmatrix für die Linnepe bei Präferenzfunktion Variante B mit Gewichtung 50/50

Es ergibt sich somit eine andere Rangordnung der Lösungen, die in Tabelle [F.15](#page-336-2) dargestellt ist.

|      | $F(+)$ | Rang | $F(-)$ | Rang | F(ges)   | Rang |
|------|--------|------|--------|------|----------|------|
| Lsg1 | 0,066  |      |        |      | 0,066    |      |
| Lsg2 |        |      |        |      |          |      |
| Lsg3 |        |      |        |      |          |      |
| Lsg4 |        |      |        |      |          |      |
| Lsg5 |        |      | 0,066  |      | $-0,066$ |      |

<span id="page-336-2"></span>Tabelle F.15: Rangordnung für die Linnepe bei Präferenzfunktion Variante B mit Gewichtung 50/50

An diesem Beispiel wird sehr gut deutlich, welche Wirkung eine Vergrößerung des pund q-Wertes in der Präferenzfunktion hat. Wird der p-Wert größer (Variante B), wird der Indifferenzbereich größer. Das heißt, dass mehr Lösungen zueinander indifferent sind und diese somit gleich bewertet werden. Dadurch steigt die Bedeutung für die Gesamtbewertung, wenn ein Kriterium über diesen Indifferenzbereich hinaus kommt und damit präferiert wird. Im Beispiel der Linnepe und der Variante B der Präferenzfunktionen ist dies der Fall. Es sind für das Kriterium Güte alle fünf Lösungen zueinander indifferent. Auch in den Kosten sind die Lösungen fast alle so ähnlich, dass sie nicht unterschieden werden. Nur die Differenz zwischen der ersten und fünften Lösung ist ausreichend groß für eine schwache Präferenz. Allein dieses Merkmal wird nun für die Gesamtbewertung genutzt.

Wird dagegen der Indifferenzbereich kleiner gewählt (Variante C), dann spielen die Unterschiede der Lösungen eine größere Rolle in den Bewertungen.

In der folgenden Abbildung [F.24](#page-337-0) ist die Rangfolge der Lösungen an der Linnepe für die drei verschiedenen Präferenzfunktionsvarianten aufgezeigt.

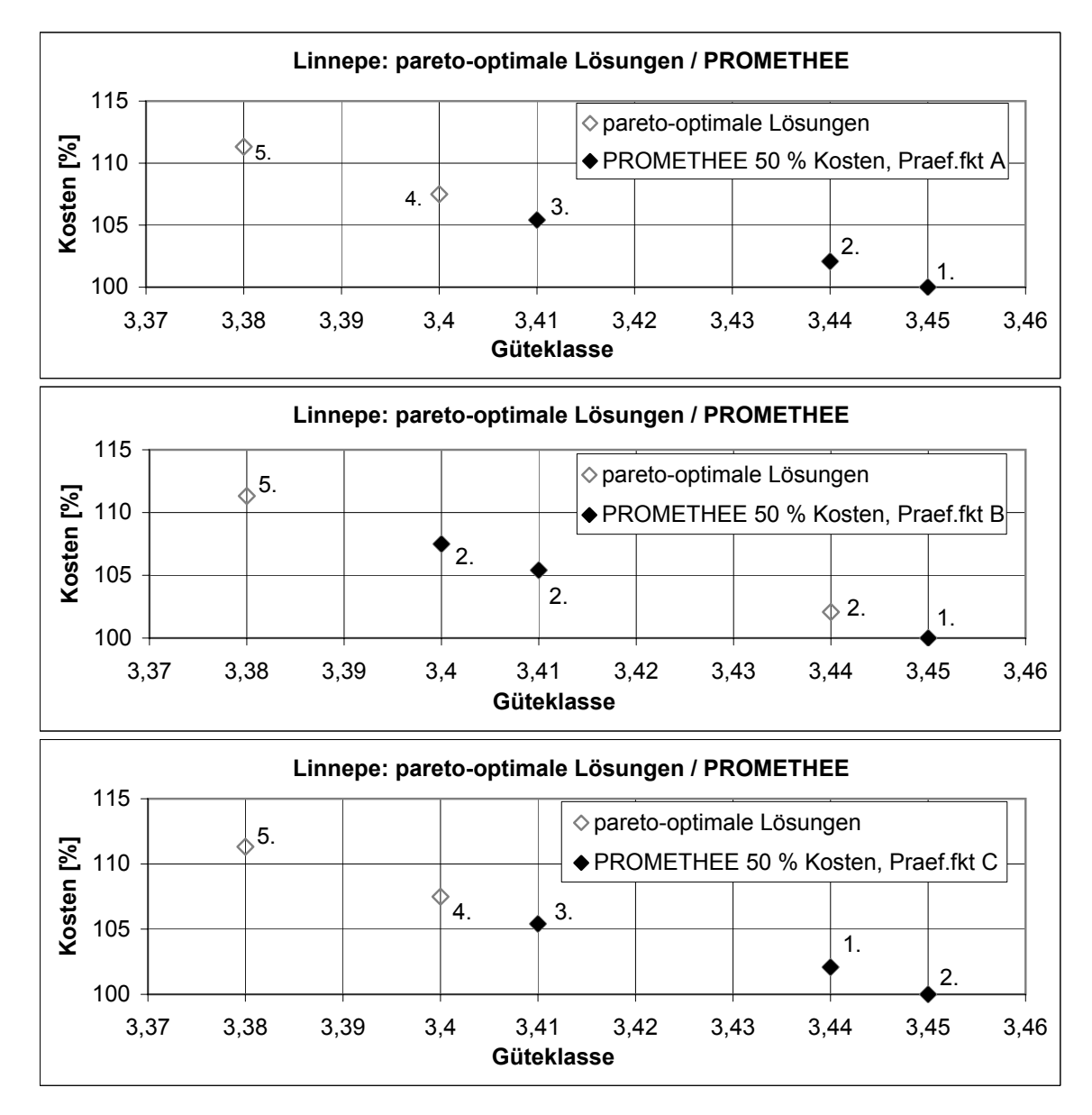

<span id="page-337-0"></span>Abbildung F.24: Vergleich der besten drei Lösungen bei unterschiedlichen Präferenzfunktionen an der Linnepe

#### Buisdorfer Bach

Der Vergleich für verschiedene Präferenzfunktionen für den Buisdorfer Bach ist in der folgenden Graphik [F.25](#page-338-0) dargestellt.

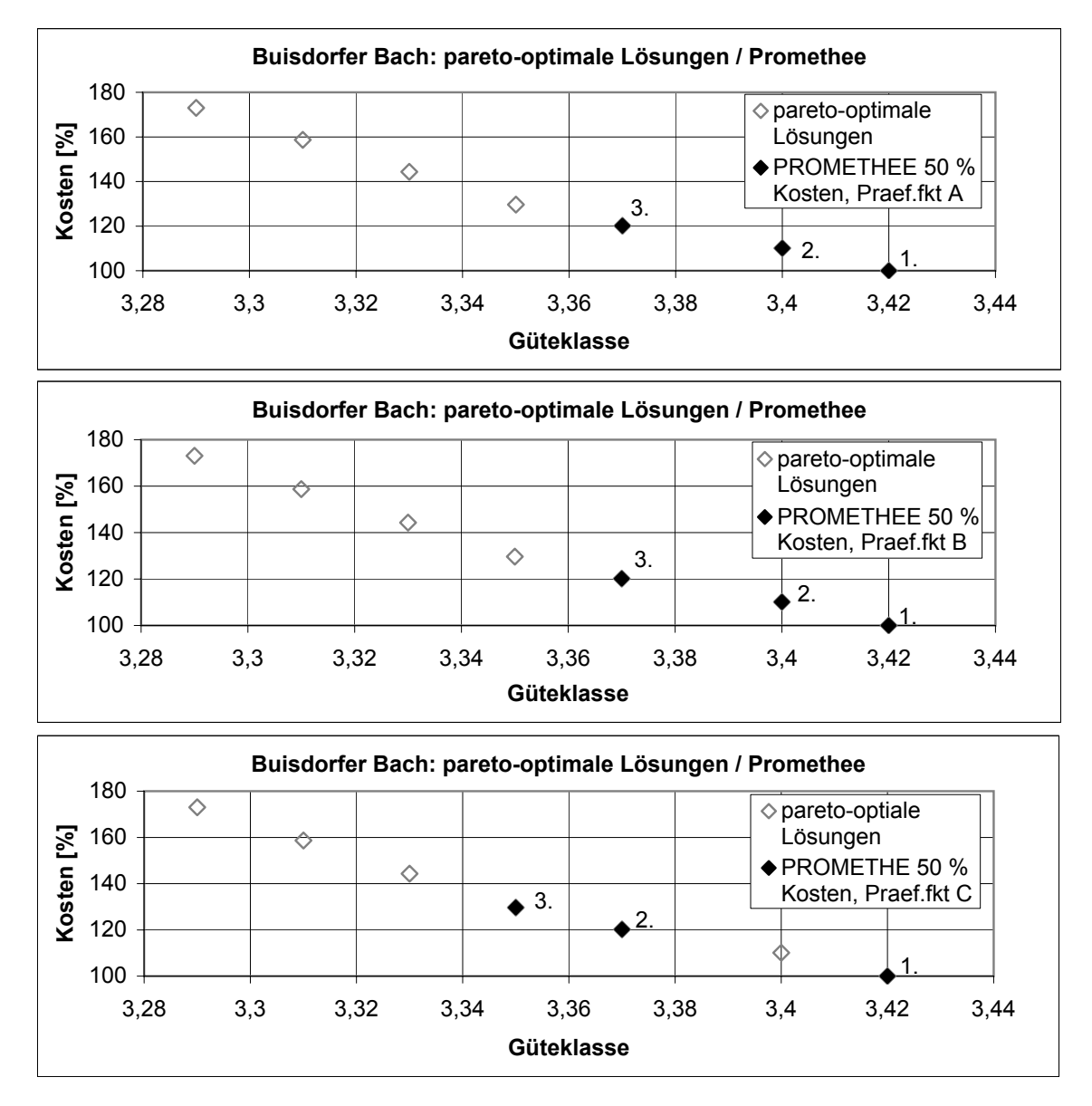

<span id="page-338-0"></span>Abbildung F.25: Vergleich der besten drei Lösungen bei unterschiedlichen Präferenzfunktionen am Buisdorfer Bach

#### Eder

Der Vergleich für verschiedene Präferenzfunktionen für die Eder ist in der folgenden Graphik [F.26](#page-339-0) dargestellt.

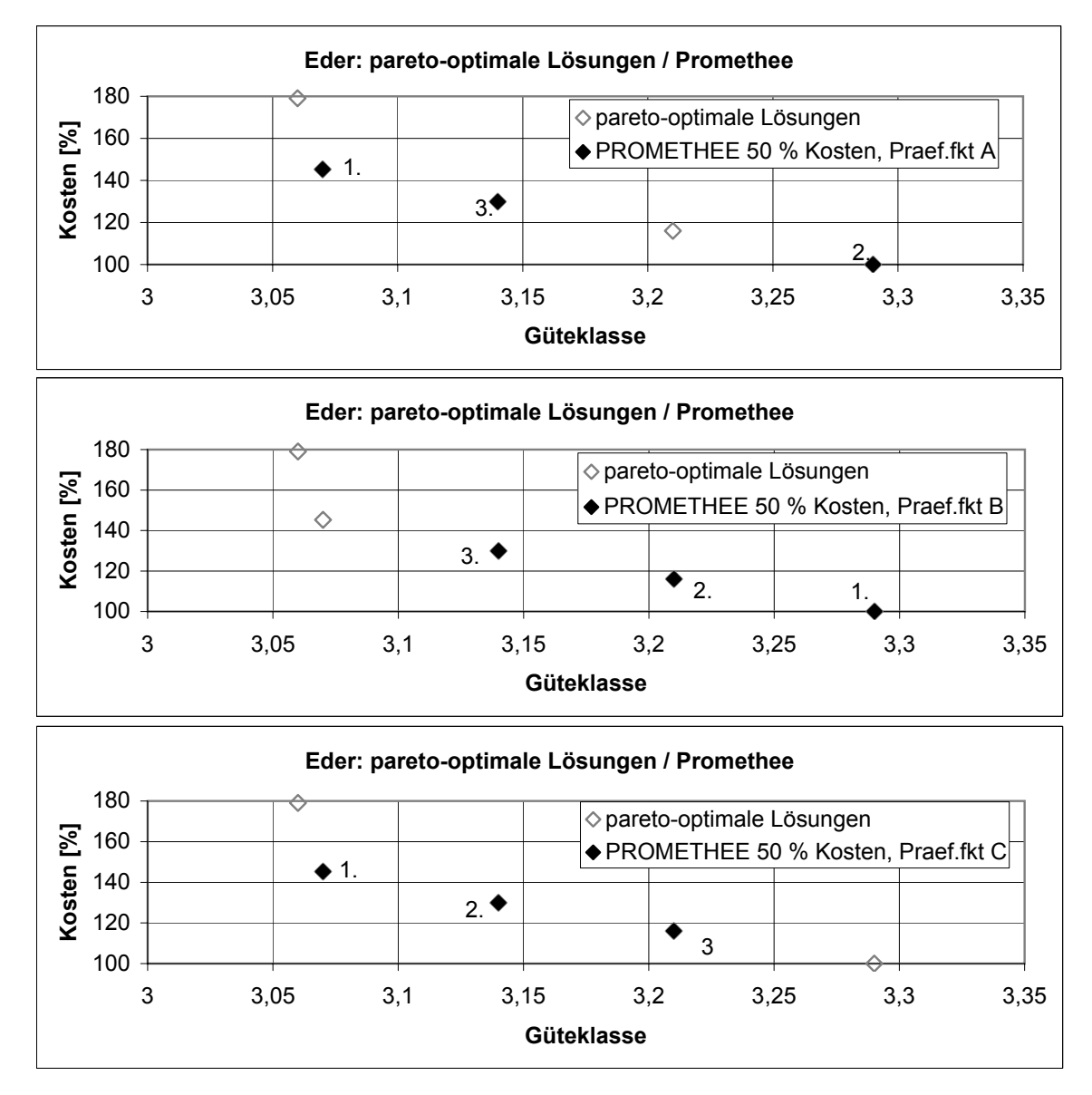

<span id="page-339-0"></span>Abbildung F.26: Vergleich der besten drei Lösungen bei unterschiedlichen Präferenzfunktionen an der Eder

## F.4 Vergleich der Bewertungsverfahren - Anhang

#### Buisdorfer Bach

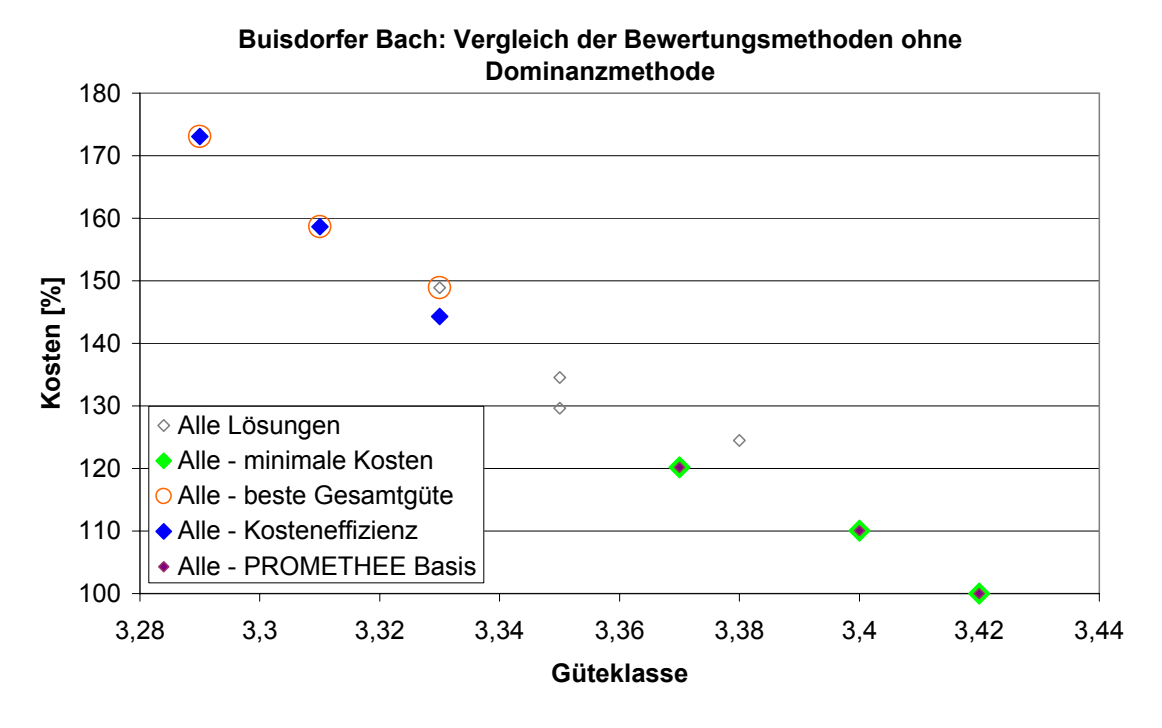

Abbildung F.27: Vergleich der Bewertungsmethoden am Buisdorfer Bach ohne Vorauswahl

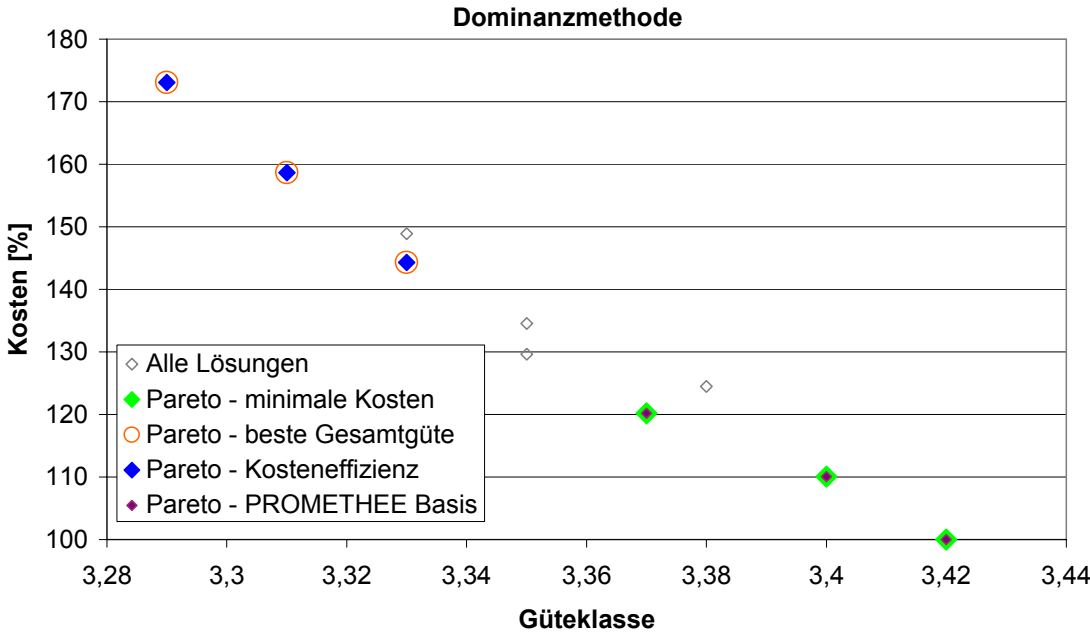

# **Buisdorfer Bach: Vergleich der Bewertungsmethoden mit**

Abbildung F.28: Vergleich der Bewertungsmethoden am Buisdorfer Bach mit Vorauswahl

#### Eder

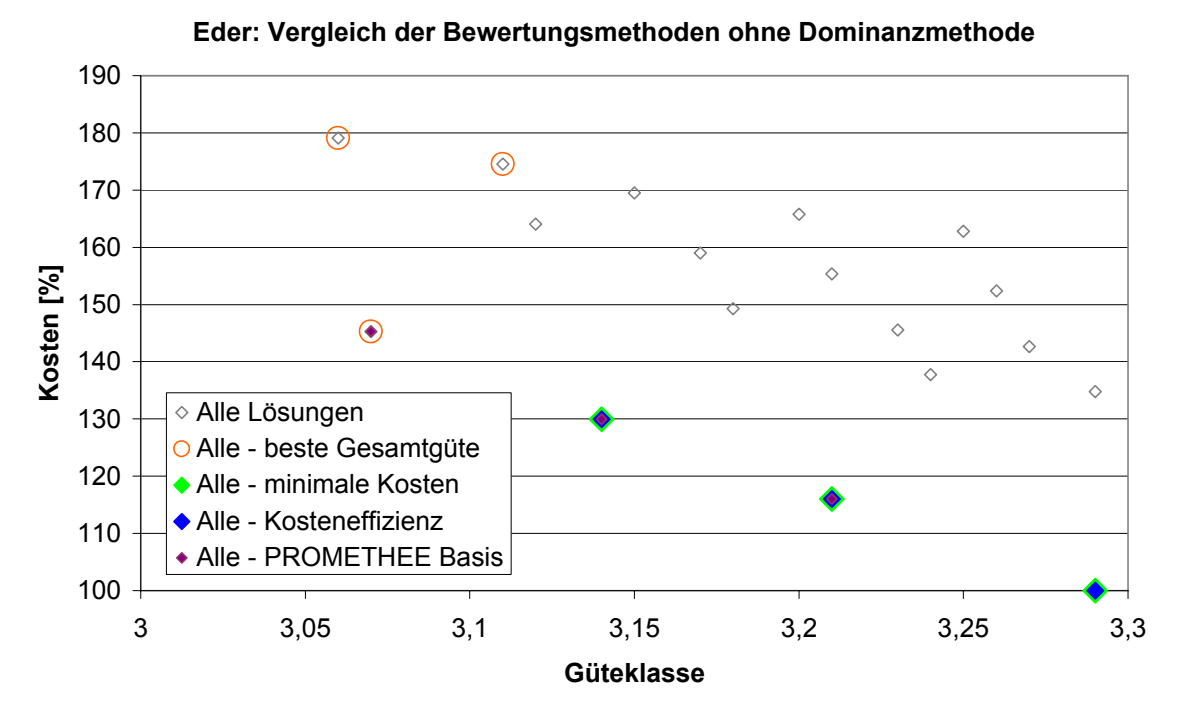

Abbildung F.29: Vergleich der Bewertungsmethoden an der Eder ohne Vorauswahl

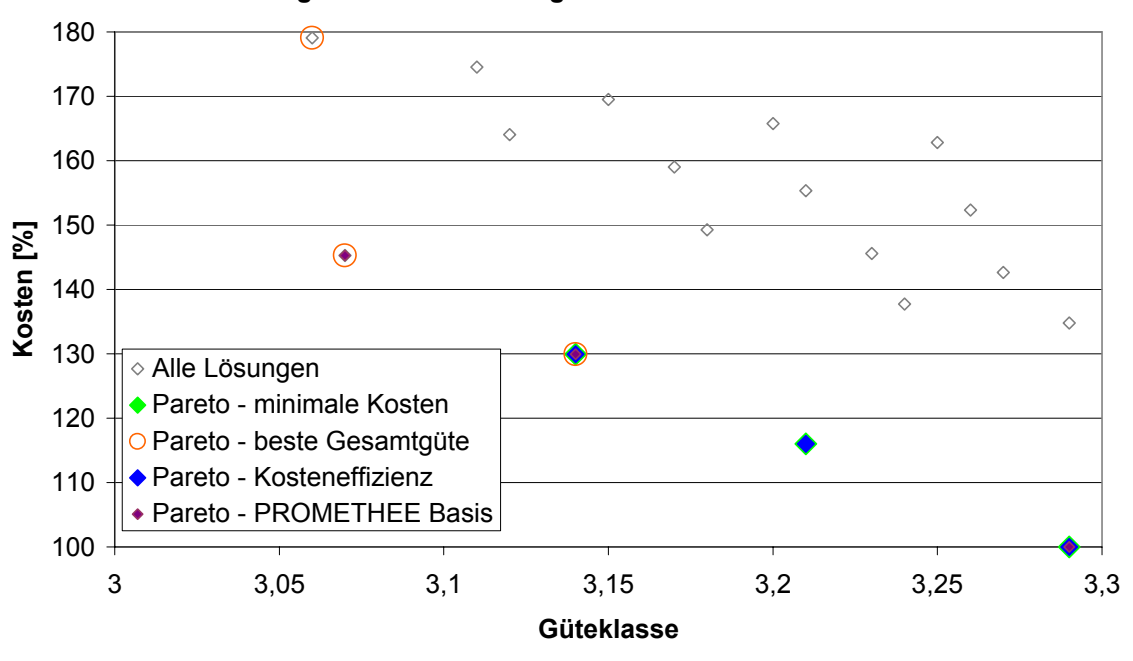

**Eder: Vergleich der Bewertungsmethoden mit Dominanzmethode**

Abbildung F.30: Vergleich der Bewertungsmethoden an der Eder mit Vorauswahl

Linnepe

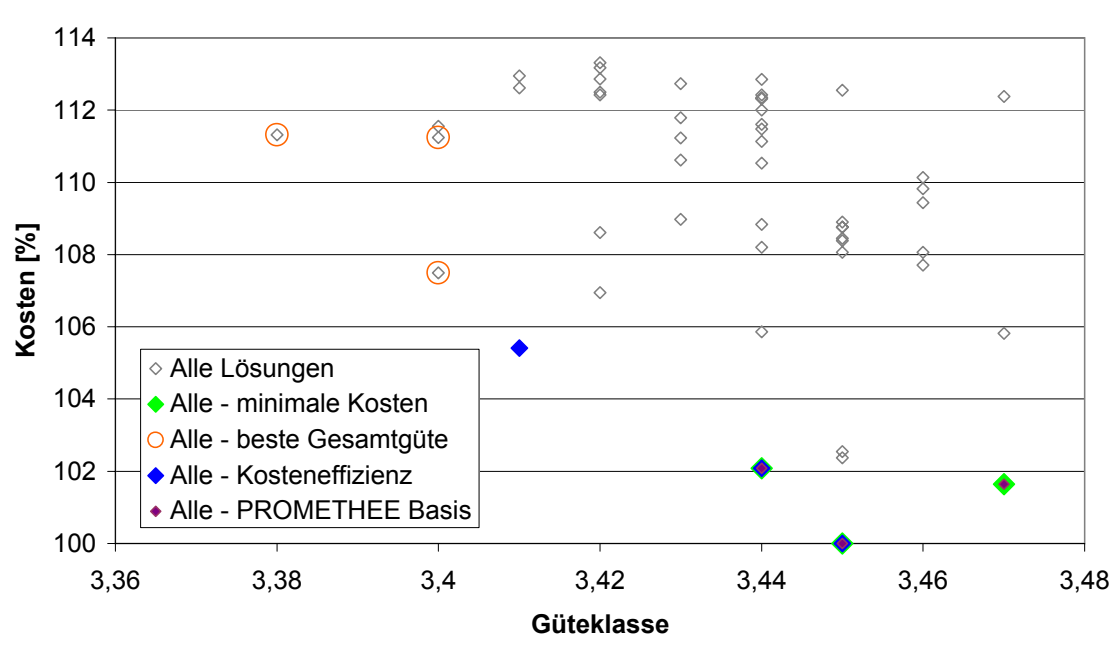

#### **Linnepe: Vergleich der Bewertungsmethoden ohne Dominanzmethode**

Abbildung F.31: Vergleich der Bewertungsmethoden an der Linnepe ohne Vorauswahl

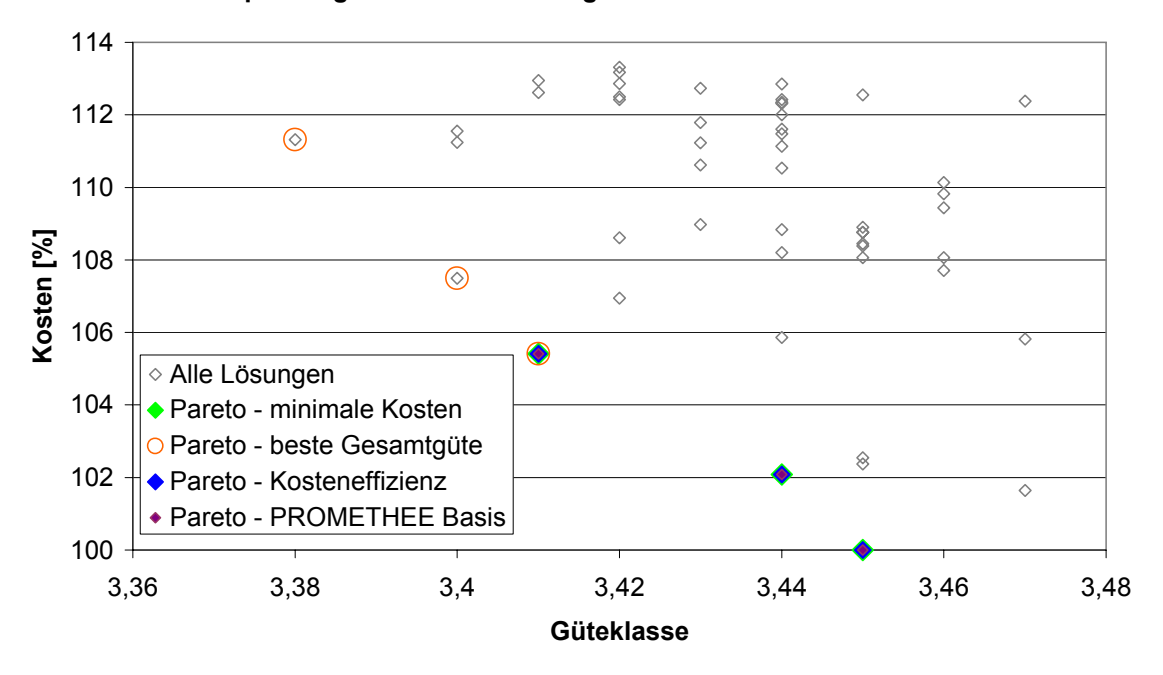

**Linnepe: Vergleich der Bewertungsmethoden mit Dominanzmethode**

Abbildung F.32: Vergleich der Bewertungsmethoden an der Linnepe mit Vorauswahl

# G Glossar

abiotisch: unbelebt, ohne Leben. [\(Meyers Lexikonverlag,](#page-236-0) [2007a\)](#page-236-0)

Abundanz: Häufigkeit einer Art in einem bestimmten Lebensraum. [\(Schwoerbel,](#page-241-0) [1999\)](#page-241-0)

Aue: Als Aue wird der Teil der Gewässerlandschaft verstanden, der unmittelbar durch das Überflutungsgeschehen oder mittelbar über den Grundwasserhaushalt in Verbindung bzw. in vielfältigen Wechselbeziehungen mit dem Fließgewässer steht. Sie ist charakterisiert durch im Jahresablauf stark schwankenden Grundwasserspiegel, teils mit Überflutung und Auflandung, teils mit Qualmwasseraufstieg. [\(DVWK,](#page-228-0) [1999\)](#page-228-0)

biotisch: auf Organismen, Lebensvorgänge bezogen. [\(Meyers Lexikonverlag,](#page-237-0) [2007b\)](#page-237-0)

Breitenvariabilität: Maßzahl zur Beschreibung der Größe und Anzahl der Breitenänderungen innerhalb eines Gewässerabschnitts. Da die Breiten und Tiefen des Gewässerbettes strömungsbedingt voneinander abhängen, korrelieren die Variabilitäten der Breite und Tiefe natürlicher Wasserläufe stark miteinander. [\(DVWK,](#page-228-1) [1996\)](#page-228-1)

Decision Support Systems (DSS) (deutsch: Entscheidungsunterstützungssysteme): computergestützte, interaktive Systeme, die Entscheidungsträgern in Organisation und Verwaltung mit Modellen und Methoden bei der Lösung von zumeist komplexen und schlecht strukturierten (strukturierbaren) Entscheidungssituationen helfen ("decision support") [\(Herzog,](#page-231-0) [2002\)](#page-231-0).

Deklaratives Wissen: umfasst die symbolische Beschreibung von Fakten, Objekten und Sachverhalten und wird auch als Datenwissen oder "Wissen, was" bezeichnet. [\(Werner,](#page-243-0) [1992\)](#page-243-0)

Differenzunabhängigkeit: Die Definition der Differenzunabhängigkeit geht von folgender Situation aus: Es seien zwei Alternativenpaare (a1,a2) und (b1,b2), die sich jeweils nur im i-ten Kriterium ki unterschieden. Ferner haben a1 und b1 sowie a2 und b2 jeweils die gleichen Ausprägungen in dem Kriterium ki. Ist dann der Wertunterschied zwischen a1 und a2 sowie zwischen b1 ud b2 bei beliebigen Ausprägungen der anderen Kriterien stets gleich, so heißt das Kriterium ki differenzunabhängig von den übrigen Kriterien. [\(Ruhland,](#page-240-0) [2004\)](#page-240-0)

Erfassungsabschnitt: der Abschnitt eines Gewässers, der bei der Vor-Ort-Kartierung der Gewässerstrukturgüte pro Erfassungsbogen betrachtet wird. Bei den kleinen Fließgewässern hat ein Erfassungsabschnitt eine Länge von 100 m, bei den großen Fließgewässern liegt die Länge in Abhängigkeit der Breite zwischen 100 und 1000 m [\(LUA NRW,](#page-236-1) [1998,](#page-236-1) [2001\)](#page-236-2).

Expertensystem: ein Computersystem (Hardware und Software), das in einem gegebenen Spezialisierungsbereich menschliche Experten in Bezug auf ihr Wissen und ihre Schlussfolgerungsfähigkeit nachbildet [\(Beierle und Kern-Isberner,](#page-227-0) [2006\)](#page-227-0). Ziel von Expertensystemen ist es, dem Anwender Wissen und Fertigkeiten zur Verfügung zu stellen, über die normalerweise nur speziell ausgebildete oder erfahrene Personen (Experten) verfügen [\(Gottlob et al.,](#page-230-0) [1990\)](#page-230-0).

Fernerkundung, englisch Remote Sensing, Geowissenschaften: die Gesamtheit von Verfahren, die die Umwelt und ihre Veränderungen ohne direkten physikalischen Kontakt erfassen können. Als Träger der Informationen dient die elektromagnetische Strahlung, die von einem beobachteten Objekt abgestrahlt und durch spezielle Aufnahmesysteme (Sensoren) von Flugzeugen oder Satelliten aus empfangen wird. Bei der Aufnahme werden die empfangenen Messwerte meist in Bilddaten (z. B. Luftbilder) umgesetzt. Gegenstand der Beobachtung ist die Erdoberfläche mit allen darauf befindlichen Objekten oder die Oberfläche anderer Planeten. Nicht abbildende Systeme kommen zur Erfassung der Meeresoberfläche oder der Atmosphäre vor. [\(Meyers Lexikonverlag,](#page-237-1) [2007c\)](#page-237-1).

Funktionale Einheiten (FEs): Die Funktionalen Einheiten dienen bei der Vor-Ort-Kartierung der Gewässerstrukturgüte als Zwischengröße für die Bestimmung der Hauptparameter. Sie werden mit Bezug zum Leitbild einer der sieben Gewässerstrukturgüteklassen zugeordnet. Folgende Funktionale Einheiten werden kartiert: Krümmung, Beweglichkeit, natürliche Längsprofilelemente, anthropogene Wanderhindernisse, Art und Verteilung der Substrate, Sohlenverbau, Profilform Profiltiefe, Breitenentwicklung, Naturraumtypischer Bewuchs, Uferverbau, naturraumtypische Ausprägung, Vorland, Gewässerrandstreifen. [\(LUA NRW,](#page-236-1) [1998\)](#page-236-1)

Fuzzylogik: [zu englisch fuzzy "verschwommen", "unscharf"], Logiksystem, das mehrere bis unendlich viele Wahrheitswerte kennt. Die Fuzzylogik stellt eine Erweiterung der klassischen Logik und Mengenlehre dar, indem anstelle der klassischen ("scharfen") Wahrheitswerte 0 ("falsch") und 1 ("wahr") beliebige Zahlen des reellen Einheitsintervalls als ("unscharfe", kontinuierliche) Werte zugelassen sind, sodass eine Darstellung und Verarbeitung unpräziser Informationen (wie "stark bewölkt", "scharf bremsen" usw.) möglich sind. Nach diesem Kontinuitätsbegriff kann jedes Element mit einem gewissen Zugehörigkeitsgrad zu einer bestimmten Menge (Fuzzymenge) gehören. – Das zurzeit wichtigste Anwendungsgebiet der Fuzzylogik ist die Regelungstechnik. Dort kommt sie in Fuzzyreglern zum Einsatz, wenn Störgrößen nicht exakt quantifiziert werden können, ihre Anzahl zu groß oder ihr Zusammenhang mit einer Regelgröße nicht genau bekannt ist. Fuzzyregler werden in vielen Bereichen des täglichen Lebens eingesetzt, z. B. in Schienenfahrzeugen, Waschmaschinen und Kameras. [\(Meyers Lexikonverlag,](#page-237-2) [2007d\)](#page-237-2)

Gewässerentwicklung: Unter Gewässerentwicklung versteht man insbesondere das eigendynamische, durch Erosions- und Sedimentationsprozesse verursachte und durch Sukzession der Vegetation beeinflusste Entstehen naturnaher Gewässerstrukturen [\(Scherle,](#page-241-1) [1999\)](#page-241-1).

Grundwasserkörper: ein abgegrenztes Grundwasservolumen innerhalb eines oder mehrerer Grundwasserleiter. [\(Rat der Europäischen Union,](#page-240-1) [2000,](#page-240-1) Art. 2)

"heutiger potentieller natürlicher Gewässerzustand" (hpnG): der Zustand, der sich an den Gewässern einstellen wird, wenn die Verbauungen entnommen, die Anlagen an den Gewässern aufgelassen werden und die Nutzungen in den Einzugsgebieten den Wasserhaushalt nicht wesentlich beeinflussen. [\(LAWA,](#page-234-0) [2004\)](#page-234-0)

Inferenz: Bezeichnung für Vorgänge des Schlussfolgerns auf eine explizit nicht gegebene Information aus bestimmten gegebenen Informationen innerhalb von Texten. Dazu gehören u. a. Schlüsse nach den logischen Regeln, wie z. B. "Alle Menschen haben zwei Bei-ne. Max ist ein Mensch.", woraus geschlussfolgert wird "Max hat zwei Beine.". [\(Meyers](#page-237-3) [Lexikonverlag,](#page-237-3) [2007e\)](#page-237-3)

Makrozoobenthos: Am Gewässergrund lebende wirbellose Fauna (mit dem Auge sichtbare - makroskopische - Tiere > 1 mm , z. B. Insektenlarven, Krebse, Würmer, Schnecken, Muscheln). [\(MLU,](#page-237-4) [2008\)](#page-237-4)

Oberflächenwasserkörper: ein einheitlicher und bedeutender Abschnitt eines Oberflächengewässers, z. B. ein See, ein Speicherbecken, ein Strom, Fluss oder Kanal, ein Teil eines Stroms, Flusses oder Kanals, ein Übergangsgewässer oder ein Küstengewässerstreifen [\(Rat der Europäischen Union,](#page-240-1) [2000,](#page-240-1) Art. 2)

Partitionierende Clusterverfahren: Partitionierende Verfahren zerlegen eine Datenmenge in *k* Cluster, wobei gilt [\(Ester und Sander,](#page-229-0) [2000\)](#page-229-0):

- jeder Cluster enthält mindestens ein Objekt
- jedes Objekt gehört genau zu einem Cluster

Präferenzunabhängigkeit: Eine Präferenzunabhängigkeit zwischen Ziel 1 und Ziel 2 besteht dann, wenn die Präferenz der Ziel1-Ergebnisse unabhängig von den Ziel2-Ergebnissen ist. Eine gegenseitige Präferenzunabhängigkeit der beiden Ziele ist dann gegeben, wenn die Aussage auch für Ziel 2 analog gilt. Gibt es mehr als zwei Ziele, sind diese (stark) präferenzunabhängig oder nutzenunabhängig, wenn für jedes Ziel die Präferenzordnung unabhängig von den Ergebnissen der anderen Ziele ist. [\(Rommelfanger und](#page-240-2) [Eickemeier,](#page-240-2) [2002\)](#page-240-2)

Beispiel zur Präferenzunabhängigkeit: Die Kriterien Güte und Kosten sind gegenseitig präferenzunabhängig, weil eine kleine Güteklasse unabhängig von den dafür notwenigen Kosten immer besser ist als eine hohe Güteklasse. Außerdem werden geringe Kosten immer besser beurteilt als hohe Kosten, unabhängig ob die erreichte Güteklasse klein oder groß ist. Anders ist das bei der Wahl des passenden Weines zum Essen: steht Fisch auf dem Speiseplan, wird der Weißwein dem Rotwein vorgezogen. Steht dagegen Wild auf der Karte, wird Rotwein präferiert, nicht der Weißwein. Hier besteht keine Präferenzunabhängigkeit.

Ist zunächst keine Präferenzunabhängigkeit gegeben, kann sie durch eine Zusammenfassung von Kriterien erreicht werden. Beispielsweise können bei einer Standortsuche die Ziele "gute Eisenbahnanbindung" und "gute Autobahnanbindung" zu dem Ziel "gute Verkehrsanbindung" zusammengefasst werden.

Prozedurales Wissen: Prozedurales Wissen beinhaltet Kenntnisse über Operationen und mögliche Veränderungen in Form konkreter Handlungen ("Wissen, wie"). [\(Werner,](#page-243-0) [1992\)](#page-243-0) Renaturierung: Herstellung oder Entwicklung naturnaher Gewässerzustände bezüglich der Morphologie, Hydrologie und Wasserqualität, die eine Wiederbesiedelung der Gewässer mit einem gewässerypischen Inventar der Fauna und Flora ermöglichen [\(Scherle,](#page-241-1) [1999\)](#page-241-1). In NRW wird hierfür auch die Bezeichnung "naturnahe Entwicklung" verwendet.

Repräsentativer Ökofaktor (rÖF): Repräsentative Ökofaktoren sind charakteristische Anzeiger für den Zustand von Ökosystemen. Mit ihrer Hilfe wird versucht, eine in der Umweltverträglichkeitsprüfung (UVP) handhabbare Darstellung der betrachteten Ökosysteme bzw. Schutzgüter ("Ist"-Zustand, prognostizierter Zustand nach einem geplanten Vorhaben) zu erlangen. An repräsentative Ökofaktoren sind folgende Anforderungen zu stellen: Umweltrelevanz, Erfassbarkeit, Prognostizierbarkeit, Raumbezug, weitgehende Unabhängigkeit. (Gängige Synomyme: Umweltfaktor, Indikator, Kriterium, Zielkriterium, Deskriptor.) [\(DVWK,](#page-228-0) [1999\)](#page-228-0)

Rückwärtsverkettung (Backward-Reasoning): Ausgehend von einem Ziel werden nur die Regeln überprüft, deren Aktionsteil das Ziel enthält. Falls Parameter der Vorbedingung unbekannt sind, werden sie mit anderen Regeln hergeleitet oder vom Benutzer erfragt. [\(Puppe,](#page-240-3) [1991\)](#page-240-3)

Scoping: Behördliche Beratung zur Unterrichtung des Vorhabensträgers über den voraussichtlich notwendigen Untersuchungsrahmen der Umweltverträglichkeitsuntersuchung (UVU) und über Art und Umfang der beizubringenden Unterlagen (§ 5 UVPG). Am Scoping-Prozess beteiligt sind die zuständige Genehmigungsbehörde, der Vorhabensträger sowie eventuell andere Fachbehörden, Sachverständige und Dritte. Das Scoping wird mit der Unterrichtung des Vorhabensträgers über den voraussichtlichen Untersuchungsrahmen nach § 5 UVPG durch die Behörde abgeschlossen. [\(DVWK,](#page-228-0) [1999\)](#page-228-0)

Skalenniveaus: Die Abbildung [G.1](#page-347-0) zeigt eine graphische Darstellung der verschiedenen möglichen Maßskalen (Skalenniveaus).

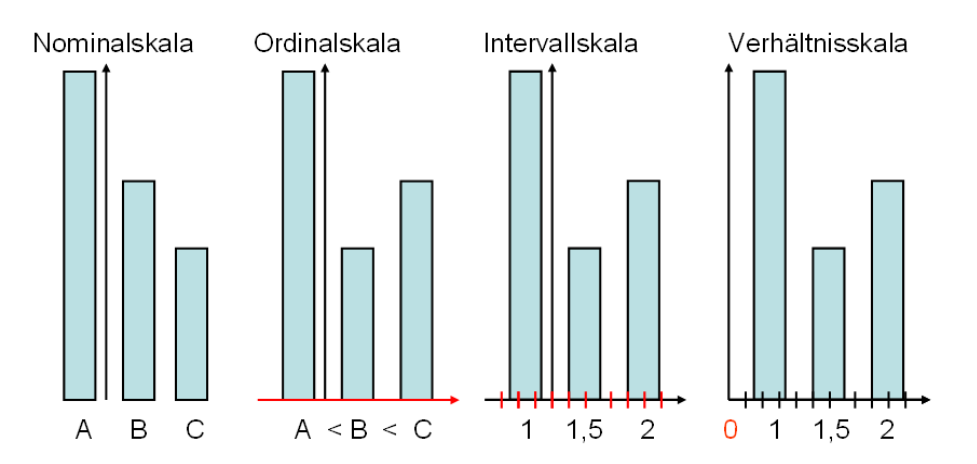

<span id="page-347-0"></span>Abbildung G.1: Skalenniveaus im Vergleich: rot: Die auf dem jeweiligen Skalenniveau neu hinzugekommenen Eigenschaften [\(Wikipedia,](#page-243-1) [2007\)](#page-243-1)

• Nominalskala: qualitative Daten, es wird lediglich eine Entscheidung über Gleichheit oder Ungleichheit der Merkmalsausprägung getroffen, z. B.  $x \neq y \neq z$ . Die Werte können nicht der Größe nach sortiert werden.

- Ordinalskala: die Werte besitzen eine Rangordnung, das Ausmaß der Größenunterschiede ist aber nicht bekannt, z. B.  $(x > y > z)$  oder (schecht - mittel - gut).
- Kardinalskala: metrische Daten, dazu gehören:
	- Intervallskala: Die Merkmalswerte besitzen eine Rangordnung und die Größe des Abstandes zwischen zwei Werten ist bekannt. Der Betrag der Unterschiede zwischen zwei Klassen kann quantifiziert werden. Der Nullpunkt und der Abstand der Klassen (Größe der Einheit) sind jedoch willkürlich festgelegt, z. B. Temperatur in °C, Kalender, 4 ist nicht unbedingt doppelt so viel wie 2.
	- Verhältnisskala (auch: Ratioskala): eine metrische Skala, bei der zusätzlich zu den Merkmalen der Intervallskala ein absoluter Nullpunkt vorhanden ist, bei dem das Merkmal nicht vorhanden ist. Verhältnisse von Merkmalswerten dürfen gebildet werden (z. B.  $x = y \times z$ ). Multiplikation und Division sind sinnvoll und erlaubt, z. B. Blutdruck, Temperatur in Kelvin, Lebensalter, Einkommen  $9000 = 3 \times 3000.$
	- Absolutskala: Skala auf der Merkmalsausprägungen als Zahl dargestellt werden. Für die Zahlenwerte existiert ein natürlicher Nullpunkt und die Maßeinheit ist natürlich gegeben (d. h. im weitesten Sinne 'Stück'), z. B. Einwohner eines Landes, Vorrat eines Artikels, Anzahl Fehler.

[\(Zimmermann und Gutsche,](#page-243-2) [1991;](#page-243-2) [Wikipedia,](#page-243-1) [2007;](#page-243-1) [Ruhland,](#page-240-0) [2004\)](#page-240-0)

Stakeholder: Stakeholder eines Projektes sind alle Personen, die ein Interesse am Projekt haben oder vom Projekt in irgendeiner Weise betroffen sind. [\(DIN Deutsches Institut für](#page-228-2) [Normung e.V. und Waschek,](#page-228-2) [2004\)](#page-228-2)

Strukturiertheit von Problemen/Entscheidungssituationen: Es werden folgende Grade der Strukturierung unterschieden (vgl. z. B. [Turban,](#page-242-0) [1988\)](#page-242-0):

- strukturiert: alle Phasen des Entscheidungsprozesses sind strukturiert (programmierbar). Routineprobleme oder sich wiederholende Entscheidungssituationen, für die Lösungstechniken bekannt sind.
- unstrukturiert: keine der Phasen des Entscheidungsprozesses ist strukturiert. Die Probleme sind komplex und unscharf. Es existieren keine vorgefertigten Lösungsansätze. Der Mensch muss die Situation abwägen und nach seiner (subjektiven) Meinung entscheiden.
- semi-strukturiert: Teile des Problems sind strukturiert, die anderen Teile sind unstrukturiert. Bei der Lösung semistrukturierter Probleme kann ein Entscheidungsträger durch ein DSS sinnvoll unterstützt werden, indem für die strukturierten Phasen bekannte Lösungsansätze verwendet werden.

Taxon (pl. Taxa): künstlich abgegrenzte Gruppe von Lebewesen (z. B. Stamm, Art) als Einheit innerhalb der biologischen Systematik. [\(Meyers Lexikonverlag,](#page-236-3) [1990\)](#page-236-3)

Transitivität: Drei Handlungsalternativen a, b und c besitzen eine Transitivität der strikten Präferenz, wenn Folgendes gilt [\(Zimmermann und Gutsche,](#page-243-2) [1991\)](#page-243-2): a wird b strikt vorgezogen und b wird c strikt vorgezogen, dann wird a auch c strikt vorgezogen. Die drei Alternativen sind transitiv bezüglich der Indifferenz, wenn gilt: a ist gleichwertig zu b und b ist gleichwertig zu c, dann ist auch a gleichwertig zu c.

Vorwärtsverkettung (Forward-Reasoning): Ausgehend von einer vorhandenen Datenbasis wird aus den Reglen, deren Vorbedingung durch die Datenbasis erfüllt ist, eine ausgesucht, ihr Aktionsteil ausgeführt (d. h. die Regel "feuert") und damit die Datenbasis geändert. Dieser Prozess wird solange wiederholt, bis keine Regel mehr anwendbar ist. [\(Puppe,](#page-240-3) [1991\)](#page-240-3)

Wasserkörper: siehe Oberflächenwasserkörper und Grundwasserkörper

Windungsgrad: Der Windungsgrad ist das Verhältnis von Gewässerlänge zur Tallänge oder – bei unregelmäßig mäandrierenden Gewässern – das Verhältnis von Gewässerlänge zur Mäandergürtellänge [\(DVWK,](#page-228-1) [1996\)](#page-228-1).

# **Lebenslauf**

### **Persönliche Daten**

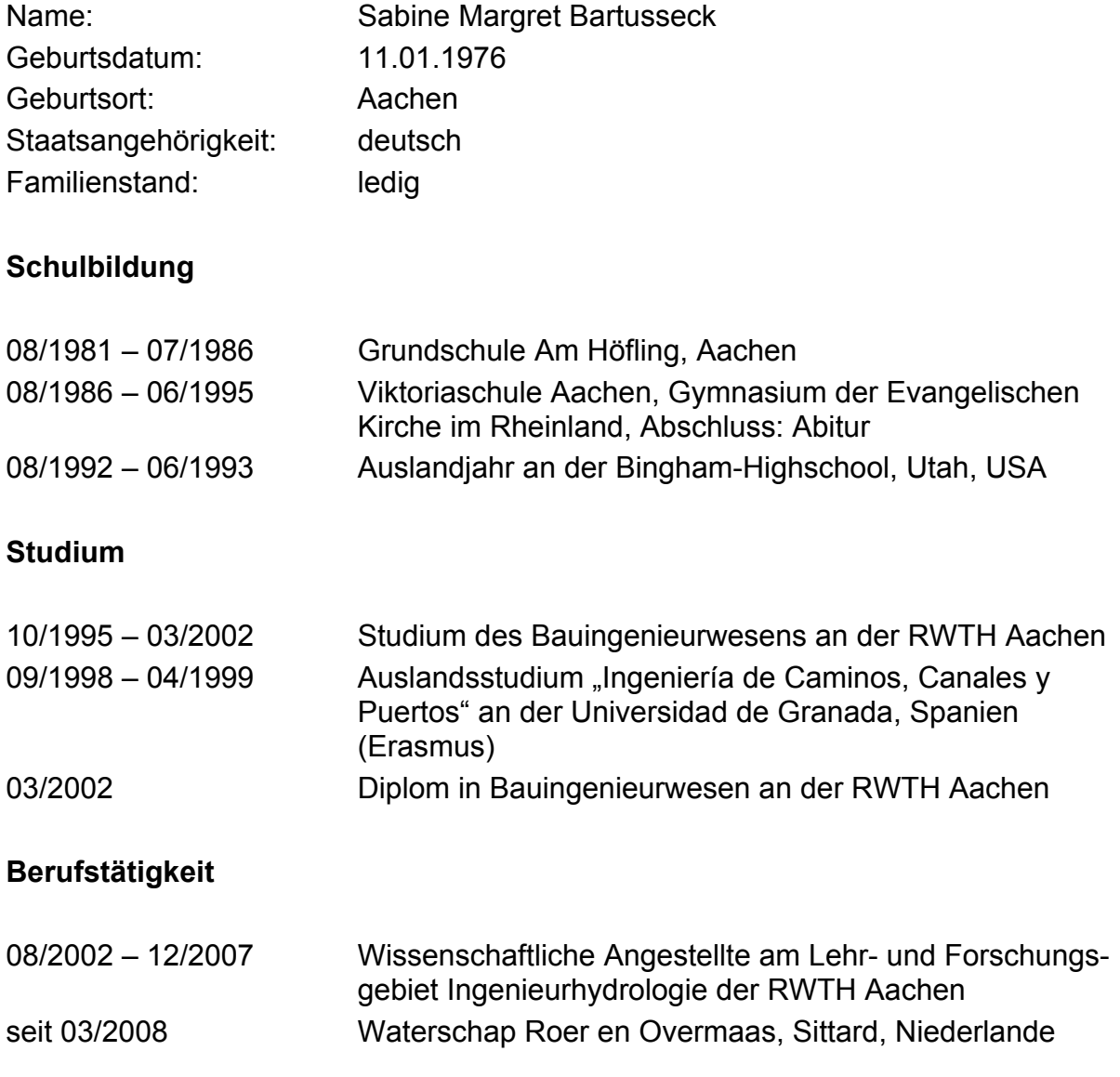

Aachen, Februar 2009